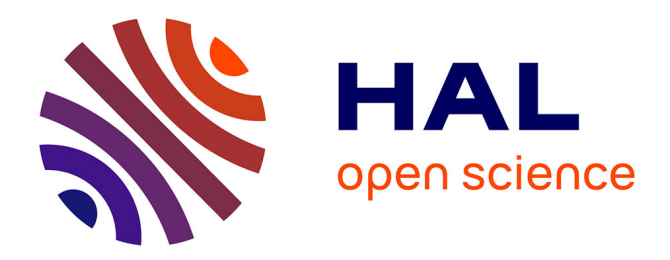

## **INTEGRATION D'OUTILS INFORMATIQUES DANS L'ENSEIGNEMENT DES MATHEMATIQUES,ETUDE DU CAS DES TABLEURS**

Mariam Haspekian

#### **To cite this version:**

Mariam Haspekian. INTEGRATION D'OUTILS INFORMATIQUES DANS L'ENSEIGNEMENT DES MATHEMATIQUES,ETUDE DU CAS DES TABLEURS. Mathématiques [math]. Université Paris-Diderot - Paris VII, 2005. Français. NNT: . tel-00011388

## **HAL Id: tel-00011388 <https://theses.hal.science/tel-00011388>**

Submitted on 16 Jan 2006

**HAL** is a multi-disciplinary open access archive for the deposit and dissemination of scientific research documents, whether they are published or not. The documents may come from teaching and research institutions in France or abroad, or from public or private research centers.

L'archive ouverte pluridisciplinaire **HAL**, est destinée au dépôt et à la diffusion de documents scientifiques de niveau recherche, publiés ou non, émanant des établissements d'enseignement et de recherche français ou étrangers, des laboratoires publics ou privés.

## UNIVERSITÉ PARIS 7 – DENIS DIDEROT UFR de MATHÉMATIQUES

Année 2005

## THÈSE

pour l'obtention du Diplôme de

DOCTEUR DE L'UNIVERSITÉ PARIS 7

Spécialité

## **DIDACTIQUE DES MATHÉMATIQUES**

présentée et soutenue publiquement le 30 novembre 2005 par

### **Mariam HASPEKIAN**

## **INTÉGRATION D'OUTILS INFORMATIQUES DANS L'ENSEIGNEMENT DES MATHÉMATIQUES ÉTUDE DU CAS DES TABLEURS**

Directeur de thèse Madame Michèle ARTIGUE

Membres du Jury

Mme Michèle ARTIGUE Professeur, Université Paris 7 Directeur de Thèse M. Paul DRIJVERS Professeur, Université d'Utrecht Rapporteur M. Jean-Baptiste LAGRANGE Professeur, IUFM de Reims Président du jury Mme Janine ROGALSKI Directeur de Recherche, CNRS Examinateur M. Luc TROUCHE Professeur, INRP Rapporteur

*A ma mère qui m'a donné le goût d'apprendre, l'énergie, et les moyens de le faire.*

#### **REMERCIEMENTS**

Voir la thèse sur le registre intellectuel seul, c'est oublier l'organisation qu'il faut créer à chaque instant sur bien d'autres registres : professionnel, matériel, personnel et familial. C'est oublier surtout les précieux alliés qui ont mené ces « batailles » à nos côtés. Et on dit que la vie d'un thésard est isolée…

En premier lieu, et parce qu'elle est celle qui a été présente dans presque toutes ces batailles à la fois, je remercie Mme Michèle Artigue qui m'a dirigée dans ce travail. Ses compétences et expertises m'ont guidé dans les idées et les démarches tout en me laissant initiatives et autonomie nécessaires pour « grandir » dans le monde de la recherche. Ses capacités de travail exceptionnelles et son enthousiasme m'ont insufflé courage, espoir, en me démontrant quotidiennement que « rien n'est impossible ». Je l'admire énormément pour m'avoir fait grandir aussi sur ce plan-là. Enfin, ses qualités humaines m'ont permis de réussir à la fois à mener un travail de recherche, à démarrer dans le métier d'enseignant et à assurer ma nouvelle charge de mère de famille : c'est un pari difficile mais le résultat gagné, outre finir une thèse, se mesure en maturité. Je lui suis profondément reconnaissante de m'avoir soutenue dans ce pari, en y croyant sans doute plus fortement que moi.

Dans ma bataille intellectuelle, je remercie également Luc Trouche et Paul Drijvers, d'abord pour tous les échanges enrichissants qu'ils ont chacun bien voulu m'accorder concernant l'instrumentation, ensuite pour l'honneur qu'ils me font d'être rapporteurs de ma thèse. J'ai toujours eu, pareillement, un profond respect pour les travaux de Jean-Baptiste Lagrange qui m'ont particulièrement stimulée, je suis très honorée qu'il ait accepté de présider ce jury. Je remercie de même très chaleureusement Janine Rogalski d'avoir accepté de participer au jury et d'évaluer ce travail en y apportant ses multiples regards. Je remercie enfin Aline Robert pour ses cours de méthodologie à l'origine d'une partie de mes expérimentations, et Jacqueline Mac Aleese, pour l'aide apportée dans la partie statistique.

Dans ma bataille professionnelle, le moindre encouragement institutionnel a été d'importance, c'est pourquoi je tiens à remercier mesdames Jeannette Marchal, I.G. en mathématiques, Evelyne Mazurier et Martine Amiot (dont je n'oublie pas le soutien, dès le début de mon enseignement, dans l'usage des TICE), IPR-IA en mathématiques, Isabelle Brochard, Principale du collège Thomas Mann, enfin Yves Alvez, Bernard Chareyre et Dominique Gélin, responsables de formation à l'IUFM de Créteil qui, en m'accueillant à l'IUFM, ont donné un second souffle à ma thèse.

Dans mes batailles « matérielles », je remercie spécialement René Cori et René Guitart (en promettant de libérer le bureau…) ainsi que les membres de l'équipe DIDIREM et de l'IREM de Paris 7 dont j'ai largement profité des locaux, du matériel mais aussi de la gentillesse et de la compétence du personnel, Mmes Nicole Gilet, Martine Lamy, Nadine Locufier et Annie Sornaga, qui m'ont toujours encouragée.

Pour mes parties expérimentales, je tiens à remercier mes élèves, mon amie et collègue Daniella Lucas, ses élèves, et mes amis et collègues formateurs de l'Iufm de Créteil où j'ai trouvé une équipe TICE formidable : Dominique Chambrun, Jean-François Chesné, Jean-Claude Eballard, Hélène Gastin, Marie-Hélène Le Yaouanq, et Claude Saint-Raymond.

Dans ma bataille plus « personnelle », j'adresse mes plus vifs remerciements à mes amis « did/iremiens » pour leurs encouragements constants : Caroline Bardini, Valentina Céli, Jean-Michel Gélis, Christophe Hache, Magali Hersant, Agnès Lenfant, Dalila Liabès, Eric Roditi, Nathalie Sayac, pour ne citer que les plus « anciens »… Un énorme merci à Lalina Coulange (encore en grande discussion ?) et Fabrice Vandebrouck (c'est pas vrai qu'il est gronchon) pour leur générosité, leur disponibilité sans égal et l'authentique soutien qu'ils ont su m'apporter dans les moments difficiles.

Ma plus profonde gratitude va à ma famille qui a traversé mes joies comme mes doutes. A Christophe, qui me supporte avec une patience que j'admire, je voudrais dire ma reconnaissance de tous les sacrifices que lui ont valu sa volonté de m'aider, sa loyauté sans faille et sa gentillesse exceptionnelle. C'est finalement son infatigable confiance en la vie qui me guide tous les jours, mais ces quelques mots de remerciement ne suffiront pas à le récompenser.

Enfin, j'ai deux Serge à remercier : le grand, M. Serge Pichafroy, qui, durant ce court laps de temps où nos chemins se sont croisés, a été un authentique père pour moi. Par son enthousiasme, sa curiosité, sa soif de savoir, il m'a d'abord encouragée vers la didactique, puis soutenue lors de mon DEA. J'aurais tellement aimé qu'il puisse me lire aujourd'hui.

Et je remercie l'autre, mon petit Serge, d'accepter un si maigre retour des joies infinies que son existence m'apporte : entre un écran terne d'ordinateur et un beau circuit électrique, j'ai parfois (souvent) choisi l'écran, pardon pour cela.

## **Introduction**

# *Les outils informatiques au service de l'apprentissage des mathématiques ?*

*« Je ne crois pas que ce soient les ordinateurs eux-mêmes qu'il faille redouter, mais bien plutôt la façon dont la culture digèrera leur présence. »*  Seymour Papert, Jaillissement de l'esprit, 1981

## **Sommaire de l'introduction**

- *I. Pour entrer dans le contexte…*
- *II. De l'illusion technologique ?*
- *III. Le cas du tableur : Des constats paradoxaux, des questions*
- *IV. A la recherche de réponses :le cheminement complexe de cette thèse*

## **I Contexte de la recherche…**

Pour qui étudie les mathématiques ou s'intéresse à leur enseignement, un ouvrage affichant comme titre : « La Bosse des maths » ne pouvait manquer d'interpeller.

Le livre s'ouvre, au gré du hasard…

#### Page 184

L'informatique transforme notre univers à un point tel que nous ne pouvons plus nous cantonner sans réfléchir aux vieilles recettes éducatives du temps jadis. Nous avons le devoir de poser la question : Vaut-il mieux que nos écoliers consacrent plusieurs centaines d'heures à ânonner des multiplications, comme l'ont fait leurs parents, dans l'espoir qu'elles s'inscrivent tant bien que mal dans leur mémoire ? Ou devrions-nous plutôt les former précocement à la calculatrice et à l'ordinateur ?

(!!!)

La stupéfaction ressentie fut certainement proportionnelle au temps effectivement consacré à « ânonner des multiplications » ! Et pourtant, ces lignes reflétaient assurément le contexte actuel. Mais elles le faisaient d'une façon si forte qu'elles en devenaient culpabilisantes. « Tournez la page ! », disaient-elles, « changez d'époque ! ». Pour qui n'avait vu, de la maternelle jusqu'à ses études supérieures en mathématiques, qu'une minuscule présence de l'ordinateur, la seule page alors tournée fut celle du livre :

Page 186

Que cela plaise ou non, les algorithmes de division et même de soustraction sont en voie de disparition de notre vie quotidienne… sauf dans les écoles où nous supportons que se prolonge leur tyrannie !

Provocatrices ? Visionnaires ? Irréalistes ? A la fin, que penser de ces lignes ?! …

C'est dans un tel contexte que s'inscrit le travail que nous présentons.

## **II De l'illusion technologique ?**

Au-delà des tables de multiplication, les pratiques de calcul, et par suite le « sort » des algorithmes qui leur sont liés, s'avèrent être également questionnés dans le Rapport Kahane (2003) :

Le développement des technologies informatiques a profondément modifié les pratiques associées au calcul, tant les pratiques quotidiennes et sociales que les pratiques scientifiques.

La plupart des algorithmes de calcul dont l'apprentissage occupait un temps important de la scolarité, notamment dans l'enseignement obligatoire, sont aujourd'hui implantés dans les calculatrices les plus simples [Rapport Kahane, p.171]

Les calculatrices sont dans (presque) tous les cartables et leurs performances sont étonnantes. Elles manient désormais le calcul symbolique. Elles factorisent, dérivent, intègrent, trouvent des développements de Taylor. Elles tracent les graphes, permettent de construire des figures géométriques planes. Elles peuvent simuler sans effort le comportement de systèmes dynamiques discrets simples. Elles traitent les données statistiques, simulent des marches aléatoires.

L'enseignement des mathématiques ne peut pas ne pas en tenir compte [Rapport Kahane, p.34]

Mais, comme le soulignait déjà Chevallard, en1992, à propos de l'intégration et de la viabilité des objets informatiques dans l'enseignement des mathématiques, ce questionnement ne se résoudra pas sans prendre en compte le « facteur » enseignant :

de la relation didactique globale qu'il s'agit de faire exister et de maintenir vivante comme totalité dynamique, on ne retient que certains aspects, le savoir et le rapport de l'enseigné au savoir, en oubliant que ceux-ci ne peuvent exister seuls, dans un vide didactique, sans une « intendance » didactique fonctionnellement intégratrice. L'hypothèse semble être ici que, comme ailleurs, l'intendance suivra ! Or l'intendance, la gestion de ces aspects jugés implicitement seconds et secondaires sont laissées, en pratique, à la charge de l'enseignant. Et c'est en ce point que nombre d'innovations vont trouver leur chemin de croix. [Chevallard, 1992, p.195]

Ainsi, doivent se coupler, d'un côté, l'enseignement des mathématiques qui *ne peut pas* ne pas évoluer dans un contexte de foisonnement technologique touchant particulièrement les pratiques associées aux mathématiques, et d'un autre côté, des enseignants de mathématiques qui, dans leurs pratiques d'enseignement, sont susceptibles de présenter une résistance certaine.

Notre travail s'inscrit dans cette question générale de l'intégration d'outils informatiques dans l'enseignement des mathématiques. C'est à l'intérieur de ce problème didactique que nous invitons le lecteur à entrer, dans le cas précis du tableur.

Pourquoi cette technologie ? Les conclusions qui se dessineront seront-elles valables pour l'intégration d'autres outils ? Quel degré de généralisation pourrons-nous atteindre ? Si étudier le tableur est certes limitant, nous verrons dans la dernière partie qu'en questionnant justement les limites tracées par le tableur, par comparaison à d'autres outils, nous obtiendrons de nouveaux éléments de réponse à la question de l'intégration en général, et ouvrirons de nouvelles perspectives de recherche.

## **III Le cas du tableur : Des constats paradoxaux et des questions**

Il y a une ferme volonté institutionnelle (Ministère, Bulletins Officiels, inspection, programmes, formations continues...) d'intégrer les  $T.I.C<sup>1</sup>$  $T.I.C<sup>1</sup>$  $T.I.C<sup>1</sup>$  dans les pratiques et programmes en France actuellement. En mathématiques, cette volonté se traduit notamment par l'incitation forte à utiliser Internet et divers logiciels : logiciels de géométrie dynamique, de calcul symbolique, tableurs… Il s'agit, ici, de porter un regard didactique sur l'intégration d'un outil informatique dans l'enseignement des mathématiques, le tableur qui, contrairement aux calculatrices scolaires actuelles ou aux logiciels de géométrie dynamique, n'a pas été initialement *créé pour* l'enseignement.

A l'origine, notre recherche a été motivée par les deux constats suivants.

Le premier constat est relatif aux instructions curriculaires officielles : bien que l'usage du tableur soit prescrit par les programmes depuis maintenant plusieurs années, son utilisation reste toujours très faible, voire marginale.

En effet, le tableur est entré officiellement dans les programmes, d'abord en troisième, en 1998, puis au lycée, notamment en classe de 1<sup>e</sup> L où son usage peut même faire l'objet de questions aux

<span id="page-10-0"></span> 1 Technologies de l'Information et de la Communication

épreuves du baccalauréat. L'extrait ci-dessous d'un rapport de l'inspection générale (2002) illustre les recommandations officielles :

Utilisation du tableur

L'apprentissage de l'utilisation du tableur est fait en cours de technologie en 5e. À partir de là, les programmes de mathématiques de 4e et 3e comprennent (en tant qu'objectif des dits programmes) l'utilisation d'un tableur en mathématiques, dans les domaines numériques et de traitement des données (statistiques). Cette compétence, sensée être acquise à la fin du collège, est reprise comme outil en classe de seconde, en particulier pour le programme de statistique. La moitié, environ, du programme de mathématiques et informatique de 1re L, programme obligatoire évalué par une épreuve écrite anticipée en fin de 1re, se rapporte au traitement de données à l'aide d'un tableur. L'épreuve anticipée prend en compte à l'écrit ces compétences.

[Inspection générale de l'éducation nationale, Groupe « Mathématiques », 2002]

Face à ces recommandations, on peut penser que le tableur est très bien intégré, mais toutes les études augurent plutôt du contraire. Dans les publications, il n'existe pas, à notre connaissance, d'étude, à l'échelon national, chiffrant l'intégration effective de l'outil tableur dans les pratiques des enseignants de mathématiques, mais tous les travaux portant sur ce domaine indiquent plutôt une très faible « pénétration » du tableur dans l'enseignement des mathématiques :

Par exemple, l'équipe en projet INRP-IUFM, « Appropriation des outils TIC par les stagiaires d'IUFM et effets sur les pratiques professionnelles » réalise une enquête auprès des stagiaires PLC2 et montre que le tableur a toujours les scores les plus faibles tant dans les usages généraux, les compétences et l'utilisation en classe (résultats par questionnaire) que dans les sujets de mémoire (résultats par analyse de mémoires). (voir Equipe en projet, Rapport final, Janvier 2005, [http://www.reims.iufm.fr/eqpannexe/\)](http://www.reims.iufm.fr/eqpannexe/).

Dans la recherche INRP « Usages éducatifs des TIC : quelles nouvelles compétences pour les enseignants ? », là encore, les outils bureautiques, autres que le traitement de textes, montrent les scores les plus bas (voir <http://www.inrp.fr/Tecne/Savoirplus/Rech40003/>) pour l'utilisation par les nouveaux enseignants.

Enfin, citons, à titre d'exemple, les résultats d'une enquête auprès des professeurs de mathématiques de l'académie de Montpellier :

(…) une comparaison faite pour les tableurs entre l'accessibilité, le degré de familiarité et leur utilisation en classe révèle encore une fois la faible utilisation de ceux-ci avec les élèves.

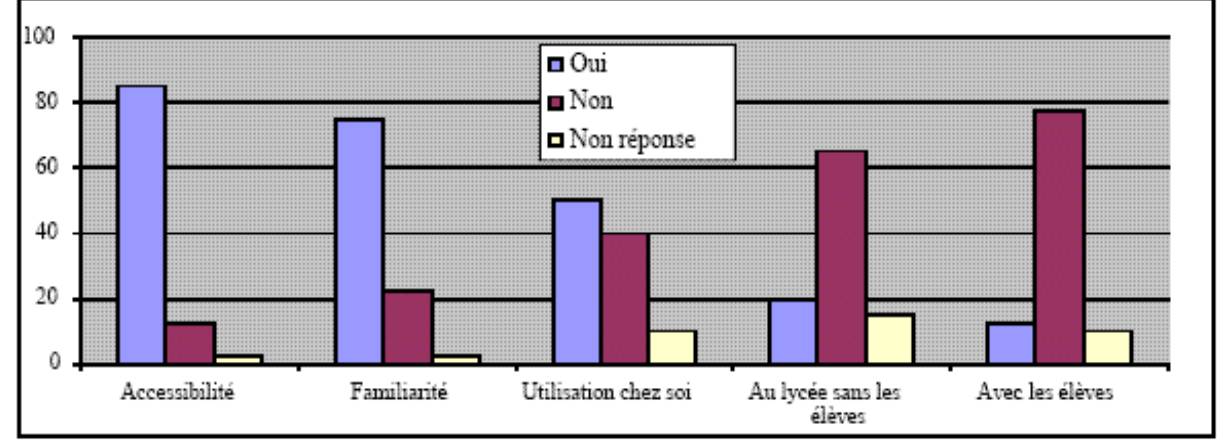

[« Analyse des besoins des professeurs de mathématiques en Catalogne et Languedoc-Roussillon », http://www.univ-montp2.fr/~irem/coop\_inter/uoc/synthese.pdf]

Même la classe de 1<sup>e</sup> L ne constitue pas un lieu d'intégration de cet outil comme le constate le Rapport de l'Inspection Générale de l'Education Nationale :

Dans un certain nombre de lycées, les professeurs enseignant le cours de mathématiques et informatique de première L ont négligé l'utilisation du tableur dans les parties du programme qui la requéraient (ces parties représentant en gros la moitié de l'année scolaire). Les élèves s'en trouvaient en conséquence pénalisés lors de l'épreuve anticipée du baccalauréat, qui comprenait légitimement des questions portant sur ce domaine. Il y a même eu plainte de certains parents devant le tribunal administratif. [« Mathématiques, Etat de la discipline », Rapport de l'Inspection Générale de l'Education Nationale, 2002]

Le deuxième constat est relatif aux ressources professionnelles. Les ressources destinées aux enseignants et présentant des activités pour les élèves avec tableur se sont considérablement multipliées (dans les manuels, publications professionnelles<sup>[2](#page-12-0)</sup>, sites Internet enseignants...), sans que ce foisonnement ne fasse progresser substantiellement l'intégration de cette technologie.

Ces constats semblent bien refléter les problèmes généraux d'intégration technologique dans l'enseignement des mathématiques tels qu'ils ont été évoqués dans le paragraphe précédent ; c'est pourquoi nous avons choisi le tableur comme sujet de recherche. Par ailleurs, cet outil a été relativement peu étudié en didactique des mathématiques au regard d'autres technologies telles que les logiciels de géométrie dynamique ou encore les calculatrices symboliques, alors que les constats précédents suscitent des interrogations tant d'un point de vue théorique que pratique. En particulier :

- Que sait-on des potentialités du tableur pour l'enseignement des mathématiques et des conditions nécessaires à l'actualisation de ces potentialités ?
- Le tableur pose-t-il des problèmes d'intégration spécifiques, et si oui lesquels ?
- Quelles sont les caractéristiques des ressources tableur destinées aux enseignants ? En quoi sontelles ou non susceptibles d'aider l'intégration souhaitée par l'institution ?
- Comment fonctionnent les enseignants qui intègrent réellement le tableur ? Comment ont évolué, et évoluent encore, leurs pratiques ?

Notre travail s'est organisé à partir des interrogations précédentes avec l'objectif de mieux comprendre les problèmes d'intégration posés par le tableur. Les phases du travail effectué ont suivi un cheminement qui n'était pas planifié, mais dont la direction, à chaque étape, était déterminée par les résultats et réflexions de l'étape précédente. Ce sont ces « rebondissements » que nous essayons de refléter dans le dernier paragraphe, plutôt que de donner un « plan » cadré, ce qui nécessiterait de détailler les conclusions de chaque étape pour justifier la suivante.

## **IV Vision globale du travail présenté**

Nous avons essentiellement emprunté, et en les investissant de façon inégale, deux voies d'entrée : l'une plutôt centrée sur le pôle « *instrument* », l'autre plutôt centrée sur le pôle « *enseignant* ».

Dans l'optique d'aborder les questions précédentes, nous dressons, en premier lieu, un panorama des recherches didactiques sur le tableur (*chapitre* 1), lequel nous permet tout à la fois d'affiner notre

1

<span id="page-12-0"></span><sup>2</sup> comme par exemple les publications des IREM (Instritut de Recherche sur l'Enseignement des Mathématiques), du CNDP (Centre National de Documentation Pédagogique) ou encore de l'APMEP (Association des Professeurs de Mathématiques de l'Enseignement Public)

questionnement à l'utilisation du tableur *pour l'enseignement et l'apprentissage de l'algèbre* et de bien cerner les potentialités offertes par le tableur dans ce domaine. Mais plus les travaux didactiques nous révèlent ces potentialités et plus la question de leur faible exploitation en classe se pose. Corrélativement, la question de la façon d'exploiter ces potentialités nous apparaît incontournable. Or, si les potentialités théoriques sont bien mises en exergue dans ces travaux, les modalités nécessaires à leur actualisation effective sont insuffisamment décrites et le rôle privilégié du tableur demeure finalement dans l' « idéalité » didactique. Les travaux de B.Capponi, en s'intéressant de plus près aux fonctionnalités de l'instrument, soulignent même l'éventuelle inefficacité de l'outil pour l'apprentissage de l'algèbre si certaines conditions ne sont pas réalisées.

Ce point de vue résonne avec les travaux menés dans un cadre théorique qui a déjà sensibilisé aux questions d'instrumentation dans le cas des calculatrices symboliques, outils qui, comme le tableur, sont initialement des technologies professionnelles *importées* dans le monde éducatif. La nécessité instrumentale traduit-elle, de façon analogue, une des difficultés d'intégration du tableur ?

Nous reprenons alors l'analyse des recherches précédentes à la lumière de l'approche instrumentale (présentée au chapitre 2), laquelle, en mettant l'accent sur l'importance du rôle des genèses instrumentales, dévoile une complexité dans l'étroite articulation entre connaissances algébriques et connaissances tableur, tout en révélant l'existence d'implicites dans les tâches décrites par les chercheurs (chapitre 3). Cette complexité interfère-t-elle avec les conceptualisations attendues (et qui le sont en référence à l'environnement papier crayon) ? L'approche instrumentale, dans le cas du tableur, nous aide donc à mieux poser la question de l'intégration. Par exemple, l'instrumentation reste-t-elle implicite ou non dans les ressources proposées aux enseignants ? Cela peut-il expliquer certaines réussites d'intégration ou, au contraire, certains échecs ? La difficulté de gérer instrumentation et connaissances mathématiques explique-t-elle en partie la faible intégration du tableur ?

Ces hypothèses sur la complexité nous conduisent vers un nouveau terrain : aller voir « en vrai » si complexité il y a ! C'est ainsi que nous menons (chapitre 4) une recherche exploratoire en classe de  $5^\circ$ , sur une durée d'un trimestre, testant une intégration du tableur pour l'apprentissage de l'algèbre. Les résultats auxquels nous parvenons apportent des précisions décrivant la complexité des phénomènes en jeu et rebondissent sur la question des ressources qui se dresse avec d'autant plus de force : les enseignants sont-ils convenablement outillés pour gérer ces difficultés ? Par ailleurs, l'enseignant a-t-il réellement envie de cette intégration ? En effet, les travaux de Chevallard (1992), l'approche instrumentale dans ses résultats relatifs aux bouleversements des praxéologies ou encore la double approche de Robert & Rogalski, amènent à penser que des explications à la résistance des enseignants peuvent exister aussi du côté de leurs conceptions…

Ces questions nous entraînent alors dans deux directions qui font l'objet des deux derniers chapitres. D'une part vers l'analyse de ressources professionnelles (*chapitre* 5) en cherchant à y déterminer la prise en compte de l'enseignant, les techniques mises en avant, l'activité mathématique *a priori* possible de l'élève,…., d'autre part vers une enquête auprès de professeurs de mathématiques (*chapitre* 6). Dans cette dernière partie, il s'agit de prendre en compte les pratiques enseignantes effectives et voir quelles réponses elles peuvent nous apporter en étudiant celles des « experts » qui ont bien intégré le tableur, mais en interrogeant aussi les professeurs débutants, dont les conceptions vierges a priori de toute expérience négative d'intégration technologique- peuvent servir à tester notre hypothèse sur les conceptions. Après l'approche instrumentale, voici donc une deuxième voie qui s'ouvre à nous pour répondre à notre questionnement initial : celle des pratiques enseignantes, en y recherchant ce qui contribuerait aux résistances ou au contraire favoriserait une intégration. Une enquête est alors réalisée, sous forme d'interviews d'enseignants qualifiés d'« experts » (formateurs utilisateurs du tableur dans leur enseignement mais aussi en formation), et d'entretiens groupés de stagiaires PLC2<sup>[3](#page-14-0)</sup>. Interroger ces enseignants débutants nous permet aussi d'ouvrir une perspective vers la formation. En effet, si l'on veut améliorer l'intégration du tableur, il est intéressant de se renseigner sur les enseignants « de demain », qui seront, pour près de la moitié, ces enseignants débutants : Quelles sont leurs conceptions sur les mathématiques, sur leur(s) enseignement(s), sur la (les) façon(s) dont elles s'apprennent ? Quels sont leurs rapports à l'informatique ? (En particulier, quels sont leurs « a priori » en matière de gestion de classe dans ce type de séance ?)

Pour donner une vue d'ensemble, à partir du cadre instrumental, nous avons réalisé le cheminement suivant :

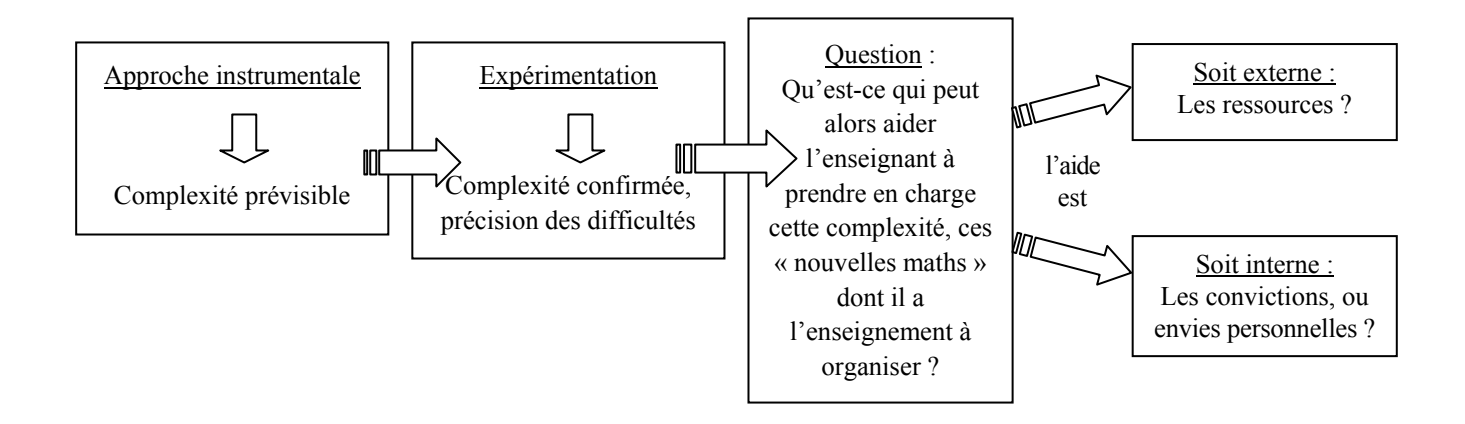

Enfin, les résultats et perspectives sont discutés dans la dernière partie de la thèse tant d'un point de vue « pratique » que d'un point de vue « théorique » par des considérations au niveau des ressources, au niveau des formations, et au niveau des outils.

Tout au long de ce travail, en nous intéressant au tableur, nous avons tenté, chaque fois que cela était possible, de dégager des éléments plus généraux qui pourraient s'appliquer à d'autres outils. Par cette posture, nous sommes parvenus à établir essentiellement deux résultats qui ont pris naissance et se sont constitués petit à petit au fil des analyses et réflexions relatives au tableur. Ces résultats, que nous énoncerons de façon plus complète dans la conclusion, ne se veulent pas « définitifs » ; ils sont encore à travailler ; de sorte que le dernier chapitre présenté ici, loin de clore le sujet, ne constitue qu'une des étapes du chemin emprunté.

1

<span id="page-14-0"></span><sup>&</sup>lt;sup>3</sup> Professeurs des Lycées et Collège, stagiaires en 2<sup>nde</sup> année de formation à l'IUFM (Institut Universitaire de Formation des Maîtres)

## **Chapitre 1**

# *De l'arithmétique à l'algèbre : un espace pour le tableur ?*

*Calculs et développement des concepts sont en mathématiques intrinsèquement liés. Et c'est en fonction de cette interaction que doit être pensée l'utilisation des instruments de calculs.*  Rapport Kahane, 2003, p.213

## **Sommaire du chapitre 1**

#### *I. Introduction*

#### *II. Le tableur, pourquoi ? quand ? comment ?*

Présentation du fonctionnement de base d'un tableur

Le point de vue des programmes

Vers les ressources professionnelles : Analyse d'une brochure destinée aux enseignants

#### *III. La problématique arithmétique-algèbre dans les travaux didactiques*

La démarche de résolution

Le statut de l'égalité

Le statut des lettres (et des expressions contenant des lettres)

L'appréhension des nouveaux objets et leurs statuts

**Conclusion** 

#### *IV. Rôle du tableur dans la transition arithmétique-algèbre*

Potentialités du tableur pour l'apprentissage de l'algèbre

Potentialités… mais aussi limitations

Conclusion et interrogations que suscite la littérature de recherche. Problématique affinée.

*Ce chapitre développe la problématique de la thèse à partir d'un état des lieux des recherches sur le tableur dans l'enseignement des mathématiques.* 

### **I Introduction**

Répondant à un désir de connaissance ou à une nécessité sociale, les didacticiens s'intéressent de plus en plus à l'intégration des outils informatiques dans l'enseignement des mathématiques. Cette intégration, souhaitée par l'institution, se heurte à des difficultés ; comme le dit Chevallard (1992), « les stratégies utilisant l'ordinateur prennent peu en compte 'l'intendance', qui est laissée à l'enseignant dans sa classe ». Par son entrée dans les programmes, le tableur semble promis au même sort, et fait l'objet d'un certain nombre de recherches dans ce cadre. Nous présentons ici quelques uns des travaux qui nous paraissent ainsi représentatifs de l'état de l'art : Ainley (1999) ; Ainley et al. (1999) ; Ainley et al. (2003) ; Arzarello et al. (1994, 1995, 2001, 2002) ; Capponi (1999, 2000) ; Dettori et al. (1995) ; Dettori et al. (2001) ; Rojano (1996, 2000) ; Rojano & Sutherland (1993, 1997). En effet, ces travaux sont relativement récents, leurs auteurs ont expérimenté le tableur dans la durée, et ils reflètent les principales orientations rencontrées en recherche. Un thème se dégage de tous comme une potentialité forte de l'utilisation du tableur pour enseigner les mathématiques : celui de la transition arithmétique- algèbre. Autour de cette problématique, des éléments communs se retrouvent (réflexions sur les difficultés de cette transition, processus de résolution, erreurs des élèves), d'autres sont plus spécifiques, nous livrant la vue d'ensemble suivante dans laquelle certains mettent en avant l'aspect mathématique du tableur (par exemple Rojano & Sutherland ou Capponi) et d'autres le perçoivent comme un outil qui « embarque » aussi du social et du culturel (Arzarello et al) :

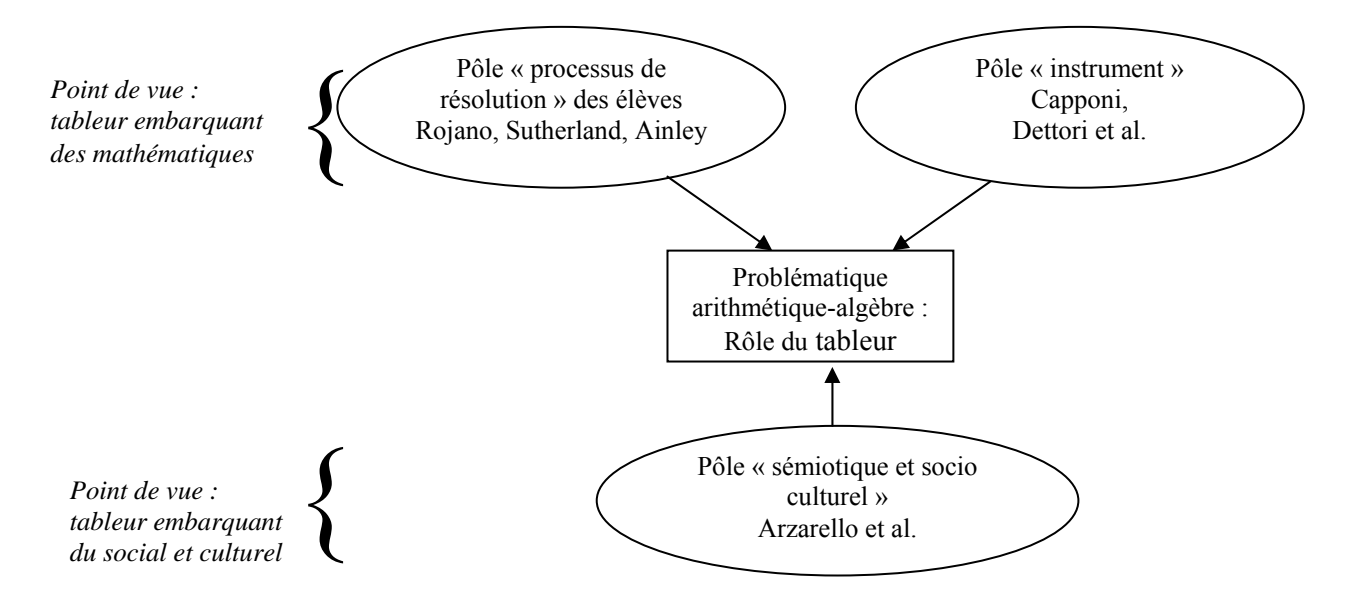

- Le pôle « processus de résolution » des élèves s'intéresse aux différentes stratégies mises en place par les élèves dans la résolution de problèmes d'algèbre.
- Le pôle « instrument » s'intéresse aux fonctionnalités du tableur pour en étudier les potentialités et limites didactiques.
- Le pôle « sémiotique et socioculturel » se penche sur le rôle des écritures symboliques algébriques pour analyser l'activité de l'élève tout en tenant compte des aspects socioculturels.

Bien que l'apprentissage de l'algèbre soit un dénominateur commun à toutes ces analyses, les conclusions tirées sur l'intervention du tableur dans cet apprentissage diffèrent : pour Arzarello, Rojano & Sutherland, le tableur est un bon support à la transition arithmétique-algèbre, en revanche, pour Capponi, ou Dettori et al., l'utilisation de l'outil pose à son tour des difficultés qui ont trait à la transition arithmétique- algèbre et nous dirigent vers les questions d'instrumentation.

Avant de mettre en perspective ces points de vue, nous invitons le lecteur à une première « entrée en matière » (paragraphe I) concernant le tableur : fonctionnement, point de vue des programmes, point de vue des praticiens. Nous nous interrogeons ensuite sur la problématique arithmétique-algèbre elle-même (paragraphe II) telle qu'elle a été étudiée en papier crayon, pour tenter de comprendre, dans un troisième temps, pourquoi cette transition est le thème privilégié des travaux sur l'utilisation des tableurs (paragraphe III). Les interrogations que suscitent ces travaux nous conduiront à ancrer notre problématique d'intégration du tableur dans la transition arithmétique-algèbre au collège.

## **II Le tableur, pourquoi ? quand ? comment ?**

Nous abordons la question du tableur dans l'enseignement des mathématiques par quelques interrogations générales dont le titre de ce paragraphe est évocateur : Pourquoi le tableur ? Quand l'utiliser et pour qui (pour quels contenus mathématiques et dans quelles classes) ? Comment faire ? Les trois paragraphes suivants traitent respectivement de l'intérêt d'utiliser un tableur en présentant ses fonctionnalités de base, de son adéquation à l'enseignement, en examinant le point de vue des instructions officielles, et de sa pratique possible en classe en analysant un exemple de brochure professionnelle destinée aux enseignants, entièrement consacrée au tableur<sup>[1](#page-18-0)</sup>.

#### **II.1 Présentation du fonctionnement de base d'un tableur**

Cette partie présente quelques unes des fonctionnalités techniques de base d'un tableur<sup>[2](#page-18-1)</sup>.

Un tableur peut se voir comme un *classeur* pouvant contenir jusqu'à 255 *feuilles* composées de calculs et de graphiques<sup>[3](#page-18-2)</sup>. Une feuille de calcul se présente sous forme d'un tableau de 16 384 lignes et 256 colonnes, dont une partie seulement est visible à l'écran. Chaque « case » du tableau est appelée **cellule** et se repère, dans la feuille, par son titre de colonne et son numéro de ligne. Ces deux coordonnées sont une des

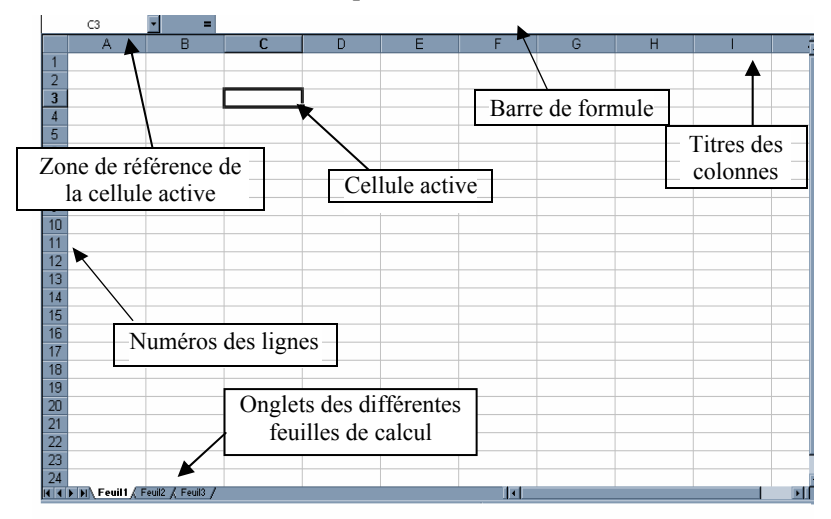

références possibles de la cellule, deux modes de références existent. Dans le mode « A1 », qui est le mode par défaut, les colonnes sont repérées par leur titre : A, B,… et les lignes par leur numéro : 1, 2,… Dans le mode « LC », les colonnes sont repérées par : C1, C2,… et les lignes par : L1, L2,… On peut basculer d'un mode à un autre par le menu « Options », dans l'onglet « Général ».

<sup>&</sup>lt;sup>1</sup> D'autres ressources seront étudiées au chapitre 5<br><sup>2</sup> Le tebleur utilisé isi est Eveel. Nous l'avens eb

<span id="page-18-1"></span><span id="page-18-0"></span><sup>&</sup>lt;sup>2</sup> Le tableur utilisé ici est Excel. Nous l'avons choisi car c'est le plus répandu dans l'enseignement, l'éducation nationale ayant de surcroît signé un contrat cadre en 2003, avec Microsoft, pour l'utilisation de la suite Office dont Excel fait partie (http://www.educnet.education.fr/chrgt/MS-Av-4-Commercial-16-12-03.pdf.). Cependant, nos analyses se généralisent aux autres tableurs dans la mesure où leurs fonctionnalités sont très proches. 3

<span id="page-18-2"></span>Ainsi que de *modèles* Visual Basic, objets que nous ne traiterons pas dans le contexte de ce travail.

Une cellule peut contenir du texte, un nombre, une opération ou une formule. Le logiciel reconnaît et différencie dans leur traitement ces divers objets. Par exemple les textes sont alignés à gauche, les nombres à droite. Entre autres, un texte apparaît tel qu'il a été saisi, tandis que la formule n'est plus visible, seul le résultat qu'elle calcule est affiché. Il y a ainsi un affichage de « premier plan », constitué de données et de résultats calculés, masquant un « second plan », la feuille de calculs, constituée des opérations et des formules. Pour modifier une formule, il faut alors soit double-cliquer sur la cellule qui la contient<sup>[4](#page-19-0)</sup>, afin d'accéder au contenu caché pour le corriger (dans la cellule ou dans la barre de formule), soit cliquer directement sur la cellule et saisir un nouveau contenu, l'ancien est alors effacé. Les formules constituent l'un des principaux intérêts du tableur.

#### **II.1.1 Formules**

Une formule utilise non pas les données mais les références des cellules qui les contiennent :

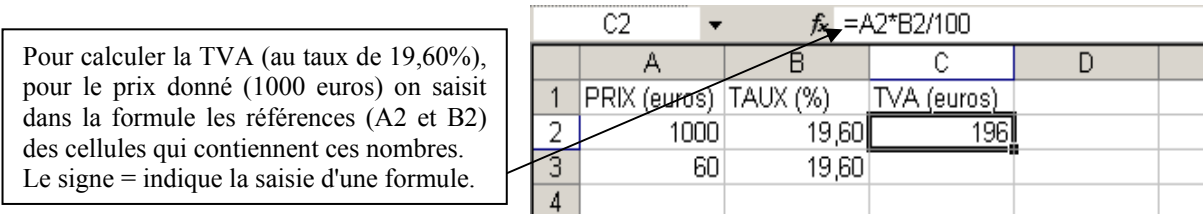

Il aurait été bien évidemment possible d'utiliser le tableur comme une simple calculette : opérer directement sur 1000 et 19,60 au lieu de saisir ces nombres dans les cellules A2 et B2 puis de s'y référer dans une formule. Celle-ci offre l'avantage de pouvoir s'appliquer, sans être écrite à nouveau, à d'autres données (un nouveau prix dans A2 ou un autre taux en B2). Ce mode de fonctionnement « indirect », différent donc de celui d'une calculette, présente deux intérêts :

La rapidité par l'automatisation des calculs : seules les nouvelles valeurs nécessitent d'être ressaisies dans les cellules contenant les données. Lorsque le contenu d'une cellule est modifié, les formules qui y font référence actualisent toutes automatiquement leur résultat. Dans cet exemple, la TVA sera ainsi automatiquement recalculée à chaque changement du prix dans la cellule A2.

La rapidité par la recopie : cette fonctionnalité constitue l'intérêt principal du tableur. Ne s'appliquant pas spécifiquement aux formules, nous la traitons dans le paragraphe suivant.

#### **II.1.2 La poignée de recopie**

Plusieurs types de « recopie » existent : la recopie à l'identique d'une cellule, la recopie « incrémentée » et les séries de données. Elles fonctionnent à l'aide de *la poignée de recopie*. Cette fonctionnalité permet de recopier le contenu d'une cellule dans les cellules adjacentes : en plaçant le curseur dans le coin inférieur droit de la cellule, le symbole **+** apparaît, c'est la « poignée de recopie ». En la tirant vers le bas à l'aide de la souris, on effectue une *recopie vers le bas* :

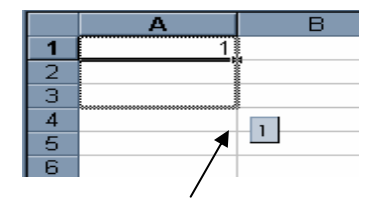

En tirant la poignée vers le bas, le tableur affiche la zone sélectionnée et indique ce qu'il va recopier.

1

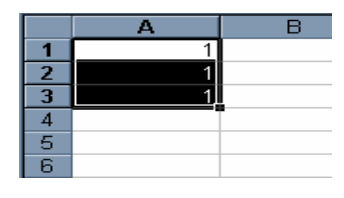

Le contenu de la cellule initiale a été recopié à l'identique dans les cellules de la zone sélectionnée.

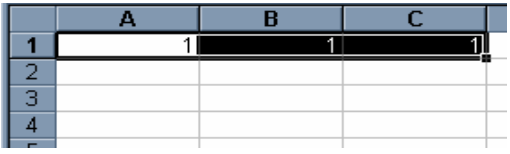

Par le même procédé, mais en tirant la poignée vers la droite, la recopie à l'identique se fait à droite.

<span id="page-19-0"></span><sup>4</sup> ou utiliser la touche F2 du clavier

Si le contenu de la cellule initiale est une formule, ou bien si on sélectionne initialement non pas une cellule mais deux, la recopie ne se fait pas à l'identique, comme nous allons le voir à présent.

#### *a) Recopie incrémentée. Séries.*

En sélectionnant deux cellules de valeurs numériques *a* et *b*, la recopie « poursuivra » d'elle-même la série de façon additive, en incrémentant les valeurs du pas *b* − *a* .

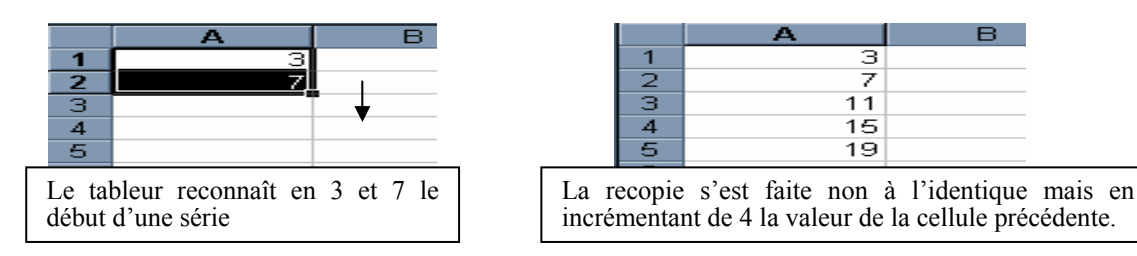

Il existe aussi des séries prédéfinies reconnues dès la première donnée (jours de semaine, mois de l'année…) qui peuvent d'ailleurs être combinées aux précédentes :

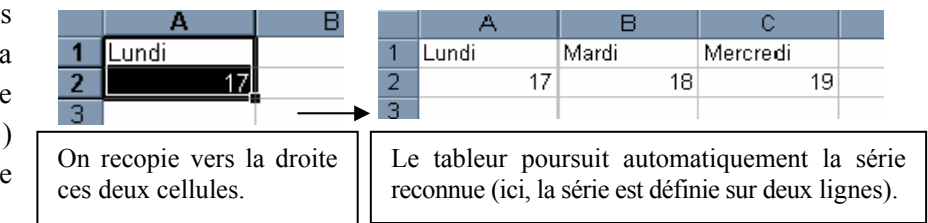

#### *b) Recopie et Formules.*

Le cas où la cellule à recopier contient une formule donne lieu à une incrémentation particulière. Une formule contient généralement des références à d'autres cellules. Ce sont ces références qui font l'objet d'une incrémentation automatique lors de la recopie. La recopie avec la poignée est alors une opération délicate : le résultat obtenu diffère suivant le type de référence utilisé dans la formule. Dans chacun des deux modes (A1 et LC), en effet, trois types de références existent : les références *relatives*, *absolues* ou *mixtes*, auxquels il faut ajouter encore la référence par *nom* qui fonctionne comme la référence absolue.

#### **Les références relatives**

La syntaxe est de type A1 (ou L(1)C(1) suivant le mode sélectionné). En utilisant une référence relative, le procédé de recopie actualise automatiquement les références sur toute la zone de recopie :

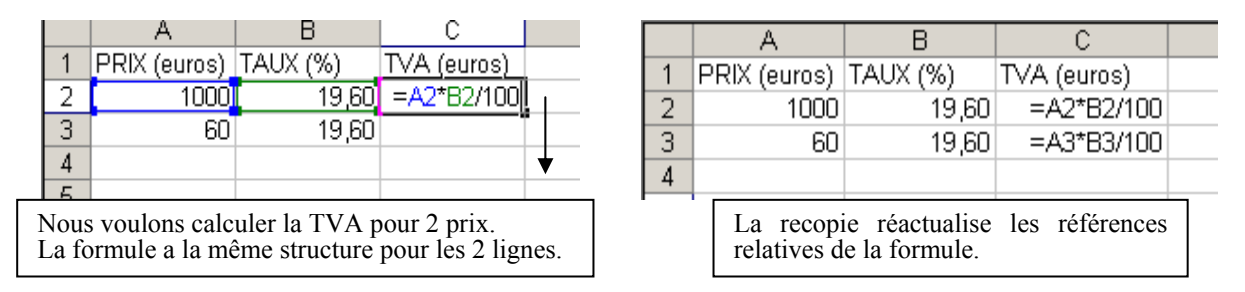

*C'est bien la « structure » de la formule qui a été recopiée.* 

Il faut remarquer que nous avons donné, dans les figures ci-dessus, les *contenus* des cellules, l'affichage dans le tableur correspondra, lui, aux *résultats* de ces formules ; les *contenus* des cellules restant, comme nous l'avons dit, en arrière plan :

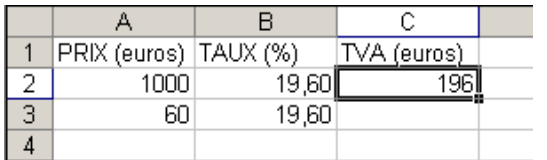

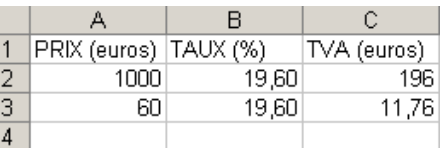

Dans l'exemple ci-dessus, on note que le taux de 19,60 % est fixe. Pour y faire appel dans une formule, on peut alors utiliser les références fixes, encore appelées *références absolues*.

#### **Les références absolues**

La syntaxe est de type \$A\$1 (ou L1C1 suivant le mode de références sélectionné). Le signe \$ dans ce cas indique que la coordonnée ne sera pas réactualisée lors de la recopie :

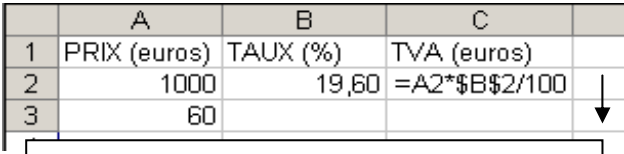

La valeur de la TVA est fixe, il est donc inutile de la recopier sur les deux lignes. Dans la formule, la référence B2 ne doit alors pas changer lors de la recopie vers le bas. On la fixe par \$B\$2.

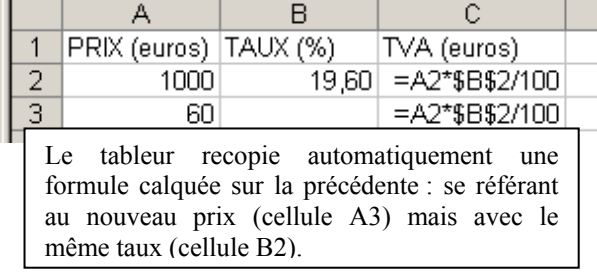

A l'affichage, le tableur donnera les mêmes résultats que précédemment.

#### **Les références mixtes**

Dans le cas, par exemple, de la recopie vers la droite d'une formule (contenant par exemple la référence A1), seuls les titres des colonnes s'incrémentent, le numéro de ligne ne change pas (A1 devient B1,…). Tout se passe comme si la ligne était absolue et la colonne relative, autrement dit, comme si la référence était A\$1 (ou L1C(1) selon le mode choisi) et non A1. Ce type de référence est possible, on l'appelle la « référence mixte » (de la même façon, la syntaxe \$A1 fixe la colonne et « libère » la ligne). Ces références sont utiles lorsqu'une même formule nécessite d'être recopiée dans deux directions : elles permettent d'actualiser une des deux directions et garder l'autre fixe. Prenons l'exemple de la production d'une table de multiplication (proposé dans Grenier & Meyssirel, 1994) :

**Première étape:** nous souhaitons multiplier A2 par les contenus successifs de B1, C1, D1,… La formule A2xB1 ne convient pas : **B2**  $f_x = A2*B1$ 

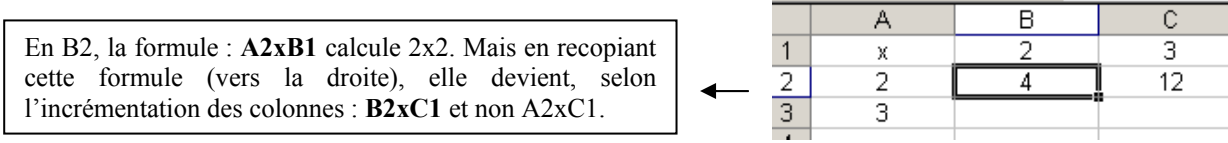

Dans la recopie, *la cellule A2 doit donc être fixée*. La référence B1, elle, peut rester entièrement relative (sa colonne est relative : effectivement nous voulons qu'elle s'incrémente, passe de B à C,.. ; sa ligne est relative : la cellule étant recopiée sur la même ligne, il est inutile de la fixer). Par conséquent, nous optons, dans cette première étape, pour la formule : **\$A\$2xB1** :

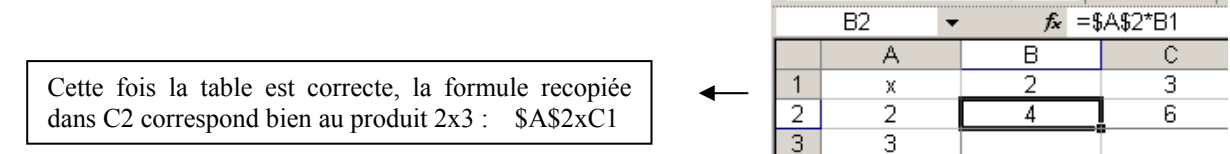

#### **Deuxième étape :**

Nous souhaitons maintenant effectuer les multiplications par 3 : les mêmes formules, avec A3 à la place de A2, doivent être utilisées. Pouvons-nous simplement recopier ce qui a été fait précédemment vers le bas ? Voici ce que donne la recopie vers le bas :

La formule initiale recopiée est devenue en B3 : **\$A\$2xB2** (calculant 2x4) au lieu de A3xB1 (pour calculer3x2). Il y a donc deux références incorrectes : \$A\$2 à la place de A3 et B2 à la place de B1.

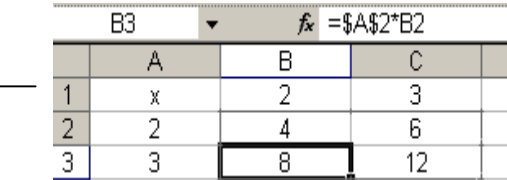

Deux problèmes se présentent :

• \$A\$2 au lieu de A3 : La cellule A2 ayant été, lors de la première étape, fixée dans la formule, sa référence n'est pas passée à A3. Or, nous avons vu que nous ne pouvions libérer entièrement cette référence : le premier tableau ci-dessus nous en montrait les erreurs. Examinons alors de plus près ce dont nous avons besoin à présent : pour passer de la cellule A3 à A2, seule la ligne change, la colonne reste A. Cette dernière peut donc rester en référence absolue (\$A…), en revanche la ligne doit nécessairement être « libérée ». Dans l'étape 1, était-il indispensable de fixer la ligne 2 ? Le problème à cette étape provenait non des lignes mais des colonnes qui s'incrémentaient alors que nous voulions que le premier facteur reste dans la colonne A pour effectuer les multiplications par 2. La recopie se déroulant sur la même ligne, il n'était pas nécessaire de la « bloquer ».

Il nous faut donc libérer la ligne sans libérer la colonne, nous avons alors recours à la référence mixte : **\$A2**. En remplaçant \$A\$2 par \$A2 dans la formule initiale, la première étape n'est en rien modifiée, en revanche, dans la deuxième étape, en recopiant vers le bas, \$A2 devient \$A3 et nous passons à la multiplication par le nombre 3. Il nous a ainsi été possible, en recopiant vers le bas, de changer de ligne (2<sup>e</sup> étape), sans changer de colonne lorsqu'on a recopié vers la droite (1<sup>e</sup> étape). Ce résultat aurait pu être obtenu directement par anticipation suffisante lors de la première étape.

• B2 au lieu de B1 : C'est en quelque sorte le problème « transposé » du problème précédent.

En anticipant la recopie vers le bas de la formule, nous voyons que B1 deviendra B2. Si nous voulons que dans la multiplication la formule se réfère toujours aux entiers de la *première* ligne, il faut donc fixer la ligne 1. Nous avons précédemment expliqué que, pour la première étape, la colonne B devait être relative. Nous prenons donc comme référence : **B\$1**.

Finalement, l'anticipation et le désir de recopier dans deux directions, incite à saisir d'emblée la formule suivante contenant les références *mixtes* : **\$A2\*B\$1** En la recopiant à droite et vers le bas, on obtient enfin la table voulue :

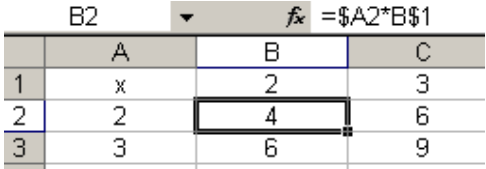

Nous voyons donc sur cet exemple le coût que représente une utilisation efficace de cette fonctionnalité puissante qu'est l'automatisation des formules. L'anticipation, la planification des tâches pour arriver au résultat cherché, et une certaine réflexion sur le jeu entre les différentes positions relatives des cellules sont une part importante du travail sur tableur mais nécessaires pour profiter pleinement de ses capacités d'automatisation.

Avant de passer au dernier type de référence, signalons ici la possibilité de recopier avec les fonctionnalités « Copier/Coller » du menu déroulant ou encore les touches  $|\text{Ctrl}||C|/|\text{Ctrl}||V|$  du clavier. Ces dernières fonctionnent comme la poignée de recopie (la « structure » de la formule est recopiée) tandis que les premières offrent la possibilité de recopier à l'identique le contenu de la cellule (reporter le résultat affiché) en sélectionnant « Collage spécial » puis « Valeurs ».

#### *c) Les références par « noms »*

Les exemples précédents montent que la lisibilité des formules n'est pas très grande : numéros (1,2,…), titres (A, B,…) et symboles (opératoires et \$) densifient l'écriture. Une cellule ou une plage de cellules peuvent aussi être nommées par un *texte*, sorte de nom ou étiquette à laquelle on peut se référer dans les formules pour les rendre plus lisibles :

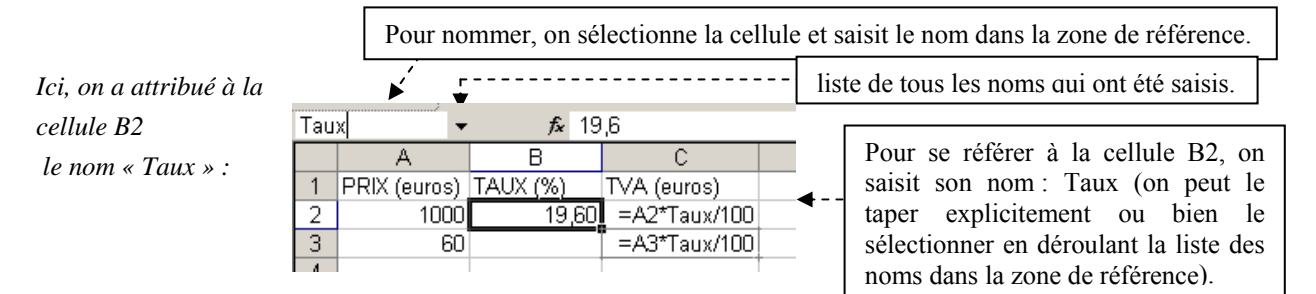

L'utilisation des noms conduit cependant aussi à des difficultés : un nom est affecté à une cellule (ou une plage de cellules) *fixe*, des suppressions ou insertions de lignes ou de colonnes peuvent compliquer le repérage de cette cellule (ou plage de cellules).

#### **II.1.3 Conclusion sur cette dimension technique**

La présentation précédente montre que l'utilisation du tableur nécessite un apprentissage. Le tableur constitue un monde spécifique par ses fonctionnalités de recopie qui donnent à la feuille de calcul une dimension dynamique, source de l'originalité et de la puissance de l'outil. Mais le plein usage de ces spécificités intéressantes ne va pas de soi si l'on veut profiter, comme nous l'avons vu, de l'incrémentation, de la recopie automatique pour les formules, de l'usage des noms et autres références. La compréhension de la façon dont le tableur traite les formules est nécessaire pour pouvoir anticiper ces automatismes et obtenir les résultats attendus. Par cette anticipation, nous entrevoyons également un exemple de tâche nouvelle révélant que le travail dans cet environnement sera différent du travail en papier crayon. En quoi exactement consistent ces différences ? Quelles influences ont-elles sur le travail mathématique ? Nous reviendrons plus loin sur ces questions liées à l'instrumentation de l'activité mathématique. Reprenons le second questionnement : le tableur : « quand ? » et « pour qui ? ».

## **II.2 Le point de vue des programmes**

Les instructions officielles préconisent l'intégration de diverses technologies dans l'enseignement des mathématiques. De quelle(s) forme(s) d'« intégration » s'agit-il ? La question n'est pas aussi anodine qu'elle peut le paraître a priori. Les définitions suivantes montrent diverses façons d'intégrer correspondants à divers degrés de pénétration de l'outil :

Intégrer : Faire entrer dans un ensemble plus vaste ; incorporer, inclure. (Larousse, 1998)

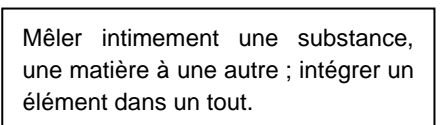

Introduire, insérer une chose dans une autre ; faire figurer dans un ensemble.

Se pose, entre autres, la question de la « manipulation » matérielle de l'outil. Un enseignant peut effectivement intégrer un outil dans son enseignement sans aucun maniement de celui-ci par les élèves. De nombreux manuels présentent d'ailleurs des exercices utilisant le tableur sans nécessité aucune de le manipuler<sup>[5](#page-24-0)</sup>. Quels degrés d'intégration les programmes visent-ils exactement : montrer aux élèves une utilisation du tableur pour faire des mathématiques ? Les initier au tableur ? Faire comprendre, grâce aux mathématiques, le fonctionnement du tableur ou, à l'inverse, faire manipuler le tableur et mieux comprendre, grâce à cet outil, certains concepts mathématiques ? Nous examinons, dans ce paragraphe, le programme de mathématiques de collège en vigueur en 2004 (B.O. n°10, Hors série, 15 Octobre, 1998) en examinant, pour chaque niveau scolaire, la présence des termes « tableur », « ordinateur », ainsi que les contenus mathématiques auxquels ils sont associés et le type d'« intégration » incité (avec manipulation ou non de la part des élèves).

#### **II.2.1 En classe de 6e**

En classe de 6<sup>e</sup>, le terme « tableur » n'apparaît pas. Seul le terme « ordinateur » apparaît dans le paragraphe « Organisation et Gestion de Données, Fonctions » dans la colonne des commentaires (ibid., p.39). A quelle intégration du tableur le programme et les instructions du document  $d'accompagnement de 6<sup>e</sup> incitent-ils alors ?$ 

Les objectifs prescrits sont : « lire et établir des relevés statistiques sous forme de tableaux ou de représentation graphique, éventuellement en utilisant un ordinateur ». Nous voyons que le tableur n'est pas un objet d'étude, ni de manipulation explicite. Il peut éventuellement constituer un outil pour représenter des données sous forme de tableaux ou graphiques. En conclusion :

Domaines ou contenus mathématiques concernés dans le programme : représentation de données, statistiques

Manipulation du tableur : non nécessaire (elle n'est pas explicitement demandée).

#### **II.2.2 Au cycle central**

#### *a) En classe de 5<sup>e</sup>*

1

Comme en  $6^{\circ}$ , le terme « tableur » n'apparaît pas dans les programmes de  $5^{\circ}$ . Quant au terme « ordinateur » qui était présent dans le paragraphe « Organisation et Gestion de Données, Fonctions », il disparaît, bien que le paragraphe analogue vise toujours des contenus similaires : représenter des données, savoir lire, interpréter un tableau, mais aussi un diagramme à barres, un diagramme circulaire ou semi-circulaire et calculer des effectifs. Il réapparaît comme nous le verrons dans les programmes  $de 4^e$ .

A quelle intégration du tableur le programme de  $5<sup>e</sup>$  incite-t-il alors ?

Cette fois, les consignes sont plus floues qu'en 6<sup>e</sup>. Rien n'est précisé pour le tableur, l'enseignant qui s'intéresse au programme strict de  $5^\circ$  n'a aucune prescription à utiliser le tableur, ni comme outil, ni comme objet pour étudier les mathématiques. Plusieurs cas de figure peuvent alors se présenter : l'enseignant peut se placer en continuité des programmes de  $6^\circ$ , le tableur peut alors éventuellement être un outil. Il peut aussi se placer dans l'esprit du programme de 4<sup>e</sup> et prendre plus en compte les documents d'accompagnement du cycle central : nous verrons alors ce qu'il en est dans le paragraphe ci-dessous. Mais, *a minima*, l'enseignant peut choisir de ne pas utiliser du tout le tableur en 5<sup>e</sup> et a la possibilité de ne pas l'introduire du tout.

<span id="page-24-0"></span><sup>&</sup>lt;sup>5</sup> Voir par exemple les exercices 47 et 48, du manuel « Dimathème,  $6^{\circ}$  », p.36

#### *b) Dans le document d'accompagnement du cycle central*

Ce document ne différencie pas les programmes de  $5^e$  et de  $4^e$ , d'où la possibilité pour les enseignants d'en interpréter librement les prescriptions pour le niveau choisi. Les termes « tableur » et « ordinateur » sont présents en deux emplacements :

• Dans le paragraphe « Statistiques » de la première partie, où deux usages sont possibles :

L'utilisation de tableurs- grapheurs offre la possibilité de limiter, à propos de quelques exemples nécessaires à une bonne compréhension des règles mises en jeu, le temps consacré à la réalisation manuelle des diagrammes figurant au programme. (…) Avec ces logiciels, il est aussi possible de mener expérimentalement la recherche d'une répartition en classes, adaptée au problème posé, en visualisant rapidement les différentes allures des diagrammes associés [Document d'accompagnement cycle central, p.9]

Ainsi, signale-t-on à l'enseignant que la compétence exigible « Représenter une série statistique sous la forme d'un tableau, d'un diagramme ou d'un graphique » *peut* se faire à l'aide d'un tableur, pour gagner du temps, sur quelques exemples. Une autre possibilité d'usage du tableur dans le domaine des statistiques apparaît ensuite : faire varier les classes et visualiser les diagrammes associés.

• Dans le paragraphe « Ordinateurs » de la deuxième partie : le tableur est là encore mentionné parmi d'autres outils dont on évoque l'usage « raisonné » mais on ne sait pas sous quelle forme l'utiliser en classe (est-ce l'enseignant qui manipule ou les élèves ?) : « l'usage raisonné de plusieurs types de logiciels est particulièrement adapté en mathématiques; il en est ainsi des tableurs, des logiciels de construction géométrique et des logiciels de calcul formel » (ibid., p.11).

Le document présente, dans ce paragraphe, trois types d'intérêt de l'usage d'un ordinateur en classe :

- I. Dans le domaine numérique et l'articulation avec le graphique : le tableur présente ainsi un intérêt pour l'étude de données numériques nombreuses, la réalisation de nombreux calculs, la présentation sous forme de tableaux, la représentation des données sous forme graphique ;
- II. Dans le domaine algébrique : l'utilisation du tableur pour l'apprentissage de l'algèbre à travers l'étude et la construction de formules ;
- III. De façon plus générale : l'acquisition de capacités plus générales en participant à « la formation générale des élèves en les familiarisant avec les objets et les actions courantes comme la gestion des fichiers, la sauvegarde, l'impression » (ibid., p.11). On ajoute à ce propos que les « échanges de toute nature (courrier, fichiers, images, sons) » permettent « d'enrichir l'enseignement »*.*

Remarquons que, parmi ces trois points, seul le dernier nécessite explicitement de la manipulation de la part des élèves. Or ce dernier point ne se rapporte pas exclusivement au tableur, un enseignant pourra tout à fait choisir un logiciel de géométrie dynamique pour répondre à cette prescription.

Ainsi, le document d'accompagnement éclaire quelque peu le programme de  $5<sup>e</sup>$  quant à l'intégration du tableur attendue en classe de  $5^\circ$ , mais la façon de l'intégrer reste encore très floue : soit l'outil peut commencer à être manipulé par les élèves pour deux objectifs : représenter des séries statistiques ou visualiser les diagrammes associés en variant la répartition en classes, soit c'est l'enseignant qui manipule (dans un cadre d'utilisation type tableau interactif en classe entière, avec vidéo projecteur) pour réaliser ces deux objectifs. L'enseignant a là encore la liberté de choisir et, pour un fonctionnement *a minima :* 

Le tableur peut tout à fait, en classe de  $5^\text{e}$ , n'être ni objet d'étude, ni donner lieu à aucune manipulation de la part des élèves en classe de mathématiques.

#### *c) En classe de 4<sup>e</sup>*

 Le terme « ordinateur » n'apparaît plus explicitement dans le paragraphe « Statistiques » de la partie « Gestion de données, fonctions » pour les compétences exigibles du programme (Programmes de 4<sup>e</sup> , p.18) mais on y fait *allusion* dans l'introduction de cette partie :

En 4<sup>e</sup> ces notions seront fréquemment réinvesties dans les mêmes conditions que celles explicitées dans le programme de 5<sup>e</sup>, avec une insistance particulière sur l'utilisation des moyens de calcul moderne. [ibid., p.17]

Il est aussi mentionné en introduction de la partie « Travaux Numériques » avec une utilisation vague mais sa présence est clairement requise :

La pratique du calcul exact ou approché sous différentes formes complémentaires (calcul mental, calcul à la main, calcul à la machine ou avec un ordinateur) a pour objectifs (…) [ibid., p.13]

Ainsi, si l'enseignant se sentait encore libre, en 5<sup>e</sup>, de choisir de se restreindre à l'environnement papier crayon (par exemple faire tracer les graphiques manuellement), on l'incite ici à utiliser également d'autres environnements (doit-il comprendre pour autant qu'il doit maintenant faire faire aux élèves des représentations graphiques à l'aide d'un tableur ?)

Le terme « tableur » est, cette fois, explicitement cité sous le libellé : *« Initiation à l'utilisation de tableurs- grapheurs »*, dans une sous-rubrique du paragraphe « Statistiques », c'est aussi dans cette seule rubrique qu'il apparaissait dans le tableau synoptique du collège (voir Annexe du chapitre 1). Cependant, le commentaire correspondant ne se réfère pas aux statistiques mais au domaine de l'algèbre :

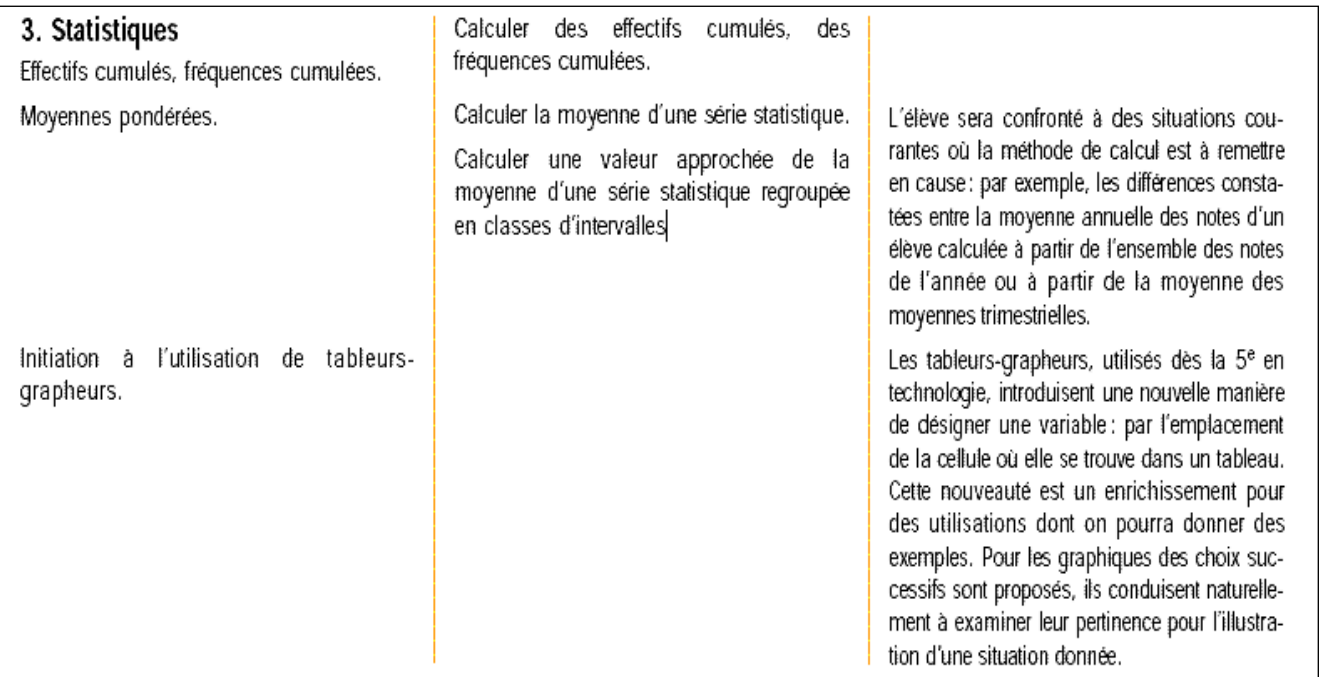

 $[\text{Programmes de } 4^e, p.18]$ 

A quelle intégration du tableur les programme et instructions du document d'accompagnement de 4e incitent-ils alors ?

Avec un fonctionnement même a minima, l'enseignant n'est plus libre de choisir de ne pas faire manipuler les élèves pour les utilisations du tableur de type II : on parle explicitement d'initiation à *l'utilisation* des tableurs- grapheurs en lien avec le concept de « variable ».

Il en est de même pour le type I, puisque cette initiation est aussi commentée par des considérations sur les choix et pertinence des graphiques proposés par le logiciel.

En conclusion :

Le tableur entre cette fois dans la manipulation par les élèves comme :

- Outil de représentation de données
- Outil de calculs
- Objet d'étude : « l'emplacement de la cellule où elle se trouve » est une nouvelle manière de désigner une variable

Les domaines du programme concernés par le tableur sont en  $4^e$  : les statistiques et l'algèbre

#### **II.2.3 En classe de 3e**

Le terme « tableur » apparaît dans le programme de  $3<sup>e</sup>$  à deux reprises. On le trouve toujours dans la partie « Organisation et Gestion de Données, Fonctions » pour le §3 : « Statistiques » du programme, mais aussi comme contenu dans les commentaires (p.113) où l'on mentionne son usage pour « appliquer de manière rapide à des données statistiques les traitements étudiés » (BO, 1998, p.113). Il est présent aussi dans les commentaires de la partie « Travaux Numériques », pour le §4 : « Nombres entiers et rationnels » (ibid., p.111), où l'on mentionne que les tableurs peuvent « être exploités avec profit » à propos des algorithmes pour les calculs de PGCD.

Dans le document d'accompagnement : le tableur est aussi présent dans deux parties. Dans le paragraphe « Représentation et organisation de données ; statistiques » :

Choix de la représentation d'une série statistique, interprétation des résultats obtenus et comparaison de deux séries statistiques peuvent être conduits, sans répétitions inutiles ni pertes de temps, en utilisant des tableursgrapheurs ou en répartissant le travail au sein de la classe. [Document d'accompagnement du programme de 3<sup>e</sup>, p.10]

Puis, dans la partie « L'outil informatique et l'enseignement des mathématiques au collège » (ibid., p.11) avec cinq potentialités auxquelles vont correspondre quatre domaines mathématiques :

- 1. le domaine de l'acquisition et développement de capacités mathématiques plus générales par la possibilité d'expérimenter en mathématiques
- 2. le domaine de l'apprentissage de l'algèbre et aussi des fonctions grâce à :
	- la fréquentation des formules : construction, utilisation, analyse ; manipulation d'expression algébriques
	- le remplacement des variables par des valeurs
	- l'entreprise d'un grand nombre de calculs liés à des expressions algébriques
	- l'obtention de représentations graphiques variées
- 2.bis l'approche du concept de variable par un ensemble de valeurs (par exemple dans une colonne) (concerne le domaine des fonctions)
- 3. le domaine de l'apprentissage des statistiques : la prise en charge des calculs permet l'exploration rapide et l'analyse des données « sans que la charge de calculs devienne un obstacle insurmontable »
- 4. le domaine de l'arithmétique mais aussi de l'algorithmique grâce à la mise en œuvre d'algorithmes et la réflexion sur les automatismes de calculs pris en charge par une machine

Notons que la manipulation du tableur est présente dans les cinq points mentionnés.

En conclusion :

La manipulation par les élèves du tableur est nécessaire dans la classe de 3<sup>e</sup> où l'on poursuit l'initiation entamée en classe de 4<sup>e</sup> :

- Outil de calculs, de représentation de données numériques et graphiques
- Objet d'étude : algèbre, algorithmique, fonctions
- Plus généralement outil d'exploration

Les domaines du programme concernés par le tableur sont donc en  $3<sup>e</sup>$ : les statistiques, l'algèbre, l'arithmétique et les fonctions.

#### **II.2.4 Tableau synoptique pour résumer**

Le tableau suivant résume une lecture des programmes et documents d'accompagnement concernant la question qui nous préoccupe, à savoir l'intégration du tableur souhaitée par l'institution :

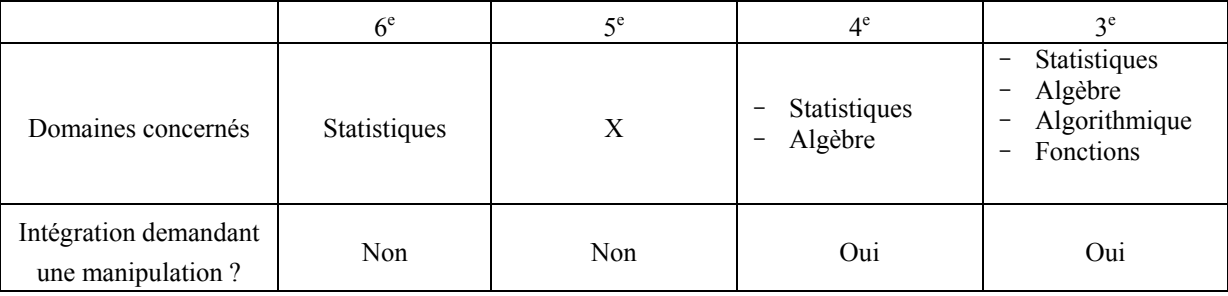

**Précisons** que **c'est une lecture** *a minima* des programmes, rien n'empêche de faire manipuler en 6<sup>e</sup> le tableur. De même on peut très bien utiliser le tableur pour l'apprentissage de l'algèbre dès la classe de 5<sup>e</sup> tel que présenté dans les documents d'accompagnement. Nous en verrons d'ailleurs un exemple au chapitre 4.

Ainsi, les programmes rejoignent le point de vue des recherches sur le tableur : le domaine de l'algèbre est fortement présent dans les instructions officielles, dès le cycle central 5<sup>e</sup>/ 4<sup>e</sup> jusqu'en classe de 3<sup>e</sup>. Cependant, les programmes élargissent l'exploitation du tableur à d'autres domaines tels que l'arithmétique, les fonctions ou les statistiques pour lesquelles le tableur est mentionné dès la classe de 6<sup>e</sup>.

Nous nous tournons à présent vers la question du « comment ? » à travers un exemple de pratique.

## **II.3 Vers les ressources professionnelles : Analyse d'une brochure destinée aux enseignants**

Nous choisissons d'étudier une brochure entièrement dédiée à l'usage du tableur pour les mathématiques en collège. Celle de M.Rousselet (Rousselet, 1999), éditée au CNDP<sup>[6](#page-28-0)</sup>, présente par là un certain caractère d'« officialité » pour les enseignants et son « avant-propos » porte le sceau de l'Inspection qui précise que l'auteur : « pionnier de l'utilisation du tableur en classe de mathématiques, fait partager son expérience à ses collègues ».

1

<span id="page-28-0"></span><sup>6</sup> Centre National de Documentation Pédagogique

L'ouvrage comporte une partie dénommée « applications pédagogiques du tableur », qui montre les avantages du tableur dans divers domaines mathématiques, et une partie dénommée « outils pour la classe », qui montre comment exploiter le tableur pour « étudier certaines notions délicates » :

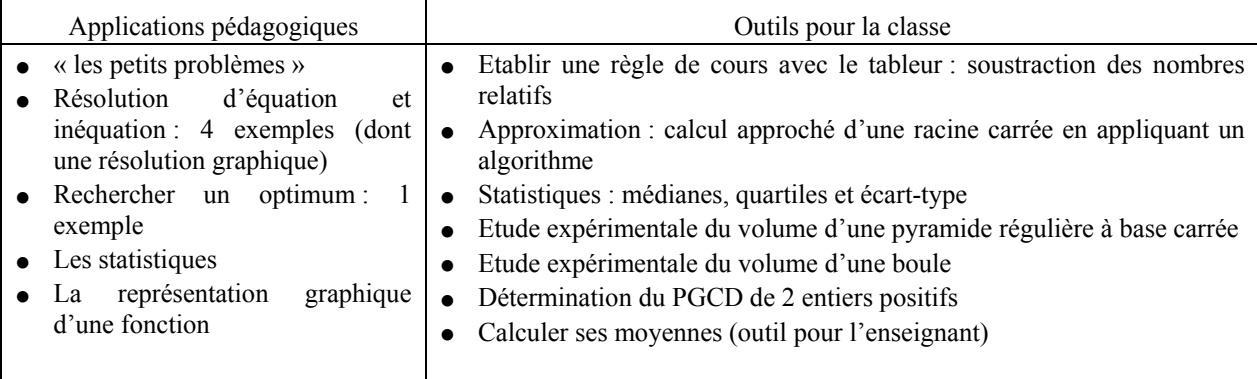

Une progression dans l'intégration du tableur est également proposée.

Relativement au domaine de l'algèbre sur lequel se centraient les recherches, tous les exemples proposés ici nécessitent d'écrire des formules, base même du travail sur tableur, mais celles-ci sont, dans la plupart des cas, des outils pour résoudre un autre problème relevant de divers domaines (statistiques, fonctions, géométrie, algèbre avec les équations/ inéquations) à travers une résolution calculatoire, parfois graphique. La création même de la formule n'est pas l'objectif du problème ni le coeur de la progression présentée. Le travail sur des connaissances algébriques est cependant présent, notamment lors de la phase d'initiation « informatique » au cours de laquelle certaines fonctionnalités de base, comme l'édition de formule, sont apprises. Cette initiation est prise en charge au cours de « petits problèmes » que nous examinons maintenant, avant de survoler les autres exercices et d'entrevoir la progression proposée.

#### **II.3.1 « Les petits problèmes »**

Rousselet écrit à ce propos : « pour que l'usage de l'outil présente un réel intérêt pédagogique, il est essentiel que certaines données soient variables ». Il présente pour cela trois petits problèmes, le premier se déclinant sous deux versions :

L'Enoncé 1 (ibid., p.62) est destiné à une classe de 6<sup>e</sup>. La première version correspond à un moment de première rencontre avec la résolution sur tableur, la seconde est adaptée à des élèves de 6<sup>e</sup> ayant une bonne habitude du tableur. Le travail consiste, dans les deux cas, à résoudre un problème algébrique par la méthode « essai/erreur » que nous étudierons plus loin. La première version est plus détaillée et guidée :

- Une première tâche consiste à identifier et compter les données, déterminer leur nature (variable ou non),
- L'organisation de la feuille est ensuite donnée aux élèves, tandis que dans la seconde version, l'organisation des données, la planification de la résolution en trouvant une formule, ainsi que l'édition de cette formule sont à la charge de l'élève.
- On demande ensuite d'utiliser l'aspect dynamique (recalculer en changeant une donnée), pour faire « acquérir l'habitude de vérifier ses résultats par des procédés simples »*.* Nous remarquons que, dans la première version, la feuille donnée est organisée en fonction d'un objectif non explicite dans l'énoncé : celui-ci adopte directement le « langage tableur » : « Ecrire les formules nécessaires

au calcul en F12 ; F13 et F14 » . L'objectif reste donc, dans cette formulation, implicite, et l'élève doit se référer à la feuille pour traduire en langage naturel ce qu'on lui demande.

• Vient, en dernière question, la résolution par essai/erreur, typique du tableur, qui doit être ici appliquée sans faire l'objet d'un apprentissage préalable particulier contrairement à certaines expérimentations de recherche (Rojano & Sutherland). Cependant, elle est ici fortement induite par les questions précédentes qui nécessitaient de changer des valeurs et recalculer le résultat.

**L'Enoncé 2 (ibid., p.65),** destiné à des élèves « ayant bien compris le fonctionnement du tableur », peut être proposé dès la 6<sup>e</sup>. C'est un problème d'organisation d'une feuille de calcul et d'édition de différentes formules pour des conversions monétaires. Il s'agit aussi d'utiliser l'aspect dynamique pour montrer l'intérêt d'avoir une formule. La construction de la feuille est à la charge de l'élève, mais une partie préliminaire a été faite sans tableur dont la réalisation aide à bâtir la feuille de calculs et à trouver les formules.

**L'Enoncé 3 (ibid., p.66)** est un problème issu de la vie courante (tarifs d'un camping), utilisable lui aussi dès la 6<sup>e</sup>, dans lequel divers paramètres entrent en jeu, nécessitant l'organisation de la feuille et l'édition de formules : on recherche une formule qui synthétise le prix final à payer. Les difficultés proviennent ici du grand nombre de données à traiter, et de l'originalité du problème : ce n'est pas un nombre inconnu que l'on cherche, il ne s'agit ni de calculs arithmétiques, ni d'équations algébriques, mais de la modélisation par une formule d'une situation concrète. Aussi, la formulation de la question peut-elle être surprenante pour les élèves qui peuvent ne pas comprendre qu'on cherche une formule générale (fonction de certains paramètres) et non un résultat particulier. Cette formule a plusieurs variables qui sont les paramètres décrivant les situations personnelles : nombre d'adultes, durée du séjour….

Rousselet précise divers intérêts du tableur pour traiter ces petits problèmes dont certains ont trait à l'algèbre et rejoignent, nous le verrons le point de vue des recherches (Capponi, Rojano & Sutherland) :

- Aide à la réflexion et à l'organisation du travail
- Développe la rigueur (dans l'écriture des calculs)
- Amène à vérifier et contrôler le travail effectué
- Favorise la compréhension d'une formule de calcul car celle-ci reste concrète : elle se réfère à des lieux, localisables (est une adresse dans la feuille)
- Favorise l'acquisition de la notion de variable par deux aspects :
	- Les adresses type A3,… constituent une nouvelle forme d'écriture des variables, mais, contrairement aux lettres, leur sens est toujours présent. Rousselet fait allusion, ici, au double niveau de fonctionnement du tableur (contenu affiché/ contenu sous-jacent de la cellule) que nous avons vu précédemment. Dans le tableur, avec l'habitude de faire varier les données dans divers calculs, l'élève, dit-il, « prend l'habitude d'associer un contenu variable à une désignation fixe ». Nous retrouverons ce point de vue dans les travaux didactiques.
	- Rousselet utilise aussi le tableur pour jouer sur le passage du spécifique au général avec une idée de progression : « au début du processus d'apprentissage, l'écriture des formules n'est qu'une simple nécessité technique pour effectuer le calcul désiré dans un cas particulier. Par la suite, on utilise le tableur pour traiter un problème sous l'angle le plus général possible ».

Outre ces petits problèmes, des avantages pour l'algèbre sont présentés également parmi les autres propositions d'exercices.

#### **II.3.2 Autres propositions d'exercices : Résolution d'équation et inéquation, problèmes d'optimisation**

D'autres problèmes sont présentés, dans lesquels le tableur est un outil pour étudier par exemple les statistiques, la représentation graphique d'une fonction, un algorithme (la formule utilise l'étape précédente pour calculer l'étape en cours) ou encore certaines notions par approximations (volume d'une pyramide, volume d'une boule). Les calculs sont parfois faits sur tableur après que les élèves aient traité un cas simple en papier crayon, d'autres fois c'est l'enseignant qui projette simplement au tableau une feuille de calculs… Au sein de certains exercices (résolution d'équation, inéquation, problèmes d'optimisation), la méthode de l'essai/ erreur, est souvent mise en œuvre, l'intérêt du tableur pour l'algèbre ressort à cette occasion de différentes manières.

Rousselet souligne la plus grande facilité, avec le tableur, à trouver des problèmes conduisant l'élève à remettre en question ses stratégies arithmétiques : « entre une équation trop compliquée, risquant fort de ne pas être résolue (car les règles sont encore mal connues et difficiles à mettre en œuvre) et une équation trop simple souvent résolue par d'autres méthodes que celles que l'on voudrait voir à l'œuvre le tableur « autorise une autre approche ». L'ouvrage propose en effet pour le collège, des problèmes du niveau lycée (seconde ou première généralement) pour lesquels une résolution arithmétique est impossible, une résolution algébrique en papier crayon trop compliquée et une résolution tableur réalisable.

Un premier exemple de problème est donné en 6<sup>e</sup>. Sa résolution papier crayon met en jeu une équation du second degré. Avec le tableur, le travail est d'abord arithmétique, on fait faire un calcul direct, dans un cas particulier ; avec les tâches habituelles d'organisation de la feuille et d'édition d'une formule. On applique ensuite la résolution par essai/erreur. Pour Rousselet, on **approche ainsi de la méthode algébrique** car « au lieu d'effectuer des calculs en les enchaînant, l'élève doit rechercher un nombre inconnu qui intervient dans un calcul dont on connaît le résultat ». Nous verrons que les travaux de Rojano & Sutherland mettent également en avant cet aspect.

Un autre exemple est donné pour la 4<sup>e</sup>. Cette fois, la solution n'est pas décimale, le tableur ne permet pas de conclure. On montre alors la nécessité de l'écriture symbolique et le travail se prolonge par un travail en papier crayon avec écriture de l'équation (3x=4(10-x)) et sa résolution (x=40/7) qui permet de comprendre pourquoi le tableur ne donnait pas de solution exacte. Rousselet souligne qu'un travail régulier avec le tableur permet aux élèves d'acquérir l'habitude de traiter des problèmes dans lesquels « figurent des nombres inconnus qu'il est impossible de trouver directement ».

Enfin, les problèmes d'optimisation sont aussi résolus par la méthode essai/erreur sur tableur, ils conduisent à des analyses analogues aux précédentes.

#### **II.3.3 Progression présentée**

La brochure présente la progression suivante, qui est différente, nous le verrons, de celle établie à l'occasion de nos analyses des travaux de recherche :

- Initiation à l'outil et à l'ordinateur en général
- « Les petits problèmes » avec une première version où il s'agit de :
	- reproduire une feuille organisée
	- trouver les formules
	- appliquer la méthode « essai/erreur »
- une seconde version consistant à réaliser les mêmes tâches auxquelles s'ajoutent celles d'organisation et de planification
- Travail d'édition de différentes formules à trouver. Utilisation de l'aspect dynamique
- Type de problème qui n'est pas apparu dans les activités de recherches :

Recherche, non d'un nombre inconnu par calcul arithmétique, ni des solutions d'une équation algébrique, mais d'une formule générale modélisant une situation concrète, avec variables et paramètres.

L'outil habitue à faire varier les données dans les calculs, c'est à dire à associer un contenu variable à une désignation fixe. Il y a donc ici une certaine transition du spécifique au général : au début, la formule n'est qu'une nécessité technique, puis un outil pour traiter les problèmes le plus généralement possible.

A l'occasion de la partie « Autres propositions d'exercices », nous pouvons encore retenir :

- Des problèmes d'optimisation résolus par la méthode essai/erreur.
- Des problèmes de résolution d'équations et inéquations toujours par la méthode essai/erreur.

#### **II.3.4 Conclusion**

Beaucoup des exercices proposés nécessitent l'écriture de formules dans le tableur mais pour une utilisation de type « outil » d'enseignement pour résoudre un problème. Le travail sur la formule, l'édition, l'interprétation ne sont pas les objectifs principaux. Le tableur est au service des statistiques, de l'analyse, de la géométrie, de l'algèbre avec une résolution essentiellement numérique, parfois graphique. Finalement, très peu d'exercices focalisent l'activité sur le travail de la formule. Le rôle du tableur pour la transition arithmétique- algèbre n'est ici pas présenté explicitement mais reste présent en filigrane tout au long de la brochure, à travers les apports suivants :

- Intérêt du tableur pour créer des problèmes mettant en œuvre la méthode de l'essai/ erreur
- Intérêt de cette méthode dans le tableur pour l'apprentissage de l'algèbre
- Intérêt du tableur pour dégager la pertinence de l'algèbre (solution exacte/ solution approchée)
- Favorise la compréhension des concepts de « formule » et de « variable » ainsi que la rigueur dans l'écriture symbolique
- Favorise le passage du spécifique au général
- Aide à la réflexion, à l'organisation et au contrôle du travail effectué

La brochure étudiée ici n'est cependant pas spécifique à l'algèbre. L'utilisation du tableur qu'elle propose reflète plutôt de façon fidèle les instructions officielles (cf. paragraphe I.2). Ce n'est pas le cas des travaux de recherche qui, comme nous l'avons vu, attribuent au tableur une place favorite entre arithmétique et algèbre. Dans les paragraphes suivants, nous tentons de comprendre pourquoi le tableur y jouerait un rôle privilégié. Dans cette optique, nous commençons par rappeler quelques éléments théoriques issus de recherches concernant l'apprentissage de l'algèbre.

## **III La problématique arithmétique-algèbre dans les travaux didactiques**

L'étude de l'apprentissage de l'algèbre, en particulier dans sa transition avec l'arithmétique, conduit la didactique à puiser à des sources de nature variée : épistémologique, cognitive, linguistique, anthropologique. Les travaux sur lesquels nous nous appuyons ici sont, outre les études précitées concernant le tableur, ceux de Vergnaud (1989/90), Vergnaud et al. (1987), Sfard (1991), et Grugeon (1995, 2000) dont nous exploitons notamment la synthèse qu'elle a effectuée (dans Grugeon, 1995) des analyses de divers auteurs : Nicaud, Kieran, Drouhard, Duval, Chevallard et Kückemann.

De ces travaux, différents éléments se dégagent comme jouant un rôle crucial dans l'apprentissage de l'algèbre. Un travail en algèbre, comme en tout langage écrit, nécessite de manier un symbolisme, lequel présente une dualité sémantique/ syntaxique (Duval, Nicaud, Drouhard, Arzarello) pouvant être source de difficultés pour les élèves. L'algèbre se pose aussi dans l'enseignement en relation avec l'arithmétique, les rapports entre les deux domaines s'analysant en termes de discontinuités et fausses continuités dans les deux dimensions « outil » et « objet » de l'algèbre :

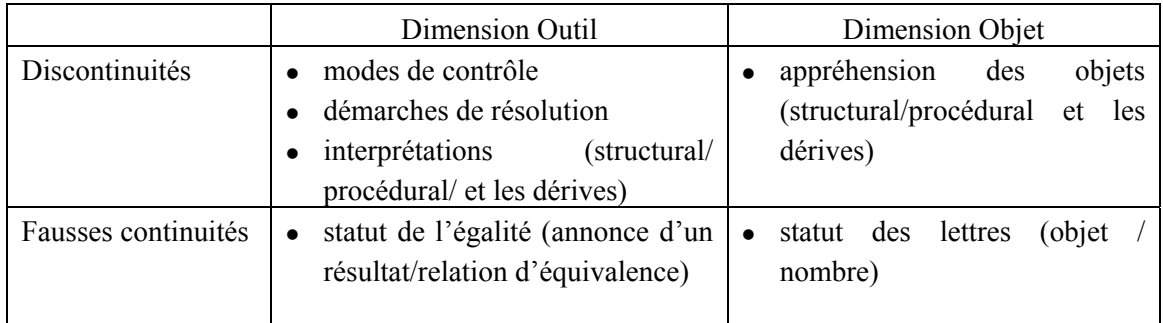

Pour présenter une synthèse des travaux cités, nous utilisons les quatre critères dégagés par Grugeon (2000) permettant d'une part d'identifier si un enseignement donné permet de faire vivre une rupture à l'arithmétique, d'autre part de caractériser la signification accordée par les élèves à la démarche algébrique en la situant par rapport à la démarche arithmétique :

- **1) la démarche de résolution**
- **2) le statut du signe de l'égalité**
- **3) le statut des lettres**
- **4) les nouveaux objets et leur statut**

## **III.1 La démarche de résolution**

Telle que décrite dans Rojano & Sutherland (1997) (cf. chapitre 3), la démarche arithmétique procède par analyse/synthèse : on part des données connues, après analyse du problème, pour obtenir une expression synthétique déterminant l'inconnu. La démarche algébrique relève plutôt d'un processus inverse : on part de l'inconnu pour déterminer les conditions et relations qu'il vérifie avec les données connues, puis on applique des techniques algébriques pour déterminer cet inconnu.

Ces deux démarches se traduisent d'ailleurs par des opérations inverses comme le note Vergnaud : lorsqu'il est possible de résoudre le problème par l'arithmétique, les opérations réalisées sont inverses de celles utilisées lors de la résolution algébrique. Précisons ces méthodes :

Arithmétique : rechercher puis calculer les inconnues intermédiaires dans un ordre convenable par des stratégies souvent attachées au contexte.

Algèbre : représenter formellement le problème puis utiliser des procédures de traitement formel pour trouver la solution. On manipule dès le départ les inconnues désignées par des lettres. En particulier la mise en équation du problème utilise les opérations inverses de celles qu'on aurait utilisées pour une méthode arithmétique si c'était possible.

A cela, Vergnaud et al. (1987) ajoutent qu'il faut « renoncer à calculer les inconnues intermédiaires, et éviter de se préoccuper du sens des grandeurs exprimées à tel ou tel moment de la résolution algébrique » ainsi que du sens contextuel des *opérations* effectuées sur elles.

Ces distinctions entraînent des différences dans les modes de contrôles de chaque démarche : en arithmétique, c'est le contexte qui guide la résolution, tandis qu'en algèbre, les règles mathématiques guident les transformations d'écritures, nécessitant parfois de se détacher du contexte. La solution passe alors par un « détour algébrique » (Vergnaud et al., 1987, p.259), au moment duquel il faut accepter de perdre le sens contextuel et « confier » les transformations aux seules règles formelles (Drouhard, 1992). Il apparaît donc une dualité « sens interne/ sens externe » : le premier étant lié à la syntaxe, le second au contexte.

#### **III.2 Le statut de l'égalité**

Le rôle du statut de l'égalité est bien mis en évidence dans la réussite des élèves à la résolution de certaines équations : celles de type ax+b=c montrent des taux de réussites significativement différents de celles de type ax +b=cx+d. Ces différences peuvent s'expliquer en terme de *statut de l'égalité* : les premières peuvent se résoudre en donnant à l'égalité le statut qu'il a en arithmétique, tandis que pour les secondes qui ne peuvent plus se résoudre par une démarche arithmétique, l'égalité doit changer de statut, s'inscrire dans une pensée algébrique. Elle ne signifie alors plus l'annonce d'un résultat, elle se situe au niveau d'une relation structurale et non plus procédurale (comme définis par Sfard, 1991), elle n'est plus signe d'effectuation, et le membre de gauche n'est plus différencié.

Sfard (1991) construit un modèle de développement conceptuel basé sur la « réification » des objets (expressions symboliques, équations,…) s'appuyant sur la dualité structural/opérationnel des concepts mathématiques. En particulier, une même expression algébrique peut avoir comme interprétation un ou plusieurs objets ou processus opératoires, cette nécessaire flexibilité processus/objet rendant l'activité mathématique efficace. Pour Vergnaud, si on se place au niveau procédural, l'égalité a donc, pour les élèves, un caractère : non symétrique (il existe un ordre pour écrire une égalité) et non transitif (on le voit dans l'erreur classique de type : 3+5=8+12=20)

En arithmétique, l'égalité exprimerait donc plus une dynamique temporelle qu'une réelle relation d'équivalence (donc symétrique et transitive), entre deux écritures différentes d'un même objet.

#### **III.3 Le statut des lettres (et des expressions contenant des lettres)**

Grugeon (1995) rappelle les six interprétations possibles par les élèves, proposées dans les travaux de Kücheman, pour une lettre allant d'un objet concret -où la lettre est considérée comme une étiquette, on peut alors l'engager dans des calculs arithmétiques- à une inconnue spécifique c'est à dire un nombre inconnu à déterminer. Cette hiérarchisation est discutée aujourd'hui mais elle a l'intérêt de sensibiliser à la variété possible d'interprétation des lettres.

Les lettres étant impliquées dans des expressions, celles-ci sont à leur tour sujettes à diverses interprétations. En arithmétique, les expressions sont des processus de calculs menant à un résultat, à ce titre, on « clôt » le processus par la disparition des signes opératoires et l'évaluation numérique du processus de calcul. Le résultat se distingue formellement du processus qui l'a créé. En algèbre, on ne peut plus distinguer aussi facilement le processus du résultat (ils sont vus simplement comme deux écritures différentes du même objet) l'expression peut alors conserver des signes opératoires et rester non évaluée : 3+2. Très souvent, elle doit rester ainsi et ne peut être réduite à une expression sans signes. Cette rupture est mise en évidence par exemple dans la transformation de «  $3 + x \times e$  en «  $3x \times e$ par des élèves gênés de conserver, dans un résultat, un quelconque signe opératoire.

Il y a ainsi une distinction formelle entre processus et résultat pour l'arithmétique, alors que cette distinction disparaît pour l'algèbre. Ce dernier point nous conduit à nous intéresser, dans le paragraphe suivant, à la dimension sémiotique présente en algèbre.

### **III.4 Appréhension des nouveaux objets et leurs statuts**

Les nouveaux objets –équations, écritures symboliques– se manipulent suivant les règles de traitement algébrique. Concernant cette manipulation formelle des expressions, Nicaud, Drouhard, Duval et Arzarello ont pour dénominateur commun de se référer aux travaux de Frege pour la dualité sémantique/syntaxique :

• Nicaud (1994) structure l'analyse du travail algébrique en trois niveaux sémantiques allant d'un niveau « numérique » (niveau 1) à des connaissances de type « méta-règles » (niveau 3). Pour lui, **un réel travail en algèbre active ces trois niveaux à la fois avec une part significative dans le troisième.**

• Drouhard (1992) reprend les notions de sens et dénotation mais ajoute que la signification d'une expression est aussi liée à sa syntaxe, à son interprétation dans un cadre et à sa connotation du côté élève :

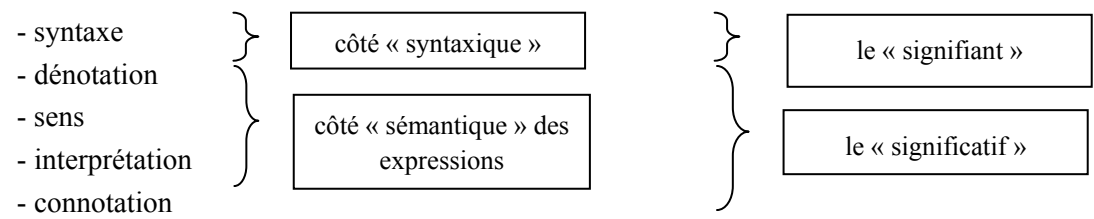

Par exemple la connotation met l'accent sur le fait qu'un élève perçoit et interprète une expression suivant son expérience scolaire personnelle. Nous expliciterons plus loin les notions de « sens » et « dénotation » d'une expression avec les travaux d'Arzarello et al.

Pour Drouhard, la compétence algébrique réside dans l'équilibre entre le recours au « significatif » et au « syntaxique ».

• Au-delà des questions de dénotations, se pose la question de la flexibilité sémiotique. Cette approche est traitée par Duval pour qui le travail algébrique s'interprète comme une **articulation entre différents registres sémiotiques.**

• Enfin, Arzarello et al., se référant aussi aux travaux de Frege (1892), reprennent les concepts de dénotation/sens d'une expression. Nous nous attardons sur leur travail car le modèle construit leur sert à analyser le travail avec un tableur. Pour étudier le rôle des expressions symboliques en algèbre, ce modèle théorique introduit diverses notions.

#### **III.4.1 Sens et dénotation**

Dans les écrits de Frege, ces notions sont des composantes pour tout *signe*. Arzarello les rapporte aux signes mathématiques utilisés en algèbre pour écrire les expressions symboliques. S*ens* et *dénotation* d'une *expression* sont définis comme suit :

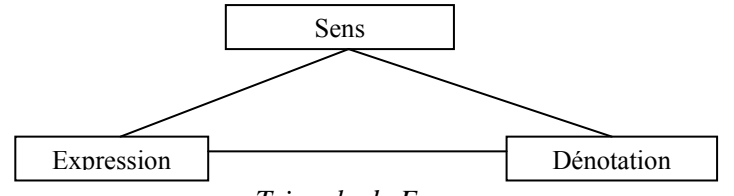

*Triangle de Frege*
La *dénotation* d'une expression est l'objet mathématique auquel se réfère cette expression. Elle a un caractère objectif, elle ne dépend pas des individus mais de l'expression seule. A toute expression algébrique donnée, on peut rattacher une dénotation qui est le *référent*, l'objet mathématique. Le contraire n'est pas vrai, un même objet peut être dénoté par des expressions diverses (qui s'obtiennent ou non l'une de l'autre par des transformations algébriques). Les transformations algébriques permettent de passer d'une expression à une autre en se référant au même objet. Par contre si deux expressions se réfèrent au même objet, il n'y a pas forcément de transformation algébrique pour passer de l'une à l'autre : dans /*R*,  $(x+1)^2$ =x et  $x^2+1=0$  sont deux expressions différentes se référant au même objet : l'ensemble vide<sup>[7](#page-36-0)</sup>.

Le *sens* d'une expression est, comme la dénotation, une composante sémantique mais n'a plus son caractère totalement objectif, il se réfère à *la manière subjective de lire cette expression*. C'est la façon dont l'expression peut se livrer à l'esprit. Les écritures  $\sqrt{4}$ ; 1+1, 2×1 dénotent, par exemple, le même objet avec chacune un sens différent. L'écriture symbolique n'est pas l'objet lui-même, elle n'en est qu'une manière possible de le désigner. Cependant, cette désignation comporte en elle-même sa part d'informations supplémentaires qui ne sont pas l'objet lui-même non plus mais les façons de penser l'objet d'après cette écriture. Le sens d'une expression est ainsi la « pensée » qu'elle exprime. Par exemple, l'expression « n  $(n + 1)$  » peut se livrer à la pensée avec une signification opératoire : « c'est le produit d'un nombre par la somme de ce nombre et de 1 ». Mais elle peut aussi se lire dans le sens : « c'est l'aire d'un rectangle de côtés consécutifs n et n+1 » ou encore : « c'est un nombre pair, quelque soit l'entier n ». Ce sont trois sens différents d'une même expression $\delta$ 

Plusieurs expressions pouvant, comme nous l'avons dit, dénoter le même objet, le schéma précédent se complète par :

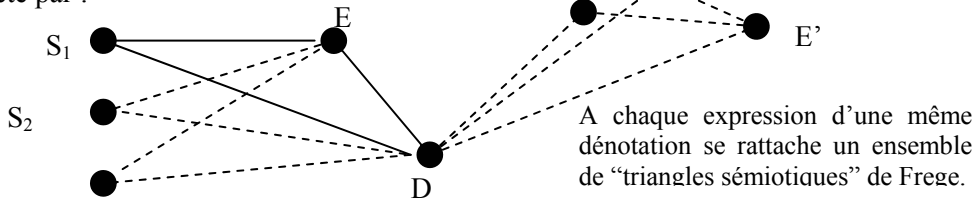

Dans le paragraphe suivant nous précisons la notion de sens par les distinctions introduites par Arzarello.

### **III.4.2 Sens algébrique / Sens contextualisés**

Dans l'exemple précédent, le second sens décrit pour l'expression « n  $(n + 1)$  » pourrait par exemple être utile dans un cadre de travail arithmétique. Un sens qui se situe ainsi dans un domaine de connaissances est appelé *sens contextualisé* d'une expression. Par opposition au sens contextualisé, une expression peut se lire, comme dans l'exemple précédent, selon les seules règles opératoires exprimées par la formule elle-même ; Arzarello l'appelle le *sens algébrique*.

1

<sup>&</sup>lt;sup>7</sup> Notons qu'ici, le référent a un sens ensembliste et non fonctionnel (pour Nicaud, une équation par exemple dénote une fonction à valeurs booléennes :Vrai/Faux). Ceci pose la question d'un isomorphisme entre ces deux interprétations. La dénotation peut-elle être autre chose qu'une fonction si l'on veut conserver la cohérence du système ? Or deux fonctions différentes peuvent avoir la même image ce qui est gênant en terme de dénotation ensembliste : la dénotation ensembliste ne « colle » pas avec la dénotation fonctionnelle, même si on se limite à des fonctions polynomiales sur des entiers :  $P(N)=Q(N)$  n'entraîne pas P=Q (ex :  $x^2$  et  $(x-1)^2$ )

<span id="page-36-1"></span><span id="page-36-0"></span><sup>) 8</sup> Notons que le sens « c'est un nombre pair » est obtenu après être passé par un raisonnement contrairement au sens opératoire. Mais si ce raisonnement est naturalisé, on peut étendre la notion de sens. Ainsi, une expression incorpore un ensemble de sens auxquels on accède par des raisonnements plus ou moins naturalisés. L'expression « n (n + 1) » est liée à tout un réseau de pensées à composantes personnelles, sociales et culturelles. Ce « réseau de pensées » est à lier avec la notion de « fenêtre conceptuelle » dans le modèle d'Arzarello.

Tous les sens possibles d'une expression constituent ses *aspects intentionnels*, tandis que sa dénotation est un « aspect extensionnel ». Ces deux adjectifs servent à distinguer, pour une expression donnée, les composantes issues d'une intention de celle qui ne l'est pas (la dénotation).

Afin de les clarifier, illustrons ces notions sur l'exemple précédent : n (n + 1) en lui appliquant les notions de dénotation, sens contextualisé, sens algébrique, aspects intentionnels et extensionnel.

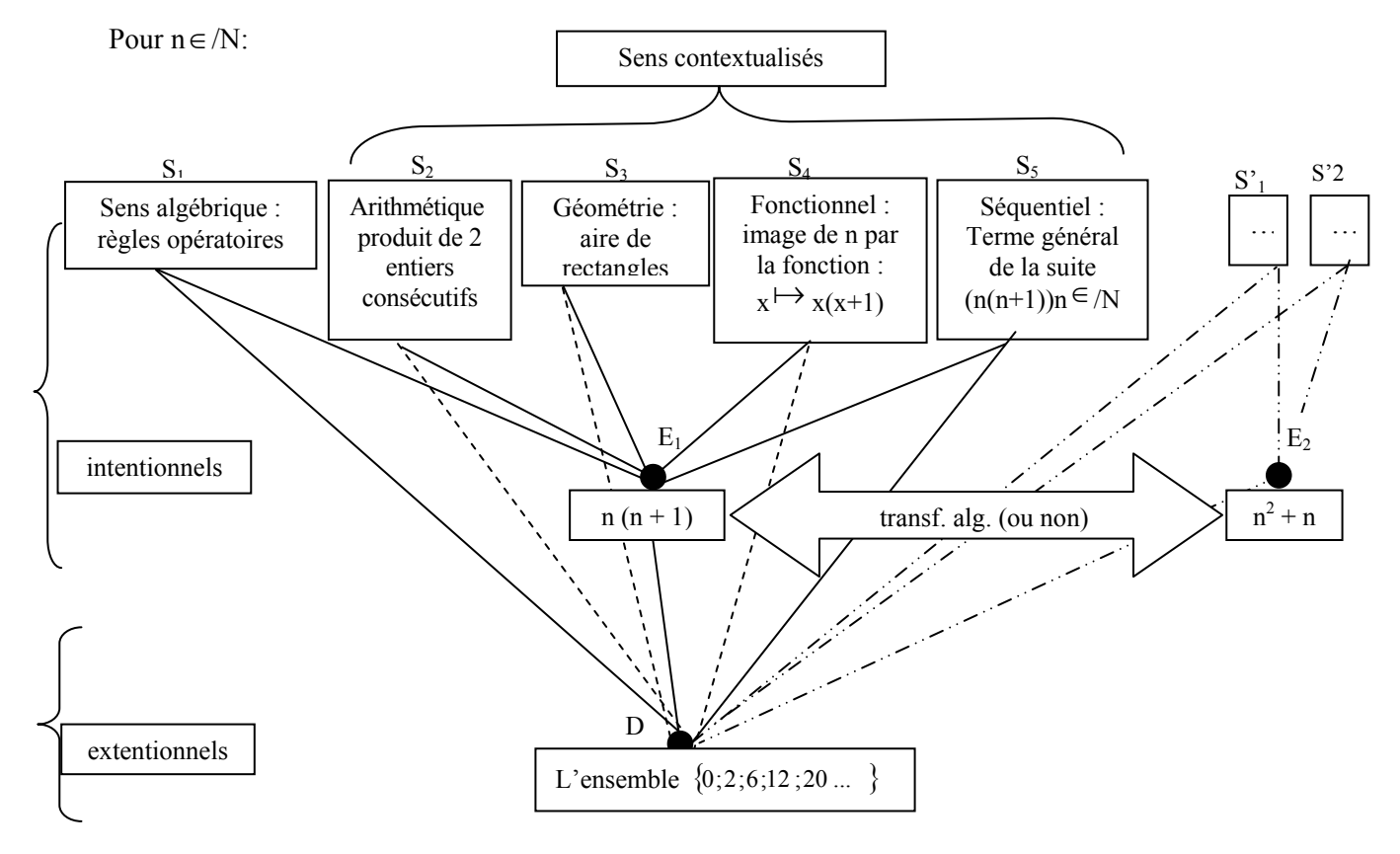

## **III.4.3 Fonction symbolique/fonction algorithmique de l'algèbre**

Lorqu'on change de sens en gardant la même expression (on passe par exemple du sens « produit de deux entiers » à « nombre pair » pour la même expression n(n+1)) on fait agir ce qu'Arzarello appelle la *fonction symbolique* de l'algèbre. Lorsqu'on change d'expression en gardant la même dénotation (on passe par exemple de n(n+1) à n<sup>2</sup>+n pour la même dénotation : l'ensemble {0 ;2 ;6 ;12 ;20...}) on fait agir ce qu'Arzarello appelle la *fonction algorithmique* de l'algèbre :

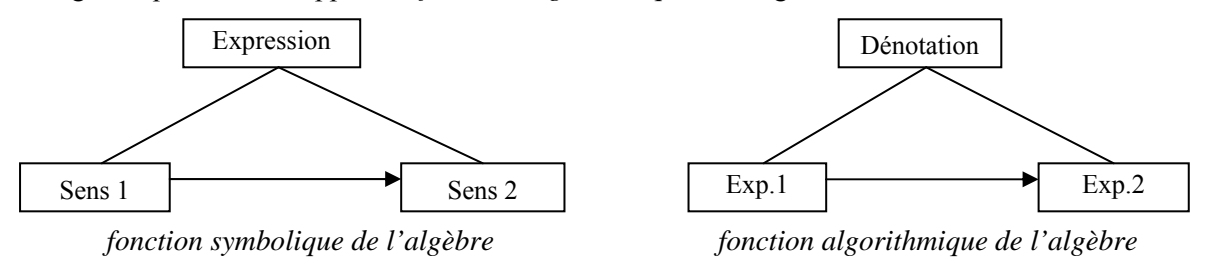

### **III.4.4 Fenêtre conceptuelle (Arzarello et al., 2001)**

Chacun des sens précédents s'inscrit dans un ensemble de connaissances reliées entre elles (objets mathématiques, propriétés, algorithmes typiques dans lesquels elles entrent en jeu, stratégies usuelles…) qui, lorsqu'il est activé, ouvre la formule vers une "pensée" particulière (un sens), aide à la manipuler, anticipe les étapes intermédiaires en vue de résoudre le problème. Cet ensemble organisé de connaissances et de comportements ou actions possibles est appelé *fenêtre conceptuelle*. C'est en quelque sorte en « ouvrant » telle ou telle fenêtre conceptuelle qu'on active tel ou tel sens d'une expression<sup>[9](#page-38-0)</sup>. La fenêtre conceptuelle est un ensemble organisé de notions conceptuelles et de techniques opérationnelles reliées à des éléments mathématiques précis.

Cette notion peut être liée à celle de cadre (Douady, 1986) dans la mesure où elle a, comme le cadre, une dimension mathématique, mais Arzarello y ajoute les composantes personnelles et socioculturelles. La notion de cadre de Douady est plus large au niveau mathématique : un cadre se base sur des composantes principalement conceptuelles. C'est un ensemble organisé de notions et d'outils opérationnels. Ici, la fenêtre conceptuelle est plus spécifique, plus limitée. La théorie des nombres est un exemple de cadre, la parité, la primalité, ou encore les multiples d'un nombre en seraient différentes fenêtres conceptuelles (des parties spécifiques) dès lors qu'on y adjoint des scénarios précis (sortes d'histoires personnelles condensées) avec lesquels le sujet opère de manière quasi automatique.

### **III.4.5 Evaporation / Condensation, Rôle du langage**

Ces deux notions complètent le modèle théorique élaboré afin de décrire certaines difficultés habituellement soulignées en algèbre : manipulation aveugle des formules, incapacité à produire des comparaisons fructueuses entre différents sens d'une formule, … Arzarello appelle *condensation* le processus de pensée selon lequel deux sens différents (pouvant être issus de deux fenêtres conceptuelles différentes) se rattachent à la même expression symbolique<sup>[1](#page-38-1)0</sup>. C'est à dire quand on peut passer d'une fenêtre conceptuelle dans laquelle s'inscrit l'interprétation d'une expression à une autre. Les triangles de Frege s'adaptent sans cesse à la « nouvelle » situation. La condensation serait alors une synthèse des différentes fenêtres conceptuelles activées. A l'opposé, l'*évaporation* est un processus qui mène à la perte des sens rattachés aux symboles, la perte du contrôle sémantique au cours de la résolution d'un problème : le triangle de Frege se réduit à un point, l'expression, l'élève n'y rattache ni sens, ni dénotation et montre finalement une performance pauvre en algèbre, échouant  $\dot{a}$  utiliser le langage algébrique pour traduire ses pensées.<sup>[11](#page-38-2)</sup>

Le rôle du langage est crucial dans ces processus. Dans les interviews d'expérimentations, la plupart des élèves ayant résolu les problèmes montraient par rapport aux autres un usage massif d'expressions complexes du langage ordinaire (propositions subordonnées, conditionnelles…). Plus que cela, dans les classes témoins de l'expérimentation, là où le style d'enseignement n'encourageait pas le recours au langage naturel dans la résolution des problèmes, seuls les élèves ayant de hautes performances verbales réussissaient aussi à résoudre des problèmes d'algèbre. Au contraire, là où l'enseignant encourageait l'usage du langage, développait une habitude verbale (orale et écrite), discutait des différentes stratégies, même les élèves moyens (en langue et en mathématiques) obtenaient des bons scores. Arzarello fait la conjecture que dans de telles classes, l'élève acquiert l'habitude de travailler dans différents « univers » de résolutions, de passer d'une fenêtre conceptuelle à une autre, d'être flexible tout en respectant les données ; en d'autres termes de pratiquer de façon poussée le jeu des interprétations, l'habitude de traduire et interpréter développant les capacités de contrôle sémantique.

1

<sup>9</sup> La notion est empruntée au domaine de l'Intelligence Artificielle, Arzarello l'élargit en y adjoignant l'aspect conceptuel d'une connaissance.

<sup>&</sup>lt;sup>10</sup> On pourrait rapprocher cela de la « conversion » de Duval : à une expression se rattachent plusieurs significations

<span id="page-38-2"></span><span id="page-38-1"></span><span id="page-38-0"></span><sup>&</sup>lt;sup>11</sup> Arzarello fait remarquer qu'il est intéressant de noter que condensation et évaporation obéissent toutes deux à un principe d'économie (de temps et d'espace ) dans la tête et sur le papier. Mais, tandis que la condensation maximise la signification d'une expression en gardant sens et dénotation, l'évaporation, au contraire, minimise l'information.

## **III.4.6 Jeu d'interprétations**

Muni des notions précédentes (sens algébrique, contextualisés, aspects intentionnels, extensionnels, fenêtres conceptuelles, évaporation, condensation, fonction symbolique, algorithmique) Arzarello peut alors analyser localement l'activité algébrique tout comme les difficultés des élèves :

A une même *expression* peuvent se rattacher *intentionnellement* plusieurs *sens* (suivant la *fenêtre conceptuelle* activée) en faisant agir la *fonction symbolique* de l'algèbre. Cette expression peut ellemême être transformée en une autre ayant la même *dénotation*, avec la même (ou non) *interprétation* suivant le *cadre* dans lequel on se place, en faisant agir cette fois la *fonction algorithmique* de l'algèbre. Le sujet qui fait de l'algèbre adapte ainsi sans cesse ses « triangles sémiotiques » :

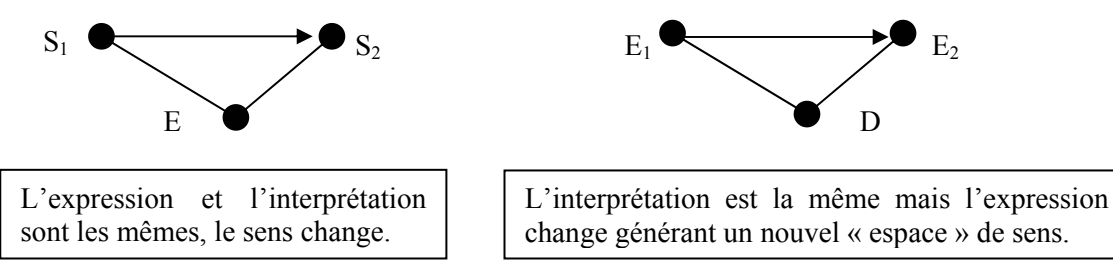

-

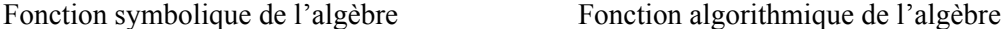

Pour ces deux fonctions de l'algèbre, l'action du sujet est guidée par le but du problème. Ses capacités d'anticipation, et plus généralement la notion de « connotation » introduite par Drouhard, jouent également là un rôle important.

En conclusion, Arzarello décrit l'activité algébrique comme un jeu d'interprétation d'un texte écrit dans un système sémiotique en un autre texte d'un autre (ou du même) système sémiotique. Le jeu d'interprétations se situe au moins à deux niveaux : à travers les différentes fenêtres conceptuelles au sein d'un même contexte de résolution (« solving world ») ou parmi différents contextes de résolution (Arzarello et al., 2001, p.77). Cette dynamique, expliquée en termes de changements de frame et d'algorithmes, constitue la puissance de l'algèbre mais aussi toute la difficulté de son apprentissage du fait du complet déséquilibre entre sens, dénotations, expressions (Arzarello (2001, p.64) : une même dénotation peut correspondre à plusieurs expressions, chacune ayant plusieurs sens et plusieurs interprétations possibles, la transformation algébrique conserve la dénotation mais, comme nous l'avons mentionné, deux expressions peuvent dénoter le même objet sans qu'il existe de transformation algébrique pour passer de l'une à l'autre…

En arithmétique, la sémantique est plus simple du fait qu'une expression numérique dénote toujours un nombre ou une quantité bien définis (et non une fonction) et ses sens sont pratiquement uniques $12$  $12$ .

<span id="page-39-0"></span><sup>&</sup>lt;sup>12</sup>Remarques<sup></sup> : Nous ressentons ici la nécessité de préciser certains termes par deux remarques étroitement liées : **1)** On note quelques ambiguïtés sur le terme « dénotation ». La signification donnée par Arzarello correspond plutôt à une « interprétation » selon Drouhard et dépendrait d'un cadre (1995,p.123), (2001, pp.64, 75, 76 et 80). Arzarello parle en fait de la « dénotation » à travers un « univers », i.e. de ce qui correspond à l'objet dans un cadre comme si finalement l'objet mathématique dénoté était l'« ensemble » de toutes ces « dénotations ». Dans l'exemple qu'il cite de Frege, les deux expressions (en langue naturelle) se rapportent pourtant au même objet : la dénotation est unique. Le problème viendrait alors du fait qu'en mathématiques, la notion de « dénotation » se « dédouble » de par l'existence de différents cadres d'interprétations contrairement aux expressions en langue naturelle qui se réfèrent à un seul univers : le monde sensible. Ici, une expression peut se référer à diverses interprétations mathématiques suivant les cadres dans lesquels on se place, et l'objet mathématique dénoté peut être vu alors comme l'ensemble de toutes ces interprétations, ou, plus précisément, comme le lien qui existe entre elles, lien qui fait qu'on sait que  $n(n+1)$  et  $n^2+n$  désignent bien le même objet (les mêmes objets

# **III.5 Conclusion sur la problématique arithmétique/algèbre**

Pour l'ensemble des auteurs cités, nous dégageons comme dénominateur commun de leurs analyses, la nécessité d'un certain **équilibre**, d'une certaine **flexibilité** comme condition d'un travail efficace en algèbre :

- Nicaud, répartition de l'activité sur différents niveaux *syntaxique/sémantiques*
- Kieran : analyse en termes de *fausses continuités/discontinuités* par rapport à l'arithmétique (partage des signes pour le syntaxique mais nouvelles démarches de résolution du côté sémantique)
- Drouhard : équilibre à trouver là encore entre le *détour algébrique et le recours au contextuel* : syntaxique/ dénotation :

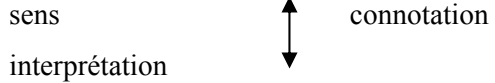

- Duval : l'algèbre est un travail sur l'articulation de registres sémiotiques, *ici langue naturelle/ langue symbolique*
- Vergnaud, Chevallard, Kückemann : les *démarches, objets et opérations* de l'algèbre s'opposent à ceux de l'arithmétique ; les lettres, l'égalité doivent acquérir un nouveau statut
- Sfard : l'algèbre présente une *dualité procédural/structural*
- Arzarello : l'algèbre est vue comme un *jeu d'interprétations* permis par ses *fonctions symboliques/algorithmiques* dans une dynamique entre les différents triangles de Frege construits, produisant des relations fonctionnelles entre les sens et les dénotations des expressions algébriques

La dualité syntaxique/sémantique se conjugue dans la plupart des travaux à la dualité : outil/objet et, pour R.Douady c'est encore :

en terme d'équilibre entre la construction du sens et la familiarité technique avec des algorithmes que se conçoit l'appropriation de l'algèbre. [Douady, 1994]

Dans l'optique d'étudier le tableur dans l'apprentissage de l'algèbre, nous retenons de ce qui précède :

- **une complexité des rapports syntaxiques/sémantiques qui joue dans l'évolution de la prise de sens (et dans la constitution des réseaux de sens ou des fenêtres conceptuelles où la notion de connotation intervient a priori)**
- **des transitions qui se montrent sous forme de vraies ruptures, notamment les changements dans les démarches par rapport à l'arithmétique (dans les modes de contrôles, le choix de l'inconnue,…) ou qui sont plus cachées et se présentent sous forme de fausses continuités, notamment la dualité des objets, leurs statuts et appréhension.**

1

contextuels, relatifs à un cadre). L'existence de cette invariance est d'ailleurs une des difficultés des élèves (Arzarello, 2001,p.64). Cependant, à travers chaque cadre, elles « montrent » différents sens :

 $\bullet$  du côté structural :  $n(n+1)$  et  $n^2+n$  montrent différentes *propriétés* de l'objet (par exemple, en « activant » la fenêtre « parité » : on peut voir que n(n+1) dénote un nombre pair, en activant la fenêtre « primalité/divisibilité » : on peut voir que  $n(n+1)$  dénote un nombre divisible par 2 entiers consécutifs ; ces propriétés ne sont pas données par  $n^2+n$ ; par contre  $n^2+n$  montre, dans le cadre fonctionnel, que le graphique n'est pas une droite, etc…)

<sup>•</sup> et du côté opérationnel :  $n(n+1)$  et  $n^2+n$  ont 2 sens algébriques différents.

**<sup>2)</sup>** Par la notion de « sens », Arzarello semble accepter aussi, comme le montre l'exemple précédent, les propriétés de l'objet dénoté, même celles qui ne lui sont pas caractéristiques mais juste nécessaires (le fait d'être pair est bien une propriété des éléments de {0 ;2 ;6 ;12 ;20 ;…} mais n'est pas une caractérisation de cet ensemble). Ce sont donc des sens « étendus ». Nous retrouvons alors notre remarque (voir la note 8), les propriétés correspondraient (ou feraient partie) des sens auxquels on accède par un raisonnement, ce pourquoi nous avions déjà étendu la notion de sens.

Pourquoi cette transition ressort-elle des travaux didactiques sur l'utilisation des tableurs dans le cadre de l'enseignement des mathématiques ? Certains aspects ont déjà été évoqués au paragraphe I.3, découvrons à présent le point de vue des recherches.

# **IV Rôle du tableur dans la transition arithmétiquealgèbre**

Les travaux sur le tableur, indiqués dans notre introduction (p.3), se rapportent tous à l'apprentissage de l'algèbre à un stade élémentaire et lui attribuent tous un rôle potentiellement positif dans cet apprentissage en le positionnant par rapport aux principales sources de difficultés que nous venons de voir. La complexité syntaxique/ sémantique est par exemple exploitée dans le travail de l'équipe d'Arzarello avec un point de vue socioculturel ; les travaux de Rojano & Sutherland portent, eux, sur l'étude des démarches de résolution ; enfin, les travaux de Capponi apportent un éclairage sur la dualité des objets tout en exhibant un autre point de vue sur l'usage du tableur. Ces recherches mettent toutes en avant le statut hybride (arithmético-algébrique) du tableur mais n'en tirent pas les mêmes conséquences.

Certaines recherches exploitent le tableur comme moyen de faire face aux difficultés ou obstacles cognitifs. La plupart se situent dans un cadre constructiviste et montrent comment les fonctionnalités du tableur (Capponi, Dettori et al.) peuvent aider à surmonter certaines des difficultés listées ci-dessus (Rojano and Sutherland). Plus récemment, certaines études ont développé une approche similaire en adoptant un cadre socioculturel. C'est le cas d'Arzarello qui considère le tableur comme un système d'interactions sociales, où enseignants et élèves construisent un nouveau langage socialement partagé, celui de l'algèbre.

D'autres recherches souhaitent dépasser la vision des élèves transitant d'un stade à un autre en montrant l'existence de connaissances algébriques émergentes chez les enfants dès l'âge de 6 ans :

I intend in this paper to offer a narrative of what I shall call *emergent algebra* in children in the last year of primary school, within the context of the use of spreadsheets. [Ainley, 1999, p.9]

En ce sens, l'importance des situations pour développer une algèbre pourvue de sens et non aveugle est également soulignée (Ainley et al., 2003). Pour Ainley (1999), les ambiguïtés du tableur, entre autres l'ambiguïté des références des cellules, fournissent d'intéressantes opportunités pour introduire et faire sentir la nécessité d'une notation symbolique. Dans le chapitre 3, nous analyserons plus précisément les cellules, leurs références et les formules.

Nous nous proposons dans la suite de mettre en perspective les potentialités mais aussi les limitations du tableur mises en avant dans ces recherches.

# **IV.1 Potentialités du tableur pour l'apprentissage de l'algèbre**

Rojano (2001) répertorie quatre grandes catégories de transition vers la pensée algébrique reconnues dans les recherches didactiques sur l'algèbre :

- 1) la transition de ce qui est numérique ou verbal vers ce qui est symbolique
- 2) la transition de ce qui est spécifique vers ce qui est général
- 3) la transition d'un travail avec ce qui est connu vers un travail avec ce qui est inconnu
- 4) la transition de l'application de méthodes intuitives (non algébriques) vers l'application de méthodes scolaires rigoureuses (algébriques)

Notons que ces transitions ne sont pas indépendantes mais toutes liées : par exemple, travailler sur le passage du numérique au symbolique amène à travailler sur la transition spécifique/général. De même, la transition 4 sur les méthodes de résolution conduit à travailler avec l'inconnu du problème (transition 3)

Dans cette perspective, le tableur présente, selon T.Rojano, les éléments suivants qui en font un outil intéressant :

- une grande capacité calculatoire
- un langage interactif qui s'apparente à de l'algèbre mais dont l'utilisation des symboles est liée à l'environnement et non à un contrat didactique. De plus, l'élève est prêt à y utiliser des expressions « unclosed », i.e. non « fermées » ou non « terminées » dans le sens où elles comportent des signes opératoires
- une représentation multiple dans l'affichage à l'écran :
	- *langue naturelle* : elle est *présente* effectivement par la possibilité de nommer une ou plusieurs cellules
	- *registre des formules* : présente pour exprimer les relations entre cellules
	- *registre graphique* : le tableur comporte une application graphique permettant de tracer différents types de représentations graphiques dynamiquement liées aux données numériques
	- *registre numérique calculatoire* : possible avec l'attribution de valeurs spécifiques aux cellules représentant les inconnues du problème
	- *registre numérique variable* : que nous détaillerons plus loin.

Les potentialités du tableur reposent donc sur ses contraintes (de communication, symbolisme, organisation) et sur les nouvelles modalités d'action qu'il offre à l'utilisateur (interaction entre divers langages, multi représentativité, interactivités). Certains auteurs y adjoignent le levier « social », d'autres se centrent sur le potentiel symbolique du tableur (à travers les concepts de variable ou de formule), d'autres encore soulignent son potentiel méthodologique et stratégique (à travers l'organisation de la feuille de calculs et la planification du travail qui nécessitent toutes deux d'anticiper les rétroactions du tableur). Examinons successivement ces trois leviers.

### **IV.1.1 Levier « social » : le tableur, outil de médiation socio-culturel**

Le modèle théorique construit par Arzarello et al. (2001) décrit précédemment, permet à Arzarello de caractériser les situations didactiques aptes à produire des connaissances algébriques porteuses de sens. Dans l'activité de l'élève, Arzarello et al. (2001) s'intéressent à la production et à la manipulation (transformations et interprétations) de *formules algébriques*. Ces productions et manipulations reposent essentiellement sur des processus d'anticipation et de planification des tâches, qui ne sont pas toujours pris en charge de manière autonome par les élèves.

Ainsi, le modèle prend en compte l'aspect sémiotique dans l'apprentissage des mathématiques mais aussi l'aspect socioculturel. Expliquons ces deux aspects.

### *a) Aspects sémiotiques dans l'apprentissage des mathématiques*

Un individu peut développer ses conceptions personnelles vers des savoirs scientifiquement et socialement partagés grâce à des actes sémiotiques. C'est aussi par des actes sémiotiques qu'il s'approprie les objets mathématiques dont l'importance du côté ostensif a été soulignée par Chevallard.

Arzarello et al. (1995) prennent en compte, dans leur analyse, l'aspect *sémiotique* : Pupils will own the functionnality of algebraic code insofar as they will be able to rule the relationships between that sign-system and its meanings ; so a precise analysis of the nature of such relationships become crucial for understandings and planning didactic interventions in the classroom<sup>[13](#page-43-0)</sup>. [ibid., p.120]

afin d'analyser la pensée algébrique et la dynamique de certains processus typiques de l'algèbre,

### *b) Aspects socioculturels : Espace temps didactique de production et de communication (SP)*

Du coté des élèves, les connaissances mathématiques se construisent au cours d'activités mathématiques négociées par les participants dans diverses pratiques scolaires. Ces constructions de savoirs mathématiques sont donc fortement conditionnées par une interaction sociale qui fournit du sens au discours mathématique. A l'inverse, le discours mathématique contribue à façonner l'image des savoirs en question. C'est pour prendre en compte cette dimension sociale qu'Arzarello introduit la notion d'espace temps didactique de production et de communication (SP) : c'est un espace de production (pour le travail personnel) et de communication (pour le travail interpersonnel) créé par l'enseignant, dans le but de permettre à l'apprenant de planifier des activités et de réussir des tâches.

Nous avons vu que l'activité algébrique est analysée en termes d'aller-retour entre sens et écritures dans un jeu d'interprétation contrôlé par le but du problème et permis par la dynamique des changements de « frame ». La notion de SP est là pour indiquer alors un « milieu » plus large dans lequel le sujet agit (active telle ou telle fenêtre conceptuelle, etc.), c'est un espace qui respecte le domaine de connaissances dans lequel le problème est donné, tout en ayant à la fois les composantes des systèmes de signes (utilisés par le sujet comme médiateurs entre sa pensée et son action) et des outils qui, par interaction, aident le sujet à résoudre le problème. Par exemple, les composantes d'un SP peuvent être le langage algébrique, des tables représentant des données numériques, ou encore le langage naturel dans les interactions avec le professeur. En effet, la construction d'une connaissance algébrique n'est pas seulement une question de conflit ou d'équilibre cognitif d'un individu isolé, mais aussi une activité collective dans laquelle les participants (professeurs et élèves) construisent un langage algébrique socialement partagé (Arzarello, 1995, p.123).

### Un SP donne :

-

les possibilités d'actions et les modalités selon lesquelles ces actions peuvent se réaliser. Il fournit la tâche et les outils à la fois pour l'action et pour une production socialement intelligible. Pour que l'acquisition des connaissances soit significative, un SP doit résulter des points suivants :

- être motivant pour les élèves dans la phase de planification de l'activité
- les aider à choisir les buts spécifiques et les processus d'anticipation et de planification.
- mettre en valeur les fonctionnalités du (ou des) système sémiotique dans lequel la connaissance visée s'incorpore, selon le projet du professeur.
- appuyer le discours mathématique dans la classe. » (traduit d'Arzarello, 2000, p.3)

Les environnements papier- crayon ou tableur sont deux exemples de SP.

La notion de SP est pertinente dans la mesure où certains apprentissages se font dans une interaction sociale de manière spontanée (Arzarello cite le cas par exemple de la langue maternelle parlée où le déséquilibre entre l'expert et l'apprenant décroît suivant une interaction naturelle de l'espace social sur un sujet). Pour d'autres, une intervention didactique spécifique et systématique (par

<span id="page-43-0"></span> $<sup>13</sup>$  les élèves s'approprient les fonctionnalités du code algébrique dans la mesure où ils sont capables de traiter les</sup> relations entre ce système de signes et ses significations. Une analyse précise de la nature de ces relations devient alors cruciale pour comprendre et construire les interventions didactiques en classe.

exemple la langue écrite) est nécessaire. L'apprentissage de l'algèbre (inconcevable dans une forme orale) exige de véritables « stratégies » d'enseignement.

### *c) Le tableur : un SP particulier*

L'analyse des processus cognitifs qui se développent au cours de l'apprentissage de l'algèbre ne peut se dissocier de l'analyse des pratiques socioculturelles et des outils symboliques utilisés. Pour comprendre comment une technologie peut influencer les processus d'apprentissage, il faut l'analyser dans un contexte réel d'utilisation, donc étudier les changements possibles dans les SP. Pour Arzarello et al., l'interactivité avec le tableur est un cas particulier d'interaction sociale où les élèves peuvent négocier la construction de significations attachées à leurs diverses productions (par exemple les formules). L'ordinateur est un artefact culturel qui agit comme un médiateur contraignant et soutenant la négociation elle-même. Les auteurs observent qu'un tel SP produit une utilisation porteuse de sens du langage algébrique comme outil puissant de pensée. Il montre que le tableur d'une part aide les élèves à surmonter les difficultés liées au concept de variable, d'autre part oblige et soutient une activité d'anticipation et de planification des tâches à effectuer pour résoudre le problème. Deux exemples sont donnés pour illustrer le rôle possible du tableur dans la création d'un SP convenable autour de :

• L'introduction des noms (exemple 1)

• L'utilisation de variables et paramètres dans une situation de modélisation complexe (exemple 2)

Ces deux exemples renvoyant chacun à un des deux autres leviers (symbolique et méthodologique) utilisés dans les recherches, nous les détaillerons dans les paragraphes qui suivent.

### **IV.1.2 Le levier « symbolique » : difficultés liées à la notion de variable.**

Les difficultés liées à la notion de variable sont de plusieurs ordres. En premier lieu, au sein d'un même problème, un même symbole doit dénoter le même référent, or, pour les élèves, un même symbole peut renvoyer à deux dénotations différentes. Arzarello et al. (2001) donnent l'exemple de la somme de deux impairs écrite par un élève sous la forme : 2k+1+2k+1=… où la même lettre k renvoie à deux dénotations différentes. Le sujet est capable de garder en mémoire les différentes significations qu'il donne à la lettre k et de les traiter correctement localement mais ceci n'apparaît plus dans la formule finale. Il y a là la nécessité de passer d'une utilisation de la lettre comme pure sténographie à sa prise en considération avec d'autres lettres, en la replaçant dans le contexte global de l'expression finale. En second lieu, au sein d'un même problème, un même référent doit se traduire par un même symbole, mais pour les élèves il y a aussi la difficulté à utiliser la même lettre dans des expressions aux significations différentes : par exemple pour désigner deux impairs consécutifs on voit les écritures : 2h+1 et 2k+1+2 au lieu de 2h+1 et 2h+3. Ces difficultés participent aux erreurs des élèves lorsqu'ils veulent traduire les relations entre les données d'un problème au moyen d'un code algébrique. La question de la perte de sens dans les débuts de l'algèbre est également abordée par Ainley : « it is very difficult to have any sense of the purpose of algebra, of what it is that algebra is useful for » (Ainley, 1999, p.10).

Nous illustrons l'apport du tableur concernant ces difficultés avec un exemple issu d'Arzarello et al. (2001), *le tableur et le processus de nomination :* 

Dettori et al (2001), Arzarello et al. (2001) notent qu'à première vue, variables et inconnues sont absentes d'une solution dans le tableur. Cependant, ces deux notions peuvent être facilement introduites en travaillant sur les opérations, celles-ci étant dans le tableur fortement orientées vers un aspect « fonction », ce qui rejoint les propos de Capponi (2000) comme nous le verrons par la suite.

Ce processus de nomination consiste à assigner des noms à certains éléments du problème afin de le clarifier et d'incorporer les données dans un système de représentation algébrique. On met en relation les différents éléments du problème à travers une expression algébrique. Le choix des noms est lié au contrôle des variables introduites. Une des plus grandes difficultés est cette traduction en code algébrique : il est rare que la formule algébrique soit en correspondance linéaire directe avec le texte. Ces problèmes de connivence entre le langage naturel et le langage algébrique rejoignent les « conversions » que mentionne Duval.

Arzarello et al donnent des exemples où la tâche (pour des élèves de 12-13ans) est d'écrire la formule générant un nombre pair ou un nombre impair à partir d'un ensemble de nombres donnés. Exemples :

k-1 représente un nombre pair lorsque k est impair

k+1 représente un nombre impair lorsque k est pair

2k+1 représente un nombre impair lorsque k=0, 1, 2, 3…

2k-1 représente un nombre impair lorsque k=1, 2, 3, 4…

On commence avec l'ensemble des entiers naturels. Dans un enseignement très traditionnel, l'enseignant introduit la formule '2n+1' ou '2n', donne des exemples numériques au tableau, puis construit une table numérique en tentant de convaincre l'élève de la puissance du système de signes introduit ? La communication se réduit à un monologue, l'activité est pauvre et ne permet pas à beaucoup d'élèves de saisir la fonctionnalité de l'utilisation de la variable 'n'. En environnement tableur, une colonne A contenant les premiers entiers naturels peut être donnée (ou générée par une règle itérative). Après avoir désigné les nombres de cette colonne par la lettre 'n', les élèves doivent trouver la formule qui permet de générer des nombres impairs dans la colonne B à partir des nombres de la colonne A. Les élèves peuvent faire alors des essais, écrire une formule dans la première cellule de la colonne B, la recopier automatiquement, observer les résultats générés…

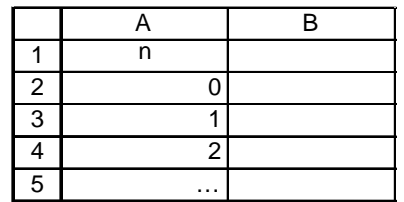

Une rétroaction positive est alors permise par le logiciel. L'interactivité permet à l'élève de construire la formule cherchée selon des processus qui peuvent être plus riches qu'en papier-crayon, dans un travail autonome. Le tableau de valeurs amorce une activité d'anticipation, devient un objet idéal, base d'expérimentations mentales. Il permet de faire des hypothèses et de les valider par un passage continuel entre la pensée du sujet et la perception des nombres du tableau.

Ainsi, face à ces difficultés, communiquer avec le tableur requiert d'utiliser un langage ressemblant à l'algèbre et à centrer son attention sur une syntaxe rigoureuse. C'est ainsi qu'il est dit du tableur qu'il aide à traduire un problème au moyen d'un code algébrique (le chapitre 3 donnera des exemples). Par ailleurs, les contraintes de symbolisme ne proviennent pas d'un contrat didactique imposé par le professeur comme c'est usuellement le cas en papier crayon, mais de la structure même de l'outil qui offre une nouvelle façon d'introduire l'algèbre :

In this paper I take a different approach, exploring the potential of spreadsheets to provide new ways for children to be introduced to, and to appreciate the need for, an algebra-like notation. [Ainley, 1999, p.9]

Enfin, les multiples registres sémiotiques présents à l'écran (cf. paragraphe IV.1) permettent d'articuler plusieurs registres, favorisant ainsi les conceptualisations. En effet, dans le cas de l'algèbre, l'élève a davantage de moyens de trouver et contrôler les relations entre les données. Le retour numérique par exemple permet de tester, conjecturer différentes formules, déceler des erreurs… Ainsi, du point de vue du symbolisme et des difficultés théoriques liées à la complexité sémantique/ syntaxique, le travail est plus riche en tableur qu'en papier crayon.

## **IV.1.3 Le levier « méthodologique » : difficultés liées à l'anticipation, à la planification dans le travail en algèbre**

L'apport du tableur dans ce domaine est illustré avec un deuxième exemple issu d'Arzarello et al. (2002) montrant que le concept de variable joue un rôle crucial dans les problèmes dont le but est de généraliser une stratégie. Dans cet exercice, la difficulté consiste à « compiler » toutes les données :

**En papier-crayon** : Les élèves ont du mal à prendre en compte tous les liens qui existent entre les données. Des contradictions émergent dans leurs solutions et ils n'arrivent pas à les corriger. Le travail de l'élève est isolé. Seule l'intervention du professeur peut alors aider à surmonter les obstacles mais, ce faisant, il donne généralement la démarche de résolution, c'est à dire qu'il supprime tout le travail de modélisation.

**En environnement tableur** : La communication avec le tableur oblige à structurer le problème : l'outil aide à planifier une stratégie globale et non des solutions partielles. De plus, il offre par rapport au papier-crayon davantage de possibilités de contrôle. La structure du tableur donne la possibilité d'exprimer, au moyen de formules, les relations entre les données saisies dans les cellules. En ce sens, le tableur **intègre** le modèle, dans lequel, rappelons-le, l'utilisation des lettres n'est pas due au contrat mais aux contraintes de symbolisme dans l'usage de l'instrument. La procédure de résolution repose donc sur ces 2 points :

- Les contraintes du langage du logiciel
- Le contrôle continuel par le contexte et le feedback numérique

Arzarello et al. en concluent que le travail dans cet environnement constitue une bonne base pour construire, de manière interactive, des compétences sémantiques et syntaxiques. De telles compétences découlent souvent de conflits cognitifs, un de ces principaux conflits étant la relation entre : *l'action* et *la planification de l'action*, Ce qui n'est pas sans rappeler les distinctions soulignées par C.Laborde entre le « faire » et le « faire faire », qui est la distinction : « construction/ tracé » dans l'environnement Cabri-géomètre. Le tableur aide les élèves à faire cette distinction dans la mesure où il oblige à rechercher une organisation pour la feuille de calculs.

Cependant, tous les élèves ne saisissent pas la pertinence d'avoir une « bonne » feuille de calcul et certains construisent leur tableau sans en utiliser toutes les possibilités montrant qu'ils restent au stade du « pas à pas » et manquent de recul dans leur vision globale du problème.

En conclusion, l'interaction avec le tableur permet aux élèves de produire et d'anticiper des actes de pensée conduisant à l'appropriation des formules. D'autre part, les élèves construisent un champ commun d'expériences, de significations, de références, dans lesquels ils peuvent donner des sens appropriés à des expressions formelles.

Mais pour cela, il est nécessaire de créer des situations didactiques favorisant les « jeux d'interprétations » (nous retrouverons l'importance des situations avec Capponi) afin de surmonter les blocages et difficultés typiques de l'apprentissage de l'algèbre : manipulation aveugle des formules, incapacité à utiliser une comparaison productive de différents sens d'une même expression, … et **En conclusion**, le tableur est un médiateur social et un outil puissant pour créer des espace-temps didactique de production et de communication porteurs de sens pour la construction et l'interprétation de formules. (Arzarello, 2000)

Parmi les transitions reconnues, Rojano et Sutherland (2001), s'intéressent, elles, plus particulièrement à la transition 4 : distinction des méthodes de résolution arithmétique/algébrique. Leur travail montre que le tableur peut aider à réaliser cette transition dans la mesure où il supporte, aide l'élève dans la partie « analyse du problème » qui consiste à établir clairement les relations entre les éléments du problème (données *et* inconnues) en utilisant divers langages comme nous l'avons dit, en particulier le registre « numérique variable ». Celui-ci fait appel au registre numérique mais aussi au concept de variable par la possibilité de changer ces valeurs spécifiques pour faire varier les résultats et résoudre par exemple un problème avec la méthode dite « par essais/erreurs ». En effet, bon nombre de problèmes (optimisation, équations) peuvent se résoudre dans le tableur en utilisant cette méthode proche de l'essai/ erreur classique en papier crayon. Pour Rojano et Sutherland, cette démarche est positive car elle permet aux élèves de passer de leurs stratégies intuitives arithmétiques à des méthodes plus algébriques : « pupils' informal processes can be used as a basis to build up 'more algebraic' methods of solving problems when working in a spreadsheet environment » (Rojano and Sutherland, 1997, p.72). Ainley (1999) pointe de même le rôle positif du tableur dans la résolution de problèmes mettant en oeuvre cette technique. Nous reviendrons sur cette méthode dans le chapitre 3 en l'explicitant et en la situant par rapport aux domaines de l'arithmétique et de l'algèbre, c'est pourquoi nous ne rentrons pas dans les détails ici.

Le tableur permet ainsi de favoriser la réalisation de la transition 4, mais aussi des trois autres transitions compte tenu de leurs liens :

- **Pour les transitions 1) et 2) :** Le tableur permet d'approcher la généralité à travers un niveau à la fois numérique et symbolique. Les élèves peuvent passer d'un mode de représentation à un autre et, peu à peu, se tourner vers la symbolisation sans avoir à laisser de côté subitement le numérique comme c'est le cas traditionnellement.
- **Pour les transitions 3) et 4) :** Le tableur permet de progresser vers une méthode plus algébrique à partir des méthodes intuitives arithmétiques des élèves en développant des stratégies de résolution qui partent de l'inconnu.

### **IV.1.4 En conclusion**

Le tableur peut constituer une base de travail pour développer des méthodes de résolution plus algébriques. (Rojano, 1993) et aider l'élève à surmonter les difficultés spécifiques diagnostiquées en algèbre (expressions « non fermées », usage des lettres, opérer sur l'inconnue, …) en jouant sur les différentes grandes transitions entre l'arithmétique et l'algèbre, et plus particulièrement, en jouant sur les démarches de résolution.

Considérant ces fortes potentialités et les bénéfices offerts par le tableur, nous nous interrogeons d'autant plus sur leur utilisation si limitée en classe de mathématiques. En réalité, pour certains auteurs, la position intermédiaire du tableur peut aussi agir comme un frein à l'apprentissage de l'algèbre.

# **IV.2 Potentialités… mais aussi limitations**

Certains auteurs, tels que Capponi ou Dettori et al., mettent en garde sur le fait que le rôle positif du tableur n'est en rien automatique. En particulier, son côté arithmétique est perçu comme une limitation ne permettant pas de prendre en charge l'apprentissage des aspects fondamentaux de l'algèbre :

spreadsheets deal only with numbers, or addresses of numbers, and functions; algebraic variables and relations can not be directly handled, spreadsheets operate from "knowns" to "unknowns" which is the opposite of what characterises the algebraic thinking.. [Dettori et al., 1995, p.271]

Pour Dettori, procéder par essai/ erreurs plutôt qu'écrire les relations algébriques et équations, montre l'impossibilité avec le tableur d'approfondir l'apprentissage et peut même être « perturbateur » :

spreadsheet can be useful to introduce some elements of algebra, but that its results are inadequate, if not misleading, for a deep learning of the fundamental aspects of algebra [ibid., p.262]

Les travaux de Capponi (1999, 2000) montrent également la position intermédiaire du tableur entre arithmétique et algèbre mais tout en soulignant que cette double position peut tout à la fois favoriser la transition vers l'algèbre ou maintenir l'élève complètement du côté arithmétique, posant ainsi la question de l'actualisation des potentialités du tableur qui avaient été dégagées dans les précédentes recherches. Son analyse se situe à trois niveaux que nous détaillons dans la suite :

- au niveau des fonctionnalités du tableur
- au niveau des savoirs en jeu (en situant l'outil dans un domaine particulier de savoirs)
- au niveau des erreurs faites par les élèves.

## **IV.2.1 Les fonctionnalités du tableur**

### *a) La distinction feuille de calcul / tableaux de nombres obtenus :*

La feuille de calcul est vue comme une « fonction ». Les tableaux de valeurs sont alors les images, par cette fonction, des données de l'utilisateur. Le logiciel a donc deux niveaux de fonctionnement : un niveau apparent, perçu par l'utilisateur, et un second niveau contenant les formules donc les concepts algébriques. De même, l'auteur présente une description des cellules à **deux niveaux** :

- un niveau apparent (valeurs numériques)
- $\bullet$  et éventuellement un  $2<sup>nd</sup>$  niveau (contenant une formule)

Tout se passe dans un jeu entre ces deux niveaux. Le premier représente ce qui est perçu visuellement du tableau et offre un travail relevant du cadre arithmétique, le deuxième les concepts algébriques sous-jacents.

### *b) L'édition d'une formule*

Capponi montre que l'édition d'une formule (son écriture et sa validation) ne peut systématiquement être considérée comme un travail algébrique. L'exemple d'une formule d'addition illustre ses propos :

Pour saisir une formule qui additionne le contenu de deux cellules, l'élève conduit trois actions, auxquelles correspondent trois rétroactions du système :

- 1. Édition du signe  $\langle \epsilon = \rangle$  comme signifiant l'intention de faire un calcul. Rétroaction obtenue : affichage du signe « = » dans la cellule et la barre d'édition.
- 2. Sélection de nombres et frappe du signe  $\alpha + \gamma$ . Rétroaction obtenue : affichage de la formule dans la cellule et la barre d'édition.
- 3. Validation par la touche « Entrée ».
	- Rétroaction obtenue : **disparition** de la formule et affichage du **résultat** de l'opération.

A ces trois actions instrumentées correspondent trois sous-étapes nécessaires à l'édition de l'opération :

- 1. Manifester l'intention de faire un calcul
- 2. Montrer deux nombres séparés par un signe opératoire
- 3. Obtenir un résultat

En résumé :

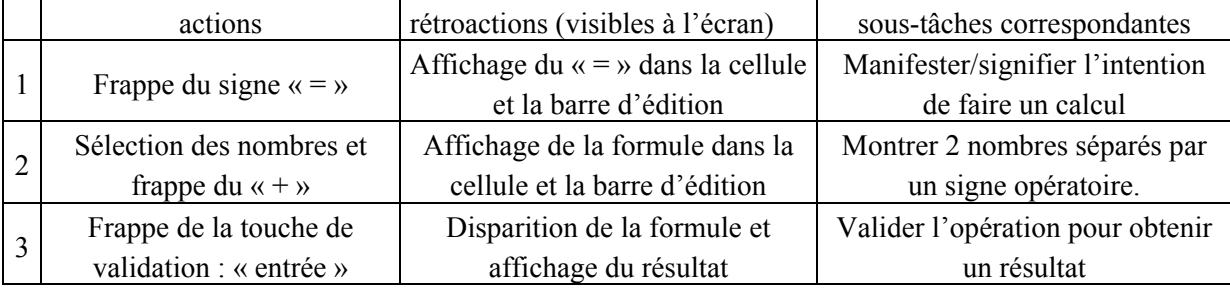

Si l'élève ne porte pas attention à l'affichage temporaire, on constate que ces étapes (tant au niveau des actions que des intentions) correspondent exactement au fonctionnement traditionnel d'une calculatrice, dans un mode *arithmétique*, et n'utilisent pas l'originalité du tableur : permettre de calculer à partir d'expressions *algébriques* implantées dans les cellules, *accessibles et modifiables*.

Il est important de noter que la formule *disparaît* devant le résultat qu'elle calcule. Après l'édition, on obtient un tableau de nombres où plus aucune formule n'apparaît. Cet affichage des résultats conduit à ne plus s'intéresser à la formule qui les a produits et centre l'attention encore une fois sur l'aspect numérique (on a calculé le résultat d'une certaine opération) et non algébrique (on a saisi une formule qui, par sa structure, calcule le résultat d'une certaine opération).

### **En conclusion, l'édition de formules ne relève pas nécessairement du cadre algébrique.**

Pour Capponi, des situations spécifiques sont nécessaires : pour qu'un travail utilisant l'édition d'une formule relève réellement de l'algèbre, il faut que la situation comprenne une *analyse de la formule*.

### *c) Les systèmes de désignation :*

On a la possibilité d'éditer des formules sans donner de signification aux références et en pointant uniquement des nombres. Même la production d'une référence de cellule peut être faite de manière transparente : on peut éditer la référence C2 dans une formule sans voir aucun symbolisme, simplement en « cliquant » sur C2, de surcroît en désignant un nombre, les intentions et actions correspondantes étant de réaliser, comme ci-dessus, une opération (numérique) et non d'écrire une formule algébrique ! **Le système de désignation des cellules n'est donc pas d'emblée algébrique.** 

### **IV.2.2 Situer le tableur dans un domaine particulier de savoirs :**

Pour situer ce domaine particulier de savoirs qui vit dans le tableur, Capponi utilise les quatre critères proposés par Grugeon (2000) que nous avons déjà évoqués (cf. paragraphe III, p.34) :

### *a) La démarche de résolution*

La démarche de base est l'implantation de formules pour réaliser des calculs numériques en utilisant l'édition de formules. Il n'y a pas de démarche de type résolution d'équation. Pour les problèmes de type « approcher une solution par essais successifs » : les choix et les nombres relèvent plutôt d'une démarche arithmétique, mais les formules utilisées sont une démarche d'écriture d'expressions littérales relevant de l'algèbre.

#### *b) Le statut de l'égalité*

Ici, le point de vue de Capponi nuance quelque peu celui de Dettori et al. qui voit en le statut du signe de l'égalité dans le tableur à nouveau une limitation de celui-ci : « the sign of equality used in spreadsheets is, actually the assignment of a computed value to a cell, while the equal sign in algebra represents a relation » (Dettori et al., 1995, p.265). Pour Capponi, le statut algébrique est aussi présent, le signe de l'égalité présente donc dans tableur un statut double :

- du côté de l'arithmétique : exprimer l'intention d'éditer une formule/de décrire un calcul.
- du côté algébrique : dans les tests des fonctions logiques présentes dans le tableur, par exemple  $SI(a=b ; ; : ).$

#### *c) Le statut des lettres*

Il est également double : une lettre peut désigner une quantité connue ou inconnue, nous restons proches du statut des lettres en algèbre, mais le rôle attribué aux lettres peut être celui de décrire (arithmétiquement) un calcul qui va être réalisé. De plus, le choix de la lettre n'est pas libre (imposé par le tableur) et peut être fait de manière complètement transparente comme on l'a vu. L'environnement pourrait donc faire que l'élève reste du côté arithmétique.

#### *d) Les objets produits*

Dans le tableur, ce sont essentiellement des formules, mais vues comme des descriptions de calculs car, bien qu'étant des expressions algébriques, leur finalité n'est pas, en général, le traitement algébrique (pour produire, par exemple, des équivalences d'expressions par transformations) mais l'obtention d'un résultat numérique. Les formules sont bien des objets produits qui se situeraient dans le cadre algébrique mais leur affichage n'est que temporaire, les objets produits dont l'affichage est permanent sont eux du côté numérique : ce sont les résultats que calculent ces formules. Par ailleurs, l'aspect variable en algèbre est restreint ici à une approche plus discrète (car ce sont des contenus de cellules qui interviennent dans les formules).

### **IV.2.3 Les erreurs rencontrées lors d'expérimentations avec les élèves**

Les habitudes, règles, conventions, que connaissent les élèves en cours de mathématiques sont à la fois un atout et un obstacle quand il s'agit de comprendre la signification des formules. Capponi répertorie plusieurs types de difficultés qui pointent là encore le problème de la transition arithmétique- algèbre :

• Des difficultés dans la lecture et l'interprétation des formules (liées à la densité des écritures, aux systèmes de références, aux nouveaux symboles opératoires et à la syntaxe des fonctions). Ces difficultés de lecture et d'interprétation des formules sont souvent l'indice que les connaissances algébriques ne sont pas toujours disponibles chez les élèves.

• Une autre difficulté est la non reconnaissance du rôle central de la formule, ainsi que la non utilisation de l'aspect dynamique du tableur. Ces difficultés montrent que le travail de l'élève se situe au niveau calculatoire (tableaux de nombres, opérations à effectuer sur des nombres) et non traitement algébrique pour la construction d'une feuille de calculs (formules où interviennent des cellules en tant que variables).

### **IV.2.4 Conclusion sur la « situation » du tableur**

Nous avons donc vu que l'édition des formules, la désignation des cellules ne relèvent pas de manière évidente de l'algébrique mais peuvent se situer du côté arithmétique. L'édition d'une formule produit en rétroaction, un nombre, ce qui est de toute autre nature que la production d'expressions. Le tableur fait ressortir l'aspect exécutable d'un calcul, plutôt que l'aspect traitement d'une expression. La production d'une référence par l'action de désigner un nombre dissimule le rôle de la désignation dans l'édition d'expressions ainsi que le rôle de la cellule. Enfin, les difficultés d'utilisation rencontrées par les élèves relèvent précisément de leurs manques de connaissances algébriques.

**En conclusion, le tableur a une situation transitionnelle : post-arithmétique, ou préalgébrique. Des activités spécifiques sont à bâtir pour motiver un travail algébrique.** 

# **IV.3 Conclusion et interrogations que suscite la littérature de recherche. Problématique affinée**

Les analyses précédentes nous font comprendre pourquoi le tableur a une place potentielle dans la transition arithmétique-algèbre en les confrontant aux éléments retenus de notre synthèse sur cette transition. Il apparaît comme un bon outil de médiation sémiotique, vivant dans un monde transitionnel entre arithmétique et algèbre. Une conséquence didactique est que cette position semble idéale (sous certaines conditions) pour aider la transition de l'arithmétique à l'algèbre (Rojano and Sutherland, 1997) ou pour produire d'intéressantes ambiguïtés pour l'apprentissage et l'usage de l'algèbre (Ailey, 1999). Le tableur, de par ses fonctionnalités, les savoirs qu'il met en jeu, peut jouer favorablement aux niveaux de la complexité des rapports sémantiques syntaxiques de l'algèbre (travaux d'Arzarello et al.), et au niveau des différentes transitions vers l'algèbre, en particulier sur les démarches de résolution (travaux de Rojano et Sutherland) et les statuts et appréhension des objets (travaux de Capponi).

Cependant, nous avons également vu avec Capponi que ce double niveau pouvait maintenir l'élève du côté purement arithmétique ; la présence seule du tableur ne suffit pas à ce que l'élève fournisse un travail algébrique. Au contraire, l'élève peut à chaque fois passer à côté des aspects algébriques du tableur et ne travailler qu'au niveau arithmétique. Selon Capponi, et c'est souligné plus ou moins chez les autres auteurs étudiés ici, ce sont les situations proposées qui vont permettre de « forcer » l'élève à se tourner vers l'algébrique. Quelles sont ces situations ? Quelles progressions construire ? Sur quelles variables didactiques (variables du côté mathématique mais aussi du côté « tableur ») peut-on jouer pour favoriser ce passage ? Ces questions demeurent sans réponses dans les travaux précédents. Elles nous semblent pourtant très intéressantes pour notre problématique : la questions des situations à proposer aux élèves intervient-elle dans la difficulté d'intégration du tableur par les enseignants de mathématiques ?

Par ailleurs, selon Capponi, bénéficier des potentialités du tableur requiert que l'utilisateur possède déjà quelques connaissances algébriques, telle que la compréhension de la notion de formule. Nous avons vu que les difficultés des élèves dans l'usage du tableur montrent leurs besoins dans ce domaine : le travail reste au niveau numérique (tables de valeurs, nombres, opérations) sans atteindre le niveau du traitement algébrique (feuille de calculs dynamiques, formules). Mais alors, est-ce l'usage du tableur qui permet d'apprendre la notion de formule ou bien l'inverse ? Nous percevons ici à quel point la question du lien entre les fonctionnalités de l'outil et les concepts algébriques est centrale. Suivant quelle progression intégrer le tableur ? Que faut-il enseigner/ apprendre en premier ? Le difficile rôle de l'enseignant, pour trouver ses propres réponses afin d'intégrer cette technologie dans des séquences déjà construites, est aussi pointé par Dettori et al. (1995):

Further steps toward a real learning of basic algebra can be made through a reflection, strongly guided by the teacher, on the resolution model implemented by means of the spreadsheet. In fact, the teacher's role appears essential: to guide her students to abstract the concept of algebraic variable (…), to show her students how to synthesise equations describing the problem (…), to introduce problem generalisation(…) to reinforce the student's algebraic competence. [Dettori et al., 1995]

Ainsi, le tableur présente certaines potentialités pour l'apprentissage des mathématiques, mais nous savons peu des conditions pour que ces potentialités s'actualisent effectivement dans l'enseignement. En continuité avec les travaux précédents, nous avons alors choisi de restreindre notre étude du tableur à son usage pour l'apprentissage de l'algèbre élémentaire. En effet, les travaux précédents confèrent à ce domaine tout à la fois une particularité et, avec les éléments rappelés en didactique de l'algèbre, une base théorique sur laquelle s'appuyer. D'autre part, le domaine de l'algèbre nous semble poser déjà, comme nous venons de l'évoquer, un nombre suffisant de questions sans réponses avec l'importance du choix des situations à proposer aux élèves et des progressions dans lesquelles inscrire le tableur.

Ces questions entrent, pour nous, en résonance avec un cadre théorique qui a déjà sensibilisé aux questions d'instrumentation en didactique et à leur rôle dans les conceptualisations dans le cas des calculatrices symboliques. Les tableurs partagent de plus avec celles-ci le fait qu'ils n'aient pas été spécialement conçus pour l'enseignement, contrairement aux logiciels de géométrie dynamique ou aux calculatrices scolaires actuelles. On peut alors penser a priori que les tableurs vont aussi partager avec les calculatrices symboliques des difficultés d'intégration de même nature (rôle de l'enseignant, transposition informatique…) mises en évidence dans ce cadre.

Ceci nous mène alors directement à une première voie de recherche pour répondre à notre questionnement : l'approche instrumentale.

Nous présentons, dans la partie suivante, quelques résultats issus de travaux concernant la question générale de l'instrumentation, puis nous tentons de voir en quoi ce cadre peut s'étendre au cas du tableur : quel éclairage nouveau il nous apporte et quels types de problèmes il nous permet de prévoir.

# **Chapitre 2**

# *Contribution à une approche*

# *instrumentale*

*L'homme n'est que le ministre ou l'interprete de la nature (…). Sa main nue (…) n'acheve de grandes choses qu'à l'aide des instrumens & des regles; il en faut dire autant de l'entendement. Les instrumens & les regles sont comme des muscles surajoûtés aux bras, & des ressorts accessoires à ceux de l'esprit.* 

Diderot, D'Alembert, Encyclopédie, 1751-1772, vol.I, p.714

# **Sommaire du chapitre 2**

## *I. Instrumentation : un état des lieux*

## *II. Les bases de l'approche instrumentale utilisée en didactique*

Une approche anthropologique

Une approche cognitive des instruments

### *III. Zoom sur l'approche instrumentale*

A l'intérieur de la distinction artefact/ instrument…

A l'intérieur des genèses instrumentales…

A l'intérieur des schèmes…

Les genèses instrumentales au cœur des orchestrations

Un schéma pour synthétiser

### *IV. Potentialités et difficultés d'une intégration des approches anthropologiques et ergonomique*

Quelques exemples de ce qu'un regard « instrumental » a permis de voir

De la complexité de relier schèmes et techniques

### *V. Conclusion et retour au tableur*

<span id="page-55-0"></span>*Dans ce chapitre, nous évoquons brièvement l'éventail des recherches portant sur l'utilisation des outils informatiques dans l'enseignement des mathématiques (paragraphe I) avant d'exposer le cadre utilisé (paragraphes II et III). Les paragraphes IV et V traitent respectivement des potentialités et limites de ce cadre en discutant de l'ambiguïté de certains termes. Nous essayons alors de clarifier notre position en précisant nos choix avant de revenir au tableur (paragraphe VI).* 

# **I Instrumentation : un état des lieux**

Outre les travaux déjà cités concernant le tableur, l'intégration de l'outil informatique dans l'enseignement a donné lieu, à une échelle internationale, à de nombreuses recherches en didactique des mathématiques. Citons, de façon non exhaustive, des travaux sur l'usage des technologies en général (Hoyles & Noss, 2003 ; Noss & Hoyles, 1996 ; Balacheff, 1994a, 1994b), des travaux sur les logiciels de géométrie dynamique (Laborde & Capponi, 1994 ; voir aussi l'étude ICMI « Computer Technology and the Teaching of Geometry » dans Mammana & Villani (Eds.), 1998 ou le volume 6.3 de la revue IJCML, 2001), des travaux sur la programmation, par exemple avec Logo (voir Hoyles & Noss (Eds.), 1992) ou encore des travaux sur les outils de calcul formel (Artigue, 1995, 2002 ; Artigue et al., 1995, 1998 ; Lagrange 1996, 1999a, 1999b, 2000 ; Trouche, 1997, 2003a, 2003b ; Guin et Trouche, 1999 ; Defouad, 2000, Drijvers, 2000, 2002, 2003 ; Drijvers & Trouche, 2005 ; Ruthven, 2002 ; voir aussi, pour une synthèse Guin & Trouche (Eds.), 2002).

Diverses approches ont ainsi vu le jour et certains travaux s'intéressent désormais à leur mise en regard. Par exemple Hoyles (2003) apporte une réflexion sur l'approche instrumentale en lien avec la notion de *situated abstraction*; dans Drijvers (2000) ce sont le cadre théorique appelé RME<sup>[1](#page-55-0)</sup> et l'approche instrumentale qui sont conjointement utilisés pour analyser une expérimentation sur l'usage d'un système de calcul formel (SCF). Citons également la méta-étude (Lagrange et al., 2003) portant sur un corpus international de publications de recherche et d'innovation sur les TIC en mathématiques, ou encore le projet de recherche européen TELMA<sup>[2](#page-55-0)</sup> qui vise précisément intégrer les diverses approches utilisées dans les recherches européennes pour délimiter un cadre commun permettant d'étudier la question des technologies dans l'enseignement des mathématiques.

Cette diversité reflète non seulement celle des outils existants mais plus profondément la complexification du triangle didactique classique due à l'introduction d'un nouvel outil :

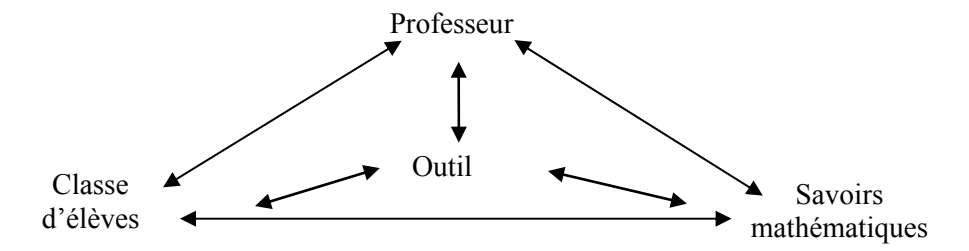

Pour clarifier la figure, nous n'avons représenté dans ce système ni les autres outils de travail de l'élève (matériel de géométrie, manuels, autres outils éventuels), ni les diverses institutions en relation

1

<sup>&</sup>lt;sup>1</sup> Realistic Mathematics Education

<sup>2</sup> Technology Enhanced Learning in MAthematics

<span id="page-56-0"></span>avec ce système (institutions « établissement », « enseignement secondaire », sphère des mathématiciens, …). Or tous ces éléments sont également en relation avec chacun des pôles présents sur cette figure. Mais il est difficile de prendre en compte tous les éléments à la fois. Aussi, toutes les combinaisons possibles parmi ces pôles constituent-elles autant d'entrées possibles pour approcher le système dont l'étude supposerait de conjuguer différents points de vue, notamment :

- L'outil et les savoirs : en analysant, par exemple, la transposition que subissent les savoirs,
- L'élève, l'outil et les savoirs : en s'interrogeant sur l'influence de l'outil sur les apprentissages visés chez l'élève, ou encore le type d'activités qui peut être proposé à l'élève avec cet outil,
- Le professeur et l'outil : en se centrant sur l'étude des stratégies d'enseignement visant à intégrer un nouvel outil, sur les modifications éventuelles que cela peut entraîner dans les organisations mathématiques et didactiques, sur les rapports personnels des enseignants aux outils informatiques (ceux-ci pouvant jouer sur l'intégration de ceux-là), sur la gestion des processus instrumentés ou encore sur la genèse d'usages professionnels avec les technologies<sup>[3](#page-56-0)</sup>...
- L'outil et l'institution « enseignement secondaire » : en cherchant à étudier les raisons (historiques, épistémologiques,…) de la présence (ou non) et/ ou de la difficulté d'intégration (ou non) d'un outil dans cette institution,
- etc.

1

Les travaux mentionnés plus haut adoptent ainsi différents points de vue selon les éléments qu'ils ont privilégiés dans leur étude. Généralement, ils confrontent divers champs avec la didactique des mathématiques tels que la psychologie ou le domaine des Environnements Informatisés d'Apprentissage Humain, combinant des approches tant épistémologique qu'institutionnelle, sémiotique ou encore ergonomique. Par exemple, dans sa thèse, Trouche (1997) se centre sur « Elèves- Outil- Savoirs- Institution », étudiant des questions relatives au statut épistémologique des objets techniques, au comportement des élèves, à la nature des gestes effectués, aux nouvelles compétences requises. Il confronte, pour cela, des approches épistémologiques, didactiques et ergonomiques. Laborde (1994) se centre, elle, sur « Elève- Elève- Savoirs » pour étudier la situation particulière où des élèves sont groupés à deux ou plus pour résoudre un problème mathématique, notamment en environnement informatisé. Elle s'appuie, entre autres, sur les travaux de Balacheff, Brousseau et Vygotsky pour dégager le rôle du travail coopératif entre élèves dans la construction des connaissances mathématiques.

Ces exemples illustrent la variété des questions que soulève l'étude de tels systèmes didactiques ainsi que la diversité des travaux et points de vue qui s'y rattachent. Les théoriciens et chercheurs n'ont cependant pas l'exclusivité du thème. La question de « l'intrusion » de l'informatique dans l'école et, plus particulièrement, dans l'enseignement des mathématiques est également largement débattue au sein de la communauté enseignante. En réalité, les arguments défavorables se font peu entendre, l'application d'une méthode silencieuse suffisant à bloquer de manière efficace l'intégration d'outils technologiques. De nombreux travaux ont déjà fait état de cette faible intégration ou des écarts avec les attentes ou les intégrations prévues (voir par exemple Lagrange et al., 2003, Lagrange 1996, Abboud Blanchard, 1994, Monaghan, 2001, Kendall & Stacey, 2002). En revanche, nous ne pouvons ignorer les arguments « favorables » largement présents dans les ressources enseignantes (foisonnement d'activités, discours généraux favorables, publications nombreuses sur le thème : CNDP, APMEP…, manuels, programmes…). Lagrange (2000) en décrit les principaux points de vue ; ceux-ci insistent :

<sup>&</sup>lt;sup>3</sup> Le projet GUPTEn répondant à l'appel d'offre ministériel de l'ACIEF (Action Concertée Incitative « Education et Formation ») démarré en mai 2004 est un exemple de recherche centré sur ce thème.

- sur les facilités graphiques et numériques, en particulier l'apport de la visualisation aux conceptualisations mathématiques. Par exemple, concernant l'algèbre, un système de calcul symbolique peut permettre de faire expérimentalement le lien entre des manifestations d'une même propriété dans différentes représentations, ces changements de registres favorisant l'apprentissage (Duval, 1993, 1996).
- sur l'opposition technique/ conceptuel : l'usage de la technologie valorise la part dite « noble » de l'activité mathématique (compréhension, étude en profondeur des concepts) en diminuant les aspects « routiniers » des manipulations techniques. Les « concepts » s'opposent donc ici aux « habiletés manipulatoires » souvent considérées comme vides de sens. La technologie, en libérant l'élève de la pratique de ces habiletés, permettrait de travailler directement les concepts,
- sur le caractère expérimental des mathématiques mis en valeur dans un enseignement avec ordinateur,
- et, par suite, sur le potentiel de généralisation de ces outils. Par exemple, le calcul formel permet à l'élève de faire des expériences sur des phénomènes symboliques et d'en inférer des structures générales.

Notons que ces arguments peuvent point par point s'appliquer au cas du tableur.

Etudier l'intégration du tableur dans l'enseignement des mathématiques nous place de même à la croisée de plusieurs champs disciplinaires. Nous tentons, ici, de cerner cette vaste question en l'examinant sous diverses facettes, à travers des travaux déjà effectués sur les environnements informatisés, dans l'optique de délimiter un cadre théorique de « l'instrumental » sur lequel baser notre travail didactique. Cependant, notre propos n'étant pas de combiner de façon exhaustive les différentes approches existantes, il nous est nécessaire d'effectuer des choix. Comme nous l'avons souligné, le tableur partage avec les calculatrices symboliques la caractéristique de n'avoir pas été initialement conçu pour l'enseignement. Notre choix s'oriente donc naturellement vers les diverses expérimentations sur ces outils qui ont été menées en didactique des mathématiques depuis une quinzaine d'années. L'ensemble de ces travaux, dont certains exemples sont cités en introduction de ce paragraphe, fournit maintenant un cadre théorique dont nous présentons les bases (paragraphe II) avant d'entrer dans les détails (paragraphe III).

# **II Les bases de l'approche instrumentale utilisée en didactique**

L'approche instrumentale utilisée en didactique s'inscrit dans un cadre socioculturel basé sur deux entrées : une approche anthropologique et une approche cognitive des instruments. Nous avons indiqué que le triangle didactique est complexifié par l'introduction d'un outil dans une situation d'enseignement/apprentissage. Ceci engendre une complexification de l'analyse didactique de telles situations, laquelle se traduit parfois par la nécessité de modifier les concepts théoriques déjà présents dans des cadres non spécifiquement liés à l'usage d'instruments, ou d'en introduire de nouveaux. Ainsi, les différentes approches utilisées en didactique se regroupent-elles essentiellement autour de deux pôles : le pôle général « connaissances-sujets » et le pôle spécifique « connaissances-sujetsinstruments ». Dans chacun des deux pôles, on peut distinguer d'une part les approches qui se centrent davantage sur les aspects institutionnels de la cognition, d'autre part celles qui insistent sur ses aspects individuels. Pour synthétiser ces diverses entrées, nous pouvons dresser le parallèle suivant :

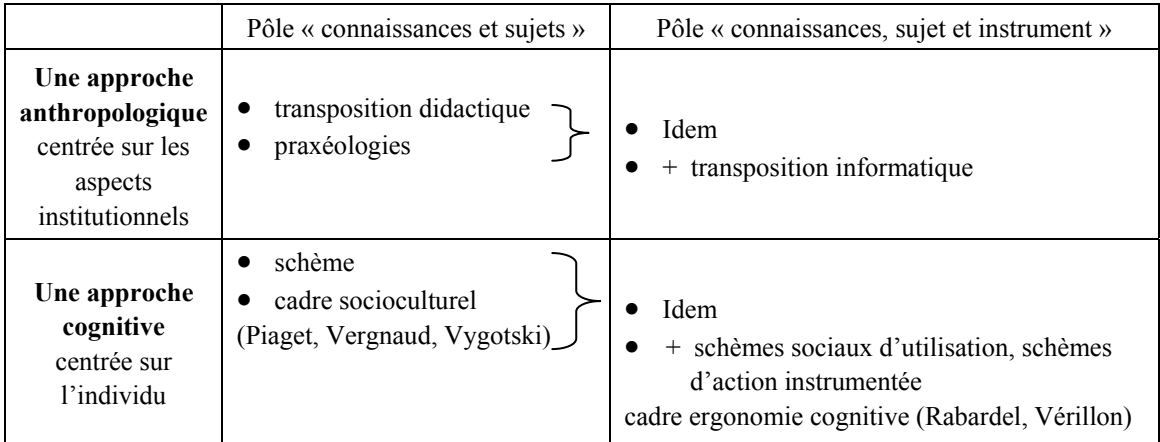

Dans l'objectif de présenter ce nouveau cadre instrumental, nous optons pour l'entrée « verticale » de ce tableau qui reflète mieux les deux approches sur lesquelles il repose. Dans chacun des deux paragraphes suivants, nous traitons d'abord des éléments du pôle « connaissances et sujets », puis nous introduisons ceux spécifiques au pôle « « connaissances, sujet et instrument ».

# **II.1 Une approche Anthropologique**

## **II.1.1 Aspects institutionnels : Notions de transposition didactique, de praxéologies**

L'approche anthropologique (Chevallard, 1998 ; Bosch et Chevallard, 1999) fournit les moyens de s'intéresser aux pratiques personnelles et institutionnelles et de prendre ainsi en compte les dimensions institutionnelles dans lesquelles s'inscrit toute intégration technologique.

Le passage d'un concept de la forme construite dans la communauté des mathématiciens à la forme enseignée (institution scolaire) est appelé *transposition didactique*. Pour Chevallard, la transposition didactique opère à deux niveaux :

- un premier niveau transpose l'objet de savoir en un objet à enseigner (par les programmes officiels, la noosphère)
- un second niveau transpose ensuite cet objet à enseigner en un objet d'enseignement (par les manuels et par l'enseignant, dans l'enseignement réel).

Les savoirs sont ainsi liés à des institutions qui conditionnent les rapports d'un individu à ces objets de savoirs.

Comment connaître un objet de savoir dans une institution donnée ? Selon Chevallard, toute pratique sociale, en particulier toute activité mathématique, peut être vue à travers un système de tâches qui permettent de l'analyser. Par suite, « *l'accomplissement de toute tâche résulte de la mise en œuvre d'une technique* » (Bosch & Chevallard, 1999). C'est une *manière* de résoudre une tâche, éventuellement composée de « sous tâches » et/ou de raisonnements *routinisés*. Il y a, autour de cette technique, un discours qui la rend compréhensible, qui la justifie, l'explique, la contrôle, la décrit. C'est la « technologie » de la technique. Enfin, la technologie, à son tour, trouve en général sa justification au sein d'une théorie dans laquelle elle s'inscrit. Les pratiques sont ainsi décrites sous par

<span id="page-59-0"></span>des *praxéologies* en termes de *(types de) tâches, (types de) techniques, technologies* et *théories*<sup>[4](#page-59-0)</sup>. Ainsi, pour connaître un objet d'une institution donnée, il faut identifier les praxéologies dans lesquelles il est investi, en particulier les techniques qui lui sont attachées. Le cadre permet de mettre ainsi l'accent sur le rôle joué par les techniques dans la construction de connaissances mathématiques. En effet, dans ces praxéologies, les techniques jouent un rôle central car elles entretiennent des relations dans les deux directions : vers les tâches et vers les théories. Artigue (2002) insiste sur le fait qu'une technique a une valeur à la fois :

- pragmatique : celle de produire des résultats (c'est un potentiel productif, orienté vers les tâches)
- et épistémique : celle de produire de la compréhension ainsi que de nouvelles questions faisant progresser la théorie (c'est un potentiel qu'on peut appeler « conceptuel », orienté vers les théorisations)

Les techniques et leurs valeurs ne sont pas figées dans le temps, elles évoluent suivant un processus de *routinisation* (Artigue, 2002) que nous avons évoqué plus haut. Ce processus aura un rôle important quant à la valeur institutionnelle d'une technique : la routinisation des techniques est nécessaire pour l'avancée des savoirs d'une institution donnée. Ce faisant, la technique se naturalise et le discours théorique qui l'accompagne devient de moins en moins nécessaire, il « *s'affaiblit*, *devient transparent et la technique devient un simple geste »* (Artigue, 2001). La technique perd alors de sa « valeur théorique » puisqu'on ne lui reconnaît plus qu'une valeur pragmatique : *« Le statut institutionnel d'une technique dépend de la valeur qu'on lui a attribuée »* (Artigue, 2001).

Ce modèle anthropologique apporte donc une façon d'analyser l'enseignement des mathématiques, cependant, l'environnement informatique apporte ses spécificités à l'activité mathématique analysée, modifie les tâches, et les types de tâches, nécessite de nouvelles théorisations, etc<sup>[5](#page-59-0)</sup>. La notion de *transposition informatique* contribue à expliquer cette idée de changement. Nous la rappelons maintenant brièvement.

### **II.1.2 Transposition informatique**

1

Le terme de « transposition » est utilisé par Balacheff (1994a et b) pour désigner le travail nécessaire sur la connaissance pour en permettre une représentation symbolique. L'adjectif « informatique » qui le qualifie montre que cette représentation est mise en œuvre par un dispositif informatique. La transposition informatique entraîne par exemple une contextualisation de la connaissance qui peut avoir des conséquences importantes sur les apprentissages. En effet, l'outil génère des phénomènes qui ne sont pas tous *« intrinsèques aux entités représentées »*, de par ses caractéristiques internes (contraintes internes), externes (contraintes liées à l'interface), ainsi que du fait des choix de modélisation et des moyens sémiotiques retenus par les auteurs. On assiste alors, dans le cadre de l'enseignement en environnement informatisé, à la combinaison d'une double transposition :

<sup>4</sup> Pour éviter les confusions, dans la suite nous intégrons ces deux dernières composantes en une seule – « théorie » – dans la mesure où dans ce texte, le terme « technologie » est majoritairement employé dans un autre sens.

<sup>&</sup>lt;sup>5</sup> Pour comprendre notamment l'impact du tableur sur la conceptualisation, nous pouvons alors justement chercher à cerner ces modifications. La notion de réorganisation des praxéologies existantes sera, par exemple, nécessaire pour rendre compte de la dimension technique lors de l'utilisation d'un tableur.

- la transposition didactique usuellement mise en œuvre,
- la transposition informatique qui s'ajoute à cette dernière, produisant, elle aussi, des transformations de connaissances.

## **II.2 Une approche cognitive des instruments**

La question de l'intégration des outils informatiques dans l'enseignement des mathématiques s'inscrit dans la problématique plus générale d'intégration des outils dans l'activité humaine, d'où l'idée de s'aider du champ de l'ergonomie cognitive. Une théorie de l'instrumentation (Vérillon et Rabardel, 1995 ; Rabardel, 1993, 1995, 1999) s'est développée en ergonomie cognitive, avec des fondements psychologiques et socioculturels. Elle fournit de nouvelles façons d'aborder les problématiques d'apprentissage dans des environnements technologiques complexes. Deux hypothèses principales nous sont apportées par les travaux issus de ce champ :

1) la définition même d'*instrument* : un instrument n'est pas *donné* comme tel à un individu mais *est construit* par l'individu

2) cette construction et l'instrument lui-même ne sont pas *neutres*, ils ont un impact sur la *conceptualisation,* qui devra être analysé par l'enseignant dans ses objectifs didactiques de conceptualisation*.* Cette idée de « médiation » non neutre entre sujet et objets de connaissance a ellemême pris naissance dans le champ de la psychologie (Vygotski, 1934 ; Rivière 1990)

Par exemple Birebent (1999, p.329) montre la non neutralité de la calculatrice, en particulier de la touche « égal » sur la conceptualisation des élèves de la notion de nombre décimal. Son usage favoriserait le développement de conceptions numériques identifiant le nombre et son écriture décimale, reportant sur les nombres les propriétés reconnues sur leurs valeurs approchées décimales, ou encore réduisant l'approximation décimale à une « troncature- arrondi » sur les écritures décimales.

Pour penser et analyser les modalités de cette influence, Rabardel (1999) utilise principalement l'idée de genèse instrumentale, avec la distinction artefact/ instrument, et se base sur les notions de :

- médiation instrumentale
- schèmes sociaux d'utilisation.

Pour comprendre cette idée et les conséquences qui en découlent (paragraphe III), nous explicitons d'abord ces deux notions.

### **II.2.1 Médiation instrumentale :**

Le triangle didactique classique schématise les relations entre les trois pôles : Professeur (P)- Elèves (E)- Savoirs (S). La présence d'un outil tel que le tableur dans la figure ci-dessous (adaptée de Rabardel, 1999), modifie ces relations :

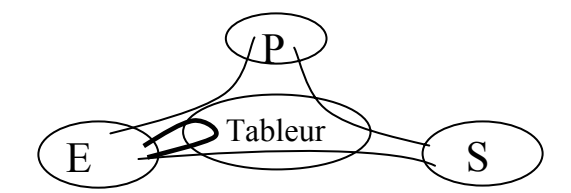

*Les lignes indiquent les relations médiées importantes dans une relation didactique.* 

Au sein des activités éducatives, les artefacts ont en particulier un double usage :

- pour les élèves : ils peuvent influencer profondément la construction du savoir et le processus de conceptualisation
- pour les enseignants : ils peuvent constituer des variables pour la conception et le contrôle de situations pédagogiques. Maîtriser cette variable nécessite de comprendre comment l'instrument influe sur l'activité cognitive de son utilisateur.

## **II.2.2 Schèmes sociaux d'utilisation**

Cette idée repose sur la notion de schème telle que décrite par Vergnaud (1990).

### *a) Notion de schème*

Une connaissance peut s'exprimer à travers une suite d'énoncés ou à travers une activité humaine. La notion de **schème** (Vergnaud, 1990) met en relation ces deux formes de la connaissance. Un schème s'inscrit dans le temps, implique l'existence d'une intention et d'un but, ainsi que d'une organisation invariante de la conduite pour une classe donnée de situations (il ne s'applique donc qu'à une classe de situations) avec des règles d'action, de prise d'information, de contrôle et des invariants opératoires (concepts en acte, théorèmes en acte) qui permettent au sujet d'avoir une action, de la planifier, de la comprendre.

Le professeur est, dans cette approche, vu comme médiateur. Ses actions de médiations sont multiples :

- Choisir une situation didactique selon l'acquisition visée et les connaissances supposées des élèves.
- Aider l'élève à reconnaître, dans la situation, un problème intéressant pour lui (c'est-à-dire faciliter le travail de dévolution au sens de Brousseau, 1986)
- Aider l'élève à identifier et sélectionner l'information pertinente, à accomplir une suite d'actions trop complexes pour lui (rejoint la problématique de la tutelle de Bruner)
- Aider l'élève à raisonner, à expliciter les informations, les contrôles et les théorèmes en acte (importance du langage que l'on trouve chez Vygotski)
- Institutionnaliser la connaissance construite.

La conception, qui se construit à l'issue d'un processus de **conceptualisation** (passage d'un concept de la forme enseignée à la forme conçue par l'élève) comporte à la fois :

- l'ensemble des situations qui lui donnent sens (la référence)
- l'ensemble des invariants sur lesquels repose l'opérationnalité des schèmes (le signifié)
- l'ensemble des formes langagières et non langagières qui permettent de le représenter symboliquement, ainsi que ses propriétés et les procédures de traitement (le signifiant)

Notons qu'en didactique des mathématiques, l'articulation de registres et les changements de cadres au cours de la résolution de problèmes sont propices à la conceptualisation, favorisant les apprentissages (Duval, 1993, 1996 ; Douady, 1986). Dans la mesure où les instruments informatiques rendent possibles, et parfois automatiques, ces articulations et changements de cadres, leur usage en mathématiques joue, a priori, un rôle potentiellement positif. Examinons alors comment cette notion de schème a été spécifiée à un travail dans ces environnements informatisés.

### <span id="page-62-0"></span>*b) Schèmes en environnement instrumenté, schèmes sociaux d'utilisation*

Le sujet utilise un outil en élaborant des représentations relatives à celui-ci, à la réalité sur laquelle il permet d'agir ou qu'il permet d'analyser, en produisant des structures permettant d'organiser son action : les schèmes d'utilisation (SU). Rabardel les définit, selon la tradition piagétienne, en y ajoutant cependant une dimension sociale, comme un **ensemble structuré de caractères généralisables des activités d'utilisation des instruments**. Ils forment une base stable pour l'activité du sujet (ils engendrent les activités nécessaires à la réalisation de fonctions attendues de l'usage de l'instrument). Les schèmes d'utilisation comportent des aspects représentatifs et opératifs :

- les aspects **représentatifs** sont liés aux types de transformations réalisables, aux conditions et modalités techniques propres à ces transformations, au fonctionnement de l'artefact (nous précisons ce terme dans la suite), aux propriétés de la zone d'interface utilisateur et aux modalités d'intervention dans cette zone.
- les aspects **opératifs** sont liés aux buts, aux actions élémentaires ou composées pouvant être structurées en procédures orientant l'organisation, la planification et la gestion de l'action au cours de son déroulement.

Les schèmes d'utilisation peuvent être considérés comme des invariants représentatifs et opératifs correspondant à des classes de situation d'activité avec instrument. Ils ont en effet :

- un **pouvoir assimilateur** : ils permettent la répétition de l'action en assurant son adaptation aux aspects variables des objets et des situations au sein d'une même classe
- des **capacités accommodatrices** pour s'appliquer à des objets, des classes de situations différentes
- une **dimension privée** car propre à un sujet
- une **dimension sociale** car l'activité instrumentée s'inscrit dans un contexte social : en effet, les SU d'une part émergent d'un processus collectif (utilisateurs et concepteurs de l'artefact) et d'autre part font l'objet de processus sociaux de transmission (depuis les notices jusqu'aux formations)

Cette dernière dimension étant particulièrement importante dans une perspective éducative, les schèmes d'utilisation seront plutôt appelés schèmes sociaux d'utilisation (SSU).

Munie de ces bases théoriques, entrons plus au cœur de l'approche instrumentale.

# **III Zoom sur l'approche instrumentale…**

La première idée de base, issue de l'approche ergonomique, est la distinction entre *artefact* et ce qui est véritablement appelé *instrument*. L'artefact est l'objet matériel<sup>[6](#page-62-0)</sup>; il devient un instrument pour un individu à travers une genèse progressive, nommée *genèse instrumentale*, qui consiste en l'élaboration de *schèmes mentaux* associés à l'usage de l'outil. Ainsi, le concept d'instrument a deux composantes : les schèmes d'utilisation – avec des dimensions privée et sociale- auxquels s'ajoute une partie de l'artefact – une dimension matérielle. C'est une construction psychologique (Guin et

l

<sup>6</sup> Nous nous contentons, dans cette brève synthèse, du cas d'artefacts matériels, mais l'approche ergonomique s'étend également aux artefacts « psychologiques » : symboles, signes...

<span id="page-63-0"></span>Trouche, 1999, p.201) qui n'existe pas en soi mais à travers l'activité du sujet (Vérillon et Rabardel, 1995, p.84).

# **III.1 A l'intérieur de la distinction artefact/ instrument : processus de genèse instrumentale**

De l'artefact à l'instrument, la genèse progressive consiste en l'évolution des relations « sujetoutil » dans deux directions : vers l'outil lui-même, c'est le processus d'« **instrumentalisation »**, et vers les schèmes mentaux, c'est le processus d'« **instrumentation »**.

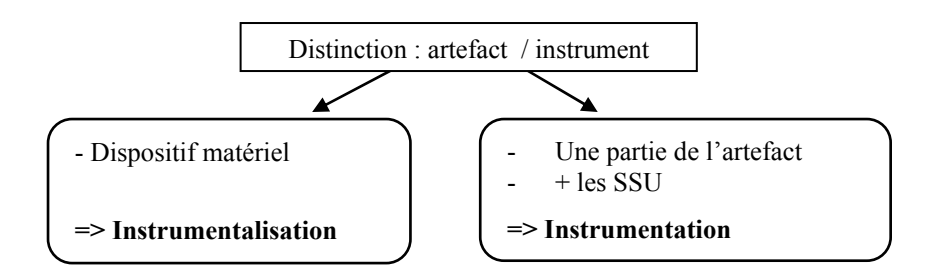

*L'artefact est le dispositif matériel ou symbolique. L'instrument est, pour le sujet, constitué d'une partie de l'artefact à laquelle s'ajoutent les schèmes sociaux d'utilisation* 

La genèse instrumentale consiste donc en un double processus d'évolution :

- évolution de la composante « artefact » ou **instrumentalisation** (sélection, production de fonctions, les diverses potentialités de l'outil sont progressivement découvertes par le sujet, éventuellement transformées de façon propre, voire « détournées »…)
- émergence et évolution de la composante « schèmes sociaux d'utilisation » ou **instrumentation** (constitution des SU et de leur fonctionnement, assimilation d'artefacts nouveaux à des schèmes déjà constitués,…). Par exemple, utiliser une calculatrice graphique pour représenter une fonction peut influer les conceptualisations des élèves relatives à la notion de « limite ».

L'usage de l'outil n'est donc pas « à sens unique » (c'est-à-dire uniquement du sujet vers l'outil), il y a une dialectique entre l'action du sujet sur son instrument personnel et l'action de l'instrument sur la pensée du sujet<sup>[7](#page-63-0)</sup>. Le lecteur pourra trouver des exemples décrivant des genèses instrumentales en environnement de calculatrice symbolique dans Guin et Trouche (Eds.), 2002.

# **III.2 A l'intérieur des genèses instrumentales : les schèmes d'action instrumentée**

Au cours du processus progressif de genèse instrumentale, les représentations construites évoluent, influencées par deux types de facteurs. Elles dépendent d'une part, des contraintes de l'artefact, dont dépend une partie de l'activité du sujet : l'activité est dite « relativement requise »

1

 $7$  Notons déjà que, du fait de cette dialectique, distinguer les deux processus en question n'est pas aisé :

*<sup>&</sup>quot;it is not possible to clearly distinguish between these two processes, to say for example « that is an instrumentation scheme », or « that is an instrumentalisation scheme »"* Trouche (2003a).

(caractéristiques matérielles générales, contraintes sur les modalités d'action, modes d'emploi comportant des pré structurations de l'action plus ou moins explicites). D'autre part, elles dépendent du champ des actions possibles : l'instrument peut ouvrir de nouvelles modalités d'action mais aussi supprimer des activités en elles-mêmes formatrices.

Du point de vue du sujet, Rabardel (1995) distingue, dans ces genèses, deux types de schèmes : *schèmes d'usage* (concernant plus spécifiquement le côté *matériel* de l'instrument) et *schèmes d'action instrumentée* (concernant plus globalement la réalisation de tâches, l'activité elle-même). Comme Trouche (2003a) le souligne : « it is not always easy to place a given scheme in one of these two classes ». En fait, il montre qu'il peut être pertinent de considérer les schèmes d'usage comme des composants des schèmes d'action instrumentée qui sont des « entités » plus larges :

All the activity is oriented by some goals linked to the realisation of particular tasks; so we can talk about an instrumented action scheme, with the understanding that this instrumented action scheme bears the marks of the two processes [Trouche, 2003a, p.12]

Dans la dernière conférence CAME (2003), Drijvers résume ceci en notant :

- Usage schemes: isolated, elementary, routinized components of
	- Schemes of instrumented action: more comprehensive structural chain of usage schemes with anticipation to a specific goal [Drijvers, rapport pour la conference CAME 2003]

La distinction est ainsi une question de granularité. Drijvers ajoute « the distinction is relative (and) may help to decompose students' work ». Pour Trouche :

The interest of this distinction is in the dialectic between the two protagonists of the instrumental genesis, the subject and the tool. [Trouche, 2003a, p.12]

Ainsi, pouvons-nous dire que, sans une activité globale à mener (un objectif conséquent à atteindre), un sujet, face à un outil, ne construit que des schèmes d'usage.

## **III.3 A l'intérieur des schèmes : les invariants opératoires**

Les genèses instrumentales se construisent en élaborant progressivement divers schèmes. Comme nous l'avons rappelé, ces schèmes mentaux réfèrent à certains types de tâches et ont des aspects personnels et sociaux. En réalité, quand nous observons un élève qui travaille, nous ne pouvons directement accéder aux schèmes, mais seulement aux actions et gestes exécutés. Gestes et schèmes doivent donc pouvoir être reliés :

Beyond the scheme, there are different operative invariants: it is useful to consider such actions in relation with schemes, and not as simple gestures. [Trouche, 2003a, p.6].

En fait, la dialectique entre instrumentalisation et instrumentation réside précisément dans cette relation entre les gestes et les connaissances contenues dans un schème, les *invariants opératoires* :

The knowledge(s) involved in this scheme guide the gesture, and, at the same time, the repetition of such gestures installs in the mind this kind of knowledge(s). [ibid., p.6].

Trouche ajoute :

From this point of view it is impossible to distinguish, on the one hand cognitive structures (schemes) and, on the other hand, cultural systems (techniques): schemes always have a social part and instrumental genesis always has individual and social aspects. [ibid., p.7]

<span id="page-65-0"></span>Nous reviendrons dans la partie suivante sur cette notion de *technique ;* à ce stade, quittons les schèmes pour « remonter » aux genèses instrumentales en nous plaçant dans une perspective d'enseignement.

## **III.4 Les genèses instrumentales au cœur des orchestrations**

Gérer les genèses instrumentales, ou les étudier, voire les décrire, n'est pas une tâche aisée. Plusieurs sources de difficultés sont à considérer, nous en détaillons trois.

- 1. Les processus de genèses instrumentales ayant une dimension personnelle, ils diffèrent d'un individu à un autre : un même artefact peut conduire à différents instruments pour différents sujets.
- 2. Par ailleurs, comme le souligne Chauvat (1995), la complexité de l'aspect artefact n'est pas négligeable car l'artefact s'inscrit en réalité dans *un système artefactuel* qui complexifie la genèse instrumentale. Les artefacts sont produits par d'autres artefacts : un logiciel est par exemple mis en œuvre par cet autre artefact qu'est l'ordinateur, il est ainsi mis en relation avec d'autres artefacts logiciels dont le système d'exploitation de la machine.
- 3. Enfin, s'interroger sur les instruments conduit nécessairement à questionner le projet didactique qu'ils sont censés supporter et dans lequel ils vont devoir s'inscrire. Or ces projets impliquent souvent d'autres instruments. Ainsi, Rabardel relève l'importance de replacer l'instrument dans un *système d'instruments* déjà constitués pour le sujet. Il y aura donc à la fois développement de nouveaux instruments *et* recomposition des systèmes d'instruments déjà en place qui, à leur tour, rétroagiront sur le projet didactique des enseignants comme des apprenants $\delta$ .

La genèse instrumentale d'un outil donné s'inscrit ainsi dans un système complexe d'instruments articulés et qui en influence le processus ; l'introduction d'un nouvel artefact doit donc, au plan didactique, être gérée dans son impact sur les autres systèmes d'instruments déjà constitués<sup>[9](#page-65-0)</sup>.

-

<sup>&</sup>lt;sup>9</sup> Pour Rabardel, les choix didactiques des enseignants se font au carrefour de trois zones : la zone proximale *d'apprentissage* (caractérise les objectifs en termes de développement des savoirs mathématiques que les élèves peuvent atteindre à l'aide de l'enseignant à un moment donné), la zone proximale de *développement instrumental* (fonction des artefacts dont il est possible de disposer, pour les élèves comme pour les enseignants), la zone *d'activités potentiellement* possibles avec ces instruments (pour les élèves et enseignants) :

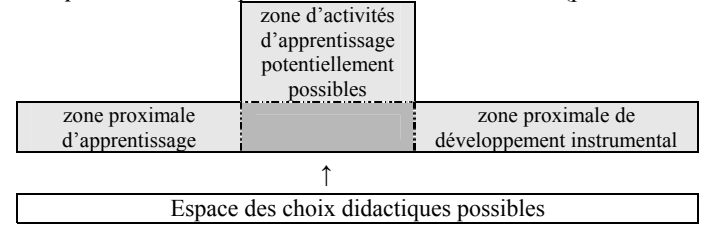

<sup>8</sup> Cette dialectique objectifs/moyens s'inscrivant dans la durée :

<sup>-</sup> temps des apprentissages et de la construction des savoirs

<sup>-</sup> temps des genèses instrumentales et des systèmes d'instruments

<span id="page-66-0"></span>Du point de vue de l'enseignement, nous constatons donc que la gestion des genèses instrumentales peut ne pas être une tâche aisée. En premier lieu, un même artefact conduit à divers instruments pour divers sujets, donc à une diversité de genèses instrumentales que l'enseignant doit anticiper afin de contrôler au mieux l'activité des élèves. En second lieu, comme nous l'avons vu, un artefact s'inscrit souvent, en réalité, dans un *système* d'artefacts qui le produisent, ce qui complique encore les genèses instrumentales. Par exemple, les tableurs sont des logiciels qui sont utilisés à travers un autre artefact, l'ordinateur. Ils sont aussi utilisés conjointement à d'autres instruments déjà constitués : autres logiciels, calculatrices *et* environnement papier crayon...

Pour parler du (nécessaire) pilotage externe des genèses, Trouche (2003a et b) introduit alors le terme d'*orchestration instrumentale* :

Une orchestration instrumentale prend en compte la nécessité de guider les apprenants dans les genèses instrumentales et dans l'évolution et l'équilibrage de leurs systèmes d'instruments (Rabardel ibidem). Elle est définie par des *configurations didactiques* (c'est-à-dire des *agencements* des artefacts de l'environnement, correspondant à chaque phase d'une situation), leurs *modes d'exploitation* et leur *articulation*. [Trouche, 2003b, p.40]

Les orchestrations didactiques concernent, dans le cas de l'enseignement, l'organisation environnementale dans « le temps et l'espace de travail des élèves et/ ou de l'enseignant »<sup>[10](#page-66-0)</sup>. Les « modes d'exploitation » produisent des traces observables de l'activité du sujet. Trouche (2004) précise :

Une orchestration se situe dans un environnement donné et pour le traitement d'une *situation* mathématique (Brousseau, 1998) donnée. [Trouche, 2004, p.190]

Un exemple de configuration est celle dénommée « configuration-sherpa » :

La configuration repose sur l'attribution d'un rôle spécifique à un élève, l'élève-sherpa : c'est sa calculatrice qui est connectée à la tablette de rétroprojection. Il va servir ainsi de médiateur entre le professeur et la classe, de référence pour tous les acteurs de la situation. [ibid., p.191]

Plusieurs modes d'exploitation de cette configuration sont ensuite proposés. Le lecteur peut trouver également d'autres exemples détaillés d'orchestration instrumentale dans (Guin et Trouche, Eds., 2002).

## **III.5 Un schéma pour synthétiser**

Nous avons tenté de synthétiser les concepts théoriques précédents dans les deux figures suivantes :

1

<sup>10</sup> Soulignons que la notion d'orchestration est différente de celle de « webbing » (Noss, & Hoyles, 1996). Drijvers résume ceci par :

<sup>-</sup> Webbing: a student can build his own scaffolding by interacting with the tool, like a spider constructs a web, instead of the teacher offering the scaffolding.

<sup>-</sup> Orchestration: the teacher supporting the webbing. [Drijvers, rapport pour la conférence Came 2003, non publié]

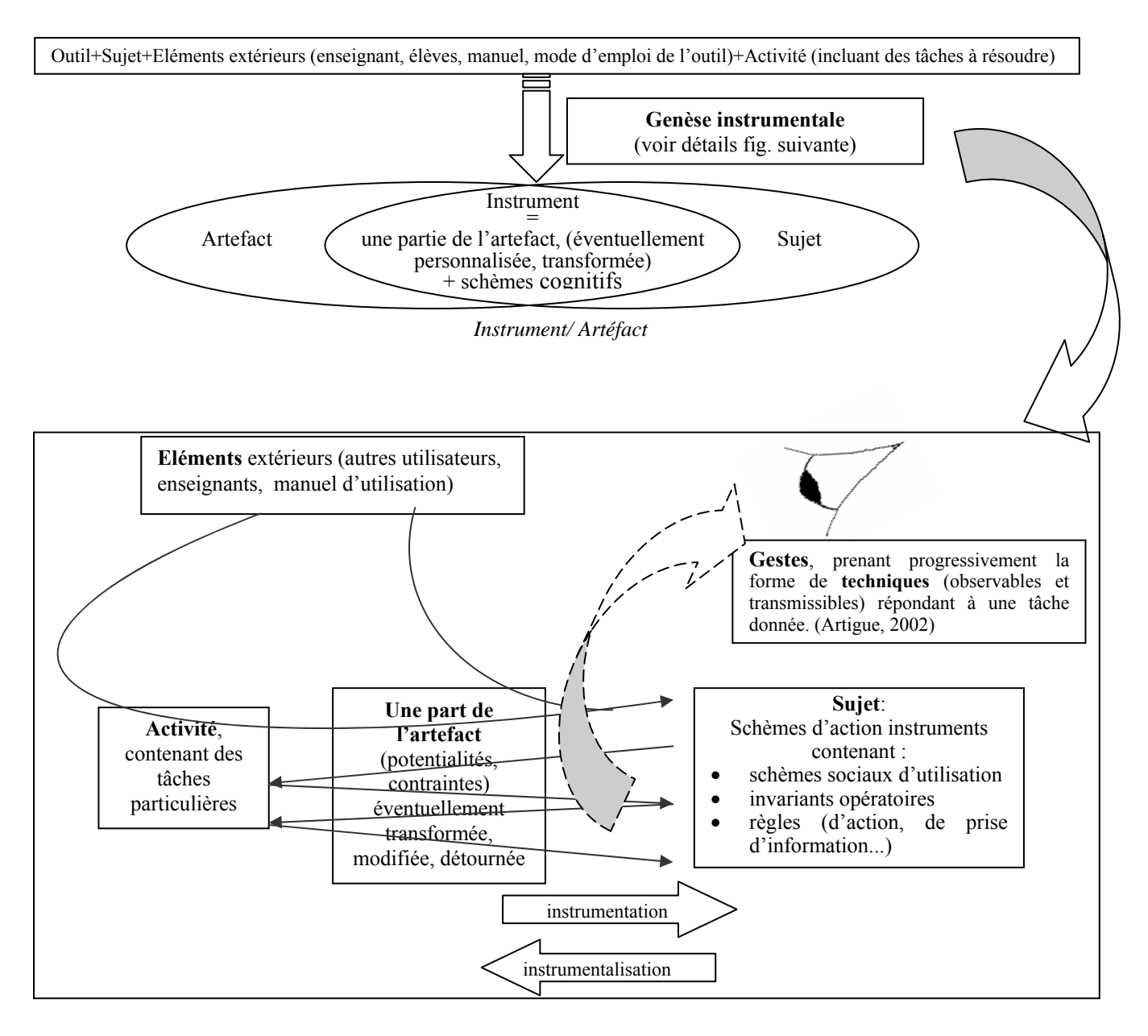

*Genèse Instrumentale* 

# **IV Potentialités et difficultés d'une intégration des approches anthropologique et ergonomique**

L'approche instrumentale qui vient d'être décrite a été mise en œuvre et s'est développée à travers des recherches portant essentiellement sur l'utilisation de calculatrices symboliques. Pour en illustrer les potentialités pour la didactique, nous évoquons ici brièvement quelques résultats de ces recherches qui nous semblent pouvoir se généraliser à d'autres environnements, et nous apporter une idée de ce qui peut nous attendre pour notre travail futur avec le tableur. Nous examinons ensuite les difficultés à intégrer dans un cadre commun les approches ergonomique et anthropologique.

# **IV.1 Quelques exemples de ce qu'un regard « instrumental » a permis de voir**

*Je pense que l'usage raisonné de la calculatrice, en libérant l'enfant des aspects fastidieux et mécaniques du calcul, peut lui permettre de se concentrer sur le sens. [Dehaene, p. 185]* 

Ces propos illustrent l'opposition commune entre le « technique » et le « conceptuel » dans le travail mathématique, laquelle dévalorise le « *calcul (numérique ou algébrique) par rapport au raisonnement dans la culture et l'enseignement* » (Trouche, 2003b, p.11). Cette opposition s'inscrit en particulier dans l'opposition entre ce qui relève du « manuel » ou de l'« instrumenté » et ce qui relève de « l'esprit » :

les quelques instruments matériels utilisés (…) sont généralement considérés comme de simples supports, des aides parfois indispensables, mais qui ne sauraient en aucun cas faire partie de l'activité elle-même. [Bosch et Chevallard, 1999]

Le rôle de l'outil informatique dans l'enseignement étudié selon les cadres habituels tels les cadres constructivistes donne l'impression de comporter des ruptures qui sont, pour certaines d'entre elles, des pièges (Artigue, 2002). Ces cadres, par exemple, ont eu tendance à renforcer l'opposition « technique/ conceptuel » mentionnée ci-dessus, en séparant l'activité mathématique et le travail technique (instrumenté par l'informatique ou non) utilisé pour réaliser cette activité. L'approche instrumentale met l'accent, par son volet « ergonomique », sur l'étude des rapports sujet-artefact et, par son volet anthropologique, sur l'étude des techniques. La conjonction des deux volets permet aujourd'hui de dépasser cette opposition en interrogeant les rapports complexes entre le technique et le conceptuel, deux aspects, non indépendants de la connaissance. L'approche instrumentale permet d'analyser plus finement dans l'activité mathématique de l'élève l'articulation entre fonctionnement en environnement informatisé et fonctionnement papier crayon : démarche, rôle de l'environnement dans les aspects conceptuels de l'apprentissage, rapports entre les stratégies liées à l'outil et les stratégies visées par l'enseignement usuel….. Quel rôle joue, dans la résolution et la compréhension d'un problème, le travail technique que l'on y effectue ? Comment va s'articuler, pour l'élève, ce type de travail avec le travail dans le contexte papier crayon ? Un certain nombre de résultats ont été établis en environnement de calculatrice symbolique, autour des techniques instrumentées conduisant à leur tour à des résultats tant du côté des élèves que du côté des pratiques enseignantes.

### **IV.1.1 L'analyse des techniques instrumentées**

Pour Lagrange (2000), par exemple, « L'opposition entre les concepts et les habiletés manipulatoires masque donc un point essentiel. Il existe une dimension technique dans l'activité mathématique des élèves qui ne se réduit pas aux habiletés ». En s'intéressant de plus près aux techniques, il montre l'impossibilité de concevoir ou d'analyser un enseignement avec système de calcul symbolique sans prendre en compte les techniques (Lagrange, 2000). Techniques nouvelles et habituelles y interagissent dans l'activité mathématique des élèves, affectant cette dernière de deux façons : par le phénomène de double référence et par l'immédiateté des gestes technologiques, cette dernière jouant sur la place institutionnelle accordée aux techniques instrumentées :

**1)** Le phénomène de double référence : l'utilisation d'une technologie place l'élève dans un système double de référence, l'élève pouvant se référer aux objets mathématiques ou à ce que l'outil en donne <span id="page-69-0"></span>à voir<sup>[11](#page-69-0)</sup>. En effet, un système informatique fournit des réponses interprétables selon les significations mathématiques habituelles mais fonctionne selon une logique conforme *seulement en apparence* aux usages mathématiques. Lagrange précise que ce phénomène, s'il n'est pas maîtrisé par l'élève, peut l'empêcher de donner une dimension mathématique à sa réflexion sur ce qu'il observe. Lors des expérimentations de recherche qu'il a menées, l'intervention, dans une situation, de références à cette logique algorithmique non anticipée par le professeur produisait un effet négatif sur les situations : l'élève avait du mal à se situer dans les significations mathématiques attendues par le professeur, et tentait, sans succès, d'interpréter le fonctionnement du logiciel en multipliant les actions. Le phénomène de double référence doit donc être anticipé par le professeur pour rendre la situation productive.

**2)** L'immédiateté des gestes technologiques (par opposition au caractère « laborieux » des gestes habituels). Ces gestes sont souvent rapides et économes en réflexion, le faible coût de l'action entraîne des comportements peu organisés dits de « pêche » ou de « collecte de résultats ». On passe aussi d'une stratégie à une autre sans se poser la question des raisons de l'échec de la précédente, ni rechercher les modifications à apporter pour qu'elle réussisse.

Même si, grâce aux nouveaux gestes permis par la technologie, les élèves disposent d'observables plus nombreux et plus facilement obtenus, l'enseignement ne pourra pas faire l'économie d'une structuration du domaine à explorer, ainsi que d'une organisation en techniques de ces gestes d'exploration [Lagrange, 2000]

L'immédiateté permet d'être actif mais ne garantit pas à cette activité une productivité mathématique. L'immédiateté d'une technique instrumentée peut faire que celle-ci tende à s'imposer au détriment de techniques papier crayon plus longues mais fournissant au sujet d'autres représentations (internes) d'un concept. La représentation interne d'un concept chez un sujet s'accompagnant des techniques qui lui sont associées, Lagrange (2000) encourage, « le recours aux différentes représentations et techniques associées ». Nous pouvons voir cela en termes de *« jeux d'instruments ».*

L'article de Ruthven (2002) contribue également à la discussion sur les rapports technique/ conceptuel. On y voit un exemple de l'importance des différences institutionnelles dans les cours, les tâches, qui fait que les complexités de l'instrumentation émergent davantage dans les travaux français :

In marked contrast to either version of the American applied calculus course, the tasks prominent in the French research reflect a preoccupation with anomalies, often depending on contrived or unfamiliar situations. This helps to explain why the complexities of instrumentation emerge much more strongly in the French work [ibid., p.284]

**3)** Place institutionnelle accordée aux techniques instrumentées : l'immédiateté des gestes technologiques affecte la reconnaissance de la valeur épistémique d'une technique instrumentée et, par suite, la légitimité que l'institution lui consent. En contexte instrumenté, les techniques se perçoivent plus immédiatement par leurs valeurs pragmatiques qu'épistémiques de par l'immédiateté des résultats produits contrairement au contexte papier crayon où le travail long et parfois difficile de mise en œuvre d'une technique affirme souvent sa valeur épistémique.

Lagrange (in Guin et Trouche, Eds., 2002) ajoute à cela que « La particularité de ces techniques est que leurs fonctions pragmatiques sont tournées vers l'utilisation de la machine. Elles sont ainsi plus difficiles à légitimer dans une institution dont les valeurs sont définies hors de la technologie. »

1

<sup>&</sup>lt;sup>11</sup> Face à cela, on pourrait se demander si ce phénomène de double référence crée, ou pourrait créer, entre autres des dédoublements de situations.

Enfin, les connaissances sous-jacentes à l'artefact sont souvent difficiles, voire impossibles d'accès pour le professeur. Cette difficulté, dans le contexte instrumenté, d'accéder à certains aspects du côté théorique qui se rattache à une technique fait que *« dans les pratiques, les discours développés autour des techniques instrumentées sont souvent plutôt pauvres, épisodiques, manquant de structure »* (Artigue, 2001). Ces changements et difficultés posent certains problèmes pour la « vie » des techniques instrumentées dans l'institution « enseignement secondaire » qui leur accorde une légitimité plus « clandestine » qu'officielle.

## **IV.1.2 Du côté « élève »**

L'étude du travail des élèves en environnement de calculatrices symboliques a permis de dégager plusieurs phénomènes. Les articles de Lagrange (1999b) et de Trouche (2000) illustrent combien, chez l'élève, les schèmes d'usage de l'instrument influencent les conceptualisations soulignant ainsi l'attention que le professeur doit apporter à leur développement :

il y a interdépendance des processus d'« instrumentation » et de « conceptualisation ». L'enseignant doit considérer une « genèse instrumentale » où les schèmes d'usage se développent conjointement avec des connaissances proprement mathématiques [ibid., 2000].

Drijvers (2000, 2002) répertorie une liste de difficultés, entre autres celles liées au phénomène de *pseudo transparence* (Artigue, 1995 ; Artigue et al., 1998) dont l'origine réside dans le décalage entre la complexité apparente et la complexité réelle d'une tâche en environnement informatisé. La pseudo transparence est liée au fait que le logiciel peut offrir des représentations proches de celles utilisées en papier crayon mais avec pourtant des différences qui ne sont pas toujours clairement identifiables, ni compréhensibles. Au-delà des différences dans les représentations, c'est parfois le fonctionnement mathématique tout entier qui peut différer d'un environnement à l'autre. Pour analyser la conformité ou non des techniques de résolution, Drijvers (2003) introduit la notion de *congruence*. Elle lui permet de comparer les stratégies de résolution mises en oeuvre dans l'environnement informatique et dans l'environnement papier crayon. Les ambiguïtés qui résultent de la pseudo-transparence, ou encore la non congruence entre techniques, peuvent cependant, comme le souligne Drijvers, être source d'un travail réflexif intéressant si elles sont gérées par le professeur, (par exemple en distinguant le monde des règles mathématiques et celui des conventions).

Les situations mises en jeu dans les deux environnements sont ainsi différentes et peuvent être conflictuelles. L'élève est confronté au phénomène de *double référence* (Artigue et al., 1998) dont nous avons parlé plus haut, qui peut être source de difficultés dans l'interprétation de la tâche, des rétro actions de l'outil ou encore de la validation.

La double référence intervient également dans la question du passage des phases d'action aux phases de réflexion. Bien souvent, l'élève reste dans l'action, dans une position de référence à la situation vécue dans l'environnement technologique, et passe difficilement à une position plus réflexive. Par exemple, des décalages dans les résultats entre machine et papier crayon n'entraînent pas nécessairement un besoin de comprendre, d'expliquer, de statuer sur la validité des productions. Ainsi, détourner son objectif d'un simple désir « de remplir une fiche de travail » vers une recherche « de compréhension plus poussée des réponses » est une autre difficulté importante :

Par exemple, pour les élèves, la validation intellectuelle ne se situe pas dans la continuité de l'action et si cette dernière offre des modalités de validation suffisamment convaincantes, elle a peu de chances d'intervenir <span id="page-71-0"></span>spontanément tant que le registre de l'action ne se trouve pas épuisé. Sa mise en place nécessite une autre mise en scène didactique et une nouvelle dévolution. [Artigue et al., 1995]

C'est le « problème de la centration sur la démarche, sur l'aspect conceptuel » (Artigue et al., 1995). Le passage de phases d'actions et de validations pragmatiques utilisant l'instrument à des phases de recherche de raisons, de preuves, d'analyse des résultats obtenus exige une nouvelle dévolution et ne peut se réaliser par le simple ajout d'une question dans une fiche<sup>[1](#page-71-0)2</sup>. On ne peut attendre, même de la part de bons élèves, qu'ils aillent spontanément au-delà de ce qui leur est directement demandé, pour adopter des attitudes plus conformes à ce que seraient les nôtres face à ces situations.

### **IV.1.3 Du côté « enseignant »**

1

L'existence de techniques nouvelles que l'instrument fait émerger entraîne également des difficultés pour l'enseignant :

- difficulté d'articuler les techniques papier crayon et les techniques instrumentées
- difficulté de gérer, pour une même tâche, les multiples techniques que l'instrument rend possibles et, par suite, de favoriser la progression d'une activité instrumentée
- absence de valeur reconnue par l'institution pour ces techniques d'où une difficulté pour l'enseignant à proposer un discours théorique autour de ces techniques instrumentées, contrairement aux techniques papier crayon officielles, ce qui contribue à l'absence d'un réel statut pour les techniques instrumentées, réduisant à nouveau leur valeur épistémique. Defouad (2000) parle à ce sujet de techniques localement officielles ou « pseudo- officielles »
- bouleversement des praxéologies existantes et nécessité d'une adaptation de l'enseignement pour prendre en compte ces techniques nouvelles

Pour Lagrange (2000), l'organisation de l'enseignement doit tenir compte des nouvelles techniques pour que l'élève mobilise de façon équilibrée différentes compréhensions d'un concept, différents rapports à ce concept et différents statuts de ce concept (en termes « outil » ou « objets » tels que définis par Douady, 1986). Selon lui, si les habiletés manipulatoires tendent effectivement à prendre moins de place dans les apprentissages que dans un enseignement traditionnel, la technologie ne permet pas, pour autant, un enseignement « directement conceptuel ». Comme dans le contexte papier crayon, l'enseignant doit organiser les tâches pour que l'élève élabore des techniques de résolution qui constitueront des bases sur lesquelles des compréhensions suffisamment riches de concepts pourront se développer. Les nouveaux instruments présentent un intérêt non parce qu'ils permettraient un saut tâches-théories mais par les nouvelles techniques qu'ils offrent aux élèves et qui constituent autant de nouveaux ponts entre tâches et théories. Ainsi, même si les nouveaux instruments peuvent en réduire la phase « routinisation », le « travail de constitution de techniques en réponse à des tâches et d'élaboration théorique sur les problèmes posés par ces techniques reste fondamental dans l'apprentissage » (Lagrange, 2000). Lagrange (2000) parle de dynamique commune des techniques nouvelles et habituelles qui interagissent.

Mais l'existence de techniques nouvelles bouleverse les stratégies d'enseignement. Par exemple, une technique habituelle ne va pas perdurer chez l'élève si l'instrument effectue la même tâche en un

<sup>&</sup>lt;sup>12</sup> La synthèse collective ou la production, hors environnement informatique, de narrations de recherches justifiées peuvent, par exemple, jouer ce rôle.
seul geste, cette technique devra donc se déplacer pour assurer d'autres fonctions, qui plus est, « si cette technique marque très fortement la praxéologie sous-jacente, l'instrument va rendre obsolète la praxéologie tout entière ! » (Lagrange, 2000). Les changements dans les praxéologies affectent non seulement l'organisation des contenus mathématiques mais aussi les moyens dont dispose le professeur pour piloter l'activité de l'élève et sa réflexion. L'enseignant devra donc prendre en compte les techniques nouvelles, les différentes façons de résoudre un problème en s'intéressant aux aspects généraux mais aussi à ceux liés à l'instrument, en appuyant la réflexion théorique sur ces différents aspects. **Il s'agit ici de suivre et participer à la genèse instrumentale.** Cette prise en compte constitue, pour Lagrange, « une des clés pour penser l'intégration de la technologie dans l'enseignement », il rajoute alors que : « Cette clé est occultée dans les discours qui opposent 'compréhension' et 'habiletés manipulatoires' ».

Nous avons vu que les schèmes d'usage de l'instrument influencent les conceptualisations. La conception des situations d'apprentissage est alors un travail délicat qui ne doit pas surestimer les capacités des élèves à dégager spontanément des concepts à partir d'une activité avec un logiciel.

Ainsi, l'introduction d'un nouvel outil entraîne un bouleversement des praxéologies usuelles que l'enseignement de mathématiques a l'habitude de gérer dans l'environnement papier crayon, bouleversement résultant essentiellement du changement dans les « techniques » (Lagrange, 2000). Guin & Trouche (1999) ont ainsi relevé la tâche plus complexe des enseignants du fait de ces techniques nouvelles :

Therefore, we argue for strong teacher involvement in the instrumentation process and full recognition of the constraints and potential of the artefact as well as various profiles of students behaviour so as to design and implement appropriate mathematical activities. Teachers have to juggle all these parameters in order to enhance students' experimental processes of combining information and understanding tools. How should teachers organise their teaching in order to turn symbolic calculators into efficient mathematical instruments? (…) Teachers should consider the instrumentation process in order to articulate new techniques with older practices in the paper/ pencil environment, because this reorganisation of instrumented techniques is far from spontaneous and requires spending sufficient time to reach the experimental processes. [ibid., p.224]

D'une manière générale, les travaux soulignent la difficulté de la tâche de l'enseignant à équilibrer au mieux un système didactique soumis à deux forces contradictoires : la première favorisant un travail réflexif et conceptuel, la seconde, favorisant au contraire une atomisation de la résolution en une multiplicité d'actions élémentaires. L'équilibre dépend des caractéristiques de la tâche, de sa gestion et des caractéristiques cognitives des élèves. Face à ces difficultés, des aides peuvent provenir des ressources professionnelles destinées aux enseignants. Mais dans les nombreuses ressources professionnelles portant sur l'usage des calculatrices, les recherches soulignent les insuffisances dans les descriptions de situations fournies aux professeurs. Les considérations sur l'intérêt, les limites, les prolongements du travail fourni dans l'environnement informatique qui seraient nécessaires pour assurer leur rentabilité sont généralement absentes.

#### **IV.1.4 Conclusion sur les apports et potentialités de l'approche instrumentale**

En conclusion, l'approche instrumentale en didactique permet d'analyser les genèses instrumentales (d'un point de vue à la fois personnel et institutionnel) aussi bien que d'en étudier la gestion didactique. Ces questions jouent un rôle essentiel dans les questions d'intégration technologiques mais sont jusqu'à aujourd'hui très peu prises en compte dans les institutions scolaires et dans la formation des enseignants.

Par exemple, d'un point de vue instrumental, nous avons souligné la complexité des tâches des enseignants accrue par l'utilisation de nouveaux outils avec les élèves avec, pour un artefact donné, diverses genèses instrumentales possibles inscrites dans des systèmes complexes d'instruments interagissant entre eux. D'un point de vue anthropologique, la tâche de l'enseignant est aussi complexifiée dans la mesure où les connaissances et conceptualisations en mathématiques sont fortement liées aux techniques. Or de nouvelles techniques émergent à travers l'usage de l'instrument et peuvent interagir avec les techniques usuelles, demandant à l'enseignant de réorganiser son enseignement de façon à prendre en compte ces interactions.

Pour mieux comprendre et décrire, dans une perspective didactique, le rôle complexifié des enseignants, la notion d'orchestration est très féconde ; elle permet d'analyser la gestion enseignante des activités instrumentées dans la prise en compte des diverses genèses instrumentales. Dans un article récent (Drijvers & Trouche, 2005), l'approche instrumentale est appliquée au niveau des élèves, de l'enseignant et même au niveau de la formation des enseignants.

L'approche instrumentale en didactique mène ainsi à une vision plus critique des potentialités des outils pour l'enseignement et l'apprentissage des mathématiques révélant une complexité qui contraste avec l'habituelle opposition « technique/ conceptuel » et l'hypothèse d'une intégration « naturelle » initialement supposée tant dans la littérature professionnelle que dans nombreux travaux de recherche (Artigue, 2002). Au contraire, comme le souligne Artigue, les relations entre les parts techniques et conceptuelles des mathématiques sont plutôt à penser en termes de dialectique que d'opposition.

Ces observations et conclusions peuvent s'appliquer au cas des tableurs. Ainsi, au regard de l'enseignement traditionnel, l'utilisation éventuelle des tableurs pour l'apprentissage de l'algèbre ne serait pas à poser en termes de « l'apprentissage dans cet environnement est là pour remédier aux incapacités de l'autre » mais plutôt en termes de « transmission des éléments d'une dialectique technique/ conceptuel » inscrite dans une certaine culture mathématique *qui se trouve être* instrumentée (Lagrange, 2000 ; Rabardel, 1999). A ce propos, la question de ce qu'est une culture algébrique dans l'environnement tableur n'est pas à négliger et rejoint, d'une certaine façon, le point de vue de Ainley (voir le chapitre 1).

En conséquence, il nous faut analyser plus précisément ce que signifie instrumentation dans le cas du tableur et comment un apprentissage en algèbre peut se développer à travers cet environnement.

Comme nous le verrons par la suite, le cadre théorique décrit ci-dessus sera utilisé dans les chapitres suivants de trois façons :

- Pour étudier la façon dont le tableur peut devenir un instrument mathématique pour les élèves à travers l'analyse de ses potentialités et contraintes d'utilisation ; ce sera l'objet du chapitre 3,
- Pour étudier les relations dialectiques entre conceptualisation en algèbre et travail en environnement tableur ; ce sera aussi l'objet du chapitre 3,
- Pour explorer ces questions tout en prenant en compte les dimensions institutionnelles des processus d'apprentissage en vue de trouver quelques réponses à notre question de la difficile intégration du tableur par les enseignants dans leurs pratiques ; ce sera l'objet des chapitres 4, 5 et 6.

Mais après avoir vu les points forts de l'approche instrumentale et avant d'examiner le cas du tableur à la lumière de cette même approche, nous souhaitons discuter de quelques notions théoriques qui nous semblent être encore à approfondir.

### **IV.2 De la complexité de relier schèmes et techniques**

Dans l'ouvrage [Guin et Trouche, Eds., 2002], le terme « technique » ne semble pas recouvrir exactement le même objet suivant l'auteur qui l'emploie. Le terme « schème » est parfois aussi utilisé mais les deux concepts ne sont pas si « étrangers » et il nous semble que leurs relations sont à approfondir. Les difficultés que l'on remarque semblent provenir du fait que ces deux termes, nullement spécifiques aux mathématiques ni aux environnements technologiques, soient repris ici pour étudier le travail mathématique en environnement instrumenté. Or, on peut se demander si les mathématiques d'une part et l'environnement instrumenté d'autre part peuvent apporter chacun des spécificités.

#### **IV.2.1 Y a-t-il une spécificité des techniques en mathématiques ?**

Le terme « technique » provient d'abord du cadre anthropologique et se définit donc toujours par rapport à une tâche (et non par rapport à un environnement). Il s'utilise pour décrire une activité humaine dans tout domaine ou discipline (professionnelle ou non) en général. Bien que Chevallard ne spécifie « nullement l'activité mathématique parmi les activité humaines » (Chevallard, 1999, p.223), lorsque l'on reprend ce terme pour les mathématiques, la technique est décrite en termes mathématiques qui semblent être pensés dans l'environnement papier. Par delà la technique, il y a une technologie qui explique, justifie la technique mais qui, comme la technique et comme la praxéologie toute entière, semble là encore pensée en référence à l'environnement papier crayon. Or une technique peut s'instrumenter de différentes façons. Comment intervient la présence de l'environnement dans cette construction théorique ? Dans le livre [Guin et Trouche, Eds., 2002], la notion de technique ne semble pas toujours sous-tendue par les mêmes constructions théoriques. Elle apparaît chez certains auteurs de façon très cohérente avec l'approche de Chevallard et concerne les techniques de nature mathématique, tandis que chez d'autres, le mot « technique » ne semble pas toujours utilisé sous le contrôle de la théorie anthropologique du didactique, ce qui leur permet de rester proche du sens commun et de déborder du seul cadre des mathématiques. Par exemple, le sens donné par Lagrange semble concerner le premier « type » de technique, tandis que le sens donné par Trouche semble aussi concerner le second. Y a-t-il une spécificité des techniques en mathématiques qui serait source des différences ressenties quant au sens attribué par les divers auteurs au mot « technique » ? Nous n'avons pas ici les moyens de répondre à cette question. En revanche, nous apportons quelques réflexions quant à la spécificité des techniques en environnement instrumenté.

#### **IV.2.2 Spécificité des techniques en environnement instrumenté autre que papier crayon**

Une source de distinction paraît venir du fait que le mot « technique » semble être associé au papier crayon (ou bien n'est pas spécifié), or introduire un nouvel environnement n'est pas sans conséquences. Nous en voyons deux :

1) En papier crayon on est peu incité à définir des gestes, par exemple, ce que sont les gestes quand on isole, substitue, résout, ou encore quand on transforme des expressions d'un type en un autre. Les gestes « collent » à la technique. Ils sont « transparents ». Au contraire, la présence de l'ordinateur « dissocie » les gestes de la technique, crée une **distance** entre eux, ne serait-ce que parce qu'il s'agit de *faire faire*. Même si nous interprétons « isoler », « substituer » ou « résoudre » comme des gestes correspondant à des manipulations d'ostensifs (voir Chevallard, 1999, p.93), l'outil technologique crée des gestes nouveaux et de nature différente, auxquels chaque utilisateur attribue une interprétation propre, et qui doivent éventuellement se positionner *par rapport* aux gestes papier crayon correspondants. Le rapport à la technique instrumentée est donc de différent.

2) Par ailleurs, le terme « technique » appliqué dans l'environnement papier crayon n'a pas un sens tout à fait équivalent à celui qu'il a dans tout autre environnement. En effet, une technique instrumentée doit aussi se positionner par rapport aux techniques papier crayon. Comme Artigue, Defouad et Lagrange l'ont souligné (voir par exemple Artigue, 2002) les techniques instrumentées trouvent difficilement une place dans une institution dont les valeurs sont définies *en-dehors* de la technologie, les techniques de référence officielles étant celles de l'environnement papier crayon. De par ce statut de « référent », le papier crayon ne peut se voir comme un cas banal d'instrument parmi d'autres. Lorsque nous étudions, par exemple, les relations entre « techniques tableur » et « techniques papier », les deux environnements ne sont pas équivalents d'un point de vue institutionnel. Le papier crayon, marqué de son sceau de « référent », rend leurs relations dissymétriques. Bien entendu, ce statut particulier du papier crayon peut être temporaire, mais aussi longtemps qu'il y aura un environnement de référence, quel qu'il soit, la dissymétrie qu'il crée en conséquence – pour les techniques en jeu – sera certainement un élément important à considérer du point de vue didactique.

En résumé, en fonction de l'environnement en jeu, le mot « technique » ne recouvre pas le même objet (en papier crayon seul, il n'y avait pas lieu de faire ces distinctions) :

- l'introduction d'un environnement informatique fait ressortir les gestes tandis qu'en papier crayon, ils sont bien généralement « transparents ». Comment positionner alors les techniques par rapport aux gestes ?
- deux environnements se trouvent en présence l'un de l'autre mais ne sont pas équivalents. L'un a un statut de référent, l'autre doit se positionner par rapport au premier. Les relations entre les techniques des deux environnements sont de ce fait dissymétriques. Comment penser alors ces relations entre les techniques attachées à différents environnements ?

Dans le paragraphe suivant, nous examinons des réponses possibles aux questions précédentes.

#### **IV.2.3 Comment positionner schèmes et techniques ?**

Creusons davantage cette distinction autour du terme « technique » suivant qu'il est utilisé dans une perspective d'usage d'un instrument ou dans une perspective plus générale en didactique des mathématiques. Est-ce la même notion ?

Le terme « technique » intervient dans les praxéologies pour rendre compte de *ce qui permet d'accomplir un type de tâche*. Un exemple souvent donné en didactique des mathématiques est celui de la « technique de la division euclidienne ». De même, sur la question du rapport technique/ conceptuel, Lagrange (2000) parle de technique comme « ensemble de moyens permettant d'accomplir une tâche ». Cependant, il se place dans une perspective d'usage d'un instrument. Nous nous demandons alors si les deux termes « techniques » sont bien équivalents. Est-ce bien de la même notion dont il s'agit ? L'environnement instrumenté, nouveau par rapport aux mathématiques usuelles du contexte papier crayon, nous semble complexifier le modèle « tâche, technique, technologie, <span id="page-76-0"></span>théorie », ou, pour le dire autrement, le *dédoubler*. Dans l'environnement informatisé, de quelle technique s'agit-il, comment et à quel niveau du modèle praxéologique intervient l'outil ? Lagrange utilise la distinction : technique/ schème d'action instrumentée. La notion de schème a été empruntée, comme nous l'avons vu plus haut, non à la théorie anthropologique du didactique mais à l'ergonomie cognitive. Il est vrai qu'on pourrait y retrouver les « pendants » de la technique :

type de tâche  $\Leftrightarrow$  technique  $\Leftrightarrow$  technologie classe de situations  $\Leftrightarrow$  schème  $\Leftrightarrow$  invariants opératoires

Un schème d'action instrumentée est un schème d'utilisation ayant des propriétés d'adaptation et d'assimilation et dirigeant l'usage de l'instrument par une personne (Lagrange, 1999, p.57). Ainsi, c'est par la notion de « schème d'action instrumentée » que Lagrange souligne la présence de l'outil dans une praxéologie donnée. Mais alors, la même question se pose par rapport aux « schèmes » : Quels rapports ces schèmes d'action instrumentée entretiennent-ils avec les schèmes et techniques mathématiques en papier crayon ? Comment et où interviennent-ils ? Si, un type de tâche mathématique étant donné, on conçoit qu'une même technique peut s'instrumenter de différentes façons, à quel modèle rattacher cette technique instrumentée ? Va-t-on l'analyser comme faisant partie d'une praxéologie ou du schème d'action ? Tant que seul l'environnement papier crayon était considéré et était en jeu, la question ne se posait pas. Mais la technique instrumentée n'est pas une simple transposition de la technique papier crayon en général, et les changements entre les deux environnements ne sont pas simplement un changement du matériel utilisé : ils ne se placent pas uniquement du côté artefactuel mais aussi du côté *instrument* au sens de Rabardel, soit au niveau des représentations construites par le sujet pour organiser son action. Le schème d'action instrumenté n'est pas le schème papier crayon auquel s'ajoutent uniquement de nouvelles composantes matérielles, c'est un autre schème, même dans les cas où la transposition dans l'environnement informatisé semble assez transparente ou sans conséquences. Les recherches ont souligné le rôle non neutre de l'instrument sur la conceptualisation (Rabardel, Lagrange, Birebent…), et c'est, entre autres, par ce changement *dans la mise en œuvre des techniques* que l'instrument joue ce rôle dans les conceptualisations. Nous ressentons donc le besoin de clarifier le terme « technique ». Lorsqu'on utilise un environnement informatisé : ce terme renvoie à deux dimensions : d'un côté, la part « technique » liée à la manipulation de l'*artefact* , de l'autre, la part « technique » liée à l'utilisation de l'*instrument*, c'est à dire emportant avec elle des significations mathématiques dont on vient de voir l'importance dans tout ce qui précède<sup>[13](#page-76-0)</sup>. Ce dédoublement existe du fait qu'on se positionne par rapport à un environnement de référence : ainsi, cette distinction n'a pas lieu d'être en papier crayon.

Dans ce qui précède, un certain dédoublement avait déjà été évoqué : celui de la « double référence », à ce moment-là nous nous sommes interrogés sur le dédoublement de situation qui pourrait s'ensuivre. Le dédoublement des techniques nous semble alors en faire partie. A quel modèle le rattacher ? La part de la technique liée aux significations mathématiques nous semble se rattacher aux praxéologies, tandis que la part liée à l'artefact semble se rattacher aux schèmes d'utilisation, mais, comme nous l'avons vu dans ce qui précède, on ne peut séparer ces deux aspects, ils sont en rapport dialectique : la manipulation de l'outil effectuée pour réaliser une technique va agir sur la conceptualisation, et celle-ci va agir sur la manière d'utiliser l'outil, donc sur la « face artefactuelle » de la technique. Il y a sans cesse une articulation entre les deux aspects. Nous nous demandons alors

1

<sup>&</sup>lt;sup>13</sup> la dimension artefact existe aussi a priori en papier crayon mais elle est « naturalisée », il suffit de penser aux problèmes sur les angles avec l'utilisation du rapporteur

comment s'articulent « praxéologies » et schèmes sociaux d'utilisation ? Quel est le lien entre les deux ? Ce sont certes deux entrées d'analyse différentes mais dont on doit conjointement tenir compte dans les analyses didactiques. C'est ainsi, que dans les récents travaux de L.Trouche, la solution adoptée (Trouche, 2003b), consiste à définir une technique comme un ensemble de gestes :

On peut tenter d'établir des passerelles entre l'approche psychologique de Vergnaud et l'approche anthropologique de Chevallard, en situant les techniques, ensemble de gestes (professionnels ou scolaires), comme la partie *observable* des schèmes. (…)Il semble utile de concevoir surtout les deux approches comme relevant de démarches complémentaires pour le chercheur :

- l'étude des schèmes localise le regard sur le *sujet en action*, l'étude des techniques localise le regard sur *le sujet et ses rapports à l'institution*, aux tâches et aux gestes qu'elle propose :
- l'étude des schèmes est une *construction*, à partir de l'observation du sujet et des *régularités* de son action, l'étude des techniques est une *étude* des gestes et de *l'écart* entre les gestes prescrits et les gestes réalisés à l'intérieur d'une organisation praxéologique. [ibid., p.15]

Les travaux de L.Trouche établissent les correspondances suivantes :

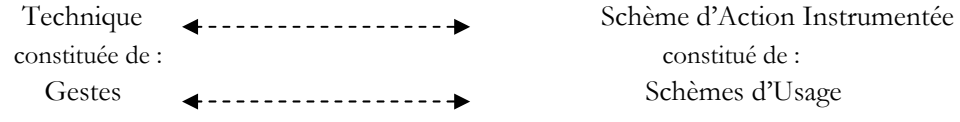

Peut-on aisément distinguer les techniques des schèmes en reliant exclusivement les premières aux gestes, et les secondes aux objets conceptuels ? Il nous semble que la distinction n'est pas si aisée car dans l'approche instrumentale utilisée en didactique, *à la fois schèmes et techniques sont liés aux concepts et aussi aux gestes*. C'est ce que nous détaillons maintenant.

#### *a) Schèmes et techniques sont tous deux liés aux concepts*

Selon Chevallard, les techniques peuvent être vues comme des ponts entre tâches et théories. De cette approche anthropologique, nous avons noté que les genèses instrumentales entraînent un bouleversement dans les stratégies de l'enseignement et une réorganisation des praxéologies usuelles, les techniques étant au cœur de ces bouleversements.

Du côté ergonomique et cognitif, il a aussi été dit que les genèses instrumentales agissent en direction des schèmes mentaux du sujet, agissant entre cognition et action à travers les représentations.

Ainsi, à la fois schèmes et techniques jouent un rôle dans la construction d'un concept. Bien que les schèmes soient propres à un individu, désignent des organisations cognitives, tandis que les techniques sont des objets rationnels, officiels qui peuvent être communiqués et enseignés, nous nous interrogeons sur la place de ces techniques par rapport aux schèmes. Lagrange (1999b) a déjà posé cette question :

I emphasised about the role of schemes in the process of conceptualisation, and now I stress the need for techniques in the teaching of concepts. But what is the relationship between schemes and techniques? [ibid., p.63].

#### *b) Schèmes et techniques sont tous deux liés aux gestes*

En effet, pour Vergnaud, les schèmes guident les gestes. La dialectique « gestes/ pensées » est liée à la dialectique « schème/ conceptualisation ». Pour Rabardel (1999) : la pensée produit du geste (ce qui injecte des invariants opératoires -théorèmes en acte et concepts en acte- dans les schèmes) et les gestes produisent de la pensée (de part leurs fonctions épistémique, pragmatique et heuristique)

D'un autre côté, dans certains travaux, une technique *est* un ensemble de gestes construits par un sujet pour accomplir une tâche donnée :

a scheme of use is the psychological correspondent of a gesture, an elementary grain of the activity, entering the constitution of a set of techniques" [Trouche, in Guin & Trouche, eds, 2002, p.204].

Ainsi, à la fois schèmes et techniques sont aussi reliés aux gestes. Le problème de leur distinction est-il résolu en plaçant les techniques du côté des gestes uniquement ? Quelles sont les conséquences de ce choix ?

#### *c) Discussion*

La distinction entre « gestes » et « invariants opératoire » est-elle vraiment l'analogue, à un grain plus fin, de celle entre « technique » et « schème d'action instrumentée » ? Peut-on simplement définir les techniques comme « le côté gestuel » des schèmes, en plaçant d'un côté (celui de l'artefact) les gestes constituants des techniques, et, de l'autre (celui de l'instrument) leurs correspondants respectifs, les schèmes d'usage composants des schèmes d'action instrumentée ? Drijvers donne un exemple de schème d'action instrumentée : « Isoler- Substituer- Résoudre » (dans Guin&Trouche, 2002, p.182). Selon Trouche, le mot « technique » désigne un ensemble de gestes, les « schèmes d'action instrumentée » désignant les « mathématiques en acte » qui guident la technique :

"It is important to distinguish gestures and schemes. A gesture is an elementary behaviour that may be observed: gestures can be considered as the emerged part of an iceberg, the immerged part being constituted of operative invariants. A scheme is the psychological locus of the dialectic relationship between gestures and operative invariants, i.e. between activity and thought." [Trouche, 2003a, p.5].

Ainsi, peut-on voir une technique comme la partie émergée d'un schème d'action instrumentée, la partie immergée de l'activité (ce qui guide la technique) étant non observable directement ? Pour résumer, nous aurions le schéma suivant :

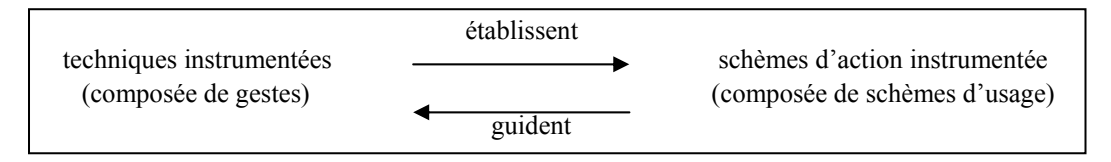

*Schèmes d'action instrumentée et techniques*

Dans ce schéma, un individu met en œuvre une technique à travers un (des) schème (s) d'action instrumentée. La technique serait-elle donc de la (des) manipulation (s) ? Chevallard utilise-t-il le même mot avec le même sens ? La technique est-elle, dans l'approche anthropologique, un ensemble de gestes effectués pour résoudre une tâche ? Selon Chevallard (1999), une technique est "une façon de faire", le mot n'étant pas réservé aux processus algorithmisés, méthodiques ou structurés qui sont des techniques particulières. Pour Lagrange, le mot "technique" signifie plus "qu'un ensemble de gestes" et trouve sa signification mathématique à travers sa double relation : avec les types de tâches qu'elle permet de résoudre, et avec les théorisations auxquelles elle peut mener. Selon lui, une technique instrumentée ne peut se résumer à « appuyer sur un bouton ». Trouche donne aussi l'exemple de la calculatrice :

Looking beyond the simple gesture on a calculator keypad supposes considering the gesture not as an isolated case but as a component of instrumented action schemes implemented by the student in order to resolve given tasks" [Trouche, 2003a, p.6]

<span id="page-79-0"></span>Et pour Artigue, l'instrumentation mène :

(…) to the development, or appropriation of schemes of instrumented action which progressively take shape as techniques that permit an effective response to a given task. [Artigue, 2002, p.250]

Mais faut-il dire, pour autant, qu'une technique *contient* des éléments conceptuels ? Relie-t-elle, de la même façon qu'un schème, gestes et pensées ? Pour être en accord avec le sens donné par Trouche, on pourrait dire qu'une technique se *combine* avec des éléments conceptuels. Mais la question resurgit toujours. En s'inspirant des exemples donnés par Chevallard, (1997, p.44 ou 1999, p. 243), Lagrange (in Guin & Trouche, 2002, p.162), donne un exemple de technique s'inscrivant dans l'étude des expressions du type  $(a+b\sqrt{2})/(c+d\sqrt{2})$ , a, b, c, d entiers : « la réduction de telles expressions sous la forme  $\alpha + \beta \sqrt{2}$ ,  $\alpha$  et  $\beta$  rationnels. Une tâche d'approximation est une motivation pour développer cette technique, la forme réduite permettant plus facilement d'obtenir un encadrement. »<sup>[1](#page-79-0)4</sup>. Chevallard (1998, p.93) affirme que, quelle que soit la tâche, une technique associée s'accompagne toujours d'un embryon, au moins, de technologie et que dans nombreux cas, ces éléments technologiques **sont intégrés dans la technique**. Peut-on alors voir cet exemple de technique comme un ensemble de gestes, ou plutôt, d'un point de vue cognitif, comme un schème autant que « Isoler- Substituer- Résoudre » ? Pourquoi l'acte « Réduire une expression de type… » est-il un exemple de technique, tandis qu'« Isoler- Substituer- Résoudre » est un exemple de schème ?

Bien sûr, cela dépend du point de vue adopté : plutôt cognitif ou plutôt institutionnel (en termes de praxéologies) mais il n'y a pas qu'une question de point de vue. Ce qui peut frapper dans la synthèse précédente est l'ambiguïté du terme « technique » employé dans des sens, nous semble-t-il, distincts. Quoiqu'il en soit, identifier une technique à un ensemble de gestes nous paraît gênant parce que deux ensembles de gestes distincts (et donc aussi deux schèmes distincts) peuvent donner lieu à la même « technique », précisément à cause de la présence d'outils distincts. Par exemple, considérons la tâche :

L'expression suivante est-elle vraie pour x=3 ? Et pour x=-3 ?  $2x^2 - 5 = 13$ 

1

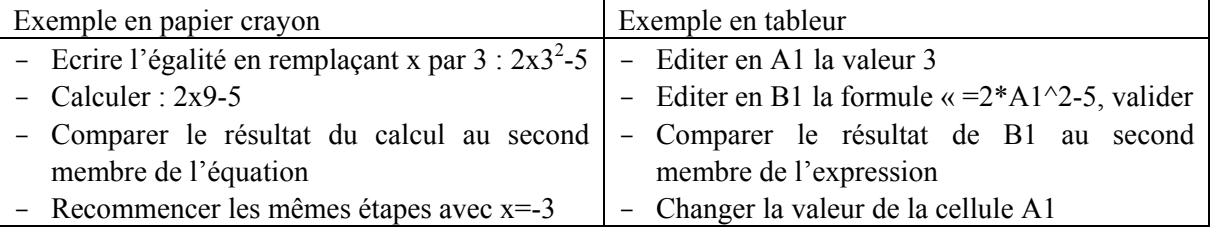

Une technique pour résoudre cette tâche serait « substituer, calculer, comparer » qui donnerait les gestes suivants :

<sup>&</sup>lt;sup>14</sup> Ce n'est pas exactement la tâche donnée dans l'exemple initial. Dans Chevallard (1997), le type de tâche est « écrire une expression du type (a+b $\sqrt{2}$ )/(c+d $\sqrt{2}$ ), a, b, c, d entiers, sous la forme  $\alpha + \beta \sqrt{2}$ ,  $\alpha$  et  $\beta$ rationnels.», une des techniques possibles mentionnées étant de multiplier le numérateur et le dénominateur par l'expression conjuguée. Ici, le type de tâche cité est « approximer une expression du type  $(a+b\sqrt{2})/(c+d\sqrt{2})$  », et la technique proposée recourt à l'écriture de cette expression sous la forme  $\alpha + \beta \sqrt{2}$ 

Un sujet qui souhaite appliquer cette même technique -« substituer, calculer, comparer »- peut accomplir ces deux ensembles de gestes différents (via deux schèmes différents) suivant qu'il se trouve en papier crayon ou devant un tableur. Si l'on définit la technique comme *étant* l'ensemble de gestes, il nous faut trouver un nouveau mot pour parler du point commun, du lien mathématique qui existe entre ces deux ensembles de gestes. Le mot à trouver désigne en effet « l'invariant mathématique commun » qui ressort des deux ensembles de gestes. Comment parler de ce qui est commun, invariant aux deux ensembles de gestes mis en oeuvre ? Il serait dommage de ne pas prendre alors le mot « technique » pour désigner cet invariant, ce sens paraît être conforme à celui utilisé par Chevallard. De même, le travail de Drijvers (2003) est sous-tendu par l'idée d'une technique « originelle » lorsqu'il parle de la *congruence*. Bien que Drijvers ne le formule jamais sous cette expression, elle n'est pas notre seule interprétation, Trouche lui-même le traduit ainsi : « Il définit la congruence comme la possibilité de reconnaître des techniques mises en oeuvre dans les deux environnements comme des implémentations différentes d'une même technique originelle » (Trouche, 2003b, p.28). Selon Drijvers, un manque de congruence entraîne par exemple que la technique papier crayon et la technique CAS semblent sans rapports, ou non apparentées, au lieu d'apparaître comme différentes implémentations d'une même technique :

This can lead to experiencing a lack of congruence between the computer algebra environment and the paperand-pencil environment: the paper- and-pencil technique and the computer algebra technique are seen as unrelated, instead as different implementations of the same technique [Drijvers, 2003., p.97]

Mais de quelle technique s'agit-il ? Celle papier crayon ? Ou une autre, indépendante de l'environnement ? Dans cette citation, on sent bien que le terme « technique » ne peut désigner un ensemble de gestes mais plutôt quelque chose comme le lien mathématique commun aux deux implémentations dans deux artefacts différents d'une même « stratégie ». Et Drijvers s'interroge alors lui aussi sur les liens qui existent entre techniques et schèmes :

Now what is the difference between an instrumentation scheme and an instrumented technique? According to Lagrange (1999abc, 2000), the instrumented technique is more than a sequence of key strokes; in fact, the instrumented technique is close to the instrumentation scheme. [ibid., p.106]

Ainsi, Drijvers souligne la grande proximité de ces deux notions. Pour les distinguer, il dit adopter le point de vue de Trouche :

The main difference, however, is that the instrumented technique concerns the external, visible and manifest part of the instrumentation scheme, whereas in the instrumentation scheme, the invisible mental and cognitive aspects are stressed. In fact, instrumented techniques can be observed, discussed and taught, whereas the more abstract instrumentation schemes are more difficult to observe. [ibid.,  $p.106$ ]

Mais il est intéressant de remarquer que dans de nombreux passages, Drijvers semble lui-même attribuer au terme « technique » une signification bien plus large que celle d'un ensemble de gestes. Par exemple :

Pseudo-transparency means that the technique in the computer algebra environment is close to the paper-andpencil technique, but not exactly the same, with sometimes quite subtle differences. [ibid., p.<sup>92]</sup>

Dans cette phrase, ce n'est pas la combinaison de touches que Drijvers compare à l'écriture avec un crayon mais bien la signification mathématique de ces deux ensembles de gestes. Il en va de même pour l'extrait suivant :

By congruence is meant that a technique performed in both environments can be recognized as such, and is perceived as a different implementation of the same technique, instead of two different, unrelated techniques. [Drijvers, 2002, p.224]

<span id="page-81-0"></span>Le fait qu'il y ait deux entrées d'analyse ne nous dispense pas, si l'on souhaite les concilier dans une approche commune, de clarifier les termes. Selon Hoyles & Noss (2003), cette conciliation est même un besoin de la recherche actuelle :

More generally, work with computational tools and the development of learning communities that have been established around their use, has pointed the way to a new and more robust paradigm for thinking about tool use that has moved beyond simple student/tool interaction or merely cognitivist paradigm studying the individual's acquisition of knowledge, towards a consideration of the complex process of instrumental genesis, the role of the teacher, and the connection of tool use and traditional techniques. This points the way to reconciling cognitive and structural approaches – a task which is, as Cobb and Bowers (1999) argue, a pressing one for research in the field. [ibid., p.342]

Le paragraphe suivant tente donc de clarifier le terme « technique » et sa position par rapport à la notion de schème.

#### **IV.2.4 Une proposition de clarification**

Pour clarifier notre position, poussés par le désir de respecter la dissymétrie créée par l'environnement et le fait que derrière les gestes il y a des mathématiques qui les sous-tendent, nous aurions envie de définir une technique comme *la mathématique (ou le « schéma mathématique », ou la compréhension mathématique ou encore l'intelligibilité mathématique des gestes) qui ressort du schème mis en oeuvre par un sujet en action (ou même en pensée) et organisée en gestes à travers un artefact.* 

Cette définition nous semble plus féconde car elle permet de comparer des instruments et permet de distinguer l'ensemble de gestes (organisation en gestes ou stratégie liée à l'environnement) de la technique mise en oeuvre. Cette distinction n'était pas pertinente/ remarquée en papier crayon seul car, les gestes en papier crayon ont tendance à être pris pour la technique elle même (voir l'exemple cidessus), l'environnement est, comme nous l'avons déjà évoqué, généralement « transparent » (ou « naturel » par habitude, les gestes *deviennent* la technique). Mais la présence d'un outil tel que l'ordinateur ou la calculatrice rend cette distance non négligeable entre les deux, en quelque sorte « décolle » les gestes de la technique sous-jacente. Les gestes étant différents, les schèmes auxquels ils correspondent sont aussi nécessairement différents, mais la technique résultante étant la même, il y a quelque part, une partie de ces schèmes commune. Par exemple, dans le cas où une technique papier crayon est déjà connue du sujet qui utilise un nouvel environnement pour résoudre une tâche similaire, il y a enrichissement du schème dû à la présence du nouvel environnement :

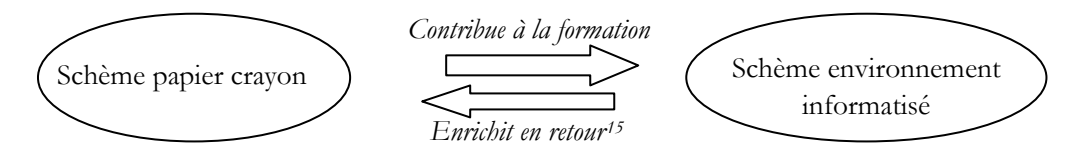

C'est en partie parce que les deux schèmes vont jouer l'un sur l'autre que l'utilisation de l'informatique influe sur les conceptualisations.

Ainsi, nous pouvons dire sans ambiguïté que deux ensembles de gestes distincts peuvent correspondre à la même technique. De même, nous ne l'avons pas encore évoqué, deux ensembles de

1

<sup>&</sup>lt;sup>15</sup> Cet enrichissement n'est pas forcément positif pou le sujet, il peut être même conflictuel.

gestes identiques peuvent correspondre à deux techniques différentes. Par exemple : celui qui, en environnement tableur, édite en A1 la formule « =2x3^2-5 » peut mettre en oeuvre :

- La technique « substitution » dans le tableur (pour résoudre la tâche de l'exemple précédent)
- Ou bien la technique « Calculer » pour résoudre la tâche « Calculer  $2x3^2 5$  »

Remarquons que le premier cas montre également la multiplication par l'outil des stratégies de résolution possibles : nous avons dans ce cas deux ensembles de gestes différents (dans le même environnement tableur), pour mettre en oeuvre la même technique. A la tâche donnée dans notre premier exemple correspondent les techniques suivantes :

- Technique « Substituer- Calculer- Comparer » (voir l'exemple premier)
- Technique « Calculer » (voir l'exemple ci-dessus)

Papier crayon :

Tableur :

• Technique « Substituer- Calculer- Comparer » (la même que la première de l'environnement tableur ci-dessus)

En conclusion, nous optons pour les schémas suivants :

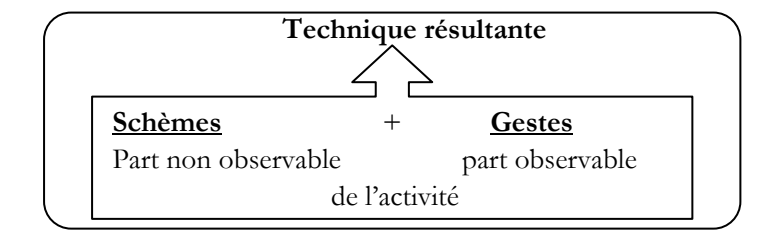

Ainsi, nous pouvons avoir une même technique résultant de deux ensembles de gestes distincts :

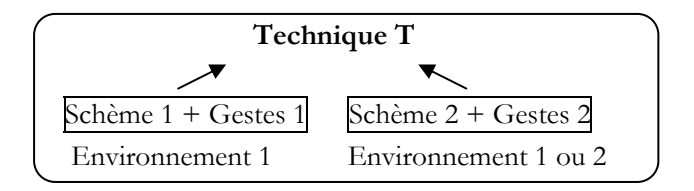

C'est le cas par exemple lorsqu'une technique a déjà été vue en papier crayon (environnement 1, le tableur étant, par exemple, l'environnement 2). Parler de « technique instrumentée » signifie de parler de l'actualisation d'une technique dans un environnement instrumenté.

Avec cette définition, nous pouvons également traduire le fait qu'un même ensemble de gestes puisse mettre en œuvre deux techniques distinctes :

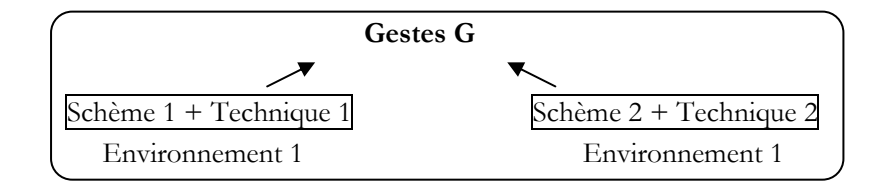

Pour conclure, le schéma suivant clarifie notre position quant à la définition du terme « technique » tel que nous l'adopterons dans la suite du travail :

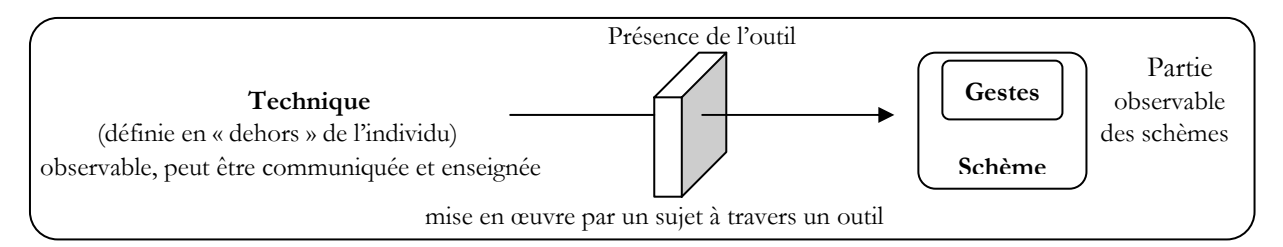

Dans le schème, la technique va s'articuler avec les gestes possibles dans l'environnement pour la mettre en œuvre pour donner naissance à un schème d'action instrumenté. Elle entre donc dans la constitution du schème.

En d'autres termes, lorsqu'une technique papier crayon est connue déjà du sujet, elle peut être mise en œuvre dans un schème d'action instrumentée, plus précisément, elle est une base sur laquelle se développent les règles d'actions et les invariants opératoires constitutifs d'un schème d'action instrumenté. Pour reprendre le terme de congruence : plus les schèmes d'action instrumentés relatifs aux deux environnements seront congruents, plus le sujet pourra y reconnaître une même technique (celle qu'il connaissait en papier crayon). Moins ces schèmes seront congruents, plus le sujet aura du mal à y reconnaître deux implémentations différentes de la même technique.

A l'inverse, si une technique est d'abord découverte en environnement instrumenté, mise en œuvre à travers un schème d'action instrumenté, la question se pose de son transfert en papier crayon. On conçoit bien que ces transferts vont dépendre du degré de « transparence » dans le fonctionnement de l'outil. Cette position est en accord avec les résultats établis par les travaux de Drijvers (Drijvers, in Guin & Trouche, eds, 2002) :

L'approche de Martin montre qu'il est naturel d'essayer d'adapter les techniques papier/ crayon existantes à l'environnement de calcul formel afin de créer une congruence entre les deux médias et les modes de travail qui les accompagnent. [ibid., p.228]

Mais Drijvers constate que le transfert, dans « l'autre sens », ne se fait pas toujours aussi facilement :

Si nous comparons les observations concernant *Résoudre* avec celles sur la substitution, il apparaît une différence. Le transfert d'une technique SCF vers une procédure papier/crayon, que nous avons remarqué dans le cas de la substitution, n'a pas été observé pour la résolution des équations. Une explication possible peut être le fait que la procédure *Résoudre* dans le SCF est une « boîte noire » pour l'élève. La façon dont la machine exécute ce processus est obscure, ainsi la relation avec la méthode papier/crayon n'est pas établie. Les élèves n'ont pas le moyen de voir ce qui se passe à l'intérieur de la calculatrice et, par conséquent, ne peuvent pas transposer les résultats papier/crayon. Ceci est différent dans le cas de la substitution. [ibid., p.240]

Il est possible que les difficultés de transfert soient aussi liés au fait que les concepts mathématiques sont, pour l'instant, fortement attachés à l'environnement papier crayon, comme le souligne Drijvers :

Jusqu'à présent, le papier/crayon était le plus important médium pour faire des mathématiques. C'est la raison pour laquelle nous pensons que les objets mathématiques mentaux de l'élève et ceux construits dans l'environnement papier/crayon sont étroitement liés. [ibid., p.216]

## **V Conclusion et retour au tableur**

Cette position va nous permettre de parler de façon similaire de « praxéologies instrumentées » lorsqu'un environnement technologique complexe (composé de plusieurs artefacts) est en jeu, et dans lesquelles les techniques instrumentées s'inscrivent. Ces praxéologies ne se déroulent pas parallèlement aux praxéologies papier crayon, mais, au contraire, s'articulent avec elles, une partie de la praxéologie (composantes tâches-techniques au moins) s'inscrivant dans l'environnement instrumenté. Ainsi, la spécificité d'une praxéologie instrumentée réside dans le fait qu'elle se conçoit en rapport avec une praxéologie papier crayon.

<span id="page-84-0"></span>Une tâche peut être donnée dans un environnement instrumenté mais formulée dans le domaine non de la machine, non informatique, mais dans le domaine mathématique. Il faut donc la convertir en une « tâche instrument » c'est-à-dire qui intègre l'instrument. La tâche ainsi traduite dans l'instrument induit une ou plusieurs techniques dans l'instrument pour la réaliser. Or, à la tâche mathématique donnée, peut correspondre une technique habituelle papier crayon. Ce n'est pas toujours le cas, mais lorsque cela se produit, cette technique va se mêler avec les « techniques instrument » qui permettent d'accomplir la « tâche instrument ». Une fois appliquée une technique instrument, celle-ci va fournir un résultat, dans le contexte de l'instrument. Ce résultat, dans l'instrument, devra ensuite, à son tour, être retraduit pour répondre à la tâche mathématique initiale. Enfin, la technique devra être reliée par l'élève, aux concepts mathématiques en jeu dans la tâche mathématique initiale puisque l'élève est censé revenir au domaine mathématique<sup>[16](#page-84-0)</sup>. Nous avons essayé de récapituler ces « mouvements » dans le tableau suivant qui sera exploité au chapitre 5 dans l'analyse des ressources :

| <b>Mathématiques</b>                                                        | Instrument : incluant une partie de l'Artefact                |                                                  |
|-----------------------------------------------------------------------------|---------------------------------------------------------------|--------------------------------------------------|
| Tâche                                                                       | Traduction en une tâche tableur                               |                                                  |
| technique mathématique<br>correspondante pour résoudre la maison<br>tâche   | technique instrumentale pour<br>(………∔……)<br>résoudre la tâche | gestes correspondants                            |
| Retour à une solution<br>mathématique dans<br>l'environnement papier crayon |                                                               | Réponse/solution dans<br>l'environnement tableur |

*Articulation entre environnements pour une praxéologie donnée* 

Nous faisons l'hypothèse que cette dialectique (favorisant la conceptualisation mathématique, cf Rabardel) entre praxéologie habituelle et praxéologie instrumentée est loin d'aller de soi, tant du côté élèves, que du côté enseignant, et peut expliquer certaines difficultés d'intégration technologique, ce que nous pouvons relier à certains travaux de recherche et observations d'expérimentations : voir par exemple la thèse de Drijvers, (2003) ou les travaux de Lagrange (2000) pour qui les difficultés de l'enseignant lors de la création de praxéologies nouvelles ne doivent pas être minimisées : « La création d'une nouvelle praxéologie impose donc nécessairement un travail par l'enseignant lui-même qui ne peut se réduire à l'application passive d'un curriculum 'venu d'en haut'. ». Du côté enseignant, en effet, l'organisation de ce jeu est un travail *supplémentaire*, *nouveau* et que l'on peut raisonnablement supposer de *difficile* (ce que nous testerons dans le chapitre 4), nécessitant une réflexion et une : « organisation en techniques des gestes d'exploration d'un domaine mathématique à étudier » (Lagrange, 2000, p.9)

Dans notre perspective de comprendre les problèmes d'intégration du tableur, nous sommes donc amenés, dans la partie suivante, à nous interroger sur la façon dont s'opère cette instrumentation dans le cas de cet outil. Ainsi, pouvons-nous reprendre à notre compte une partie du texte introductif de l'habilitation de Luc Trouche (2003, p. 8) et l'adapter au tableur :

« Cette étude porte précisément sur les processus à travers lesquels l'artefact '[tableur]', reconnu virtuellement par l'institution 'enseignement secondaire français' comme un outil pour les apprentissages mathématiques, se réalise en instrument et sur la façon dont ces processus pourraient être efficacement guidés par l'institution scolaire. »

1

<sup>&</sup>lt;sup>16</sup> Des exemples seront donnés dans le chapitre 5 sur l'analyse des ressources

## **Chapitre 3**

# *Tableur et Algèbre : une étude théorique avec l'approche instrumentale*

« *L'histoire de l'humanité est ponctuée par des représentations des nombres et des figures. L'imprimerie a fait faire un bond à ces représentations, et l'informatique un rebondissement dont nous n'avons pas fini de mesurer les conséquences. »*  Rapport Kahane, 2003, p.15

## **Sommaire du chapitre 3**

#### *I. Tableur et Algèbre : les besoins issus des genèses instrumentales*

La démarche de résolution : analyse de la méthode « essai/erreur »

Les objets usuels et nouveaux : Appréhension, Statut, Symbolisme

L'existence d'implicites dans les activités tableur

Conclusion sur les rapports entre environnement tableur et concepts en algèbre

#### *II. Premiers pas vers l'expérimentation*

Les différents leviers sur lesquels jouent les recherches

Gradation

*Quelles sont les potentialités et limites du tableur quant à l'apprentissage de l'algèbre ? L'approche instrumentale en didactique nous conduit à étudier les caractéristiques de la transposition informatique sous-jacente à la technologie du tableur, à nous intéresser aux possibles genèses instrumentales associées ainsi qu'à l'articulation, dans ces genèses, d'une progression dans les connaissances techniques sur le tableur et dans la conceptualisation en algèbre.* 

## **I Tableur et algèbre : les besoins issus des genèses instrumentales**

L'approche instrumentale exposée au chapitre 2 incite à penser que l'usage du tableur ne sera pas neutre pour la conceptualisation des élèves. Nous cherchons ici à en étudier l'impact relativement à la problématique de la transition arithmétique-algèbre. Quels nouveaux objets, démarches, les élèves seront-ils nécessairement amenés à rencontrer et fréquenter au fil des genèses instrumentales dans ce cadre ? Des difficultés nouvelles seront-elles créées ? Nous approfondissons ici les trois dimensions suivantes en nous servant des recherches sur le tableur précédemment évoquées, comme points d'appui :

- 1) la démarche de résolution
- 2) les objets et nouveaux objets : appréhension et statut/ symbolisme
- 3) la façon d'articuler dans une genèse instrumentale connaissances algébriques et instrumentation du tableur

Ces analyses montreront respectivement des changements dans les démarches, la constitution de nouveaux objets, et l'existence d'implicites dans les activités tableur.

## **I.1 La démarche de résolution : analyse de la « méthode tableur »**

Dans certaines expérimentations de recherche, le travail sur les méthodes de résolution, vu comme une occasion de progresser dans la transition arithmétique-algèbre, constitue explicitement le principal objectif des séances (voir par exemple les travaux de Rojano & Sutherland). Nous examinons ici les démarches de résolution, dans l'optique de comprendre quelles techniques de résolution le tableur soutient dans le cas précis de l'algèbre élémentaire et en quoi les caractéristiques de celles-ci favorisent l'apprentissage de l'algèbre.

#### **I.2 Les méthodes de résolution**

Un certain nombre de problèmes (problèmes menant à une résolution d'équation, problèmes d'optimisation) mènent, en environnement tableur, à un même type de résolution. Cette « démarche tableur » est mentionnée dans plusieurs travaux de recherche (voir, par exemple, Capponi, 1999), ainsi que dans la littérature professionnelle (Rousselet, 1999), mais c'est dans Rojano et Sutherland (1993) qu'on en trouve la description la plus explicite. Le cadre est ici un problème donné en langue naturelle dont la résolution en papier crayon revient à résoudre une équation. La « méthode tableur » consiste alors à :

- <span id="page-88-0"></span>1. Représenter l'inconnue (ou une des inconnues) par une cellule
- 2. Exprimer les relations entre cette inconnue et les autres données par une formule en fonction de cette inconnue. Cette étape peut se faire par petites étapes intermédiaires, autrement dit, on peut utiliser plusieurs cellules intermédiaires pour arriver à la formule voulue, ce qui limite la complexité syntaxique de la formule mais aussi la complexité du raisonnement puisqu'on procède pas à pas, en traduisant les relations intermédiaires entre les données au lieu de viser une expression synthétique
- 3. Attribuer une valeur arbitraire à cette inconnue
- 4. Calculer le résultat que donne la formule pour cette valeur particulière et faire varier celle-ci jusqu'à obtenir la valeur ciblée (valeur déterminée en fonction des données de l'énoncé). Cette variation peut se faire de deux manières : soit en changeant la valeur de la cellule, soit en utilisant d'autres cellules pour entrer de nouvelles valeurs et en recopiant la formule (par exemple vers le  $bas)^1$  $bas)^1$

Cette démarche correspond à celle dite de l'« essai/erreur » qu'utilisent parfois spontanément les élèves en papier crayon, réalisée ici avec le tableur qui en modifie profondément l'économie. C'est en quelque sorte une méthode « essai/erreur automatisée » au sens où les calculs sont effectués automatiquement. Dans les paragraphes suivants, nous l'analysons en la situant d'abord par rapport aux méthodes de résolution « arithmétique » et « algébrique ».

#### **I.2.1 La méthode arithmétique**

Rojano & Sutherland (1997) décrivent, en se référant à Puig et Cerdan (1990) et Lakatos (1978), la méthode arithmétique comme un processus en deux phases, l'analyse et la synthèse. L'analyse est le processus qui conduit à la production d'une expression n'impliquant que les données connues. Lors du processus d'analyse, on utilise des variables ou inconnues intermédiaires (appelées les « antécédents » de l'inconnue), l'idée étant d'arriver aux **données** dans l'étape finale de ce processus. La synthèse est le processus qui conduit à déterminer l'inconnue, à partir de l'expression arithmétique globale produite par l'analyse. On détermine une valeur inconnue en opérant sur les données. Reprenons l'exemple qu'elles donnent :

4 pièces de tissu de 50m chacun sont utilisées pour fabriquer 20 pulls nécessitant chacun 3m de tissu. Le tissu restant est utilisé pour fabriquer des manteaux nécessitant 4m chacun. Combien de manteaux seront réalisés ?

Le processus d'analyse peut se schématiser comme suit :

1

<sup>&</sup>lt;sup>1</sup> Ces deux façons ne sont ni didactiquement, ni cognitivement équivalentes. Nous y reviendrons dans la suite, au paragraphe I.3

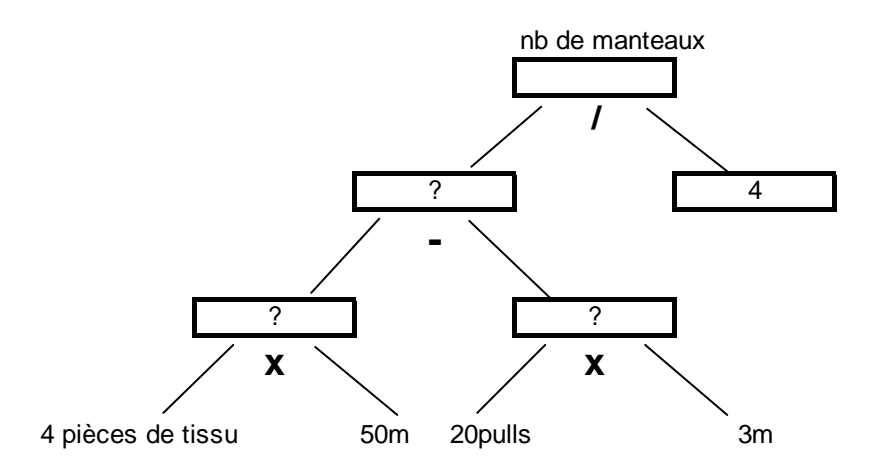

Ce processus conduit à l'expression arithmétique suivante qui calcule le nombre de manteaux :  $[(4*50)-(20*3)]/4$ 

Cependant, dans de nombreux problèmes, le processus d'analyse ne conduit pas à une expression arithmétique (impliquant seulement les données numériques initiales) mais à une expression contenant aussi les inconnues. Le processus de synthèse est alors impossible. C'est le cas, par exemple, avec le problème suivant, issu de Rojano & Sutherland (1997) :

3 groupes d'enfants se partagent 100 chocolats. Le deuxième groupe reçoit 4 fois le nombre de chocolats du premier. Le troisième groupe reçoit 10 chocolats de plus que le deuxième groupe. Combien de chocolats chacun des 3 groupes reçoit-il ?

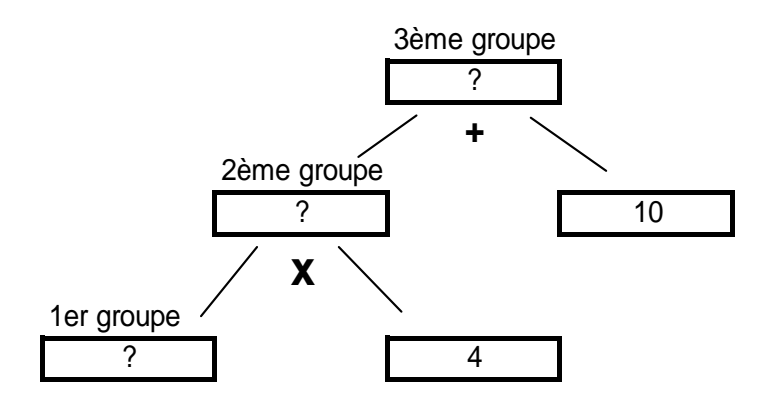

L'intérêt de tels problèmes est, d'une part, de mettre en défaut les stratégies arithmétiques des élèves et, d'autre part, de montrer que considérer l'inconnue comme une donnée sur laquelle opérer peut être utile pour déterminer l'inconnue elle-même.

#### <span id="page-90-0"></span>**I.2.2 La méthode cartésienne**

Rojano & Sutherland nomment ainsi la méthode algébrique qui consiste à :

- $\bullet$  « Traduire »<sup>[2](#page-90-0)</sup> le problème en un code algébrique : mise en équation
- Résoudre l'équation par des techniques algorithmisées (techniques algébriques usuelles de résolution d'équation)
- Interpréter les résultats obtenus par rapport au problème posé.

#### **I.2.3 Comparaisons : situer la méthode tableur par rapport aux autres méthodes**

En premier lieu, remarquons que nous pouvons considérer la méthode cartésienne comme fonctionnant, elle aussi, suivant un procédé en deux temps. En effet, la phase d'analyse du problème consisterait ici à produire une équation (ou plusieurs), c'est à dire une égalité entre expressions comportant inconnues et données connues, à la place d'une expression arithmétique n'impliquant que des données connues. La synthèse correspondrait, elle, en la phase de résolution de la ou des équations :

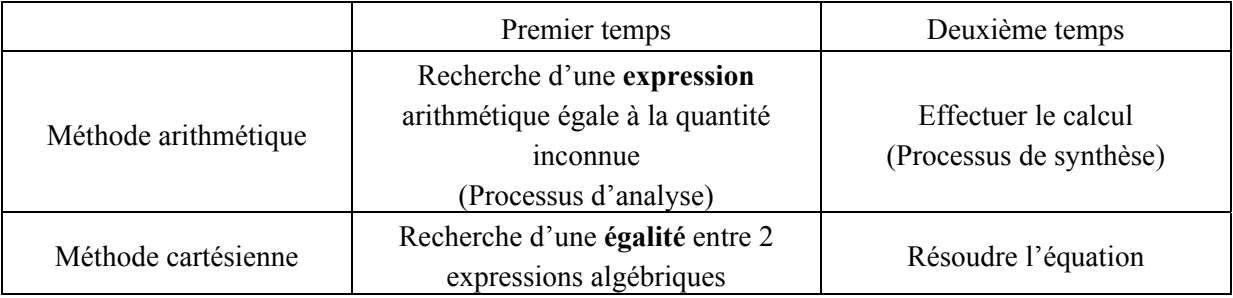

Pour situer la méthode tableur par rapport à ce qui précède, poursuivons avec l'exemple du problème des chocolats en lui appliquant tout à tour les trois méthodes.

#### *a) Avec la méthode arithmétique*

Nous avons dit que la démarche par analyse synthèse n'aboutissait pas. Néanmoins, les élèves peuvent appliquer d'autres démarches arithmétiques telle que celle de procéder par essai/erreur, en partant soit d'une valeur arbitraire, soit d'un partage égal à partir du nombre total de chocolats (partager 100 en trois et ajuster). Le tâtonnement peut se faire sur les trois groupes ou bien sur un seul, mais il est guidé toujours par deux contraintes : les relations données dans l'énoncé entre les nombres de chocolats des groupes doivent être vérifiées, et le nombre total de chocolats obtenus doit être 100.

#### *b) Avec la méthode algébrique*

1

La solution algébrique conduit à un système de 3 équations à 3 inconnues :

<sup>&</sup>lt;sup>2</sup> le mot « traduire » renvoie ici plus qu'à une simple « traduction » mais à une modélisation ou mathématisation du problème.

<span id="page-91-0"></span> $\overline{a}$  $\overline{\mathfrak{c}}$  $\frac{1}{2}$  $\{z = y + 10$  $\left($  $x + y + z = 100$  $y = 4 x$ où x, y , z sont les nombres de chocolats respectifs des 3 groupes.

On arrive ici, par exemple par substitution, à l'équation :  $x + 4x + (4x + 10) = 100$ , dont la résolution (phase de synthèse) donne la solution :  $x = 10$ ,  $y = 40$  et  $z = 50<sup>3</sup>$  $z = 50<sup>3</sup>$  $z = 50<sup>3</sup>$ .

#### *c) Avec la méthode tableur*

Voici une feuille de calculs correspondant à une résolution possible en environnement tableur :

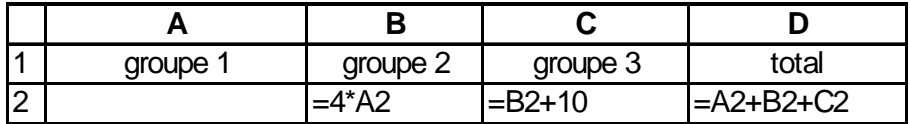

On notera que les trois inconnues sont bien explicitement présentes. L'élève teste des valeurs en A2, les formules réactualisent alors les résultats des formules de B2, C2 et D2. Il fait des « essais » jusqu'à obtenir 100 en D2.

Nous constatons que « groupe2=4\*A2 » ressemble fortement à y=4x de la méthode algébrique. De même pour le groupe3. Ainsi, la résolution tableur met-elle en jeu les équations intermédiaires intervenant dans la résolution algébrique. L'équation finale n'est pas obtenue, mais déjà, toutes les relations intermédiaires entre les données sont présentes.

D'autre part, la méthode ressemble fortement à celle intuitive de l'essai/erreur, avec la particularité qu'ici les calculs sont automatisés, et organisés.

Remarquons que la donnée 100 n'existe pas nécessairement dans le tableau (elle pourrait être rajoutée mais ce n'est pas nécessaire puisqu'elle n'est impliquée dans aucun calcul), par contre l'élève doit la garder en mémoire pendant sa résolution, c'est elle qui va piloter les essais successifs, alors qu'en algèbre, 100 intervient directement dans les calculs, rien n'a à être mémorisé.

#### *d) Comparaison des trois méthodes*

1

Les calculs de la méthode tableur sont arithmétiques, à partir d'expressions, on opère sur des données numériques. En papier crayon, l'élève ferait les mêmes calculs arithmétiques s'il procédait par essai/erreur. Ainsi, la démarche globale se rapproche de l'essai/erreur, cependant, certains aspects de la résolution tableur sont aussi proches de la méthode cartésienne. En effet :

**1°)** Toutes les relations élémentaires entre les données du problème (connues et/ou inconnues) sont symbolisées par des cellules distinctes mais liées. Ces relations sont finalement synthétisées en une expression qui sert de test lors de la variation de l'une des inconnues. La formule finale n'est pas l'équation à laquelle on aurait abouti algébriquement :  $x+4x+(4x+10)$ , ni même son membre de

<sup>&</sup>lt;sup>3</sup> Dans l'enseignement, vu l'organisation des progressions institutionnelles, on tend à éviter, dans un tel cas, l'écriture d'un système, en choisissant une quantité inconnue et en exprimant directement les autres quantités en jeu en fonction de celle-ci. Mais divers travaux montrent bien la force du contrat didactique dans une telle mathématisation, s'opposant aux tendances spontanées des élèves consistant à introduire autant d'inconnues que de quantités inconnues.

gauche mais elle est un très bon reflet du système (le passage à une expression dépendant d'une seule variable restant en revanche invisible). L'expression en D2 n'est pas l'expression synthétique, mais elle revient bien à calculer *x*+4*x*+(4*x*+10) , en prenant, pour variable x, la cellule A2. On est donc plus près des mathématisations algébriques, tout en conservant les démarches et mathématisations spontanées des élèves.

**2°)** Lorsque les élèves établissent ces formules intermédiaires utilisant des quantités inconnues, ils réalisent en fait la partie « analyse » de la méthode cartésienne au sens où pour produire l'équation  $x + 4x + (4x + 10) = 100$ , il faut au préalable produire les relations partielles (les autres équations du système, même si le passage de plusieurs à une seule inconnue –qui, par la suite, pose problème aux élèves– reste ici totalement implicite) afin d'avoir tous les antécédents nécessaires pour déterminer l'inconnue.

**3°)** Enfin, contrairement à la démarche par analyse/synthèse, on ne calcule pas *directement* l'inconnue. On y accède de façon *indirecte*, de plus, l'expression obtenue dans la formule finale ici va dans le même « sens » (les mêmes opérations) que l'expression obtenue dans l'équation par la méthode algébrique, tandis que les opérations sont généralement inversées dans la méthode arithmétique comme le rappelle Grugon, (1995, p.43) (voir notre paragraphe III du chapitre 1).

Les trois méthodes peuvent se caractériser de la façon suivante qui met bien en évidence similarités et différences :

#### **Pour la méthode arithmétique**

Ses caractéristiques sont :

- résolution par du calcul numérique,
- grâce à des expressions numériques
- portant sur des données connues
- dans le sens « direct », dans la mesure où l'on obtient directement la solution à partir des données, c'est à dire que la procédure écrite EST celle qui donne la solution.

#### **Pour la méthode cartésienne**

- résolution par du calcul algébrique,
- pour résoudre une équation,
- composée d'expressions traduisant les relations entre les données connues et inconnues,
- dans le sens « indirect ». « Indirect », car pour arriver à la procédure de calcul qui donne la solution, il faut passer par la résolution algébrique d'équation. Non seulement, les opérations initiales utilisées dans la mise en équation sont, comme nous l'avons rappelé, souvent « inverses de celles utilisées en arithmétique », mais cognitivement, la démarche algébrique est en effet différente de l'arithmétique : on ne cherche plus une expression qui donne la solution directement mais deux expressions équivalentes afin d'obtenir d'abord une équation, tout en sachant que cette équation va fournir ensuite la solution. Même dans le cas où les opérations vont dans le même sens, la méthode reste indirecte :

écrire par exemple : ⎨  $x = 8 + 3$  $\bar{x} =$ 11 *puis* reste quand même une démarche indirecte par rapport à celle qui consiste à écrire :  $8 + 3 = 11$ .

#### **Pour la méthode « essai/erreur » en papier crayon**

• résolution par du calcul numérique,

- sur les données connues et inconnues, en donnant à ces dernières des valeurs arbitraires à tester dans des expressions
- dans un sens « indirect ». « Indirecte », car pour arriver à la solution, on passe par un test. Des valeurs « arbitraires », ou plus ou moins organisées, les choix étant plus ou moins pilotés, sont prises pour écrire des calculs qui donnent un résultat. Ce faisant, l'objectif n'est pas l'obtention de ce résultat mais de tester si ce résultat correspond à une des données de l'énoncé qui est la donnée cible. Ainsi, là encore on prend un détour pour arriver à la solution : on passe par un test.

En conclusion, la méthode est intermédiaire : elle est « arithmétique » car on fait des calculs à partir *d'expressions numériques*, comme dans la démarche arithmétique. De plus, on attribue des valeurs arbitraires aux inconnues, toutes les données sont donc numériques, *connues* comme en arithmétique. Mais elle est aussi algébrique, car on sait que les résultats de ces calculs ne sont pas directement les inconnues recherchées. La méthode est, comme en algèbre, *indirecte*. Cognitivement, on passe bien à une démarche où l'on utilise les données *inconnues* (même si c'est de manière numérique) pour résoudre le problème.

Nous résumons ces comparaisons dans le tableau suivant à travers cinq caractéristiques (type de calcul, de résolution, de données utilisées, nature des objets et démarche de résolution) qui montre que certaines des caractéristiques de l'essai erreur sont celles de l'arithmétiques, d'autres celles de l'algèbre (en gras dans le tableau) :

|                           | Type de<br>calcul | Type de<br>résolution | Nature des objets<br>mis en jeu | Démarche de<br>résolution : | Types de données utilisées                                                            |
|---------------------------|-------------------|-----------------------|---------------------------------|-----------------------------|---------------------------------------------------------------------------------------|
| arithmétique              | numérique         | direct                | opérations                      | Calcul à<br>effectuer       | connues                                                                               |
| algébrique                | littéral          | indirect              | équations                       | Résolution<br>d'équation    | connues et inconnues                                                                  |
| Essai/erreur<br>en papier | numérique         | indirect              | opérations                      | Test d'égalité              | connues (dont une est la cible)<br>et inconnues sous forme de<br>valeurs arbitraires. |

*Analyse des trois méthodes selon leurs caractéristiques* 

#### **Spécificités apportées par le tableur**

Ce qui précède est valable aussi bien en papier crayon qu'en environnement tableur. Cependant, le tableur va apporter ses propres spécificités qui rapprochent la méthode « essai/erreur » de la méthode algébrique :

**1°)** Comme nous l'avons vu dans l'exemple, le tableur aide à l'établissement des relations intermédiaires par lesquelles on passe pour arriver à l'équation. C'est à dire qu'il facilite la gestion des données lors de la phase « analyse » de l'énoncé grâce à l'organisation qu'il permet en cellules distinctes avec des formules intermédiaires, imbriquées, et dont on peut à tout moment calculer la valeur pour des valeurs arbitraires de leurs variables.

**2°)** Le tableur enregistre donc toutes les étapes de l'analyse, et cet « enregistrement » se fait selon un triple système de représentation ou d'ostensifs :

- langage naturel (noms des colonnes)
- langage numérique (valeurs attribuées et résultats calculés)
- langage symbolique s'approchant de l'algèbre (formules du tableur)

Ainsi, le fait d'attribuer des valeurs spécifiques à l'une des inconnues permet de prendre en charge les processus d'analyse et de symbolisation à travers un aspect numérique au lieu de le faire directement sur des quantités inconnues. Tout en s'appuyant sur ce numérique, la formule éditée est, quant à elle, symbolique :  $= A2+B2+C2$ .

**3°)** La méthode « essai/erreur », fréquemment utilisée par les élèves (Rojano, 1997) et dont on a vu qu'elle était intermédiaire en papier-crayon, est ici permise et, qui plus est, automatisée par les fonctionnalités du tableur (cellules liées, résultats actualisés). C'est au cours de cette automatisation que se dégagent :

- une formule impliquant une variable même si celle-ci est « matérialisée » par une valeur numérique (transition numérique/symbolique)
- la notion de variable par l'action de changer les valeurs numériques dans la cellule attribuée à l'une des données (inconnue) du problème. (transition spécifique/général)
- enfin, les formules intervenant dans la résolution se rapprochent des équations auxquelles aurait mené la méthode algébrique.

En conclusion, la méthode « tableur » n'est pas algébrique, c'est toujours la méthode « essai/erreur » intermédiaire, mais les nécessités de l'organisation de la feuille de calcul en font un objet hybride. On peut dire que *le tableur donne une organisation algébrique à une résolution de type arithmétique.*  Le tableau suivant résume les caractéristiques de l'essai/ erreur dans le tableur :

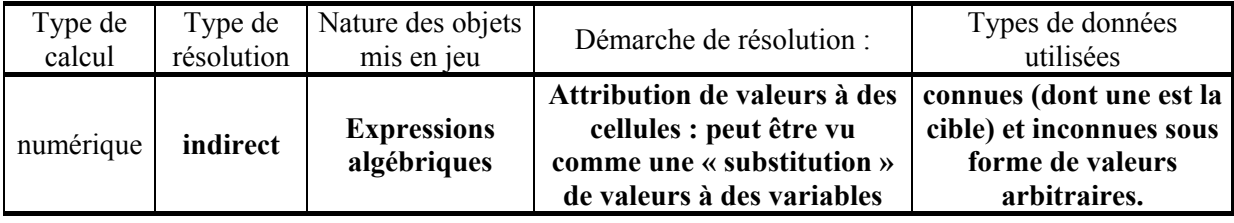

*Le tableur rapproche davantage encore l'essai erreur de l'algèbre en rendant plus algébriques certaines des caractéristiques arithmétiques de la méthode* 

Rojano et Sutherland soulignent par ailleurs l'accessibilité à la méthode de l'essai/erreur à tous les élèves, y compris ceux qui se trouvent habituellement en difficulté ; en revanche, elles relèvent que la résolution peut être mise en défaut lorsqu'on n'est plus en présence de solutions entières. La présence de décimaux, du zéro, ou de négatifs continue à entraîner des performances pauvres comme c'est déjà le cas en papier crayon. Enfin, elles ajoutent que le problème donné doit bien sûr être un problème que l'élève ne peut résoudre par une stratégie purement arithmétique.

## **I.3 Les objets usuels et nouveaux : Appréhension, Statut, Symbolisme**

Nous avons vu que la lettre, le signe d'égalité, les expressions, les formules, peuvent être des objets problématiques dans la transition arithmétique/ algèbre en papier crayon. Dans les trois paragraphes suivants, nous montrons que le tableur ajoute, à son tour, de nouveaux éléments qui peuvent s'avérer problématiques :

• de nouveaux objets, de nouvelles représentations : concernant les notions de variable, fonction, formule, inconnue,

- de nouvelles fonctions/ significations/ ou de nouveaux sens attachés aux objets connus tels que les nombres, ou encore le signe « égal »,
- une nouvelle symbolisation : pour l'inconnue, la variable, l'écriture des formules.

#### **I.3.1 De nouveaux objets/ de nouvelles représentations**

#### *a) Concernant la variable*

When students are working with symbols representing locations in the spreadsheet table, these symbols are neither unknowns, nor variables. (…) the cells to which they refer either do or not have values ; when they do, it seems funny to call them unknowns. [Yerushalmy & Chazan, 2002, p.735]

Une formule, en papier crayon, est une expression comportant, entre autres, une ou plusieurs variables. Ces variables sont, chacune, écrites à l'aide d'un symbole (une lettre généralement pour le niveau qui nous intéresse ici). A cette variable « lettre » se rattache un ensemble de valeurs (numériques ici) possibles. La variable « lettre » existe *en référence* à cet ensemble de valeurs possibles. Le symbole représentant la variable peut, dans la formule, être remplacé par chacune de ces valeurs. Ainsi, l'élève peut calculer, pour une expression donnée, différents résultats en opérant différentes substitutions de chaque « variable-lettre » par une de ses valeurs possibles. Qu'en est-il dans le tableur ?

Commençons par le cas le plus simple, constitué d'une cellule argument et d'une cellule où une formule a été éditée, se référant à cette cellule argument. Prenons l'exemple d'une formule pour calculer un carré :

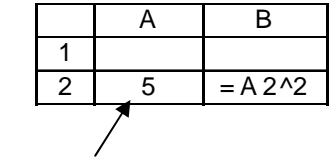

*A2 est la cellule argument* 

L'analyse serait la même pour une formule avec plusieurs cellules argument, par exemple la formule pour calculer un discriminant :

|  |  | $= B2^{2}$ - 4*A2*C2 |
|--|--|----------------------|

*la formule en D2 a cette fois 3 « cellules argument »* 

Une formule, en environnement tableur, est, comme en papier crayon, une expression comportant une ou plusieurs variables. Ces variables sont, chacune, écrites à l'aide de symboles (propres au langage du tableur). A chaque variable, se rattache un ensemble de valeurs possibles. La variable existe donc toujours en référence à un ensemble de valeurs possibles. Mais cet ensemble référent (abstrait ou concrétisé par une valeur particulière) passe, dans le cas de la formule du tableur, par un intermédiaire important : la cellule argument qui est à la fois :

• référence abstraite, générale : elle représente la variable (c'est bien à elle que se réfère la formule en lui faisant jouer le rôle de variable),

- référence concrète particulière : c'est ici un nombre (dès qu'on y a édité un tel contenu, ou dès qu'on a validé la formule car même vide, le tableur lui attribue par défaut la valeur zéro)
- référence géographique (c'est une adresse spatiale dans le tableau),
- référence matérielle (c'est une case du tableau, certains élèves peuvent la voir comme une boîte).

Ainsi, là où, en papier crayon, on attache un ensemble de valeurs, se superpose, en environnement tableur, une cellule argument embarquant avec elle, en plus de la représentation abstraite, générale, une représentation concrète particulière (ici numérique), une représentation spatiale et une représentation matérielle. Lorsqu'on lit A1 dans une formule, ce symbole fait référence à ces quatre représentations à la fois. Cette triple superposition qui s'ajoute à la variable abstraite, générale, n'a pas d'équivalent en papier crayon : la variable n'est pas spatialement localisable, même si l'élève écrit « x » sur sa feuille, il n'associe pas la variable à l'endroit précis où il a écrit « x », ni la lettre à une adresse dans sa feuille, de même il n'est pas souhaitable que l'élève voie la lettre comme symbolisant un nombre particulier. La variable de la formule sur tableur est donc un objet différent de la variable « lettre » du papier crayon.

Pour rappeler, dans la suite cette différence, et renforcer l'idée d'ambiguïté des références de cellules, déjà soulignée par Ainley (1999) ou Capponi (1999), nous l'appellerons *variable- cellule :* 

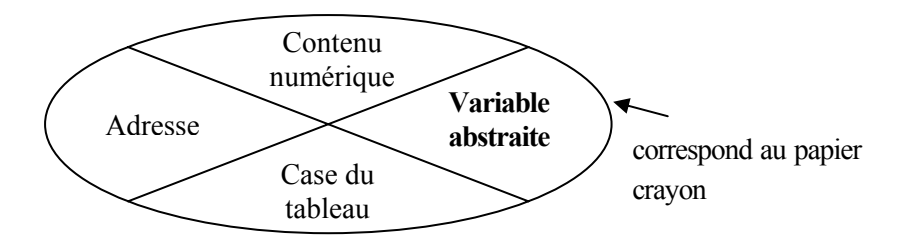

*L'objet « variable- cellule » du tableur* 

- La variable- cellule est, par rapport à la variable en papier-crayon,
	- Concrétisée/ numérisée
	- Matérialisée
	- Localisable (possède une adresse) et localisée (se confond avec son adresse)
- Son écriture symbolique est plus complexe
- Enfin, rappelons que, selon Capponi (1999-2000), le geste lié à son écriture peut correspondre à une intention d'écrire un nombre et non un symbole, de traiter une valeur et non une variable (en « cliquant » sur la valeur numérique avec la souris)

Par ailleurs, en mode LC du tableur, l'écriture même de cette variable n'est plus unique, contrairement au papier-crayon :  $L(1)C(1)$ ,  $L(-1)C(-1)$ ,  $L1C2$  et L2C1 peuvent désigner, dans plusieurs formules, la même variable-cellule !

Nous ne savons pas si cette première différence entre les deux environnements peut avoir des conséquences concernant l'apprentissage de l'algèbre. La variable-cellule peut-elle aider à donner du sens au concept de variable ? Peut-elle être un frein ? Elle peut, à la fois, donner une certaine potentialité au tableur en créant une flexibilité, des ambiguïtés sur lesquelles le professeur peut jouer, mais engendrer également de fausses interprétations ou encore un décalage entre ce que perçoit l'enseignant de l'activité de ses élèves et l'activité réelle de ces derniers. L'enseignant doit être conscient des différences et attentif à de possibles phénomènes de dédoublements de situations (tels que décrits par Comiti, Grenier & Margolinas, 1995). D'où les questions suivantes : Quel sens l'élève <span id="page-97-0"></span>donne-t-il à cette variable- cellule ? Comment se fait la liaison avec la variable- lettre de l'environnement papier crayon ?

Nous venons d'examiner le rôle de la cellule argument dans le cas le plus simple. Mais le tableur est intéressant pour l'automatisation des calculs qu'il permet. Nous avons vu qu'il y a deux types d'automatisation (cf. chapitre 1) :

- Le calcul automatique du résultat d'une formule par substitution de différentes valeurs dans une de ses cellules argument
- Le calcul automatique par recopie de la formule

Nous allons donc poursuivre notre analyse en y faisant intervenir ces deux types d'automatisation.

#### **La Réactualisation/ Substitution de différentes valeurs dans une cellule- argument**

Il s'agit, au niveau de l'instrument, d'activer la cellule en question et d'y éditer successivement plusieurs contenus. Les résultats de toutes les formules qui s'y référent seront, à chaque fois, réactualisés. La variable-cellule permet, par cette manipulation, de concrétiser l'ensemble abstrait des valeurs possibles<sup>[4](#page-97-0)</sup>, et d'appliquer, dans l'environnement tableur, la technique usuelle de substitution de l'environnement papier-crayon. Concernant la variable, les deux environnements sont ici très proches, nous reviendrons cependant sur la réactualisation car des différences sont introduites concernant l'objet « formule ».

#### **La Recopie**

La situation se complique avec ce deuxième type d'automatisation. Plaçons-nous dans le cas d'une recopie vers le bas d'une formule comportant, sur la même ligne, une cellule argument. Par exemple, nous souhaitons recopier vers le bas la formule suivante déjà éditée en B2

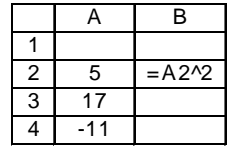

La situation papier crayon correspondante est la même que précédemment : il s'agit, là encore, de calculer plusieurs valeurs de la formule pour plusieurs valeurs de la variable. Pourtant, l'instrument est utilisé complètement différemment et engendre, ici, un nouveau phénomène :

Au lieu d'apporter diverses valeurs de la variable à une même cellule argument (à la même variable-cellule fixe comme dans le cas de la réactualisation), on crée plusieurs variables-cellules ayant, chacune, un contenu fixe. La variable papier crayon à laquelle la formule se réfère, se transforme ici en une colonne de cellules. La fonctionnalité de recopie étant un des intérêts du tableur, elle est souvent sollicitée dans les activités. Dans certains problèmes, la vision globale de la variable sous la forme d'une liste, d'une colonne, peut être plus pertinente que le niveau local d'une seule cellule-argument, éventuellement réactualisée. C'est le cas, par exemple, pour les problèmes d'optimisation. Illustrons ce cas par la recherche de la valeur de la variable qui rend l'expression  $4x-3x^2$  maximale.

 4 En restant toutefois tributaire du système de représentation des réels.

|      | R    |  |
|------|------|--|
|      |      |  |
| 0, 5 | 1,25 |  |
|      |      |  |

<span id="page-98-0"></span>On va procéder par « plages » de cellules, en affinant peu à peu l'intervalle [0 ; 1] en [0,1 ; 0,9], puis en [0,6 ; 0,7], jusqu'à aboutir à une précision satisfaisante, comme le montrent les deux copies d'écran suivantes :

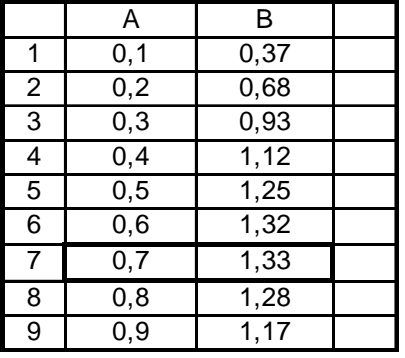

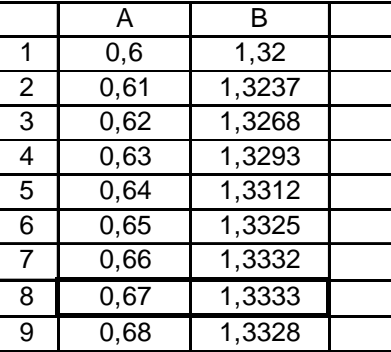

Dans la technique de recopie, on ne fait pas varier une cellule, mais une *plage* de cellules. La variable de la formule, appliquée ici à toutes les lignes, est « matérialisée » ou « concrétisée » par cette plage de cellules, la colonne de valeurs.

Pour rappeler, dans la suite, cette différence, nous appellerons cette variable *variable-colonne[5](#page-98-0)* , (ou variable-ligne dans le cas d'une recopie horizontale). La variable-colonne est une variable-cellule qu'on a « multipliée ». Cette multiplication porte sur la cellule et se réalise par la donnée de nouvelles valeurs aux cellules arguments pour faire la recopie de la formule, puis par la réactualisation des résultats après recopie. La variable-colonne existe donc par les gestes liés à l'instrument (recopie et réactualisation) mais non dans les formules. Soulignons qu'elle peut se construire soit en entrant les valeurs à la main, soit de façon automatique. Ceci peut se faire là encore suivant deux possibilités avec des degrés d'automatisation croissants, soit par *l'indication implicite* d'un pas : il suffit d'éditer deux valeurs a et b et de « tirer » la poignée de recopie pour que le tableur poursuive la série de valeurs avec le pas b-a, soit par *la donnée explicite* d'un pas d'itération et l'entrée de formules dans les cellules argument se référant à ce pas grâce à une référence absolue).

La variable colonne est donc :

- Concrétisée/ numérisée
- Matérialisée
- Mais ne se localise pas dans la formule (sauf à travers le geste de recopie)

Elle n'a pas de représentation symbolique dans la formule.

Les questions posées par la variable-cellule se posent à nouveau : quelles sont les conséquences concernant l'apprentissage de l'algèbre ? Quel sens l'élève donne-t-il à cette variable-colonne ? Peut-

<sup>&</sup>lt;sup>5</sup> Remarquons que, dans le tableur, il est aussi possible, avec certaines fonctions, de créer des formules se référant explicitement à des plages de données (indépendantes ou non), par exemple la colonne A1:A10 peut être *la* variable de la fonction « SOMME() » du tableur. Ceci est différent de ce que nous avons voulu montrer ici : la variable-colonne n'est pas une variable qui existe dans la formule.

elle être une aide ? Peut-elle être un frein ? Comment se fait la liaison avec la variable-lettre de l'environnement papier crayon ? Quel rôle joue le geste de recopie dans le sens qui lui est attribué ?

Pour terminer sur ce thème de la variable, signalons une différence introduite par le tableur concernant la variable, en citant.Capponi (2000) :

Signalons aussi que l'aspect variable en algèbre est remplacé par une approche plus discrète, puisque ce sont des contenus de cellules, présentes sur l'écran qui interviennent dans les formules [ibid., p.62]

Cette différence concerne alors non seulement l'algèbre mais surtout l'analyse ; bien que notre étude se place dans le cadre arithmétique-algèbre, la notion de « variable » touche aussi la notion de « fonction » et ce qu'en écrit Capponi (2000) rejoint notre propos sur la variable-colonne :

Les obstacles liés à la syntaxe des fonctions comme **Somme(), MIN() ou Moyenne()** restent présents et sont de même nature que ceux concernant l'utilisation de l'écriture f(x). Les programmes proposent maintenant d'aborder ce type de notation en troisième, le tableur peut être un élément de cet apprentissage. Il s'agit cependant de fonctions opérant sur des listes, ce qui ne va pas de soi pour les élèves.[ibid., p.64]

Le tableur prévoit d'ailleurs une aide syntaxique pour faciliter la gestion de ces fonctions par l'utilisateur.

#### *b) Concernant la formule*

Comme pour la variable, commençons par nous placer dans la situation simple d'une formule faisant référence à une seule cellule argument, puis examinons, tour à tour, la réactualisation et la recopie.

#### **Situation Simple**

La formule fait référence à une cellule et est, elle-même, écrite dans une autre cellule. Après l'édition, cette cellule affichera comme contenu un résultat à la place de la formule. Si l'on active la cellule, la formule s'affichera néanmoins à l'écran, mais ailleurs que dans la cellule : dans la barre de formules. Si on veut que la formule s'affiche à nouveau comme contenu de la cellule, il faut « doublecliquer » sur celle-ci ou bien choisir l'option « Affichage des formules » dans le menu « Options ». Hormis ces questions de localisation et d'affichage du résultat, la formule est ici l'équivalent de la formule papier crayon :

La formule, dans le tableur, est, par rapport à la formule papier-crayon :

- Concrétisée/ numérisée
- **Localisable**

Son écriture symbolique est plus complexe et différente (précédée d'un signe  $\langle \langle \rangle = \rangle$ ).

Le geste lié à son écriture peut correspondre à l'intention d'effectuer un calcul et ne pas se situer au niveau symbolique.

#### **Réactualisation/ Substitution de différentes valeurs dans une cellule- argument**

En papier crayon, la substitution s'accompagne :

- 1. éventuellement de la production d'une nouvelle expression (numérique ici) qui correspond à la réécriture de la formule en remplaçant la variable par l'une de ses valeurs possibles,
- 2. du calcul (écrit ou mental) de cette expression numérique.

En papier crayon, on substitue un symbole par un nombre dans une expression comportant des signes opératoires (ce n'est pas simplement le symbole isolé).

Avec le tableur, la substitution, c'est à dire la réactualisation du résultat d'une formule :

- 0. s'accompagne obligatoirement d'une substitution dans la cellule argument,
- 1. ne s'accompagne jamais de la réécriture de la formule où la valeur est substituée à la variable,
- 2. s'accompagne de l'affichage automatique et instantané du résultat.

Ainsi :

- l'étape 0. est nouvelle (c'est un nouveau geste) et il est obligatoire,
- l'étape 1. du papier crayon n'existe plus : on ne voit jamais les formules écrites sous la forme « substituée » où les variables sont remplacées par des valeurs,
- la substitution passe par un intermédiaire : la cellule argument. Ce passage se fait soit en y éditant un nombre (si la « case » est vide), soit en y remplaçant un nombre par un autre ; mais jamais en substituant directement à un symbole de la formule un nombre.

En définitive, la substitution en elle-même n'existe pas dans le tableur sous la forme écrite mais à travers l'affichage instantané des résultats successifs correspondant aux valeurs successives données à la variable- cellule (éditées dans la cellule argument).

#### **Recopie**

Reprenons maintenant l'exemple d'une recopie vers le bas d'une formule comportant, sur la même ligne, une seule cellule argument :

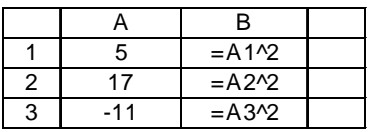

Il s'agit toujours de calculer différentes valeurs de la formule pour différentes valeurs de la variable. La formule est donc la même à chaque ligne, cependant l'invariance de la formule ne se traduit pas par une invariance syntaxique : l'écriture symbolique de la formule varie à chaque ligne du fait de l'utilisation de références relatives. On pourrait rapprocher cela de la substitution en papier crayon où la même formule est écrite pour différentes valeurs de la variable, cependant, ce n'est pas simplement l'écriture de la variable qui change à chaque ligne, ce sont les variables elles-mêmes qui diffèrent (tout en renvoyant au même équivalent papier crayon). On retrouve ici la perturbation de la « variablecellule ». Ce n'est pas simplement un changement *d'écriture* de la variable à chaque ligne. La formule en B1, par exemple, *ne se réfère pas* à la variable-cellule A2, ni à A3 mais bien uniquement à A1. Plus qu'un changement *d'écriture* de la variable à chaque ligne, il s'agit donc d'un changement de variablecellule avec tout ce que celle-ci embarque :

- représentation abstraite ou variable générale (la même à chaque ligne)
- contenu numérique (différent à chaque ligne)
- case matérielle du tableau (différente à chaque ligne)
- adresse (différente à chaque ligne)

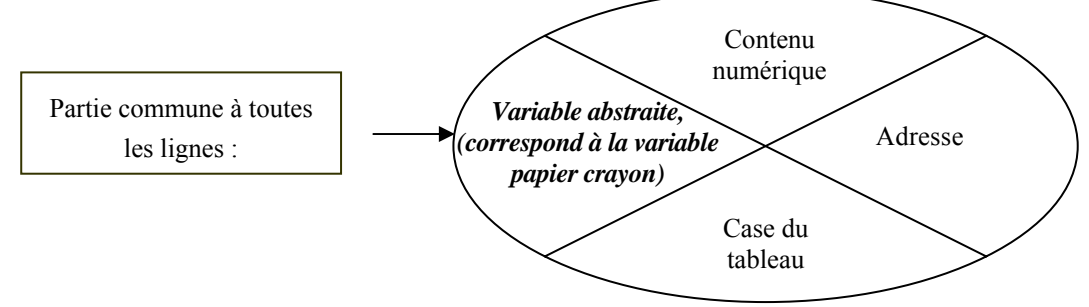

La succession de calculs obtenus, dans l'environnement papier crayon, en appliquant la même écriture symbolique à différentes valeurs, se traduit, ici, par une multiplication d'objets qu'il n'est pas forcément facile d'unifier (formules écrites différemment, affichant différents résultats) même s'ils renvoient à un même invariant. Cette unification passe par la reconnaissance, derrière les variations syntaxiques et numériques, d'une structure commune : celle portée par la « formule- colonne » qui représente l'invariant qu'est la formule mathématique. Mais, l'affichage des formules étant temporaire, on peut penser qu'il aura peu d'impact chez l'élève qui s'intéressera plutôt aux résultats. Même si l'activité porte sur le travail des formules, l'invariant opératoire ne se traduisant pas par un invariant syntaxique, on peut donc se demander comment cet invariant prend sens pour l'élève ? Quel rôle le geste de recopie joue-t-il dans la reconnaissance de cet invariant ? Est-il suffisant ? Quelles peuvent être les actions de l'enseignant pour faire saisir cette invariance ?

Notons que l'analyse précédente n'est plus valable si on sort du style de référence « A1 » pour passer au mode LC du tableur. Dans le mode LC (cf. chapitre 1), la formule gardera sa syntaxe dans la recopie puisque les références absolues utilisent des positions relatives et non des noms de ligne ou colonne. Mais nous verrons, au chapitre 5 que ce mode est très peu utilisé dans les ressources. Il est à prévoir que le style LC pose à son tour d'autres difficultés : ce type de repérage n'est pas standard, contrairement au repérage style « bataille navale », généralement plus connu des élèves ; par ailleurs l'usage des parenthèses pour distinguer les références relatives des références absolues s'ajoute aux difficultés usuelles du parenthésage en mathématiques ; enfin l'écriture des formules est densifiée par ce style de références.

#### *c) Concernant l'inconnue*

L'inconnue d'un problème est désignée, en papier crayon, parfois par le langage naturel, parfois par un symbole.

Avec le tableur, une cellule peut avoir, comme contenu, le référent en langage naturel, une notation symbolique, une valeur numérique particulière. Ces objets peuvent se référer tous trois à la même inconnue qui peut vivre, dans le tableur, sous ces trois formes différentes. Les opérations à effectuer sur l'inconnue se feront néanmoins sur la cellule destinée aux valeurs numériques.

Reprenons par exemple le problème des chocolats, cité dans le paragraphe I.

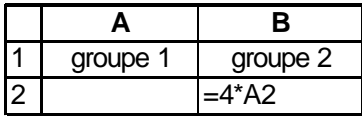

Le nombre de chocolats reçus par le premier groupe d'enfants est une première inconnue. Est-ce le titre « groupe 1 » (c'est à dire la cellule A1) qui la représente ? On serait tenté de dire que ce titre s'identifie en effet à l'inconnue d'autant qu'on peut l'écrire en langage naturel ou symbolique comme en papier crayon :

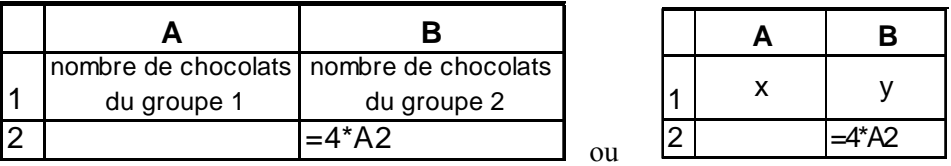

Mais n'est-ce pas plutôt la cellule A2 qui représente l'inconnue, « groupe 1 » étant alors simplement un titre pour rappeler ce que l'on cherche en A2 ? Est-ce la valeur numérique particulière que l'on peut octroyer à A2, tout en sachant qu'elle est une représentation de ce que l'on cherche et non nécessairement la valeur de cette inconnue. Quoi qu'il en soit, s'il l'on veut opérer sur l'inconnue, c'est toujours la référence A2 que l'on traitera au cours de la résolution tableur. Il y donc dissociation de l'inconnue symbolique, x (ou de l' « inconnue-titre » dans la « cellule-titre »), et de l'inconnue utilisée au cours de la résolution qui est une autre cellule que l'on pourrait qualifier de « cellule traitement ». Ce n'est pas le cas pour la résolution algébrique en papier crayon : une fois l'inconnue désignée symboliquement, c'est ce même symbole qui sera traité, repris dans l'équation, l'inconnue étant identifiée au symbole. Cette non différenciation est d'ailleurs source d'erreurs en papier crayon lorsqu'il y a confusion entre un symbole ou une abréviation et la valeur de l'inconnue.

Une façon de se trouver dans une situation très proche de celle du papier crayon serait de *nommer* intentionnellement la cellule-traitement. Le tableur offre, en effet, la possibilité d'attribuer un nom à une cellule, le nom remplacera alors l'adresse de la cellule, cependant, cette fonctionnalité n'étant pas nécessaire et demandant des actions supplémentaires au niveau de l'instrument, elle est peu utilisée. De plus, elle rend la cellule-traitement fixe, c'est à dire la recopie impossible : dans le problème précédent, par exemple, on peut attribuer à la cellule A2 le nom « x » et opérer sur l'inconnue par la formule 4\*x. Cependant, si l'on veut utiliser une variable-colonne en testant la formule sur d'autres valeurs implémentées en A3, A4, A5, etc., la recopie de 4\*x dans B3, B4, B5, etc. ne réactualisera pas les résultats. L'utilisation d'une inconnue (sous forme de nom tel que « x ») dans une formule est incompatible avec la recopie de cette formule ; autrement dit, l'attribution d'un nom à une cellule est incompatible avec l'utilisation de cette cellule dans une variable-colonne. Par contre, si l'option « Accepter les étiquettes dans les formules » est choisie dans la configuration du tableur, le seul fait que le texte groupe 1 apparaisse en tête de colonne permet de créer une variable colonne et d'utiliser l'inconnue (sous forme de titre tel que « groupe 1 ») dans la formule :

|   |          | В                   |
|---|----------|---------------------|
|   | groupe 1 | groupe <sub>2</sub> |
| 2 |          | $=4$ *groupe 1      |
| 3 | 2        |                     |
|   | 3        | 12                  |
| 5 |          | 16                  |
|   |          |                     |

*Il n'est pas nécessaire de définir et attribuer un nom à la cellule, le seul texte en tête de colonne suffit à nommer la colonne, ce titre peut être utilisé dans une formule et rend la recopie possible.* 

Nous remarquons aussi que, bien que l'affichage permanent soit toujours un nombre, la cellule traitement peut contenir certes un nombre (et être initialement vide, comme A2 dans la première figure) mais peut contenir aussi une formule ! C'est le cas de l'inconnue « nombre de chocolats du  $2^e$ groupe d'enfants », ici, B2, dans la figure ci-dessus.

Enfin, on peut noter que la « cellule- titre » est inutile à la résolution en elle-même, mais souvent demandée dans les activités car elle sert à clarifier l'organisation de la feuille. Dans notre partie expérimentale (chapitre 4), nous verrons qu'elle peut aussi être source de confusion pour les élèves.

Dans la méthode tableur, pour résoudre ce type de problèmes, on utilise des inconnues qui n'ont pas besoin d'être symbolisées par le langage algébrique habituel. Elles sont identifiées à des cellulestraitements, il leur correspond donc un symbolisme dans le langage tableur, imposé par celui-ci.

#### **I.3.2 De nouvelles fonctions/ sens attachés aux objets connus**

#### *a) Les nombres*

Un nombre affiché à l'écran peut avoir, comme en papier crayon, divers statuts par rapport au problème donné : exemple ou valeur particulière, paramètre, donnée variable ou résultat. Ces différences ne sont pas visibles dans le traitement papier crayon où les calculs seront identiques quel que soit le statut du nombre traité. Par contre, elles interviennent avec le tableur. Suivant la « nature » de la donnée numérique, le traitement dans le tableur sera différent et les gestes accompagnant ces traitements aussi. Illustrons nos propos par deux exemples.

#### **Premier exemple :**

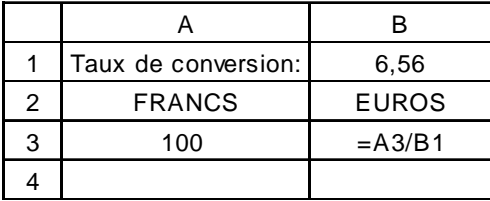

En B3, on calcule 100:6,56. Si on souhaite convertir d'autres sommes que 100 F en recopiant la formule qui réalise ce calcul, les deux nombres 100 et 6,56 devront être traités différemment. Il faudra traiter le nombre 100 comme une donnée variable, donc utiliser une référence relative (A3), et 6,56 comme un paramètre, donc utiliser une référence absolue (\$B\$1).

#### **Deuxième exemple :**

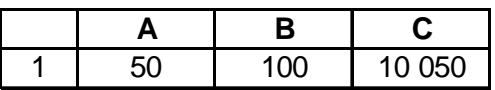

<span id="page-104-0"></span>Dans cette feuille de calcul, les formules, non apparentes, sont :  $\alpha = 2*A1$  » dans la cellule B1 et, « =A1+B1^2 » dans la cellule C1. Si l'on souhaite tester le résultat, affiché en C1, pour un autre nombre que 100 en B1 (par exemple pour 200), il nous faudra changer non pas la cellule B1 mais A1 !

En traitant différemment les nombres affichés à l'écran, le tableur restitue les différents statuts des données du problème et oblige l'élève à les traiter différemment.

Par ailleurs, le travail sur les nombres, dans le travail, soulève bien entendu des questions relatives à l'approximation, l'affichage, les techniques de calculs implémentées et les théories sous-jacentes qui permettent de les expliquer. Le tableur opère sur les nombres suivants des procédés qui lui sont propres et qui, bien souvent, sont méconnus des usagers. Comment un enseignant peut-il expliquer à ses élèves le phénomène suivant :

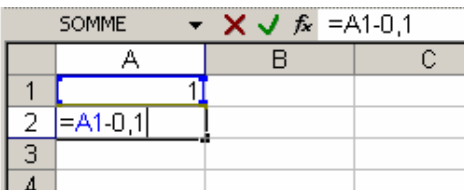

|               | щ          |  |
|---------------|------------|--|
| 1             | 1          |  |
| $\frac{2}{3}$ | 0,9        |  |
|               | 0,8        |  |
| 4             | 0,7        |  |
| 5             | 0,6        |  |
| 6             | 0.5        |  |
| 7             | 0.4        |  |
| 8             | 0,3        |  |
| 9             | 0.2        |  |
| 10            | 0.1        |  |
| 11            | 1,3878E-16 |  |
| 12            | $-0.1$     |  |
| 13            |            |  |
|               |            |  |

*En partant de 1, on enlève 0,1…On devrait pouvoir passer par zéro…[6](#page-104-0)*

Le « zéro » du tableur semble prendre différentes formes (en commençant par 2, on obtient cette fois « -6,3838E-16 »…). Quelle signification mathématique donner à ce « 1,3878E-16 » ? Comment être sûr des résultats calculés par le tableur si même sur une simple soustraction de décimaux devient problématique ? Comment l'enseignant peut-il néanmoins donner à ses élèves les moyens de contrôler les résultats qu'ils obtiennent et de savoir quand ils sont justes, faux, ou approchés ? Comme l'écrit Lagrange (2000) « il faut qu'ils puissent faire la part, dans les résultats qu'ils obtiennent, des phénomènes générés par l'algorithme et de ceux qui ont une signification mathématique. ». Les enseignants ont-ils les moyens d'accéder aux technologies et théories associées qui sont en jeu ici ?

#### *b) Le signe « égal »*

Nous avons vu, au chapitre 1, que le même signe « égal » était utilisé à la fois en arithmétique et en algèbre mais avec deux statuts différents (annonce d'un résultat et relation d'équivalence), cette fausse continuité ayant d'ailleurs été identifiée comme une des difficultés du passage à l'algèbre. Or, pour éditer une formule dans le tableur, c'est encore ce même signe « égal » qui est nécessaire. Le langage du tableur impose d'utiliser ce signe en début de formule, pour signifier l'intention d'éditer une formule (=A1+B1), ou en début de calcul, pour manifester l'intention d'effectuer une opération  $(=4*6,9+11).$ 

Le signe « égal » a donc ici une nouvelle fonction : indiquer un calcul, écrit numériquement ou symboliquement. En ce sens, cette fonction d'effectuation se rapproche du statut qu'a le signe « égal » en arithmétique. Mais nous pouvons le voir différemment, même dans le cas de l'édition d'une formule F, l'utilisateur peut comprendre l'écriture « =F » comme : « la cellule (ou la case) est *égale* au résultat de F » ou bien « est égale à la formule F », c'est à dire que l'égalité est vue comme un signe *d'attribution*. Dans ce sens, c'est ensuite l'action de « valider en tapant la touche entrée » qui joue le

<sup>&</sup>lt;u>6</u><br><sup>6</sup> Merci à Ratsimba-Rajohn Harrisson pour cet exemple...

rôle du signe « = » en papier crayon (ou avec certaines calculatrices) lorsqu'il est perçu comme signe d'affectation.

Ajoutons enfin que le statut algébrique du signe « égal » existe également dans le tableur avec les tests logiques du type *Si(a=b ;… ;…)* où, comme l'écrit Capponi (2000, p.61) « il s'agit d'une égalité qui ne relève plus de l'arithmétique. ».

#### **I.3.3 Une nouvelle symbolisation**

Bien entendu, le langage du tableur introduit aussi un nouveau symbolisme :

- il y a le changement de place du signe « égal » pour l'écriture des formules, que nous avons déjà mentionné
- les données non connues du problème et leurs relations ont une symbolisation nouvelle par rapport au papier-crayon : à une lettre (choisie librement) est substituée, comme nous l'avons vu, un, deux, trois ou quatre symboles (imposés, en partie, par le tableur), parfois un nom. Mais parfois aussi une expression complète comportant des signes opératoires est contenue dans la cellule qui joue le rôle de l'inconnue (la cellule « traitement ») : par exemple, dans le problème des chocolats, le nombre inconnu du 2ème groupe d'enfants est représenté par la cellule B2, mais le contenu de B2 est aussi l'expression : « =4\*A2 ». Ainsi, les lettres a, b, x, y…sont généralement remplacées par des adresses de cellules relatives, absolues, mixtes ou par des noms en langage naturel si la cellule a été nommée préalablement, ou bien par des formules,
- des symboles opératoires sont nouveaux : \* et / respectivement pour la multiplication et la division (bien que différents du papier-crayon, ces symboles deviennent, néanmoins, de plus en plus familiers aux élèves par l'usage de l'informatique et de la calculatrice, mais avec la précaution, dans le tableur, de ne pas confondre « / » et « : » qui est un symbole également utilisé avec une signification toute autre de celle de la division, nous y reviendrons plus loin).

Le symbolisme, dans le tableur, est donc, de manière générale, différent et plus complexe que celui de l'environnement papier crayon, et ce, quelque soit le système de référence utilisé. Capponi (2000) écrit à ce propos :

Pour les obstacles liés à la lecture, on peut penser que passer d'un système du type « entièrement relatif » L[-4]C[+3] (4 lignes au-dessus, 3 colonnes à droite) à un système « pseudo-relatif » (B2 : colonne B, ligne 2) va rendre le décodage de la formule plus aisé.

Les formules deviennent notablement plus courtes et plus lisibles.

Ainsi, une formule du type px+qy+a+b s'écrit :

Dans un système entièrement relatif :

LC[-2]\*L[-5]C[-1]+LC[-1]\*L[-5]C[-3]+L[-5]C[-2] +L[-5]C[-3]

Dans un système pseudo-relatif :

C2\*B7D2\*C7+A2+B2

On voit que la complexité diminue notablement. On peut cependant s'attendre encore ici à des difficultés de décodage parce que chaque cellule a une référence contenant deux caractères dont l'un est une lettre et l'autre un nombre.

De plus, dans un système pseudo relatif, on s'affranchit d'un type de lecture qui compte les décalages par rapport à la cellule active qui contient la formule) pour lire directement la référence de la cellule par rapport au repérage fixe du tableau. Le décodage des formules est alors plus facile puisque chaque cellule est toujours désignée par la même référence, alors que dans un système entièrement relatif, comme celui de Multiplan, la même cellule a des désignations différentes, suivant la cellule où est implantée la formule qui y fait référence. [ibid., p.63]

Enfin, il y a toute une syntaxe particulière des fonctions : les parenthèses ne sont plus seulement des délimiteurs ou indicateurs de priorités, elles ont une nouvelle existence au niveau des fonctions pré-enregistrées. Illustrons nos propos avec, par exemple, la fonction logique « Si (test ;1 ;2) » qui réalise 1 si le test est vérifié, 2 sinon, ou encore le nombre π, qui s'écrit dans le tableur en utilisant des parenthèses vides : PI() !

Avec ces exemples, on voit apparaître également de nouveaux symboles qui n'existent pas en tant que symboles dans les mathématiques papier crayon (tels que les « deux-points ») ou encore qui sont inusités en algèbre (tels que le point virgule). Par exemple, la fonction ENT(a ;b) donne la partie entière du quotient de a par b. De même, les « deux points », à ne pas confondre avec la division, dans l'écriture : A1:B10 signifient la plage de cellules (délimitée par les coins A1, B1, A10 et B10), etc.

Ainsi, de nouveaux symboles apparaissent dans le tableur par rapport aux mathématiques du même domaine en papier-crayon, d'autres sont communs mais utilisés différemment, d'autres encore ont des significations mixtes qui coexistent dans le tableur (voir la double signification du signe égal), et qui changent de place dans l'écriture.

Nous pouvons faire l'hypothèse que ces éléments peuvent être source de difficultés lors de l'écriture et du décodage des formules. Ils laissent entrevoir, tout du moins, la nécessité d'un apprentissage spécifique.

## **I.4 L'existence d'implicites dans les activités tableur**

C'est en cherchant à étudier les progressions, entre connaissances algébriques et connaissances tableur, mises en place dans les activités de recherche, que notre attention a été attirée par un certain nombre d'implicites. Nous présentons ici un exemple relevé dans Arzarello et al. (2000) qui propose une activité destinée à montrer l'intérêt du tableur pour le passage à l'algèbre en regard d'un travail comparable en papier crayon. Proposé pour des élèves de  $5^{\circ}/4^{\circ}$ , l'énoncé est le suivant :

#### Trouver une formule générale pour nommer un nombre impair.

Avec l'énoncé, le professeur donne une première colonne d'entiers successifs avec, comme première tâche, de désigner/ nommer cette colonne (nommer la colonne « n » par exemple)

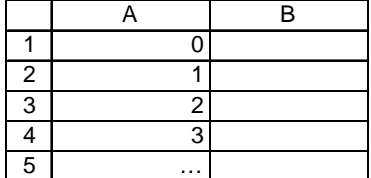

La tâche est donc transformée en :

A partir des nombres de la colonne A, trouver une formule qui génère des nombres impairs dans la colonne B.

L'élève peut réaliser une suite d'opérations sur les nombres de la colonne A, en cliquant sur une case de A : par exemple réaliser  $A3 + 1$ , en cliquant sur A3, pour réaliser l'opération  $2 + 1$  et obtenir l'impair 3, ou encore 2\*A3 + 1 pour obtenir l'impair 5. Le tableur recevra une formule correspondant à ces opérations, alors que l'élève peut rester dans le numérique si le passage par le symbolique n'est pas perçu. L'élève bénéficie d'un retour dans le numérique qui lui permet de vérifier si le résultat affiché est un nombre impair.

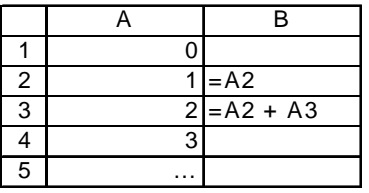

L'énoncé précise bien de trouver une formule générale, ce qui exclut une résolution telle que :

L'élève doit comprendre que la formule ne change pas à chaque ligne, qu'une seule formule doit être éditée puis recopiée vers le bas. La fonctionnalité de recopie est donc ici essentielle pour arriver au but visé de l'exercice : écrire une formule de type 2n+1. Mais comment l'élève comprend-il que c'est la même formule qui doit être recopiée, au moment où il est en train d'apprendre la notion de formule, d'autant plus que, sur le plan purement syntaxique, le tableur n'affiche pas la même formule ? Nous pouvons faire l'hypothèse que ce n'est donc pas le terme « formule » de l'énoncé qui va l'aider, mais « l'obligation » d'utiliser la fonctionnalité de recopie. C'est le passage par cette contrainte liée au tableur, qui, selon nous, peut mener l'élève à la formule voulue. Comment est créée cette contrainte ? L'expression « formule générale » de l'énoncé ne semble pas *a priori* suffisante, à moins que ce ne soit un effet du contrat didactique, celui-ci ayant déjà initié un lien entre cette expression et la recopie. Ou bien est-ce la place de l'exercice dans la progression adoptée par l'enseignant qui a donné aux élèves l'habitude de recopier une suite d'opérations ? L'article ne le précise pas.

Cependant, même en supposant que l'élève respecte la contrainte d'utiliser la recopie vers le bas, l'exercice peut ne pas atteindre son but puisqu'une résolution possible peut encore être :

|   |   | в           |
|---|---|-------------|
|   |   | $0 = A1+A2$ |
| 2 |   |             |
| 3 | 2 |             |
|   | 3 |             |
| 5 |   |             |

*Où la formule « =A1+A2 » recopiée vers le bas fournit bien une solution*.

Il faut donc aussi ajouter à la contrainte de la recopie, celle d'éditer dans la colonne B une formule n'utilisant, de la colonne A, que la cellule de la ligne correspondante (c'est à dire n'utiliser dans la formule en B1 que la cellule A1), contrainte pourtant absente du libellé de l'exercice. Là encore, les mêmes questions se posent alors : qu'est-ce qui contraint l'élève à agir dans le sens prévu, comment est créée cette contrainte ? Quelle est l'action de l'enseignant ?

Nous reviendrons sur ces questions lorsque nous étudierons les activités avec tableur issues de ressources diverses. A ce stade, nous pouvons faire une premier commentaire à deux niveaux : au niveau de ce que vise l'exercice sur le plan de l'activité souhaitée de l'élève pour l'apprentissage de l'algèbre, et au niveau de tout ce qui est sous-entendu dans l'exercice, sur le plan des fonctionnalités du tableur supposées acquises par l'élève, pour que l'activité souhaitée soit l'activité effective.

#### *Activité visée :*

1) rester proche du numérique tout en travaillant dans le symbolique

2) valider immédiatement un enchaînement d'opérations grâce à la rétroaction du tableur

- pour la cellule dans laquelle on a travaillé
- puis pour toute la liste grâce à la recopie
3) faire des essais, changer, conjecturer…

Si l'élève se trompe, n'obtient pas, après recopie, des nombres impairs, on suppose qu'il va reprendre ses opérations en cherchant à répondre à la question « que faire au nombre de la colonne A pour obtenir un impair ? », puis à la question : « que faire aux nombres de la colonne A pour obtenir un impair à tous les coups ? » avec en tête l'idée que c'est la même suite d'opérations qui va s'appliquer à tous les nombres de la colonne A. L'énoncé, en demandant explicitement une formule générale, oblige l'élève à ne pas répondre exclusivement numériquement par différents calculs, par exemple, sur les différents nombres (et obtenir même plusieurs fois le même nombre impair) en restant dans une démarche de type « calculatrice ». Ici, la question précise qu'on cherche un lien entre 2 colonnes de nombres. Ainsi, la variable est « matérialisée », ou « concrétisée » par cette colonne. C'est la présence d'une colonne de nombres et non d'un nombre unique sur lequel agir qui est pertinent ici. C'est donc l'objet « variable-colonne » du tableur qui est l'objet pertinent sous-jacent, la formule étant un lien entre deux variables-colonne. On joue là sur la transition spécifique/ général. Ce faisant, l'élève approche :

- La notion de variable en appliquant un enchaînement d'opérations à un nombre qui varie pour prendre, tour à tour, les valeurs de la colonne A.
- La notion de formule : c'est le seul élément qui ne varie pas (bien que, syntaxiquement, la formule varie à chaque ligne). Cette suite d'opérations peut apparaître comme un invariant mettant en avant l'aspect structural de la formule et non plus seulement procédural.

#### *Activité effective :*

L'analyse nous a permis également de montrer qu'il existe, à côté des éléments visés par l'exercice (ainsi que des pré-requis mathématiques) des éléments supposés acquis par l'élève et qui sont des « pré-requis tableur » indispensables pour que l'activité visée soit l'activité effective de l'élève :

- L'utilisation de la recopie vers le bas pour éditer les formules des lignes autres que la première
- L'utilisation, dans la formule, des cellules de la ligne correspondante et non des lignes suivantes ou précédentes (formule de type fonctionnel et non séquentiel)

Ces pré-requis, situés au niveau des fonctionnalités du tableur, ne sont pas explicites dans l'énoncé de l'exercice, et pourtant ils sont nécessaires pour que la tâche soit bien dévolue, bien comprise. Plusieurs questions se posent tant pour la variable que pour la formule du fait des éléments introduits par la présence du tableur :

- Quel sens donne l'élève à cette « variable-colonne » ? Quelles conséquences cela a-t-il sur l'apprentissage de la notion de variable ? Comment se fait la liaison avec la « variable-lettre » de l'environnement papier-crayon ?
- Comprendre la notion de formule, c'est saisir un certain invariant opératoire qui est, dans l'écriture papier, reflété par un invariant syntaxique. Or, nous avons vu que, dans le langage du tableur, l'invariance opératoire de la formule ne se traduit pas par une invariance syntaxique : la syntaxe même de la formule varie à chaque ligne du fait de l'utilisation de références relatives. La bonne formule « 2n+1 », qu'attendait l'enseignant par exemple ici, s'écrit après recopie vers le bas « 2\*A2+1 », puis « 2\*A3+1 », etc. Comment l'invariant prend-il alors sens pour l'élève ? Quel rôle joue le *geste de recopie* dans la reconnaissance de cet invariant ? Est-il suffisant ? L'enseignant utilise-t-il par exemple d'autres expressions en langue naturelle ou d'autres schémas intermédiaires entre les deux langages pour faire saisir cette invariance ? Est-ce, finalement, la connaissance préalable de ce qu'est une formule qui induit l'usage de la recopie ou bien l'usage de la recopie qui

induit l'apprentissage de la notion de formule ? Le texte fourni ne nous permet pas de répondre. Cet exemple montre bien toute l'importance de l'instrumentation qui reste ici implicite.

Dans notre perspective d'analyser des activités avec tableur, nous nous demandons si les ressources proposées aux enseignants pointent, par des commentaires par exemple, ces difficultés, ces implicites ? Nous faisons l'hypothèse que si les problèmes ne sont pas pris en charge, des malentendus risquent de se produire, l'élève utilisant le tableur « autrement » (avec des contraintes différentes) que ce que souhaitait l'enseignant (par exemple ici si l'élève ne « sait » pas qu'il va utiliser la recopie et une formule avec une variable locale bien précise). Nous reviendrons sur ces questions dans l'analyse des ressources tableur (chapitre 5).

# **I.5 Conclusion sur les rapports entre environnement tableur et concepts algébriques**

Les analyses précédentes nous permettent à la fois de prolonger le cadre instrumental en montrant qu'il « résiste » à l'environnement tableur et d'adapter, dans ce cas précis, les questions d'instrumentation :

1) Les objets problématiques pour la transition arithmétique/ algèbre, et repérés par les didacticiens en environnement papier-crayon (le statut du signe de l'égalité, des lettres, le nécessaire changement dans les démarches de résolution et les objets produits), continuent à exister dans l'environnement tableur :

- sans éliminer les ruptures ou « fausses continuités » mentionnées dans le cadre théorique du chapitre 1, le tableur fait vivre de façon hybride ces objets problématiques. Egalité, usage des lettres, objets produits ont en effet tous ici une situation intermédiaire entre arithmétique et algèbre, ce qui peut *a priori* aider à construire un pont entre arithmétique et algèbre.
- la démarche de résolution « essai/erreur » favorisée par le tableur a un statut intermédiaire également. Là encore, elle peut donc favoriser le passage d'une démarche arithmétique à une démarche algébrique.

2) Cependant, en plus de ces éléments, le tableur en introduit de nouveaux, susceptibles d'engendrer une certaine complexité :

- l'appréhension différente du concept de variable : à côté de la variable « standard », deux nouveaux types de variables (« variable- cellule », « variable-colonne ») s'entremêlent, entraînant aussi une appréhension différente des concepts de formule, inconnue et fonction (par exemple la représentation fonctionnelle « antécédents/ images » est plus forte qu'en papier crayon),
- l'introduction d'une fonction et d'une signification supplémentaires pour le signe « égal », qui lui donnent un statut proche de celui qu'il a en arithmétique,
- le traitement différencié des nombres qui embarquent avec eux, mais de façon cachée, la manière par laquelle ils ont été créés. Nombres libres et nombres liés se « comportent » différemment par exemple lors d'un changement ou d'une recopie,
- les nouvelles représentations attachées aux données (représentation de l'inconnue : « inconnue titre », « inconnue traitement », représentation des données connues du problème) et une nouvelle symbolisation, plus complexe qu'en papier crayon avec notamment une plus grande densité d'écriture des variables et des formules.

3) Enfin, l'analyse des tâches proposées dans les recherches révèle des insuffisances dans la prise en compte de l'instrumentation du tableur. Bien souvent, seule la tâche, donnée aux élèves, est présente, or, comme nous l'avons vu, elle ne suffit pas à elle seule, à ce que l'activité effective soit celle qui était visée, les implicites instrumentaux étant susceptibles de créer des malentendus.

De ce fait, de nouvelles questions surgissent dès lors que l'on se place dans une perspective d'enseignement. Intégré à la classe, le tableur peut être moteur d'un certain travail mathématique. Par ses contraintes et nouvelles possibilités, l'outil introduit des spécificités dans les ostensifs et dans leurs traitement mathématique (symbolisation, représentation des objets, de la tâche, représentation de l'organisation, de la planification), et plus précisément dans les techniques de résolution (techniques nouvelles interférant avec les techniques habituelles). Par rapport au papier crayon, ceci peut constituer des leviers pour créer des situations jouant sur le potentiel épistémique du tableur, en plus de son potentiel pragmatique. Nous avons vu par exemple que Rojano & Surtherland jouent sur les contraintes d'organisation, tandis que Capponi et Arzarello jouent sur les contraintes syntaxiques. Mais les difficultés que pose cette intégration ne sont pas à sous-estimer. Au niveau des objets et nouveaux objets, le tableur ajoute de la complexité : complexité dans l'appréhension, complexité dans les statuts, complexité dans le symbolisme. Enfin, l'inscription du tableur dans des activités pour la classe peut s'accompagner de nombreux implicites, qui sont autant de sources de malentendus possibles. Si l'enseignement est vu, tel que décrit au chapitre 2, comme l'initiation des élèves à des praxéologies associant tâches, techniques et théorisations (Lagrange, 1999b), l'intégration d'un instrument qui modifie ces praxéologies va nécessiter une adaptation afin de prendre en compte ces modifications et les anticiper, et une organisation différente des contenus pour piloter l'activité et la réflexion des élèves. Plusieurs questions se posent alors :

## **Relativement aux « élèves » : Quel est l'impact de ces modifications sur les conceptualisations attendues ?**

En effet, comment ces nouveaux objets vont-ils interférer avec ceux de la transition arithmétiquealgèbre, déjà présents dans l'environnement papier-crayon ? Au moment même où l'élève vit ce passage à l'algèbre, c'est à dire les ruptures, les fausses continuités rappelées au chapitre 1, ou encore les différentes transitions soulignées par Rojano (2001) ; au moment où il doit à la fois donner de nouveaux statuts aux anciens objets et changer ses démarches de résolution, ces nouveaux éléments viennent interférer avec la construction attendue par l'institution, en référence à l'environnement papier crayon, des notions de variable, inconnue, équation, fonction. Ces interférences ont-elles une influence positive, négative sur la transition arithmétique/ algèbre ? Sont-elles négligeables pour la conceptualisation attendue ? Dans quelle mesure favorisent-elles ou perturbent-elles l'entrée dans l'algèbre ? Ces interrogations nous conduisent à chercher l'écho du terrain, en envisageant une expérimentation concernant l'entrée dans l'algèbre.

## **Relativement aux « enseignants » : Comment gérer la complexité ? Est-ce un motif réel de non intégration ?**

Ces objets nouveaux et cette complexité font-ils partie des raisons de la faible intégration de l'outil dans l'enseignement ? L'enseignant de mathématiques les pressent-il, de manière « inconsciente », comme des éléments étrangers à sa culture mathématique, à sa façon de « faire des mathématiques », à la signification qu'il donne à cette activité mathématique et à la représentation qu'il veut en offrir à ses élèves ? Ou bien n'y a-t-il que les motifs souvent évoqués : peur de changer ses habitudes, refus de fournir les efforts requis pour cette intégration, problèmes matériels, manque de formation, peur d'être incompétent ? Ces interrogations nous conduisent, là encore, à chercher l'écho du terrain.

### **Relativement aux « ressources » : Comment l'instrumentation est-elle prise en compte dans les ressources disponibles ?**

Il s'agit de voir si les ressources proposées aux enseignants présentent aussi ces implicites. Nous développerons cette question dans le chapitre 5.

On le voit, l'analyse instrumentale pointe, derrière l'apparente facilité d'utilisation du tableur, une complexité liée à la transposition informatique des objets emblématiques de l'algèbre et des stratégies de résolution usuelles. Elle nous conduit par là même à nous interroger sur la façon dont peuvent s'organiser les genèses instrumentales associées et s'articuler la mise en place des objets usuels de l'algèbre et des objets tableurs. Au-delà des changements dans les objets et démarches, c'est la question des progressions, dans lesquels ces changements vont intervenir, qui est soulevée. Ce qui précède laisse en effet présager que le plein usage des spécificités intéressantes du tableur ne va pas de soi ; quelle progression mettre en place ? Sur quels leviers jouer pour favoriser une activité et une pensée algébrique chez les élèves lorsqu'ils sont outillés par le tableur ?

# **II Premiers pas vers l'expérimentation**

Afin de répondre aux questions soulevées par l'analyse instrumentale, nous avons envisagé en premier lieu une expérimentation qui se proposait d'étudier l'intégration du tableur sur une séquence visant à introduire l'algèbre, et choisi de revenir ensuite à une analyse systématique des ressources.

Notre démarche préliminaire a été d'examiner ce que proposaient les travaux de recherche consacrés au tableur pour voir comment la question des progressions y est traitée et préciser les leviers sur lesquels jouent ces travaux. Ces analyses ont permis d'établir une progression tableur, ayant pour objectif l'entrée dans l'algèbre, sur laquelle nous nous sommes ensuite basés pour mettre en place notre expérimentation.

# **II.1 Les différents leviers sur lesquels jouent les recherches**

Signalons que les travaux de recherche ne mentionnent pas explicitement les progressions qui ont été utilisées dans leurs expérimentations, ni même s'il y a eu véritablement un travail graduel sur le long terme. Les analyses suivantes ne sont donc que les inférences que nous pouvons effectuer à partir des quelques tâches trouvées dans les divers articles. L'analyse va montrer trois types de leviers.

# **II.1.1 Jouer sur la complexité sémantique/syntaxique (travaux d'Arzarello et al.)**

Dans Arzarello et al. (2000), une activité est proposée aux élèves visant à travailler la transition arithmétique- algèbre, en jouant sur l'écriture des formules. L'activité est constituée de deux énoncés dont le premier est celui que nous avons présenté pour illustrer les implicites au paragraphe I.3. Voici le second.

L'énoncé est le même, mais la séquence initiale de nombres a changé. L'élève doit répondre à la même consigne avec par exemple les séquences initiales suivantes :

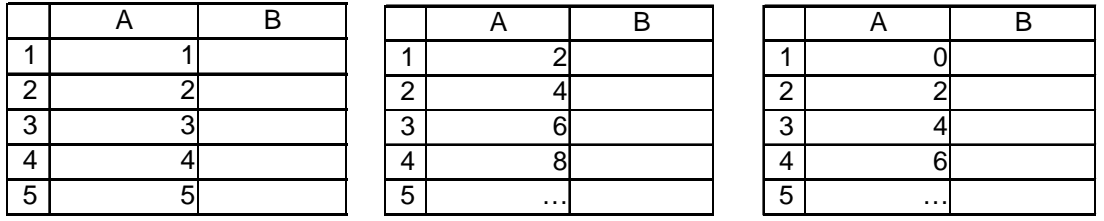

Si l'élève a déjà fait le premier exercice, on peut penser qu'il va chercher à réutiliser la solution déjà trouvée pour la réadapter au nouveau cas. La question l'y incite (même consigne, même apparence de la feuille,…). Il est donc possible qu'il s'intéresse, au-delà des nombres de la colonne A, à la suite d'opérations validée en B. Ce faisant, le tableur affichera une formule symbolique que l'élève pourra chercher à modifier, adapter,…Il apparaît donc maintenant un travail possible sur du symbolique et non plus seulement sur du numérique. La démarche d'Arzarello et al. rejoint ici celle de Capponi pour qui, nous le verrons plus loin en détail, la transition vers l'algèbre passe par un travail sur la formule : Dans ses exemples d'exercices, la question type est : « Trouver une formule générale qui… » avec un travail, comme nous le verrons, réalisé en deux temps comme ici. On peut résumer ces deux temps comme suit :

- Premier temps :
	- travail initial numérique, dans le champ des relations fonctionnelles et des séquences numériques
	- passage par le symbolique : perçu ou non ?
	- recherche d'un enchaînement d'opérations à appliquer non pas à une valeur mais à une liste de valeurs. Les nombres varient mais pas les opérations, ni leur ordre, il apparaît donc là une structure.

Il y a donc approche de la notion de variable (matérialisée, ici, par la présence d'une colonne de nombres) en même temps que de la notion de formule (c'est ce qui ne doit pas varier) en cherchant une formule unique qui agit sur la colonne entière.

Second temps :

Dans une séance ultérieure : on pose à l'élève une question légèrement différente mais correspondant au même type de tâche. L'activité ressemblant fortement à la précédente (consigne, question, apparence de la feuille, certains nombres identiques), ce « retour » sur ou cette « deuxième rencontre » avec un type de tâche déjà résolu va inciter l'élève à réutiliser la solution déjà trouvée. Il y a donc plus de chances qu'il regarde, cette fois, la suite d'opérations qui avait été précédemment solution. Même si l'élève était resté dans un travail arithmétique et n'avait pas eu conscience d'écrire une expression symbolique dans la première phase, en retournant au travail fait, il devrait cette fois se tourner vers le symbolisme puisque le tableur affichera, lui, une formule.

Le fait de répéter un exercice déjà réalisé sur du numérique consistant à établir une formule générale peut faire que, la seconde fois, on ne travaille plus sur le numérique mais sur la formule déjà trouvée. L'énoncé et la solution attendue sont similaires au premier exercice, mais la répétition crée une nouvelle interaction avec le milieu. Par ailleurs, la présence du tableur entraîne un travail plus riche qu'en papier crayon grâce à l'automatisation des calculs permise par la recopie. C'est en utilisant cette fonctionnalité qu'on amène l'élève à reproduire le même calcul sur des nombres différents, et, par-là même, à comprendre la notion de formule, à voir l'aspect structural au-delà du seul aspect procédural. Arzarello et al. écrivent : « le tableur a supporté le discours mathématique et accentué les relations entre *sens* et *structure syntaxique* d'une *expression*. », ils ajoutent :

« les activités qui consistent à généraliser des stratégies font jouer un rôle crucial à la maîtrise de la variable ».

Nous retenons ici que le levier sur lequel jouent Arzarello et al. est la répétition d'un exercice déjà réalisé dans le cadre numérique consistant à établir une formule. Cette répétition favoriserait le fait que, la seconde fois, l'élève ne travaille plus seulement sur du numérique mais porte aussi son attention sur la formule déjà trouvée pour l'adapter.

Ces exercices joue sur la transition : spécifique $\rightarrow$ général, ce qui est également développé dans les travaux de Rojano & Sutherland que nous évoquons dans le paragraphe suivant.

# **II.1.2 Jouer sur les démarches de résolution (travaux de Rojano & Sutherland)**

#### *a) Le travail des méthodes de résolution*

Dans les expérimentations menées ici, les élèves passent un test avant et après une série d'activités où leur est explicitement enseignée une méthode de résolution de problèmes d'algèbre avec le tableur : la méthode essai/erreur avec le tableur que nous avons explicitée au paragraphe I. C'est cette série d'activités qui réalise le passage arithmétique-algèbre. Elle est composée de deux blocs :

- des problèmes visant à introduire simultanément des idées mathématiques et des fonctionnalités du tableur : éditer une formule, la recopier ; introduire la notion de fonction, d'inverse d'une fonction, symboliser une fonction générale, nombres décimaux, nombres négatifs, expressions algébriques équivalentes.
- des problèmes à résoudre avec le tableur en apprenant la « méthode tableur ».

C'est cette méthode qui constitue dans ces travaux le cœur du passage arithmétique-algèbre, nous l'avons analysée au paragraphe I, c'est pourquoi nous nous contenterons ici de donner un exemple d'énoncé :

420 personnes ont assisté à un cocktail, le nombre d'hommes est le double du nombre de femmes. Combien de femmes et combien d'hommes étaient au cocktail ?

### *b) Un autre exercice*

Dans ce type d'exercice, on travaille les transitions spécifique $\rightarrow$ général et numérique $\rightarrow$ symbolique. On donne la feuille de calculs suivante :

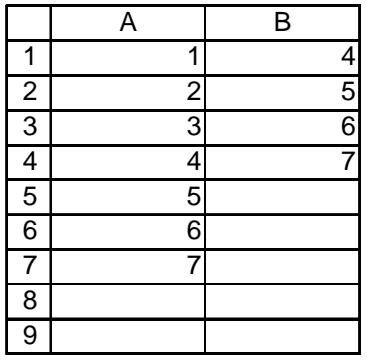

et l'on demande à l'élève de découvrir la relation entre les colonnes A et B puis de produire une formule générale pour continuer la liste de la colonne B (remarquons que les mêmes questions se posent au niveau de ce que suppose l'énoncé : on sous-entend là encore une formule à recopier vers le bas à partir de la colonne A, et n'utilisant que la ligne correspondante, sinon l'élève peut aussi entrer la valeur 4 en B1 puis éditer en B2 et recopier vers le bas la formule « =B1+1 », c'est à dire produire une variation interne à la colonne B sans référence à la colonne A. Un tel implicite a-t-il été établi par exemple par un contrat clair ?) L'activité visée de l'élève consiste d'abord à observer la « variation » entre les deux colonnes. L'élève peut ensuite tester ses réponses en ajoutant d'autres nombres, le travail initial se situe donc au niveau spécifique/ numérique. Dans un second temps, on lui demande de reproduire cette table : sur une nouvelle feuille et produire une formule générale pour la colonne B. On travaille cette fois le niveau général/ symbolique. Cette activité encourage le passage du spécifique/numérique au général/symbolique en aidant l'élève à percevoir la généralité sur du numérique puis, au-delà de cette perception, à la symboliser par une formule (Rojano, 2001). L'usage du tableur « aide l'élève à percevoir la généralité sur du numérique et, au-delà de cette perception, à la symboliser par une formule » (Rojano, 2001, p.11). Dans le cas du tableur, la « généralité » se manipule en effet sur du numérique et du symbolique, l'élève peut aller et venir d'un mode de représentation à un autre sans abandonner brutalement le numérique comme c'est le cas dans l'enseignement traditionnel. Cependant, nous avons vu que, dans les expérimentations de Rojano, un véritable enseignement de la méthode de travail avec tableur est préalablement donné aux élèves, la méthode « essai/erreur » intervenant fortement à l'occasion de ce travail-là. Cette méthode va être ici mise en œuvre lors de la recherche de la formule. C'est sur ce levier que jouent Rojano & Sutherland. Cet exercice est d'un autre type que le précédent, il ne fait pas partie du champ dit du « langage naturel », mais du champ « des relations fonctionnelles et séquences numériques ». Il est donc à rapprocher de l'exemple d'Arzarello et al. où il s'agissait de générer un impair en utilisant la recopie, ainsi que des exemples donnés par Capponi : l'exercice « Cible » ou « Trouver la formule » que nous allons voir maintenant.

Nous retenons ici qu'une part importante de la transition arithmétique-algèbre se fait, pour Rojano & Sutherland, à l'occasion du travail sur les méthodes de résolution et, en particulier, de la méthode « essai/erreur ».

# **II.1.3 Jouer sur la dualité des objets (travaux de Capponi)**

Capponi, dégage différents types de représentations concernant le travail avec un tableur : numérique, numérique marqué, géographique et algébrique. Pour participer à l'approche de la notion de variable, deux points lui paraissent indispensables :

- il est primordial de proposer des activités pertinentes et riches comme, par exemple, les *activités de décodage d'une formule*,
- la distinction tableau (statique) / feuille de calculs (dynamique) doit être enseignée ; elle permet, par exemple, d'aborder la difficulté paramètre/ variable par une approche concrète.

Dans les travaux de Capponi (1999, 2000), le tableur est, en effet, à la fois objet d'étude en soi et outil pour étudier, ce qui peut être un premier critère pour différencier les types d'utilisation qu'il propose :

## • **Type outil :**

### 1. Feuille de calculs protégée :

Dans ce type d'utilisation du tableur, la formule n'est pas étudiée pour elle-même, l'élève n'agit pas sur elle. Le tableur est un outil pour étudier différentes notions (par exemple en statistiques pour produire des simulations, en algèbre pour rechercher des solutions d'équations en procédant par essai/erreur…) par le biais d'une feuille de calculs déjà prête.

### 2. Situations associées à des représentations graphiques :

Les situations précédentes peuvent être associées à une représentation graphique qui soit les enrichissent, soit constitue l'outil principal du travail (par exemple en statistiques pour observer des fluctuations/ stabilisations, en analyse pour chercher un maximum ou un minimum,…).

### • **Type objet :**

### Situations d'étude des formules :

Dans ce type d'utilisation du tableur, la formule est l'objet principal du travail des élèves. Ce travail peut comprendre décodage ou interprétation de formules déjà présentes, écritures de nouvelles formules, …

### • **Type outil ou objet :**

1. Edition de tableaux élémentaires :

Dans ce type d'utilisation du tableur, le travail ne porte pas fondamentalement sur une analyse détaillée de la signification et l'écriture des formules mais participe quand même à la prise en compte de l'importance de celles-ci, de leur rôle et de l'aspect dynamique des feuilles de calculs. Ainsi, suivant le contexte, le tableur se classe dans le type « outil » ou dans le type « objet » si la construction même des tableaux nécessite une analyse plus poussée de la formule.

Capponi précise qu'il vaut mieux éviter dans un premier temps l'intervention d'une cellule qui doit rester fixe dans une formule destinée à être recopiée (par exemple dans un calcul de prix avec un taux fixe), c'est à dire d'éviter de mêler références relatives et absolues dans un premier temps.

# 2. Situation de mise en place d'un algorithme :

L'implémentation d'un algorithme dans le tableur peut être vue comme un cas particulier de tableau élémentaire. La principale différence peut résider dans la recopie : bien souvent dans les situations précédentes, la formule se réfère à des cellules d'une colonne différente, tandis que dans les algorithmes, la formule peut aussi être définie en fonction du résultat précédent (cellule précédente, dans la même colonne), reflétant davantage l'idée d'une récurrence, qu'un aspect fonctionnel.

# 3. Situations de modélisation de problèmes (numériques, algébriques, physiques, géométriques, de la vie courante,…) :

Dans ce type d'utilisation, le tableur est un **outil** pour :

- rendre les calculs plus faciles,
- focaliser l'attention sur la modélisation,

mais aussi **objet** s'il implique un travail sur les systèmes de références, avec des anticipations nécessaires sur les recopies (si le problème a par exemple des paramètres,…).

Par rapport à cette distinction outil/ objet, c'est dans une utilisation de type « objet » que le tableur va jouer un rôle pour la problématique arithmétique/ algèbre par le biais du travail qu'il oblige à faire sur :

- la formule (édition, décodage, interprétation,…),
- la distinction tableau/ feuille de calculs,
- l'organisation de la feuille, la planification de la résolution, la gestion des données.

Pour illustrer ceci, examinons quatre exercices (Capponi, 2000) :

#### *a) La situation « Cible »*

En faisant utiliser l'aspect dynamique du tableur, l'objectif est ici de faire identifier que le contenu d'une cellule peut être lié à celui d'autres cellules.

On donne à l'élève un fichier type :

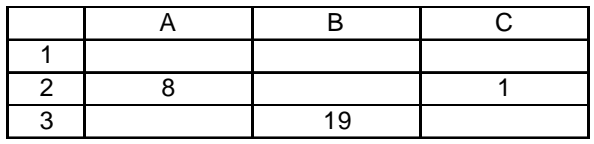

où une formule a été éditée en B3 (ici c'est « =2\*A2+3\*C2 ») et on demande d'explorer la feuille :

1. Observer ce qui se passe en changeant 8

2. Que mettre à la place de 8 pour obtenir 50 en B3 ?

3. et 100 ? et 300 ? et 500 ?

4. Peut-on obtenir, en B3, tous les entiers ? Expliquer.

L'énoncé ne dit pas si la formule est masquée ou non. Cela aura certainement peu d'importance pour un élève de  $6^e$ , par contre un élève de  $5^e$  ou 4<sup>e</sup> peut éventuellement explorer la formule, la situation sera donc différente. La situation est aussi différente selon que la dernière question porte sur les entiers naturels ou concerne également des entiers relatifs (ou même des décimaux relatifs). On suppose dans la suite que les élèves travaillent sur lN.

Le travail consiste dans un premier temps à identifier que B3 contient une formule puis à comprendre que son résultat dépend des contenus de A2 et C2. La deuxième partie de la tâche se rapproche des tâches classiques de résolution par essais successifs, l'élève cherche à atteindre les valeurs-cibles demandées. Au niveau de l'instrument, il peut alors peu à peu se tourner vers l'analyse de la formule du tableur, et des variables qu'elle met en jeu. Mais il peut aussi rester entièrement du côté arithmétique en effectuant des calculs sur des nombres sans travail sur la formule, ni sur les références. L'élève peut procéder par essai/erreur pour toutes les questions (on n'attend pas une démonstration du résultat –qui nécessiterait l'identité de Bezout– mais une recherche et un travail sur la notion de formule. Il peut cependant y avoir des preuves partielles accessibles : nombres pairs, multiples de trois… comme nous le verrons ci-dessous).

Question 1 : L'objectif annoncé est que l'élève identifie, par « observation », qu'en B3 se trouve une formule, qu'il découvre la dépendance possible entre cellules. L'élève doit donc simplement modifier le contenu de la cellule A2 pour constater que cette action modifie l'affichage en B3. Il comprend ainsi que ces cellules sont liées.

Question 2 : Il s'agit maintenant de déterminer comment elles le sont. Une résolution de type « essai-erreur » est possible (on ne demande pas la formule). Pendant cette résolution, l'élève pourra se construire des stratégies : fixer une cellule, faire varier l'autre, étudier dans quel sens s'effectuent les variations (« si j'augmente A2, mon résultat augmente aussi ») et de quelle manière…

Question 3 : A partir de Q2, une stratégie possible de l'élève peut être de tenter une proportionnalité pour obtenir 100, puis 300 ; ce qui marche dans l'exemple donné ici, ou bien continuer par une démarche d'essai/erreur plus ou moins organisée.

Question 4 : La question est plus difficile, elle met en jeu une transition spécifique  $\rightarrow$  général. L'élève est cette fois fortement incité à dépasser la stratégie essai-erreur pour passer à l'analyse de la formule puisqu'on lui demande s'il peut atteindre tous les entiers ; il ne peut épuiser tous les cas par la simple utilisation du tableur. A ce stade, il peut soit rechercher la formule qui est en B3 (celle-ci n'est pas cachée) et l'explorer à partir de son expression, soit poursuivre son exploration avec le tableur de façon à observer qu'une augmentation d'une unité dans la première cellule (respectivement la seconde) entraîne une augmentation de 2 (respectivement 3) unités pour le résultat et approcher ainsi la notion de formule en constatant qu'il y a un lien fonctionnel entre les cellules, c'est-à-dire que le lien existant est « structuré », il reproduit toujours les mêmes opérations, mais il ne pourra pas trouver seul l'expression de la formule.

Une stratégie peut être d'annuler l'une des deux variables et observer ce qui se passe. Une difficulté supplémentaire provient cependant du fait qu'aucune des questions précédentes n'a incité l'élève à faire varier C2, par conséquent à voir que la formule en B3 dépend aussi de cette cellule. Une intervention de l'enseignant est alors nécessaire, soit pour impulser la variation de C2, soit pour demander aux élèves d'observer et analyser la formule en B3.

Par tâtonnements, on peut ensuite arriver aux résultats suivants (pour le cas des entiers naturels) :

- On obtient tous les pairs avec les couples  $(n,0)$
- On obtient tous les impairs avec les couples  $(n,1)$  sauf 1. Si l'exercice a lieu en  $4^e$ , les entiers relatifs peuvent être traités également, les opérations d'addition et de multiplication des relatifs étant complètement au programme à partir de cette classe.

Est-ce l'explication souhaitée ou attend-on une solution autre qu'empirique, c'est à dire nécessitant une étude de la formule elle-même ?

Remarque : la résolution de ce type d'exercices où, comme ici, l'élève procède par essai/erreur pour trouver l'antécédent d'une valeur cible donnée, amène à penser que l'élève met implicitement en jeu des invariants opératoires :

- concernant l'ensemble de définition de la relation représentée par la formule (la formule représente une relation définie sur lN : il semble qu'il n'y ait pas de « valeurs impossibles », c'est-à-dire qu'il y ait toujours au moins une image pour tout nombre testé)
- concernant la surjectivité : c'est ce qu'on cherche à déterminer (y a-t-il une valeur cible impossible ou bien y a-t-il toujours au moins un antécédent ?)
- concernant la monotonie : par exemple si l'on a observé une variation croissante et que le résultat obtenu pour n est supérieur à la valeur cible, alors on cherche une solution en testant une valeur inférieure à n

Certains invariants opératoires peuvent être incorrects. La surjectivité sera rarement mise en défaut car, dans ce type de situations, il y a des antécédents dans la plupart des cas, l'élève applique ainsi localement un invariant opératoire valable, par contre la monotonie peut jouer des tours à l'élève puisqu'on trouvera fréquemment des fonctions du 2<sup>nd</sup> degré.

#### *b) La situation « Trouver la formule-I » (Capponi 1999, p.34)*

L'objectif principal est ici de donner du sens aux formules par un travail qui demande de :

- manipuler des formules (éditer, corriger…) puisqu'on demande explicitement de trouver le lien qui existe entre 2 cellules (ce faisant, on approche aussi un point de vue fonctionnel)
- tout en restant proche des nombres en lesquels s'appliquent ces formules.

Les élèves travaillent à deux. L'un écrit une formule, se référant par exemple à B3, l'autre doit la deviner en changeant uniquement le contenu de B3 et en observant les résultats obtenus.

Après l'exercice précédent qui consistait à comprendre l'existence d'un lien, on cherche maintenant à trouver explicitement ce lien et à l'écrire dans le langage propre au tableur. La formule ne contient qu'une variable contrairement au premier exercice. Au niveau de la résolution possible, l'exercice ressemble à l'exercice I d'Arzarello et al. : l'élève peut rester du côté numérique, une stratégie étant de noter les résultats pour les garder visibles et pouvoir réfléchir sur un ensemble de valeurs. Par ailleurs, l'élève peut éditer sa formule dans une autre cellule pour vérifier l'égalité des résultats obtenus. Aura-t-il cette autonomie dans l'utilisation de l'instrument ? Pensera-t-il au recours papier crayon ? Pour ces deux questions, sera-t-il aidé par le contrat ?

On peut toujours procéder par essais successifs mais l'exercice devient vite difficile. Même avec une formule affine (mais pas uniquement de type ax ou x+b), la reconnaissance de la formule n'est pas immédiate et demande le développement de stratégies appropriées. Pour s'assurer que la formule est de type ax+b, on peut tester les écarts en incrémentant la variable d'une unité, l'écart reste constant. Il faut ensuite jouer « astucieusement » sur la variable pour trouver séparément a et b

#### *c) La situation « Annuler une formule » (Capponi 1999, p.34)*

Le but est ici de travailler plus en profondeur le symbolisme, en particulier le parenthésage. Comme dans l'activité précédente, les élèves travaillent à deux. L'un écrit une formule non visible de son partenaire qui doit, cette fois, construire une formule qui annule la première, c'est à dire qui redonne le nombre initial à partir de celui calculé par la première formule.

Cet exercice prolonge le précédent. Par rapport à l'analyse précédente, s'ajoutent des difficultés provenant de l'utilisation d'un symbolisme algébrique qui a des chances d'être plus complexe que précédemment, en particulier par la nécessité de recourir aux parenthèses (pour annuler les formules simples du type ax+b par exemple).

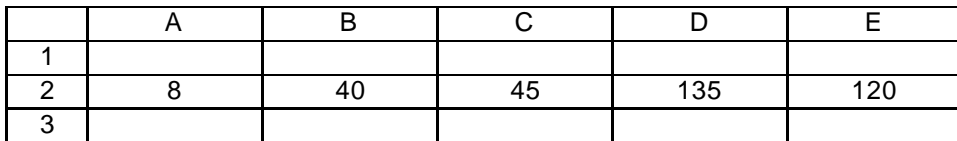

#### *d) La situation « Trouver une formule-II » (Capponi 1999, p.35)*

La formule à trouver (en E4) utilise cette fois les nombres de 4 autres cellules. C'est donc une formule à quatre variables qu'il s'agit de trouver, en faisant varier les nombres initiaux.

L'exercice est similaire à la situation. « Trouver une formule-I », avec la même stratégie possible que pour la situation « Cible » : on peut fixer certaines variables et jouer sur les autres pour voir la variation obtenue :

Dans ce type d'étude on a des stratégies intéressantes qui apparaissent naturellement comme fixer certaines variables et en faire varier une autre pour étudier ainsi les variations du résultat. [Capponi, 1999, p.35]

Il s'agit donc, dans cet exercice, d'approcher la notion de formule dans le sens où l'élève travaille sur un lien entre plusieurs cellules. Il va devoir éditer une formule. Même s'il la construit « arithmétiquement », le fait d'avoir joué sur les valeurs des variables et observé les variations numériques obtenues peut aider à donner du sens à cette formule et à son écriture.

Remarquons que, dans tous ces exercices, la fonctionnalité de recopie des formules n'est pas encore intervenue. On a donc joué sur la variable-cellule seulement, en restant, pour la formule, proche de la formule papier crayon.

## *e) Conclusion*

Chacun de ces exercices a un but précis, ce qui nous permet d'établir une première gradation :

- faire comprendre l'existence d'un lien (Cible 1)
- trouver ce lien (Cible 2)
- trouver « une formule qui… » par exemple « annuler une formule donnée », qui nécessitent d'interpréter/ décoder des formules données

Capponi propose aussi un inventaire des types d'activités possibles avec le tableur ; pour chacun, nous pouvons dire si le tableur y est *outil* ou *objet* d'enseignement. Nous retenons ici que c'est alors plus dans le type « objet » que le tableur peut jouer un rôle pour l'apprentissage de l'algèbre. En effet, les exemples proposés par Capponi montrent que c'est dans une utilisation de type « objet » que le tableur, peut jouer un rôle pour l'apprentissage de l'algèbre grâce à un travail sur :

- la formule (édition, décodage, interprétation)
- la distinction tableau/ feuille de calculs
- les tâches d'organisation de la feuille, de planification du travail, de gestion des données.

# **II.2 Gradation**

Les analyses précédentes des activités de recherche débouchent, en synthèse, sur la mise en place d'une gradation concernant la transition arithmétique/ algèbre. Notre objectif était de rechercher les éléments qui, dans les activités de recherches, pouvaient jouer dans la transition arithmétique/ algèbre. Nous constatons que :

- ce n'est jamais *une* activité isolée qui « réalise » le passage mais une « série » d'activités (organisation en deux temps proposée par Arzarello et al., tout un enseignement de la méthode tableur avec Rojano & Sutherland, suite d'exercices progressifs avec Capponi)
- la progression est, avec Capponi, établie par le côté *instrumental*, c'est à dire par les fonctionnalités du tableur requises pour résoudre chaque exercice. Globalement, il propose :
	- 1) L'approche de la notion de formule du tableur,
	- 2) L'approche de la notion de variable du tableur,
	- 3) L'approche de la résolution de problèmes avec le tableur.
- selon cette progression, le travail de Rojano porterait sur le point 3, c'est à dire les méthodes de résolution
- chez Arzarello, un passage vers l'algébrique est réalisé par le retour de l'élève sur une activité. Son travail se porte, lui, sur les points 1 et 2.
- enfin, les trois démarrent par des activités qui font partie du champ dit des « relations fonctionnelles et des séquences numériques » :
	- Arzarello : générer un nombre impair,
	- Capponi : « Cible » : trouver la formule qui représente le lien entre deux cellules,
	- Rojano : trouver (numériquement) le lien entre deux colonnes et produire la formule générale associée.

Partant des éléments précédents, nous établissons une gradation en trois temps sur laquelle nous nous baserons dans notre expérimentation (chapitre 4).

#### *a) Approche de la notion de formule*

La tâche la plus élémentaire consiste à faire découvrir l'existence de relations entre des cellules (Capponi, 1999), puis, une fois cette existence établie, à faire découvrir *ces* relations. D'après Capponi, ceci permet de donner du sens aux relations que modélisent les formules, tout en restant proche des nombres, et de se tourner progressivement vers le symbolisme algébrique. Les activités de Capponi consistent ainsi à :

- rester proche des nombres, identifier un lien entre cellules,
- identifier que ce lien est dû à une formule, et que celle-ci est localisée dans la cellule qui affiche le résultat.

Parallèlement, il fait utiliser (ou montre en même temps) l'aspect dynamique du tableur :

• en restant toujours proche du numérique et toujours en utilisant l'aspect dynamique, déterminer une formule vérifiant des conditions annoncées (exemple type : « trouver la formule » ou « annuler la formule »)

Cela contribue à donner plus de sens à la formule : elle est liée à une suite d'opérations…

Variables didactiques sur lesquelles l'enseignant peut jouer :

La formule à faire trouver : nécessite plus ou moins de symbolisme algébrique (parenthésages,…)

#### Relativement au tableur :

Il s'agit ici de jouer sur le lien entre deux cellules.

#### *b) Approche des notions de formule ET de variable*

Dans l'exercice présenté au paragraphe II.2.2 (travaux de Rojano & Sutherland), il s'agit de découvrir une variation puis d'écrire la formule correspondante, l'élève approche la généralité toujours par du numérique, en jouant sur les colonnes de nombres (aussi grandes qu'on veut). C'est cette colonne de nombres qui représente, matérialise la variable. Les tâches sont de type :

• « trouver une même formule qui… » (par exemple : qui donne un nombre pair, impair, etc) à partir des nombres de la colonne donnée, et en utilisant la recopie

La variable de la formule est « matérialisée », concrétisée par ces nombres ; la tâche consiste à généraliser une stratégie. On retrouvera cela avec Rousselet : « *prendre l'habitude d'associer un contenu variable à une désignation fixe. Les variables ici sont des adresses, se référant à des lieux, localisables sur la feuille. Donc les formules restent concrètes. »*

• puis se centrer sur le symbolisme de la formule

Par le fait de répéter un exercice déjà fait sur une colonne de nombres, en changeant légèrement soit la colonne initiale, soit la formule à trouver, mais pas trop pour que l'élève qui a travaillé « numériquement » n'ait pas envie de recommencer ce travail mais cherche plutôt, par économie, à s'appuyer sur la formule déjà trouvée.

## Variables didactiques sur lesquelles l'enseignant peut jouer :

Là encore, on peut jouer sur la complexité plus ou moins grande de la formule à trouver mais aussi sur le nombre initial donné dans la « variable colonne » pour porter l'attention des élèves sur le rôle de la variable Par exemple, la tâche proposée par Arzarello et al., concernant les nombres pairs et impairs, montre bien comment les élèves peuvent trouver 2n+1 ou 2n-1 suivant que la variable-colonne donnée commence par 0 ou par 1.

## Relativement au tableur :

Il s'agit ici de jouer sur le lien entre deux colonnes de cellules. (Remarque : on est ici dans les transitions 1 et 2 décrites par Rojano, 2001)

# *c) Approche de la méthode de résolution algébrique de problèmes*

Avec les travaux de Rojano, on enseigne explicitement une « méthode de résolution tableur » qui est la méthode « essai/erreur » sur tableur donc automatisée (c'est à dire avec les calculs automatisés). Parallèlement à cela, il y a un apprentissage de l'organisation des données dans une feuille de calculs. Cette méthode a été analysée comme étant intermédiaire aux méthodes arithmétique et algébrique.

Variables didactiques sur lesquelles l'enseignant peut jouer : Le type de problème donné (résoluble par l'arithmétique ou non,…)

## Relativement au tableur :

Il s'agit ici de jouer sur le dynamisme (calculs automatiques) permis par le tableur pour appliquer une méthode intuitive, pratiquée en papier crayon tout en se tournant vers :

- une analyse qui va dans le même sens que la méthode cartésienne (utiliser l'inconnu dans la méthode, et non le chercher directement à partir du connu)
- la méthode algébrique par l'obtention des expressions qui correspondent à ce qu'on aurait écrit dans l'équation, en passant par les mêmes expressions intermédiaires (liens intermédiaires entre les données connues et/ou inconnues du problème, écrites dans le même sens que par la méthode cartésienne).

(Remarque : on est ici dans les transitions 3 et 4 de Rojano, 2001)

# *d) Gradation mise en place*

La gradation établie comporte donc trois étapes décrites suivant les objets de l'algèbre que nous souhaitons introduire et les objets tableur correspondants :

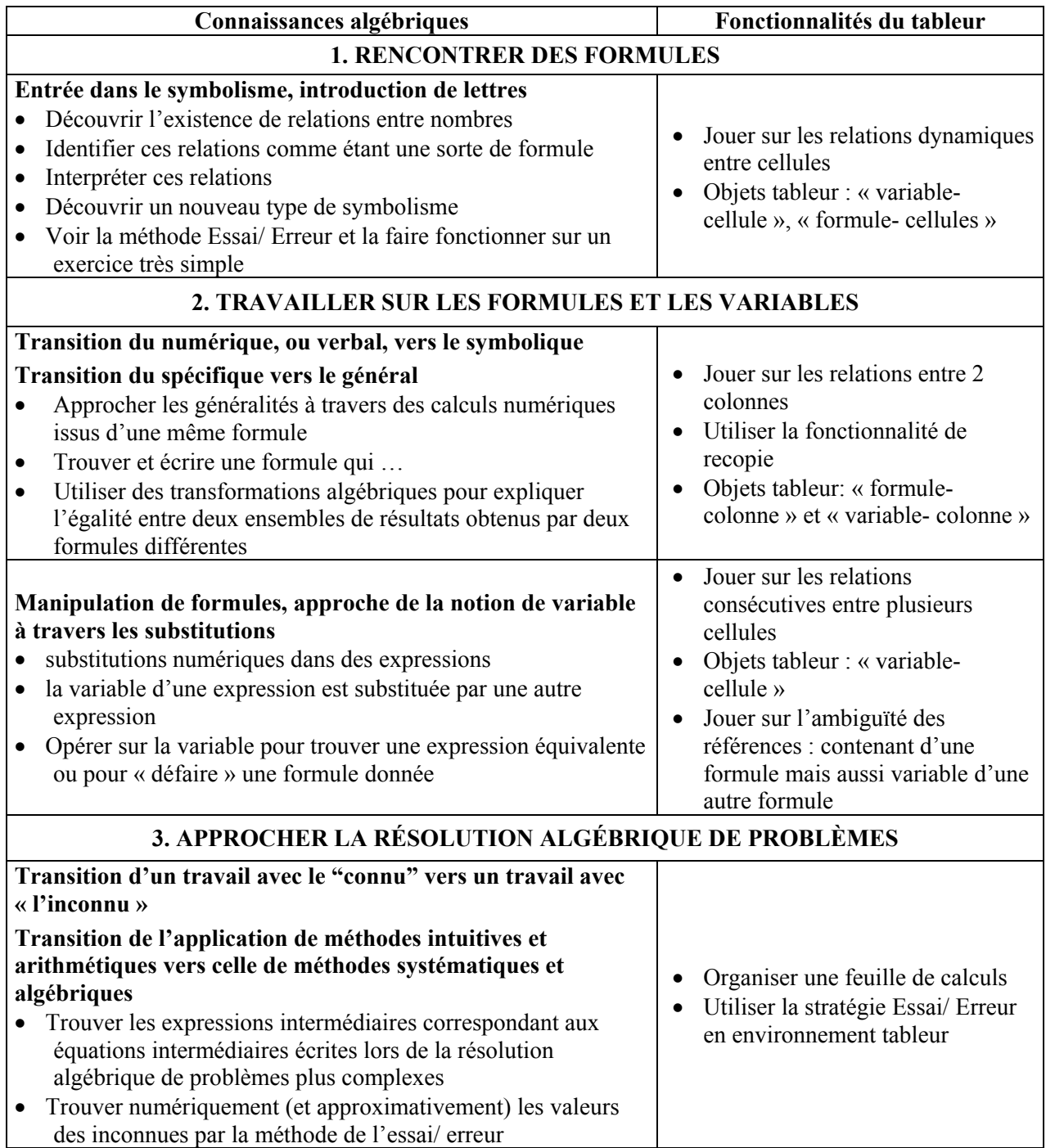

C'est munie de cette gradation que nous avons cherché à étudier comment, dans la pratique d'une classe effective, ces analyse théoriques se trouvaient ou non confirmées et comment pouvait y être gérée à la fois instrumentation du tableur et entrée dans le monde algébrique. Nous avons pour cela mis en place une expérimentation dont nous rendons compte dans le chapitre suivant.

# **Chapitre 4**

# *Une exploration en classe de 5e*

*« La pratique, sans la raison de la pratique, et la raison sans l'exercice, ne forment qu'une science imparfaite. »*  Diderot, D'Alembert, Encyclopédie, 1751-1772, vol X, p.440

# **Sommaire du chapitre 4**

# *I. Introduction et méthodologie*

Le thème choisi

Le contexte institutionnel

La construction des séances

Les observables et données recueillies

# *II. Idée globale de l'ingénierie*

Objectifs et choix des séances en termes de contenus mathématiques

Choix dans l'instrumentation du tableur

Aperçu global des 5 séances

# *III. Séance après séance… Stratégies/ difficultés, par rapport aux objectifs et déroulements a priori*

L'étonnante séance 1 : Démarrer avec un tableur

Séance tableur 2 : Les formules

Séance tableur 3 : Encore des formules

Séance tableur 4 :Des formules et des variables

Séance tableur 5 : Encore des formules et des variables

Conclusion sur l'ensemble de la séquence

# *IV. Séance après séance… Analyse des discours réflexifs côté « enseignant »*

Analyse réflexive de ma séance 1 et de la séance bilan en papier crayon qui a suivi Dan : entretien a posteriori (séances 1 à 4)

# *V. Conclusion- Synthèse*

*Les chapitres précédents ont montré des potentialités du tableur pour certains apprentissages en mathématiques. L'approche instrumentale a exhibé le caractère problématique de l'actualisation de ces potentialités. Dans le cas de l'utilisation du tableur pour une première approche de l'algèbre, se pose la question des rapports entre objets mathématiques en algèbre et objets tableur qui se coconstruisent lors des genèses instrumentales. Pour intégrer ce type d'outil, l'enseignant devra non seulement être conscient de cette imbrication mais savoir la gérer. Il s'agit ici d'explorer ces questions d'instrumentation et d'éprouver leur importance tant du côté des élèves que de celui des professeurs, à travers une expérimentation en classe de 5e .* 

# **I Introduction et méthodologie**

Le travail théorique que nous avons mené nous fournit maintenant un cadre d'étude pour aborder les problèmes d'intégration du tableur dans la réalité des pratiques. Comment exploiter le tableur tout en visant les connaissances officiellement attendues ? Comment gérer leur imbrication avec les connaissances que le tableur fait vivre ? Selon certains travaux, la tâche ne semble pas d'emblée aisée. Nous avons vu que, pour Capponi, la position intermédiaire du tableur peut maintenir l'élève du côté purement arithmétique ; pour Dettori et al (1995, p.262), l'usage du tableur peut même nuire à un réel apprentissage des aspects fondamentaux de l'algèbre. Prenons l'exemple de la notion de variable, comment l'enseignant peut-il organiser un travail dans lequel la variable-cellule du tableur soit plus qu'une simple position dans une grille ? Des différences de gestion peuvent-elles expliquer certaines réussites d'intégration ou, au contraire, certains échecs ? Mais avant tout, ces éléments sont-ils vraiment déterminants dans la pratique ?

Pour mieux cerner et comprendre les problèmes qui peuvent se poser, nous avons mené une étude exploratoire qui vise l'apprentissage par les élèves de certains objets de l'algèbre, *à travers* l'utilisation du tableur.

Nous commençons par décrire la méthodologie employée dans cette expérimentation (paragraphe I du chapitre), nous donnons ensuite une idée globale de l'ingénierie (paragraphe II) avant d'analyser les séances, du point de vue « élèves », à travers les déroulements et les résultats obtenus (paragraphe III), puis du point de vue « enseignants », à travers les discours réflexifs (paragraphe IV).

# **I.1 Le thème choisi**

D'après les recherches théoriques, l'usage du tableur s'avère particulièrement adapté au domaine de l'algèbre, en aidant l'élève dans la transition de l'arithmétique vers l'algèbre. C'est ce point-là que nous choisissons d'observer en expérimentant *une* intégration du tableur pour l'apprentissage de l'algèbre avec un objectif essentiellement exploratoire :

- Explorer cette intégration :
	- Comment se passe-t-elle effectivement ?
	- Quelles difficultés les élèves rencontrent-ils ? Quelles stratégies mettent-ils en place ?
	- Quels problèmes les enseignants rencontrent-ils ?

• Comprendre les problèmes soulevés par les genèses instrumentales dans l'articulation avec l'algèbre :

- Au niveau des contenus (côté élèves)
- Au niveau de la pratique du professeur

# <span id="page-126-0"></span>**I.2 Le contexte institutionnel**

Il nous faut expérimenter avec des élèves débutants en algèbre, ce qui correspond d'après les curricula (en France) à la période début de 4<sup>e</sup> ou fin de 5<sup>e</sup>. Des possibilités d'expérimenter se sont offertes en fin de 5<sup>e</sup>. Le curriculum impose alors nécessairement un nombre limité de séances si l'on souhaite ne pas trop s'écarter de ce que ferait un enseignant ordinaire qui essaierait d'intégrer le tableur à ce niveau d'enseignement. Par ailleurs, en tant qu'enseignante, j'avais moi-même cette année-là une classe de 5<sup>e</sup> (au profil atypique, comme nous le verrons par la suite), ce qui permettait d'une part de ressentir plus personnellement les difficultés éventuelles en menant une analyse réflexive sur ma pratique, d'autre part de comparer si besoin les deux classes.

L'expérimentation se déroule donc au dernier trimestre de l'année scolaire 2002-2003. Elle concerne deux classes de 5<sup>e</sup> de deux établissements distincts :

• Une classe plutôt quelconque ou ordinaire, sans particularités, appelée « A », composée d'élèves hétérogènes dont une bonne partie sont assez sérieux, issus de milieux sociaux moyens et, dans l'ensemble, sans difficultés particulières en mathématiques. L'établissement est standard. Le professeur de cette classe, appelons-la Dan, a un profil intéressant : Dan est assez expérimentée et est animatrice IREM depuis peu. Elle a une connaissance personnelle du tableur sans l'avoir jamais intégré dans son enseignement, mais est utilisatrice des TICE tels que les logiciels de géométrie dynamique qu'elle a l'habitude d'intégrer dans ses cours de mathématiques.

De ce fait, on se place pas dans des conditions de classe qui ne sont ni difficiles, ni privilégiées à l'excès. Le profil de classe permet de pointer les éléments liés au tableur et non à la particularité de la classe (c'est important pour que, par exemple, les éléments de gestion de classe ne prennent pas le dessus dans les séances, ou encore que les problèmes d'incompréhension ou d'erreurs dans l'usage du tableur, ne soient pas liés à des profils particuliers d'élèves…). Cette classe constitue l'objet principal de nos analyses.

• Ma propre classe, qui jouera un peu le rôle de « test » pour les séances, nommée « B », de profil très différent : composée d'élèves ayant de nombreux problèmes familiaux et, en grande partie, en situation d'échec scolaire. J'ai une expérience bien moins longue d'enseignement que Dan, mais suis également utilisatrice des TICE et intègre, moi aussi, pour la première fois le tableur dans mon enseignement. Mes sessions permettent en quelque sorte de « pré-expérimenter » en testant les séances avant de les réaliser dans la classe A.

Considérer cette deuxième classe a, en réalité, été bénéfique également en nous permettant :

- d'observer des concordances étonnantes là où, relativement aux profils des classes, nous attendions plutôt des différences (voir le déroulement de la Séance T1)
- de réaliser une séance bilan en environnement papier crayon, ce qui n'a pas été le cas pour la classe A
- enfin, de tester la robustesse des résultats : estimer ou confirmer que les éléments dégagés semblent assez généraux lorsqu'on les retrouve avec cette classe plus atypique<sup>[1](#page-126-0)</sup>.

L'expérimentation que nous avons menée a eu la forme d'une ingénierie exploratoire, conçue de façon participative. Cette méthodologie donne davantage de repères dans notre exploration des difficultés et stratégies liées à l'intégration du tableur tant du côté des élèves que de l'enseignant. L'observation que nous menons est participative : nous ne nous interdisons pas d'intervenir

1

<sup>&</sup>lt;sup>1</sup> Les profils des deux classes seront mieux précisés dans la suite.

éventuellement auprès des élèves, ni de leur poser des questions ; et l'enseignante participe à la création des activités.

# **I.3 La construction des séances**

Dan était volontaire pour utiliser, pour la première fois, le tableur dans son enseignement. Elle a été informée de notre recherche et des potentialités du tableur pour l'algèbre : nous l'avons renseignée sur les recherches didactiques que nous avions utilisées dans notre cadre théorique, ainsi que sur notre propre travail. Nous lui avons également fourni la proposition de progression pour l'algèbre (la gradation théorique) ainsi que quelques exemples d'activités ou d'exercices issus de ces mêmes recherches. Dan a alors activement participé à l'organisation et la construction des séances.

Cinq séances tableur « T » ont pu se dérouler, ainsi qu'une séance bilan en environnement papier, dans la séquence ainsi construite :

- T1 et séance « Bilan de T1 » (bilan uniquement fait dans ma classe)
- T2 et suite papier donnée à faire à la maison
- T3 et suite papier donnée à faire à la maison
- T4
- T5

Les 5 séances prévoient le travail des élèves en salle informatique sous forme de binômes, chaque binôme (composé de deux élèves de niveaux mathématiques proches) devant travailler et répondre aux questions d'une fiche- élève. Ces fiches suivent le fil de notre gradation théorique :

- Approche de la notion de formule
- Approche de la notion de formule ET de la notion de variable
- Approche de méthodes de résolution de problèmes dans l'environnement tableur

Cependant, elles n'ont couvert que les deux premiers temps à savoir le travail autour des formules et des variables. La raison en est que nous n'avons absolument pas fixé à l'avance une séquence à tester, notre objectif n'étant pas d'observer la mise en œuvre par des enseignants d'une séquence donnée, mais d'observer plutôt des enseignants en train de construire et mettre en œuvre une séquence sur un thème donné, avec un fil conducteur donné. Ainsi, les fiches élèves n'ont pas été créées préalablement, mais au fil de la réalisation des séances, au fur et à mesure de ce que les enseignantes (Dan et moi-même) ressentaient ; par conséquent lorsque nous ressentions des manques au niveau des acquisitions des élèves pendant les séances, nous avancions peu dans les objectifs de la fiche suivante, préférant « retravailler » que « se précipiter » dans du nouveau. Ce besoin constant de réajuster montre déjà en lui-même un manque de repères didactiques sur lequel nous reviendrons plus loin. Les séances n'ont ainsi pu couvrir la méthode de résolution Essai/ Erreur par désir d'« asseoir » la recopie des formules. En tant que professeurs, nous avons fortement ressenti la nécessité de réaliser une sixième séance, mais l'année se terminait.

# **I.4 Les observables et données recueillies**

Les observables recueillis sont :

- <span id="page-128-0"></span>• Les contenus (fiches élèves) des 5 séances et des devoirs maison ainsi que le contenu de la séance bilan faite dans ma classe.
- Nos notes d'observation de classe pour les 5 séances
- Les enregistrements audio de Dan, pour chaque séance tableur (sauf T1 : enregistrement classe)
- Les fiches écrites et fichiers Excel de tous les élèves, pour chaque séance tableur
- Des entretiens avec Dan : nous avons pu interviewer Dan après la séance T1, après la séance T2, et après l'ensemble des séances T1, T[2](#page-128-0), T3 et T4<sup>2</sup>.

Dans la suite, nous ne rendons pas compte de la totalité des observables mais seulement de ceux qui s'avèrent pertinents, intéressants par rapport à notre objectif exploratoire concernant :

- les difficultés et stratégies versant élèves : ce seront les observations des déroulements par rapport aux objectifs a priori de chaque séance
- les difficultés et stratégies versant enseignant : ce seront les entretiens a posteriori

Avant d'analyser ces données, nous donnons, dans le paragraphe suivant, un aperçu global de l'ingénierie.

# **II Idée globale de l'ingénierie**

Afin de décrire le déroulement des séances, nous en donnons en premier lieu une idée globale en présentant les objectifs visés, l'aperçu global de l'ensemble des séances et la gradation détaillée qui a été suivie.

# **II.1 Objectifs et choix des séances en termes de contenus mathématiques**

Avant l'expérimentation, nous estimons nos élèves comme ayant des connaissances en algèbre très minimes mais non nulles. Par exemple, la notion de formule n'est pas nouvelle, les élèves en ont rencontré à l'occasion de travaux géométriques : formules de périmètres, d'aires... Cependant, le travail demandé autour de ces formules est généralement de les exploiter pour des calculs numériques, rarement de les transformer ou d'en créer. Ainsi, les expressions algébriques rencontrées sont-elles travaillées sous leur aspect *processus* et rarement sous leur aspect *objet*. Nous souhaitons aussi exploiter le tableur comme un moyen de donner du sens aux symboles, en s'appuyant sur le numérique ; l'outil permet, comme nous l'avons vu, de mettre en oeuvre la stratégie de l'essai/ erreur et d'approcher la résolution de problèmes algébriques par cette stratégie.

Ce sont ces divers objectifs et compétences qui sont visés dans notre intégration du tableur ; la gradation indiquée au chapitre précédent exploite le tableur pour :

1

 $2$  Nos emplois du temps et charges de travail respectifs en tant qu'enseignantes ne nous ont pas permis de tenir le rythme d'un entretien systématique après chaque séance ; cependant, c'est surtout la dernière interview qui nous servira en apportant une analyse réflexive de Dan sur la globalité des quatre premières séances, ainsi que ses propres notes écrites après T1, T2 et T3.

- 1. fournir un nouveau moyen de donner du sens aux symboles, en s'appuyant sur le numérique,
- 2. savoir interpréter des formules,
- 3. savoir, dans une situation simple, produire une formule,
- 4. savoir dénoter un objet de façon symbolique (par exemple, dénoter symboliquement l'objet « nombre pair ») par ses propriétés, compétence que l'on sait difficile en algèbre,
- 5. savoir transformer des formules données.
- 6. mettre en œuvre la stratégie de l'essai erreur dans des exercices numériques simples (type « cible » à atteindre)
- 7. approcher la résolution de problèmes algébriques par la méthode de l'essai erreur

Il s'agit donc essentiellement de fournir un nouveau moyen de travailler autour des notions de *formule* et *variable* en algèbre. Les élèves ayant déjà rencontré des formules, sans que l'accent ne soit nécessairement mis sur la ou les variables qu'elles contiennent, nous choisissons de rentrer dans le travail par les formules. Ce choix est aussi celui qui est ressorti dans notre gradation théorique, après lectures des travaux de recherche et de l'ouvrage de M.Rousselet (cf. chapitre 3).

# **II.2 Choix dans l'instrumentation du tableur**

Dans le tableur, suivant le mode de références choisi, mode « A1 » ou mode « LC », les formules changent ou non à chaque ligne, comme nous l'avons vu au chapitre 1. Nous choisissons le mode A1 pour notre exploration, celui-ci ne conserve pas la syntaxe des formules à chaque ligne mais évite la lourdeur symbolique du mode LC soulignée par Capponi (2000) et nous permet de construire et explorer une intégration du tableur dans le mode actuellement le plus répandu (voir le chapitre suivant sur l'analyse des ressources).

Enfin, il y a dans le tableur plusieurs façons de recopier une formule (cf. chapitre 1) : par la poignée de recopie, par les fonctions « copier/ coller » sélectionnées soit par la souris en ouvrant le menu contextuel, soit dans le menu « Edition » de la barre des menus. Dans notre expérimentation, nous choisissons la poignée de recopie. En effet, le mode de références choisi (A1) entraîne que l'invariant syntaxique d'une formule n'est pas conservé sur l'ensemble des lignes où la formule est recopiée. Nous nous sommes questionnés (cf. chapitre 2) sur les difficultés qui en résultaient et avons fait l'hypothèse que le geste de recopie pouvait alors jouer un rôle dans la perception de l'invariant opératoire d'une formule par les élèves ; c'est pourquoi nous préférons utiliser cette fonctionnalité de recopie plutôt que les autres possibilités du tableur.

# **II.3 Aperçu global des 5 séances construites**

Comme nous l'avons dit, la progression précédente respecte le fil de la gradation élaborée dans le chapitre 3.

<span id="page-130-0"></span>Séances Tableur 1 : Dans un contexte de calcul de moyennes : approcher la notion de formule à travers l'existence de relations entre cellules d'une même ligne

 Ici, la formule se présente sous son aspect « processus ». Cette séance correspond aux objectifs 1 et 6 décrits ci-dessus.

Séances Tableur 2 : Dans un contexte de moyennes pondérées : approcher la notion de formule à travers l'existence de relations entre 2 colonnes. On utilise la poignée de recopie pour faire le lien avec la notion de formule en algèbre.

 Ici, la formule est encore perçue sous son aspect « processus », cependant, dans le travail à la maison qui suit, elle commence à se présenter sous son aspect « objet ». Cette séance correspond aux objectifs 1, 2, 3 et 6 décrits ci-dessus.

Séance Tableur 3 : Dans un contexte d'implémentation d'un programme de calculs : travailler les liens langue naturelle, formules algébriques et formules tableur ; approcher la notion de variable.

 Ici, l'aspect « objet » de la formule est aussi présent, il le sera de plus en plus avec les séances 4 et 5. Cette séance correspond aux objectifs 1, 2, 3 et 5 décrits ci-dessus.

Séance Tableur 4 : Dans un contexte de composition de formules : étudier des liens consécutifs entre plusieurs cellules à travers un enchaînement de formules-tableur ; trouver une formule équivalente à un enchaînement donné ; « annuler » par une formule un enchaînement donné.

 La nouveauté est qu'on essaye de trouver des formules à partir d'autres formules tableur données et non plus à partir d'un enchaînement numérique. Cette séance correspond aux objectifs 1, 3 et 4 décrits ci-dessus.

Séance Tableur 5 : Activités de synthèse sur l'ensemble de ces connaissances mathématiques et tableur (cellule perdue, jeu de piste-tableur, boîte noire). Les objectifs 1 à 6 sont présents dans cette séance dans laquelle le tableur se présente essentiellement comme un objet d'étude.

Dans leur ensemble, ces 5 séances constituent une initiation au tableur tout en familiarisant l'élève avec les notions de « formule » et « variable » à travers une succession d'activités dans lesquelles un travail algébrique se présente toujours en continuité avec un travail arithmétique. L'ensemble met l'accent sur la fonction généralisatrice de l'algèbre en s'appuyant sur le cadre numérique.

Dans la mesure où ce n'est pas une ingénierie didactique à proprement parler qui a été réalisée<sup>[3](#page-130-0)</sup>, ce ne sont pas les séances en elles-mêmes, hors de tout contexte de mise en œuvre réel, qui nous intéressent mais l'observation de ce que des élèves font par rapport à ce que des enseignants veulent qu'ils fassent lorsqu'ils tentent d'intégrer le tableur. Ainsi, ce que nous analysons dans la suite ce sont les couples « objectifs- déroulement ». Il ne s'agit donc pas de réaliser une analyse didactique complète de chacune des cinq séances construites, mais de relever les objectifs à la fois mathématiques et tableur, pour rechercher les difficultés ou stratégies effectives des élèves par rapport à ces objectifs (et non, par exemple, les difficultés ou stratégies auxquelles on peut s'attendre *a priori*). Ainsi, ce ne sont pas les utilisations fictives du tableur issues d'une analyse a priori des fiches qui nous intéressent ici mais, d'une part, les déroulements réellement observés dans les classes prévues et, d'autre part, ce

1

<sup>&</sup>lt;sup>3</sup> En effet, il ne s'agit pas ici de tester un produit didactique fini, puis de l'analyser puisque les séances ont été créées dans un contexte précis, avec un enseignant précis ayant en tête ses élèves et pas d'autres. Ce que nous pouvons observer est alors la création d'un tel produit par des enseignants et/ ou chercheurs ayant une bonne connaissance de leurs élèves. Ainsi, les choix dans les contenus des séances ont été dictés non seulement par des objectifs didactiques mais aussi en tenant compte des réalités du terrain : classe, élèves…

que des enseignants, novices dans l'intégration du tableur, peuvent dire, a priori et a posteriori, de ces déroulements.

Dans les deux parties suivantes, nous présentons le développement progressif de l'ingénierie (déroulement et analyses des séances) en portant notre regard d'une part côté « élèves », d'autre part côté « enseignants », sans que, bien entendu, la séparation ne soit toujours bien nette, les choix et actions des uns réagissant avec les choix et actions des autres.

# **III Séance après séance… Stratégies/ difficultés, par rapport aux objectifs et déroulements a priori**

Nous cherchons à analyser ici, par rapport aux objectifs a priori des séances, les déroulements observés. Nous présentons donc successivement pour chacune des séances la fiche-élève, les objectifs et les observations correspondant au déroulement de la séance. Concernant ces observations, ne pouvant lors d'une séance considérer tout ce qui se passe dans la classe pour l'enseignant et pour chaque élève, nous choisissons de focaliser systématiquement notre attention sur un ou deux observables précis. Pour les trois premières séances, il s'agit de deux observables du déroulement : ce qui se rapporte à l'utilisation des formules d'une part et à l'usage de la poignée de recopie d'autre part, deux éléments importants des genèses instrumentales. Les deux dernières séances ne font pas intervenir la poignée de recopie, nous y observons plus précisément les actions des élèves pour répondre à certaines questions, nous les détaillerons lorsque nous présenterons ces séances. Dans une moindre mesure, nous mentionnerons également tout élément « inattendu » que nous avons pu observer en séance ou remarquer dans les productions d'élèves.

Dans tout ce paragraphe, les pourcentages qui seront donnés sont arrondis à l'unité supérieure près.

# **III.1 L'étonnante Séance 1 : Démarrer avec un tableur-grapheur**

# **III.1.1 Fiche-élève T1**

Voici la fiche donnée aux élèves correspondant à la première séance. Elle contient trois pages.

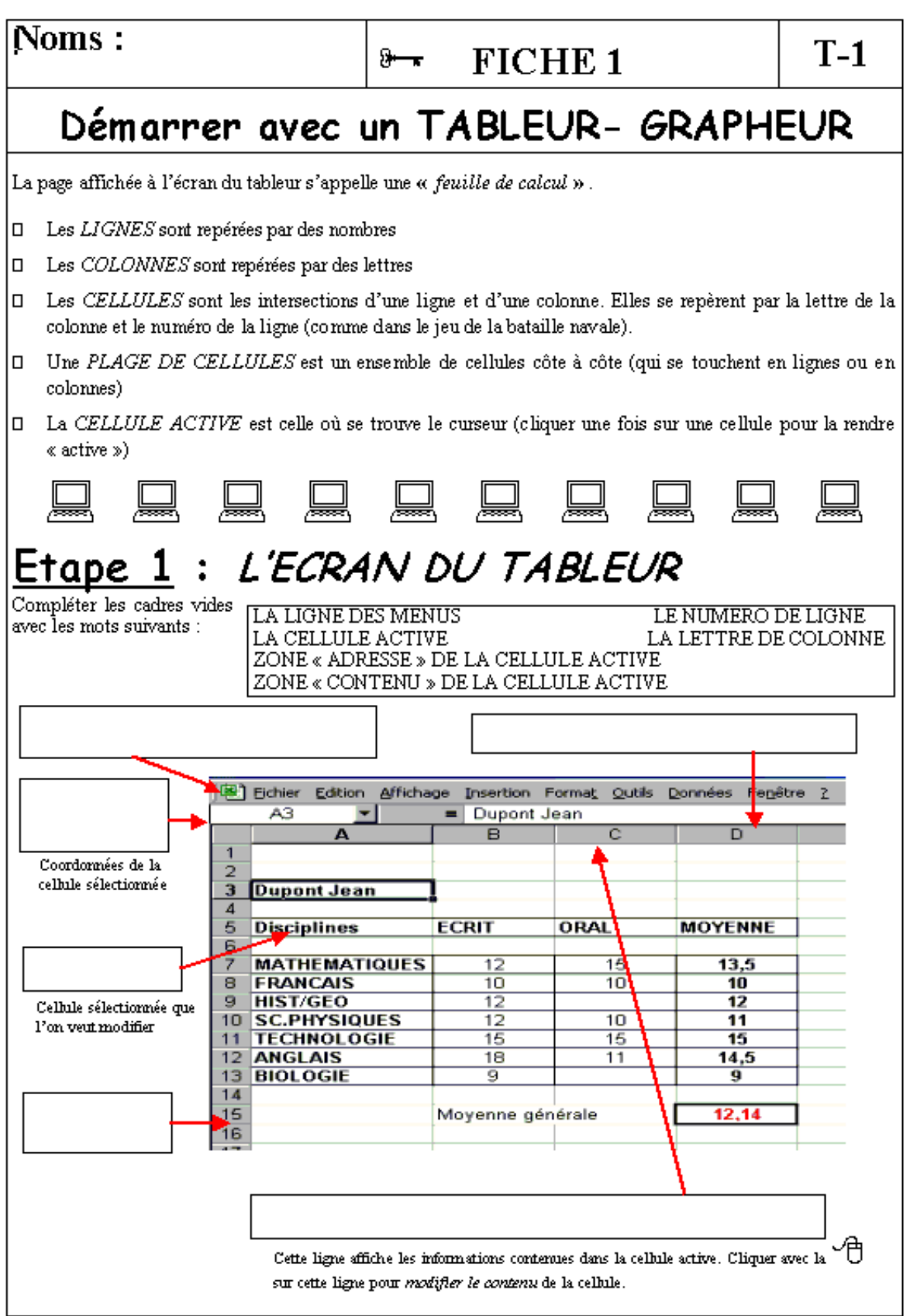

# $E$ tape 2 :

En vous aidant de la fiche ressource précédente, effectuez le travail demandé cidessous :

- a) Je colorie en jaune les cellules de la LIGNE 12
- b) Je colorie en vert les cellules de la COLONNE B
- c) Je colorie en bleu la CELLULE H18
- d) Je colorie e, orange la PLAGE DE CELLULES A7 à A16
- e) Je repère la cellule active et je la colorie en rouge

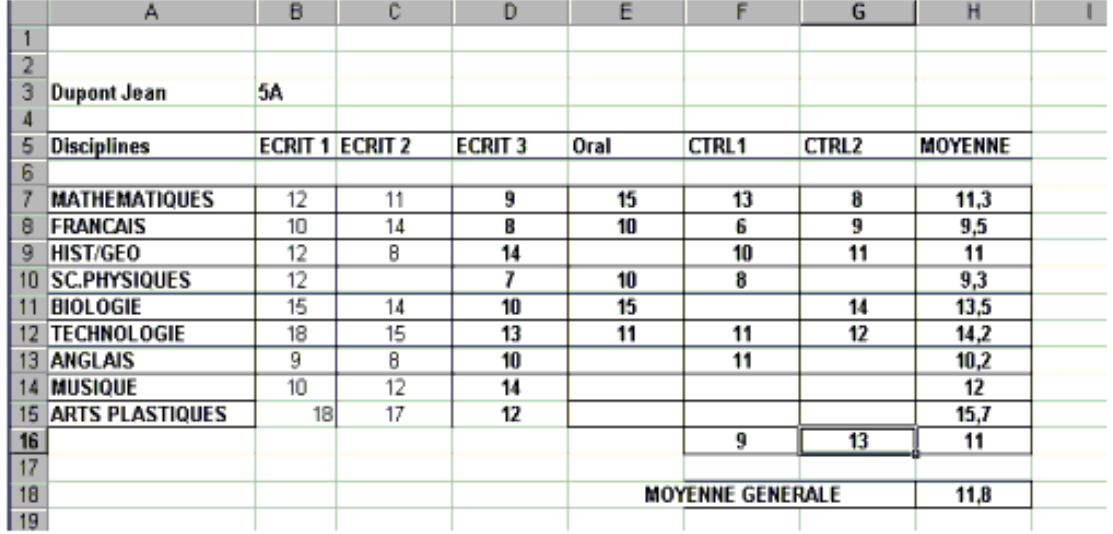

J'indique les coordonnées de la cellule active que j'ai coloriée en rouge :

## Répondez aux questions suivantes :

1) Que trouve-t-on sur la ligne  $3.7$ 

 $2)$  Qu'affiche la colonne H $?$ 

3) Que contiennent les cellules A7 à A15 ?

Dessiner sur la copie d'écran ci-dessous

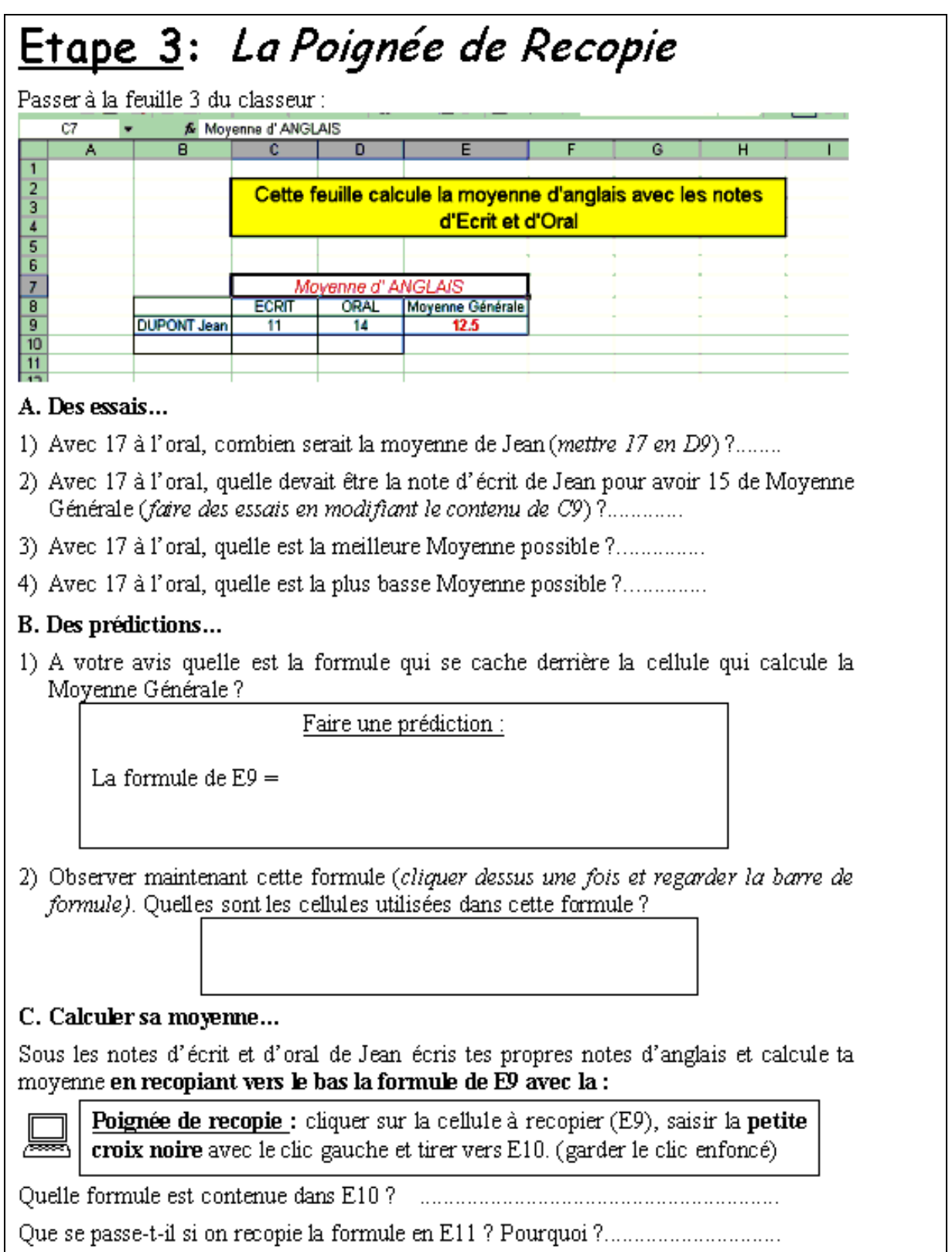

# **III.1.2 Objectifs de la séance T1**

*Prendre en main le fonctionnement de base du tableur. Comprendre qu'une cellule peut être dépendante d'une autre par le biais d'une formule-tableur. Entrevoir la technique de l'essai/ erreur pour atteindre une valeur cible. Découvrir la recopie.* 

Cette séance est une séance d'initiation ne comportant que peu de mathématiques et qui se découpe en trois étapes :

- Etape 1 : familiarisation avec l'écran du tableur
- Etape 2 : repérage dans la feuille, introduction des références : ligne, colonne, cellule et plage de cellules
- Etape 3 : édition et modification de contenus de cellules (nombres, textes, opérations, formules), manipulation de la poignée de recopie, observation du lien entre plusieurs cellules Cette étape comporte trois parties :
	- *Partie A :* Type feuille de calculs protégée : feuille prête à l'emploi pour expérimenter
	- *Partie B* : Type feuille de calcul semi-protégée : prise en compte du rôle de la formule et de l'aspect dynamique des feuilles de calculs
	- *Partie C :* Initiation à la recopie, dans un but purement technique pour la rendre disponible lors des séances ultérieures

La séance constitue donc une prise en main du tableur centrée sur l'outil et introduit les premiers éléments du vocabulaire : lignes, colonnes, cellules (et ce qu'elles peuvent contenir), plage, cellule active, poignée de recopie… L'activité contient une seule formule : celle de la moyenne, celle-ci est déjà prête dans le fichier donné aux élèves.

Dans cette première séance, la formule apparaît comme une relation entre cellules d'une même ligne. Les tâches des élèves consistent à explorer, dans un tableau à double entrée permettant des calculs en colonne, le lien entre les cellules « note d'écrit », « note d'oral » et la cellule « moyenne » en utilisant le tableur pour

- l'écrit et l'oral étant donnés, mettre en œuvre la formule pour calculer une moyenne,
- l'oral étant donné, faire des essais sur l'écrit pour atteindre une moyenne donnée,
- l'oral étant donné, faire des essais sur l'écrit pour maximiser ou minimiser la moyenne.

Les élèves doivent ensuite essayer de deviner cette formule et confronter leur prédiction avec l'écriture tableur de celle-ci. Enfin, ils doivent appliquer le tableau à leurs propres notes en créant une ligne supplémentaire et en recopiant la formule sur cette ligne. La recopie ne se fait donc que sur une ligne. Nous avons inclus la poignée de recopie parce que nous voulons que cette fonctionnalité soit déjà connue en prévision des séances suivantes, afin d'éviter de prendre trop de temps à l'instrumenter dans ces séances.

Ainsi, la première séance correspond-elle à l'étape 1 de la gradation et aux objectifs 1 et 2 décrits dans le paragraphe précédent. Du côté des mathématiques, le contexte est celui d'un calcul de moyennes simples (c'est à dire sans coefficients). Mis à part la notion de formule, travaillée ici dans le tableur, il n'y a pas d'objets mathématiques nouveaux visés, le calcul de moyennes simples étant déjà connu des élèves. Le thème des moyennes a été choisi car il constitue un contexte déjà familier aux élèves et il est lié à des calculs standard qui se prêtent bien au tableur. Les formules connues des élèves sont ainsi vues sous une nouvelle forme : avec leur écriture dans le tableur.

Du côté « enseignant », cette séance de « prise en main » est un peu spéciale : pour atteindre nos objectifs, nous prévoyons d'utiliser le tableau de la salle, ou un vidéo projecteur au fur et à mesure de <span id="page-136-0"></span>la séance, alors que dans nos pratiques habituelles, nous faisons généralement un « bilan » à la fin de l'heure lorsque nous emmenons une classe en salle informatique.

Mis à part les objectifs, l'organisation (fiches, travail en binômes hétérogènes) et les habitudes communes des enseignants, nous avons déjà souligné les caractéristiques quasi opposées des élèves des deux classes et notre centration, compte tenu de nos questions, sur la classe A. Cependant, dans le cas spécifique de cette toute première séance tableur, le rapprochement entre les deux classes est très intéressant. Ainsi, avant d'analyser les stratégies et difficultés relevées lors de T1, nous commençons par reprendre plus en détail les trois facteurs principaux qui distinguent les deux classes : profils « sociaux » et comportementaux des élèves, expériences antérieures de chaque classe avec le tableur et orchestrations de la séance.

# **III.1.3 Analyse préalable des principaux facteurs distinguant les deux classes**

#### *a) Profils des classes*

Comme nous l'avons dit, l'atypicité de ma classe constitue une des raisons pour lesquelles nous n'avons pas pris cette classe comme unique cas d'étude. Mais cette atypicité, lorsqu'elle est prise en compte par Dan, comme dans le cas de la première séance, constitue également un élément intéressant. Nous avons deux profils de classe très différents, pour ne pas dire « opposés ». L'une est d'un assez bon milieu social avec un suivi régulier des parents, des élèves dans l'ensemble attentifs, appliqués, et globalement d'un bon niveau en mathématiques ; l'autre est en réalité un regroupement d'élèves dont une bonne part n'avaient plus de place ailleurs ou qui s'étaient fait exclure et que l'on a rassemblé dans une classe afin de pouvoir créer l'unique cinquième d'un nouveau collège qui a ouvert ses portes en septembre 2003. Depuis le début de l'année, deux Conseils de Discipline, deux exclusions définitives pour port de couteaux en classe, deux autres Commissions de Vie Scolaire ont eu lieu dans cette classe. Son quotidien est régulièrement ponctué de bagarres, d'insultes racistes (y compris envers les personnels de l'établissement) ou de vols. Les 3/4 des élèves sont à profil "ZEP" et des nouveaux arrivent en cours d'année : toujours pour raison d'exclusion définitive d'autres collèges. Dans cette classe, malheureusement, seule une dizaine d'élèves ont un réel niveau de 5<sup>e</sup>.

#### *b) Expériences avec le tableur*

En outre, la différence est accentuée concernant le tableur : tandis que dans la classe A les élèves ont déjà reçu une initiation tableur par le professeur de technologie au premier trimestre, ceux de ma classe n'ont jamais eu d'initiation ni au tableur (le professeur de technologie étant, dans cette classe difficile, bien soulagé de voir quelqu'un d'autre s'en charger), ni même à l'informatique pour certains (par exemple, un des élèves n'a jamais vu de « souris »)<sup>[4](#page-136-0)</sup>.

#### *c) Orchestrations de la séance 1*

1

Enfin, les orchestrations des deux classes ont été différentes pendant cette séance de prise en main : si les objectifs et fiches de travail données aux élèves étaient les mêmes, Dan disposait, dans sa salle informatique, d'un vidéo-projecteur et d'un ordinateur à son bureau. Ces dispositifs spécifiques lui permettaient d'introduire rapidement vocabulaire et fonctionnalités en projetant au tableau l'écran du tableur et en montrant une manipulation de celui-ci (édition et correction d'une formule, recopie

<sup>&</sup>lt;sup>4</sup> Précisons que l'établissement venait d'ouvrir ses portes et que nous recevions le matériel scolaire au fil de l'année.

<span id="page-137-0"></span>d'une formule), manipulation qui servirait d'exemple aux élèves. Dans mon cas, je ne disposais ni de matériel de vidéo projection, ni d'ordinateur au bureau de la salle informatique, il y avait juste un tableau<sup>[5](#page-137-0)</sup>. Ainsi, les configurations didactiques étaient différentes et, par là, les modes d'exploitation également. Dan comptait organiser son orchestration en 2 phases :

- 1. explications par le professeur, à l'aide du vidéo projecteur, du fonctionnement de base du tableur et rappel du vocabulaire en interagissant avec la classe (l'enseignant prend là en charge toute la partie introductive de la fiche- élèves (avant l'étape 1))
- 2. travail des élèves sur le tableur par groupes de 2 à partir de l'étape 1.

Dans mon cas, j'avais prévu une orchestration en 3 phases :

- 1. lecture par les élèves de la phase introductive de la fiche, avec consigne pour chaque binôme d'observer l'écran de l'ordinateur qu'ils ont en face d'eux pour répondre à des questions de l'enseignant (par exemple, après lecture de « *Les LIGNES sont repérées par des nombres* », je demande « par exemple, combien de lignes voyez-vous sur votre écran ? »)
- 2. explications données par le professeur au tableau : question-réponses orales collectives correspondant au vocabulaire en jeu dans l'étape 1 de la fiche- élèves, introduction sur le contenu d'une cellule : texte, opération ou formule en leur faisant essayer à chaque fois,
- 3. puis travail des élèves sur le tableur par groupes de 2 à partir de l'étape 1 de la fiche.

#### *d) Les prévisions de Dan*

1

On peut donc prévoir des déroulements distincts, ne serait-ce que dans le temps, de par les nombreuses interventions de gestion de classe qu'on peut imaginer a priori dans ma classe. Pour toutes ces raisons, Dan a pensé que la fiche T1 serait bien plus rapidement réalisée par sa classe, d'autant plus que son orchestration comportait moins de phases que la mienne. Elle a également demandé l'avis du professeur de technologie qui a répondu que les élèves la trouveraient effectivement très facile (la fiche reprend les éléments déjà vus au premier trimestre) et finiraient sans doute en une demi-heure maximum. Ma classe avait passé une heure complète pour T1. Dan a alors décidé d'inclure la fiche T2 (qui était en cours d'élaboration) dans cette même première séance ! Voyons ce qu'il en a été dans les déroulements effectifs.

# **III.1.4 Stratégies et difficultés relevées dans la séance T1**

Les résultats ont été très surprenants parce qu'ils ont montré de grandes similarités entre les deux classes en ce qui concerne les réponses des élèves (types d'erreurs, de réponses orales et écrites), leurs difficultés (avec les cellules, les formules, la fonctionnalité de recopie) et, plus que tout, le temps ! En effet, la classe A a pris toute l'heure pour réaliser T1, soit autant que la mienne ! Comment expliquer cette similitude ? Est-ce lié au caractère « première rencontre » de cette séance ? En effet, ce constat deviendra de moins en moins valable au fil des quatre autres séances. Bien entendu, il y a des différences : une partie de mes élèves n'avait pas fait la dernière question, ce qui a été plutôt rare dans la classe A ; néanmoins la séance T2 n'a absolument pas été abordée en classe A contrairement à ce que pensait Dan. En cela, nous ne pouvons que nous aligner sur ce que dit Roditi (2001) dans sa thèse :

<sup>&</sup>lt;sup>5</sup> Tableau blanc, sans même le quadrillage qui aurait pu accélérer la représentation d'une feuille de calcul ou de cellules du tableur.

Nous nous attendions à ce que les pratiques des professeurs soient dépendantes du niveau des classes et des réactions des élèves. Mais nous ne savions pas vraiment comment apprécier la contribution de facteur « niveau de classe » sur la pratique du professeur ; les différences constatées étaient très importantes quant à la pratique enseignante alors que les élèves commettaient les mêmes erreurs au début de leur apprentissage. [Roditi, 2001, p.28]

Concernant la séance T1, Dan dit : « je suis très déçue en voyant les résultats des élèves surtout après ce que m'avait dit le professeur de technologie : qu'ils avaient déjà vu, que ça se ferait en une demi-heure etc. Pendant ma présentation ils avaient l'air de comprendre. En fait, il y a encore des choses qui ne sont pas acquises, ils ont oublié, ou bien je ne sais pas »

Détaillons quelque peu ces résultats en ce qui concerne, comme nous l'avons dit, d'une part les formules et d'autre part l'usage de la poignée de recopie :

Extraits de la fiche-élève T1 :

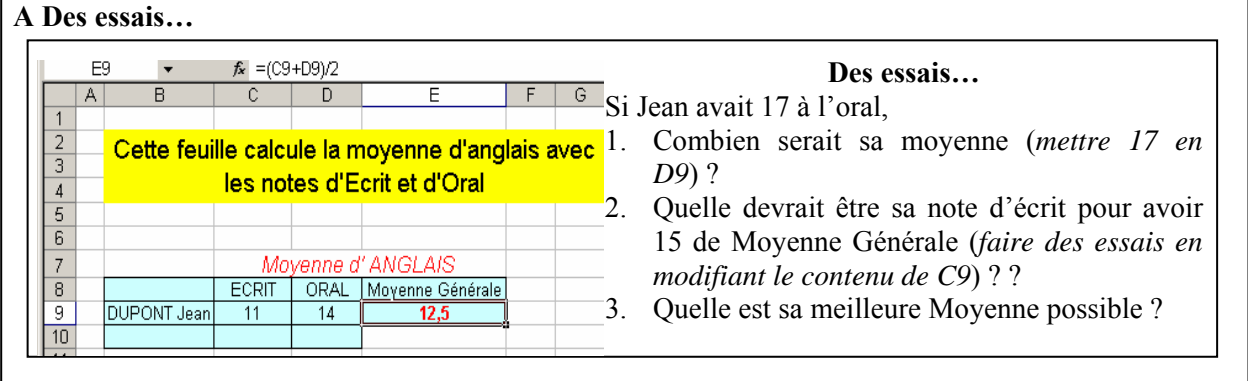

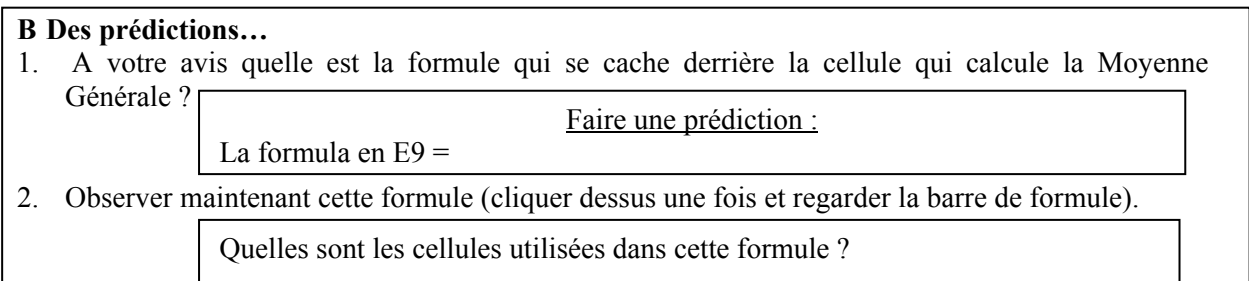

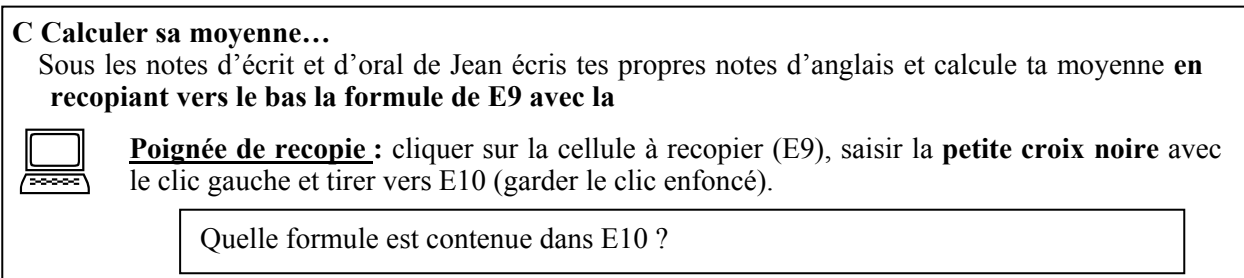

Voici les résultats montrant des similarités inattendues entre les deux classes :

<span id="page-139-0"></span>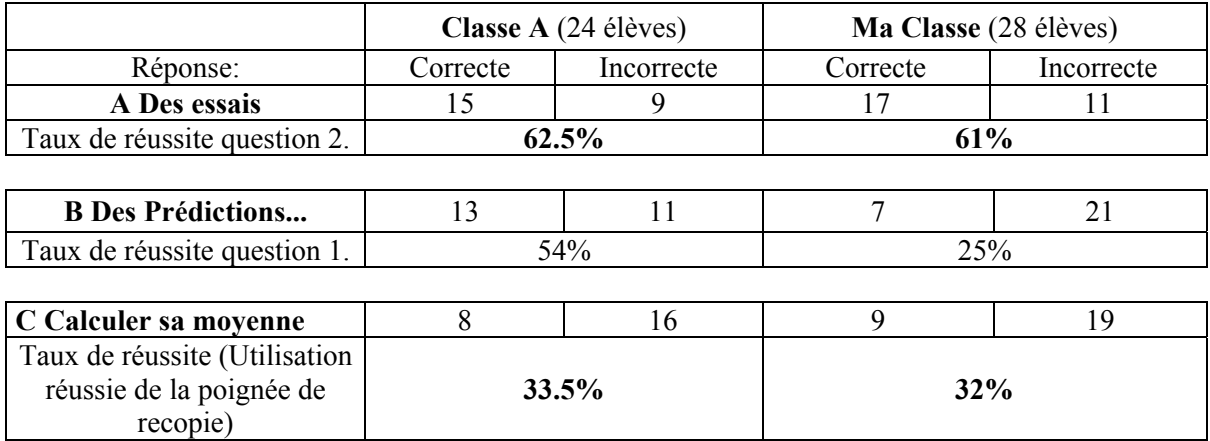

Nous observons quasiment le même taux de réussite dans la manipulation du tableur (essai/ erreur) et, ce qui est plus surprenant, dans l'usage de la poignée de recopie : **dans les deux classes**, environ un tiers seulement des élèves a réussi à utiliser cette fonctionnalité. Bien entendu, il y a également des différences entre les deux classes, par exemple les résultats concernant la prédiction de la formule : le taux de réussite, double en classe A, reflète certainement les différences entre les niveaux de connaissances mathématiques des deux classes. Une autre différence réside dans le temps : les élèves n'ayant pas eu le temps de terminer la dernière question dans la séance sont plus rares en classe A. Comment expliquer de telles similarités ?

Pour comprendre ces phénomènes, il serait certainement nécessaire de mieux connaître et analyser les types de genèses instrumentales qui ont eu lieu en cours de technologie et les praxéologies sur lesquelles elles ont reposé, dans leurs différentes composantes. Etaient-elles les mêmes que celles qui sont en jeu dans cette séance T1 comme l'affirmait le professeur de technologie à la lecture de la fiche-élève ? Et mêmes si ces genèses correspondent, quelle instrumentation reste-t-il après environ deux trimestres ? Quoi qu'aient pu réaliser les élèves pendant ces cours de technologie, était-ce suffisant pour assurer une genèse instrumentale capable de résister à une si longue coupure ? Les travaux de recherche menés avec l'approche instrumentale témoignent de la complexité des genèses instrumentales et montrent qu'elles sont nécessairement des processus qui se construisent sur le long terme. Les similarités inattendues que nous avons observées lors de cette première séance témoignent là encore de la faible sensibilité du système éducatif à ces questions-là. Nous pouvons supposer que l'absence de pratique des élèves pendant près de deux trimestres s'est fortement répercutée sur les performances des élèves dans l'usage du tableur. Nous avons trouvé des bilans similaires dans un rapports d'expérimentation publié sur Internet<sup>[6](#page-139-0)</sup> dans lequel les auteurs soulignent que « *la fréquentation de l'objet doit être régulière, quasi quotidienne ; à la limite si l'objet ne devient pas la propriété de l'utilisateur, le transfert a peu de chances de se faire. On a constaté cela avec les calculatrices : les élèves performants sont ceux qui possèdent leur outil, et peuvent en faire usage audelà des heures de cours »*.

#### *a) Concernant les Formules*

1

Concernant la notion de formule : dans les deux classes, les mêmes difficultés se retrouvent : compréhension de la formule, de sa transformation lors de la recopie. Par exemple, dans le meilleur binôme de la classe A, un élève pour regarder la formule qui se cachait derrière « la Moyenne de Jean » a cliqué sur la cellule « titre », c'est à dire celle où était écrit "MOYENNE" et non sur celle qui

<sup>6</sup> http://www.univ-reims.fr/URCA/IREM/tableur/conclusions.htm

contenait la formule de la moyenne. D'autres ont cliqué sur le titre de la feuille de calculs! Voici les notes prises par Dan après T1 :

#### *Etape 1 et 2 :* **prise de connaissance de Excel.**

Ces étapes ne devaient n'être qu'un rappel puisque les élèves avaient déjà utilisé Excel en technologie. Et pourtant les élèves effectuent la séance en une heure, autant que les élèves d'une autre classe n'ayant jamais travaillé avec Excel, et ce malgré la présence du vidéo projecteur.

Parmi les erreurs, il y a surtout des erreurs de vocabulaire.

A noter que seul un élève, à la question « qu'affiche la colonne H ? », répond les moyennes par matières *et la moyenne générale.* Les autres n'ont pas noté la moyenne générale.

Certains élèves donnent une formule numérique pour E9.

*Remarque : certains élèves vont cliquer sur «moyenne générale» pour trouver la formule…*

Nous reviendrons par la suite sur la question du vocabulaire.

De mon côté, j'ai noté une difficulté des élèves à savoir où porter leur regard : où chercher ? Sur quoi travailler ? Regarder la fiche ? Regarder l'écran ? L'élève se disperse entre la réflexion soulevée par la consigne, l'action/ réflexion au niveau du tableur et enfin la réponse papier à écrire au niveau de la fiche. En effet, parfois la question est lue sur la fiche, le travail est fait avec le logiciel, puis on oublie de répondre, on retourne sur la fiche mais pour passer à la question suivante. A cette difficulté, assez générale lorsqu'on donne une fiche-élève pour un travail informatique, le tableur ajoute ses spécificités. Lorsqu'il s'agit par exemple de la formule, quatre lieux au moins s'y réfèrent : la (ou les) cellule(s) argument(s) qu'elle utilise, le résultat qu'elle calcule et qui s'affiche là où la formule a été créée, la formule elle-même que l'on peut lire dans la « barre des formules », enfin, sa référence que l'on peut lire dans la « zone adresse »…

#### *b) Concernant la poignée de recopie*

Concernant la poignée de recopie : les élèves semblaient n'en avoir aucun souvenir. En fin d'heure, le bilan est mitigé, la séance se terminera sans que certains groupes n'aient pu se servir correctement de cette fonctionnalité. Nous verrons que cette difficulté à penser à utiliser cette fonctionnalité, puis, à s'en servir, se retrouvera et persistera jusqu'à la séance T3 pour la classe A (et jusqu'au bout pour ma classe !). Dan était là encore très déçue, surtout que l'utilisation de la poignée avait été montrée au vidéo projecteur dans sa classe :

« je leur ai réexpliqué, oralement, j'ai réexpliqué après encore et encore et, en fait, même jusqu'à T4, là, ça n'y est toujours pas.

Mais oralement, ça ne marque pas heu… les esprits. Même avec le vidéo-projecteur. Je pense, le mieux, qu'il faudrait repartir, ne serait-ce que, heu,… En fait, il faudrait avoir une salle avec les ordinateurs et leur dire : « allez, on y va et là vous faites, pendant 5 mn », (…) Il faudrait faire ça mais ça demande vraiment du temps. Moi encore, c'est pas grave, heureusement ma salle est au RDC comme la salle d'ordinateurs mais celle-ci n'est pas forcément libre au bon moment. Le vidéo-projecteur, c'est pareil. Il faut le réserver, donc il faut tellement tout prévoir à l'avance que, heu, ça peut se faire mais il faut vraiment être bien organisé ! »

Nous reviendrons par la suite sur ce point dans le versant « professeur ».

Voici les notes prises par Dan après T1 concernant la poignée de recopie :

#### <span id="page-141-0"></span>*Etape 3 :* **Poignée de recopie.**

Il y a davantage de problèmes dès qu'il faut recopier la formule.

Par exemple, à la question « que se passe-t-il si on recopie la formule en E11 et pourquoi ? », un seul élève répond 0 car il n'y a pas de note. Pour les autres, il n'y a pas de réponses ou la réponse est « (C11+D11)/2 » car ils ont retapé la formule.

Le deuxième point soulevé par Dan suggère qu'il était certainement trop tôt pour introduire le cas des cellules vides, traitées par le tableur comme si elles contenaient zéro<sup>[7](#page-141-0)</sup>. Même si nous l'avons expliqué aux élèves, les élèves n'ont pas réussi à comprendre que le zéro se substituait aux variables de la formule après recopie même si certains l'avaient compris lorsqu'il s'agissait de la recopie de cette même formule pour calculer leurs propres moyennes. L'usage de la poignée de recopie semble donner des indications sur le rapport à la formule des élèves. Nous retrouverons ce problème en T4. D'après notre partie théorique, la cellule représente en fait une variable, aux différences près que nous avons notées (cf. chapitre 3) et qui ont fait que nous l'avons nommée « variable-cellule ». Dans le cas d'une cellule vide, c'est encore une variable-cellule mais non instanciée, c'est à dire, ne contenant aucun exemple de valeur numérique et se trouvant donc à un degré d'abstraction supérieur à celui d'une variable-cellule instanciée. Les difficultés avec la cellule vide semblent finalement bien refléter le manque de connaissance des élèves quant à la notion de variable. Ici, au-delà de la difficulté du « zéro » (que nous ne cherchons pas à minimiser par ailleurs), nous pouvons supposer que le cas des cellules vides pose un problème spécifique aux élèves, problème que l'enseignant devrait traiter plus en profondeur dans son intégration du tableur pour l'algèbre. Nous voyons là un exemple de problème important mais non signalé dans la littérature. Nous sommes, en tant que novices, tombées dans le piège… Nous avions simplement voulu faire utiliser une seconde fois dans la séance, et à moindre coût en temps, la poignée de recopie. Pour nous c'était elle l'objet important de cette question, et non les cellules.

#### *c) Conclusion et autres observations pour la séance T1*

1

En conclusion, la séance T1 a été surprenante dans la mesure où temps pris par les élèves, difficultés et erreurs commises par les élèves ont été très similaires dans les deux classes. Les difficultés principales concernent la compréhension de la formule et l'utilisation de la poignée de recopie. A cela s'ajoutent la difficulté que nous avions malheureusement inconsciemment introduite concernant la variable (représentée par une cellule vide, nous y reviendrons à la séance T4), ainsi que d'autres difficultés, plus ou moins spécifiques du tableur, également observées dans les deux classes : difficulté à savoir où porter son regard et difficultés à trouver les signes opératoires sur le clavier (notamment le signe de la division)

Pendant le cours de mathématiques suivant la séance T1, Dan a effectué une rapide correction, toujours en disposant d'un ordinateur et d'un vidéo projecteur, tandis que j'ai tenu a réaliser une séance bilan (d'une heure), en papier crayon, pour faire écrire les notions vues au cours de la séance tableur : vocabulaire, poignée de recopie, différences affichage/contenu, etc. Nous reviendrons à cette séance bilan dans le versant « professeur ».

<sup>&</sup>lt;sup>7</sup> C'est en fait une option par défaut sur Excel, on peut la supprimer, dans notre cas, cela n'aurait pas changé grand chose, le tableur aurait affiché un message d'erreur (voir chapitre 1)

# **III.2 Séance Tableur 2 : Les Formules dans un tableur**

# **III.2.1 Fiche-élève T2**

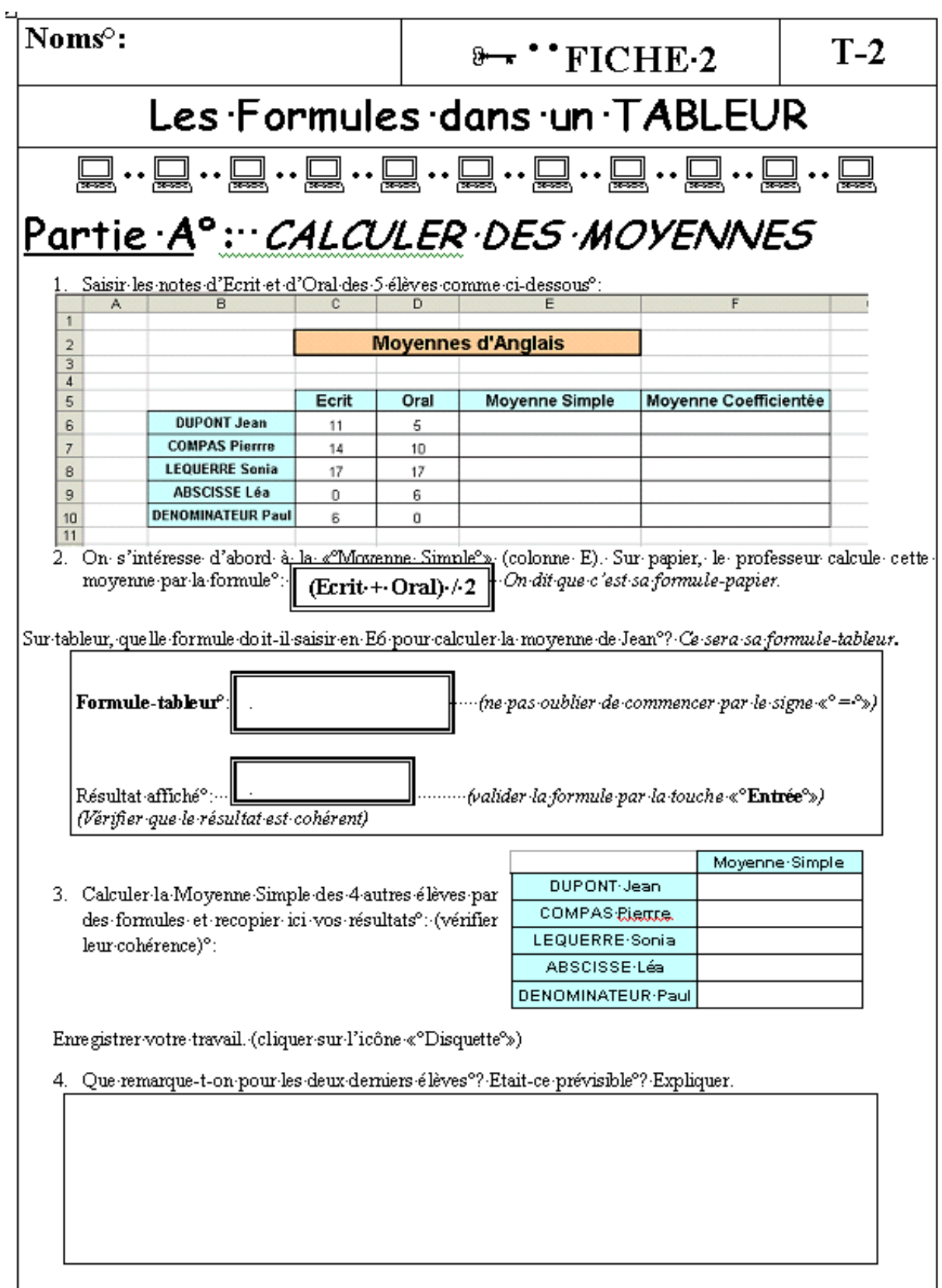

# Partie B°: Moyennes avec coefficients

- 1. En-fait, le professeur d'anglais veut que l'Ecrit compte double. Quelle doit être sa nouvelle formule-papier?
	- \*\*\*\*..On-dit-dans-ce-cas-que-l'Ecrit-a-un-coefficient-2 ..\*\*\*\*\*\*
- 2. Quelle doit être sa nouvelle formule-tableur pour la moyenne-de-Jean-par-exemple-(en-F6)°?-

3. Calculer-la-nouvelle-moyenne-des-4-autresélèves et recopier ici vos résultats°:

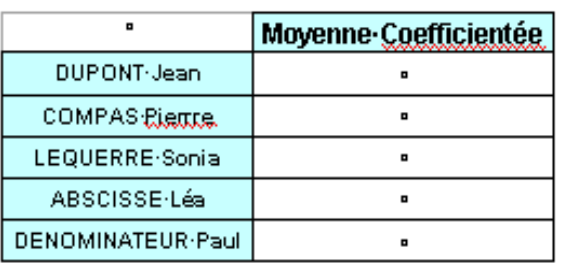

4. Comparer les moyennes simples et les moyennes coefficientées<sup>o</sup>:

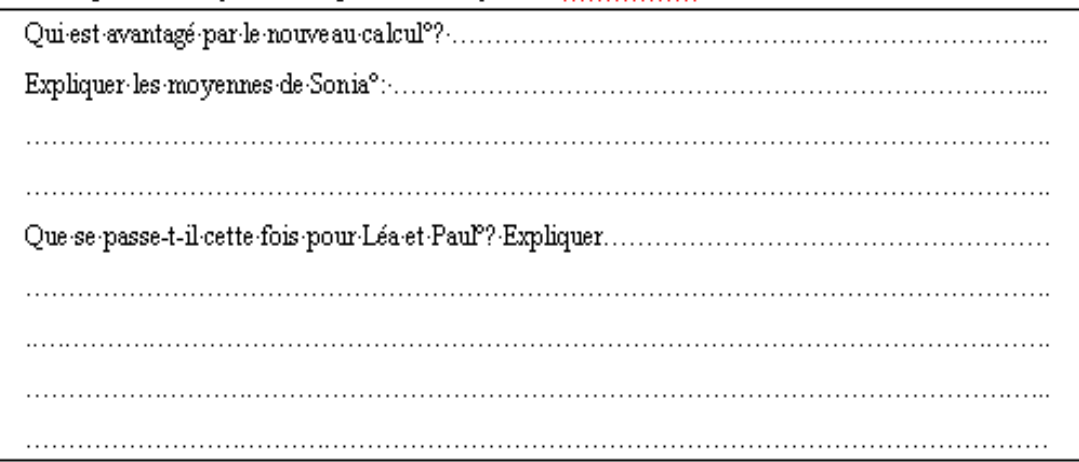

# PartieC°: Moyennes pour toute la classe

1. Passer à la Feuille 2. Pour comparer, le professeur veut calculerles 2 types de moyennes pour ses 30 élèves. Il n'a pas envie d'écrire 60 formules-tableur<sup>e</sup> !! Quelle fonctionnalité du tableur peut lui permettre de gagner très facilement du temps?

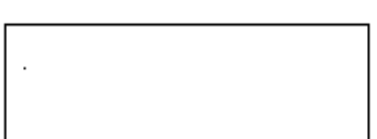

- 2. Le faire et Enregistrer le fichier.
- 3. Paul dit que le meilleur calcul serait de doubler l'Ecrit mais aussi-l'Oral. Quelle serait la formule-papier dans ce cas°?

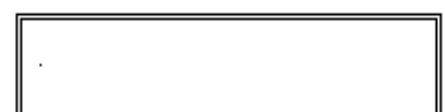

4. Calculer-les-nouvelles-moyennes-selon-la-proposition-de-Paul-dans-une-nouvelle-colonne-que-vousappellerez «"Ecrit" 2 ··· Oral" 2"». Enregistrer à nouveau le travail.
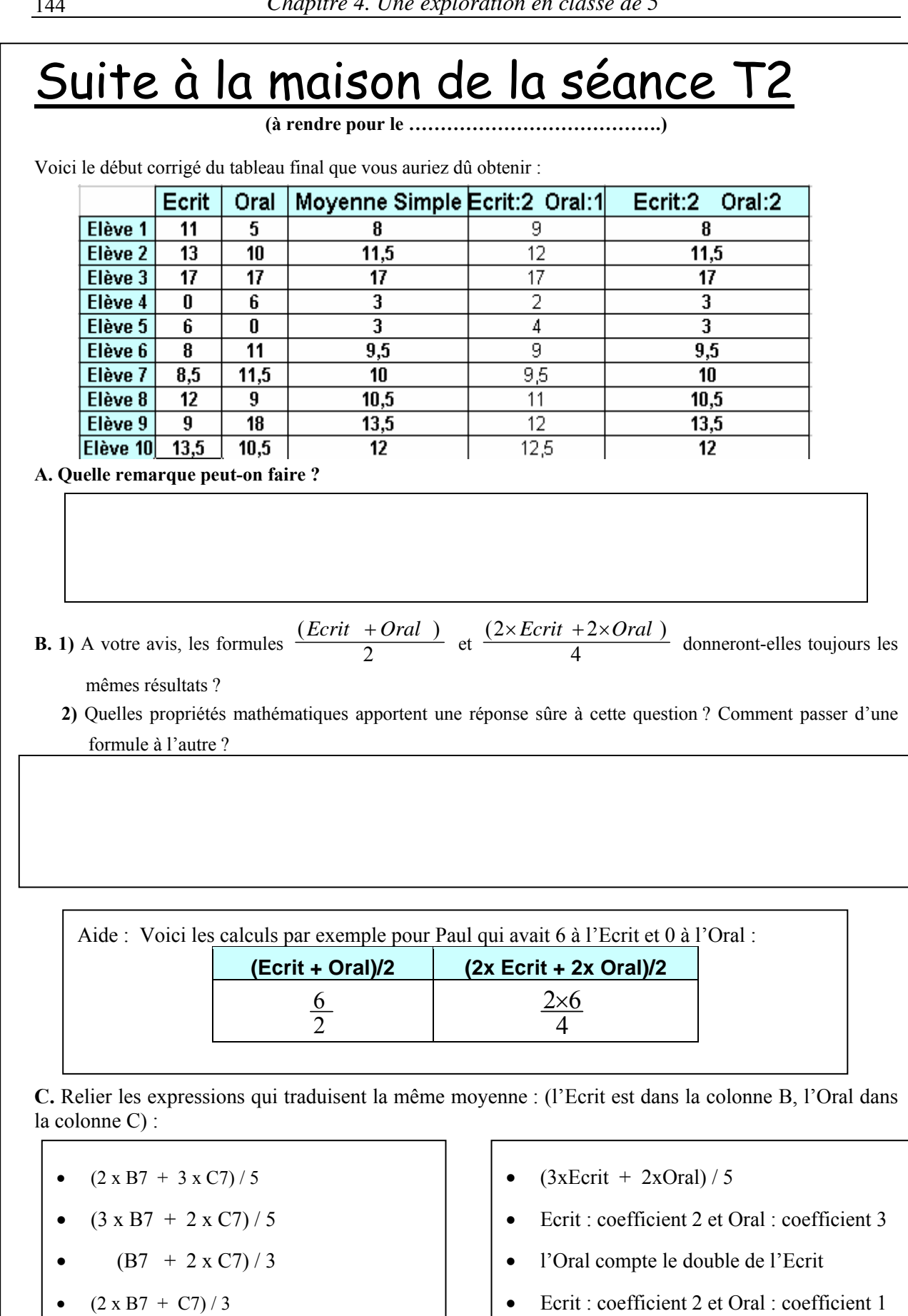

- Ecrit : coefficient 2 et Oral : coefficient 1
- $(B7 + C7)/2$
- n'est pas le calcul d'une moyenne

•  $(2 \times B7 + 2 \times C7)/4$ 

# **III.2.2 Objectifs de la séance T2**

*Travailler l'écriture et l'utilisation d'une formule. Travailler la recopie.* 

La séance T2 comporte 3 parties auxquelles s'ajoute un prolongement à faire à la maison. Elle est en continuité avec la précédente : nous y retrouvons le même contexte de moyennes et le même tableau qu'en T1 mais avec cette fois quatre lignes supplémentaires. Tandis que la recopie ne concernait qu'une ligne pour la séance T1, elle concerne ici les quatre lignes. Son usage n'est cette fois pas suggéré par la fiche, nous voulions voir en effet si les élèves s'en souviendraient spontanément face à une situation où le même calcul doit s'appliquer sur plusieurs lignes. De plus, la formule doit cette fois être trouvée et saisie par l'élève lui-même.

Une deuxième partie de la séance fait travailler les élèves sur des calculs de moyennes pondérées. C'est un type de calcul qui peut être moins familier au niveau de la 5<sup>e</sup> mais les élèves en comprennent assez vite le principe une fois que le professeur l'explique. L'élève apprend à écrire une formuletableur, à partir de ses connaissances numériques en papier-crayon sur le calcul d'une moyenne.

Les résultats affichés par le tableur peuvent facilement l'amener à vérifier ses formules : par exemple, des erreurs telles que *écrit* × 2 + *oral* × 2 vont, dès la deuxième ligne, donner une note 2

moyenne supérieure à 20.

### **III.2.3 Prolongement à la maison de la séance T2 :**

La fiche T2 est suivi d'un travail à la maison dans lequel il est demandé à l'élève :

- de prouver par l'algèbre l'égalité 4  $2 \times \text{écrit}$  + 2  $\frac{ecrit + oral}{2} = \frac{2 \times 6crit + 2 \times oral}{4}$
- d'établir des relations entre deux ensembles d'expressions : le premier, un ensemble de formulestableur, et le second, un ensemble d'expressions écrites dans différents registres (expressions tableur, expression papier, langue naturelle ou encore mixte).

### **III.2.4 Stratégies et difficultés relevées dans la séance T2**

Nous allons détailler les résultats pour chacune des trois parties de la séance T2. Tout ce qui a trait au déroulement de séance se réfère à l'observation de la classe de Dan. Il y avait dans cette classe, pour cette séance, 13 groupes.

#### *a) Partie A : « Calculer des Moyennes »*

Commençons par décrire ce que nous avons observé pour la question 2, partie A :

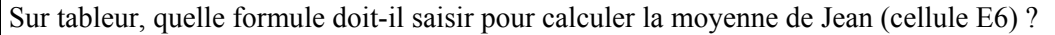

Formule tapée :  $\parallel$  **i ne pas oublier de commencer par le signe**  $\ll$  **<b>=** »)

### **Concernant les Formules**

Six des 13 groupes ont écrit la formule correctement, les 7 autres ont eu besoin de l'aide du professeur, la plupart avaient écrit l'opération :  $\frac{11 + 5}{2}$ , un groupe finit par écrire «=(Ecrit+Oral)/2 » 2

et cette formule fonctionne, ce que nous n'avions pas prévu par méconnaissance de cette possibilité du tableur. Un autre groupe a écrit « =Moyenne Simple »…

Pour tous ces groupes, (hormis donc les 6 premiers), l'aide du professeur a soit immédiatement débloqué la situation (pour 3 groupes qui, après ce rappel, ont ensuite bien répondu par une formuletableur à la question des moyennes pondérées), soit été quasiment systématiquement nécessaire à chaque fois qu'il fallait éditer une formule (pour 4 groupes).

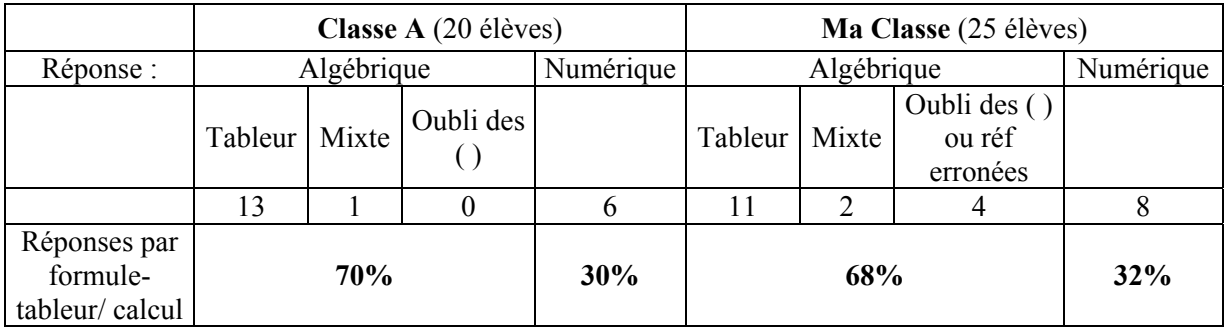

Voici les résultats qualitatifs concernant la question 2, partie A, d'après analyse des fiches élèves :

Là encore, les résultats entre les deux classes restent encore très proches concernant le taux d'élèves étant restés dans le « numérique » et ceux ayant répondu par une formule, soit correcte, soit erronée (oubli de parenthèses ou références incorrectes), soit « mixte » telle : « (Ecrit+Oral)/2 ». Nous pouvons même remarquer que les taux d'élèves ayant répondu par une formule- tableur sont très sensiblement égaux, ce qui est cohérent avec T1, seuls les oublis de parenthèses ou erreurs dans la syntaxe de la formule distinguent finalement les deux classes.

#### **Concernant la Poignée de recopie**

Cette fois, seulement 3 groupes sur 13 utilisent la poignée dès le début de l'exercice, les autres spontanément réécrivent les opérations à chaque ligne. Rappelons que ces élèves ont déjà vu le tableur en technologie, ont déjà appris cette fonctionnalité et l'ont revue en mathématiques la semaine précédente, lors de la séance T1…

### *b) Partie B : « Moyenne avec coefficients »*

On se centre sur la question 2, partie B :

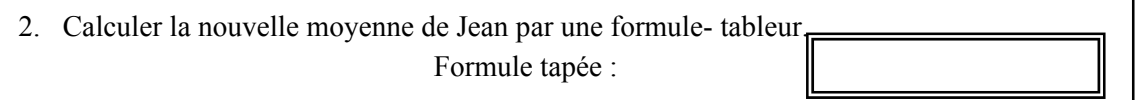

### **Concernant les Formules**

Ce sont toujours 6 groupes qui écrivent d'emblée la formule correctement. J'observe qu'un autre groupe ne trouve pas la touche « multiplier », je l'aide et les élèves écrivent alors correctement leur formule. Deux autres groupes se trompent dans la moyenne pondérée : l'un divise par 2 au lieu de 3, puis corrige après l'aide de Dan ; l'autre écrit « =Ecrit\*2 +Oral » et oublie de diviser. Enfin, cinq minutes avant la fin de l'heure, ce sera un 9<sup>e</sup> groupe qui arrivera à l'édition correcte de la formule. 4 autres restent au niveau numérique : 3 écrivent correctement l'opération, le quatrième ne trouve pas la touche « diviser » et reste bloqué. Le groupe qui a écrit « =Ecrit\*2 +Oral » reste avec son erreur sur sa fiche, mais corrige sur son fichier Excel comme nous allons le voir par la suite.

Les analyses des fichiers élèves reflètent cette description. Voici les résultats quantitatifs concernant la question 2, partie B d'après l'analyse des fichiers Excel :

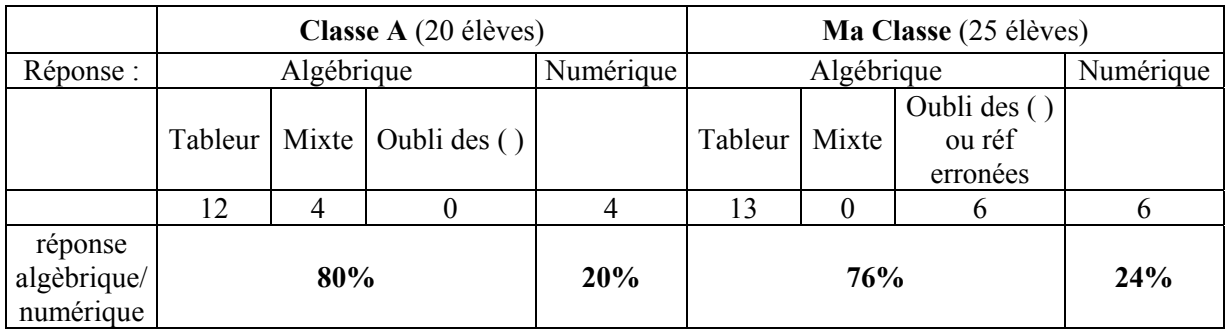

Parmi les formules tableur saisies par les élèves des deux classes confondues, on trouve :

- Pour 13 élèves :  $(C6*2+D6)/3$
- Pour 8 élèves :  $(C6+C6+D6)/3$
- Pour 2 élèves :  $((C6*2)+D6)/3$
- Pour 2 élèves :  $((C6+C6)+D6)/3$

On aurait pu s'attendre à trouver dans les fichiers-tableur, (surtout dans ma classe), les erreurs que nous avons observées et signalé plus haut quant au dénominateur. Tout enseignant en 5<sup>e</sup> les connaît en papier crayon : l'élève oublie qu'il y a cette fois trois notes dans la moyenne et divise par 2 au lieu de 3, ou bien oublie de diviser tout simplement. Mais sur les fichier- tableur, il n'en reste rien. Comme le note Dan (voir le paragraphe suivant), en environnement tableur, le retour numérique calculé par la formule a permis aux élèves de s'apercevoir de leur erreur. Le tableur a été bénéfique ici : les erreurs de dénominateur observées pendant les déroulements ont été toutes corrigées.

Les résultats sont légèrement différents lorsqu'on regarde les réponses des élèves sur leurs fiches. Voici les résultats concernant cette même question (B2) d'après analyse des fiches élèves :

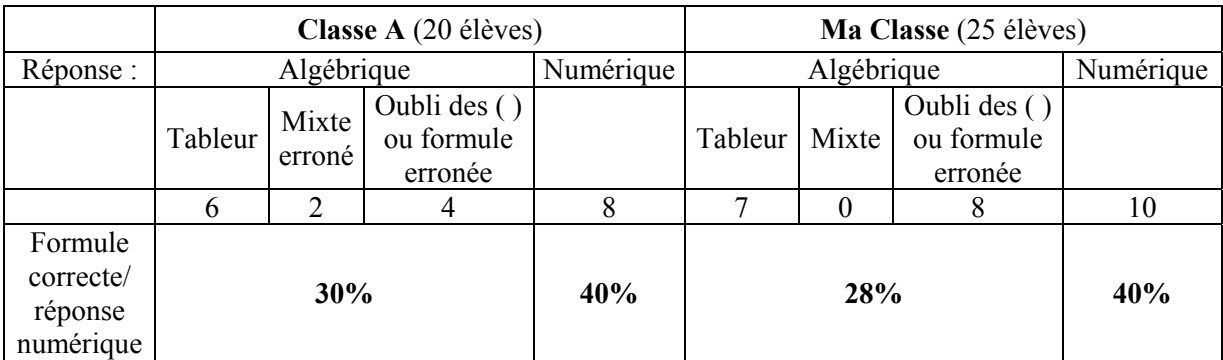

#### *(Attention la dernière ligne du tableau est différente de celle du tableau précédent)*

Les résultats, meilleurs dans les fichier-tableur, sont sans doute dus au fait que les élèves ont corrigé leurs erreurs sur le tableur, mais n'ont pas corrigé cette même erreur sur leur fiche papier. Ceci pourrait résulter en partie des difficultés pour l'élève à gérer à la fois lecture des questions sur la fiche, réponse écrite directe ou après observation de l'écran ou encore action sur l'ordinateur, etc. C'est un phénomène de « dispersion dans la gestion des instruments de travail » que nous avons évoqué dès la première séance. L'ordre du travail n'est pas toujours le même au fil des questions et est parfois bien plus complexe que la simple succession « fiche- action- réponse fiche ». Dans les nombreux allersretours « fiche- écran », l'élève semble parfois oublier de retourner sur sa fiche pour corriger. Ici, il semblerait qu'il ait eu tendance à répondre plus souvent en premier sur sa fiche que sur le tableur. Mais ceci est certainement dû à la question qui précédait, pour laquelle il n'y avait pas d'action tableur nécessaire, l'élève répondait directement à la question. En enchaînant avec Q2, l'élève a peut-être machinalement continué à répondre sur sa fiche, d'autant plus que cette façon de faire est très, très habituelle pour lui… Il a ensuite effectué le travail sur le tableur : tester sa formule, corriger, re-tester etc., sans nécessairement corriger sur sa fiche. Ce phénomène de dispersion nous a néanmoins permis de voir le caractère positif, sur le travail des élèves, des rétroactions du tableur en observant les différences dans les réponses fiches papier/ fichiers tableur.

### **Concernant la Poignée de recopie :**

Après avoir écrit une formule (ou une opération), il s'agit de la recopier vers les lignes suivantes. Cette fois, 8 groupes sur 13 ont fini par utiliser la poignée. Un 9<sup>e</sup> y arrive à la fin de la séance (ceux qui ont trouvé la formule correcte cinq minutes avant la fin de l'heure). Un autre groupe utilise la poignée mais recopie une opération, j'interviens pour leur expliquer que le tableur va utiliser alors les mêmes valeurs pour calculer sur les autres lignes d'autres moyennes. Les élèves s'exclament alors « Ah !oui, alors, on doit refaire le calcul à chaque ligne ! » ! Elles remettent en cause la recopie et non l'opération. Les 3 groupes restants n'utilisent pas la poignée de recopie. L'un essaye pourtant, mais à chaque tentative sélectionne un groupe de cellules et, en voulant tirer ensuite la poignée, déplace ce groupe.

### *c) Partie C : « Moyennes pour toute la classe »*

Voici les résultats quantitatifs de la classe de Dan relatifs aux questions C1 et C3, ainsi que C2 et C4 :

- questions C1 et C3, d'après analyse des fiches élèves :
	- 1. Quelle fonctionnalité du tableur peut lui permettre de gagner très facilement du temps ?
	- 3. Paul dit que le meilleur calcul serait de doubler aussi l'Oral. Quelle serait la formule-papier dans ce cas ?

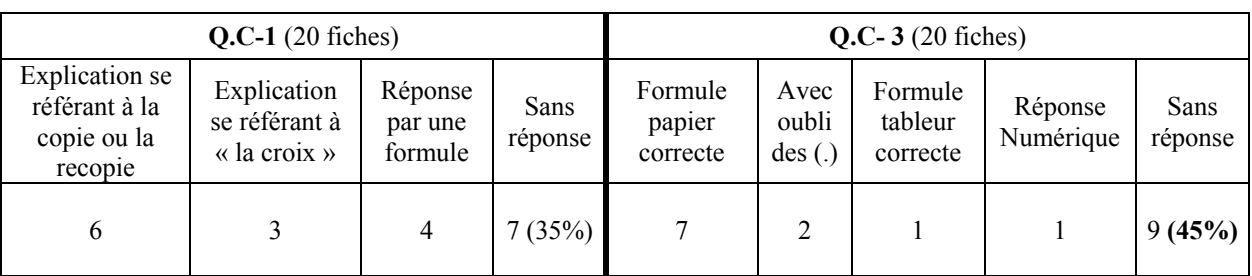

Signalons pour comparer, les résultats de ma classe légèrement différents :

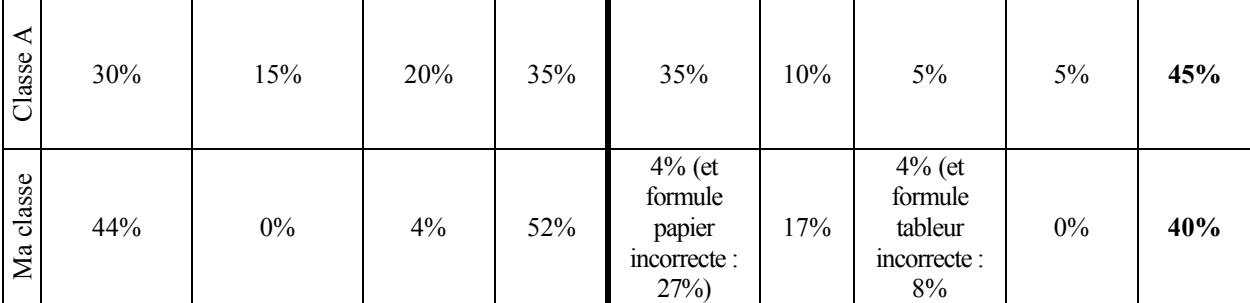

Pour la question 3, nous observons dans ma classe des erreurs dans l'écriture des formules tableur et des formules papier (ce qui n'avait pas eu lieu dans la classe A). Les erreurs sont du type : oubli de multiplier l'écrit par 2, division par 3 au lieu de 4, oubli de diviser). Nous observons aussi un plus fort taux d'oubli des parenthèses dans ma classe. Ces résultats reflètent les moins bonnes compétences de ma classe en algèbre par rapport à celles de la classe A. Enfin, pour la question 1, nous observons des différences dans les réponses écrites : aucun élève n'a parlé de « petite croix » dans ma classe où ils ont aussi été plus nombreux à formuler une explication se référant à la copie ou la recopie. Ces différences sont sans doute dues à la façon dont nous avons chacune, Dan et moi, présenté les objets, parlé des fonctionnalités. Le vocabulaire employé et nos façons d'insister ont certainement été différents au cours de nos séances respectives. Dans mon cas, j'ai effectivement beaucoup insisté sur les mots « poignée de recopie », ou sur l'action de « recopier » (voir le paragraphe IV.1 de ce même chapitre), tandis que Dan a mis l'accent sur la façon de manipuler cette recopie (« petite croix noire »).

- questions C2 et C4, d'après analyse des fichier- tableur :
- 2. Le faire et Enregistrer le fichier (cliquer sur l'icône « Disquette »)
- 4. Calculer les nouvelles moyennes selon la proposition de Paul dans une nouvelle colonne que vous appellerez « Ecrit :2 Oral :2 »

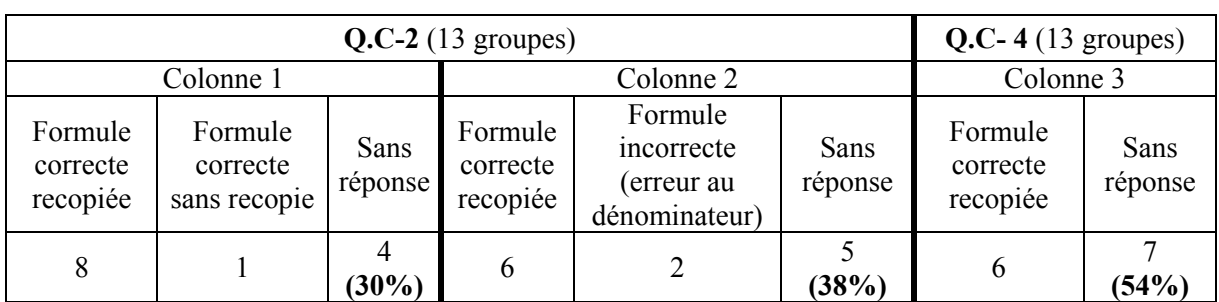

Le facteur temps a joué pour cette dernière partie de l'activité, le nombre de sans réponses augmentant globalement au fil des questions (30%, 38%, 45% (Q. C-3, tableau précédent), puis 54%). Nous retrouvons, dans le tableau, les 6 groupes qui semblent très bien se débrouiller jusqu'à la fin, et 4 qui, au contraire, n'ont pas pu même commencer cette partie.

# **Concernant les Formules**

8 groupes sont arrivés jusque là, avant la fin de la séance. Parmi eux : 4 groupes ont terminé quelques minutes en avance et ont commencé le devoir à rendre. Ces 4 groupes ont d'emblée écrit une formule et utilisé ensuite la recopie pour les 3 colonnes demandées. Un groupe n'a pas eu le temps de terminer : il a correctement répondu pour 2 colonnes. Et un autre a encore écrit une opération en première ligne et a cherché ensuite à la recopier ! En définitive, il restera 7 groupes qui n'arriveront pas à terminer la feuille 2, ni, pour 3 d'entre eux, à écrire correctement une formule.

Voici les notes prises pas Dan après T2, concernant les formules :

Certains élèves confondent la formule papier et la formule tableur (environ 2/5). *Remarques :* 

- Certains élèves ont utilisé la formule « Ecrit + Oral)/2 et ils ont obtenu le bon résultat !
- Il a fallu intervenir pour qu'ils aillent chercher la cellule C6, par exemple, au lieu de taper «  $C \rightarrow$ , puis «  $6 \rightarrow$ .

Certains élèves confondent la formule papier (numérique) et la formule tableur (algébrique). Souvent, en début de séance, ils n'ont pas encore trouvé leurs repères : pour l'écriture des formules…

Puis ça s'améliore au cours de la séance, avec l'aide du professeur.

Pour la moyenne avec coefficients, écrit (coef.2 et oral coef.1) plusieurs groupes ont utilisé la formule (Ecrit\*2+Oral)/2 ou (Ecrit+Ecrit+Oral)/2 ou (note d'Ecrit+note d'Oral+note d'Ecrit)/2 », puis ils ont obtenu quelques moyennes supérieures à 20. Ils ont dû alors revoir leurs formules.

De plus, quelques élèves (peu : 1 ou 2 groupes) s'obstinent à écrire une formule numérique pour le calcul de moyenne, comme avec un papier et un crayon.

La deuxième remarque de Dan sera exprimée à nouveau lors de l'entretien a posteriori. On voit que c'est important pour elle de voir les élèves fonctionner avec le tableur comme elle le désire, jusqu'à la façon même de saisir les références (à la souris et non au clavier). Le fonctionnement des élèves (taper C puis 6) est pourtant totalement correct, peut-être moins économique en temps, mais cela gêne énormément Dan qui insiste pour qu'ils utilisent le « clic » sur la cellule en question. Cela trahit-il une « rigidité » de la part du professeur qui cherche à obtenir des élèves exactement la même instrumentation que la sienne, ou plutôt une volonté de renforcer le rapprochement entre la « case » cellule et la variable de la formule ? Dans ma classe, j'ai également eu ce réflexe de proposer le clic lorsque je voyais un élève saisir au clavier une référence, mais de façon moins insistante. J'avais l'impression que cela viendrait *justement* lorsqu'ils seraient plus familiers avec les formules et auraient davantage donné de sens aux variables. Nous reviendrons sur ce point dans le paragraphe concernant l'entretien avec Dan.

### **Concernant la Poignée de recopie**

Nous sommes à 10 minutes de la fin de l'heure. Nous observons 4 groupes qui ont utilisé la poignée de recopie dans les 3 colonnes demandées. 3 autres groupes y arrivent dans les dernières minutes. Un autre groupe recopie une opération. Parmi les groupes restants, certains ont bien utilisé la poignée pour les deux premières colonnes, d'autres pour une seule. Ainsi, l'usage de la poignée s'améliore-t-il au fil de la séance. Comme nous l'avons dit plus haut, les raisons pour lesquelles la partie C est incomplète pour certains sont plus souvent liées à un manque de temps qu'à un non recours à cette fonctionnalité du tableur.

Voici les notes prises par Dan après T2, concernant la poignée de recopie :

En ce qui concerne la fonction de *recopie, seule une petite moitié des élèves l'ont exprimée et utilisée*.

Dans cette séance, j'ai pu remarquer que *la fonction de recopie n'était toujours pas acquise.*  Les élèves retapent leurs formules à chaque ligne.

### **Autres remarques sur T2**

- Nous notons toujours des difficultés avec le signe « diviser » (certains ne le trouvent pas). Dans ma classe, un élève cherchait même à utiliser la barre : « \ » (qui se trouve sous la touche 8 du clavier) !!
- Nous notons également des difficultés avec le signe de la multiplication : qui a la forme d'une étoile sur le clavier (des élèves ne le trouvent pas)
- Enfin, dans la classe B, nous avons retrouvé les mêmes difficultés à utiliser la poignée de recopie : en premier lieu à y penser sans l'aide du professeur, ensuite à savoir la manipuler correctement.

### *d) Prolongement du travail en papier-crayon*

Il s'agit du devoir à la maison qui suit la séance T2. Voici les notes prises par Dan concernant ce travail :

En ce qui concerne l'explication des moyennes égales sans coefficient et avec le coefficient 2 pour l'écrit et pour l'oral :

- certains ont parlé de multiplier par un même nombre le numérateur et le dénominateur ; ·d'autres parlent de propriété de Développement/Factorisation
- quelques élèves ont démontré par l'algèbre que l'on obtient la même chose (en général de bons élèves)
- et plusieurs élèves n'ont rien mis ou ont juste écrit que l'on a le même résultat.

En fait, ils ont compris que l'on obtient le même résultat, de même pour les moyennes qui diffèrent avec les coefficients. Ils l'expriment par logique (raisonnement écrit en français) mais ne peuvent pas le prouver par l'algèbre en transformant les expressions.

Nous allons effectivement retrouver avec plus de détails les grandes lignes notées par Dan en analysant les fiches-élève. Analyser également celles de ma classe permet d'obtenir des repères sur l'évolution des deux classes.

Nous examinons ici les réponses aux questions B2 et C :

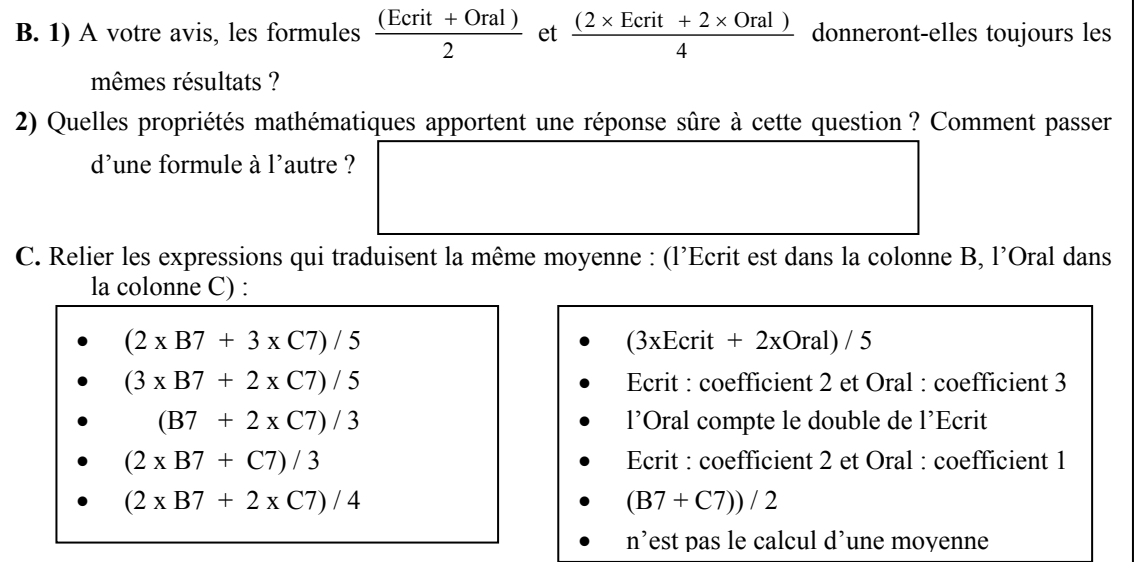

Voici les résultats d'après analyse des fiches élèves :

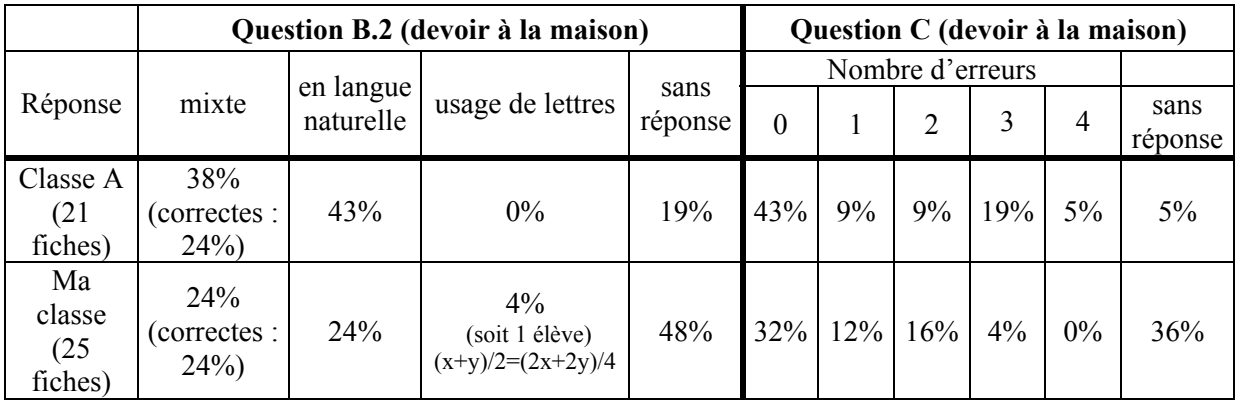

Cette fois, nous pouvons d'emblée remarquer que les résultats sont, en moyenne, assez supérieurs dans la classe de Dan. Les différences de niveau entre les deux classes ainsi certainement que leur <span id="page-152-0"></span>rapport au « travail à la maison » commencent à se faire ressentir après cette seconde séance de tableur.

Pour la question B.2, les réponses sont majoritairement données :

**soit sous forme « mixte »** c'est-à-dire de la forme :  $(2*Ecrit+ 2*Oral)/4 = (Ecrit + Oral)/2$ . L'utilisation mixte de la langue et des opérations est ici tout à fait prévisible compte tenu de la formulation de la question B.1. Il n'y avait aucune raison pour les élèves, à ce stade-là, de passer par l'usage de lettres. Les réponses mixtes ont surtout été utilisées pour répondre à la sousquestion *« Comment passer d'une formule à l'autre »* et dans ce cas, les élèves n'ont pas cité les propriétés utilisées. On trouve, dans chaque classe, environ 20% de réponses sous cette forme mixte (5 fiches dans la classe A, 6 dans la mienne) *et* complètement développées, prouvant l'égalité des deux moyennes :

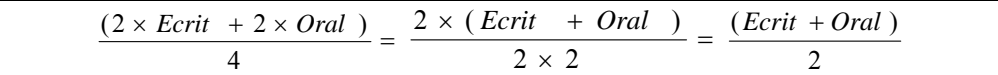

Parmi les autres réponses mixtes (dans la classe A), deux sont incomplètes (la partie « factorisation » est omise), une autre est incorrecte (la réponse est :

Ecrit + Oral  $\rightarrow$   $\frac{e \times \text{Ecrit } +}{2 \times 2}$  $e \times$  Ecrit + Oral  $\frac{x \text{ Ecrit } + \text{ Oral}}{2 \times 2}$ , certainement un élève qui a mal « copié », les supercheries étant courantes dans les devoirs à la maison…[8](#page-152-0) )

• **soit en langue naturelle**, se référant alors majoritairement à la règle concernant la simplification de fractions. Les réponses en langue naturelle ont surtout été utilisées pour répondre à la sousquestion *« Quelles propriétés mathématiques apportent une réponse sûre à cette question ? »* et, dans ce cas, les élèves n'ont pas répondu à la deuxième sous-question : *« Comment passer d'une formule à l'autre »*

Nous pensons que la formulation, dans B.2, de deux sous-questions très proches (*« Quelles propriétés mathématiques apportent une réponse sûre à cette question ? »* et *« Comment passer d'une formule à l'autre »)* a été mal saisie par les élèves qui, comme le montrent les résultats, se sont contentés le plus souvent de répondre à une seule des deux.

Pour la question B.2, les résultats sont nettement meilleurs dans la classe de Dan.

<sup>&</sup>lt;sup>8</sup> il en est de même dans ma classe ; connaissant mes élèves, j'ai pu, relativiser dans deux ou trois cas, les résultats de ma classe lorsque les réponses étaient identiques de manière flagrante :

| On sit que seutouraites sont fer pretirantelles il existe |  |
|-----------------------------------------------------------|--|
|                                                           |  |

Cette réponse mystérieuse s'éclaircit par une autre fiche…

 $D<sub>A</sub>$ dub deus

-

<span id="page-153-0"></span>Remarquons que parmi les erreurs commises par les élèves à la question C, ce sont les expressions n°3, 4 et 5 qui ont posé le plus de problèmes :

- pour l'expression n°3,  $(B7 + 2 \times C7)/3$ , il y a eu 12 erreurs au total (sur les 2 classes)
- pour l'expression n°4,  $(2 \times B7 + C7)/3$ , il y a eu 12 erreurs au total (sur les 2 classes)
- pour l'expression n°5,  $(2 \times B7 + 2 \times C7) / 4$ , il y a eu 11 erreurs au total (sur les 2 classes)

tandis qu'il n'y a eu que 3 erreurs au total pour l'expression n°1, et 2 pour l'expression n°2. Pourquoi ? Examinons de plus près l'énoncé. Les expressions 1 et 2 sont les seules à mettre en jeu le coefficient 3. L'expression n°2 est facile à trouver car sa syntaxe et celle de sa réponse sont tout à fait congruentes :  $(3 \times B7 + 2 \times C7)/5$  et  $(3 \times Ecrit + 2 \times C7)/5$ . Par élimination (il n'y a pas d'autre 3 qui apparaît), la réponse à l'expression 1 s'impose alors. Restent les trois dernières expressions : elles mettent toutes en jeu les coefficients 1 ou 2, et parmi les réponses à trouver, se trouve la phrase « *l'Oral compte le double de l'Ecrit* » qui n'est pas congruente à l'expression algébrique correspondante, elle a induit la réponse  $(2 \times B7 + C7)/3$ , erreur que l'on peut rapprocher de celle bien connue en didactique des mathématiques associée à l'expression mathématique de la phrase « il y a 6 fois plus d'étudiants que de professeurs » (Clement, 1[9](#page-153-0)82)<sup>9</sup> pour laquelle la non congruence entre le langage naturel et le langage algébrique conduit beaucoup d'élèves à la traduire algébriquement par «  $3*E=P$  ».

Enfin, signalons le cas d'un élève, de la classe de Dan, dont le devoir à la maison comprend des notes au crayon très intéressantes. Elles nous montrent comment un élève qui n'a pas saisi l'usage des références tableur dans une formule peut interpréter ces mêmes références :

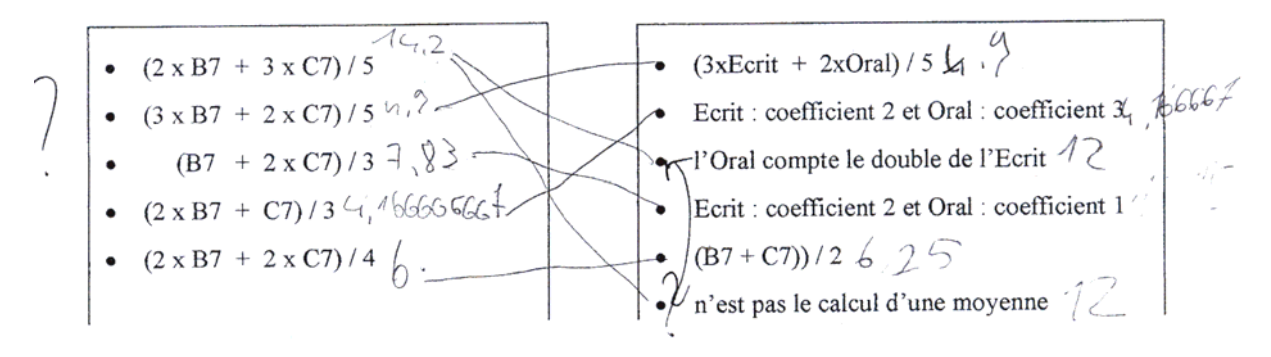

Nous voyons que cet élève a commencé par se situer au niveau numérique. Pour évaluer l'équivalence de deux formules, il les évalue numériquement sur des nombres particuliers. Cela peut être un début de technique : évaluer numériquement pour avoir une idée des correspondances et raisonner ensuite pour prouver les correspondances. Cet élève est-il donc ensuite passé par le raisonnement ou l'algèbre (par exemple pour la réponse à la dernière expression) ou bien est-il resté au niveau numérique ? Regardons plus finement les résultats notés au crayon. Ce ne sont ni des valeurs prises au hasard qui ont été essayées ici, ni des valeurs triviales (0 ou 1, 2), ni même la valeur 7 à laquelle on pourrait penser d'après la syntaxe des expressions données (toutes en B**7** et C**7**). Qu'a fait cet élève ? Pour le comprendre, il faut regarder la fiche en entier (voir p.146). Sur le début de la fiche, se trouve le corrigé de la dernière séance tableur :

1

<sup>&</sup>lt;sup>9</sup> L'énoncé original de ce problème est :

Write an equation using the variables S and P to represent the following statement: "there are six times as many students as professors at this university." Use S for the number of students and P for the number of professors.

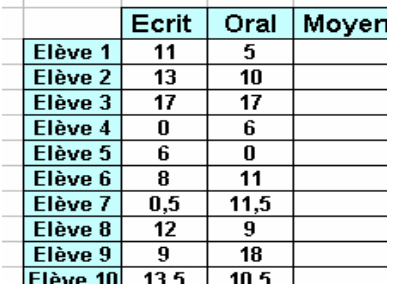

<span id="page-154-0"></span>L'élève s'est appuyé en réalité sur ce tableau. Puisque la question C précisait que l'écrit est dans la colonne B et l'oral dans la colonne C, l'élève a pris, de ce tableau, les valeurs de l'écrit et de l'oral se trouvant sur la 7ème ligne : il a identifié B7 à 0,5 et C7 à 11,5, puis a cherché des égalités numériques et non des identités d'expressions. Il est difficile de le comprendre immédiatement car, par ailleurs, il a fait des erreurs de calculs dès la première opération :  $(2x0,5+3x11,5)/5$  ne donne pas  $14,2^{10}$  $14,2^{10}$  $14,2^{10}$ . Mais la plupart des autres résultats notés au crayon correspondent effectivement aux valeurs 0,5 et 11,5 :

- (2 x B7 + 3 x C7) / 5 : **erreur de calcul**
- $\bullet$   $(3x0,5+2x11,5)/5=4,9$
- (0.5+2x11,5)/3=**7,8333…**
- (2x0,5+11,5)/3=**4,1666…**
- $(2x0,5 + 2x11,5)/4=6$

1

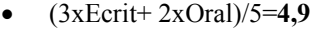

- « Ecrit : coefficient 2 et Oral : coefficient 3 » : **4,9** • « l'Oral compte le double de l'Ecrit » : **erreur de calcul**
- Ecrit : coefficient 2 et Oral : coefficient 1
- $\bullet$  (B7 + C7)) / 2= **erreur de calcul**
- « n'est pas le calcul d'une moyenne » : **12 ? ?**

Le travail de cet élève ne s'est donc absolument pas situé au niveau de l'équivalence de formules. Peut-être a-t-il mal compris la question C, pensant qu'elle se référait effectivement à ce tableau ; mais, n'ayant donné aucune réponse à la question B.2, on peut plutôt penser que le concept de « formule » reste pour lui problématique, le tableur et le fait d'y appliquer la même formule sur des colonnes entières de nombres ne l'ont pas aidé à se détacher du niveau calculatoire. Pour cet élève, la référence *B7* renvoie donc uniquement à une *localisation* précise sur le tableau, plutôt qu'à une *variable*. Les travaux de Capponi (2000) avaient déjà souligné la difficulté de certains élèves pour lesquels la variable-cellule est réduite à sa composante « géographique » (cf. chapitre 3). Ici, ce n'est pas exactement cette difficulté que l'élève rencontre (il n'a pas utilisé la ligne 7 de la feuille mais du tableau) ; il semble que l'élève en question ait dissocié, dans « B7 », les significations du « B » et du « 7 » :le « B » renvoie à « Ecrit » et le « 7 » à « élève 7 ».L'écriture « B7 » signifie « l'écrit de l'élève 7 ».C'est une nouvelle difficulté liée à la syntaxe même de la variable-cellule.

En conclusion, les résultats lus sur les fiches-élèves nous semblant dans l'ensemble, à Dan et à moi, relativement satisfaisants, nous avons pensé qu'après ces deux séances de « reprise » en main du tableur pour les élèves de Dan, le vocabulaire (« formule », « recopier ») était suffisamment acquis pour que nous puissions l'utiliser dans les fiches sans détailler à l'extrême. Le fait que les élèves aient par contre mal fait le lien entre la formule et le gain qu'elle représente lorsqu'on la recopie (question C3 de la séance) nous incitait à retravailler ce point-là dans la séance suivante. A ce stade de l'expérimentation, nous sommes alors persuadées que les élèves vont progresser sur cette question-là à travers la séance T3 et que nous pourrons attaquer le travail sur la variable et aborder la technique de l'essai erreur pour résoudre des problèmes dès la séance T4.

 $10$  On remarquera de plus que la valeur 0,5 n'est pas celle de la fiche donnée initialement (voir p. ), où il y avait la valeur 8,5 à la place. Toutes les fiches de la classe de Dan contiennent cette erreur (les moyennes affichées pour cette ligne ne sont plus bonnes, les calculs des formules n'ont donc pas été actualisés). Ce changement est surprenant car les valeurs données étaient verrouillées dans le fichier. Nous pensons alors que la photocopieuse est à l'origine du changement, le 8 s'étant « photocopié » en 0. Ceci ne change rien aux analyses que nous faisons de cette fiche élève.

# **III.3 Séance Tableur 3 : Encore des Formules**

# **III.3.1 Fiche-élèves T3**

La fiche est présentée dans la page suivante. Elle comporte un prolongement donné à faire à la maison que l'on donnera plus loin.

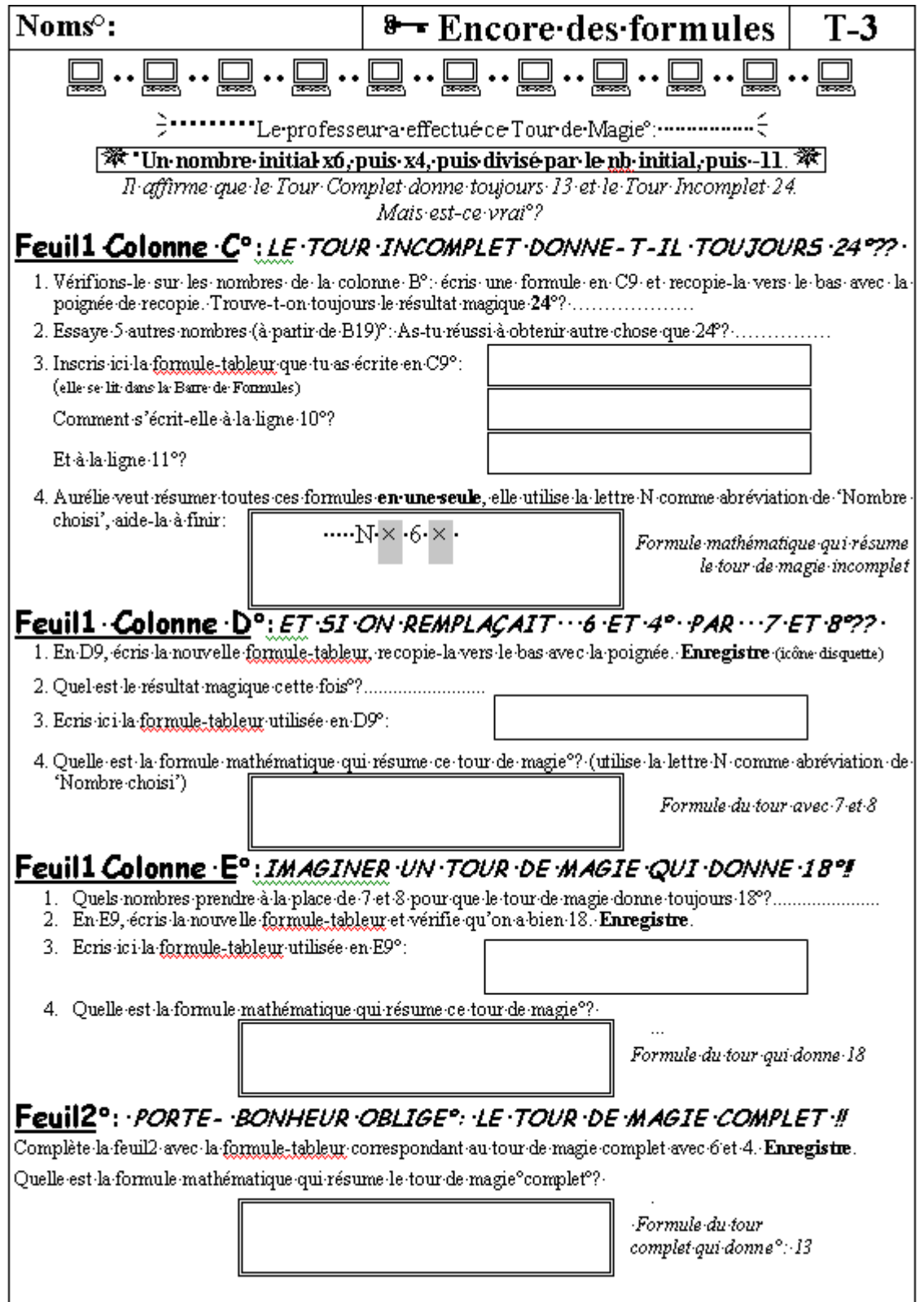

'n

# **III.3.2 Analyse a priori de la séance T3**

Les objectifs de cette séance étaient les suivants :

*Travailler la formule–tableur par le lien entre 2 colonnes et approcher la notion de variable à travers les cellules du tableur. Exprimer symboliquement (par une formule tableur, puis une formule papier) un programme de calculs. Simplifier, réduire une expression algébrique. Trouver une formule équivalente à un enchaînement de formules. Trouver une formule qui inverse un enchaînement de formules donné.* 

Cette séance est accompagnée d'un scénario : elle est précédée d'un temps sans les ordinateurs dans lequel l'enseignante fait un « tour de magie » sur les nombres :

Un élève pense à un nombre secret, l'écrit sur une feuille, le montre à la classe puis il fait une succession d'opérations que l'enseignante lui dicte. A chaque étape du calcul, il montre sa feuille au reste de la classe afin que les autres valident le résultat sans que l'enseignante ne voie ces calculs. Puis l'enseignante qui ne connaissait ni le nombre secret, ni les résultats intermédiaires, étonne les élèves en annonçant le résultat final. On recommence avec d'autres nombres secrets, jusqu'à ce que les élèves comprennent finalement que le résultat annoncé par l'enseignante est **toujours le même**, c'est à dire qu'il ne semble pas dépendre du nombre initial choisi. L'enseignante demande alors « Mais est-on sûr que le tour va marcher à tous les coups ? ». On passe alors au tableur pour faire des conjectures en essayant le tour sur davantage de nombres. Si la conjecture se vérifie sur un grand nombre de valeurs numériques, on passera à l'algèbre pour la prouver.

Dans la continuité avec T2, il s'agit toujours de travailler autour des formules en montrant que le résultat de la succession de calculs :

- *choisir un nombre*
- *le multiplier par 6, puis par 4,*
- *diviser le résultat par le nombre initial*
- *puis retrancher 11*

est **toujours 13** (c'était le tour de magie complet). Pour cela, on commence par étudier le tour « incomplet » c'est à dire lorsqu'on s'arrête à l'avant dernière étape. Une partie du travail consiste donc à faire prouver aux élèves que le tour incomplet donne toujours 24, ce qui nous semblait plus accessible que de démontrer directement le tour complet. La fiche comporte 4 parties ainsi qu'un prolongement là encore à faire à la maison.

L'objectif de la première partie est d'écrire une expression symbolique qui traduise le programme de calculs correspondant au tour de magie incomplet. Pour atteindre cet objectif, nous passons par l'intermédiaire des formules tableur : la formule papier va jouer le rôle de « résumé » des formules tableur obtenues aux différentes lignes après avoir recopié la formule que l'élève aura éditée en première ligne en vue d'essayer le tour de magie sur le premier nombre donné. Ainsi, on passe :

- d'un calcul numérique à une expression tableur par la volonté (ou l'obligation à travers la consigne) d'utiliser la poignée de recopie
- puis, d'un ensemble d'expressions- tableur (syntaxiquement différentes à chaque ligne) à une expression littérale en papier- crayon par la volonté de résumer ces expressions en une seule

<span id="page-157-0"></span>Ainsi, pour nous permettre a priori d'atteindre notre objectif, ce sont deux caractéristiques du tableur que nous exploitons ici fortement : l'usage de la recopie et les écritures différentes d'une même formule- tableur.

Pour des élèves de 5<sup>e</sup> ne maîtrisant pas encore la notion de formule, et sa gestion avec le tableur, on peut s'attendre à des erreurs comme les suivantes :

- l'élève édite à la place d'une formule une opération numérique (par exemple : sur la feuille  $1 : 1 * 6 * 4 / 1 = 24$ , ;
- l'élève se trompe dans l'identifiant de la cellule associée à la variable et édite B7\*6\*4/B7 sur la feuille 2 alors que B7 contient simplement le « libellé » de la colonne, la cellule adéquate étant B9. Par suite, il n'obtient pas les résultats escomptés (ce qui arrivera effectivement)

## **III.3.3 Stratégies et difficultés relevées dans la séance T3**

Pour la première question, il s'agissait d'écrire une formule correspondant au tour de magie incomplet.

### *a) Observation du déroulement : usage des formules et de la poignée de recopie*

Sur les 14 postes occupés (soit par des binômes, soit par un élève seul) :

- 3 groupes ont écrit une formule dans les 5 minutes qui suivent la distribution de la fiche
- 10 groupes ont d'emblée écrit en première ligne une opération (« $=1x6x4$  » ou « $=1x6x4/1$  ») comme nous nous y attendions mais pour un nombre plus faible de groupes a priori… Le problème est que cette procédure donne bien, après recopie, une colonne de 24 puisque le tableur recopie alors le nombre et les élèves sont ainsi confortés : le tour de magie fonctionne bien sur tous les nombres donnés ! Bien que la technique des élèves d'écrire une opération à la place d'une formule ait toujours été présente dans nos esprits, nous n'avions pas fait le lien avec la recopie et n'avions pas pensé aux conséquences de la recopie sur cette technique : la procédure devient fausse et la rétroaction du tableur ne montrant pas l'erreur, elle est insuffisante cette fois à provoquer chez l'élève un besoin de correction, du moins une interrogation. La situation donnée telle quelle était en fait un choix critiquable. Choisir une bonne situation, bonne pour les objectifs mathématiques visés, tout en tenant compte des rétroactions du milieu est une tâche d'autant moins triviale que le milieu est instrumenté<sup> $11$  $11$ </sup> car il s'agit de construire une bonne situation mathématique de façon à ce qu'elle soit également une bonne situation « instrumentée »
- enfin, un groupe reste bloqué, il demande où se trouve la touche de multiplication.

1

Le professeur passe dans les groupes et demande aux élèves d'écrire une formule en faisant intervenir les cellules (B9) avant d'utiliser la poignée de recopie. Par conséquent, les réponses données

<sup>&</sup>lt;sup>11</sup> Et là encore, la tâche est plus ou moins aisée en fonction de la complexité plus ou moins grande de l'instrument : nombre de fonctionnalités possibles à gérer, fonctionnalités avec des équivalents plus ou moins proches de ce que l'enseignant connaît en papier crayon. Pensons aux logiciels de géométrie dynamique : la fonctionnalité de déplacement des objets ne constitue pas une grande difficulté pour les enseignants dans la conception des tâches puisque ce déplacement obéit aux propriétés géométriques des objets, propriétés mathématiques qui sont celles de l'environnement papier crayon.. A quelle propriété mathématique obéit la fonctionnalité de recopie ? Par exemple pour la « recopie d'une opération », aucune habitude papier crayon ne pouvait nous mettre aisément en garde contre les conséquences de cette fonctionnalité sur cette erreur des élèves.

sont peu à peu corrigées. J'aide certains qui ont édité une opération à la place d'une formule en leur faisant remarquer que la recopie de cette opération donnera nécessairement le même résultat à chaque ligne. Un des groupes me répond « Ah ! Alors le calcul est faux ? », il remet en cause le calcul et non le fait que ce soit un calcul. Je leur dis que ce n'est pas faux mais qu'en recopiant ensuite cette opération, le tableur ne va pas calculer les résultats suivants avec les bonnes valeurs. Ils répondent alors « Ah, oui, on va réécrire l'opération à chaque ligne ». L'usage de la poignée de recopie pose donc encore problème…

Après environ 15 minutes, 6 groupes ont écrit une formule, 3 autres finissent par y arriver aussi, mais fortement aidés, et un groupe reste au niveau des expressions numériques : au final, tous les groupes, sauf un, ont fini par écrire une formule et l'ont recopiée, certains en réfléchissant seuls, d'autres soit grâce à l'aide du professeur (j'en ai observé 4 dans ce cas), soit grâce à l'aide de leurs voisins. Le groupe 12, après avoir compris qu'il fallait une formule, corrige son opération et écrit « =Nx6x4 », certainement influencé par la question 4. Il ne comprend pas alors le message affiché par le tableur : « #NOM ? ».

De même dans la dernière partie, pour le tour de magie complet, j'observe le groupe 8 qui édite la formule : « =B7x6x4/N – 11 ». Le message « #NOM ? » apparaît là encore et les élèves ne comprennent pas l'erreur affichée. Je leur dis : « le tableur ne sait pas ce que c'est N ». Ils écrivent alors « =B7\*6\*4/1 », puis pour les autres lignes, recopient cette « semi-formule », je leur fais comprendre leur erreur : « le 1 ne change pas lors de la recopie, or on voudrait diviser par 1 à la première ligne, 2 à la deuxième etc. ». Ils s'exclament alors : « Ah, oui, ben on va corriger alors », je demande « A chaque ligne, à la main ? », ils répondent, « Ben, oui, c'est pas très long, c'est faux ? »

Je remarque aussi que sur la feuille 1, la première formule à recopier était sur la ligne 9 et utilisait la variable B9 ; sur la feuille 2, la première formule se trouvait à la ligne 7. Certains élèves ont cependant réutilisé B9 dans la formule de la feuille 2. On peut se demander quel sens ils donnent à ce « B9 ».

Enfin, concernant la poignée de recopie, je note qu'un groupe rencontre toujours, lors de cette troisième séance, des difficultés dans la manipulation même de la poignée.

Nous constatons qu'en majorité les élèves utilisent de façon spontanée une opération plutôt qu'une formule, encore à la séance T3 ! Est-ce parce qu'ils n'ont pas encore le réflexe de recourir ensuite à la poignée de recopie ? Est-ce qu'ils ont oublié cette fonctionnalité ? Cela ne semble pas être le cas de tous puisque certains élèves recopient ensuite leur opération. Qu'ont-ils compris de cette fonctionnalité et de son fonctionnement suivant qu'on l'applique à une opération ou à une formule ? Pourquoi commettent-ils l'erreur de l'appliquer à une opération plutôt qu'à une formule qui fait gagner du temps ? Ou bien ne sont-ils pas encore conscients de ce gain de temps que représente la formule par rapport à l'opération (objectif visé dans la séance précédente avec les 60 moyennes à calculer) ? La difficulté réside-t-elle dans la formule-tableur ? Dans la poignée de recopie ? Dans les deux ? Et pourtant, une fois aidés, les élèves finissent, pour la plupart relativement rapidement (12mn), à utiliser une formule. Mais, lorsqu'en passant d'une séance à l'autre ou lorsqu'en passant à l'exercice suivant qui nécessite à nouveau une formule, certains recommencent par vouloir écrire une opération à chaque ligne (exemple du groupe 8) ne voyant aucun autre moyen de procéder, on peut s'interroger sur ce qu'ils ont retenu de l'objet formule-tableur, pourquoi ne procèdent-ils pas, au moins, par analogie ? Si la formule-tableur a peu de sens, on voit néanmoins que les élèves finissent par l'utiliser, on peut alors penser que s'ils répondent comme le professeur l'attendait c'est plus souvent *par « contrainte »* 

(l'énoncé le demande, le professeur passe en disant que ce n'est pas bon, je passe en leur suggérant de répondre autrement, etc.) que *par conviction*.

Par conséquent, nous constatons que l'économie que représente une formule recopiée par rapport à une opération arithmétique réécrite à chaque ligne, n'est toujours pas ressentie par un grand nombre d'élèves. Peut-être faut-il les laisser réécrire ces opérations sur un plus long temps jusqu'à ce que la demande de faire autrement s'installe fortement ? Peut-être avons-nous orienté les élèves trop vite vers une formule et le besoin de celle-ci ne s'en est pas fait assez ressentir ? Nous avons ainsi, par manque de repères didactiques dans cette intégration du tableur et volonté d'avancer dans la séance, raccourci le temps nécessaire à la genèse instrumentale concernant à la fois les formules-tableur et l'usage de la poignée de recopie. Multiplier le nombre de séances consacrées aux mêmes objectifs ne servait donc à rien tant que nous recommencions la même erreur dans chaque nouvelle séance. L'intégration du tableur nécessite certes un temps long mais ce temps n'est pas réparti n'importe comment : c'est moins le nombre de séances réalisées qui compte que le temps laissé à l'élève dans sa construction de schèmes d'action instrumentée à travers les tâches-clé en quelque sorte, c'est à dire celles qui vont le faire avancer dans son instrumentation de certaines fonctionnalités-clé du tableur.

Voici les notes prises par Dan après T3 en ce qui concerne les formules :

A l'oral, seul 1 groupe commençait à comprendre ce qui se passait. Ils l'ont exprimé à la classe entière qui n'avait pas l'air d'avoir saisi. Ici la difficulté est de faire comprendre aux élèves qu'il faut écrire une formule algébrique et non numérique pour la recopie. En effet, les résultats étant toujours les mêmes, il pensent avoir juste ! Les élèves n'écrivent pas tout de suite la bonne formule : ils écrivent

- $N*6*4/N$ .
- ou B...\*6\*4/N
- ou B...\*6\*4/1
- $\cdot$  ou  $1*6*4/1,...$

Les élèves ont encore du mal au cours de cette séance avec la poignée de recopie. *Remarque : Plusieurs élèves tapent B9 au lieu de sélectionner la cellule B9. Par conséquent, à la feuille 2, ils ont des problèmes dans leurs résultas car au lieu de partir avec B7, ils partent avec B9.*  Après ces explications, les élèves réussissent plus ou moins la séance.

### *b) Résultats quantitatifs, comparaisons entre les deux classes*

Voyons ce qu'il en est des résultats quantitatifs (fiches- élèves) :

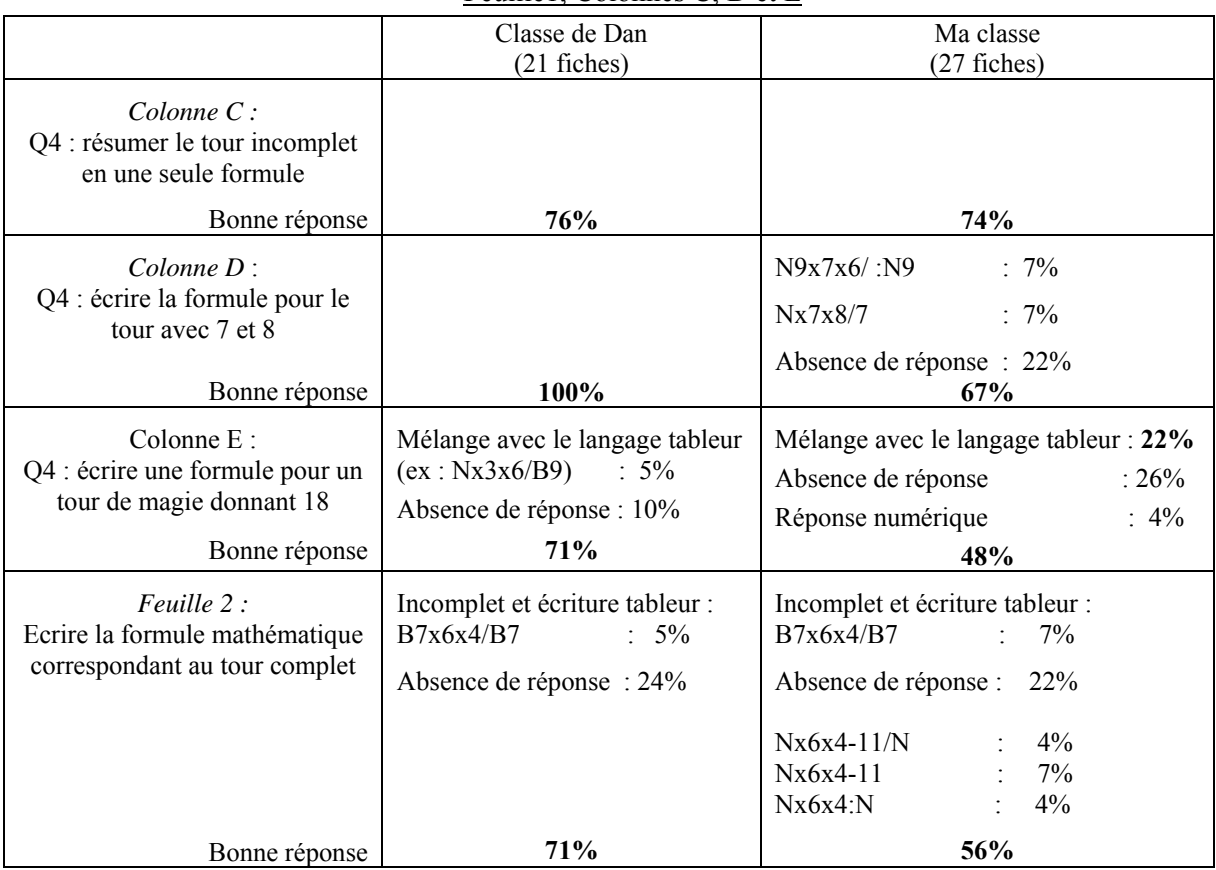

### Feuille1, Colonnes C, D et E

Tandis que les résultats sont à peu près stables au fil des questions pour la classe A, les bonnes réponses diminuent dans ma classe, l'écart allant de 74% de réussite à 48%. Outre les bonnes réponses, nous avons également présenté dans le tableau certaines des erreurs qui nous semblent intéressantes :

- les réponses mêlant langage tableur et langage papier, ou encore les réponses numériques se produisent essentiellement dans ma classe ;
- les questions nécessitant une certaine connaissance des tables de multiplications, telle la recherche d'une formule donnant 18 (colonne E, Q4), obtiennent de meilleurs taux de réussite dans la classe de Dan que dans la mienne (où plus d'un cinquième des élèves ne donne aucune réponse),
- enfin, la majorité des élèves de Dan qui ont répondu à la question du tour complet ont soit donné une réponse exacte, soit (seulement 5%) une réponse incomplète (mêlant aussi l'écriture tableur). Dans ma classe, d'autres erreurs viennent s'ajouter : des erreurs concernant les priorités opératoires et l'usage des parenthèses, ou d'autres réponses incomplètes : oubli de diviser par le nombre initial ou de soustraire 11. Cette plus grande variété de « non bonne réponse » est généralement visible dans toutes les questions, et de façon flagrante dans la question 4, colonne D.

Ainsi, les écarts entre les deux classes (connaissances mathématiques et compréhension dans le fonctionnement du tableur), encore légers à la séance 2, commencent à se faire plus sentir dans cette troisième séance ; ils vont aller en augmentant dans les deux séances suivantes.

La séance T3 était suivie d'un prolongement donné aux élèves à faire à la maison.

# **III.3.4 Prolongement à la maison de la séance T3 :**

Dans ce devoir, le travail demandé incitait l'élève à passer à l'algèbre pour démontrer la conjecture obtenue avec le tableur, à savoir que le tour de magie incomplet donne toujours 24 quel que soit le nombre initial choisi. Il s'agit donc de démontrer le résultat :  $\frac{N \times 6 \times 4}{N \times 6}$  = 24 (on réinvestit là les N

connaissances sur les règles algébriques de simplification de fractions traitées en classe de 5<sup>e</sup>). Une seconde partie consistait à réaliser des associations entre un Tour de Magie et son écriture algébrique (ainsi qu'à donner le résultat obtenu dans chaque cas). Enfin, dans la dernière partie, l'élève devait imaginer un tour de magie qui donne zéro, ce qui nécessite de passer du tour incomplet au tour complet.

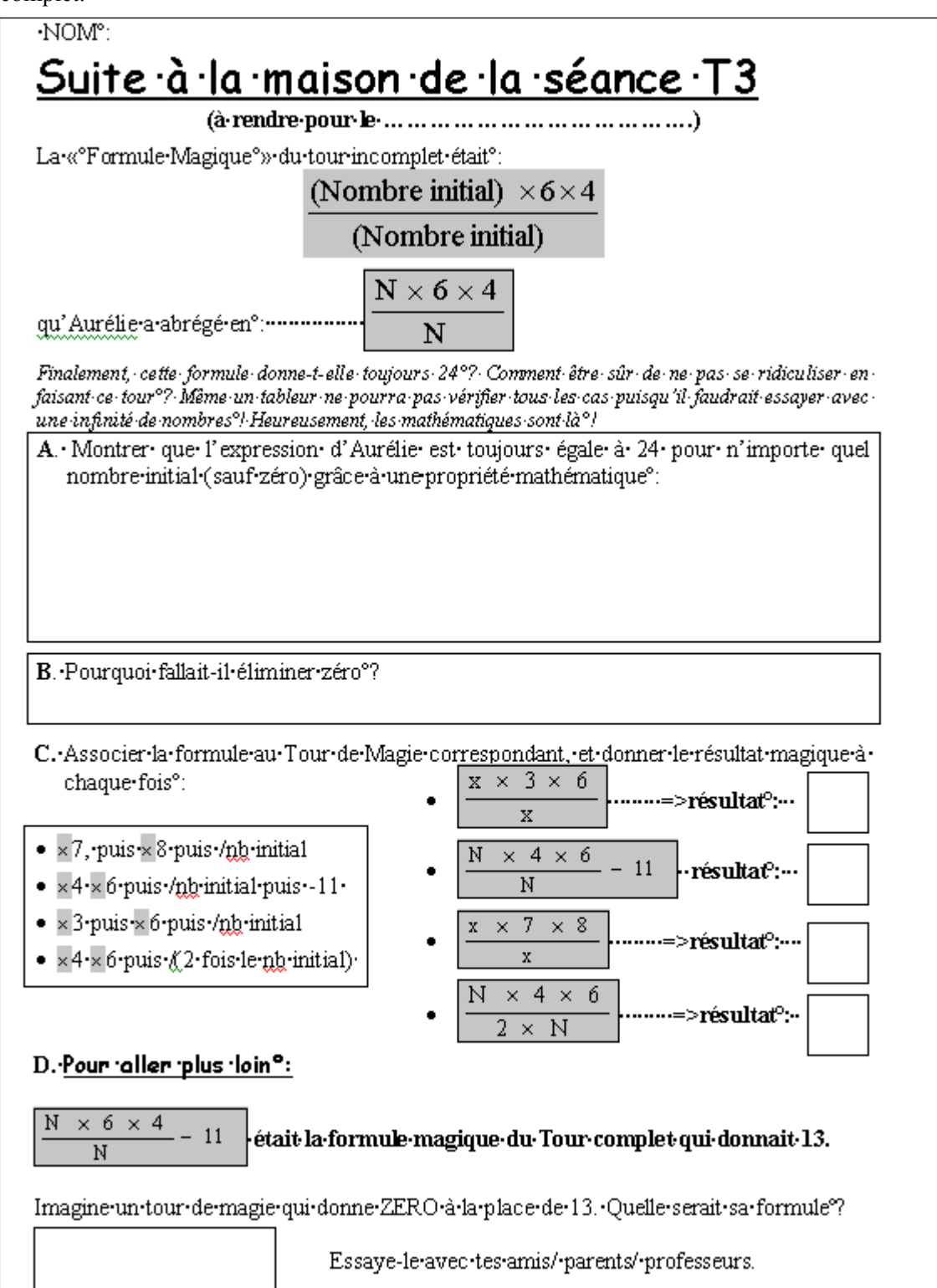

<span id="page-162-0"></span>Les réponses des élèves montrent bien la nouveauté que représente pour eux une démonstration algébrique : 10% des élèves (dans ma classe) donnent une démonstration algébrique, 38%, dans la classe de Dan et 28% dans ma classe donnent une réponse mixte (algèbre et langue naturelle), enfin 25% dans la classe de Dan et 29% dans la mienne donnent une réponse uniquement en français. On trouve aussi, dans de moindres fréquences, des réponses mixtes « numérique/ langue naturelle » et « tableur/ algèbre/ langue naturelle ». Ainsi, les réponses utilisant des transformations algébriques sont-elles peu nombreuses et toujours assorties d'une phrase en langage courant mais la formulation même de la question incitait l'élève à donner une réponse mixte :

*« Montrer que l'expression d'Aurélie est toujours égale à 24 pour n'importe quel nombre initial (sauf zéro) grâce à une propriété mathématique* »

Et que signifie « Montrer » pour des élèves de  $5^\circ$ ? En rédigeant ainsi l'énoncé, nous cherchions justement à explorer cette question. Dans le détail des réponses comportant des phrases, les arguments avancés peuvent être l'énoncé d'une propriété mathématique (correcte ou fausse), un raisonnement plutôt algébrique (présence de généralisation par exemple par les termes « Tous les » ou « si… alors » ou présence de verbes à l'infinitif) ou bien s'appuyer sur un raisonnement arithmétique (présence d'action dans les procédés de calculs par exemple par des références temporelles « et on calcule » « puis », ou par de nombreuses illustrations numériques). On trouve, pour l'ensemble des deux classes environ le même taux (**32%**) de raisonnement plutôt algébriques. Ce taux de raisonnement algébrique est assez satisfaisant pour des élèves qui n'ont eu aucune initiation à l'algèbre en classe de 5<sup>e</sup>. L'entrée dans la situation par le tableur, puis le travail réalisé dans le tableur permettant d'appliquer le tour de magie à un grande quantité de nombres, en réfléchissant ensuite à la façon de le « résumer » par une formule où N généralise les nombres testés en sont certainement une cause dans la mesure où Dan et moi n'avons pas travaillé sur l'algèbre en dehors de ces séances tableur. Le tableur a donc été ici bénéfique pour catalyser le travail des élèves vers l'algèbre (ce qui, bien entendu, ne signifie pas que l'environnement papier crayon aurait été moins bénéfique avec des situations similaires ou autres).

Après 3 séances, l'usage du tableur commence ainsi à produire quelque effet dans le recours à un raisonnement plus algébrique. Cependant, la plupart du temps, ces raisonnements sont, à ce stade encore, incomplets ou erronés. En voici des exemples $^{12}$  $^{12}$  $^{12}$  :

- « Si on divise un nombre par un même nombre, on trouve zéro »
- $\frac{x \cdot 1}{4 \times 6}$ /1 »
- « Quand un même nombre est au nominateur et au dénominateur, on peut le supprimer  $x^{13}$  $x^{13}$  $x^{13}$  (...)
- « Tous les nombres que l'on multiplie et que l'on divise donneront comme résultat 24 »
- « (..) du moment qu'on enlève la même chose en bas et en haut, c'est bon. Et 6x4 fera toujours 24 ! »
- « Multiplier un nombre par d'autres puis le diviser par ce même nombre revient à ne faire que la multiplication. »

Les deux premiers exemples sont très intéressants et nous en profitons pour soulever ces questions qui ont trait plus généralement à l'enseignement de l'algèbre tel qu'il existe actuellement en France : pourquoi le premier parle-t-il du « zéro » ? Pourquoi le second parle-t-il du « un » ?

<sup>&</sup>lt;sup>12</sup> dans les exemples cités, seules les fautes d'orthographe ont été corrigées

<sup>&</sup>lt;sup>13</sup> on remarquera ici le « nominateur » terme qui se propage à grande vitesse chez les élèves, le numérateur a un futur incertain…

#### <span id="page-163-0"></span>**Le malaise du « zéro » et du « un » dans l'enseignement actuel**

« Zéro » et « un » sont-ils mis là comme exemples numériques particuliers dans un raisonnement arithmétique ? Il nous semble que ce n'est absolument pas le cas. Ces deux réponses ne sont pas isolées, en voici d'autres :

- « Si l'on multiplie et divise un nombre initial, cela donnera 0 et 6x4=24 donc 6x4 [griboullis]0=24 »
- $\kappa = (1 \times 6 \times 4)/1$  »
- $\le$  =(1x6x4/1)  $\ge$
- « =(1x6x4)/N » (on remarquera les nombreuses présences du signe « = », induites par l'usage du tableur)

Ainsi, le « zéro » ou parfois le « un » signifient chez l'élève « on ne fait rien ». Ils se réfèrent à une certaine neutralité, c'est comme si toutes ces réponses nous disaient : « dans le tour de magie, il s'opère à un certain moment une 'neutralisation' et il reste 6x4 ! ». Le « zéro » ou le « un » représentatifs de cette « neutralité » est même clairement expliqué dans certaines réponses d'élèves :

- « Nx0x0=N et le résultat sera toujours 0 alors ça sert à rien. Nx6x4 :N=24 parce que N est un nombre qu'on multiplie après avec x4 et x6 et :N c'est égale 24 parce N:N ça revient à N et 6x4=24. ex : Nx7x8 :N=56, Nx6x3 :N=18 en fait il faut pas regarder N »
- « Nx6x4 :N

1

Les N s'annulent (on en tient pas compte). Puis nous calculons seulement 6x4. »

- « on annule les N et on calcule seulement 6x4 »
- « 1x6x4/1 (…) -> on multiplie puis on soustrait, avec le nombre 1 c'est comme si on ne faisait rien. »

Ces réponses nous semblent révélatrices d'un problème des curricula actuels et d'un malaise profond chez les élèves concernant le « zéro » et le « un ». Il fut une époque où ces nombres étaient (par exemple à l'époque des mathématiques modernes) enseignés avec leurs rôles respectifs dans les opérations d'addition et de multiplication. On savait que le zéro était neutre pour l'addition, absorbant pour la multiplication, on savait que le « un » était neutre pour la multiplication. En même temps, on apprenait les inverses et opposés pour ces lois-là, ainsi que leurs rapports avec l'élément neutre. L'addition et la multiplication étaient des objets d'apprentissage<sup>[1](#page-163-0)4</sup> et par là même l'accent était mis sur les rôles particuliers de certains nombres dans ces opérations. Les lois de groupe ont été déplacées de nos jours de la 6<sup>e</sup> vers l'enseignement supérieur et, avec ce déplacement, les rôles des « zéro » ou « un » sont passés à la trappe. Ainsi, à l'heure actuelle, la problématisation du « zéro » est totalement absente de l'enseignement. Il en est de même du « un ». Leurs rôles particuliers ont été tout simplement évacués de l'enseignement secondaire. Chaque enseignant, de collège du moins, sent dans mille et une réponses à mille et un types d'exercices (problèmes de factorisation, résolution d'équations, exercices calculatoires, énoncés de propriétés, …) que ses élèves ne savent plus trop comment réagir face à ces nombres dont finalement, et les réponses ici le démontrent, ils sentent bien les spécificités et, en particularité, les rapports avec « une certaine neutralité ». Mais quelle neutralité ? Dans quoi, avec quoi ? Les réponses se heurtent à un vide de l'enseignement sur ce sujet et, pour les élèves, le mystère reste entier.

<sup>&</sup>lt;sup>14</sup> Il n'est pas dans mon propos de prôner tel ou tel type d'enseignement mais de constater un problème dans l'enseignement actuel des mathématiques.

Dans la réponse :

### « si l'on multiplie et divise un nombre initial, cela donnera 0 et 6x4=24 donc 6x4 [gribouillis]0=24 »,

le gribouillis consistait en une multiplication à côté de laquelle se trouvait un signe de division rayé… L'élève exprime qu'à « 6x4 » on fait quelque chose qui ne change rien (d'où le zéro de la neutralité) mais il ne sait pas comment l'écrire : que mettre entre 6x4 et zéro ? Que fait-on à 6x4 ? On multiplie ? On divise ?...

Il en est exactement de même de l'apprentissage du signe de l'égalité, lui aussi autrefois enseigné comme relation d'équivalence, aujourd'hui glissant d'un statut à un autre (voir le chapitre sur la transition arithmétique/ algèbre) sans que les programmes ne prévoient d'avertir l'élève de ce glissement. Comment celui-ci peut-il alors, au moment de l'apprentissage des équations, manipuler correctement l'égalité, les expressions des deux membres, l'annulation d'un membre par l'opération adéquate, l'utilisation de l'inverse ou de l'opposé selon l'objectif visé, etc. ?

Enfin, la partie B du devoir à la maison révèle elle aussi la méconnaissance totale des particularités du zéro. Bien que cette fois-ci les enseignants répètent encore et encore la « règle », celle-ci est isolée, en-dehors malheureusement de tout un contexte d'étude des rôles particuliers de certains nombres dans certaines opérations. Imposée par l'autorité de l'enseignant, elle a peu de chances d'être retenue. Voici les résultats des élèves (les deux classes confondues, soit 29 fiches) à la question : « B. Pourquoi fallait-il éliminer zéro ? » dans la formule Nx6x4/N=24 :

### • **L'élève exprime le caractère absorbant du zéro pour la multiplication ou bien l'impossibilité de « multiplier » (agrandir ?) par zéro :**

Donnons quelques exemples :

- « Parce que ça revient toujours à zéro, alors c'est faux. »
- « Car il ne sert à rien »
- « Parce que 0 donne toujours 0 quand on le multiplie »
- « Il fallait éliminer zéro car sinon le résultat aurait été égal à zéro »
- « Car on ne peut multiplier zéro »
- « Car le zéro donnera toujours le même nombre 0 »
- « Car le résultat avec zéro serait égal à zéro »
- « Car on ne peut pas multiplier le 0 car il donne le nombre 0 »

« Parce que quand on multiplie ou qu'on soustrait ou qu'on divise le résultat est toujours zéro » (la division par zéro est ici explicitement mentionnée sans poser de problème)

« Il le fallait car c'est le seul nombre où on obtient 0 quand on le divise, multiplie,… » (même remarque)

« Parce que si on multiplie et qu'on divise ou soustraire le résultat est zéro » (même remarque)

« Car si on multiplie zéro par n'importe quel nombre, ça donnera toujours zéro et le résultat sera toujours zéro »

- « Quand on multiplie un nombre par 0, le résultat sera 0. »
- « Car sinon le résultat est égal à zéro »
- « Car si le nombre initial est 0 le résultat sera forcément nul »
- « Avec 0 on revient toujours à 0. Car il ne se multiplie pas ».
- « Parce qu'il ne sert à rien »

• **L'élève exprime plus clairement le lien entre « zéro » et un caractère de « nullité » :** 

Exemples :

- « Il fallait éliminer zéro car c'est un nombre nul. » (2 fois)
- « Car c'est un nombre nul »
- « Car zéro est un chiffre nul, donc si on le multipliait par un nombre quelconque, le résultat serait nul. »

« Car le résultat aurait toujours donné 0 !! (car zéro est un chiffre nul) »

• **L'élève exprime l'impossibilité de diviser par zéro :** ici, nous donnerons non pas des exemples, mais seulement le nombre d'élèves concernés :

**2 fiches sur la totalité des deux classes !!! (une dans chaque classe),** tous les autres se situant dans l'un des deux cas précédents.

Par conséquent, sur cet échantillon, plus de 93% des élèves de 5<sup>e</sup> n'ont aucune réaction face à la division par zéro. De même, on trouve plusieurs fois 0  $\frac{0\times6\times4}{0}$  (pour 14% des élèves) comme réponse à

la question D : « Imagine un tour de magie qui donne zéro à la place de 13 ». Il serait incontestablement intéressant, mais ce n'est pas l'objet de notre travail ici, d'étudier un panel d'élèves plus vaste et plus représentatif pour creuser davantage cette question qui nous semble, avec l'étude du signe de l'égalité (laquelle est aussi actuellement passée « à la trappe » dans les programmes de collège), jouer des rôles cruciaux dans les difficultés des élèves en algèbre élémentaire.

# **III.4 Séance Tableur 4 : Des formules et des variables**

## **III.4.1 Fiche- élèves T4**

La fiche ne comporte pas de prolongement donné à faire à la maison.

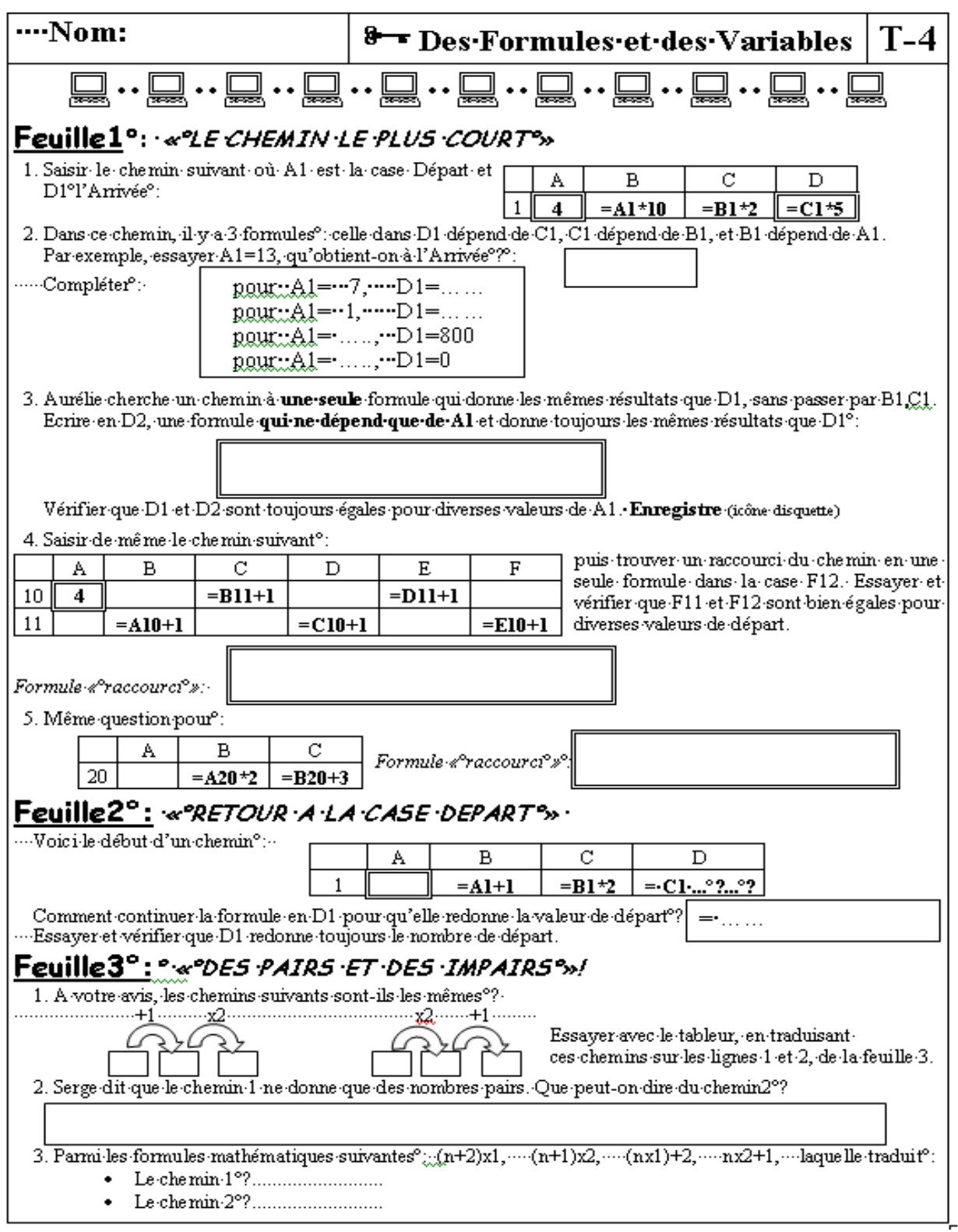

# **III.4.2 Analyse a priori de la séance T4**

Les objectifs de cette séance étaient les suivants :

*Passer d'un lien entre deux colonnes à un lien entre deux cellules pour travailler la notion de variable.* E*tudier des liens consécutifs entre plusieurs cellules à travers un enchaînement de formulestableur ; produire une formule équivalente à un enchaînement de formules donné ; « annuler » par une formule un enchaînement donné. Travailler sur la dénotation des nombres pairs et impairs.*

La tâche de production de formule ne se fait donc plus ici à partir d'une situation numérique (calculer une moyenne, traduire un tour de magie, etc…) mais à partir d'une situation déjà algébrique. La séance T4 met l'accent sur la notion de variable. Ici, l'élève fait un travail sur la simplification des écritures qui inclut des connaissances sur les priorités opératoires et la manipulation des symboles.

Dans cette séance, les formules successives ne portent plus sur des colonnes entières mais chacune sur une cellule. De ce fait, dans cette séance, la poignée de recopie est totalement absente. Dans le tableur, sont entrées des formules qui « se suivent » comportant une seule opération à chaque fois. La tâche consiste à trouver une formule équivalente à un enchaînement donné de formules (appelé « chemin ») ou encore à traduire un chemin donné (sous forme d'un diagramme) par une formule tableur puis une formule papier.

Exemples :

- $((A1 \times 10) \times 2) \times 5 = A1 \times 100$
- $(((A4+1)+1)+1)+1)=A4+5$
- $(A20 \times 2) + 3 = A20 \times 2 + 3$

$$
\begin{array}{c}\n \stackrel{+1}{\longrightarrow} \\
\stackrel{+2}{\longrightarrow} \\
\stackrel{+2}{\longrightarrow} \\
\stackrel{+2}{\longrightarrow} \\
\stackrel{+2}{\longrightarrow} \\
\stackrel{+1}{\longrightarrow} \\
\stackrel{+2}{\longrightarrow} \\
\stackrel{+1}{\longrightarrow} \\
\stackrel{+2}{\longrightarrow} \\
\stackrel{+1}{\longrightarrow} \\
\stackrel{+2}{\longrightarrow} \\
\stackrel{+2}{\longrightarrow} \\
\stackrel{+2}{\longrightarrow} \\
\stackrel{+2}{\longrightarrow} \\
\stackrel{+2}{\longrightarrow} \\
\stackrel{+2}{\longrightarrow} \\
\stackrel{+2}{\longrightarrow} \\
\stackrel{+2}{\longrightarrow} \\
\stackrel{+2}{\longrightarrow} \\
\stackrel{+2}{\longrightarrow} \\
\stackrel{+2}{\longrightarrow} \\
\stackrel{+2}{\longrightarrow} \\
\stackrel{+2}{\longrightarrow} \\
\stackrel{+2}{\longrightarrow} \\
\stackrel{+2}{\longrightarrow} \\
\stackrel{+2}{\longrightarrow} \\
\stackrel{+2}{\longrightarrow} \\
\stackrel{+2}{\longrightarrow} \\
\stackrel{+2}{\longrightarrow} \\
\stackrel{+2}{\longrightarrow} \\
\stackrel{+2}{\longrightarrow} \\
\stackrel{+2}{\longrightarrow} \\
\stackrel{+2}{\longrightarrow} \\
\stackrel{+2}{\longrightarrow} \\
\stackrel{+2}{\longrightarrow} \\
\stackrel{+2}{\longrightarrow} \\
\stackrel{+2}{\longrightarrow} \\
\stackrel{+2}{\longrightarrow} \\
\stackrel{+2}{\longrightarrow} \\
\stackrel{+2}{\longrightarrow} \\
\stackrel{+2}{\longrightarrow} \\
\stackrel{+2}{\longrightarrow} \\
\stackrel{+2}{\longrightarrow} \\
\stackrel{+2}{\longrightarrow} \\
\stackrel{+2}{\longrightarrow} \\
\stackrel{+2}{\longrightarrow} \\
\stackrel{+2}{\longrightarrow} \\
\stackrel{+2}{\longrightarrow} \\
\stackrel{+2}{\longrightarrow} \\
\stackrel{+2}{\longrightarrow} \\
\stackrel{+2}{\longrightarrow} \\
\stackrel{+2}{\longrightarrow} \\
\stackrel{+2}{\longrightarrow} \\
\stackrel{+2}{\longrightarrow} \\
\stackrel{+2}{\longrightarrow} \\
\stackrel{+2}{\longrightarrow} \\
\stackrel{+2}{\longrightarrow} \\
\stackrel{+2}{\longrightarrow} \\
\stackrel{+2}{\longrightarrow} \\
\stackrel{+2}{\longrightarrow} \\
\stackrel{+2}{\longrightarrow} \\
\stackrel{+2}{\longrightarrow} \\
\stackrel{+2}{\longrightarrow} \\
\stackrel{+2}{\longrightarrow} \\
\stackrel{+2}{\longrightarrow} \\
\stackrel{+2}{\longrightarrow} \\
\stackrel{+2}{\longrightarrow} \\
\stackrel{+2}{\longrightarrow} \\
\stackrel{
$$

correspondent respectivement à  $(A...+1) \times 2$  et à  $(A... \times 2)+1$  puis à  $(n+1) \times 2$  et à  $n \times 2+1$ .

La séance se divise en trois parties que les élèves traitent dans trois feuilles de calculs distinctes :

Feuille 1 : L'élève doit trouver une formule « raccourci » qui donne le même résultat qu'un enchaînement de formules donné. Les enchaînements proposés sont d'abord uniquement multiplicatifs puis uniquement additifs, puis mixtes.

Feuille 2 : L'élève doit inverser un enchaînement donné

Feuille 3 : L'élève doit faire une conjecture sur certains enchaînements opératoires, présentés sous la forme de « chemins » (voir ci-dessus) puis tester cette conjecture avec le tableur, enfin repérer que certains enchaînements donnent toujours des nombres pairs (respectivement impairs) et leur associer la formule mathématique correspondante parmi celles proposées.

### **III.4.3 Stratégies et difficultés relevées dans la séance T4**

### *a) Déroulement et analyse des fiches et fichiers-tableur des élèves*

Cette fois, 9 groupes sur 13 ont, dans la classe de Dan, entré une formule pour répondre à la première consigne (8 étaient correctes) dans les quinze premières minutes après avoir commencé l'activité. Deux groupes n'ont rien écrit, un groupe a écrit une opération et deux autres groupes ont entré une valeur numérique. Nous pouvons ajouter à cela quelques notes d'observation intéressantes. Le groupe 6 édite correctement les 3 formules du premier chemin *mais réécrit toutes les formules à chaque changement de valeur dans A1* ! Le groupe 8 reste bloqué pour le raccourci, il avait appliqué le chemin à la valeur initiale 8 et trouvait donc 800. Après quelques minutes, l'un des élèves du groupe dit « pour trouver 800 dans D1, et ben on met 800 dans D1 et on efface toutes leurs formules » finalement, il laisse ses formules et saisit la valeur numérique 800 dans la cellule D2 qui devait contenir la formule « raccourci ».

Le deuxième chemin a été mieux réussi, il impliquait plus d'étapes que le premier (5 au lieu de 3) mais les étapes étaient toutes les mêmes (ajouter 1) et le « raccourci » était donc plus aisé à trouver.

Les fichiers- tableurs que nous avons récupérés montrent que les 13 postes ont correctement édité les cinq formules et que 11 ont trouvé un bon raccourci (nous observons un groupe qui donne comme raccourci : =A10+1+1+1+1+1 et l'écrit comme cela sur sa fiche) : un seul groupe a cette fois édité une formule erronée et un seul groupe a édité une opération numérique. Lors du déroulement, nous avons observé un groupe qui a écrit sur sa feuille « =A10x1 » avant d'essayer avec le tableur. Il a ensuite édité les formules dans le tableur et s'est aperçu de son erreur. Il a rectifié sa formule en « =A10+5 » sur sa fiche. Le tableur a également permis au groupe 15 de corriger des erreurs : son raccourci était « =A10x100 » mais la rétroaction du tableur montrait alors un résultat différent. Le groupe a ensuite testé « =F11+1 », là encore le tableur montrait que la formule était inexacte, cependant il a fallu ensuite mon aide pour qu'ils se rendent compte que leur troisième formule« =F11 » ne répondait toujours pas à la consigne car cette fois le tableur montrait bien deux valeurs identiques et ne suffisait donc plus à rendre les élèves conscients de leur erreur. Là encore, Dan et moi n'avions pas pensé, en préparant la séance, à cette solution particulière.

Enfin, le troisième chemin qui mêlait une multiplication et une addition (et ne comportait donc que deux étapes) a lui aussi été relativement bien réussi : dans les fichiers- tableur, 12 groupes avaient correctement édité les deux formules, 9 ont trouvé un bon raccourci, deux se sont trompés, un groupe n'a pas répondu et un groupe encore a saisi une opération numérique. Cependant, certains groupes ont montré des difficultés concernant ce chemin, difficultés non dues à la complexité du chemin (une addition et une multiplication) mais à un phénomène observé dès la séance T1 : « le problème de la cellule vide ». En effet, observons les trois chemins proposés : à chaque fois, les formules sont données et les étapes sont peu complexes, cependant un élément distingue le troisième chemin des deux précédents. Il s'agit de la cellule initiale : la variable- cellule initiale est « actualisée » dans les deux premiers chemins (elle contient à chaque fois le nombre 4), or dans le troisième chemin, elle est vide. Elle s'apparente donc plus au concept habituel de variable que lorsqu'elle est actualisée (voir le chapitre sur l'instrumentation : la cellule- argument n'embarque plus avec elle cette fois de référence concrète, particulière). Cette absence de valeur concrète a perturbé certains élèves ce qui révèle leur connaissances et compréhension encore limitées de la notion de variable. Voici diverses réactions observées d'élèves face à la cellule vide :

- 2 groupes écrivent dans  $A20 : \alpha A1 = 13$  ». Ne sachant quoi mettre dans la cellule initiale A20, ils se sont référés au premier chemin où la consigne précisait « essayer A1=13 »
- 2 autres groupes écrivent dans  $A20 : \alpha = A20$  », face au message d'erreur, l'un des groupes copie ensuite le procédé des voisins…
- de même pour la feuille 2, la cellule A1 était là encore vide, un autre groupe met dans A1 :  $\kappa$  =C1x2 »

D'ailleurs, on trouve, parmi les fiches élèves, 6 cellules vides « remplies » au stylo par les élèves avec des valeurs numériques.

Toutes ces réactions ont eu lieu *avant* d'écrire les formules, ainsi écrire une formule à partir d'une cellule vide pose un problème à un certain nombre d'élèves (ici 10 élèves sur 24), cette action leur semble n'avoir aucun sens, pour eux il *faut* qu'une cellule contienne un nombre avant de pouvoir lui appliquer une formule, ce qui signifie bien que ces élèves appliquent la formule *à un nombre* et non *à une variable*.

Concernant les fiches rendues par les élèves, elles concordent avec l'ensemble des observations précédentes, néanmoins, on y aperçoit quelques erreurs de plus pour les formules « raccourci » écrites par les élèves par rapport aux fichiers- tableur. On trouve par exemple pour le troisième raccourci les erreurs « =A20x2+20 » et « A1x2+3 » inexistantes dans les fichiers- tableur. Ceci rejoint le problème mentionné lors de la séance T1 (et retrouvé en T2) concernant les nombreux allers-retours fiche/ écran.

On pourrait penser que les réussites des élèves dans l'écriture des formules pour la feuille 1 sont à relativiser. En effet, les diverses étapes des chemins étaient toutes données dans la fiche, il suffisait pour l'élève de bien « recopier », cependant les taux de réussite sont du même ordre lorsqu'il s'agissait de trouver seul les formules « raccourci ». Nous pouvons dire en conclusion que le jeu entre les enchaînements de formules et leur « résumé » à l'aide de la variable initiale ont été réalisés de façon très satisfaisante. Qu'en est-il de l'*annulation* d'une formule ?

C'est l'objet de la feuille 2. Les fiches et les fichiers- tableur concordent exactement. Les fiches apportent un petit détail de plus que nous commenterons plus loin. Les diverses réponses obtenues sur les 24 fiches- élève montrent trois stratégies :

- une stratégie **générale complète**, que l'on peut qualifier soit d'« *algébrique* » consistant à annuler correctement les diverses étapes de la formule et obtenir une formule générale fonctionnant donc avec tous les nombres, soit de « *semi algébrique* » dans les cas où il est moins sûr que l'élève ait raisonné dans la généralité ; par contre le travail avec le tableur lui a véritablement permis de trouver une formule correcte et de dépasser le niveau exclusivement arithmétique,
- une stratégie **générale** « semi complète » consistant à ne tenir compte que de la première opération et à l'annuler. Cette stratégie fonctionne également dans tous les cas mais n'annule qu'une étape de l'enchaînement,
- une stratégie **particulière**, donc plutôt arithmétique où l'on opère sur le dernier résultat obtenu de façon à retrouver la valeur initiale, cette stratégie ne fonctionne donc que sur cette valeur particulière et n'accède pas à la généralité.

Voici les réponses des élèves :

- stratégie **générale complète** :
	- Plutôt « *algébrique* » : réponse exacte : « C1/2–1 » (**12** fiches) ; réponse inexacte : « C1+1x2 » (2 fiches)
	- Plutôt *semi algébrique* ou *entre arithmétique et algèbre* (c'est ce cas que nous détaillerons plus loin) : C1– (C1/2) – 1 (3 fiches, précisons que dans le détail de l'une d'elles, la solution écrite est :  $\left| \begin{array}{c} = \text{C1-}(C1/2) - 1 \end{array} \right|$  : C1–A1–2 (2 fiches)  $= C1 - (C1/2) - 1$  $= C1/2 - 1$
- stratégie **semi complète** : B1 1 (2 fiches)
- stratégie arithmétique : C1-2-5 (2 fiches) ; C1 1/3 (notée puis effacée) ; C1xC1 (2 fiches, la valeur initiale était 0) ;

Nos notes d'observation vont nous éclairer précieusement sur le cas des stratégies générales « semi algébriques ». L'une de ces notes nous paraît extrêmement intéressante car elle dévoile un « morceau » du fonctionnement cognitif possible d'un élève. Il s'agit du groupe 14. Il commence par mettre en A1 la formule « =C1x2 ». Les deux élèves semblent ne pas comprendre « l'ordre » des opérations, le cheminement car ils veulent ensuite ajouter 1. Ils finissent par mettre un nombre en A1 et entrer correctement les formules données dans l'énoncé : ils essayent avec 3, puis 4 qui donne comme résultat 10. Alors, ils mettent en D1 la formule « **=C1–6** » (stratégie arithmétique). Ils vérifient en changeant le 4 en 5, le tableur leur montre que c'est faux. Ils s'arrêtent, regardent la fiche, puis écrivent « **=C1 – 7** ». Cela fonctionne pour 5 mais en testant à nouveau, ils comprennent que cette stratégie ne fonctionne pas pour tous les nombres. Ils réfléchissent, discutent, cherchent encore, commencent par taper « **=C1 +** », puis, grâce à la quantité de nombres testés, ils trouvent :

« **=C1 – B1 – 1** » qui marche ! Je leur dis que la consigne veut une formule simple avec uniquement C1 dans la formule. Le groupe ne pense jamais à regarder les formules des deux étapes, il reste constamment sur le numérique dans sa recherche. Après quelques minutes, il cherche à enlever la

cellule indésirée, B1, et cette fois, il se tourne enfin vers les formules : en analysant le passage B1=> C1, il dit « C1=B1x2 , donc si on n'a pas le droit d'écrire B1, alors on remplace par C1divisé par 2 dans notre formule qui marchait, donc » et il écrit : « **C1 – C1/2 – 1** »

Il en est certainement de même pour la solution «  $C1 - A1 - 2$  ». Elle fonctionne dans le cas général, mais nous paraît peu naturelle pour une recherche véritablement algébrique. C'est pourquoi nous ne croyons pas qu'elle ait été pensée en raisonnant sur la généralité mais plutôt comme dans le cas précédent (mais nous pouvons nous tromper). De plus, le nombre testé, 15, donnait 32 ce qui a pu inciter le groupe à soustraire 15 et enlever 2, c'est-à-dire à chercher l'annulation en raisonnant sur ces valeurs précises et non dans le cas général.

La description ci-dessus montre nettement le rôle essentiel du tableur dans les phases de recherche et résolution du problème. Le tableur a constitué un support pour les nombreuses tentatives de formule et essais sur plusieurs valeurs, la recherche d'idées, et la correction des erreurs. La représentation à la fois arithmétique et algébrique des notions de formule et variable offertes par son affichage (on le voit clairement dans le jeu entre B1 et C1), ses rétroactions et ses capacités de calculs (permettant facilement un grand nombre d'essais) ont été déterminants ici pour amener le groupe 14 à passer de la formule « **=C1– 6** » (stratégie arithmétique) à « **C1 – C1/2 – 1** » (stratégie qualifiée de semialgébrique).

La feuille 3 a également été bien réussie. Tous les groupes ont réussi à entrer le chemin correspondant aux nombres pairs et celui correspondant aux nombres impairs. Sur un des fichiertableur, le premier chemin a été écrit en une seule étape : « $=(A1+1)x2$ ». Dans le détail des fiches, 18 élèves (sur 24) ont répondu que le deuxième chemin ne donnait que des nombres impairs, parmi eux, 2 ont rajouté « la majorité des nombres impairs », un a rajouté entre parenthèses « certains nombres impairs » et 3 ont rajouté entre parenthèse « tous ». Ces ajouts concernant la question de l'exhaustivité sont venus de l'action de l'enseignant : lorsqu'un groupe répondait correctement, Dan leur demandait si on obtenait *tous* les nombres impairs. Parmi les erreurs, deux élèves ont simplement écrit que le chemin « va de 1 en 1 », deux ont écrit « le chemin 2 ne donne pas que des nombres pairs » et les deux autres ont répondu qu'ils obtenaient des pairs et des impairs. Nous pensons que ces dernières erreurs ne sont pas dues aux formules (toutes bonnes dans les fichiers) mais à la mauvaise compréhension de la question posée : en effet le chemin comporte deux étapes, donc le tableur affiche 2 résultats, le premier nécessairement pair et le second impair. C'est pourquoi certains ont répondu qu'ils trouvaient à la fois des pairs et des impairs. Enfin, pour la dernière question, 20 élèves ont correctement associé les chemins aux formules mathématiques correspondantes, 4 ont donné des réponses numériques (ils ont écrit les résultats qu'ils obtenaient à chaque étape) et 4 autres se sont trompés dans les formules choisies. Lors du déroulement de cette partie du travail, un groupe a correctement entré ses formules et répondu qu'on n'obtenait que des impairs. Je leur demande : « Comment sait-on que ce sera impair à tous les coups ? », ils me répondent : « On va tous les essayer »… Un autre groupe me répond : « C'est une propriété mais je me rappelle plus laquelle », après quelques instants, ils ont l'idée de regarder les étapes du chemin. L'un a compris, il s'exclame « parce que +1 », l'autre oublie une étape et répond « mais, non ! 3+1=4 ». Le premier reformule alors mieux sa réponse « parce que x2 +1, on peut pas avoir 3 ». L'interaction avec le voisin a permis à l'élève de réfléchir à la fois sur les pairs et les impairs, et à reformuler sa réponse. Il est dommage que nous n'ayons pas rajouté explicitement dans la fiche cette question d'exhaustivité des nombres impairs afin d'explorer les réactions et explications que pourraient avoir les élèves.

### *b) Comparaison avec les résultats dans ma classe*

Pour terminer ajoutons une comparaison avec les résultats de ma classe. Lors du déroulement, j'ai eu beaucoup de mal à faire comprendre à un grand nombre d'élèves la consigne, en fait ce qu'étaient un chemin et un raccourci. J'avais l'impression que le lien entre deux cellules n'était toujours pas compris. J'essayais de relire avec eux l'énoncé en l'expliquant : « Pourquoi dit-on que B1 dépend de A1 ? », pas de réponse, aucune réaction pendant près de 10 bonnes minutes où je passais auprès des groupes pour relancer la question. En conséquence, la plupart ont donc commencé la feuille 1 bien plus tard que prévu et n'ont eu que très peu de temps pour les feuilles 2 et 3. Les résultats sont ainsi nettement moins bons dans ma classe. Contrairement à celle de Dan, on ne peut absolument pas dire que, pour ma classe, la séance 4 a été une réussite. Pour se faire une idée des différences entre les deux classes, il est intéressant de comparer, pour chaque question, la quantité de non-réponses et la quantité de réponses exactes. C'est ce que nous présentons dans le tableau suivant.

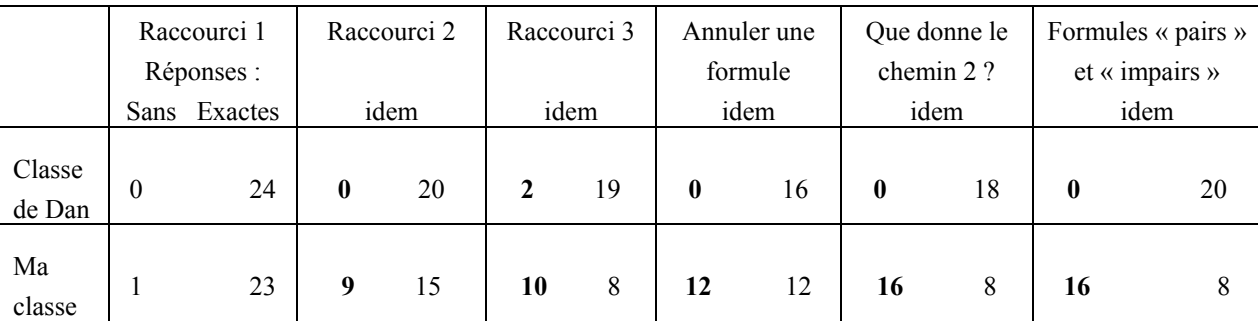

Ainsi, la moitié de mes élèves s'est arrêtée à la feuille 1, au troisième raccourci (où d'ailleurs seul un tiers de la classe a trouvé la bonne réponse) et n'a absolument pas cherché les deux autres parties de la séance. On s'aperçoit aussi que les élèves restants sont exactement ceux qui donnent les réponses exactes) tandis que dans la classe de Dan, entre les non-réponses et les réponses exactes il y a tout un panel de mauvaises réponses montrant que *toute* la classe a eu le temps de chercher *toutes* les questions.

Du côté des observations dans ma classe, j'ai remarqué un élève qui, pour changer le contenu de A1, se plaçait dans la zone « Nom », souhaitant donc remplacer l'adresse de la cellule par le contenu numérique désiré. D'autres, pour modifier une valeur numérique, cherchaient à utiliser la poignée de recopie et certains avaient toujours du mal : j'ai observé encore certains élèves qui « déplaçaient » une cellule en voulant tirer sa poignée. Ces comportements n'ont pas été observés dans le déroulement de la séance de Dan.

En conclusion, cela va globalement mieux pour la classe de Dan, et de moins en moins bien pour la mienne, l'écart que nous avions commencé à percevoir lors de la séance 2 et qui s'était accentué lors de la séance 3, commence à se creuser profondément au niveau de la compréhension et des performances des élèves dans l'usage du tableur en lien avec un travail arithmético-algébrique.

Pour cette raison, je souhaite insister sur cette phase de la gradation en reprenant un travail sur la variable et la formule au lieu d'avancer vers la résolution de problèmes. Dan est d'accord avec moi, elle aussi souhaite asseoir davantage les acquis de ses élèves car lors du déroulement, elle a encore eu trop souvent l'impression que les élèves suivaient un raisonnement uniquement arithmétique et n'avaient pas encore bien compris le rôle des formules et des cellules dans les questions de généralisation. Elle était surtout déçue que les élèves ne s'engagent pas dans une démarche de justification utilisant justement l'algèbre (voir plus loin l'entretien avec Dan dans le versant professeur).

# **III.5 Séance Tableur 5 : Encore des formules et des variables**

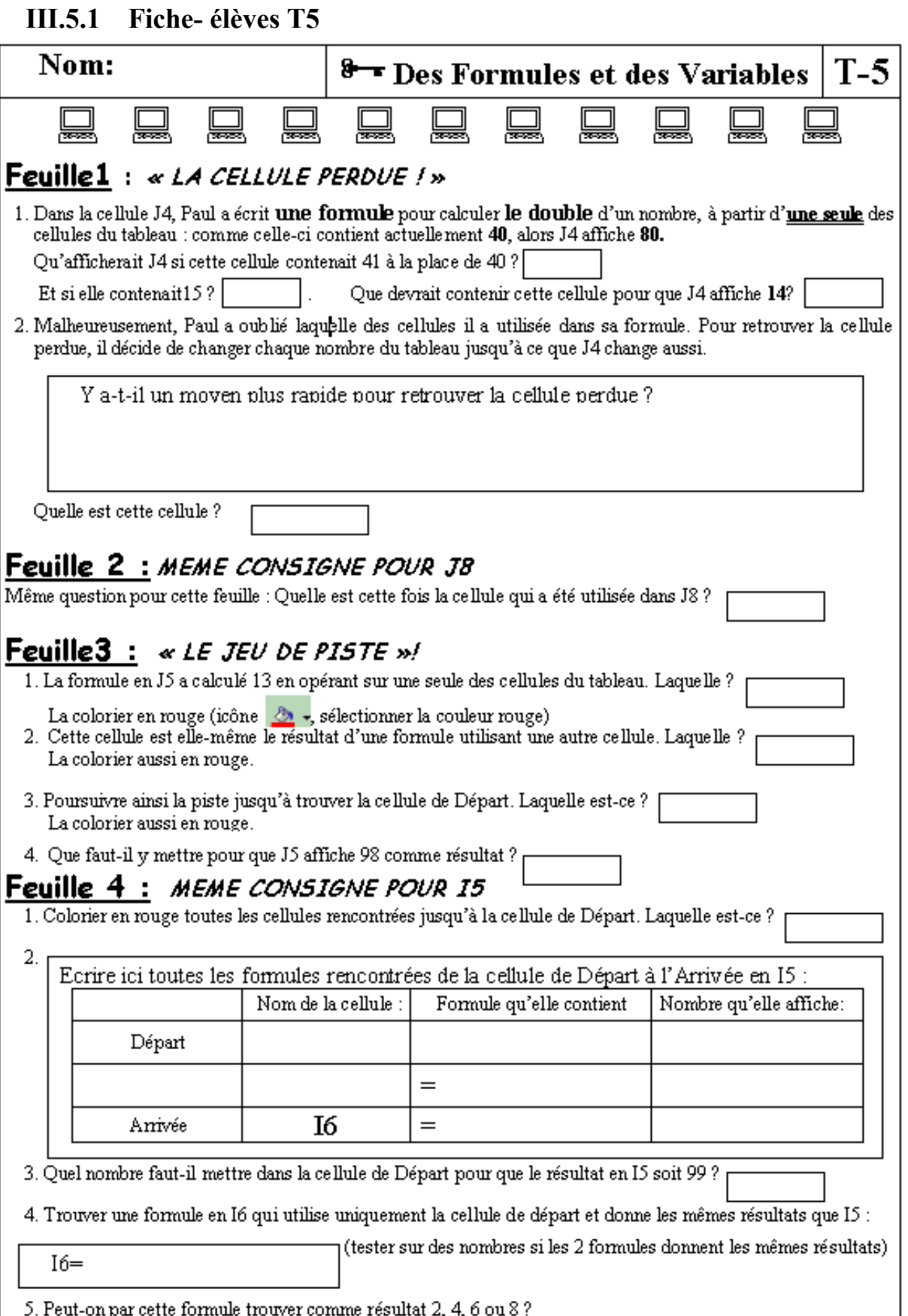

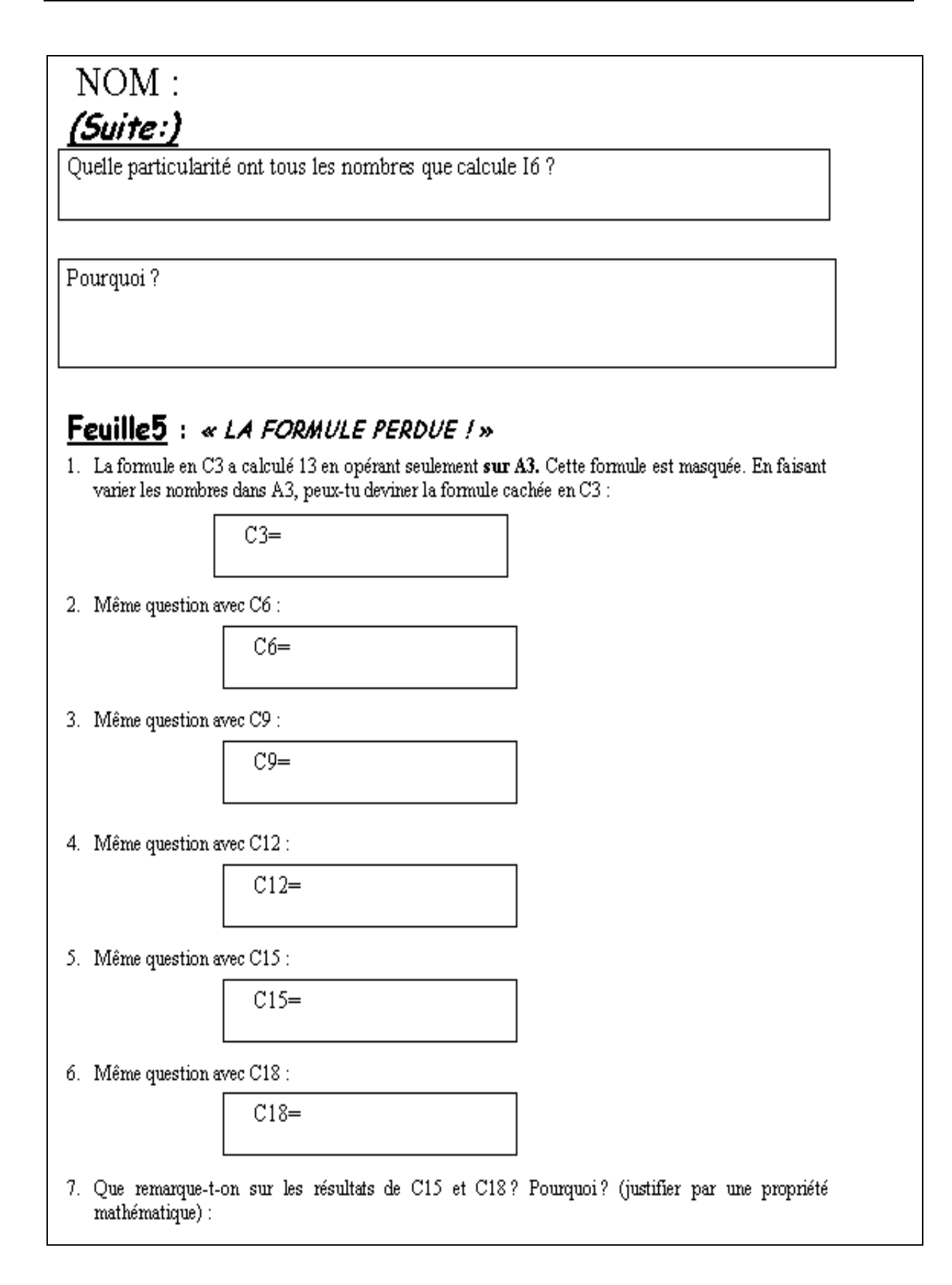

# **III.5.2 Analyse a priori de la séance T5**

Les objectifs de cette séance étaient les suivants :

*Approfondir la notion de variable par l'intermédiaire de la recherche de formules et des liens entre cellules. Se tourner vers l'analyse de la formule pour retrouver quelle cellule y joue le rôle de variable.* 

Cette dernière séance comporte 3 catégories de tâches traitées dans 5 feuilles différentes : dans un premier temps, l'élève doit retrouver la cellule correspondant à la variable d'une formule. Dans un deuxième temps, l'élève doit enchaîner ce processus dans un jeu de piste pour retrouver la variable initiale. Il retrouve ainsi le cheminement algébrique qui a permis d'arriver au résultat. A la fin du jeu de piste, il doit exploiter ce résultat pour produire un résultat donné. Dans un troisième temps, on revient sur la notion de formule équivalente par le biais de simplifications.

Voici le détail.

Feuille 1 :

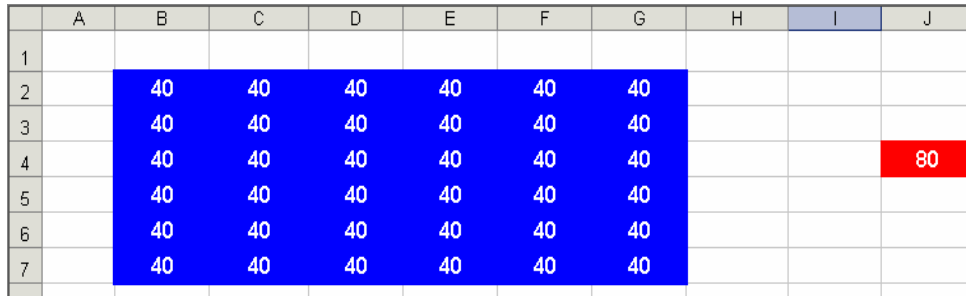

- Q1 : se traite en environnement papier. Cette question permet à l'élève de « rentrer » dans la situation « calculer un double » et le problème du lien entre la cellule J4 qui double et la cellule mystérieuse contenant le nombre dont on a calculé le double.
- Q2 : passage au tableur mais avec une réflexion préalable demandée dans la consigne pour préparer l'action : trouver une stratégie plus économique que celle proposée. Nous voulons observer là si l'élève va penser à se tourner vers la formule ou non.
- Feuille 2 : Même type de travail que dans la feuille 1 : l'élève doit retrouver la cellule correspondant à la variable d'une formule, mais cette fois le tableau de nombres dans lequel se cache la cellule argument est beaucoup plus vaste. La stratégie « changer chaque contenu » devient très coûteuse.
- Feuille 3 : Même processus mais appliqué trois fois de suite formant un enchaînement de calculs. L'élève doit « remonter » la piste pour retrouver la cellule initiale.
- Q4 : tâche de type « cible » : l'élève doit trouver quoi mettre en valeur initiale pour obtenir un nombre donné. Pour répondre, il peut soit procéder par essai/ erreur, soit utiliser la piste qu'il a mise en évidence. Dans ce cas, deux nouvelles possibilités s'offrent à lui : il peut soit procéder de façon « arithmétique », en enchaînant les calculs dans l'ordre, soit « raccourcir » le chemin en une seule formule (par exemple en « remontant » la piste) et ainsi utiliser l'algèbre (on reprend donc là la tâche de la séance précédente que l'on peut qualifier de procédure « raccourci »)

Feuille 4 :

Q1, Q2, Q3 et Q4 : Reprise de la question Q4 (feuille précédente) dans une nouvelle tâche cible mais cette fois, on induit la procédure à appliquer (procédure « raccourci ») : l'énoncé demande explicitement de trouver une formule équivalente utilisant seulement la cellule initiale. Ici, le tableur aide à distinguer « nom d'une cellule », « formule qu'elle contient » et « résultat qu'elle affiche ». On reprend donc là explicitement la tâche travaillée en séance T4. La colonne « Formule » de la fiche peut aider l'élève à trouver le raccourci. La formule cherchée est par ailleurs exactement celle du chemin 2 (nombres impairs) de la séance T4.

- Q5 : Conjecture sur le caractère « impair » des résultats que donne cette formule. Mais cette fois, on demande explicitement de justifier la réponse (voir les regrets émis en T4)
- Feuille 5 : Jeu de « boîtes noires » pour reprendre le travail sur la variable mais dans une approche plutôt fonctionnelle de la formule.

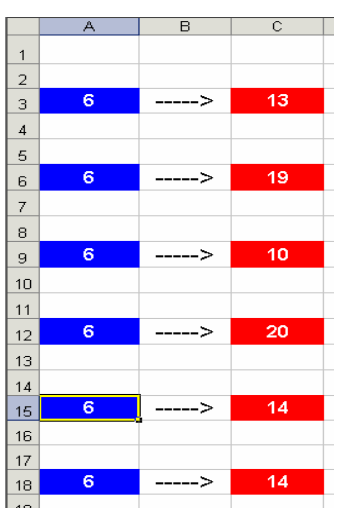

- Q1 à Q6 : par les tests numériques en A3, l'élève doit retrouver la formule (qui a été masquée) qui donne le résultat affiché en C3. Tâche identique pour les lignes 6, 9, 12, 15 et 18. Cette partie était destinée à démarrer plus franchement la partie « changement de la valeur de la variable/ changement du résultat » qui sera utilisée dans la stratégie « essai/ erreur », en prévision du travail ultérieur sur la résolution de problèmes (qui n'aura malheureusement pas lieu faute de temps)
- Q7 : L'objectif de cette question était de faire prouver aux élèves l'équivalence qu'ils avaient remarquée entre les deux formules « =2x(A15+1 ») et « =2xA18+2 » en développant ou factorisant. Une fois cette étape accomplie, les élèves devaient être amenés à réfléchir sur l'équivalence des deux formules tableur ainsi obtenues : elles calculent les mêmes résultats mais utilisent une variable syntaxiquement différente (A15 et A18). Notre objectif était de dégager là la notion de variable à partir des rôles joués par A15 et A18 en s'interrogeant sur l'importance de la syntaxe d'une variable et en arrivant à faire sentir que la syntaxe n'a finalement pas d'importance, ainsi, de même qu'on peut changer de cellule dans une formule (il suffit dans notre cas de changer de ligne), de même on pourra changer de nom pour une variable en papier crayon. Mais la première partie de notre objectif montre une mauvaise exploitation du tableur de notre part : les formules étant masquées, pour provoquer des réactions chez l'élève, ces formules auraient dû être ensuite données pour faire réfléchir l'élève sur l'équivalence entre celles qu'il avait éventuellement trouvées et celles qui auraient dû être données : 2\*A15 + 2 et 2\*(A18+1). On peut qualifier cela de « déboire instrumental » de la part des professeurs. On peut penser que cela aura peu de conséquences pour notre deuxième objectif, même si les élèves trouvent la même formule aux lignes 15 et 18, il reste toujours la discussion possible sur la question de la variable, notion plus générale, que l'on peut dégager à partir des écritures A15 ou A18.

# **III.5.3 Stratégies et difficultés relevées de la séance T5**

Les changements d'emploi du temps de fin d'année dans mon établissement rendant impossible la mise en place de cette dernière séance tableur avec mes élèves, seule la classe de Dan a pu expérimenter la séance T5. Concernant les observables, nous avons observé cette fois précisément les réactions des élèves à la question Q2 de la feuille1 : quelle stratégie ont-ils utilisé pour trouver la cellule employée dans la formule donnée ? Il y avait 13 groupes :

- 6 groupes ont regardé très vite dans la barre de formule et ont répondu à la question. Mais parmi eux, un groupe aura des difficultés à la feuille 3 : la formule étant J5=F5+3, le groupe répond que J5 utilise F5 et F2 car il y a 3 dans la cellule F2 ! Je leur explique, ils continuent alors. Mais l'un des deux élèves voit que la piste remonte de 10 à 20, pour trouver alors la cellule de l'étape suivante, il pointe directement sur D6 car il y a 40 dedans ! Il applique ainsi la formule de l'étape précédente au lieu de regarder à nouveau dans la barre de formule et d'y observer une nouvelle formule.
- 3 groupes ont procédé au « hasard » au début, puis, face au nombre de cellules à tester, ils ont fini par se tourner vers la formule.
- 4 groupes sont restés sur une procédure de « hasard » : ils ne regardent pas la barre de formule et changent tous les nombres. Parmi eux, deux groupes utilisent la poignée de recopie : le groupe 4 (et le groupe 6 aura un fonctionnement similaire) change l'une des cellules contenant 40, puis essaye de la recopier avec la poignée de recopie. Il procède au hasard, change à nouveau 41 dans B2 et constate que cela ne modifie pas le résultat. Alors, il tire à nouveau la poignée de recopie, 41 s'affiche partout, le groupe est alors très content, il a réussi à modifier enfin le résultat final. Il recommence avec la valeur 7 pour confirmer les résultats notés sur la fiche. Ensuite, ne sachant toujours pas quelle cellule était en jeu, ils ont commencé à changer une par une toutes les valeurs du tableau donné. L'une des élèves dit « J'comprends pas pourquoi ça change pas ». Lorsque le groupe passera à la feuille 2, il regardera de même dans les cellules au lieu de se tourner vers la barre de formule.

Ajoutons à ces observations une remarque concernant l'égalité des formules (Feuille 5, Q7). Le groupe 14 a trouvé les deux formules différentes (malheureusement fausses) : « =2x(A18+5) ». Pour le faire quand même travailler sur la transformation d'écriture, je leur demande de m'écrire autrement cette formule, les élèves sont d'accord sur « =2xA18+5 » puis « =A18+5x2 ». Face à ces erreurs, je note sur une feuille (en reprenant leur première réponse) :

2 x  $(A18 + 5) = 2 \times A18 + \dots$ : ils n'ont aucune réaction. J'écris en dessous :

2 x ( a + 5) = 2 x a + ... Toujours aucune réaction de la part des deux élèves. J'écris dessous :

k x  $(a + b) = ...$  j'attends... Je finis par dessiner les deux « flèches » traditionnelles partant de k allant vers a et vers b tout en prononçant, et en écrivant, kxa+…. « Ah ! oui, s'écrient les élèves, c'est factoriser », je réponds que ce n'est pas exactement ce qu'on fait là. L'un répond alors « c'est développer et factoriser. Ah ! Oui, alors c'est k fois b ».

Les lettres (k, a et b), les flèches et la « litanie » prononcée « k fois a plus … » ont ravivé les souvenirs des élèves : ils ont correctement terminé le développement mais quel sens a-t-il pour eux ? L'épisode montre un savoir appris par cœur tel une récitation qui n'a strictement aucune utilité liée à des transformations d'écritures. Les élèves n'arrivent pas à transposer la formule apprise avec k, a et b, à un autre contexte (contexte d'écriture en langage tableur, ni même écriture plus traditionnelle mêlant valeurs numériques et lettre « a », tel  $2x(a+5)$ . Est-ce parce que nous sommes en environnement tableur et loin du chapitre déjà terminé ?).

# *a) Résultats issus des fiches- élèves*

Nous examinons quelques unes des questions des feuilles 1, 4 et 5. Nous avons récolté 19 fiches.

## **Feuille 1 :**

La solution attendue consistait à cliquer sur la cellule « résultat » afin d'observer la formule sousjacente et de trouver ainsi la cellule « antécédent » utilisée dans cette formule.

Q2 : « Y a-t-il un moyen plus rapide pour retrouver la cellule perdue ? »

- 8 élèves trouvent la bonne stratégie et parlent de « regarder la formule ». Certains ajoutent pour « trouver la bonne cellule », ou pour « trouver la bonne case » (représentation matérielle de la cellule)
- 2 élèves donnent une réponse « instrument » : « il faut cliquer sur J4 »
- 3 fiches montrent que la stratégie appliquée a été celle du hasard
- 6 élèves n'ont rien répondu, dont 4 qui ont néanmoins trouvé la bonne cellule. Ceux-là ont donc également procédé « au hasard ».

# **Feuille 4 :**

- Q4 : « Trouver une formule en I6 qui utilise uniquement la cellule de départ et donne les mêmes résultats que I5 »
- 11 élèves trouvent la bonne formule
- 2 élèves donnent une réponse numérique
- 6 élèves ne répondent pas

Q5 : « Quelle particularité ont tous les nombres que calcule I6 ? »

- 9 élèves répondent que les nombres sont impairs
- 1 élève répond « ces nombres sont tous calculés de cette manière =  $C7x2 + 1$  »
- 1 élève répond : « ce sont les mêmes que ceux en I5 »
- enfin 8 élèves ne donnent pas de réponse

Q6 : « Pourquoi ? »

- 6 élèves expliquent en deux parties le résultat : la multiplication par 2 donne un nombre pair et ajouter 1 donne un impair. (un des élèves écrit cependant « enlever » à la place d'« ajouter »)
- 1 élève ne parle que de la multiplication par 2
- 3 élèves donnent une mauvaise réponse (dont 2 qui écrivent « parce qu'ils se terminent par 9 ou 8 »)
- 9 élèves ne répondent pas

# **Feuille 5 :**

Q7 : « Que remarque-t-on sur les résultats de C15 et C18 ? Pourquoi ? »

- 8 élèves ont répondu par la même formule aux lignes 15 et 18. Parmi eux :
	- 3 parlent des écritures A15 et A18 en expliquant que « cela revient au même » ou que « la formule est la même »,
	- 3 évoquent les valeurs en général et les opérations qu'on y applique signifiant là encore que les formules sont les mêmes mais sans se référer aux variables A15 et A18,
	- 1 parle seulement des résultats en disant qu'ils sont identiques,
	- 1 ne répond pas.
- Un élève a donné les formules  $=2xA15+2$  et  $=2x(A18+1)$  et répond correctement en évoquant la factorisation
- 2 élèves ne répondent pas mais les formules qu'ils avaient données aux questions précédentes étaient erronées
- Enfin, 8 élèves n'ont rien répondu aux questions 5, 6 et 7.

#### *b) Conclusion de la séance 5*

En conclusion, les résultats de la séance 5 sont assez hétérogènes. Son contenu était nettement plus algébrique que celui des séances précédentes : une petite moitié des élèves (8 sur 19) semble avoir compris les liens entre les formules, les cellules qui y jouent le rôle de variables, les différences de syntaxe qui peuvent être non significatives. L'autre moitié reste encore à un niveau plus arithmétique. Des questions posées dans la fiche restent sans réponse : 5 fiches sont, *à partir* de Q4 (feuille 4) complètement vides, et 8 ne répondent pas à la question des impairs et de leur explication (Q5 et Q6, feuille 4). Il reste un petit pourcentage d'élèves (5 sur 19, soit environ 26%) qui semble être dans un état intermédiaire, réussissant à trouver des formules de la partie « boîtes noires » mais ne raisonnant pas encore à un niveau de généralité leur permettant de répondre à la question des nombres impairs.

# **III.6 Conclusion sur l'ensemble de la séquence**

Tout au long de l'évolution des séances, la classe de Dan progresse donc dans sa connaissance du tableur, de son fonctionnement et des manipulations requises mais aussi dans des connaissances mathématiques : écrire, interpréter, transformer des formules ; entrevoir, en s'appuyant sur le numérique, l'intérêt du symbolisme algébrique comme outil de généralisation ; établir des correspondances entre expressions symboliques papier, formules tableur et langage naturel ; dénoter de façon symbolique les objets « nombre pair » et « nombre impair » ; enfin mettre en œuvre des stratégies d'essai erreur en environnement tableur, lesquelles ont été analysées comme intermédiaires entre arithmétique et algèbre (cf. chapitre 3). Les choix des situations ainsi que les « feedback tableur » ont contribué aux réussites en termes de production de formules, compétence assez rarement travaillée à ce niveau d'enseignement. A l'issue de la cinquième séance, une moitié environ des élèves semble avoir été initiée à l'algèbre au point d'être prête à entrer dans un travail algébrique papier plus traditionnel. Dans ma classe, nous pouvons de même inférer que les composantes d'instrumentalisation ainsi que, nécessairement, d'instrumentation des genèses instrumentales se sont enrichies au fil des séances : associer un nom à une cellule, éditer une formule, « appeler une cellule et non la taper dans une formule », recopier une formule, faire varier le contenu d'une cellule pour atteindre une valeur cible ou pour deviner une formule cachée.

Les schèmes associés ont certainement également évolué pour une partie des élèves. Prenons l'exemple du schème associé à la recopie : d'une compréhension et d'une mise en fonctionnement arithmétique de la recopie (séance 1), certains élèves sont passés à une compréhension et une mise en fonctionnement soit franchement algébrique, soit mixte (voir les résultats de T3). Il en est de même des schèmes d'édition d'une formule : on peut supposer que certains sont passés de la compréhension opératoire de la formule (où par exemple les élèves entraient des nombres, expliquaient des égalités de formules par des raisonnements arithmétiques, voir T1 et T2) à une compréhension plus algébrique de la formule (où l'on saisit une variable et non plus des valeurs et où l'on effectue des raisonnements généraux sur les formules, voir T4 et T5). Mais les séances montrent que le nombre d'élèves dans ce cas reste relativement faible et l'on peut s'interroger sur les raisons de ces difficultés. Il y a certes peu de séances, mais on peut aussi penser que si les élèves « oublient » si facilement ce qu'ils ont appris aux séances précédentes sur les formules, c'est qu'ils n'ont pas saisi leur intérêt dans la recopie ou dans la réactualisation (potentialité moins travaillée au cours de cette séquence que la recopie) ou bien qu'ils ont oublié l'existence de ces autres fonctionnalités que sont la recopie et la réactualisation. L'usage de l'objet « formule » dans l'environnement tableur est ainsi fortement conditionné par la technique de recopie (ou par la réactualisation). Il s'ensuit la nécessité de construire des tâches qui la rendent pertinente, par exemple en terme d'économie dans le travail.

Citons enfin, en dernier exemple, les concepts en actes associés à l'objet « cellule » et à sa manipulation, concepts qui ont pu passer de « nombre », « case », « adresse » à « variable » pour certains élèves (voir notamment lors de la séance T5 les réponses sur l'équivalence de A15 et A18 dans une formule). On pourrait citer ainsi d'autres schèmes d'usage (chercher le contenu d'une cellule, varier un contenu, vérifier par une formule un résultat que l'on a conjecturé,…) mais nous voyons là une des limites de cette séquence, elle n'est pas arrivée jusqu'à la construction de schèmes plus globaux, à savoir, de schèmes d'action instrumentée associés à des techniques plus complexes (dans le sens où elles englobent un plus grand nombre de « sous techniques » simples comme celles que nous venons de citer). Un bon exemple est celui de la technique à laquelle nous souhaitions arriver mais que nous n'avons pu travailler faute de temps, la technique de l'essai/ erreur dans la résolution d'un problème d'algèbre.

La séquence décrite illustre bien précisément le problème du temps long pris par les genèses instrumentales et du rôle de l'enseignant dans l'accompagnement de ces genèses. Par exemple, le rôle de l'enseignant concernant la variable-cellule a été ici de faire qu'au cours des genèses instrumentales, les élèves dégagent des « conceptions parasites » transportées par la variable-cellule du tableur (représentation numérique, géographique ou encore matérielle, ou plusieurs à la fois que nous avons vues au chapitre 3) une conception « variable » (représentation abstraite). Le travail de l'enseignant consiste à *s'appuyer* sur les différences des objets entre les représentations mathématiques qu'on en a (traditionnellement issues de l'environnement papier) et celles données dans le tableur *pour* peu à peu soit les réduire, faire « coller » les deux représentations, et dégager ainsi les objets mathématiques visés, soit les mettre en relation afin d'enrichir au contraire les concepts mathématiques. Là intervient une notion de distance entre les deux environnements. De ce fait, plus la distance est grande par rapport aux représentations de référence, plus le travail de l'enseignant sera ardu. Nous avons postulé que : plus l'instrumentation est complexe, plus l'outil semble dur à intégrer. En voici une raison possible : la tâche du professeur au niveau de la gestion des apprentissages *dans* et *avec* l'environnement instrumenté. Plus la transposition informatique a œuvré dans un sens d'éloignement avec les représentations traditionnelles, plus le travail d'intégration (donc de rapprochement ou de mise en relation entre les diverses représentations en jeu) sera consistant et difficile, et sans doute l'enseignant sera-t-il moins enclin à utiliser l'environnement en question. Il est intéressant de reprendre, à ce niveau de l'analyse, l'exemple des logiciels de géométrie dynamique : dans leur cas, la transposition informatique a non pas éloigné l'objet de sa conception habituelle (par exemple pour l'objet « figure ») mais a au contraire rendu sa représentation plus conforme au concept théorique de « figure » en permettant d'exprimer sa non dépendance de son positionnement spatial, ce que ne permet pas le papier crayon (mais que tout mathématicien a pourtant en tête). La nature dynamique des figures n'entre pas en conflit avec les valeurs usuelles et, justement, la comparaison avec les logiciels de géométrie, dans le sens d'une plus grande facilité ressentie dans l'intégration de ces derniers, est un des points qui est apparu spontanément du côté enseignant.

L'étude plus en détails de l'activité de l'enseignant dans cette séquence fait l'objet du paragraphe suivant.
# **IV Séance après séance… Analyse des discours réflexifs côté « enseignant »**

Parmi les entretiens avec Dan, nous retenons l'interview réalisée après la séquence (voir Annexe A- Chapitre 4), et nous ajoutons nos propres réflexions d'enseignante à l'issue de la séance papier « bilan » (voir Annexe B- Chapitre 4) de T1.

# **IV.1 Analyse réflexive de ma séance 1 et de la séance bilan en papier crayon qui a suivi**

Ce paragraphe présente, à titre informatif, la séance 1 qui a eu lieu dans ma classe ainsi que la séance « bilan » qui a suivi en papier crayon. J'ai voulu en effet, après la séance 1, que les élèves gardent une trace de leur travail et ai organisé dans ce but une séance « bilan » en salle ordinaire. Les déroulements, et contenu du bilan sont présentés en Annexe B du chapitre 4 . Nos réflexions personnelles d'enseignante y sont indiquées. Nous exprimons ici quelques commentaires que ces séances et ces réflexions suscitent du point de vue de notre recherche.

Afin d'éviter tout amalgame et de faciliter la lecture de ce paragraphe (mais aussi son écriture), nous employons le terme « professeur » lorsque nous ne nous plaçons pas dans une posture de recherche.

#### **IV.1.1 Réflexions suscitées par la séance T1 et incidences sur la séance bilan**

La séance tableur T2, avec les vacances d'avril, venait près d'un mois après la première. Afin de ne pas perdre trop de temps à faire des rappels dans cette séance, le professeur avait ressenti le besoin d'une séance bilan permettant d'« asseoir » ce qui avait été vu lors de la séance T1 et de s'assurer que les objectifs visés avaient été plus ou moins compris. C'était donc une manière de rappeler ce qui avait été fait dans la séance T1, voir ce qui avait été retenu globalement et uniformiser davantage les connaissances liées à cette séance.

Cette séance bilan est un moment d'institutionnalisation qui a ainsi trois fonctions :

- une fonction de prise d'information de ce qu'ont retenu les élèves,
- une fonction de rappel,
- et une fonction d'homogénéisation des connaissances.

Par rapport à la séance prévue (voir Annexe B du chapitre 4), le professeur a décidé, la veille, de modifier un point : les connaissances concernant la cellule. En effet, quelques jours avant de le bilan, le professeur travaille de manière réflexive sur le déroulement de T1 en reprenant ses notes et remarques critiques d'« après séance ». Nous reprenons ici les remarques suscitées par cette première séance T1 :

(1) Il aurait fallu là bien faire constater les 3 différences : nom, contenu et résultat affiché dans la cellule.

(2) Il aurait fallu aussi insister sur « ça commence par un égal et ça finit par l'acte de valider avec la touche Entrée ».

(3) Il aurait fallu là dire qu'une formule c'est comme une opération faisant intervenir des nombres et aussi des cellules (et pas seulement des nombres) donc, ça commence aussi par le signe égal.

Certains élèves n'ont pas fait la dernière question :

- (4) certains par manque de temps ; une autre organisation pratique aurait peut-être fait gagner du temps car, finalement, une partie de la séance était sur papier sans manipulation du tableur,

- (5) d'autres du fait d'un problème technique : malgré le temps qu'ils aient, ils n'ont pas réussi à répondre car la cellule E11 était verrouillée ! Il aurait fallu la déverrouiller.

La remarque (1) incite alors à modifier les connaissances prévues sur la cellule en y ajoutant la partie suivante :

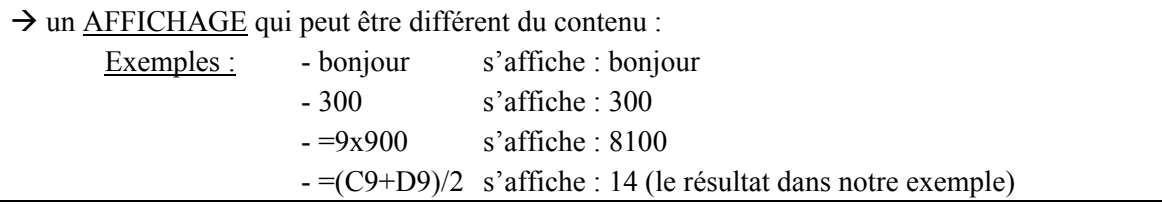

Après la séance, le professeur émet des remarques de deux ordres : des remarques générales, en lien avec les réflexions émises sur le déroulement de T1, et des remarques liées à la modification apportée pendant le bilan sur cette partie de la séance concernant la cellule :

(6) Il aurait été important que l'expression « feuille de calcul » si propre à l'univers du tableur, apparaisse dans ce bilan sous forme écrite et pas seulement orale, de même que la différence entre « opération » et « formule » évoquée seulement à l'oral. Après en avoir posé la question aux élèves, certains l'ont explicitée, mais rien n'a été écrit. Cette remarque rejoint une partie de la réflexion (3).

(7) Il aurait été important de parler des différences de lieux d'affichages selon le type de contenu. Cette remarque s'est éprouvée *pendant* le bilan, conduisant l'enseignant à faire des rajouts pour faire prendre conscience aux élèves que, pour un contenu de cellule de type 'texte' ou 'nombre', le CONTENU est identique à l'AFFICHAGE. Mais les mots utilisés lors de ce rajout (« CONTENU »' et « AFFICHAGE ») apparaissent peu adéquats. Peut-être que « CONTENU AFFICHE » et « CONTENU CACHE » auraient été plus adéquats.

(8) Il aurait été important, également de faire remarquer aux élèves la différence : affichage temporaire/ affichage permanent.

#### **IV.1.2 Analyse**

La séance bilan révèle plusieurs difficultés rencontrées dans cette expérience, essentiellement relatives à la *découverte pendant la séance* de « savoirs » liés au tableur dont il est nécessaire de parler, voire institutionnaliser, certaines de ces difficultés étant plus spécifiquement liées au vocabulaire.

#### *a) Trois espaces de vie d'une cellule dans le tableur :*

Le bilan écrit de T1 qui était prévu par le professeur a été modifié après que celui-ci ait eu un travail réflexif sur la séance T1. En relisant ses notes sur le déroulement de T1, il se projette dans le bilan et dans l'action d'expliquer aux élèves les différences entre NOM et CONTENU d'une cellule, et se rend compte qu'il y a ainsi trois espaces qui se rattachent à une cellule et non deux comme il avait prévu de le faire écrire dans son bilan. Il décide alors, sans l'écrire explicitement dans ses notes, de parler de ces trois points. Il pense qu'ajouter simplement le  $3<sup>e</sup>$  va se faire aisément et qu'il sera facile d'expliquer aux élèves que la cellule, finalement, « vit » à trois endroits différents.

- dans la ZONE NOM,
- dans la CASE représentant la cellule elle-même,
- dans la ZONE BARRE DE FORMULE.

Mais au cours du bilan, d'autres questions surgissent pendant qu'il rajoute ce 3<sup>e</sup> point, ce sont les savoirs suivants :

#### *b) Les différences d'affichages selon le statut du contenu :*

Ces questions incitent, a posteriori, à apporter les modifications suivantes :

1. Le professeur a écrit : Une CELLULE possède :  $\rightarrow$  un  $\underline{NOM}$  : son adresse ex : A3 qui s'affiche dans la ZONE-NOM

Il pense a posteriori qu'il vaut mieux rectifier comme suit : qui s'affiche directement dans la ZONE-NOM et indirectement se voit à l'écran quand la cellule est activée.

2. Le professeur a écrit :

 $\rightarrow$  un CONTENU : - texte

- nombre
- opération : '=2+5'
- formule : '=(C9+D9)/2' qui s'affiche dans la barre de formule

Il pense a posteriori qu'il vaut mieux rectifier comme suit :

 $\rightarrow$  un CONTENU : de 4 types :

- texte
- nombre
- opération
- formule

Pour les types 1 et 2 : le contenu s'affiche dans la barre de formule et dans la cellule même.

Pour les types 3 et 4 : le contenu s'affiche dans la barre de formule mais pas dans la cellule, sauf si on a cliqué 2 fois dessus

3. Le professeur a écrit :

un AFFICHAGE qui peut être différent du contenu :

Exemples : - bonjour s'affiche : bonjour - 300 s'affiche : 300  $s'$ affiche : 8100 - =(C9+D9)/2 s'affiche : 14 (le résultat dans notre exemple)

C'est ici que vient la remarque (7) :

« Il aurait été important, par exemple, d'écrire à un moment ou un autre que, pour un contenu de cellule de type 'texte' ou 'nombre', CONTENU=AFFICHAGE »

Il pense a posteriori qu'il serait bon d'ajouter :

« Pour les types 1 et 2 : affichage = contenu

Pour les types 3 et 4 : l'affichage se lit dans la case, c'est à dire à l'endroit même où se trouve la cellule mais ne s'affiche jamais dans la barre de formule. »

#### *c) Des savoirs liés à des problèmes de vocabulaire*

Après le bilan et en réfléchissant aux rajouts « improvisés », est apparue la nécessité d'un vocabulaire mieux pensé, et donc bien préparé, à l'avance : *les mots utilisés ne peuvent s'improviser pendant la séance.*

Dans cette séance (qui, nous le rappelons, avait été préparée et pensée à l'avance), des difficultés liées au vocabulaire ont, comme le montre le déroulement (Annexe B-chapitre 4) perturbé la séance. Cet incident illustre à nos yeux les difficultés que les enseignants peuvent rencontrer dès lors qu'ils veulent introduire quelque connaissance tableur de façon plus institutionnelle. Qu'est-ce qu'une cellule : une variable ? Qu'est-ce qu'une colonne (ou une ligne) : plusieurs variables ? Ou une autre représentation de la même variable ? Qu'est-ce qu'une adresse relative ? Y a-t-il un équivalent algébrique ? Qu'est-ce que la recopie : une formule ? L'affichage numérique est-il un nombre ou le résultat d'une formule, ou bien est-ce l'apparence permanente d'une cellule contenant une formule tandis que la formule elle-même serait son apparence temporaire ?...

Ce problème pointe *la nécessité*, pour parler des objets rencontrés et décrire les fonctionnalités, *d'un langage codifié, adapté et cohérent* avec les mathématiques en cours (« officielles » et culturelles). Le problème du vocabulaire dans l'articulation entre environnements (articulation nécessaire à une réelle intégration) est largement sous-estimé dans les travaux didactiques autour des technologies. Il est vrai qu'il se révèle moins avec les environnements de géométrie dynamique dont le vocabulaire est plus proche du vocabulaire traditionnel. Or, l'intégration des logiciels de géométrie dynamique a été, comme nous l'avons souligné, ressentie comme plus facile par les deux enseignantes, comme si leur intégration était plus « transparente » que celle du tableur, d'où une idée, là encore, de distance instrumentale qui reste à préciser.

Les interrogations précédentes ont également fait prendre conscience au professeur de la distinction temporaire/ permanent :

#### *d) Les différences temporaire/ permanent*

C'est la remarque (7). Il ne s'agit plus ici de considérer les différentes informations liées à une cellule d'un point de vue spatial mais de prendre en compte le caractère temporel également : affichage temporaire/ affichage permanent est aux yeux du professeur une connaissance dont il faut aussi parler aux élèves.

#### *e) Les différences entre « opérations » et « formules »*

C'est ici la remarque (2) : le professeur : « regrette que la différence entre ce qu'il a appelé 'opération' et ce qu'il a appelé 'formule' soit restée au niveau oral. Après en avoir posé la question aux élèves, certains l'ont explicité, mais rien n'a été écrit. »

Il lui a semblé que cette question est plus importante que ce qu'il en avait pensé car la classe n'a pas eu l'air de saisir la distinction. Or elle est importante pour comprendre ensuite le comportement du tableur et en avoir une bonne utilisation (notamment, bien utiliser la recopie). Ainsi, cette connaissance lui est-elle apparue cette fois, non nouvelle, mais sous-estimée jusque là.

#### **IV.1.3 Conclusion**

Cet exemple de séquence (Initiation Tableur et Bilan) montre tout un ensemble de savoirs autour du tableur que le professeur avait sous-estimés lors de la préparation des séances, ou bien qu'il **découvre en faisant sa séance**, et qui lui semblent être à institutionnaliser.

Prenons l'exemple du savoir 1) ci-dessus (et des interrogations qu'il engendre) qui s'est révélé au professeur au moment où il rajoute dans son cours un point qu'il n'avait pas suffisamment prévu ou préparé :

A une cellule, se rattachent trois « lieux » ou « espaces » et non deux comme ce que laissent penser globalement les écrits de la littérature tant professionnelle (ex : M.Rousselet, 1999), que de recherche (ex : B.Capponi, 2000). Nous ne disons pas que ces trois lieux n'aient jamais été mentionnés dans ces écrits : pris isolément, aucun n'en est absent, mais *ils n'ont jamais été rapprochés, du moins pas les trois à la fois, pour montrer une dispersion des informations liées à une cellule, et surtout, ce rapprochement, cette dispersion, n'avait jamais été signalés dans une perspective d'enseignement.* Même dans les ressources prévues pour l'enseignement, nous n'avons jamais trouvé ce rapprochement souligné comme une source éventuelle de difficultés pour les élèves. Or, on peut effectivement penser que l'existence de trois informations différentes, affichées dans trois espaces différents, pour un même objet du tableur (la cellule), est à prendre en compte dans l'instrumentation de l'outil, et peut être une source de difficultés pour les élèves, en particulier dans un projet d'enseignement concernant la notion de variable à travers l'utilisation du tableur (et de l'objet « cellule » entre autres).

Précisons que notre propos n'est pas ici de dire si c'est ou non le cas, mais de montrer que l'utilisation concrète du tableur amène le professeur à se poser une question sur l'instrumentation de l'outil, et qu'il découvre cette question au moment même où il réalise sa séquence. Ne l'ayant pas prévue, il a du mal à la gérer : quelles explications ? quelle institutionnalisation ? et avec quel vocabulaire ?…

Nous pointons là, une difficulté d'intégration du tableur et d'utilisation des ressources. Même si aucune des ressources, y compris celles dites « prêtes à l'emploi », ne peut apporter de réponse ou dire si la question est importante ou pas, elle peut tout au moins signaler au professeur l'*existence* de la question. Etant donné que la réalité concrète d'un enseignement amène le professeur à une connaissance sur la cellule qui pose des questions didactiques, découvrir cette connaissance et les questions afférentes pendant le déroulement même de la séquence est une source de difficultés.

Nous voyons dans cet exemple que l'instrumentation du tableur nécessite, de la part du professeur, une connaissance et un travail de réflexion approfondi sur l'instrument, allant bien au-delà d'une simple connaissance, si perfectionnée soit-elle, du mode d'emploi de l'artefact. Il ne suffit pas de savoir se servir d'u outil. Dans notre cas, par exemple, le professeur n'est pas novice de l'outil tableur, il l'utilise régulièrement cet artefact dans sa pratique professionnelle pour calculer les moyennes de ses élèves par exemple, mais c'est la première fois qu'il l'intègre à son enseignement dans une séance avec les élèves. Nous concluons ici que :

Des connaissances instrumentales type « mode d'emploi » peuvent suffire à une utilisation personnelle de l'outil, mais pas à une utilisation didactique pour enseigner les mathématiques. L'utilisation didactique nécessite, elle, des connaissances supplémentaires.

Il y a, par exemple, des mathématiques qui peuvent rester implicites dans l'usage personnel ; une utilisation didactique nécessite qu'elles deviennent des connaissances explicites, des savoirs, pour l'enseignant, pas nécessairement pour les enseigner directement mais parce qu'elles peuvent intervenir dans les genèses instrumentales des élèves et interférer avec les organisations mathématiques visées. Outre le repérage des mathématiques en jeu, une réflexion supplémentaire est ensuite à mener sur la façon de tirer profit de cette imbrication de l'outil avec des mathématiques pour enseigner celles qui sont officiellement souhaitées.

# <span id="page-185-0"></span>**IV.2 Dan : entretien a posteriori (séances 1 à 4)**

C'est un entretien de type « réflexif » où l'enseignant fait part de ses réflexions a posteriori sur sa pratique, sur les séances qui se sont déroulées. Plusieurs thèmes sont abordés au cours de l'entretien et des questions essentielles pour notre sujet s'en dégagent :

- **1. des questions plutôt liées aux genèses instrumentales (dans l'environnement tableur), se situant donc du côté des interrelations « Elèves Savoirs (instrumentés ou non) »**
- **2. des questions plutôt liées à l'articulation « mathématiques/ tableur » et aux difficultés de sa gestion, situées cette fois du côté des interrelations « Professeur + Savoirs » en environnement instrumenté**
- **3. des questions plutôt liées aux orchestrations didactiques, concernant davantage les interrelations « Professeur ← Elèves »**
- **4. des questions plutôt liées à l'ensemble de contraintes ou marges de manoeuvre institutionnelles et sociales (matériel, temps, etc.), concernant cette fois la dimension plus proprement « professionnelle » du métier d'enseignant.**

Les catégories précédentes de questions que l'on a dégagées du discours de Dan reflètent une certaine structure allant de l'élève à l'institution scolaire :

- La catégorie 1 peut se décliner en 3 points :
	- ce qui concerne le matériel : usage du tableur par les élèves dans les processus d'instrumentalisation :  $E \rightarrow O$  (E désigne élève et O outil<sup>[1](#page-185-0)5</sup>)
	- ce qui concerne l'articulation « mathématiques/ tableur » dans les processus d'instrumentation :  $E\leftarrow O$
	- ce qui concerne plus généralement l'avancée dans les genèses instrumentales, le degré d'instrumentation des élèves ou le niveau atteint par les élèves dans leur utilisation du tableur.

Ces points concernent les genèses instrumentales (G.I.). On note A l'ensemble :  $E \rightarrow O$ 

• Les catégories 2 et 3 regroupent ce qui concerne les orchestrations didactiques des séances pour intégrer le tableur (prise/ manque de repères didactiques, configurations et modes d'exploitation) :  $P\rightarrow A$ . (P désigne le professeur). La relation  $P\rightarrow A$  existe car le professeur « orchestre » les genèses instrumentales.

La relation  $P \leftarrow A$  existe car l'entretien montre que le professeur « apprend à orchestrer » au fil de l'expérimentation : il prend des repères didactiques, en tire des leçons. On note B l'ensemble :  $P \rightarrow A$ 

• La catégorie 4 concerne les dimensions sociales et institutionnelles (contraintes et marges de manœuvre : temps, matériel, classes...). On a alors :  $I \rightarrow B$  (où I désigne l'institution) (la relation I  $\leftarrow$  B n'est pas inexistante bien qu'apparaissant très faiblement dans l'interview, mais elle existe néanmoins dans les suggestions qu'émet Dan sur ce sujet-là)

Dans cet ensemble, nous constatons que la notion d'orchestration didactique est centrale. Nous la prenons comme clé pour résumer l'ensemble structurel précédent :

<sup>-</sup><sup>15</sup> Le terme « outil » n'est ici pas problématisé, il est employé dans son sens habituel de « machine », « dispositif », qui peut être au stade initial de simple artefact ou à un stade plus avancé d'instrument pour un sujet donné.

<span id="page-186-0"></span>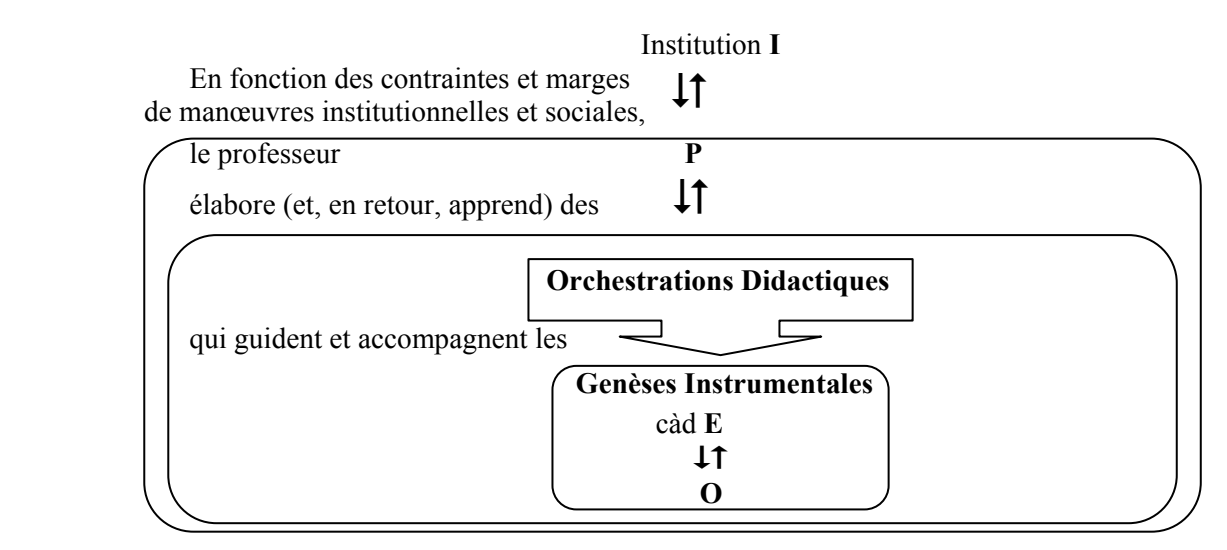

Nous utiliserons ainsi le schéma suivant pour analyser l'entretien en nous plaçant successivement en amont et en aval de son « centre », à savoir des orchestrations didactiques :

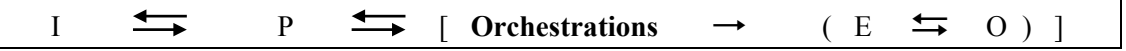

Nous synthétisons ici les résultats de l'analyse, pour chaque échange, suivant ce schéma dont le détail est donné dans l'Annexe .

#### **IV.2.1** Les questions relatives aux interactions  $\ll I \leq P$  »

Sur ce plan, l'entretien est intéressant car il reflète plusieurs types de contraintes :

- Des contraintes relatives au temps et aux programmes
- Des contraintes relatives à l'établissement
- Des contraintes relatives aux organisations des enseignements

#### *a) Contraintes relatives au temps et aux programmes*

La question des programmes soulève le problème du temps. Dans l'entretien, Dan exprime à de nombreuses reprises le fait qu'intégrer le tableur, ou aller en salle informatique avec les élèves, consomme beaucoup de temps<sup>[1](#page-186-0)6</sup>. Ses propos s'accompagnent bien souvent de regrets (« Il faudrait faire *ça mais ça demande vraiment du temps. », « j'aurais voulu, mais j'ai pas eu le temps. », « Je ne pense pas avoir le temps ! Mais ça, ça aurait été intéressant de le faire. »,* etc.)

Ainsi, les séances tableur réalisées n'ont-elles pas donné à Dan l'impression de suffisamment « avancer » dans le programme qu'elle est en charge d'appliquer.

#### *b) Contraintes relatives à l'établissement*

Elles ont trait à la disponibilité du matériel (j'étais prise de court, et j'avais pas réservé), ou des salles (Moi encore, c'est pas grave, heureusement ma salle est au RDC comme la salle d'ordinateurs mais celle-ci n'est pas forcément libre au bon moment.). Ainsi, trouve-t-on dans les propos de Dan des

- contraintes relatives au matériel (réservation du vidéo projecteur) $17$
- contraintes relatives à l'emplacement et l'occupation des diverses salles de l'établissement (salles de cours par rapport à la salle d'informatique)<sup>[1](#page-186-0)8</sup>

-

<sup>16</sup> échanges 4.f, 17.b, 19.a, 30.d et 46.b

 $17$  échanges 4.b. et 4.h

<sup>&</sup>lt;sup>18</sup> échanges 4.g et 27

<span id="page-187-0"></span>Ces contraintes ont des conséquences sur la fréquence des séances tableur, elles sont vues comme un frein à l'utilisation du tableur en mathématiques (*Il faudrait qu'à chaque fois on puisse l'utiliser en application, qu'on y aille quoi ; il faudrait pouvoir faire ça*).

Ce dernier échange montre que pour **intégrer le tableur**, Dan ressent la nécessité **non seulement d'orchestrations instrumentales locales (séances) mais aussi globales : intégration dans des organisations mathématiques et dans les organisations didactiques au quotidien.** Elle regrette qu'on ne puisse pas mieux relier les deux salles, ce qui peut jouer aussi sur la fréquence des séances tableur et sur le lien avec le cours de mathématiques traditionnel. Nous reviendrons sur ce dernier point dans la catégorie «  $P \Leftrightarrow$  **Orchestrations** ».

#### *c) Contraintes relatives aux organisations des enseignements*

Dans de nombreux échanges<sup>[19](#page-187-0)</sup>, Dan questionne :

- l'organisation « **horizontale** » des enseignements, à savoir les liens entre les différentes disciplines d'un même niveau de classe, et, en particulier, le rôle du professeur de technologie (*En fait, on devrait se mettre d'accord avec les profs de techno dès le début de l'année*)
- et l'organisation « **verticale** » des enseignements, à savoir le problème du suivi des enseignements sur différents niveaux au sein d'une même discipline (*comme tous les professeurs ne travaillent pas ensemble, c'est très difficile à chaque année de reprendre une classe et de reformer, c'est usant*) donc au niveau des enseignants de mathématiques de niveaux différents.

Nous avons déjà parlé de la nécessité, pour intégrer un outil tel que le tableur, d'orchestrer les séances. Dan nous fait entrevoir ici une sorte de « méta-orchestration » **nécessaire pour prendre en charge le tableur** qui se situerait non au niveau d'un enseignant et de ses séances, mais au niveau des équipes à la fois transversalement à plusieurs niveaux mais au sein d'une même discipline et transversalement à plusieurs disciplines mais au sein d'une même classe.

Les conséquences des manques d'orchestrations à ces niveaux-là sont l'hétérogénéité des élèves (c'est pas facile à gérer : la moitié a vu, l'autre moitié non, c'est pas évident de faire tout ça(…) Je serais sûre par exemple d'avoir la même classe l'année prochaine, je suis sûre que je continuerais avec le tableur (…). Mais s'il faut reformer les élèves, je ferais pas pour toutes mes classes) ainsi que l'impression parfois de prendre en charge plus que des mathématiques (Mais c'est quand même une bonne partie qui pourrait être faite… pour nous par la techno ! [sourire]).

#### **IV.2.2 Les questions relatives aux interactions** *« P* ' *Orchestrations »*

Sur ce plan aussi, l'entretien dégage plusieurs éléments intéressants.

#### *a) Un manque de repères didactiques*

En premier lieu, il montre de façon flagrante **un fort manque de repères didactiques[2](#page-187-0)0** de la part des enseignantes -Dan mais aussi moi-même- (« *Heu…, donc j'lai pas fait comme il fallait »*, *« J'sais pas si j'ai raison* », « *J'aurai cru qu'ils allaient prendre plus de temps »*…) ainsi que le manque de repères instrumentaux (voir le paragraphe *c.* ci-dessous).

Ce manque de repères s'accompagne parfois d'une prise d'informations pour des tentatives ultérieures d'intégration du tableur : Dan recueille des informations pendant T1 sur les genèses

<sup>19</sup> échanges 37.b, 38, 39, 48.b, 48.c, 48.d et 53.b

<sup>20</sup> échanges 7.b, 33, 42.a, 42.c

<span id="page-188-0"></span>instrumentales, puis, elle « tire des leçons de cette première expérience » pour les séances tableur suivantes. Il y a donc apprentissage du professeur au niveau de ses propres erreurs. Le professeur prend des repères « instrumentaux  $y^{21}$  $y^{21}$  $y^{21}$ . Par exemple, lors de la séance 1, nous avons vu dans la description du déroulement que certains élèves avaient édité des opérations à la place des formules pour calculer des moyennes. En début de séance, Dan n'avait pas imaginé cette façon de résoudre la tâche par les élèves, elle vérifiait donc les résultats affichés à l'écran en passant dans les groupes. Elle a complètement changé de stratégie de vérification lorsqu'elle s'est aperçue que sous bon nombre de cellules, se « cachaient » des opérations non des formules (*« si j'avais pas vu les erreurs faites en T1, j'aurais pas vu ça et j'aurais cru qu'ils avaient bon, etc. »)*

La « mauvaise » utilisation du tableur par les élèves a donc par la suite été prévue grâce à ce que Dan a observé en T1. Après cette séance, elle ne se contente plus d'observer les résultats à l'écran mais a pris l'habitude de chercher la formule sous-jacente *(« Maintenant j'ai compris, et je vais cliquer pour voir (…) c'est juste ça qui m'avait un peu étonnée »)*

#### *b) Une comparaison avec un logiciel de géométrie dynamique*

En second lieu, l'entretien montre des comparaisons faites spontanément par Dan avec l'intégration d'un autre outil informatique<sup>[22](#page-188-0)</sup> : le logiciel Géoplan. Ceci est à rapprocher de mes propres comparaisons avec le logiciel Cabri-géomètre (voir annexe B du chapitre 4). Dan compare les démarches d'utilisation. Ce sont les mêmes pour les deux outils (*« c'est pareil on va dire, parce qu'avec Geoplan, je fais des activités donc ils voient des choses mais qui ne sont pas démontrées. Après on revient en classe, et on démontre ce qu'ils ont observé. Et là, c'est pareil [avec le tableur] »*, « *c'est en fait à peu près la même démarche d'utilisation »*) mais l'un semble plus facile à intégrer que l'autre : en effet, il s'agit dans les deux cas de voir/ observer, puis de retourner aux mathématiques : démontrer, comprendre. Mais :

• **Geoplan semble plus transparent par rapport aux savoirs à institutionnaliser et par rapport à sa prise en main** (échange 50 et voir le paragraphe suivant : *« Là, ils écrivent des formules tandis qu'avec Geoplan, en général tout est quasiment tracé : quand ils veulent une médiatrice, ils vont dans médiatrice »,* etc.)

• **Géoplan peut aider les plus faibles** (échange 51) **tandis que le tableur semble creuser l'écart avec les plus faibles, (***Non, le tableur c'est pas forcément une aide pour les plus faibles)*. Dan pensait qu'avec le tableur, les élèves iraient plus loin (échange 52.a et voir la partie « **c. Orchestrations**  $(E \implies 0)$  »).

• **Le vocabulaire employé dans Géoplan semble plus « en connivence » avec les mathématiques habituelles que le vocabulaire mis en jeu dans le tableur** (échange 52.b et voir les problèmes soulevés lors de ma séance bilan, en annexe B du chapitre 4)

#### *c) De l'expérimentation passée vers d'autres expérimentations futures*

Enfin, l'entretien montre Dan en train de revenir, de façon réflexive, sur cette expérimentation (pratique passée) et élaborer peu à peu une nouvelle orchestration instrumentale (pratiques futures) : échanges 4.e, 19.b et les échanges cités ci-dessous. Nous pouvons distinguer dans son discours des « incontournables », des « regrets », et diverses réflexions sur les orchestrations :

Dans le discours de Dan, certains éléments sont des **« incontournables »** que l'enseignant devrait avoir en tête tels que le problème de la mise en route, la nécessité de l'articulation avec l'environnement papier crayon et la nécessité des bilans :

<sup>21</sup> échanges 3.c et 23

<sup>&</sup>lt;sup>22</sup> échanges 49, 50, 51, 52.a et 52.b

<span id="page-189-0"></span>Le problème de la mise en route existe quel que soit l'outil utilisé<sup>[23](#page-189-0)</sup>, ce problème est aussi lié aux contraintes d'utilisation<sup>[2](#page-189-0)4</sup> (Dan dit par exemple : « Oui, moi, j'avais envie, quand j'ai fait la distance AB, *j'avais envie de les amener sous Excel, mais y a une condition dans ce cas à mettre, et je me suis dit je vais pas*  le faire, je vais perdre mon temps avec cette condition. Mais j'aurais pu le faire ! ») Les contraintes d'utilisation du tableur (utilisation de la fonction « SI » pour mettre une condition) nécessitent un long temps d'apprentissage qui a freiné l'enseignante.

La question de la mise en route dans le tableur est comparée à celle dans Géoplan. Avec Géoplan, l'entrée semble plus facile, plus rapide qu'avec le tableur (*« 2, 3 séances, c'est toujours pareil »*, « *Donc c'est peut-être plus facile d'accès on va dire que d'entrer dans le tableur »*)

• La nécessité du retour papier<sup>[2](#page-189-0)5</sup> se voit dans l'échange 27 qui montre que Dan regrette qu'il y ait eu trop peu de lien avec les séances tableur dans le cours écrit. Dans l'échange 17.c, Dan dit qu'une des fonction des moments de bilan peut précisément être d'effectuer ce retour papier crayon, c'est une façon de relier ça aux mathématiques, un moyen d'intégrer le tableur dans la discipline (« *relier ça aux maths exactement, pour ne pas que ça reste une activité annexe. »[26](#page-189-0)*)

• Enfin, la nécessité des bilans est fortement ressentie pour deux raisons essentielles :

D'abord pour **homogénéiser** les connaissances (par exemple à la question pourquoi vouloir faire un bilan de la séance T1, Dan répond : *« pour bien, heu, commencer T2 « à plat » on va dire, remettre les bases, pour bien remettre tout le monde au même niveau (…) je me suis dit ça serait bien de remettre les bases. Et même en voyant la partie orale quand on a lu « cellule », « ligne », etc. (…) il faut un bilan, vraiment axé sur les bases [tableur] ».* J'ai également ressenti ce manque et c'est pourquoi j'ai réalisé une séance bilan en papier crayon de T1 pour « remettre à plat le vocabulaire : lignes, colonne, etc. », (Annexe B-chapitre 4) ce sont les contraintes de temps qui ont fait que je n'ai eu recours à ce type de séance que pour T1).

La nécessité des bilans est également ressentie pour homogénéiser les genèses instrumentales<sup>[27](#page-189-0)</sup> (*« Et en plus, c'est pas facile à gérer, de gérer une classe : la moitié a vu, l'autre moitié non »*, Dan soulève le problème ici de l'inhomogénéité des élèves face aux connaissances de base). Ces bilans sont donc nécessaires surtout dans le cas du tableur qui semble nécessiter d'importantes connaissances de base. Son intégration va alors poser problème car les enseignants ne veulent pas passer trop de temps sur cette phase de prise en main ressentie comme pauvre en connaissances mathématiques. Il y a un équilibre à trouver entre l'apprentissage de la manipulation de l'outil et l'apprentissage des objets mathématiques visés<sup>[28](#page-189-0)</sup>. Le souci de Dan est d'« augmenter » l'importance de la part des mathématiques présente dans les séances tableur, et en particulier des séances d'initiation (*« voir avec eux la partie mathématique, leur dire que la partie tableur c'était bien un appui numérique etc. mais dire qu'on fait aussi des maths quand on fait ça, s'interroger : qu'est-ce qu'on a fait ? Pourquoi on trouve ça ? etc. »* Il y a aussi, dans les objectifs des bilans, l'envie maintenant de revenir davantage aux mathématiques).

Un autre objectif des séances bilan apparaît également : celui de relier les mathématiques au concret, à la vie réelle pour motiver les plus faibles en les raccrochant au concret et au coté « utile » des mathématiques (« *Leur montrer ainsi la relation « maths - vie réelle », ils demandent toujours « à quoi ça sert les maths ? », « Et ils voient que ça sert aussi dans la vie de tous les jours. Comme ça, même les élèves un* 

<sup>23</sup> échanges 52b, 52.c, 52.d

 $24$  échange 53.a

 $25$  échanges 27, 31 et 41

<sup>26</sup> Mais c'est peut-être aussi parfois annexe dans l'esprit de Dan qui dit spontanément, puis se rattrape : « *C'est des choses déjà vues en m… en classe »…* 27 échanges 7.a, 8, 11.c, 17.a, 22, 30.a, 46.b, 48.d

<sup>28</sup> échanges 17.c, 20, 22, 30.e

<span id="page-190-0"></span>*peu moins bons se disent 'mais ça peut m'intéresser, ça peut être relié à la vie réelle'. Avec le tableur, comme ils posent souvent la question, on a plus l'occasion, là c'est plus concret. »*)

Dans le discours de Dan, on trouve aussi des **regrets sur les configurations didactiques mises en place[2](#page-190-0)9** (*j'aurais voulu le faire [le bilan] (…) mais j'ai été prise de court »*). On remarque que Dan émet des regrets quant à l'orchestration qui a été mise en place lorsqu'une phase d'homogénéisation a été ressentie comme manquante (voir les « incontournables » ci-dessus).

Dan émet d'autres **réflexions sur les modes d'exploitations [30](#page-190-0)**(« j'aurais dû repartir dans la salle, ne serait-ce qu'une demi-heure, mettre quelques uns sur ordinateur, utiliser le vidéo projecteur », « Je pense, le mieux, qu'il faudrait repartir, ne serait-ce que, heu,… En fait, il faudrait avoir une salle avec les ordinateurs et leur dire : 'allez, on y va et là vous faites, pendant 5 mn', prendre vraiment les élèves qui n'ont pas réussi à faire ou en prendre au hasard. Comme ça forcément faut qu'ils écoutent (sinon, ils vont se dire 'c'est pas mon tour, c'est pas grave'), les mettre sur la machine ou les mettre sur le vidéo projecteur et dire 'et bien maintenant tu montres à tout le monde comment tu fais' ».

L'enseignant, ici réflexif, construit sa propre séance bilan en se projetant dans le futur, l'orchestration se construit peu à peu :

- Vidéo projecteur (présent dans de nombreux échanges, voir aussi par exemple 4.a, 19.b)
- Disposer des ordinateurs (ou de la salle)
- Faire travailler les élèves qui n'ont pas réussi pour corriger la séance
- Exploitation du côté « sherpa » ( voir cette idée dans Trouche, 1997) : un élève *« montre à tout le monde comment il fait »*

L'échange 4 montre par ailleurs l'importance de l'organisation matérielle de la séance bilan, le vidéo projecteur manquait et Dan a fortement ressenti ce manque. Ainsi Dan songe-t-elle, pour reprendre les termes de L.Trouche (2004) à une configuration qui « favorise une socialisation de genèses instrumentales »

**L'orchestration continue ensuite à s'élaborer :** « pas forcément, heu, un [élève]. Ca peut être un au début au hasard et puis un autre après qui fait des fautes à répétitions et qui le montre pour que ça marque et qu'il comprenne un petit peu ce qu'il fait. ». Il s'agit donc, avec le vidéo projecteur, de faire corriger un élève au tableau (un au hasard qui manipule puis un qui fait des fautes à répétition). Le **mode d'exploitation varie**. Pour analyser ces variations nous pouvons nous appuyer sur les éléments théoriques apportés par Trouche pour une situation mettant en jeu un élève-sherpa :

De nombreux modes d'exploitation de cette situation sont possibles, en fonction de plusieurs variables :

- le temps pendant lequel l'élève-sherpa joue ce rôle (c'est le même élève qui joue le rôle de sherpa pendant toute la séquence d'enseignement, ou plusieurs élèves jouent ce rôle successivement) ;
- le type d'élève qui est choisi pour jouer ce rôle (ce peut être un « bon » élève ou au contraire un élève en difficulté ; ce peut être un élève dont l'instrumentalisation est riche ou au contraire peu développée) ;
- l'autonomie qui est laissée à l'élève-sherpa (le professeur peut lui indiquer les gestes à réaliser sur sa calculatrice ou le laisser libre d'agir à sa guise). [Trouche, 2004, p.191]

Dans notre cas, Dan propose donc des variations du mode d'exploitation :

- au niveau du partage des rôles dans le temps,
- au niveau du type d'élève choisi,
- et au niveau de l'autonomie qui lui est laissée.

 $29$  échanges 4.b, 11.c, 13.b

<sup>30</sup> échanges 5, 13.c, 13.d, 32.c

<span id="page-191-0"></span>**Puis Dan émet des regrets et réflexion sur un autre mode d'exploitation** (elle s'interroge sur quels élèves cibler) : « j'aurais peut-être dû les cibler et les interroger eux, plutôt que de laisser la classe répondre comme d'habitude » ; « j'aurais déjà dû repartir dans la salle ne serait-ce qu'une demiheure, pas mettre tout le monde sur ordinateur mais quelques uns, seulement ceux qui étaient le plus en difficultés, utiliser le vidéo projecteur et surtout interroger les élèves qui ont plus de mal que les autres, et ne pas laisser les autres répondre comme normalement, librement où c'est souvent les meilleurs etc., ou ceux qui osent lever la main qui ont répondu. Je l'ai fait trop rapidement ce bilan on va dire. »

**Ainsi, l'orchestration continue à s'élaborer : le mode d'exploitation se précise** (repartir de la salle informatique ; quelques uns sur ordinateur, *ceux en difficultés,* plus le vidéo projecteur, interroger ceux en difficultés, changer les habitudes de classe, ralentir).

**Et le scénario pour ce bil**a**n fictif de T3 se met en place :** « Pour montrer comment trouver une formule, je partirais d'exemples numériques. Je prendrais des exemples qu'ils ont pris dans leur tableau, je dirais : 'regardez, on est parti de ça, on arrive à ça' donc je prendrai plusieurs exemples, je leur demanderais 'maintenant au lieu de prendre une valeur pour grand N, moi, je fais grand N pour généraliser' et donc là, ils sont censés me donner la formule. »

Sa stratégie est donc :

1

- partir d'exemple numérique,
- établir les liens entre 2 colonnes,
- et passer d'une valeur à grand N pour généraliser.

**Enfin, Dan réfléchit aux alternatives possibles d'introduction du tableur :** « Tous les tableaux seraient prêts, ils auraient plus qu'à cliquer, qu'à changer des valeurs de 'a' etc., bon, j'pourrais aussi faire pareil au début, hein, leur donner le tableau tout fait, avec les formules toutes prêtes et puis je leur ferais juste copier vers le bas, et ils auraient le tableau tout prêt. »

#### *d) Complément sur l'évolution de Dan…*

Il est assez extraordinaire d'avoir pu collecter cette élaboration « en direct » faite par Dan dans la mesure où, l'année d'après, se retrouvent précisément dans sa pratique tous les éléments de cette orchestration qui se sont construits ici sous nos yeux. L'évolution de Dan et de son intégration du tableur est très riche d'enseignement quant aux genèses des pratiques instrumentées. Nous ajouterons donc un paragraphe sur cette évolution, bien que notre observation, la seconde année, ne se soit pas faite dans le cadre de cette recherche<sup>[31](#page-191-0)</sup>.

La pratique de Dan, la seconde année, peut être en effet totalement reconstituée, du moins comprise, à partir de cet entretien et de la fiche qu'elle a écrite (suggestion d'améliorations) :

#### **Extrait du bilan écrit par le professeur concernant d'éventuelles propositions d'améliorations ou des commentaires supplémentaires :**

L'usage à chaque séance du vidéo projecteur peut améliorer pour les élèves en projetant le même fichier au tableau ça aide de plus fortement la gestion des phases collectives, on peut penser aussi à faire faire, « d'abord à la main » quand c'est possible, avant de passer au tableur pour certaines questions. Je pense qu'il faudrait aussi rappeler rapidement (5mn) en début de séance, les principales commandes utilisées jusque là : formule, recopie, (car ils l'oublient, d'une séance à l'autre, surtout en 5è, mais s'y remettent vite quand on rappelle)

<sup>&</sup>lt;sup>31</sup> J'ai eu l'occasion de retourner dans la classe de Dan dans le cadre de la préparation d'une demi-journée de formation de formateurs sur le thème de l'analyse des pratiques. Dans cet objectif, j'ai filmé deux séances : l'une en environnement tableur, l'autre en classe traditionnelle correspondant à la correction du travail qui était à faire lors de la séance tableur.

Pour décrire la séance observée l'année suivante, nous utilisons les outils d'analyse de la double approche ergonomique et cognitive (Robert et Rogalski, 2002) :

L'année qui suit celle de l'expérimentation en 5<sup>e</sup>, Dan utilise à nouveau le tableur, cette fois en classe de 4<sup>e</sup> et dans le domaine des statistiques, sur le thème du calcul d'effectifs, de fréquences, et de fréquences cumulées (éléments déjà vus dans le cours de mathématiques en papier crayon). Or la séance de correction montre peu de statistiques, reste axée sur le tableur mais fait apparaître des mathématiques inattendues ici : notions de variable, de formule, distinction formule « numérique/ algébrique ». Comment décrire et expliquer l'évolution de Dan, le déroulement observé, les choix effectués ? Concernant les contenus, le lecteur aura bien entendu deviné l'influence de l'expérimentation précédente. Voyons ce qu'il en est plus précisément en prenant en compte les déterminants extérieurs liés au métier d'enseignant (Robert et Rogalski, 2002) : composantes cognitive, médiative, personnelle, institutionnelle et sociale (nous détaillerons plus en détails cette approche au chapitre 6). Dans le cas de pratiques en environnement informatisé, les aspects « instrumentaux » semblent intervenir dans chacune de ces composantes.

#### • **Composantes institutionnelle et sociale**

#### Les programmes

Les programmes de 4<sup>e</sup> légitiment l'enseignante qui décide de passer du temps sur l'utilisation du tableur et des savoir-faire associés : *fonctions de base, calculs d'effectifs, moyennes, fréquences, tracés*  d'histogramme et de diagrammes circulaires... En effet, dans les programmes de 4<sup>e</sup>, le tableur apparaît dans le paragraphe titré « Statistiques » (p.18 des programmes) qui comprend les contenus cités ainsi que dans les deux paragraphes « Statistiques » et « Ordinateurs » du document d'accompagnement des programmes du cycle central  $5^{\circ}/4^{\circ}$  (document d'accompagnement des programmes en vigueur depuis 1998, p.9 et p.11). Le tableur y est vu comme un moyen pour « représenter des données sous forme graphique » ou « mener expérimentalement la recherche d'une répartition en classes (…) en visualisant rapidement les différentes allures des diagrammes associés ». Par ailleurs, le paragraphe introductif à la partie « Gestion de données, fonctions » du programme de 4<sup>e</sup> précise :

Les notions essentielles relatives à cette rubrique ont été introduites ou approfondies en 6<sup>e</sup> et 5<sup>e</sup>. En 4<sup>e</sup>, ces notions seront fréquemment réinvesties dans les mêmes conditions que celles explicitées dans le programme de 5<sup>e</sup>, avec une insistance particulière sur l'utilisation des moyens de calcul moderne. [Programme de 4<sup>e</sup>, Mathématiques, en vigueur depuis 1998, p.17]

#### Le temps

La séance montre bien les objectifs à long terme de Dan : l'utilisation du tableur en vue de travailler l'algèbre. Dan prévoit une réutilisation du tableur pour le calcul littéral avec l'apprentissage des notions de « variable » et de « formule » à travers l'utilisation du tableur, contenus qui sont d'ailleurs également présents dans les programmes de 4<sup>e</sup> ainsi que dans le document d'accompagnement du cycle central) :

Les tableurs-grapheurs utilisés dès la 5<sup>e</sup> en technologie, introduisent une nouvelle manière de désigner une variable : par l'emplacement de la cellule où elle se trouve dans un tableau. [Programme de 4e, Mathématiques, en vigueur depuis 1998, p.18]

Ces logiciels peuvent aussi être utilisés pour l'apprentissage de l'algèbre à travers l'étude et la construction de formules [document d'accompagnement cycle 5<sup>e</sup>/4<sup>e</sup>, p.11]

Concernant ces contenus, nous retrouvons là le travail effectué cette année avec l'expérimentation.

#### • **Composante personnelle**

Elle est fortement influencée par sa première pratique Dan fait l'expérience d'intégrer le tableur dans son enseignement pour la seconde fois. La première fois, l'année de l'expérimentation, avec des 5e : une bonne classe, et avec les mêmes objectifs d'entrer dans l'algèbre mais *directement* dans ce cadre là (tableur et introduction de l'algèbre). Nous avons vu que l'expérience lui a semblé difficile (voir la description des séances, l'entretien et en particulier le paragraphe suivant analysant les déceptions de Dan) et que, bien que ses élèves avaient peu retenu de leur apprentissage du tableur en technologie.

Tirant des leçons de cette première expérience, Dan évolue dans sa conception de l'intégration du tableur : elle recommence l'année suivante (toujours contrainte par les programmes) mais :

- Avec des 4e : **élévation du niveau de la classe**
- En ne démarrant pas directement avec l'algèbre, c'est-à-dire en ne mêlant pas démarrage de connaissances tableur avec démarrage de nouvelles connaissances mathématiques : **réduction de la part de « nouveau »**
- En se plaçant en statistiques : domaine qui lui semble privilégié pour le tableur : **modification de sa conception de l'intégration du tableur dans une progression**
- Mais en axant les contenus de sa séance non sur des connaissances mathématiques du contexte travaillé (les notions ont déjà été vues dans le cours de « statistiques ») mais principalement sur des savoir-faire concernant le tableur. L'« habillage » (le cours de statistiques) est ici un prétexte à la fois pour glisser vers des objectifs technologiques et faire ressortir des **mathématiques inattendues** dans cette séance : variable, formule, calcul numérique opposé à formule algébrique.
- Enfin, en organisant son intégration du tableur tout autrement à travers la mise en place d'une **orchestration didactique nouvelle (nouvelle mais en germe dans l'entretien)** : après la séance tableur où les élèves travaillent sur fiche, en binôme, Dan fait une séance de correction en classe ordinaire, elle utilise le vidéo projecteur et interroge des élèves au tableau. Pour reprendre l'expression de Luc Trouche, ceux-ci jouent le rôle d'« élèves– sherpa » manipulant le tableur du professeur sous le contrôle de la classe entière et du professeur qui suivent les manipulations à l'écran du tableur projeté au tableau. Nous retrouvons donc là exactement mises en pratiques les réflexions émises par Dan lors de l'entretien concernant les orchestrations didactiques.

#### • **Composantes cognitive et médiative : aspects « instrumentaux »**

Le thème choisi oblige Dan à utiliser des références absolues dans ses formules (présence du « \$ »), elle le passe sous silence car ce « \$ »ne fait pas partie du **niveau d'instrumentation** qu'elle vise au départ. Elle n'a donc pas prévu d'en parler, mais l'a intégré dans sa formule au dernier moment (la veille, son projet de séance contenait une formule fausse) afin que les formules soient correctes. Ceci a perturbé quelque peu la correction car bien entendu le signe nouveau est ressorti pendant la séance.

Pour résumer nous pouvons dire que les composantes institutionnelles et sociales ainsi que sa réflexion sur sa pratique ont poussé Dan à évoluer dans le sens d'une **modification de sa conception de l'intégration du tableur :** 

- <span id="page-194-0"></span>• Niveau supérieur de la classe : passer de la 5<sup>e</sup> à la 4<sup>e</sup>
- **Quantité inférieure de « nouveau » :** ne pas mêler le démarrage d'une notion avec le démarrage du tableur
- **Changement de domaine :** choix d'entrer par les « statistiques » qui semblent plus appropriées à l'outil que l'entrée par l'algèbre
- **Contenus de la séance déplacés vers l'instrument mais conditionnés par le niveau d'instrumentation visé** (Dan ne voulait pas insister sur le « \$ »)
- **Et renforcement de l'articulation entre les schèmes sociaux et les schèmes individuels,** articulation dont Trouche, (2003b, p.52) a déjà évoqué l'importance pour la compréhension des genèses instrumentales en soulignant la nécessité de favoriser une « socialisation (dans une certaine mesure) des genèses instrumentales » (Trouche, 2003b, p.75). Il semble que cette articulation était, cette année trop faible, nous l'avons vu dans les propos de Dan qui évoquent à de nombreuses reprises la nécessité des moments de bilans et le regret de n'avoir pu en mener suffisamment. Par conséquent, Dan y porte cette année une attention particulière en orchestrant autrement les séances tableur dans un objectif identique à celui d'une configuration « sherpa » (Trouche, 1997).

# **IV.2.3** *Les questions relatives aux interactions « Orchestrations*  $\rightarrow$   $(E \neq 0)$  »

Concernant plus localement les questions de genèses instrumentales avec le tableur, l'entretien fait ressortir les éléments suivants :

- manque de repères instrumentaux,
- gestion des genèses instrumentales : avancée dans le temps, interaction avec l'algèbre,
- question de l'hétérogénéité accrue en environnement tableur,
- souci de parer à une éventuelle dissociation « maths/ tableur » chez les élèves.

#### *a) Le manque de repères instrumentaux*

Ce manque de repères sera à la source de déceptions, de décalages entre les attentes du professeur et les éléments retenus par les élèves, et d'une instrumentalisation du tableur par les élèves différente du souhait du professeur (usages soit non prévus, soit prévus mais non réalisés).

Nous observons d'abord une déception globale (échange 1) puis une déception par rapport aux contenus et au temps pris pas les élèves pour réaliser la séance T1[3](#page-194-0)2 (*« le professeur de technologie avait dit 1/2h, non, ils ont pris l'heure (…), j'étais un peu déçu », « y a encore des choses qui ne sont pas acquises ou bien ils ont oublié »*). Pour les contenus, les déceptions de Dan se précisent par la suite, elles concernent :

- La recopie, régulièrement évoquée tout au long de l'entretien<sup>[3](#page-194-0)3</sup> *(« quand je leur disais 'c'est pas ça qu'on fait, il faut recopier vers le bas', ils étaient émerveillés »*, *« la copie vers le bas j'ai demandé 'vous avez compris ?', 'oui, oui, on a bien compris', et en fait pas vraiment encore (…) ça commence à venir, mais c'est vraiment trop long quand même. »*). L'apprentissage de cette fonctionnalité a posé un grand problème tout au long de l'expérimentation : *« je leur ai ré expliqué, oralement, j'ai ré expliqué après encore et encore et, en fait, même jusqu'à T4, là, ça n'y est toujours pas »)*
- La syntaxe des formules<sup>[34](#page-194-0)</sup> *(« Les grands objectifs, ça aurait été (...) surtout qu'ils écrivent correctement une formule, et c'est toujours pas acquis »*)

-

 $32$  échanges 2, 42.a et 42.c

<sup>33</sup> échanges 3, 6, 9.b, 14.c et d, 52.d

<sup>&</sup>lt;sup>34</sup> échanges 3 et 6

- <span id="page-195-0"></span>La compréhension du fonctionnement du tableur et de l'intérêt des formules<sup>[3](#page-195-0)5</sup> (« Mais toujours, hein, *pour l'écriture d'une formule : y en avaient qui retapaient la moyenne par exemple en numérique (…) et ils comprenaient pas pourquoi on pouvait pas copier après »*, *« je leur ai posé la question 'à votre avis, pourquoi vous a-t-on amené sur Excel, faire le tableur, etc. à quoi ça sert ?' Et y a quand même des gens qui m'ont répondu 'parce que ça prend moins de place' (…) 'c'est plus joli que si on faisait sur un cahier, c'est plus espacé' »…*). Dan est déçue que les élèves ne voient pas, dès la première séance, l'utilisation des formules comme l'intérêt principal du tableur. A ma suggestion « peut-être que c'était un peu tôt » (ce n'était que la première séance), elle répond que non, que la séance T1 aurait dû suffire. Nous voyons là un manque de **repères instrumentaux**, repères qui sont à trouver dans ce nouveau type de séances.
- Les démarches des élèves : ils ne cherchent pas une validation intellectuelle mais juste à « avancer dans la fiche »[3](#page-195-0)6 (*« Mais ils ont pas été très critiques, ils ont répondu à la question et ils se sont vraiment arrêtés là. Bon, ils sont petits, ils sont jeunes mais quand même ! Les bons élèves auraient pu chercher pourquoi. »*, *« ils ont répondu mais n'ont pas cherché à aller plus loin »*). Nous retrouvons là des résultats déjà soulignés par Artigue (1995) : les élèves ne s'engagent pas spontanément dans une activité de justification, en environnement instrumenté, ils restent dans l'action. La complexité de l'instrument intervient sûrement ici mais aussi la dévolution que nécessite ce changement d'activité afin d'engager les élèves dans ce nouveau type de tâche.

Le manque de repères instrumentaux se traduit aussi dans des décalages entre les attentes de Dan et ce que réalisent ou retiennent effectivement les élèves (voir par exemple l'échanges 9), entre l'instrumentalisation du tableur/ instrumentation par les élèves et les souhaits du professeur (par exemple à propos du travail qui suivait la séance T2 et où les élèves devaient montrer pourquoi les formules *Ecrit* <sup>+</sup> *Oral* et 4 (2×*Ecrit* <sup>+</sup>2×*Oral* ) donnaient toujours les mêmes résultats, Dan dit *« la démo en*  2

*elle-même n'a pas été faite par tout le monde, et là j'aurais quand même voulu qu'avec l'appui du tableur, ils arrivent à quelque chose et… ça non plus »*).

En conclusion, nous voyons apparaître les éléments suivants qui montrent que l'intégration du tableur nécessite une bonne maîtrise personnelle de l'outil mais aussi une réflexion préalable ou une connaissance des erreurs possibles des élèves, ce qui avait déjà été souligné dans les travaux de Capponi :

- des usages non prévus<sup>[3](#page-195-0)7</sup> : *« Moi, je passais, au début je voyais les moyennes, je ne cliquais pas pour savoir comment ils avaient fait. Maintenant j'ai compris, et je vais cliquer pour voir [si c'est une formule]* », « *je me suis rendu compte d'autres problèmes d'utilisation que je n'avais pas vus en T1 »* ;
- des usages prévus mais non réalisés<sup>[38](#page-195-0)</sup> : *« je me suis dit : ils vont me mettre moyenne et ça sera pas coefficienté. En fait, personne ne l'a fait. »*
- et enfin des difficultés imprévues comme le problème de la cellule vide<sup>[3](#page-195-0)9</sup> (« *c'est comme quand il y avait pas A1 dans les deux autres tableaux, 'je mets quoi ?', je dis 'ben tu mets c'que tu veux' mais ils ont quand même posé la question. Ca les a gênés que le départ était vide, y avait pas un nombre dedans. Et certains ont mis des formules là-dedans ! »*), qui met en jeu la notion de variable, ou encore celui de la feuille vide (l'élève doit créer soi-même le tableau, échange 44). Par exemple, créer un tableau a constitué en effet une nouvelle action qui a posé des difficultés aux élèves et que le professeur

<sup>&</sup>lt;sup>35</sup> échanges 9, 10 28, 46.a

<sup>&</sup>lt;sup>36</sup> échanges 25.a, 42.b, 42.d, 44

<sup>37</sup> échanges 3.b, 14.a, 36, 43, 45

<sup>&</sup>lt;sup>38</sup> échange 15

<sup>39</sup> échange 45

<span id="page-196-0"></span>n'avait pas prévue. Le professeur ne s'était pas rendu compte qu'il y avait ici du nouveau pour les élèves. De plus, les élèves veulent répondre (ils focalisent sur les résultats) tandis que l'enseignant veut voir la démarche (il focalise sur le procédé).

#### *b) La question de la gestion des genèses instrumentales*

Concernant cette question, Dan évoque le problème de **l'avancée dans le temps** et le problème de **l'interaction du tableur avec l'algèbre** qui regroupe plusieurs questions :

Le temps est parfois trop long<sup>[4](#page-196-0)0</sup>, parfois trop court. Par exemple, Dan trouve longues les genèses instrumentales autour de la fonctionnalité de recopie comme nous l'avons déjà explicité. L'échange 3.a montre que la composante d'instrumentalisation est jugée trop faible en T1 par Dan. Mais parfois c'est le contraire qui se produit : les élèves avancent plus vite que ce que Dan ou moi avions prévu<sup>[4](#page-196-0)1</sup> et estimer la durée que nécessiterait la résolution de chaque question a été une tâche ardue tout au long de l'expérimentation (par exemple à propos du temps mis par les élèves pour réaliser la séance T4, Dan dit : « *vraiment je pensais qu'ils allaient prendre une heure et que les moins bons n'allaient pas réussir, en fait tout le monde avait fini »*, à l'inverse, souvenons-nous qu'elle avait estimé à une demi-heure la durée de T1 alors que ses élèves ont pris l'heure pour finir cette séance.)

Concernant le problème de **l'interaction du tableur avec l'algèbre**, tout d'abord Dan exprime une satisfaction sur le travail des élèves : l'outil les a aidés à contrôler leurs résultats. Ce contrôle s'est fait quand l'exercice présentait des liens avec la vie réelle, ce qui favorisait un esprit critique de la part des élèves (échange 14.b). Mais dans l'ensemble, ce sont plutôt des difficultés qui ressortent : la **question du vocabulaire** mis en jeu dans le tableur<sup>[4](#page-196-0)2</sup> d'une part, et la question de l'algèbre qui se **mêle aux connaissances tableur** d'autre part<sup>[4](#page-196-0)3</sup>. Par exemple pour le problème de la cellule vide, évoqué ci-dessus, c'est la notion de variable qui est en jeu. Mais comme elle était en cours d'acquisition, les élèves ont eu des difficultés avec la manipulation d'une « case » vide : *« Ca les a gênés que le départ était vide, y avait pas un nombre dedans. Et certains ont mis des formules là-dedans ! Certains ont mis des formules, y en a qui ont mis dans A10, ils ont mis « =A10 » parce qu'ils voulaient absolument qu'il y ait quelque chose dedans. »*. De même, les élèves employaient des démarches arithmétiques pour trouver le nombre A connaissant D dans la séance T3, au lieu d'éditer une formule. Cela montre justement une connaissance insuffisante de l'algèbre que Dan a d'ailleurs bien senti : *« en fait à partir de T3, je le ferais plus mathématiques en leur disant qu'on a un outil qui le fait très bien, mais derrière il y a des mathématiques. »*. Dan soulève aussi la question de l'algèbre « aveugle » ou non « meaningful » quand il est enseigné d'une certaine façon. (ce qui rejoint les travaux de Ainley) : *« à partir de T3, je ferais vraiment intervenir la partie mathématique, la partie algébrique, théorique. Et peut-être que là ils comprendront pourquoi on les barbe en début d'année avec 2a+3b+5= et puis calculer, etc. Parce qu'on leur fait en début d'année et puis après, on n'en voit, on n'en fait presque plus, très peu et en 4e après on le reprend. Mais peut-être que dès la 5e ils pourraient comprendre pourquoi on le fait, et à quoi ça peut servir, etc »*. Par contre le symbolisme « N » n'a pas perturbé les élèves -ce qui rejoint aussi des résultats mentionnés par Ainley (cf. chapitre 1)- mais certains élèves l'ont employé dans le tableur sans l'avoir défini[44](#page-196-0) : *« Y en a qui ont remis grand 'N' et m'ont dit 'il y a une erreur' j'ai dû expliquer : 'c'est normal, une machine ne sait pas ce que c'est que grand 'N', il faut que tu dises ce que tu prends' »*. Ainsi, **connaissances sur le fonctionnement machine et connaissances algébriques se mêlent.**

 $40$  échanges 11, 14.d entre autres

<sup>41</sup> échange 42.a, 42.c

 $42$  échanges 8, 52.b

<sup>43</sup> échanges 37, 45, 46.a, 46.c

<sup>44</sup> échange 37

<span id="page-197-0"></span>Enfin, on voit ressortir un objectif à plus long terme pour Dan qui serait d'en « arriver aux équations »[4](#page-197-0)5 (« *Oui, en arriver à un début de résolution d'équations, oui, parce qu'en 4e, ils peuvent le faire après avec Excel »*, « *dans T3 : ce serait plus 'comment trouver une formule grâce aux mathématiques, grâce aux inconnues ou variables en maths' donc, quelque part, arriver à la résolution d'équations après* »)

Avec ce dernier échange, et cela revient tout au long de l'interview, nous remarquons la difficulté de Dan à parler de « variables » sans accoler « inconnues » : Dan semble « prisonnière » de sa culture en algèbre, culture qui peut être un frein dans un travail en environnement tableur où les tâches sont marginales par rapport à celles habituellement données en papier crayon. Ceci donne à l'enseignante une impression de longueur des genèses instrumentales. On voit ainsi le poids des contraintes culturelles algébriques peser dans l'écologie des objets et savoirs. Avec les logiciels de géométrie dynamique, les tâches peuvent être beaucoup moins marginales par rapport à la culture en géométrie papier crayon. Nous pouvons dire que la distance entre les deux ensembles de tâches est moins grande que dans le cas de l'algèbre avec le tableur.

#### *c) La question de l'hétérogénéité accrue en environnement tableur*

Dan soulève le problème de l'hétérogénéité trop grande (échanges 11.b, 29) en environnement informatique, serait-elle accrue avec le tableur ? *« Il y a une trop grande hétérogénéité, écart, entre ceux qui savent bien faire et ceux qui n'y arrivent pas au niveau du tableur. »* Dan évoque, coté professeur, la difficulté de mise en place de ces séances de par l'**Hétérogénéité des élèves face au tableur. Pour y parer, nous avons mis en place les devoirs à la maison mais il semble que le tableur augmente l'écart et que celui-ci se creuse au fil des séances** : à la séance T3, *« les bons ont fini en 35mn ! »*

#### *d) La question de la dissociation « maths/ tableur » chez les élèves*

Au cours de l'entretien, Dan évoque l'éventualité d'une dissociation « maths/ tableur » chez les élèves (échanges 25.b, 26) : « *C'est-à-dire qu'en fait, ils font pas… C'est pas encore un ensemble pour eux. Ils se disent qu'ils vont là-bas, j'ai l'impression, et c'est « informatique » c'est pas vraiment des maths. Ils ont vraiment dissocié, »* 

Dan a alors le souci de parer à une éventuelle dissociation « maths/ tableur » chez les élèves par les séances de bilan (qui peuvent jouer un rôle en ce sens comme nous l'avons déjà évoqué côté  $\langle P \rightleftharpoons$  Orchestrations ») et par la part plus grande de mathématiques qu'elle souhaiterait y mettre (voir échange 47 par exemple).

# **V Conclusion- Synthèse**

Dans ce chapitre, nous avons souhaité éprouver  $-1$ 'approche instrumentale nous ayant sensibilisé à ces questions – l'exploitation effective des potentialités théoriques du tableur pour l'apprentissage de l'algèbre, à travers la mise en place d'une séquence articulant connaissances tableur et connaissances algébriques. Il s'agissait d'explorer nos questions relatives au travail de l'enseignant, notamment à la façon de gérer l'imbrication des connaissances tableur et des connaissances officiellement attendues. En tant qu'enseignant, à quoi doit-on être sensible ? Etudier ces questions a nécessité d'étudier ce qui se passe du côté élèves. Pour conclure sur le versant « professeur », nous commençons donc pas conclure sur le versant « élèves » : quel a été le gain, lors de ces séances, côté

 $45$  échanges 32.b, 48

<span id="page-198-0"></span>algèbre, côté tableur ? Quels problèmes l'articulation algèbre et tableur dans une telle progression pose-t-elle ?

Versant « élèves », il s'agissait d'étudier l'utilisation du tableur pour une première approche de l'algèbre, en posant la question des rapports entre objets algébriques des environnements papier crayon et tableur. Au long des genèses instrumentales, nous avons vu se co-construire connaissances algébriques et connaissances relatives à l'outil. Les élèves ont été amenés à écrire des formules, à interpréter des formules notamment en associant formules tableur, écritures mathématiques et langage naturel, et enfin à transformer des formules. Le travail sur tableur n'est pas resté uniquement du côté numérique. Cependant, nous pouvons affirmer que la variable-cellule, avec les représentations supplémentaires qu'elle embarque, ne permet pas spontanément de basculer vers l'algèbre et qu'une attention particulière doit être portée aux statuts des objets et aux tâches demandées.

Les difficultés communes aux deux classes, malgré leur profil différent, ont été les suivantes :

- difficulté à savoir où porter son regard dans les allers-retours fiche- écran mais également sur l'écran lui-même ;
- compréhension des formules (certains sont restés au niveau arithmétique) ;
- utilisation de la poignée de recopie. En particulier, les élèves ont eu du mal, surtout au début, à comprendre l'intérêt de la recopie. Par la suite, même en l'ayant compris, ils ont eu du mal à se l'approprier et son usage n'a pas été systématique. La fonctionnalité de recopie n'apparaît pas pour eux comme une économie tant qu'ils n'ont pas fourni un travail suffisant concernant la connaissance du logiciel.

Ces difficultés ne sont pas sans rapport avec celles posées par l'entrée dans l'algèbre et interrogent la phase inévitable de l'initiation tableur en mathématiques<sup>[4](#page-198-0)6</sup>. Introduire à la fois un nouvel environnement et de nouveaux savoirs mathématiques semble avoir accru les difficultés. La difficulté était accentuée dans le cas de la classe B pour laquelle il s'agissait aussi d'introduire le travail en environnement informatique (la classe de Dan utilisait aussi Géoplan cette année-là et certaines règles du travail en salle informatique avait été mises en place avec ce logiciel). Nous verrons dans le dernier chapitre sur les pratiques, que les experts intègrent le tableur après avoir déjà mis en place ce type de séance avec d'autres outils (découverte de la salle, règles de conduite, contrat, première instrumentation avec les ordinateurs…). Ainsi, si le tableur semble, théoriquement, bien adapté pour l'apprentissage de l'algèbre, mener leur introduction « de front » semble problématique, contrairement à ce que pouvaient laisser penser les recherches, et ne fait pas « miraculeusement » gagner du temps.

Nous pouvons conclure de notre expérimentation que cette double introduction n'est pas particulièrement économique, ce qui la rend peu intéressante en regard des contraintes de temps actuelles. La synergie qui permettrait de gagner du temps pour des apprentissages simultanés ne semble pas *a priori* à l'œuvre : les objets tableur se « percutent » avec les objets de l'algèbre et ont du mal à prendre sens pour ces élèves qui n'ont pas de familiarité avec ces derniers. Ceci rejoint les recherches menées sur DERIVE dans lesquelles Lagrange (2000) relève cette nécessaire connaissance minimale que l'élève doit avoir pour faire la part entre les résultats générés par le fonctionnement algorithmique de la machine et ceux qui ont une signification mathématique. On peut penser alors que la situation serait très différente avec des élèves ayant déjà acquis une petite familiarité avec l'algèbre. De fait, une autre façon d'intégrer le tableur, sans doute plus facile, serait de viser une évolution des acquis de base ou de rendre plus accessible le monde symbolique à des élèves initialement récalcitrants.

 $\overline{a}$ 

<sup>&</sup>lt;sup>46</sup> « Inévitable » car ce ne sont pas les mêmes contenus qui sont visés en mathématiques et en technologie et le transfert des connaissances d'une discipline à l'autre n'est pas évident. L'exemple en est ici que l'initiation en technologie a peu apporté à l'intégration en mathématiques.

Versant « professeurs », Dan et moi, avons ressenti une forte impression de difficulté dans cette expérience qui va au-delà des difficultés matérielles que l'on peut rencontrer dans la mise en place de séances utilisant l'outil informatique. Soulignons qu'il est probable que cette impression de difficulté provienne aussi, en partie, du fait que nous en attendions beaucoup ; ce qui soulève d'autres questions, ces types d'attentes exagérées nous semblant effectivement assez symptomatiques des attentes vis-àvis des TIC. Cependant, d'autres sources de difficultés ont été observées.

En premier lieu, l'expérimentation confirme la complexité des genèses instrumentales, soupçonnée au chapitre 3, et apporte plusieurs éléments éclairant notre connaissance de cette complexité et de la difficulté à les gérer :

- Contraintes matérielles : nécessité du vidéo-projecteur dans les configurations didactiques pour « homogénéiser » les pratiques instrumentales
- Manque de repères didactiques concernant les genèses instrumentales autour du tableur
- Contraintes institutionnelles : problème du temps d'initiation long pour le tableur. Cette question rejoint le problème de la liaison avec les cours de technologie et du transfert de connaissances entre disciplines
- Difficulté plus grande ressentie dans le cas de l'intégration du tableur que dans le cas de l'intégration de logiciels de géométrie dynamique (Cabri-géomètre et Géoplan ont été évoqués)
- Problème du retour sur papier, lié à la question de la liaison « maths-info » pour les élèves et au statut qu'ils donnent à ces séances en salle informatique. La liaison « maths-info » est également problématique pour les enseignants comme nous avons pu le voir à l'occasion des problèmes posés par l'articulation entre les connaissances mathématiques et les objets du tableur (voir par exemple les difficultés liées au vocabulaire)
- Perturbations liées aux changements dans les systèmes de valeurs respectivement mis en valeur par le tableur et par le papier crayon pour l'algèbre
- Question de la fréquentation du tableur par les élèves. Une fréquentation plus régulière du tableur sur tout le collège pourrait-elle apporter davantage de bénéfices pour l'algèbre au lycée ?

Pour synthétiser, nous pouvons dire que le travail de mise en place de séquences d'enseignement exploitant le tableur est coûteux en temps et en énergie, d'autant qu'un enseignant, non expert de l'outil, peut ressentir des écarts avec son système de valeurs.

En second lieu, ces éléments contribuent également à nous éclairer sur la notion de « distance » évoquée précédemment. Les résultats de l'analyse de l'entretien avec Dan nous apportent en effet trois critères pouvant entrer dans la détermination de cette « distance » : un premier critère serait relatif au vocabulaire en jeu dans l'outil, comme le suggère le résultat 3 ci-dessus. Un autre pourrait être le fait que l'outil ait été conçu ou non *pour* l'enseignement des mathématiques, comme le suggèrent la comparaison entre tableur et logiciels de géométrie dynamique. Un troisième serait relatif à la culture mathématique que fait vivre l'environnement instrumenté, comme le suggère le résultat 5 ci-dessus. Dans notre cas, le tableur modifie profondément l'organisation didactique algébrique habituelle de l'enseignement traditionnel : on transite d'une algèbre d'inconnues et d'équations, à une algèbre de variables et de formules ; on transite d'une algèbre vue comme outil de résolution de problèmes et un peu comme outil de preuve à une algèbre vue comme outil de généralisation ; on transite de la mise en œuvre de démarches exactes (càd menant à des solutions exactes), « algorithmisées », à la mise en œuvre de démarches par essai-erreur (ne conduisant, dès que les résultats ne sont pas des décimaux simples, qu'à des solutions approchées) de type arithmétiques,... Le tableau suivant résume ces changements introduits par le tableur qui, s'ils ne sont pas complètement conflictuels avec les valeurs de l'algèbre dans l'institution scolaire actuelle, sont sans doute déstabilisants pour les enseignants, et montrent qu'un nouvel équilibre doit être trouvé :

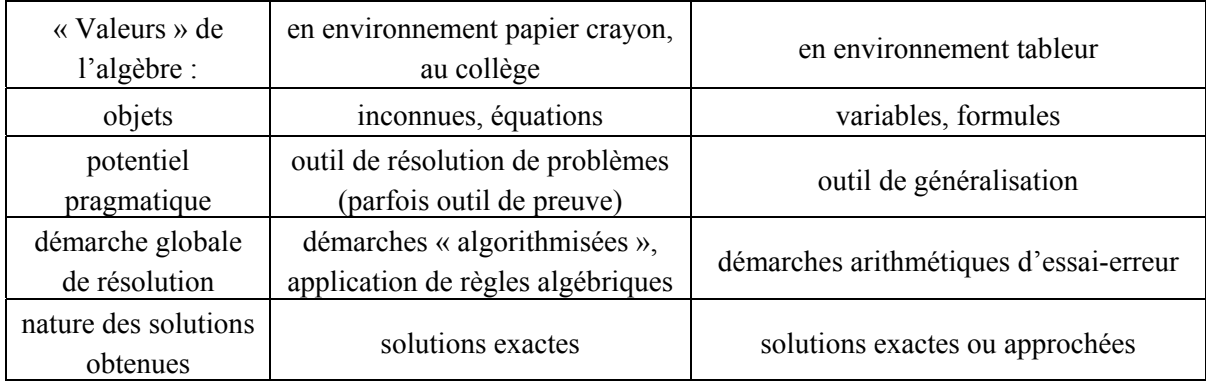

L'approche instrumentale montrait une imbrication complexe entre les connaissances algébriques et les connaissances liées à l'usage du tableur. De « nouvelles » mathématiques apparaissent, véhiculant des valeurs de l'algèbre qui sortent de la culture algébrique papier crayon ; et l'expérimentation confirme que cette imbrication a été la source de bon nombre de difficultés dans la gestion des séances, lesquelles peuvent faire échouer ou décourager les tentatives d'intégration du tableur.

Enfin, nous pouvons postuler que *la difficulté de construire un enseignement qui conjugue ces savoirs aux savoirs traditionnels* entre également dans les raisons de la faible intégration du tableur dans l'enseignement des mathématiques au collège, car au-delà du « savoir-gérer » les orchestrations, il y a le « savoir-concevoir » de telles orchestrations. Les manques de repères exhibés au paragraphe IV laissent à penser que les difficultés des enseignants dans la conception d'orchestrations didactiques viennent aussi du fait qu'intégrer le tableur nécessite la mise en place de nouvelles orchestrations didactiques que l'enseignant n'a jamais *vu fonctionner* et qui sont, de ce fait, à *inventer totalement*.

Nous avons vu (de façon générale au chapitre 2, et dans le cas du tableur dans les chapitres 3) que l'outil entraîne des changements dans les techniques et, donc, par répercussion, dans la praxéologie toute entière. Les analyses faites ici le montrent également. Comme le souligne Chevallard (1992), si l'usage de calculatrices en géographie ou en physique n'est pas problématique, c'est que celles-ci ne modifient pas les praxéologies, tandis qu'en mathématiques, cet usage induit :

**(1)** le bouleversement d'anciennes praxéologies et la mise en place de nouvelles (Lagrange, 1999b et, dans le cas du tableur, les résultats montrés ici)

Et nous ajoutons que :

**(2)** ces praxéologies doivent se positionner par rapport aux anciennes (tant que celles-ci vivent pour l'enseignant)

L'enseignant se heurte ainsi à une double difficulté :

- $\bullet$  il ne les connaît pas (1), ne les a pas vu vivre, ne les a pas vu fonctionner,
- et ne sait pas comment faire (2).

Qu'est-ce qui peut alors guider efficacement l'enseignant dans la conception et la mise en place de ces orchestrations ? Nous allons regarder l'enseignant à travers deux prismes : l'un externe, l'autre interne. Du côté externe, il s'agit d'examiner si les ressources professionnelles permettent à l'enseignant de prendre en charge ces mathématiques autres. Du côté interne, il s'agit de se demander si les conceptions personnelles de l'enseignant peuvent entrer en jeu soit en favorisant l'intégration du tableur, soit en la freinant. Ces deux pôles font l'objet des deux chapitres suivants.

# **Chapitre 5**

# *Une analyse des ressources professionnelles utilisant le tableur*

*Les seules ressources rares et irremplaçables deviendront l'intuition, la critique, la méditation, la synthèse et l'invention.*  Jean Guitton (*Mon testament philosophique*, p.161, Éd. Pocket, n°10494)

# **Sommaire du chapitre 5**

#### *I. Choix des corpus étudiés*

*II. Premier corpus : des résultats qualitatifs et un outil d'analyse* 

Des résultats qualitatifs

Un outil d'analyse des ressources

#### *III. Second corpus : une analyse quantitative des ressources*

Tableaux Croisés

Analyses Factorielles

#### *IV. Synthèse des résultats*

Paysage global des ressources tableur en collège, issues de la base Educnet Concernant l'algèbre : un décalage « potentialités a priori » et « potentialités utilisées » Les problèmes soulevés : ce qui reste caché/ ce qui est trompeur Disparités/ richesses des activités Un « déplacement » vers le collège Techniques de Résolution dans le tableur et Schèmes correspondants Accompagnement de l'enseignant : le dilemme des ressources **Conclusion** 

<span id="page-203-0"></span>*Concernant le tableur, nous avons souligné initialement deux constats paradoxaux. D'une part l'usage du tableur, prescrit par les programmes depuis maintenant plusieurs années, reste toujours très faible voire marginal. D'autre part, les ressources pédagogiques professionnelles destinées aux enseignants présentant des activités pour les élèves avec tableur se sont considérablement multipliées (dans les manuels, publications professionnelles[1](#page-203-0) , sites Internet enseignants…), sans que ce foisonnement ne fasse progresser substantiellement l'intégration de cet outil. Ces constats semblent bien refléter les problèmes généraux d'intégration technologique dans l'enseignement des mathématiques tels qu'ils sont évoqués dans les débats actuels sur ces thèmes (voir par exemple le Colloque ITEM, 2003) et amènent à plusieurs questions que nous avons posées au début de cette thèse. Dans ce chapitre, nous nous centrons sur la question des ressources professionnelles existantes : En quoi les ressources fournies aux enseignants peuvent-elles les aider ou non à exploiter le tableur pour l'apprentissage des mathématiques ?* 

*Pour répondre à cette question, nous avons utilisé notre étude théorique pour élaborer une grille d'analyse des ressources. Ce chapitre, après avoir précisé les choix méthodologiques, présente cet outil d'analyse puis les résultats qu'il a permis d'obtenir.* 

# **I Choix des corpus étudiés et genèse d'une grille d'analyse**

Notre problématique d'intégration du tableur introduite par les travaux de recherche, avait été affinée au domaine des débuts de l'algèbre et se situait au collège. Les ressources, quant à elles, ne relèvent pas forcément de l'algèbre et les enseignants n'intègrent pas forcément le tableur pour l'algèbre. D'ailleurs, même si nous avions voulu nous restreindre à l'algèbre, ce domaine aurait pu être indirectement concerné par des ressources situées dans d'autres domaines. Nous devons donc nous intéresser à un corpus assez large sans restriction de domaines, cependant nous avons limité ce corpus au niveau collège. Ceci nous permet d'avancer dans notre problématique spécifique liée à l'algèbre mais aussi dans celle plus large de l'intégration du tableur au collège.

Le cheminement qui nous a conduit vers l'analyse des ressources professionnelles s'est fait en trois temps. Tout d'abord, l'analyse d'une brochure professionnelle (M.Rousselet, *Tableur et mathématiques au collège*, CNDP 1999) en vue d'étudier les progressions proposées (voir le chapitre 3) nous a permis de créer une grille d'analyse initiale. Celle-ci a ensuite été testée sur quelques activités pédagogiques proposées en ligne (issues de sites IREM et sites Académiques). Le lecteur pourra trouver une illustration de ce travail en Annexe 2 de ce chapitre. Ce premier test a eu une double conséquence :

fournir des premiers résultats qualitatifs,

1

• améliorer l'outil d'analyse pour un second corpus plus large.

Dans un troisième temps, nous avons choisi d'utiliser un corpus uniquement constitué de ressources librement et facilement accessibles, telles les ressources électroniques. En effet, nous pouvons penser que les ressources plus difficiles d'accès ou payantes concernent majoritairement les enseignants motivés, déjà volontaires pour intégrer le tableur, et qu'elles nous éclaireront moins dans notre compréhension des difficultés d'intégration du tableur par les enseignants ordinaires. Nous souhaitons précisément voir si les ressources s'adressent à des enseignants déjà experts dans l'utilisation de cet outil, ou bien à des enseignants ordinaires. En ce qui concerne les ressources

<sup>&</sup>lt;sup>1</sup> comme par exemple les publications du CNDP (Centre National de Documentation Pédagogique), des IREM ou encore de l'APMEP (Association des Professeurs de Mathématiques de l'Enseignement Public)

<span id="page-204-0"></span>électroniques, nous avons choisi d'étudier les activités proposées par les sites Académiques, présentant de ce fait une certaine valeur institutionnelle. Le serveur Educnet du Ministère de l'Education Nationale<sup>[2](#page-204-0)</sup> recense précisément ces activités. Il permet une recherche par niveau, thème, cadre d'utilisation… Concernant les activités tableur en mathématiques au collège, 57 liens fonctionnaient au moment où nous avons fait ce recensement<sup>[3](#page-204-0)</sup>.

Il y a ainsi eu une analyse qualitative puis une analyse plus quantitative pour laquelle nous nous sommes servis d'un logiciel de traitement de données statistiques : SPAD<sup>[4](#page-204-0)</sup>. Les résultats, tant au niveau méthodologique (construction de l'outil d'analyse) qu'au niveau de la description des ressources, sont présentés dans les paragraphes suivants.

# **II Premier corpus : des résultats qualitatifs et un outil d'analyse**

Nous avons utilisé le cadre théorique des chapitres précédents pour bâtir une grille d'analyse tenant compte des points qui y ont été soulevés : gradation tableur algèbre, dimension instrumentale, existence d'éléments implicites au niveau de l'usage technique du tableur, nouveaux objets se construisant au cours des genèses instrumentales et pouvant interférer avec les conceptualisations traditionnellement attendues. Ainsi, avons-nous des éléments concernant le tableur côté artefact : fonctionnalités, potentialités, systèmes de références,… qui se regroupent en un pôle « Tableur ». Nous avons aussi côté « instrument » et « enseignant » des éléments plus généraux sur l'importance de la gestion des genèses instrumentales, la place dans une progression tableur, le niveau d'instrumentation requis, la prise en compte de système d'instruments, les orchestrations… Ces éléments s'organisent autour d'un pôle « Activité Instrumentée » et d'un pôle « Professeur ». Enfin, nous avons des éléments concernant plus précisément l'algèbre ; les difficultés de son apprentissage, les relations entre connaissances algébriques et connaissances tableur à travers les techniques de résolution tableur qui seront mises en oeuvre, les liens entre tâches/ techniques tableur et tâches/ techniques papier, les potentialités a priori du tableur pour l'algèbre et une gradation proposant une progression dans cet apprentissage. Ces éléments se regroupent en un pôle « Activité de l'Elève ». Nous ajoutons à ces pôles celui concernant des éléments plus généraux d'identification de la ressource : classe, contexte, domaine, thème,…

Au départ, notre grille était bien trop détaillée et contenait des éléments qui ne se sont pas avérés pertinents pour l'étude du second corpus, comme par exemple des éléments trop précis liés à la gradation tableur algèbre ou encore un trop grand nombre de variables didactiques prises en compte (nous comptions par exemple le nombre de références absolues/ relatives utilisées dans l'activité, nous notions la présence de décimaux, de négatifs, la complexité des formules utilisées en regardant le « parenthésage », etc...). Le travail avec ce premier corpus nous a permis d'obtenir des premiers résultats qualitatifs et d'améliorer la grille, ce que nous présentons dans la suite.

l

<sup>&</sup>lt;sup>2</sup> Site officiel regroupant « toutes les informations concernant les technologies de l'information et de la communication pour l'enseignement » [Portail de l'Education du Ministère, page d'accueil : http://www.education.fr/page.php?P=data/accueil/] 3

 $^3$  en juin 2003. A titre comparatif, en juin 2005, il contient 137 liens, ce qui reflète assez bien la multiplication des ressources constatée.

<sup>4</sup> version 6.0, développé par la société « Décisia »

# **II.1 Des résultats qualitatifs**

Les résultats de ces analyses concernent d'une part l'intérêt général du tableur et celui plus spécifiquement lié à l'algèbre, d'autre part les techniques de résolution favorisées par le tableur.

#### **II.1.1 Tableur : intérêt général et intérêt pour l'algèbre**

Ces analyses proviennent principalement de l'étude de la brochure de M.Rousselet qui explicite l'intérêt qu'il voit au tableur pour les mathématiques en général (développe la rigueur dans l'écriture des calculs, amène à vérifier et contrôler le travail effectué) et pour l'algèbre en particulier. Un certain nombre d'arguments, détaillés dans le chapitre théorique, concernent en effet spécifiquement l'algèbre : le tableur, selon Rousselet :

• favorise la compréhension d'une formule de calcul car celle-ci reste concrète : elle se réfère à des lieux, localisables (est une adresse dans la feuille) ce qui rejoint les conclusions de Capponi et de Rojano &.Sutherland dans les travaux de recherche

favorise l'acquisition de la notion de variables par 2 aspects : d'une part, les adresses type A3,... constituent une nouvelle forme d'écriture des variables, mais, contrairement aux lettres, leur sens est toujours présent. Rousselet fait allusion, ici, au double niveau de fonctionnement du tableur (contenu affiché/ contenu sous-jacent de la cellule) également mentionné dans les travaux de recherche de Capponi. Dans le tableur, avec l'habitude de faire varier les données dans divers calculs, l'élève, dit-il, « prend l'habitude d'associer un contenu variable à une désignation fixe »*.* Nous retrouvons là des éléments théoriques. D'autre part, Rousselet utilise le tableur pour jouer sur le passage du spécifique au général, nous retrouvons là des éléments théoriques vus avec Rojano et Sutherland : « au début du processus d'apprentissage, l'écriture des formules n'est qu'une simple nécessité technique pour effectuer le calcul désiré dans un cas particulier. Par la suite, on utilise le tableur pour traiter un problème sous l'angle le plus général possible »*,* ce qui rejoint la gradation théorique mise en place. Certaines activités seront ainsi identifiées comme étant plutôt à donner à tel ou tel moment de l'apprentissage de l'algèbre

• présente un intérêt pour les problèmes liés à la résolution d'équations et inéquations

Rojano & Sutherland avaient déjà souligné l'importance, dans ce type de problème, *des démarches de résolution possibles* (arithmétique ou algébrique uniquement), et nous avons vu, au chapitre 1, que, selon Rousselet, avec le tableur, ce point est plus facilement résolu (cf. chapitre 1, p. 16, « Autres propositions d'exercices »). En effet, le tableur va permettre de résoudre, au collège, des problèmes du niveau lycée (seconde ou première généralement) où une résolution arithmétique est impossible, et une résolution algébrique en papier crayon encore inaccessible.

Rousselet présente un premier exemple de problème donné en 6<sup>e</sup>, dont la résolution papier crayon met en jeu une équation du second degré. Avec le tableur, le travail est d'abord arithmétique, on fait faire un calcul direct, dans un cas particulier, avec les tâches habituelles d'organisation de la feuille et d'édition d'une formule. On applique ensuite la résolution par essai/erreur. Pour Rousselet, on **approche de la méthode algébrique** car « au lieu d'effectuer des calculs en les enchaînant, l'élève doit rechercher un nombre inconnu qui intervient dans un calcul dont on connaît le résultat »*.* 

On recherche ainsi un nombre non pas comme résultat d'un enchaînement de calculs mais en le faisant intervenir dans un calcul dont on connaît le résultat. Il y a donc nécessité de donner aux élèves des problèmes dans lesquels « figurent des nombres inconnus qu'il est impossible de trouver directement ». On retrouve l'importance, soulignée par Rojano & Sutherland, du type de problème donné : ceux qui se résolvent par analyse/ synthèse arithmétique, et ceux dont l'analyse aboutit à une équation.

Un autre exemple est donné pour la classe de 4<sup>e</sup>. Cette fois, la solution n'étant pas décimale, le tableur ne permet pas de conclure, on montre alors la nécessité de l'écriture symbolique : le travail sur tableur est ainsi prolongé par un travail en papier crayon avec écriture de l'équation 3x=4(10-x) et sa résolution conduisant à x=40/7, ce qui permet de comprendre pourquoi le tableur ne donnera pas de solution exacte. Comme Rojano, Rousselet souligne qu'un travail régulier avec le tableur permet aux élèves d'acquérir l'habitude de traiter ces types de problèmes.

Ainsi, les potentialités du tableur dans la transition arithmétique algèbre, que nous avons identifiées à travers l'analyse des travaux de recherche didactique, se retrouvent explicitées et implémentées dans cette ressource particulière. « Recherche » et « pratique » semblent se rejoindre, nous verrons ce qu'il en est en général avec l'étude d'un plus grand nombre de ressources.

#### **II.1.2 Les techniques de résolution favorisées par le tableur**

En ce qui concerne l'analyse des techniques de résolution favorisées par le tableur, nous avons utilisé le tableau défini dans notre partie théorique (chapitre 2), mettant en parallèle tâches/ techniques en papier crayon et tâches/ techniques en environnement tableur.

| <b>Mathématiques</b>                                                        |                                                  | Instrument : incluant une partie de l'Artefact   |
|-----------------------------------------------------------------------------|--------------------------------------------------|--------------------------------------------------|
| Tâche                                                                       | Traduction en une tâche tableur                  |                                                  |
| technique mathématique<br>correspondante pour résoudre la<br>tâche          | technique instrumentée pour résoudre<br>la tâche | gestes correspondants                            |
| Retour à une solution<br>mathématique dans<br>l'environnement papier crayon |                                                  | Réponse/solution dans<br>l'environnement tableur |

*Articulation entre environnements pour une praxéologie donnée* 

Cet outil nous a permis de dégager les différents types de techniques tableur qui apparaissent dans les ressources, en menant une analyse a priori de chacune de ces activités qui « montre » des cheminements possibles d'un élève (analyses pour un élève générique). De telles analyses nous conduisent à dégager quatre grandes catégories de techniques de résolution favorisées par le tableur en suivant les gestes et les fonctionnalités mis en jeu lors de la résolution :

- **Technique de l'Essai/ Erreur**
- **Optimisation, Approximation : mettent là aussi en jeu les mêmes ensembles de gestes**
- **Comparaison, Interprétation, Conjecture : relèvent d'un même ensemble de gestes**
- **Mise en œuvre d'un algorithme**

Au sein de chaque catégorie, il faut ajouter les variantes numérique/ graphique, avec organisation ou non de la feuille de calculs/ du graphique, écriture ou non de formules, utilisation ou non de la recopie, de la réactualisation. Décrivons d'abord ces techniques, de façon générale, puis donnons trois exemples montrant comment nous avons fait fonctionner ce tableau.

De façon qualitative, les techniques ressortant des activités analysées peuvent aussi se différencier suivant qu'on utilise ou non la réactualisation. En effet, certaines activités ne nécessitent qu'une résolution opérant en une étape sur les données : calculs simples avec ou sans recopie, ou représentation graphique. D'autres ajoutent à cette même première étape une modification des données soit pour y appliquer les mêmes formules (avec ou sans recopie) soit pour en observer les effets graphiques :

**Type I** (= avec retour : recommencer une action) **:** 

- Comparer, Interpréter, Conjecturer
- Mise en œuvre d'un algorithme

**Type II** (=résultat direct : on n'utilise pas la réactualisation) **:** 

- Technique de l'Essai/ Erreur
- Optimiser, Approximer

Il nous semble que ce critère permet de différencier les activités selon le niveau de connaissances algébriques mobilisé. En effet, on peut penser que les techniques mettant en jeu un retour sur les données du problème, c'est à dire requérant l'usage de la fonctionnalité de réactualisation du tableur, pour des formules déjà données ou pour des graphiques déjà créés, demandent un plus grand niveau de connaissances algébriques que les techniques de calculs ou graphiques opérant directement sur les données (sans modifications de celles-ci). En effet, ces techniques supposent que l'utilisateur ait saisi une certaine invariance de la feuille au niveau de sa structure par le fait de recommencer une action en ré appliquant, à de nouvelles données, une structure déjà créée (feuille de calcul ou feuille graphique). Nous ajouterons donc la variable « Avec/ sans retour » à la grille finale.

Nous décrivons ici de façon plus précise ces différentes techniques en donnant des exemples.

#### *a) Essai/ Erreur Numérique avec algébrisation*

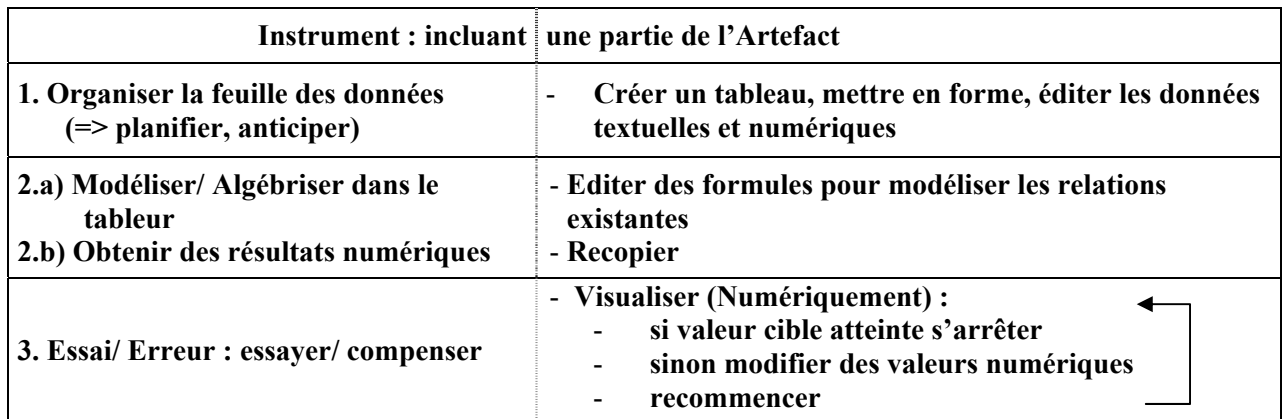

La modification des valeurs peut se faire avec ou sans réflexion

Invariants opératoires : principalement des théorèmes en actes sur la continuité, la monotonie.

b) recopier

Le schéma global de cette technique est donc le suivant :

- 1. Organiser
- 2. Algébriser/ Modéliser (en 2 étapes : a) algébriser
- 3. Essai/ Erreur

Cependant ce schéma global peut être tronqué : certains exercices peuvent par exemple ne laisser à la charge de l'élève que la partie :

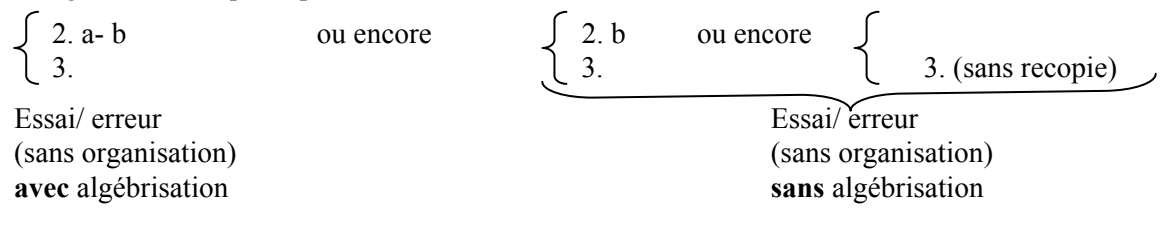

#### *b) Essai/ Erreur Graphique avec algébrisation*

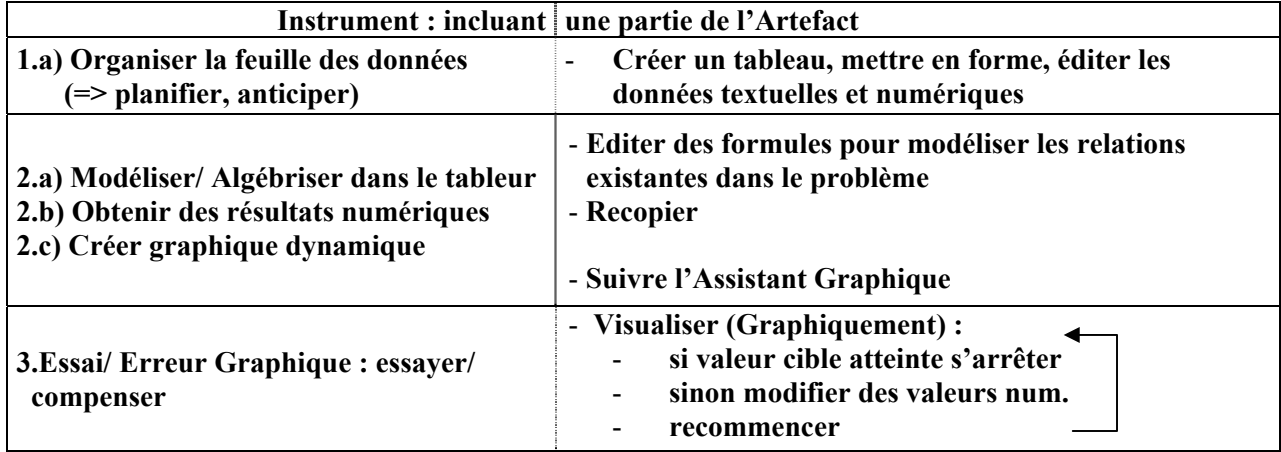

Il y a ici les mêmes invariants opératoires plus ceux liés à l'articulation Numérique/ Graphique

#### *c) Optimiser/ Approximer (graphique) (genre d'essai/ erreur « global »)*

Ici, le schéma global suit la même démarche que précédemment avec la partie 3 suivante :

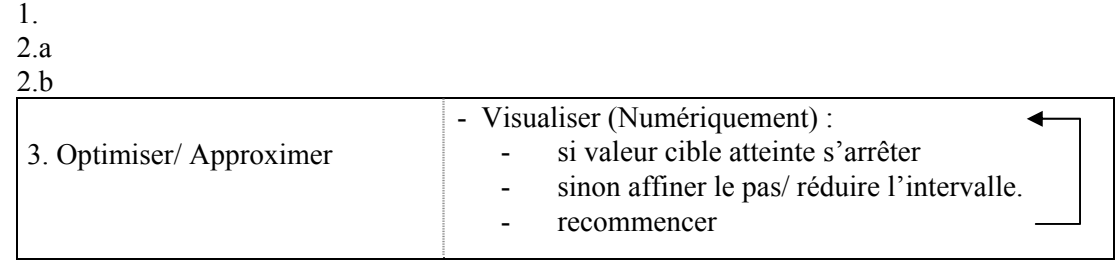

#### *d) Interpréter/ Comparer*

Donnons un exemple cette fois avec l'utilisation des graphiques (ex : Académie d'Aix Marseille)

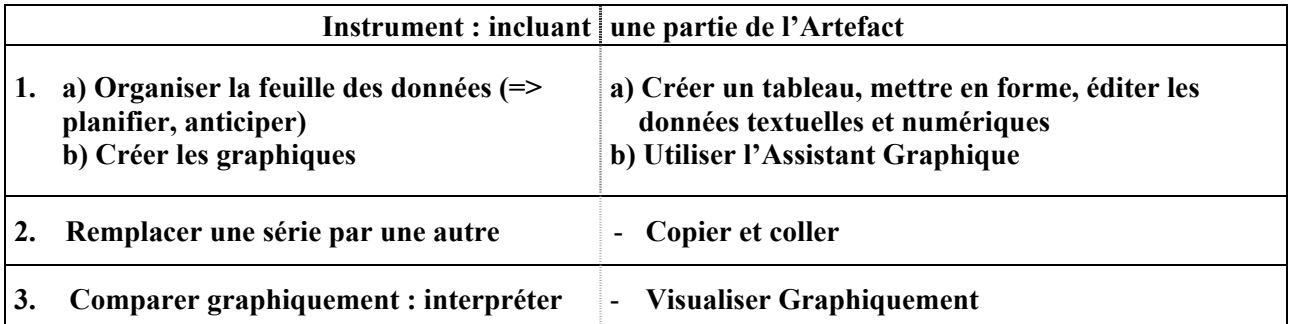

#### *e) Mettre en œuvre un algorithme*

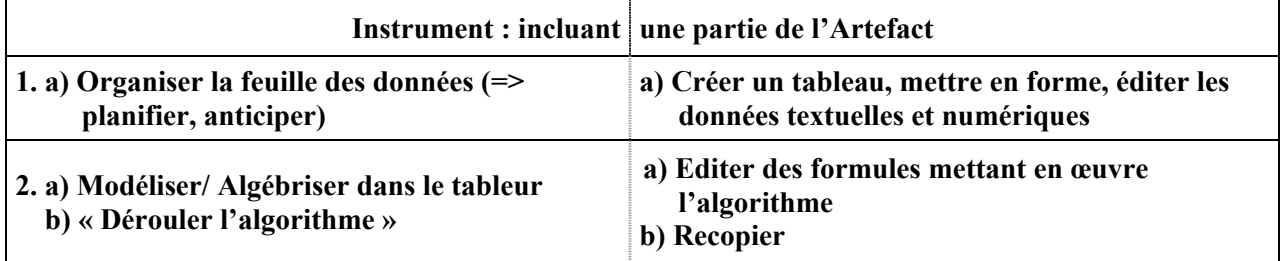

#### *f) Trois exemples détaillés*

Détaillons trois exemples pour illustrer notre façon d'analyser les techniques, sur des tâches précises, à l'aide du tableau :

#### **Premier exemple : Conjecture Numérique,**

(Extrait d'une ressource de l'Académie de Bordeaux)

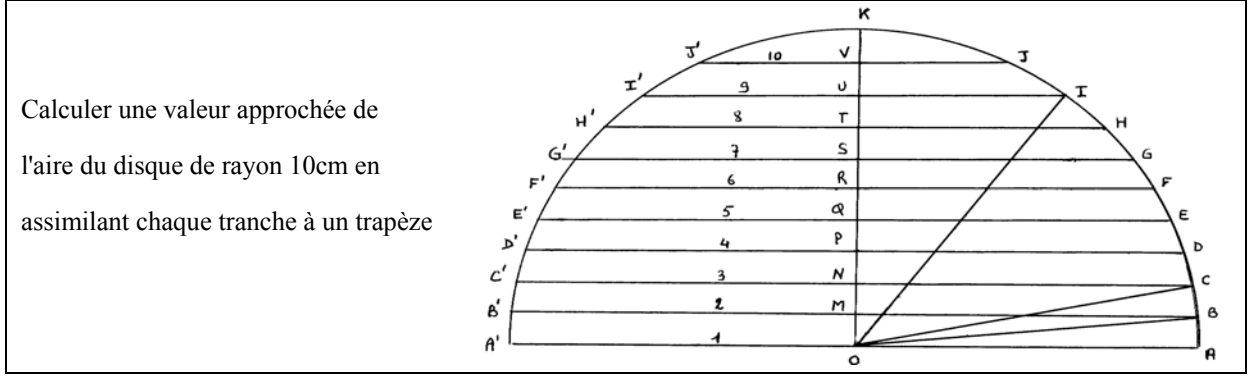

Voici notre analyse de la tâche et technique :

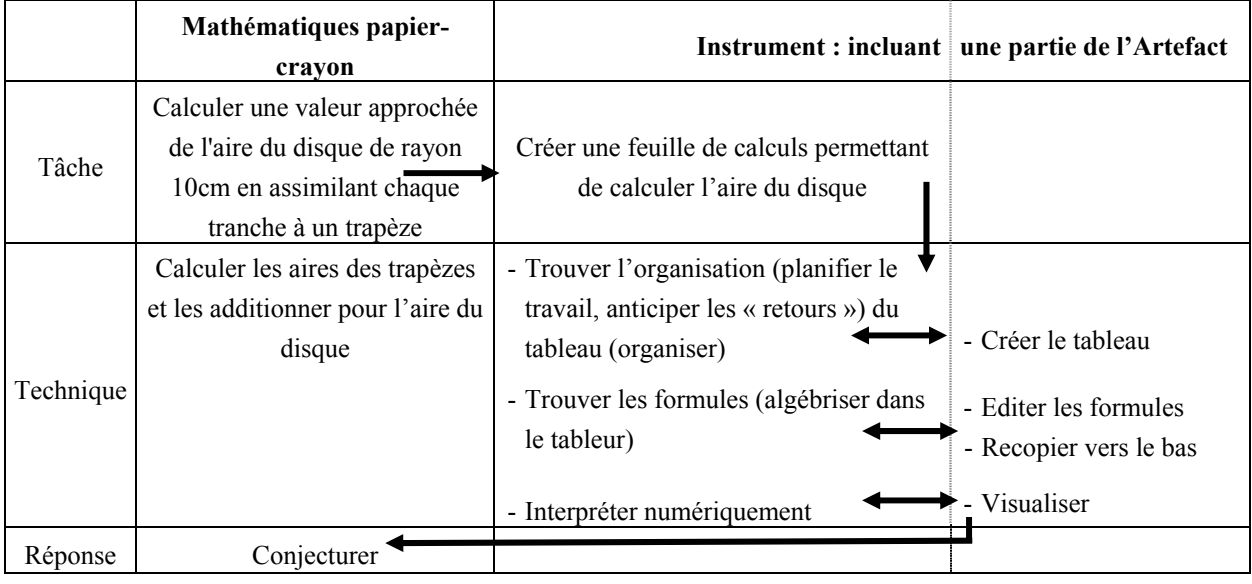

#### **Deuxième exemple : Essai/ Erreur graphique**

(Extrait d'une ressource de l'Académie de Créteil) Le tableau suivant est donné ainsi que le graphique :

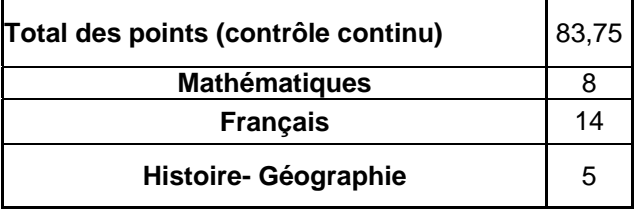

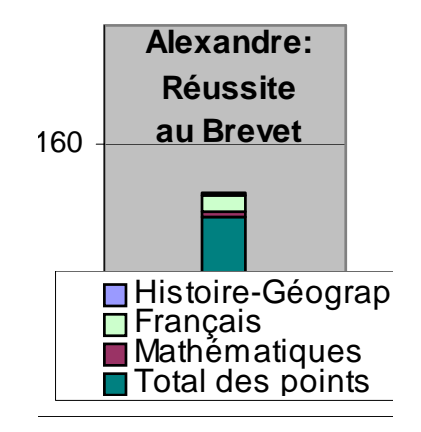

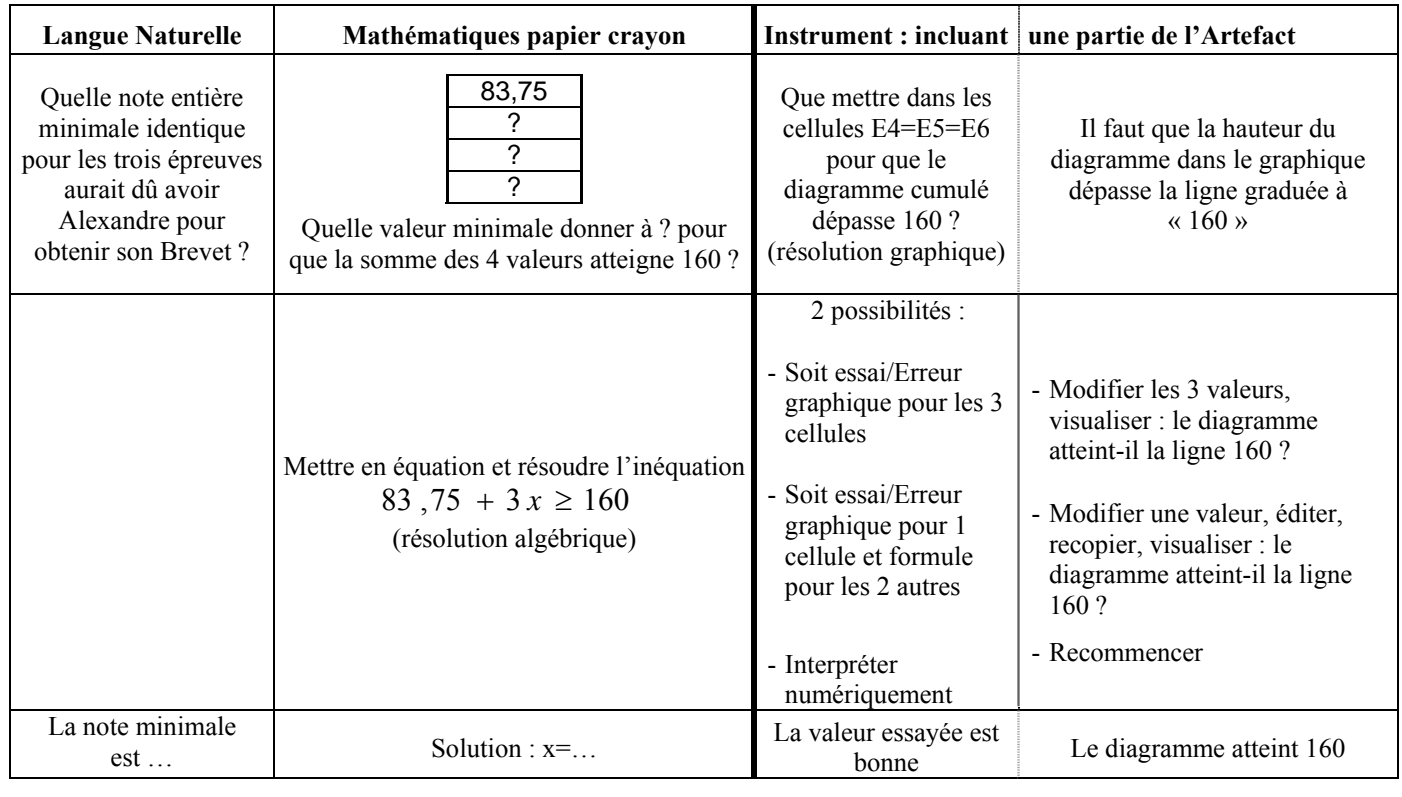

Voici notre analyse de la tâche et technique :

Notons que la technique essai/ erreur graphique peut donc ne pas faire appel à l'édition de formules ;  $\blacktriangleleft$  . . . . . . . . . elle n'est alors pas l'équivalent intéressant de technique « intermédiaire arithmétique/ algèbre » comme celle de l'essai/ erreur numérique (voir les travaux de Rojano et Sutherland) car il n'y a pas de formules intermédiaires écrites ici. L'intéressant peut être alors l'exploitation du graphique par l'enseignant pour faire le lien avec les équations/ inéquations (l'idée est mentionnée dans la ressource mais celle-ci ne précise rien de plus, le travail autour de ce lien, l'organisation des apprentissages relatifs sont à la charge de l'enseignant).

#### **Troisième exemple : Optimiser (résolution graphique)**

(Extrait d'une ressource de l'Académie de Rouen)

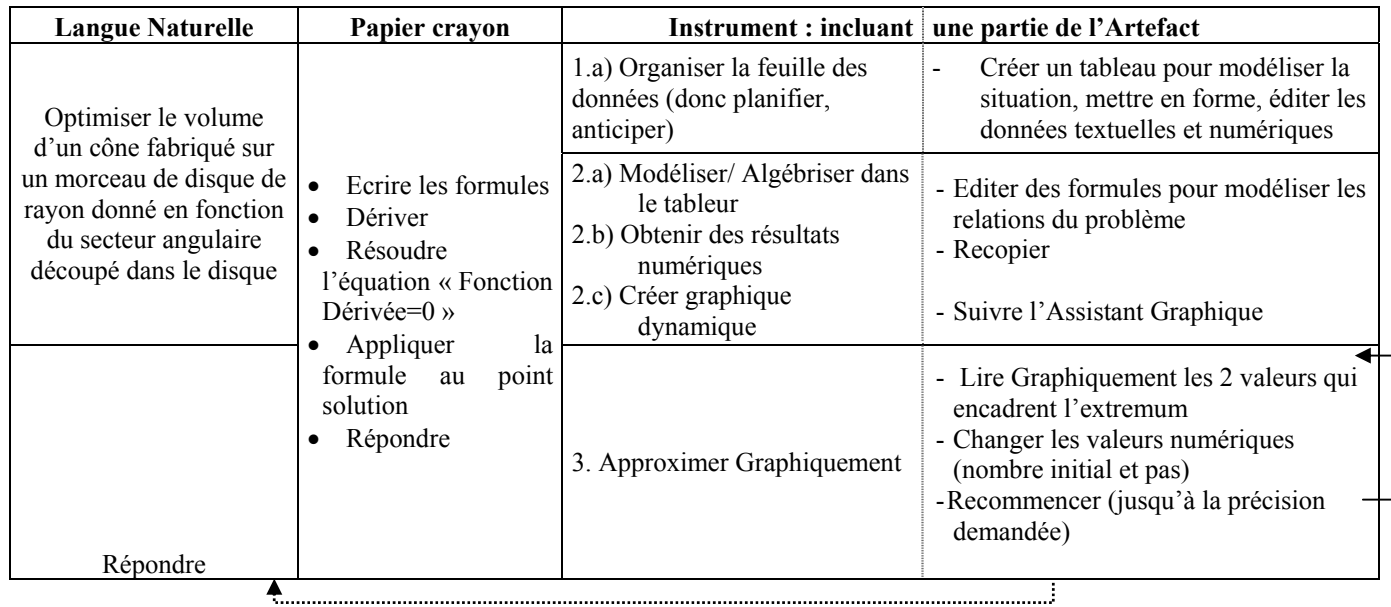

# **II.2 Un outil d'analyse des ressources**

Ce premier travail qualitatif d'une part nous fournit des résultats concernant l'intérêt du tableur, en général et plus particulièrement pour l'algèbre qui concordent avec les travaux de recherches comme nous l'avons vu, d'autre part, nous permet de dégager et décrire quatre grandes catégories de techniques en environnement tableur qui reflètent l'aspect dialectique technique/conceptuel, geste/pensée et le problème associé de dédoublement de la « technique », vus dans notre étude théorique.

Outre ces premières analyses qualitatives, l'étude du premier corpus nous a permis de finaliser la grille pour une analyse plus systématique des ressources. C'est ce que nous présentons maintenant.

# **II.2.1 La grille d'analyse**

La grille est constituée de quatre pôles -« Général », « Tableur », « Activité Instrumentée » et « Professeur »- et d'un espace de commentaires. A chaque pôle seront associées plusieurs variables ayant chacune plusieurs modalités possibles. A la suite de la grille, nous détaillons ces modalités.

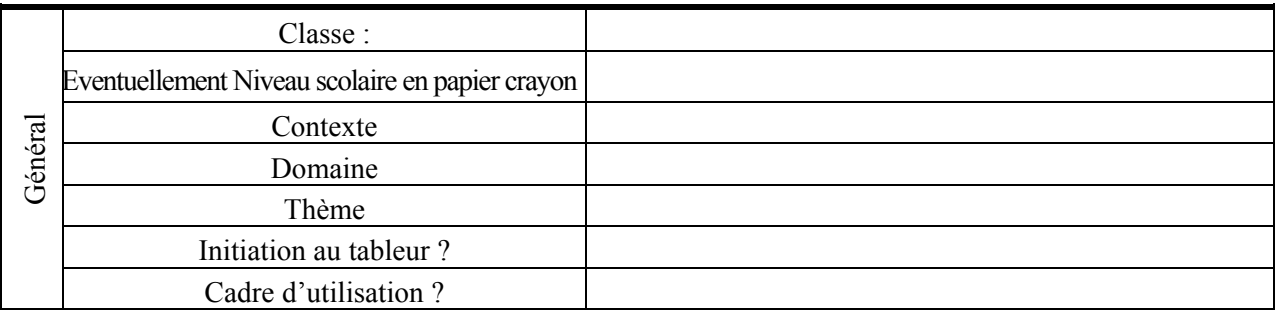

#### **Titre de la ressource :**

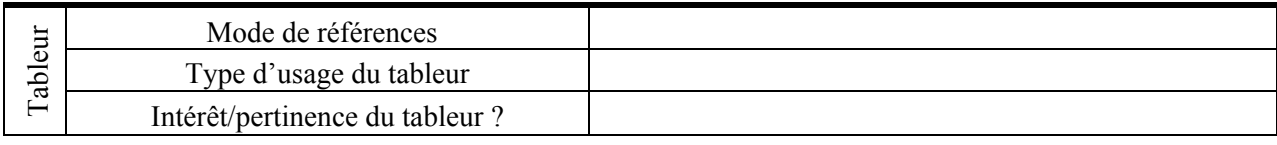

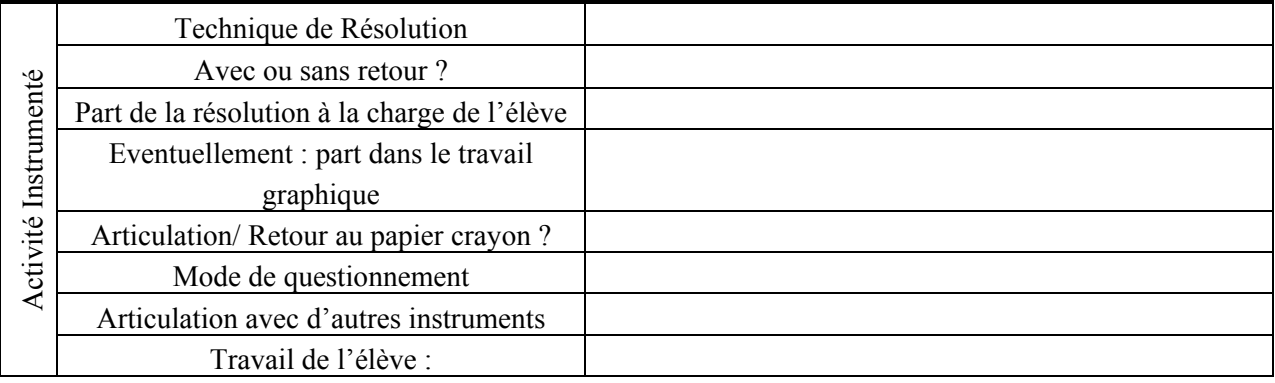

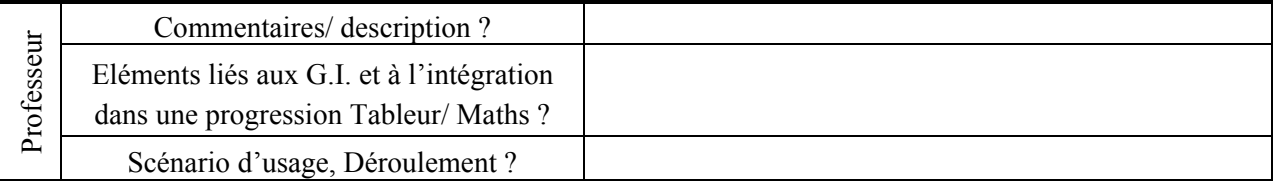

Commentaires : (alternatives, quel degré de facilité de mise en œuvre pour un enseignant novice ?...)

# **II.2.2 Description des variables et modalités de la grille**

#### *a) Pôle Général*

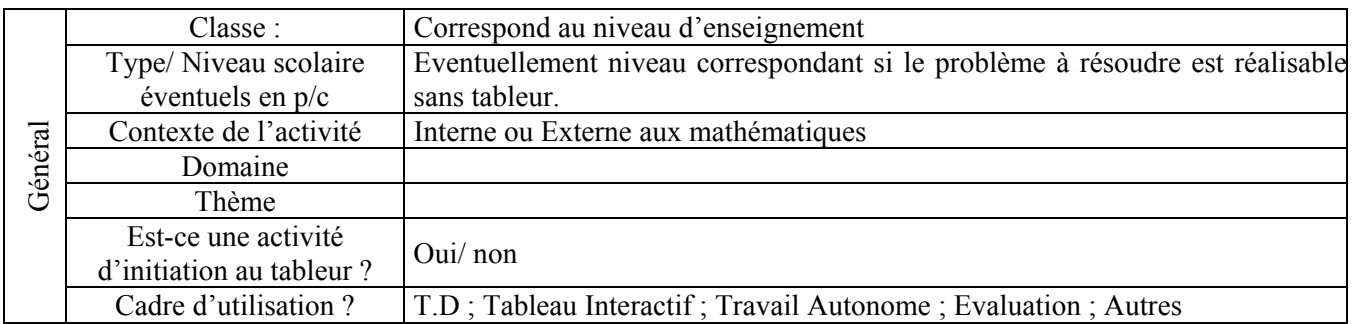

Les variables « Domaine » et « Thème » peuvent prendre les modalités suivantes :

#### **Domaine**

- Arithmétique
- Algèbre
- Analyse (ex : suites ; fonction/graphes ; extrema ; approximation (peut être résolu par écriture d'un algorithme quand le nombre à approximer est limite de suites…))
- Géométrie
- Probabilités/ Statistiques
- Autres domaines mathématiques

# **Thème**

- Introduction de l'algèbre
- Résolution d'équations
- Approximation, Optimisation
- Modélisation/Simulation par exploration numérique/graphique, (ex : en stats)
- Raisonnement déductif (montrer qu'une ou plusieurs vérifications ne constituent pas une preuve)
- Algorithme
- Conjectures : élaboration, implémentation, exécution et exploitation de conjectures qui peuvent être des propriétés numériques, des formules (ex : volume pyramide, Rousselet, p.97), ou des règles (exemple : soustraction de relatifs, Rousselet, p.86).

# *b) Pôle Tableur :*

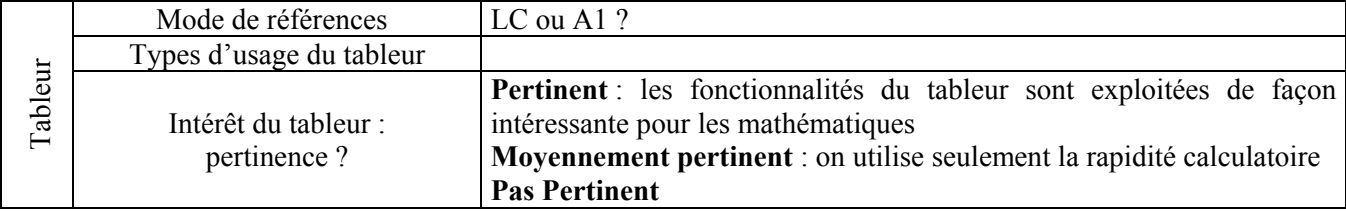

# **Types d'usage du tableur**

La présence du tableur peut avoir plusieurs rôles. Dans sa brochure, M.Rousselet cite les suivants :

- 1.**Fonction d'entraînement** : ordinateur « répétiteur », pour s'entraîner (ex : Ac-Lyon : « Addition. et multiplication. de décimaux relatifs »)
- 2.**Ordinateur pour repérer des régularités/ invariants** « pour montrer », établir une relation, trouver une « loi » (ex : Rousselet : distributivité en 5<sup>e</sup>), faire des conjectures ou **Ordinateur pour étudier des dépendances**
- 3.**Ordinateur pour automatiser** en vue d'étudier autre chose (ex : fabriquer un modèle, en calculant/ automatisant/ « programmant ») ; pour problématiser, pour questionner (ex : problématiser la notion de maximum) ; Outil de planification et d'organisation du travail mathématique.
- 4.**Boîte noire** : en vue de comprendre le fonctionnement du tableur qui devient donc objet de réflexion
- 5.**« Outil limité »** : le tableur est l'objet problématique par ses limitations (ex : donner place à la démonstration en montrant que l'outil ne fait pas tout) ici, c'est l'outil lui-même qui est questionné, problématique
- 6.**Autres :** élément moteur ou catalyseur de la classe ; pour déclencher un débat ou assurer la dévolution d'un problème commun. Ici c'est le scénario qui donne à l'artefact son rôle « catalyseur » d'un questionnement; ordinateur- outil d'apprentissage de méthodes de travail (ex : aide à organiser, amène à vérifier et contrôler le travail effectué, donne l'habitude de porter un regard critique dessus,…)

On peut différencier ces rôles suivant que le tableur est présent comme outil ou comme objet d'apprentissage :

- Outil : pour répéter, s'entraîner (1) ; conjecturer (2) ; calculer/ automatiser, réfléchir (3)
- Objet d'étude, objet problématique, de réflexion (4), (5)

Nous retenons pour notre grille les types d'usage suivants :

- Calculer + Automatiser + Visualiser
- Visualiser
- Calculer ou Automatiser
- Conjecturer
- Répéter, s'entraîner
- Objet de découverte
- Programmer un Algorithme
- Autres Usages

#### **Intérêt du tableur, pertinence ?**

Les potentialités suivantes du tableur peuvent être exploitées :

- Calculatoire, Graphique, Textuelle, Algébrique, Dynamique (réactualisation et recopie), il peut servir à visualiser les articulations entre registres. Nous avons vu par exemple, avec les travaux d'Arzarello et al., une activité où il s'agissait de nommer, donner un titre à une colonne et effectuer un travail d'articulation entre algèbre dans le tableur et algèbre papier ; le tableur peut aussi être utilisé pour constater l'incidence de la modification des données sur la représentation graphique,…
- Autres : touche F9, fonctions préenregistrées (ex SI), nommer une cellule, etc…

Il s'agit alors d'examiner ici la pertinence du tableur pour l'activité mathématique. Celui-ci peut être :

- **Plus ou moins pertinent** pour la gestion des apprentissages (ex : gain de temps, par les calculs ou graphiques laissés de côté), pour les mathématiques (formaliser, simuler, conjecturer, visualiser, visualiser simultanément différents résultats…)
- **Pas du tout pertinent** : par exemple une calculatrice ou une calculatrice graphique aurait suffi.

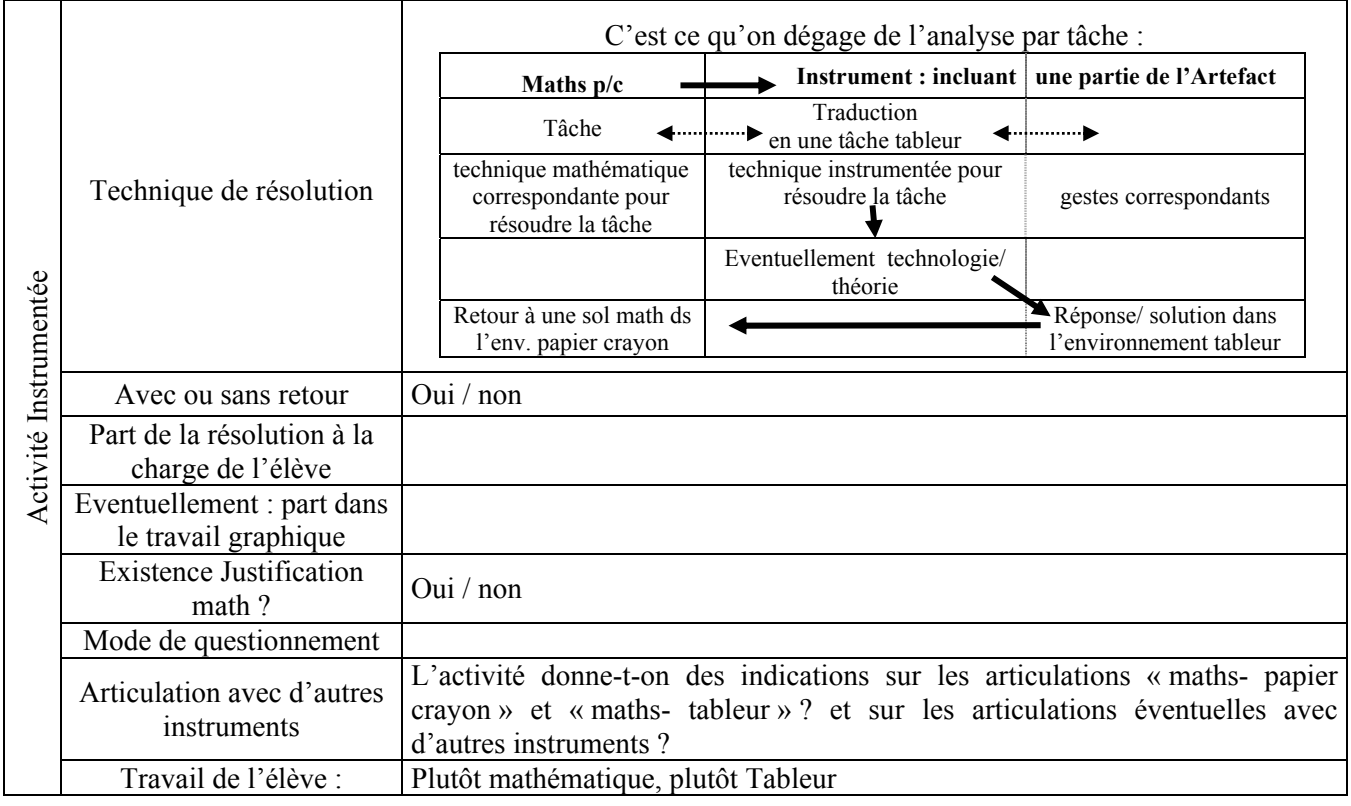

#### *c) Pôle Activité instrumentée (élève)*

#### **Techniques de résolution a priori possibles :**

Nous retrouvons ici le tableau qui sert ici à analyser la tâche issu du chapitre 2. Il permet, d'une part, de mettre en parallèle, lorsque c'est possible, les techniques papier crayon, lors de la résolution d'une tâche, et les techniques tableur correspondantes, d'autre part, de décomposer les étapes de la résolution en indiquant les gestes correspondants. Les techniques définies sont les suivantes :

- Essai/ Erreur Numérique
- Conjecturer,
- Comparer (ex : visualiser les effets des changements de données statistiques sur des graphiques, Interpréter
- Optimiser, Approximer
- « Dérouler » un algorithme
- Autre (Calculatrice,...)

#### **Avec ou sans retour**

Cette variable examine si la résolution nécessite un retour sur la feuille de calcul ou bien si les résultats sont directement obtenus une fois la feuille créée. Lors de notre analyse qualitative, nous avions trouvé cette distinction importante.

#### **Part à la charge de l'élève dans le travail numérique et dans le travail graphique**

Les différentes possibilités sont : Organiser la feuille, Algébriser (écrire les formules), Recopier (utiliser la poignée de recopie)/ Réactualiser (utiliser la réactualisation dynamique), Créer un graphique. Dans le cas d'un travail graphique, la variable suivante a pour objet de décrire si le travail de l'élève prend en charge la création du graphique ou se contente de le faire fonctionner.

Pour le travail à la charge de l'élève, nous définissons les modalités suivantes :

- Organiser la feuille+ Algébriser + Recopier
- Organiser la feuille+ Créer Graphique
- Algébriser + Recopier
- Recopier
- Utiliser une feuille prête à l'emploi
- Presse-bouton (répondre à des consignes très fermées, généralement situées du côté artefact)

#### **Mode de questionnement**

L'activité peut varier dans toute une gamme allant de l'exploration libre à une succession de questions fermées avec des instructions axées sur l'artefact suivant le mode de questionnement adopté. Nous distinguons alors les modes de questionnement suivants :

- plutôt ouvert
- plutôt guidé
- plutôt prescriptif

#### *d) Pôle Professeur*

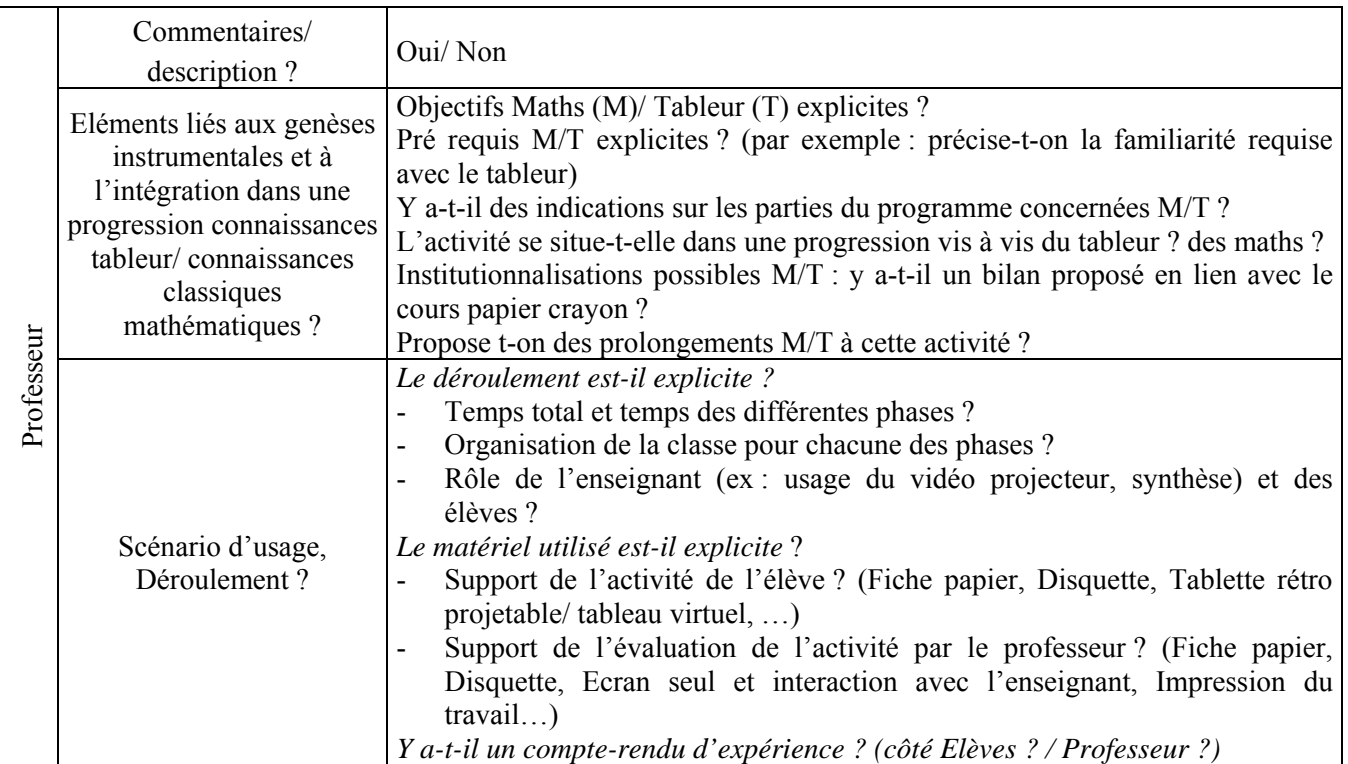

Dans le paragraphe suivant, nous présentons les résultats obtenus en analysant le second corpus à l'aide de la grille d'analyse ainsi définie.
# <span id="page-216-0"></span>**III Second corpus : une analyse quantitative des ressources**

En appliquant la grille précédente aux 57 ressources offertes par le moteur de recherche Educnet, nous obtenons un corpus de données que nous pouvons transformer (par traduction en individus, variables et modalités, et par codage) en une base de données pouvant se traiter avec le logiciel SPAD. Notre base ainsi traduite et codée est constituée de 57 individus (les ressources), les variables (qui sont les variables de la grille, précédemment décrites) et les modalités (les éléments de la grille et les diverses valeurs prises par les ressources) sont fournis en Annexe A du chapitre 5. Deux types de traitements des données par le logiciel SPAD ont été utilisés : les tris à plats et les tableaux croisés issus du *traitement statistique des données*, et les analyses des correspondances multiples issues des *analyses factorielles* du logiciel SPAD qui permettent de croiser davantage de variables et de compléter les descriptions statistiques.

Dans la suite, nous décrivons ces résultats en donnant non pas la totalité des analyses statistiques mais, pour chaque type de traitement, ceux que nous avons jugés pertinents ou intéressants quant à notre objectif de recherche.

# **III.1 Tris à plats**

Les tris à plats nous fournissent un premier descriptif des ressources dont nous présentons les résultats intéressants suivant les quatre pôles de la grille : pôle « général et technique », pôle « Activité de l'élève » et pôle « Professeur »<sup>[5](#page-216-0)</sup>.

#### **III.1.1 Caractéristiques générales et techniques des ressources**

De façon générale, nous avons trouvé les activités proposées dans les ressources tableur intéressantes d'un point de vue mathématique, sauf quelques rares exceptions. Mais ce n'est qu'une opinion subjective. Désirant minimiser la part de « subjectif » dans la grille, nous n'avons pas voulu y ajouter cette variable. Par contre, partant du principe qu'elles présentent un intérêt mathématique, nous avons créé la variable « Pertinence » qui évalue si le tableur est pertinent ou non dans la ressource pour en faire une activité intéressante du point de vue des mathématiques. Le premier constat que nous pouvons donner concerne cette variable « pertinence/ intérêt » des ressources pour les apprentissages mathématiques :

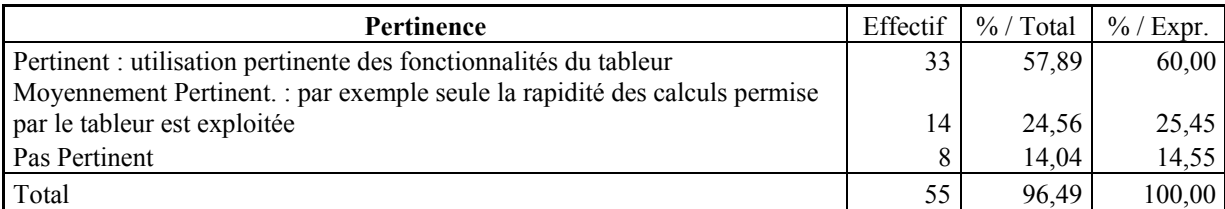

Nous constatons que dans plus de 80% des ressources, le tableur est utilisé de façon pertinente, au moins par ses capacités de calculs. Il n'apparaît de façon artificielle dans l'activité mathématique que dans moins de 15% des cas. L'utilisation pertinente du tableur se traduit aussi dans les changements de niveau entre le niveau de classe affiché de la ressource et le niveau correspondant si l'activité était à faire en papier crayon :

l

<sup>5</sup> nous avons regroupés les deux premiers pôles en un seul

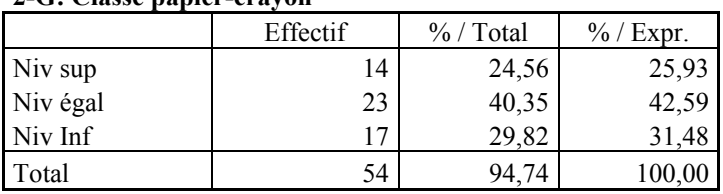

**2-G: Classe papier-crayon** 

<span id="page-217-0"></span>Dans plus d'un quart des ressources, les activités proposées avec le tableur auraient relevé d'un niveau supérieur sans tableur. Pour ces ressources-là, en examinant en détail les niveaux correspondants, les déplacements peuvent aller de la classe de 1<sup>e</sup> S (trouver le maximum d'une fonction polynôme du second degré) à celle de 5<sup>e</sup> où une autre résolution est rendue possible par les fonctionnalités du tableur.

Examinons à présent comment se répartissent les niveaux de classes indiqués dans ces ressources :

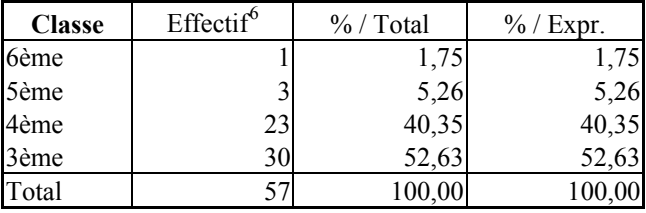

On note immédiatement la faible représentativité, dans la base Educnet, des classes de  $6^{\circ}$  et  $5^{\circ}$ . Mais celle-ci semble en fait bien refléter la place accordée au tableur dans les programmes du collège :

- $\bullet$  une initiation non directement prescrite en  $6^{\circ}$  (le mot tableur n'apparaît pas explicitement dans le programme de cette classe),
- $\bullet$  une mention du tableur très floue au cycle central : vague en  $5^e$  (ou même le terme « ordinateur » n'apparaît plus dans le programme, bien qu'il soit présent dans les documents d'accompagnement des programmes de cycle central) mais bien mieux précisé pour la 4è : le terme « tableur » fait explicitement partie du contenu du programme de mathématiques sous le libellé « Initiation à l'utilisation de tableurs grapheurs » situé dans une sous rubrique du paragraphe « Statistiques ». Cependant, mise à part la partie « grapheurs », le commentaire correspondant ne se réfère pas aux statistiques mais au domaine de l'algèbre ! Les tableurs, dit le programme, *« introduisent une*  nouvelle manière de désigner la variable » (programme de 4<sup>e</sup>, p.18)
- $\bullet$  enfin, de nombreux usages du tableur pour la  $3^e$  suggérés dans de nombreux domaines mathématiques : Arithmétique (algorithmes), Algèbre (manipulation de variables, d'expressions algébriques, fréquentation des formules, approche nouvelle de l'apprentissage de l'algèbre), Analyse (aspect fonctions,…), Statistiques (représentations de données, interprétations, comparaisons…) (*Document d'accompagnement 3<sup>e</sup> , p.11*).

Cependant, on peut voir une autre raison à la faible part des ressources en  $6^e$  et en  $5^e$ . En effet, il est également intéressant de rapprocher cette répartition des programmes de technologie : l'initiation au tableur s'y fait en  $5^\circ$ . On trouve peu de ressources en  $6^\circ$  et en  $5^\circ$  en mathématiques, comme si on déléguait ce temps d'initiation à l'enseignement de technologie ou encore comme si proposer une

 $6$  A titre indicatif, nous présentons la répartition deux années plus tard (juin 2005) :

| <b>Classe</b> | Effectif |  |  |
|---------------|----------|--|--|
| 6ème          |          |  |  |
| 5ème          | 22       |  |  |
| 4ème          |          |  |  |
| 3ème          | 68       |  |  |
| Total         |          |  |  |

-

ressource « première séance » semblait bien plus difficile (ou moins intéressant ?) qu'une séance où l'on « rentre » davantage dans les mathématiques avec des élèves ayant déjà un minimum de connaissances sur le fonctionnement de base d'un tableur. Or, ceci peut s'avérer faux et notre expérimentation confirme qu'une initiation en technologie ne peut dispenser d'une initiation en mathématiques en classe de 5<sup>e</sup> en montrant que ni les objets travaillés, ni les objectifs ne sont les mêmes.

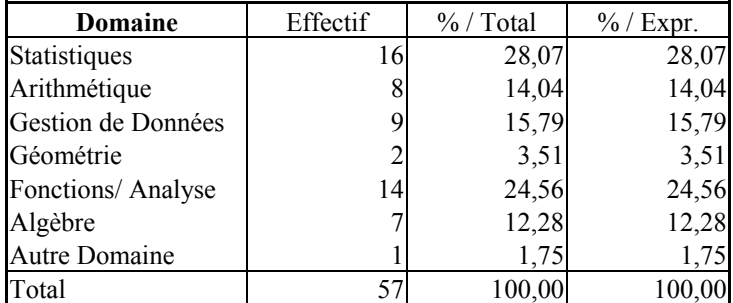

Examinons alors les domaines représentés :

Il n'est pas surprenant de voir les domaines Statistiques/ Gestion de données majoritaires, le tableur leur étant particulièrement bien adapté. Le domaine suivant, Fonctions/Analyse, s'explique par les programmes de 3<sup>e</sup> et la prédominance de ce domaine à ce niveau (voir le tableau et le commentaire précédents).

Par contre, on peut être étonné de la faible place accordée au tableur dans l'apprentissage de l'algèbre, place pourtant explicitement mentionnée *tant* dans les programmes de 4<sup>e</sup> *que* dans ceux de 3<sup>e</sup>. On peut également être surpris de cette faible place accordée à l'algèbre au vu des travaux de recherche en didactique pour lesquels, cette fois, l'usage du tableur est particulièrement adapté à un travail sur l'entrée dans l'algèbre.

A l'intérieur de ces domaines mathématiques, examinons plus précisément les thèmes mathématiques visés dans les ressources. Par exemple pour l'algèbre, nous avons défini les thèmes suivants possibles : Introduction à l'algèbre, Conjecture de formules, Résolution d'équations. Les thèmes des domaines ne sont pas disjoints bien sûr, nous verrons la répartition plus loin dans les tableaux croisés.

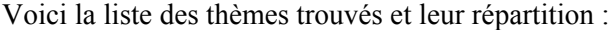

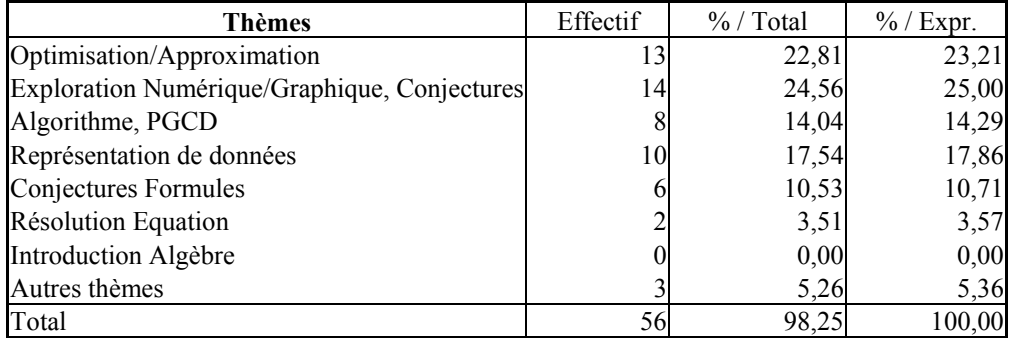

Là encore, les résultats pour l'algèbre sont extrêmement surprenants : seules environ 14% des ressources présentent des thèmes propres à l'algèbre, soit le même pourcentage que les ressources mettant en œuvre des algorithmes comme pour calculer des PGCD alors que ce thème ne fait partie que de la classe de 3<sup>e</sup> tandis que l'algèbre est aussi présente en 4<sup>e</sup>. Si l'on se réfère aux travaux de recherche et à la place qu'ils accordent au tableur pour introduire l'algèbre, le résultat est encore plus

## <span id="page-219-0"></span>surprenant pour ce thème : *aucune ressource de la base Educnet ne vise l'utilisation du tableur pour entrer dans l'algèbre !*

On peut aussi se demander ce qu'il en est des ressources spécifiquement labellisées « Initiation au tableur ». Un enseignant qui n'a encore jamais utilisé le tableur avec ses classes a besoin de construire une première séance d'initiation par laquelle commencer une éventuelle intégration régulière de l'outil tableur dans son enseignement quel que soit le thème de travail choisi. Examinons donc la variable « Initiation » :

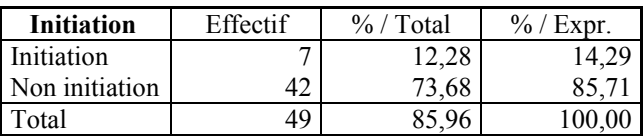

Nous constatons que seules 7 ressources sur 57 se présentent à l'enseignant comme une initiation tableur donc pouvant constituer, pour un enseignant novice<sup>[7](#page-219-0)</sup>, un point de départ pour une intégration du tableur. Ce tableau rejoint les discours généraux et institutionnels que nous avons mentionnés au chapitre 2 : il reflète une illusion de facilité relative à l'intégration du tableur et en particulier à la mise en place de la première séance. Nous voyons ici que les ressources ne constituent pas une aide à cette mise en place.

Remarquons également que ce résultat est à rapprocher de nos commentaires précédents relatifs aux programmes de technologie (variable « Classe ») et à l'initiation au tableur par cette discipline.

On pourrait penser que la faible part de ressources constituant une initiation provient du fait que la plupart ne nécessitent pas de manipulation de la part de l'élève mais sont du type « Tableau Interactif », c'est-à-dire qu'elles seraient prévues pour une manipulation au tableau et en interaction avec la classe par vidéo projection. Or les résultats de la variable « Cadre d'utilisation » montrent que les ressources proposent majoritairement (plus de 70%) une utilisation du tableur type « travaux dirigés » avec les élèves ; seules 6 ressources se situant dans le cadre « Tableau Interactif ». Les ressources privilégient donc la manipulation par les élèves. Par conséquent, la base Educnet reflète une représentation de l'intégration du tableur qui correspond à une facilité dans la mise en place d'activités introductives, le « gros du travail », donc là où l'enseignant a besoin de l'aide fournie par la base, étant plutôt la création d'activités post-initiation, c'est-à-dire une fois l'élève initié aux fonctionnalités techniques du tableur et l'enseignant « dégagé » (débarrassé ?...) de cette phase d'initiation. Là encore, nous retrouvons l'idée d'une « science mathématique » séparée de toute instrumentation : la séparation « fonctionnement purement technique » de l'outil et activités mathématiques nobles, certes réalisées à l'aide d'un instrument, mais celui-ci étant le plus transparent possible.

Etudions justement une caractéristique plus « technique » des ressources : le système de références dont nous avons vu l'importance pour l'algèbre au chapitre 1 et 3. Les résultats montrent que 75% des ressources utilisent explicitement le mode A1 pour référencer les cellules, 25% ne donnent pas assez d'indication et *aucune n'utilise explicitement le mode LC*, celui qui conserve la syntaxe des formules lors des recopies. Les aspects algébriques du tableur n'apparaissent encore une fois pas comme une potentialité.

Examinons maintenant quelles sont les activités mathématiques proposées par les ressources.

1

<sup>7</sup> Bien entendu, il ne s'agit pas ici d'être novice dans l'usage personnel du tableur, mais dans l'utilisation pour l'enseignement et l'apprentissage des mathématiques.

## **III.1.2 Caractéristiques relatives à l'« Activité de l'élève »**

Quelle activité mathématique, quelles techniques de résolution sont en jeu dans les ressources ? Quelle est la part de travail laissée à la charge de l'élève ?

Voici les résultats obtenus concernant les quatre grandes catégories de techniques de résolution dégagées dans nos premiers résultats qualitatifs à l'aide du tableau « parallèle 4T instrument ». (voir le paragraphe II : [Les techniques de résolution favorisées par le tableur](#page-206-0), p.[206](#page-206-0).) :

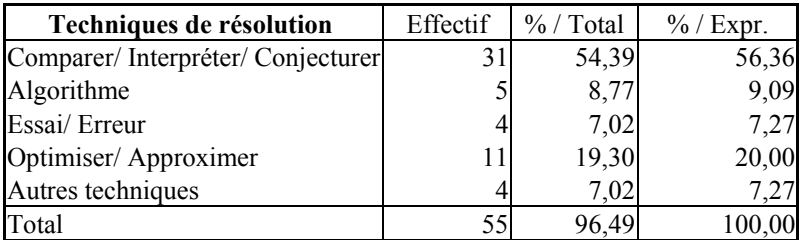

Plus de la moitié des ressources mettent en jeu soit une technique de « Comparaison », soit d'« Interprétation » de résultats, soit encore de Conjecture. Environ un cinquième des ressources met en jeu la technique « Optimiser/ Approximer ». Le reste des ressources se partage entre la mise en œuvre d'un algorithme (près d'une ressource sur 10), l'essai/ erreur (un peu moins d'une sur 10) et des types de résolution plus particuliers que l'on a regroupés dans une catégorie « Autres techniques ». Dans la conclusion de ce chapitre, nous synthétisons les 4 schèmes d'action instrumentée correspondant à chacune des 4 techniques définies.

Par rapport à ces techniques, quelle est la part de résolution à la charge de l'élève ?

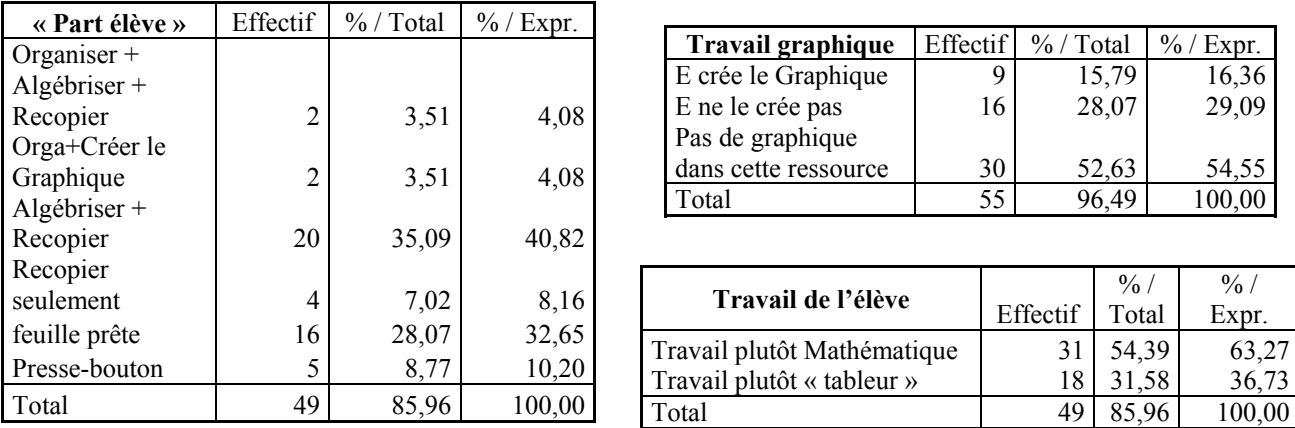

Le tableau de gauche montre que le travail complet (de la réalisation de la feuille à la recopie des formules) n'est quasiment jamais demandé, ou bien, tout est tellement détaillé dans la ressource que l'activité de l'élève devient purement exécutoire, ce que l'on a appelé « Presse-bouton » (plus d'une fois sur 10). Dans près de 82% des cas, *la feuille de tableur déjà organisée pour répondre à l'activité* est donnée à l'élève. Par contre, une fois la feuille organisée et/ ou donnée, il reste à écrire la ou les formules et, éventuellement, à les recopier : dans près de 45% des ressources, l'écriture des formules est bien à la charge de l'élève. Quant à la recopie, l'élève l'effectue plus d'une fois sur deux (dans plus de 53% des ressources, sans compter les activités « presse-bouton »). Il reste 32% des cas pour lesquels la ressource se présente sous la forme d'une feuille prête à l'emploi que l'élève fera fonctionner (numériquement ou graphiquement ou les deux) pour résoudre l'exercice. Dans les cas où un graphique est nécessaire (d'après le tableau de droite, 25 ressources utilisent les fonctionnalités graphiques du tableur), deux fois sur trois, ce n'est pas l'élève qui le crée (le tableau de droite montre que le graphique est créé par l'élève dans 36% des cas). Cependant, le dernier tableau montre qu'au final, dans plus de 63% des cas, l'élève effectue un travail plutôt mathématique, tandis que dans environ 37% des cas, son travail se situe plutôt uniquement du côté des fonctionnalités du tableur.

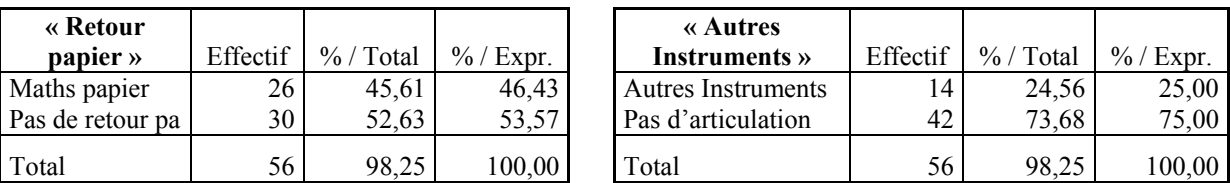

Enfin, le travail avec le tableur s'articule-t-il avec un travail papier ? Avec d'autres instruments ?

Les résultats sont assez partagés. Un peu moins de la moitié des ressources proposent un retour ou une articulation avec un travail mathématique en environnement papier crayon. Les autres instruments sont moins représentés, on trouve une ressource sur 4 qui met en jeu une articulation avec d'autres outils (soit calculatrice, soit logiciels de géométrie dynamique, soit les deux). Cependant, dans le cas de la calculatrice, son usage est suggéré mais la ressource ne dit pas comment l'articuler avec le tableur.

### **III.1.3 Caractéristiques relatives à la prise en compte de l'enseignant**

Quel accompagnement de l'enseignant la ressource propose-t-elle ? Y a-t-il des éléments de gestion de la séance, des connaissances et des genèses instrumentales ?

Sous cette rubrique, nous évaluons le type d'accompagnement du professeur offert dans la ressource (par les commentaires, les éléments donnés dans une éventuelle fiche professeur comme le lien avec les programmes, etc.) : un accompagnement à la fois du côté des mathématiques et du tableur ; un accompagnement maths uniquement ; un accompagnement tableur uniquement ; ou aucun accompagnement :

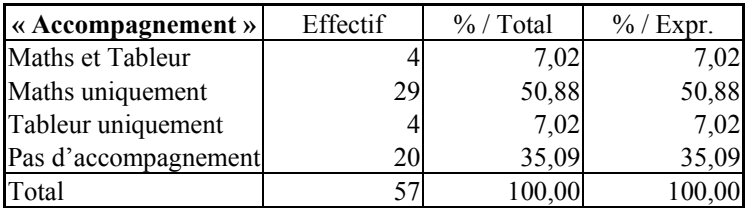

Nous constatons que l'accompagnement donné aux enseignants est majoritairement *du côté des mathématiques uniquement* (la moitié des ressources analysées). Un autre tiers des ressources (35%) ne fournit *aucun accompagnement*, ce qui rend ces ressources difficilement utilisables pour un enseignant novice bien que volontaire pour intégrer le tableur. La faible prise en compte du tableur luimême et l'accompagnement majoritairement « maths » confirment un des résultats précédents concernant l'illusion que la présence et l'intégration du tableur vont aller de soi, ce qui ne semble pas le cas au vu des résultats de notre étude exploratoire en classe de 5<sup>e</sup>.

Afin de synthétiser les 13 variables du pôle enseignant concernant la prise en compte par la ressource de la gestion des contenus d'une part, et de la gestion de classe et mise en place de l'activité

 0 1 2 3 4 5 6 7 8 9  $10$ 1 2 3 4 5 6 7 8 9 10 11 12 13 14 15 Nombre d'éléments Fffectif 1 6 2 9 3 10 4 5 5 0 6 4 7 7 8 5 9 3 10 6 11 0 12 1 13 0 14 0 15 1

<span id="page-222-0"></span>d'autre part, nous avons créé une nouvelle variable « Eléments de gestion de classe et de contenu » en comptabilisant, pour chaque ressource, la quantité d'éléments fournis<sup>[8](#page-222-0)</sup>. Voici les résultats :

Nous l'avons ensuite discrétisée en 5 classes (0 à 3 ; 4 à 7 ; 8 à 11 ; 12 à 15 et 16 à 21) comme suit :

| « Eléments de gestion »             | Effectif       | $\%$ / Total | $\%$ / Expr. |
|-------------------------------------|----------------|--------------|--------------|
| très peu/pas d'Eléments $(\leq 4)$  | 25             | 43,86        | 43,86        |
| Eléments rares (4-7)                | 16             | 28,07        | 28,07        |
| Eléments moyennement fournis (8-11) | 14             | 24,56        | 24,56        |
| Eléments assez fournis (12-15)      |                | 1,75         | 1,75         |
| Beaucoup d'Eléments (>15)           |                |              | 1.75         |
| Total                               | 5 <sup>7</sup> | 100.00       | 100,00       |

Une grande partie des ressources ne fournit ainsi que l'activité sans aucun autre commentaire ou très peu (plus de 70%). Une autre partie (d'effectif environ le tiers) donne à l'enseignant une quantité plutôt moyenne d'éléments divers. Seules 3.5% des ressources donnent une bonne ou très bonne quantité d'éléments.

La discrétisation précédente peut paraître trop sévère. Voyons ce qu'il en est avec une discrétisation plus « large » (en 4 classes) et d'amplitudes inégales : on considère que la ressource a

- de 0 à 3 : très peu/ pas d'éléments
- de 4 à 6 : des éléments rares

1

- de 7 à 11 : des éléments assez fournis
- au-delà de 12 : beaucoup d'éléments

Les résultats sont quasiment identiques : plus de  $63%$ , soit  $3/5^e$ , des ressources ne fournissent pas ou peu d'éléments facilitant l'utilisation de la ressource:

| « Eléments de gestion »             | Effectif | $\%$ / Total | $\%$ / Expr. |
|-------------------------------------|----------|--------------|--------------|
| très peu/ pas d'Eléments $(\leq 4)$ | 25       | 43,86        | 43,86        |
| Eléments rares (4-6)                | 11       | 19,30        | 19,30        |
| Eléments fournis (7-11)             | 19       | 33,33        | 33,33        |
| Beaucoup d'éléments (au-delà de 12) |          | 3.51         | 3.51         |
| Total                               | 57       | 100.00       | 100.00       |

<sup>&</sup>lt;sup>8</sup> prise en compte des genèses instrumentales par rapport à la gestion des contenus d'une part, à la gestion de classe et la mise en place de l'activité d'autre part : sur les 19 éléments possibles, nous avons compté 1 unité par élément présent dans la ressource, sauf pour l'élément « Fiche élève » et « Pré requis Tableur » qui ont compté 2 unités chacun car on peut raisonnablement penser qu'une ressource tableur devrait, au minimum, comporter ces 2 éléments indispensables. Les ressources pouvaient donc totaliser jusqu'à 21 points.

Ainsi, les ressources prennent peu en compte l'enseignant quant à la mise en place de l'activité : gestion de classe et gestion des contenus. Mais avant de conclure à une intégration plus ou moins facile suivant le classement par cette variable (quantité d'éléments fournis) il nous faut à la fois prendre en compte d'autres éléments et confirmer ces tendances. En effet, cette variable n'est pas forcément pertinente si la ressource *n'a pas besoin* de ces éléments pour être mise en œuvre ; on pourrait trouver en effet des ressources qui parlent suffisamment d'elles-mêmes sans nécessiter de précisions ou commentaires supplémentaires. Examinons alors ce qu'il en est des contenus de la ressource relatifs à l'activité de l'élève : celle-ci est-elle suffisamment claire, explicite quant à ce qui est attendu de l'élève, à ses connaissances tableur, à la ou les techniques qu'il doit utiliser, aux éventuelles autres résolutions possibles ou y a-t-il de nombreux implicites (comme nous avons pu le voir dans notre étude théorique) ou incohérences relativement à la gestion de l'instrument ? Il s'agit cette fois d'évaluer la prise en compte par la ressource des genèses instrumentales : quel est le niveau d'instrumentation requis ? Quelle résolution tableur attend-t-on ? S'il y en a plusieurs, comment les gère-t-on ? etc… C'est ce que présente le tableau suivant de la variable nommée « présence d'implicites » dans l'activité.

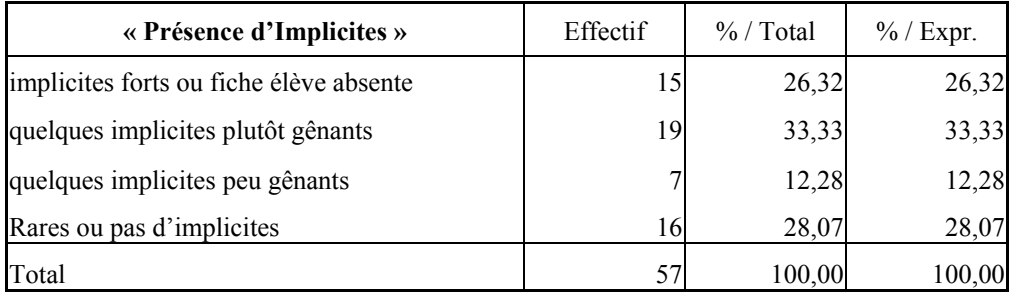

Environs 60% des ressources analysées contiennent des implicites très gênants ou gênants et 40% contiennent des implicites rares ou peu gênants. L'analyse de cette variable peut :

- soit renforcer le constat issu de la variable précédente : par exemple si une ressource ne contient quasiment pas d'éléments de gestion de contenus pour aider l'enseignant, cela peut correspondre à des implicites nombreux et très gênants à ce niveau-là. Une telle ressource sera donc très difficile à intégrer : peu d'aide côté enseignant et pourtant un besoin instrumental nécessitant des précisions ou un travail de l'enseignant (par exemple des liens à construire entre tableur et papier crayon, etc.)
- soit le nuancer : par exemple, une ressource peut ne contenir aucun élément destiné à l'enseignant quant à la gestion des apprentissages et la mise en œuvre de l'activité et pourtant offrir une mise en œuvre facile car ne contenant cette fois aucun implicite. Ce cas peut correspondre à deux types d'activités : les activités dites « presse-bouton » où le travail de l'élève est découpé en tâches/ instructions au niveau de l'artefact, il n'y a pas vraiment de travail mathématique ; tout est tellement donné dans la fiche qu'effectivement la ressource peut facilement être mise en œuvre sans précisions supplémentaires, l'élève n'ayant qu'un travail d'exécution, sans réflexion à chaque étape. Dans ce cas, nous pouvons nous interroger sur l'efficacité de ce type de ressource : facilement intégrable mais n'apportant peu ou rien pour l'apprentissage des mathématiques. L'autre type d'activité concerné est celui des ressources qu'on pourrait qualifier d'« annexes » : ici, le tableur est utilisé dans le cadre « tableau interactif » : l'enseignant manipule, mais l'outil lui-même n'est pas utilisé par les élèves, l'outil se situe dans une activité en quelque sorte « parallèle », son usage propre n'est pas (ou pas encore) intégré par les élèves. Nous pouvons penser que ce type de ressource peut néanmoins constituer une première forme d'intégration, bien que la progression ultérieure reste à la charge entière de l'enseignant si rien n'est dit à son propos dans la ressource.

<span id="page-224-0"></span>Afin de conclure sur la qualité des ressources quant à l'intégration du tableur, nous voyons donc que le croisement des deux variables précédentes peut être très instructif. Dans la partie suivante nous donnons précisément les croisements de variables intéressants à adjoindre aux résultats des tris à plats.

# **III.2 Tableaux Croisés**

Les croisements des variables peuvent se présenter en suivant deux aspects :

- 1. Mathématiques, aspect général : quelles mathématiques la ressource offre-t-elle ? (intérêt/ pertinence, domaine, thème…)
- **2.** Mathématiques, aspect élève : quel travail mathématique l'élève connaîtra-t-il ? (technique de résolution, activité de l'élève…)

Nous ajoutons un troisième aspect :

**3.** celui concernant le professeur : en effet, les deux derniers tris à plat du paragraphe précédent concernant les variables « Eléments de gestion » et « Présence d'implicites » nous ont suggéré, lorsqu'on les a croisées, la création d'une nouvelle variable. Nous complétons alors par trois croisements supplémentaires mettant en jeu cette nouvelle variable.

Notons que le logiciel effectue le test du Khi-2 et que nous ne présentons que des tableaux dont l'indice du Khi-2 est élevé<sup>[9](#page-224-0)</sup>.

## **III.2.1 Mathématiques : aspect général**

#### *a) Classe/ Domaine*

1

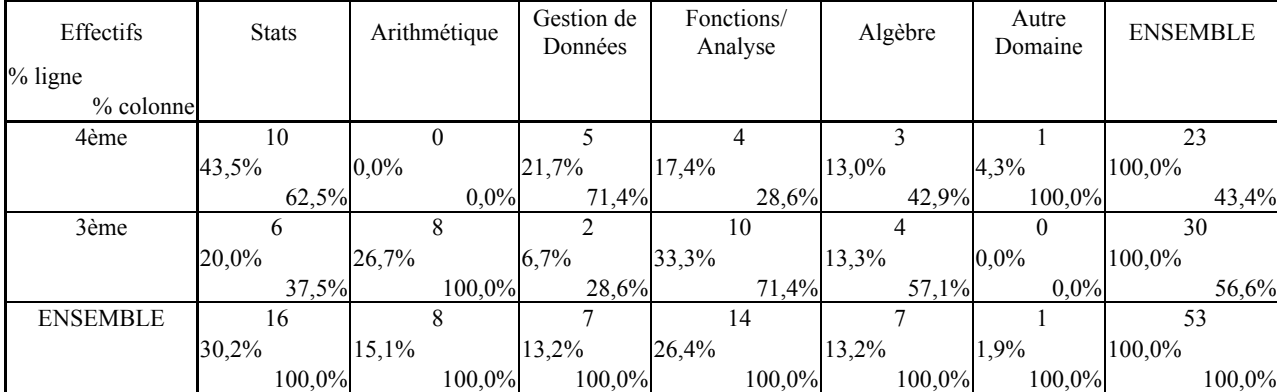

Le tableau suivant donne la répartition des domaines suivant les classes concernées :

Le domaine majoritaire n'est pas le même suivant les deux classes représentées : Statistiques en 4<sup>e</sup> et Fonctions/ Analyse puis Arithmétique en 3<sup>e</sup>. L'arithmétique en 3<sup>e</sup> se présente ainsi avec un fort pourcentage, par contre l'algèbre est le dernier domaine utilisé (avant « Autres »). On constate que l'arithmétique, citée dans le programme de 3<sup>e</sup> comme domaine d'utilisation possible du tableur, se reflète bien dans ces ressources tandis que l'algèbre, également présent de façon importante dans ce même programme relativement au tableur (et aussi présent dans celui de 4<sup>e</sup>), n'est cette fois pas du tout représenté dans les ressources tableur. Ce phénomène peut trouver une explication dans le fait que le tableur crée une culture de l'algèbre différente de la culture traditionnelle en environnement papier

<sup>&</sup>lt;sup>9</sup> C'est-à-dire dont la probabilité pour avoir un indice supérieur à la valeur trouvée soit inférieure à 0.05

crayon (voir le chapitre 4) : il nous offre une fréquentation des : variables, formules, résolution approchée, aspect fonctionnel ou généralisateur de l'algèbre, en lieu et place des : inconnues, équations, résolution exacte et aspect instrumental de l'algèbre.

#### *b) Domaine/ Thème*

Le domaine dans lequel se situe une ressource, est en correspondance avec plusieurs thèmes. Examinons donc à quels thèmes mathématiques ces domaines renvoient.

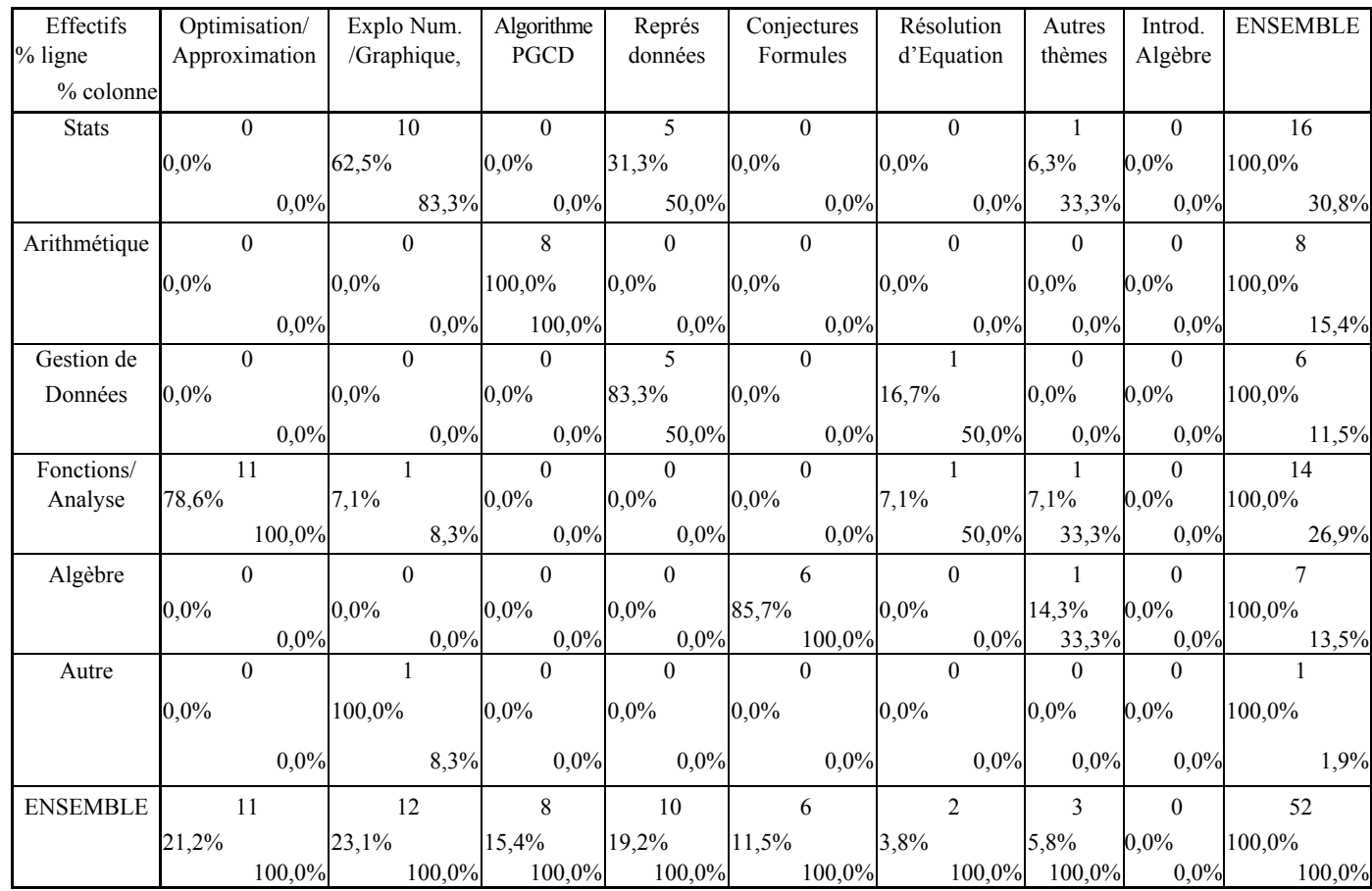

Les Statistiques et Gestion de Données se retrouvent majoritairement dans les thèmes : Exploration Num/Graph, conjectures et représentation de données. L'Arithmétique correspond entièrement au thème : Mise en œuvre d'un algorithme. Le domaine de l'Analyse et des fonctions se retrouve majoritairement dans le thème : Optimisation/ Approximation. Enfin, l'algèbre ne se trouve que dans l'un des trois thèmes auxquels nous avions pensé a priori : « Conjectures/ Formules », il n'apparaît pas dans « Résolution d'équations », car, là encore, le tableur n'offre pas les modes de résolution habituels, ni dans « Introduction à l'algèbre » (qui, rappelons-le, n'apparaît d'ailleurs dans aucune ressource).

#### *c) Thème/ Pertinence*

Dans quel(s) thème(s) le tableur apparaît-il le plus pertinent ?

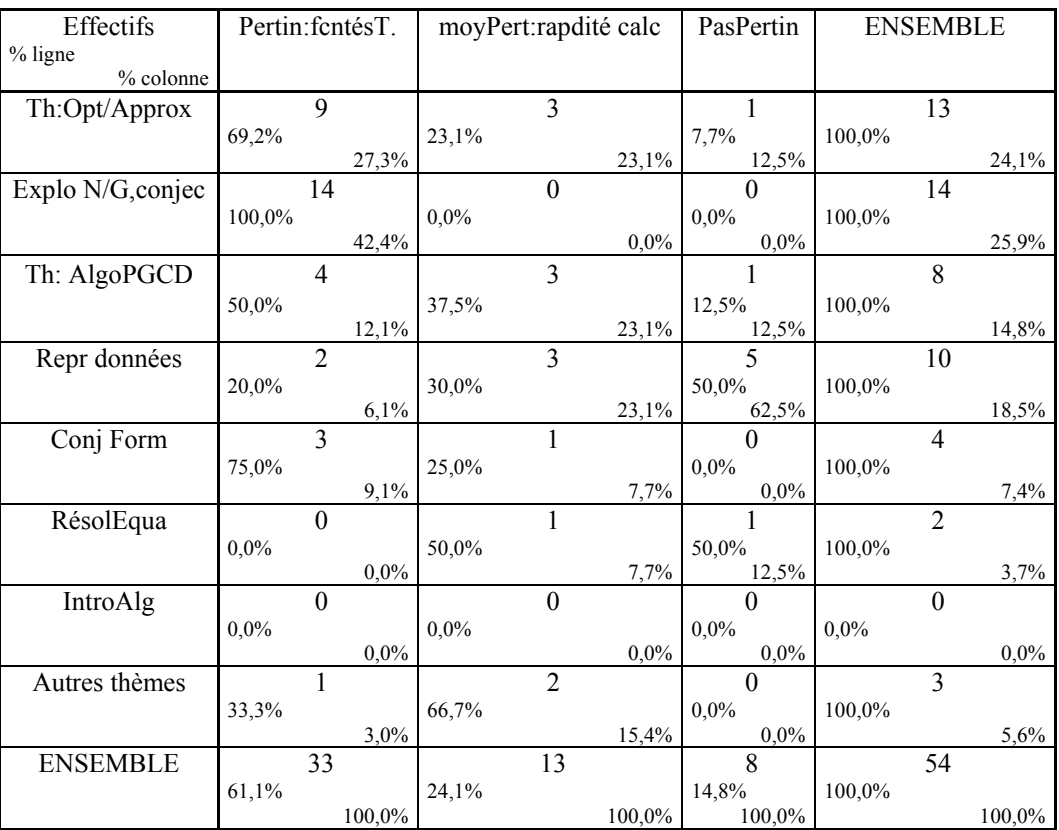

Le thème « Exploration N/G, conjecture » met le mieux à profit le tableur, suivi de « Conjectures », « Optimisation/ Approximation » et enfin « Algorithme/ PGCD ». Par contre, les thèmes « Résolution d'Equation » et « Représentation de Données », n'ont pas fait, dans la majorité, l'objet d'activités dans lesquelles la présence du tableur est pertinente. Dans quels cadres d'utilisation les thèmes sont-ils mis en œuvre ?

#### *d) Thème/ Cadre d'utilisation*

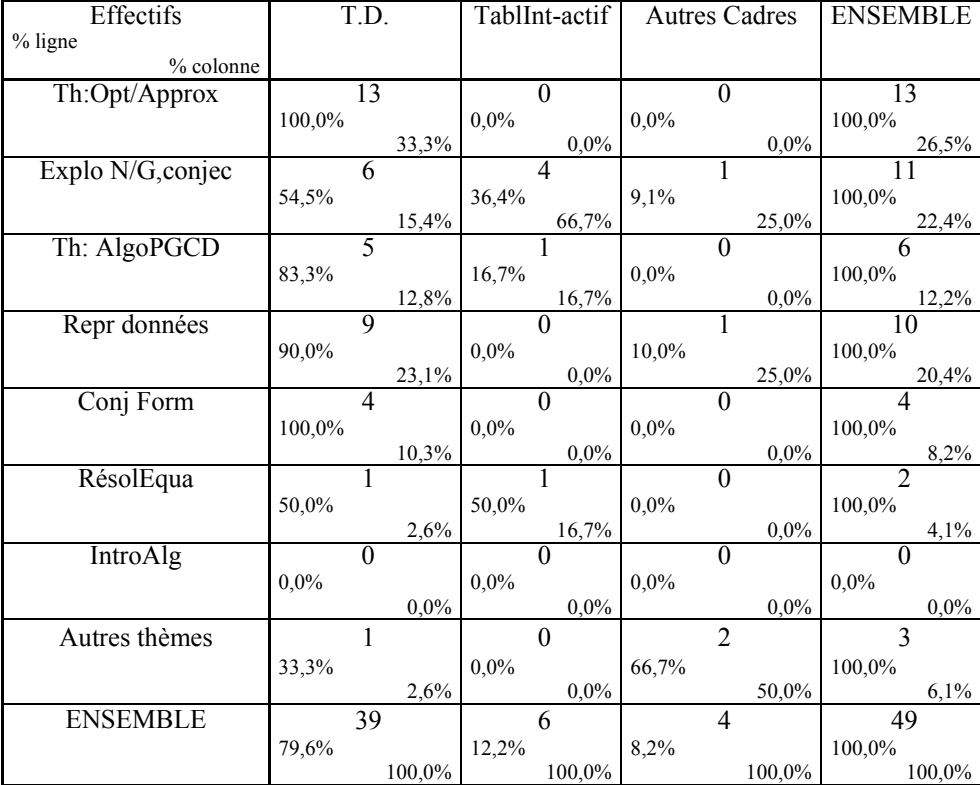

Les thèmes « Conjecturer une formule » et « Optimiser/ Approximer » sont tous donnés dans le cadre « Travaux Dirigés ». On profite de la configuration « Tableau Interactif » majoritairement pour le thème « Exploration N/G, conjectures ».

Examinons également les liens entre le domaine et le mode de questionnement dans la ressource.

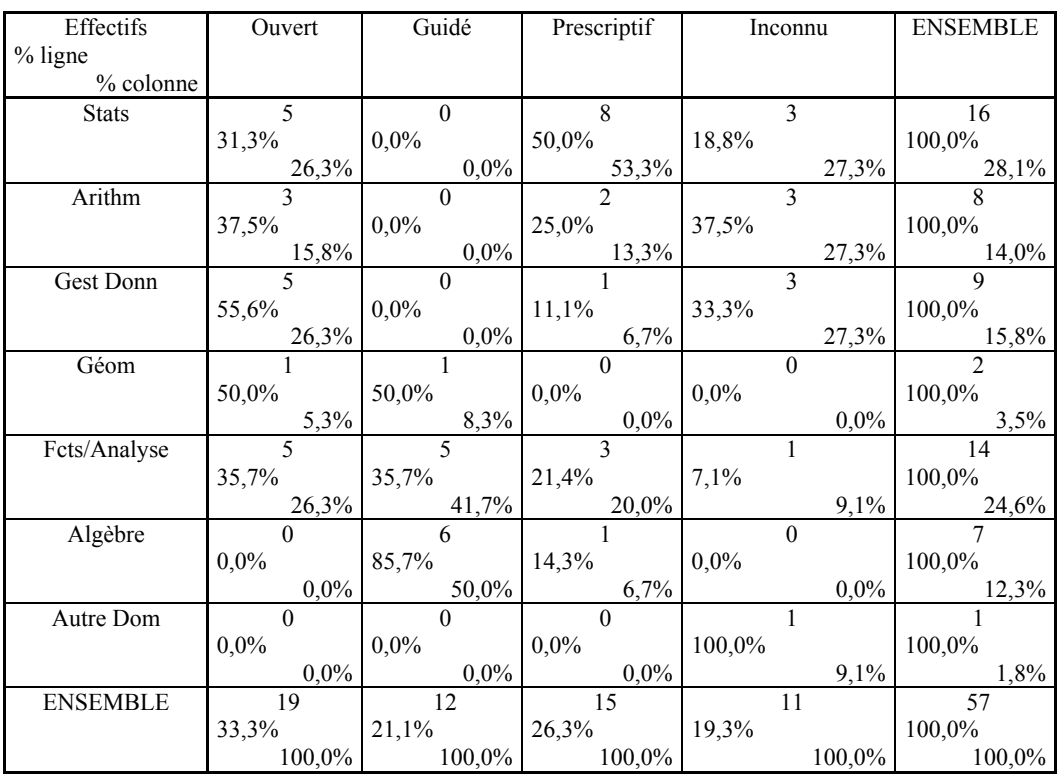

#### *e) Domaine/ Mode de questionnement*

Les liens qui apparaissent concernent trois domaines :

- le domaine des « Statistiques » qui se trouve plus souvent proposé dans un mode Prescriptif
- le domaine « Gestion de données » se trouve être lié plutôt au mode Ouvert
- le domaine de l' « Algèbre » est plutôt lié à un mode de questionnement Guidé

Nous pouvons nous demander alors si l'on trouve plus d'implicites dans certains domaines.

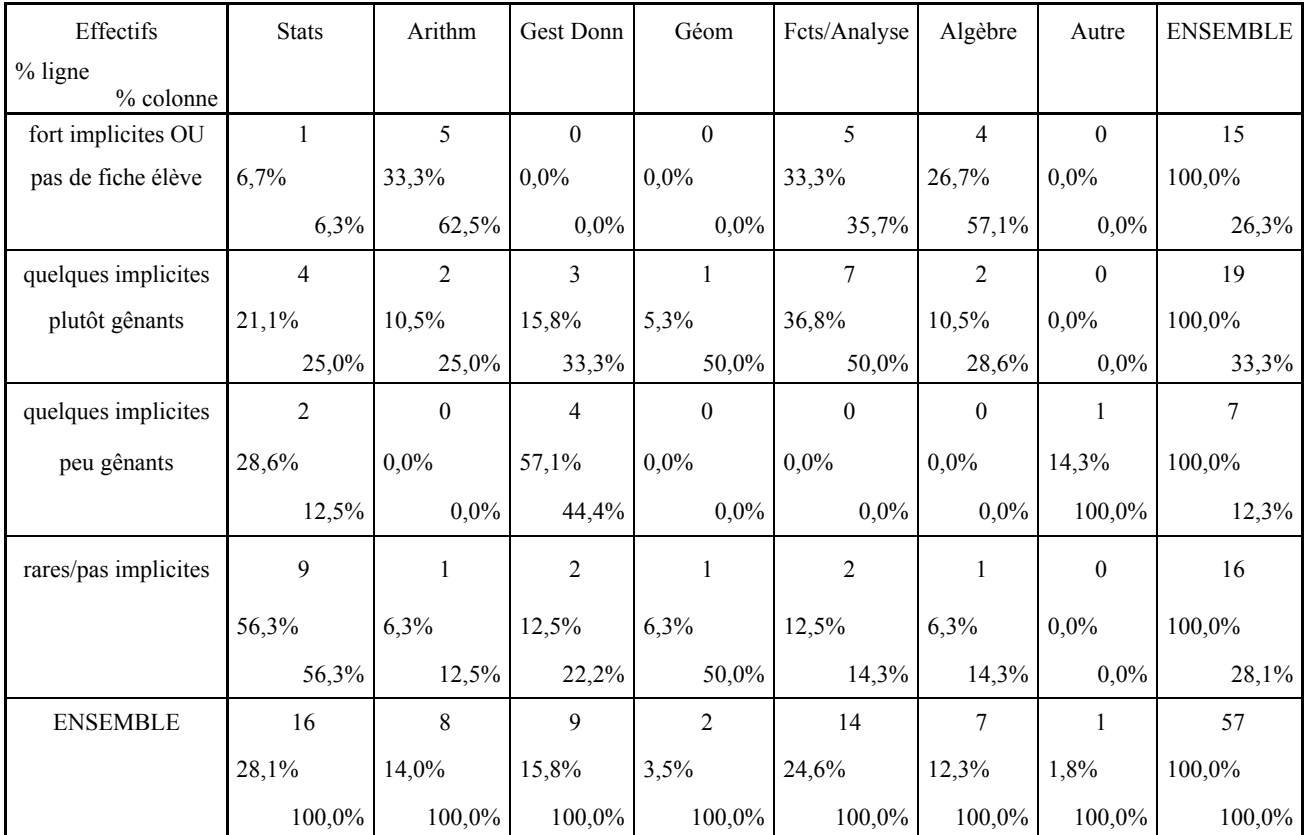

#### *f) Présence d'implicites/ Domaine*

Le domaine présentant le plus d'implicites gênants (plutôt gênants ou forts) est l'Arithmétique (plus de 87% des activités de ce domaine) suivi des domaines Fonctions/ Analyse et Algèbre (tous deux à 85%). Le domaine où les activités sont le plus « clairement » présentées, c'est-à-dire comportant le moins d'implicites pour l'enseignant, est celui des « Statistiques ». Est-ce lié à la « part élève » dans la résolution ? (Par exemple, dans l'Arithmétique, si la feuille est souvent donnée et prête à l'emploi, cela laisse ensuite beaucoup d'implicites de gestion : comment utiliser l'activité en question ?) Nous verrons qu'il y a bien un lien avec le croisement « Domaine » et « Part Elève Résolution ».

#### *g) Domaine/ Part Elève Résolution*

Nous croisons ici les domaines mathématiques avec la part de travail laissée à l'élève dans la résolution de la tâche :

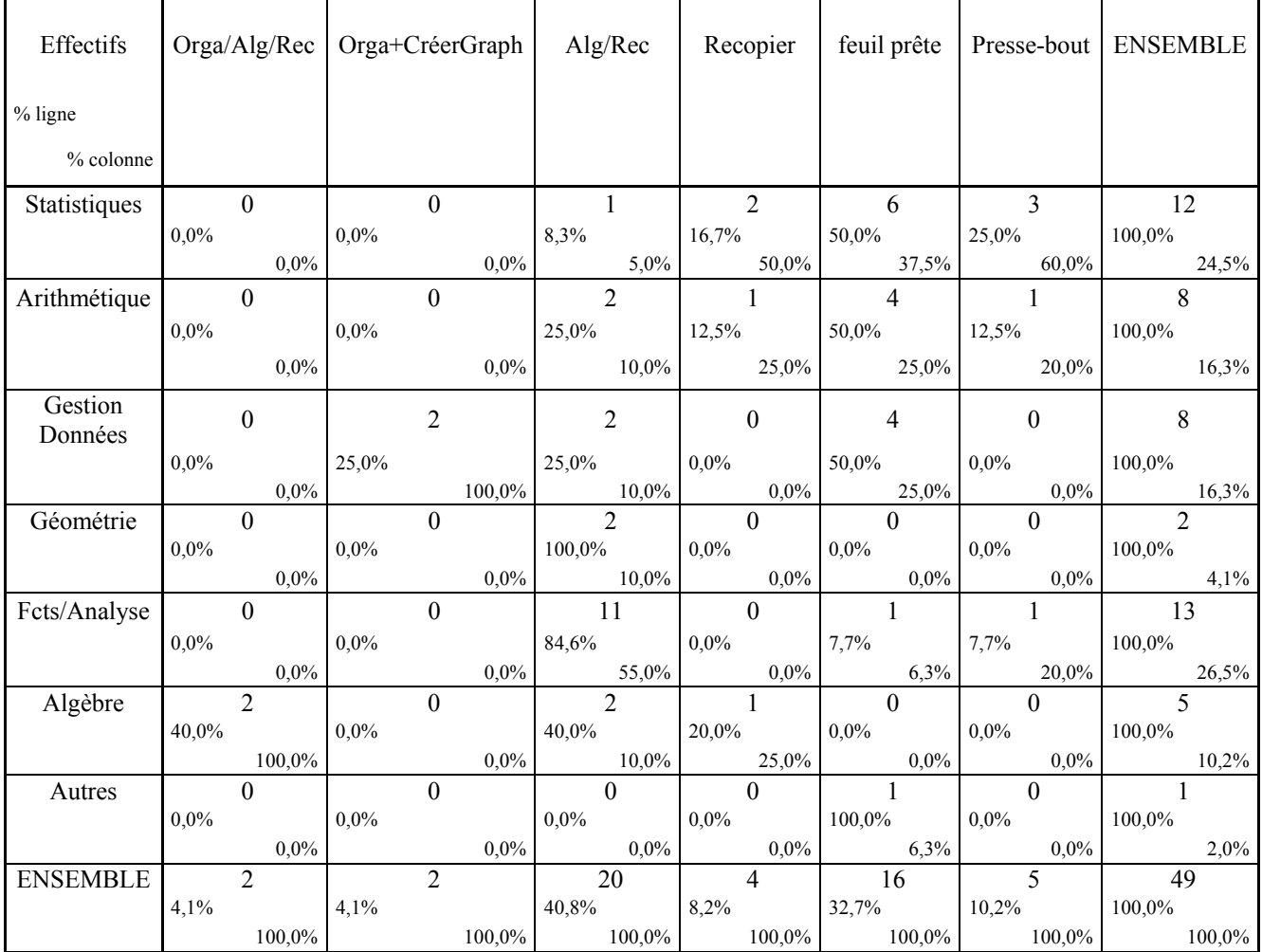

La moitié des ressources du domaine des Statistiques se présentent sous la forme d'une feuille prête à l'emploi. Il en est de même pour l'Arithmétique. Par contre, les activités où l'élève a en charge jusqu'à l'organisation même de la feuille (et respectivement du graphique) se trouvent liées au domaine de l'Algèbre (et respectivement de la Gestion des Données). Enfin, la quasi-totalité des ressources du domaine Fonctions/ Analyse demandent à l'élève d'élaborer et recopier une formule.

## **III.2.2 Mathématiques : aspect élève**

Nous nous centrons davantage dans ce paragraphe sur les techniques de résolution et l'activité de l'élève. Le premier constat concerne le domaine de l'activité : il existe un fort lien entre le domaine et la technique de résolution mise en œuvre dans l'activité.

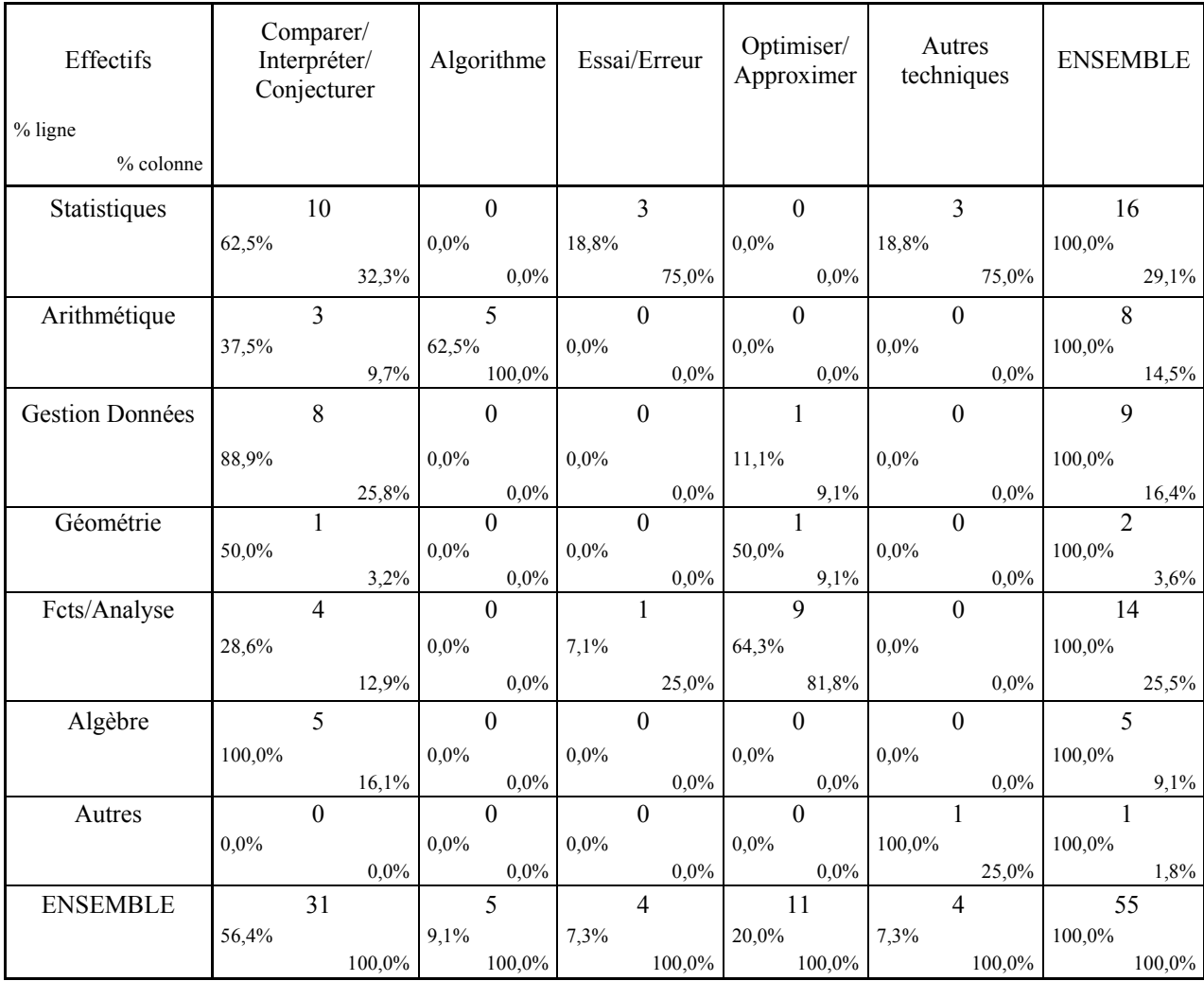

#### *a) Domaine/ Technique de résolution*

Les domaines Algèbre, Statistiques et Gestion de Données mettent en jeu la technique « Comparer/ Interpréter/ Conjecturer » (pour respectivement 100%, 62.5% et 89%). Il est étonnant de voir que le domaine de l'Algèbre ne met pas du tout en jeu la technique de l' « Essai/Erreur », ce à quoi on pouvait s'attendre d'après les travaux de Rojano et Sutherland qui ont été évoqués aux chapitres 1 et 3. Le tableau montre que cette technique s'associe plutôt à aux activités des domaines Statistiques (75% des activités avec « Essai/ Erreur » sont dans ce domaine) et Fonction/ Analyse (25% le sont dans ce domaine). La technique consistant à mettre en œuvre un Algorithme se trouve, comme on pouvait s'y attendre cette fois, entièrement inscrite dans le domaine de l'Arithmétique. De même, la technique « Optimiser/ Approximer » se trouve associée dans plus de 80% des cas au domaine Fonctions/ Analyse. Nous retrouverons ces correspondances entre domaines et techniques dans les analyses factorielles.

Un autre croisement présentant de fortes associations se trouve être celui entre les variables « Techniques » et « Avec ou sans retour ».

#### *b) Techniques/ Avec ou sans retour*

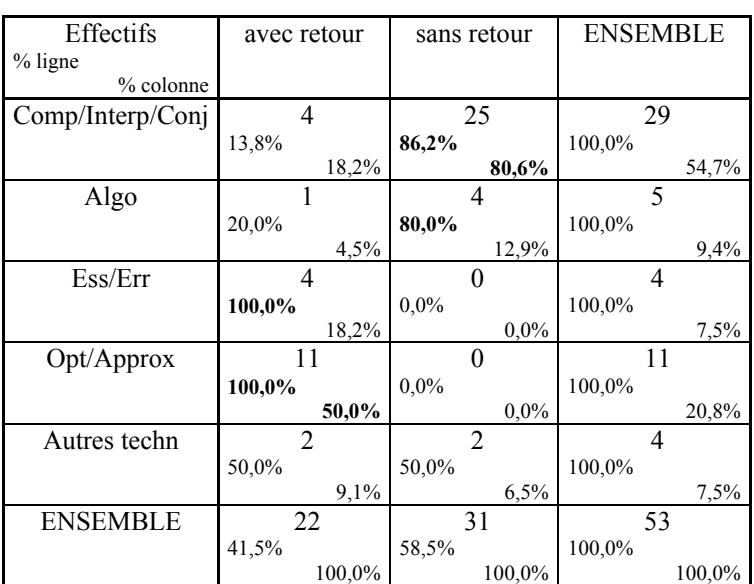

Les techniques « Essai/ erreur » et « Optimiser/ Approximer » sont toujours utilisées avec retour. Les techniques « Comparer/ Interpréter/ Conjecturer » sont majoritairement utilisées sans retour.

Examinons plus finement ce que fait l'élève au sein de chaque technique.

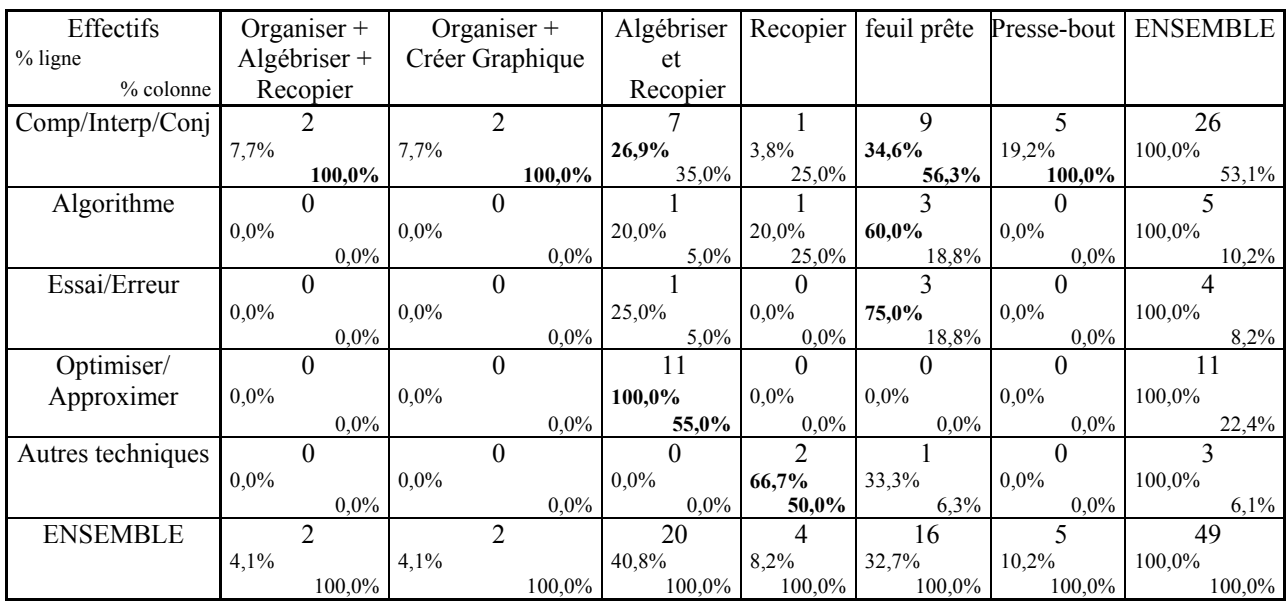

#### *c) Techniques/ Part Elève Résolution*

Pour les techniques : « Comparer/ Interpréter/ Conjecturer », « Algorithme » et « Essai/ Erreur », les plus forts pourcentages se trouvent dans les activités type « feuille prête à l'emploi », dans lesquelles l'activité de l'élève consiste uniquement à faire fonctionner une feuille déjà créée. Ainsi, lorsqu'il s'agit de mettre en œuvre un algorithme, dans 80% des cas, soit il est déjà donné, l'élève ne faisant qu'entrer les nombres sur lesquels appliquer l'algorithme. Soit la formule est donnée et l'élève doit d'abord la recopier avant d'appliquer l'algorithme. Dans seulement 20% des cas, l'élaboration de la formule est à sa charge. Le travail sur la formule n'est donc pas là un objectif de ces activités qui exploitent plutôt les capacités du tableur pour l'arithmétique dans les programmes de 3<sup>e</sup>. De même pour la technique de l'« Essai/ Erreur » ou celle de « Comparer/ Interpréter/ Conjecturer », ce n'est qu'une fois sur 4 que l'élève a la formule à trouver.

Par contre, pour les techniques « Optimiser/ approximer » : toutes les activités de la base nécessitent de la part de l'élève l'élaboration de la formule, vue ici dans son aspect fonctionnel : c'est souvent une fonction que l'on cherche à maximiser ou minimiser par approximations successives. Il n'y a pas de travail sur l'expression elle-même de la formule ; l'étude de celle-ci, en papier crayon, relevant souvent d'un niveau de classe supérieur à celui indiqué par la ressource. En effet, observons le croisement technique et niveau papier crayon.

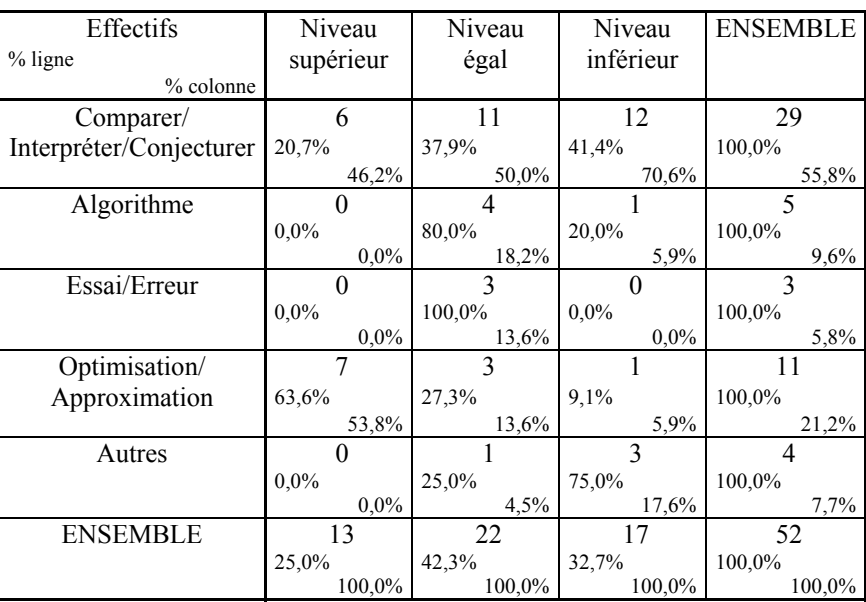

## *d) Technique/ Niveau de classe correspondant en papier crayon*

En effet, le croisement montre que des disparités apparaissent entre les domaines :

- La technique « Comparer/ Interpréter/ Conjecturer » est globalement dans les activités dont le niveau papier crayon correspondant serait plutôt *inférieur* ou *égal*
- Les techniques « Algorithme » et « Essai/ Erreur » seraient plutôt mises en œuvre dans les activités d'un niveau papier crayon *égal* à celui pour lequel l'activité est destinée
- Enfin, la technique «Optimiser/ Approximer » se situe bien, quant à elle, dans les activités d'un niveau papier crayon *supérieur* à celui indiqué dans ces activités.

Pour terminer, examinons le lien entre le travail de l'élève qui se dégage de l'activité et son mode de questionnement

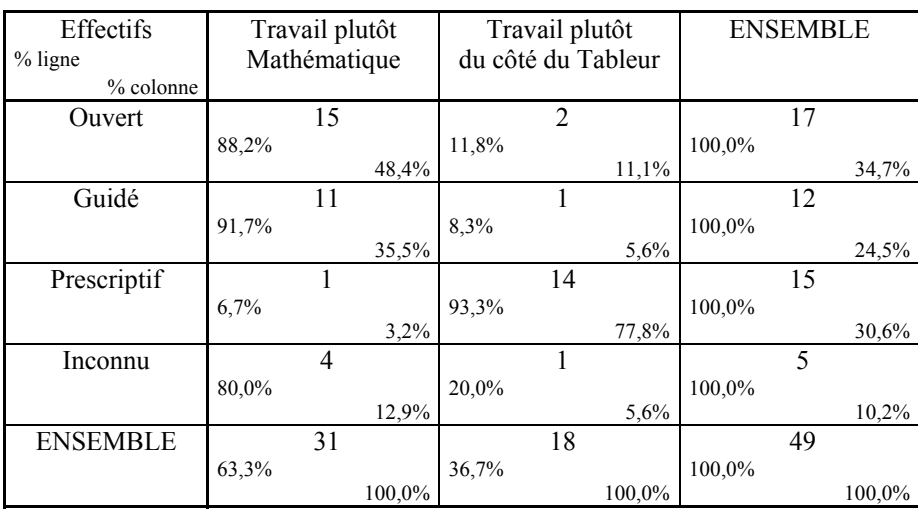

#### *e) Travail de l'élève/ Mode de questionnement*

Les ressources proposant un travail plutôt mathématique ont majoritairement un mode de questionnement ouvert ou guidé, tandis que celles proposant un travail au final plutôt du côté du tableur uniquement ont un mode de questionnement prescriptif.

## **III.2.3 Une nouvelle variable pour « résumer » le pôle professeur et deux croisements supplémentaires**

Le croisement « Eléments de gestion/ Présence d'implicites » évoqué lors des tris à plat est intéressant à effectuer. En effet concernant la prise en compte des genèses instrumentales, nous pouvons très grossièrement dire qu'une ressource :

- Prend fortement en compte les éléments liés aux genèses instrumentales si elle fournit au moins la moitié des éléments suivants :
	- Objectifs Maths, Objectifs Tableur
	- Pré requis Maths, pré requis tableur,
	- Liens aux programmes Maths, liens aux programmes Tableur,
	- Indication d'une progression Maths, d'une progression Tableur
	- Prolongements côté Maths, prolongements côté Tableur
- Prend moyennement ou faiblement en compte les éléments liés aux genèses instrumentales si elle fournit entre la moitié et le tiers des éléments précédents
- Ne prend pas en compte les éléments liés aux genèses instrumentales si elle fournit moins du tiers des éléments précédents

Concernant la prise en compte du rôle de l'enseignant, nous pouvons dire qu'une ressource :

- Prend fortement en compte le rôle de l'enseignant si elle fournit au moins :
	- La fiche élève
	- La fiche enseignant
	- La durée de l'activité
	- Une description du rôle de l'enseignant pendant l'activité
- Prend moyennement ou faiblement en compte le rôle de l'enseignant si elle fournit au moins :
	- La fiche enseignant
	- Une description du rôle de l'enseignant pendant l'activité
- Ne prend pas du tout en compte le rôle de l'enseignant dans les autres cas.

Les choix effectués mènent à une première classification :

#### • **Une ressource va être très facilement intégrable si :**

- Elle ne comporte pas d'implicites

Ou bien si :

- Elle comporte des implicites
- Mais présente une grande prise en compte des genèses instrumentales
- Et une grande prise en compte du rôle de l'enseignant
- **Une ressource va être facilement ou moyennement intégrable si :** 
	- Elle comporte peu d'implicites de gestion
	- Même si la prise en compte des genèses instrumentales est faible

Ou bien si :

- Elle comporte peu d'implicites de contenu
- Mais présente un minimum de prise en compte du rôle de l'enseignant

Ou bien si :

- Elle comporte des implicites
- Mais présente un minimum de prise en compte des genèses instrumentales
- Et un minimum de prise en compte du rôle de l'enseignant
- **Une ressource va être difficilement intégrable dans tous les autres cas.**

Ceci peut se résumer dans le croisement des deux variables « Présence d'implicites » et « Eléments de gestion ».

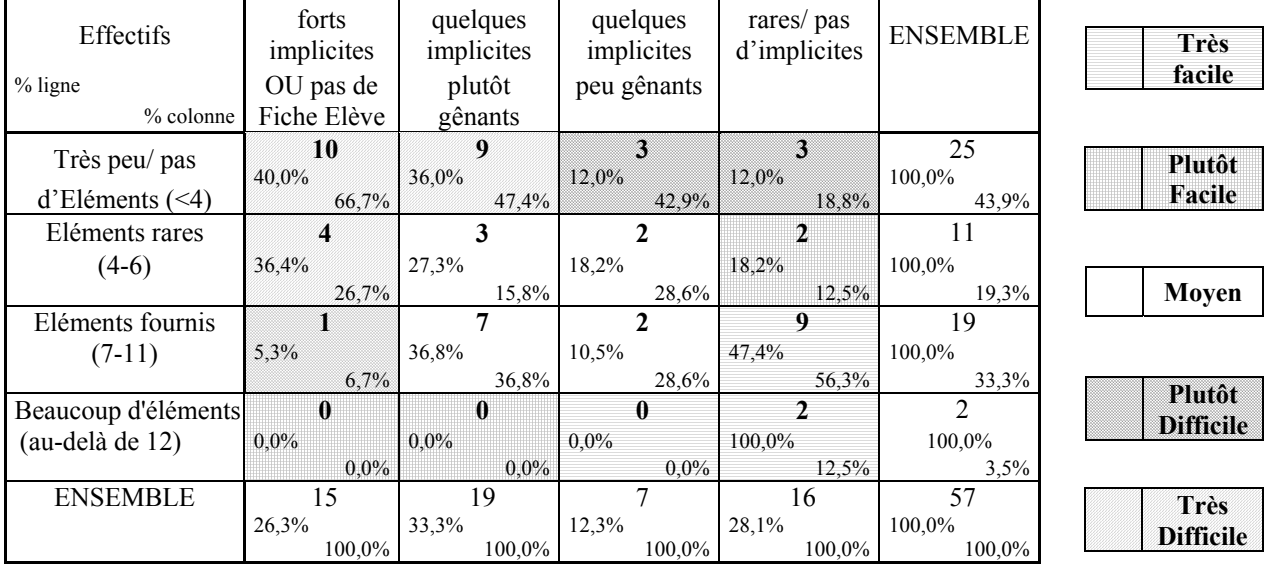

#### *a) Implicites par rapport aux éléments de gestion*

A partir de ce croisement, nous avons ainsi créé une dernière variable qui prend en compte à la fois les éléments de gestion de contenus/ classe et la présence des implicites que l'on nomme « Intégration ». En effet, du tableau précédent, nous pouvons extraire la catégorisation suivante quant à la facilité ou non d'intégration de la ressource, le premier niveau, qualifié de « très facile », signifiant que la ressource est très facilement exploitable pour une intégration par un enseignant du fait de l'accompagnement proposé et/ ou de la faible part d'implicite:

- **Très facile** :
	- « Rares/ pas d'Implicites » **et** « Beaucoup d'éléments de gestion » ou « Eléments fournis »

• « Quelques implicites peu gênants » mais avec « Beaucoup d'éléments de gestion »)

- **Très difficile** :
	- « Implicites forts » et « pas/ très peu d'éléments » ou « Eléments Rares »
	- « Quelques implicites plutôt gênants » **et** « Très peu/ pas d'éléments »
- **Plutôt Difficile** :
	- « Implicites forts » **et** « Eléments fournis »
	- « Très peu/ pas d'éléments » **et** « Quelques implicites peu gênants » ou « Rares »
- **Moyen** :
	- « Eléments Rares » et « Implicites plutôt gênants » ou « peu gênants »
	- « Eléments fournis » **et** « Implicites plutôt gênants » ou « peu gênants »

#### - **Plutôt Facile** :

- « Beaucoup d'éléments de gestion » et « Implicites forts » ou « plutôt gênants »
- « Eléments Rares » mais « Rares/ pas d'Implicites »

Voici les résultats obtenus pour l'ensemble des ressources analysées :

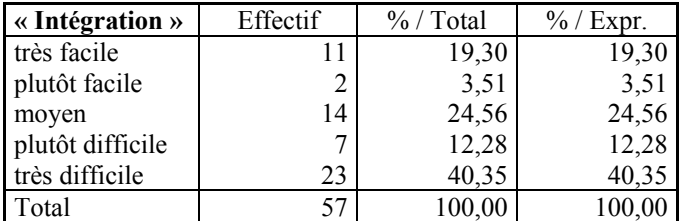

La majorité des ressources (près de 80%) se trouvent être de moyennement facile à intégrer à très difficilement exploitable (et plus de 52% difficile à très difficile). Elles semblent donc considérer l'enseignant comme expert non seulement dans la connaissance de l'outil tableur mais aussi dans la façon de l'intégrer dans une progression mathématique.

Cette nouvelle variable « Intégration », sorte de « résumé » du pôle « Professeur », donne trois nouveaux croisements intéressants lorsqu'on la met en relation avec les variables « Pertinence/ intérêt de la ressource », « Domaine » et « Travail de l'élève ».

#### *b) Intégration/ Pertinence*

Les ressources facilement exploitables sont-elles les plus pertinentes ? Ou encore, les ressources pertinentes sont-elles facilement exploitables ?

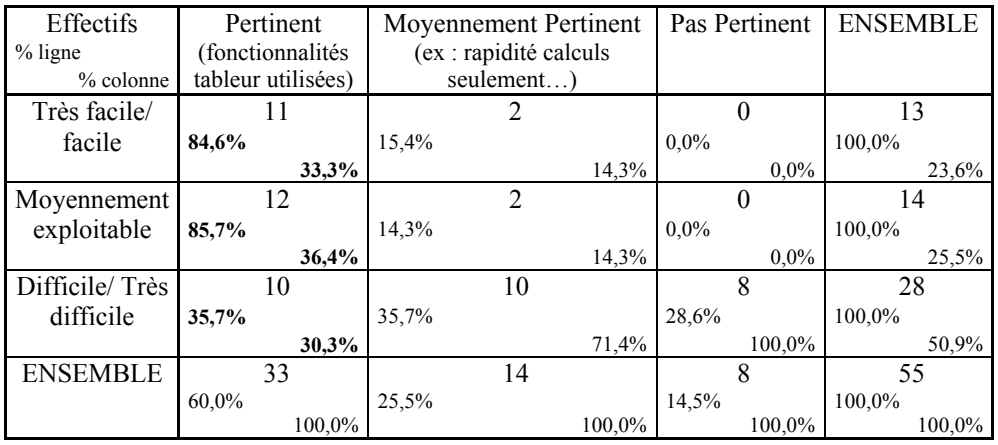

Au vu de ce tableau, les ressources très facilement, facilement ou moyennement exploitables correspondent heureusement à celles qui sont pertinentes ou moyennement pertinentes. A l'inverse, les activités moyennement ou pas du tout pertinentes sont en majorité dans la catégorie difficilement ou très difficilement exploitables. Nous pouvons donc supposer qu'elles ne seront quasiment pas utiles aux enseignants (8 activités sont concernées). Du côté des activités pertinentes, nous voyons qu'elles se partagent en 3 catégories :

- un peu plus d'un tiers (la majorité) sont moyennement exploitables
- un peu moins d'un tiers sont très facilement exploitables
- mais il reste malheureusement peu moins d'un tiers qui sont très difficilement exploitables (10 activités sont concernées).

Ainsi, la base n'offre finalement aux professeurs qu'un choix restreint d'activités à la fois intéressantes et exploitables. Si l'on songe de plus que la recherche d'une activité est aussi conditionnée à un domaine précis et un niveau de classe précis (il est rare qu'un enseignant se lance dans la recherche d'une acticité tableur sans avoir en tête un niveau de classe et une ou plusieurs séquences précises pour intégrer le tableur), le nombre d'activités se restreint davantage. Voyons ce qu'il en est par exemple du domaine : les divers domaines sont-ils « égaux » face au caractère facile/ difficile ou moyen d'intégration ?

#### *c) Intégration/ Domaine*

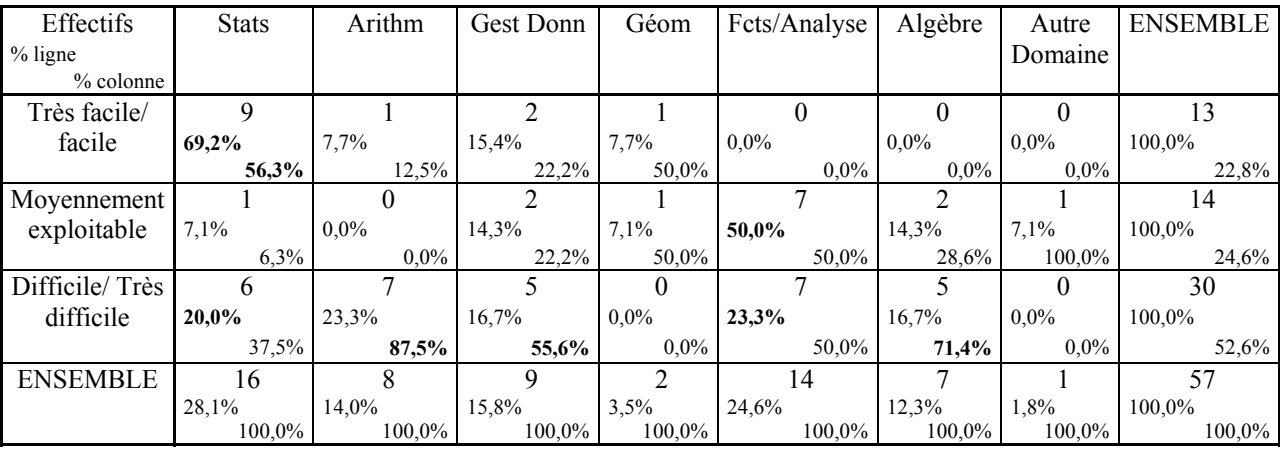

Le degré de facilité d'exploitation n'est pas indépendant du domaine :

- Les ressources plutôt très facilement exploitables sont situées dans le domaine des statistiques
- Celles qui sont moyennement à difficilement exploitables concernent le domaine Fonctions/ Analyse
- Enfin, les ressources plutôt difficilement exploitables correspondent aux ressources données pour l'Arithmétique, la Gestion de Données ou l'Algèbre.

Ce tableau montre par conséquence le choix de plus en plus restreint d'activités pour un enseignant souhaitant intégrer le tableur dans un domaine donné, surtout si ce domaine n'est pas celui des statistiques.

Il est intéressant, pour terminer, de croiser également cette variable « Intégration » avec le type de travail au final de l'élève : plutôt mathématique ou plutôt tableur ?

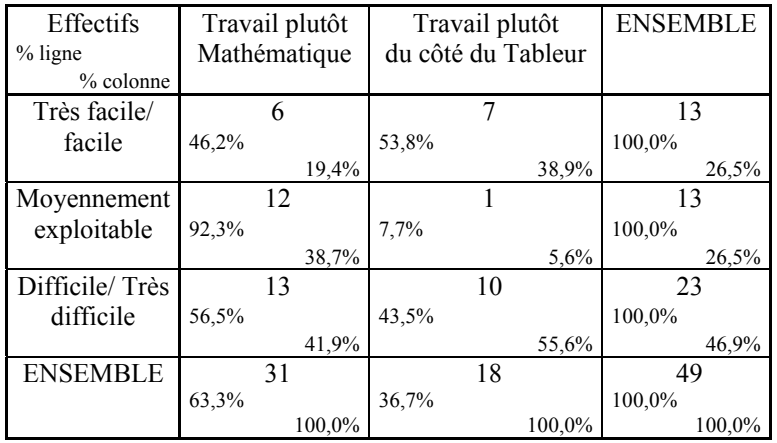

#### *d) Intégration/ Travail de l'Elève*

Nous constatons que les ressources offrant finalement un travail plutôt mathématique sont moyennement à difficilement exploitables malheureusement. A l'inverse, celles qui offrent un travail plutôt « tableur » sont soit très facilement exploitables, soit très difficilement exploitables. Ceci <span id="page-237-0"></span>dépend du mode de questionnement, comme nous l'avons vu (voir le croisement Mode de questionnement/ Travail de l'élève, dans le paragraphe précédent).

Afin de compléter ces descriptions par une vision plus synthétique, croisant davantage de variables ensemble, nous procédons à des analyses factorielles.

## **III.3 Analyses Factorielles**

Le principe général de ce type de traitement des données est de chercher un espace de dimension « faible » pour bien représenter les données, initialement situées dans un espace de grande dimension. Cette recherche de « bon » espace est liée à la distance qui existe entre les points et au poids de chacun de ces points. Il y a donc une notion d'« inertie » qui prime. L'espace constituera une « bonne » représentation des données initiales s'il a une forte inertie. L'idée est donc de rechercher un espace dans lequel l'inertie du nuage initial, projeté dans cet espace, est maximum.

Plusieurs méthodes d'analyses factorielles des données sont proposées dans le logiciel avec lequel nous avons travaillé. Concernant notre type de données, les analyses de correspondances multiples<sup>[10](#page-237-0)</sup> couplées avec les partitions en classe (regroupements de modalités proches avec les distances calculées par la méthode précédente) conviennent bien.

### **III.3.1 Méthodologie d'analyse**

Nous appliquons le procédé à la totalité de nos variables mais aussi pôle par pôle. Ainsi, dans un premier temps, nous étudions séparément les pôles : « Général », « Tableur », « Activité de l'élève » et « Professeur » de la grille d'analyse, ce qui permet d'enrichir l'analyse. Dans un second temps, nous synthétisons l'ensemble des pôles en appliquant le procédé à la totalité des variables.

Dans chaque cas, nous suivons globalement la même méthodologie décrite ci-après. Il nous paraît important de préciser que celle-ci n'est pas une donnée de SPAD, elle est issue de nos propres tentatives successives d'obtenir des graphiques et données numériques interprétables, ce qui fait partie intégrante du travail d'analyse. Il n'y a pas non plus de méthode rigide à suivre de façon « algorithmique » pour tous les cas, il faut adapter à chaque fois l'analyse en se servant des correspondances multiples et des partitions en classe.

#### **Méthodologie globale**

-

- Dans chaque cas, pour interpréter les résultats factoriels (données numériques et graphiques) nous suivons globalement la procédure suivante :
- 1) Déterminer le nombre d'axes factoriels à prendre en compte pour l'analyse
- 2) Chercher les modalités qui ont le plus contribué à la formation de ces axes
- 3) Dans les graphiques factoriels, l'interprétation de la proximité des points représentant les modalités est délicate. Il faut également tenir compte de la qualité de représentation des points sur chaque plan<sup>[1](#page-237-0)1</sup>. Les partitions en classes aident également à l'interprétation des données

<sup>&</sup>lt;sup>10</sup> Deux procédés sont possibles dans SPAD, nous optons pour celui qui permet d'éliminer à la main les modalités d'effectif faible (inférieur ou égal à 3) qui perturbent les analyses car elles sont mises en avant par la technique des correspondances multiples et déforment le nuage, masquant les effets généraux.

<sup>&</sup>lt;sup>11</sup> Pour le lecteur intéressé, nous détaillons ci-dessous la méthodologie :

Pour le point 1) : nous déterminons le nombre d'axes factoriels à prendre en compte pour l'analyse en calculant l'inertie moyenne du nuage à partir du « tableau des valeurs propres » donné par SPAD (ce tableau montre la part de variance prise par chaque axe). Rappelons que pour p modalités actives et q variables actives, la

Dans la suite nous présentons les résultats obtenus en appliquant cette méthodologie. Afin d'illustrer notre façon de procéder, nous décrivons très en détails notre étude pour le premier pôle, puis nous nous limitons, pour les pôles suivants, à la donnée des résultats seuls.

### **III.3.2 Résultats pôle « Général »**

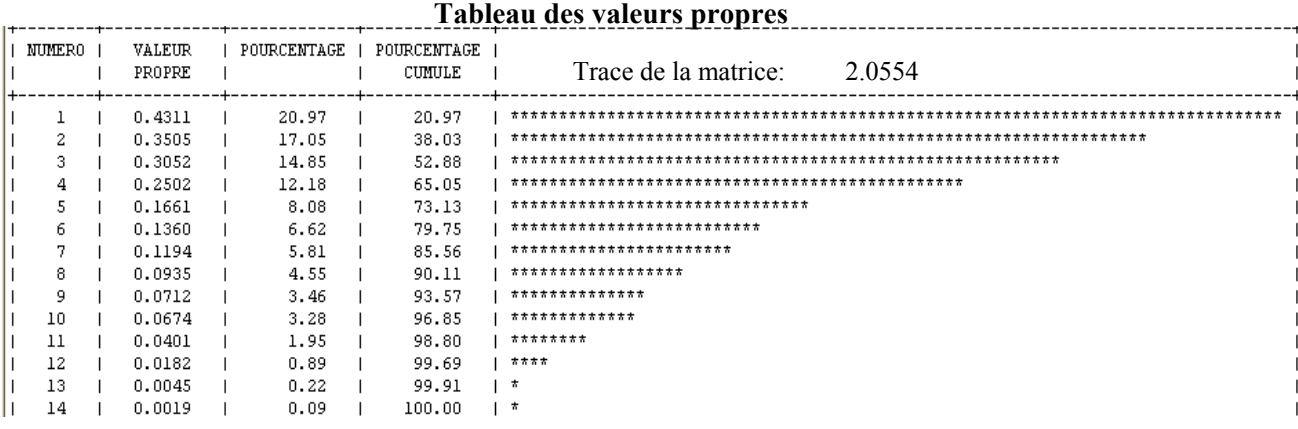

L'inertie moyenne est d'environ 0,15 ( 14  $2.0554$ ), par ailleurs, il y a un saut entre les valeurs 4 et 5.

Par conséquent, nous choisissons de nous limiter aux 4 premiers axes, ils totalisent 65% de l'inertie.

Nous cherchons alors les modalités qui ont une contribution supérieure à la moyenne (c'est à dire ici : 100 soit 7,14%) pour chacun des 4 premiers axes, ainsi que celles dont le cosinus carré est élevé 14

(supérieur à 0,5), afin d'ajouter aux modalités déterminées pas les contributions celles qui sont éventuellement bien représentées sur cet axe, même si elles ont une contribution un peu moins forte. A partir de ces éléments, nous essayons de caractériser l'information que nous apporte chaque plan factoriel constitué des 4 premiers axes pris 2 à 2.

#### *a) Exemple du Plan 1-2 constitué des deux premiers axes (représente 38% de l'inertie totale)*

Examinons le Facteur 1 :

1

**Pour le point 3) :** nous utilisons le tableau des « coordonnées » et le « tableau des cosinus carrés » des modalités sur les axes. Les cosinus carrés sont additifs : la somme des cosinus carrés d'un point *sur deux axes* donne, en pourcentage, la qualité de représentation du point *sur le plan* défini par ces deux axes. La somme des cosinus carrés sur la totalité des axes est égale à 1 (somme en ligne étendue à tous les axes).

Les résultats sont calculés par le logiciel avec les formules suivantes pour une modalité donnée :<br>
Distance de l'antiques de l'antiques de l'antiques de la Contribution d'une avec Cosinue a **Poids relatif (D. rel)** 

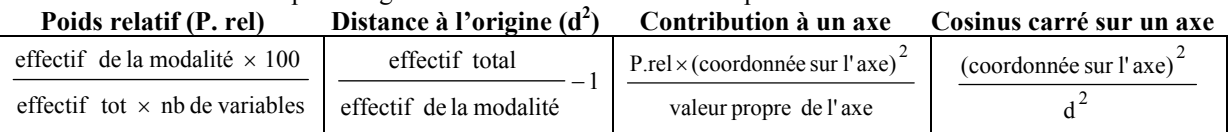

dimension du nuage, donc le nombre d'axes maximum pour l'analyse, est égal à p–q (Guillaume, 2003) et que la somme des valeurs propres, qui est l'inertie totale du nuage, vaut  $(p/q) - 1$ .

**Pour le point 2) :** nous utilisons le tableau des « contributions d'une modalité à un axe » et les valeurs-test des modalités. Les contributions aux axes indiquent le rôle relatif des modalités (ou des individus) dans la formation donc dans la dispersion des points sur l'axe factoriel. La somme des contributions sur un axe vaut 100%. Les valeurs-test servent aussi dans l'interprétation : une modalité est d'autant plus intéressante sur un axe que sa valeur-test est grande. D'après le manuel d'utilisation du logiciel : dans le cas usuel, on considère qu'une valeur test supérieure à 2 en valeur absolue indique que la modalité correspondante est significativement différente de celle du centre de gravité (c'est à dire de l'individu moyen).

Le tableau ci-dessous résume les informations apportées par la lecture des graphiques factoriels et des tableaux des résultats numériques en suivant la méthodologie expliquée plus haut (une représentation des modalités dans le plan 1-2 ainsi que les tableaux des résultats numériques pour ce pôle sont donnés à titre d'exemple dans l'Annexe A du chapitre 5) :

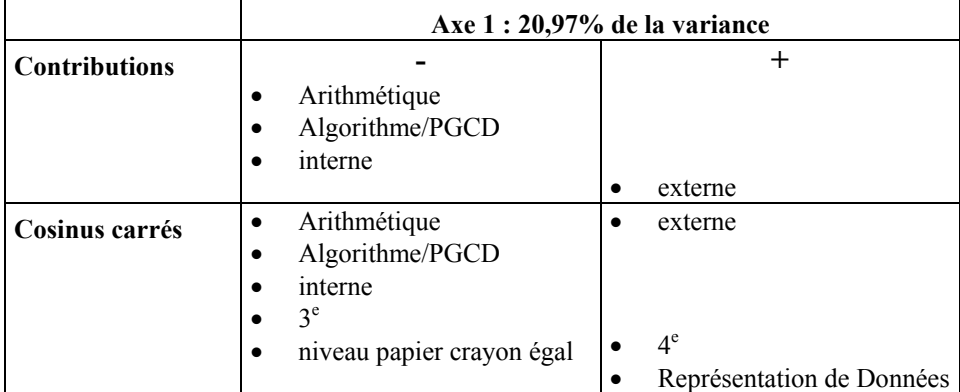

#### **Cet axe caractérise le contexte (interne/ externe aux mathématiques) des ressources :**

Les variables qui contribuent fortement à la formation de l'axe sont :

- Thème
- Domaine
- Contexte

Le premier axe fait ressortir de l'ensemble du corpus un profil particulier de ressources. Ce sont les activités :

- concernant le domaine de l'**Arithmétique**
- et plus précisément dans le thème : **Algorithme/ PGCD**
- dans un contexte **Interne** aux mathématiques
- et, dans une moindre mesure, adressées aux **élèves de 3<sup>e</sup>**

Ces activités se démarquent de celles qui sont :

• issues d'un contexte externe aux mathématiques

Le même procédé appliqué à l'axe 2 montre un autre profil de ressources caractérisé par :

- le domaine « Fonctions/ Analyse »
- relevant surtout du thème « Optimisation/ Approximation »
- et d'un niveau papier crayon qui serait supérieur au niveau pour lequel la ressource tableur est proposée

Ce profil est, sur l'axe 2, en légère opposition avec les ressources se situant dans le domaine des statistiques, domaine dont le point représentatif est assez proche de celui représentant la modalité : « thème : Exploration Numérique/ Graphique, Conjecture »

#### **Conclusion pour le plan factoriel 1-2 :**

Le plan factoriel formé des deux premiers axes semble donc caractériser les ressources par le domaine mathématique dans lequel elles font travailler l'élève. Trois profils de ressources s'en dégagent :

- **1. Domaine Arithmétique**, avec les caractéristiques :
	- thème : Algorithme/ PGCD
	- contexte : Interne aux mathématiques
	- classe de  $3<sup>e</sup>$
- **2. Domaine Fonctions/ Analyse**, avec les caractéristiques :
	- Thème : « Optimisation/ Approximation »
	- niveau papier crayon : supérieur
- **3. Domaine Statistiques**, avec les caractéristiques :
	- thème : Exploration Numérique/ Graphique, Conjecture

#### *b) Les autres plans*

En poursuivant de même l'analyse pour l'affiner avec les axes 3 et 4, nous obtenons deux profils supplémentaires. Nous les décrivons dans le paragraphe qui regroupe l'ensemble des résultats pour les autres pôles.

## **III.3.3 Résultats des analyses pôle par pôle et de l'analyse globale**

#### **Description des ressources d'un point de vue général**

Il s'agit ici d'étudier le pôle « Général » de la grille. Rappelons les variables concernées (les modalités ont été décrites dans le paragraphe II.2.2) :

1-G: Classe 2-G: Classe papier-crayon 3-G: contexte (interne/ externe aux maths ?) 4-G: Domaine Mathématique 5-G: Thème Mathématique 6-G: Initiation Tableur ? 7-G: Cadre d'Utilisation

Les analyses factorielles montrent que les ressources se répartissent en 5 catégories en fonction du domaine mathématique employé :

- **1. Domaine Arithmétique**
- **2. Domaine Fonctions/ Analyse**
- **3. Domaine Statistiques**
- **4. Domaine Algèbre**
- **5. Domaine Gestion de Données**

Pour chacun de ces domaines, les ressources ont globalement les caractéristiques propres suivantes :

#### **1. Domaine Arithmétique**

Thème : Algorithme, PGCD Contexte : Interne (calcul, géométrie...) Classe :  $3<sup>e</sup>$ 

#### **2. Domaine Fonctions/ Analyse**

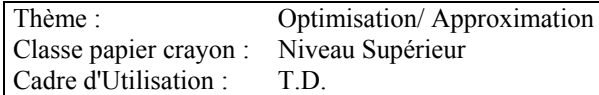

#### **3. Domaine Statistiques**

Thème : Exploration N/G, conjecture

#### **4. Domaine Algèbre**

Thème : Conjecture d'une Formule

#### **5. Domaine Gestion de Données**

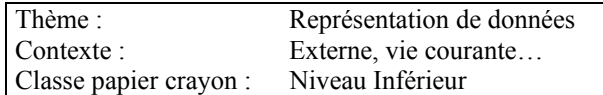

#### **Description des ressources d'un point de vue technique**

Il s'agit ici d'étudier le pôle « Tableur » de la grille. Cette fois, les variables concernées sont :

8-T: Mode de références 9-T: Type Usage 10-T: Pertinence

Pour les variables de ce pôle, les informations apportées par les tris à plats ou tableaux croisés suffisent. Le croisement de ces seules variables ne nous apporte cette fois rien de pertinent mis à part quelques rapprochements qui peuvent préciser les profils précédents. Lorsqu'on ajoute les variables du pôle « Général », on peut regrouper :

- le domaine « Fonctions/ Analyse » avec le type d'usage « Calculer, Automatiser et Visualiser »
- le thème « Algorithme, PGCD » avec le type d'usage « Programmer un algorithme »
- thème « Représentation de données » avec le type d'usage « Visualiser »

Nous reprendrons en compte ces rapprochements dans la description globale.

#### **Description des ressources du point de vue de l'activité instrumentée de l'élève**

Il s'agit ici d'étudier le pôle « Activité de l'élève » de la grille. Les variables concernées ici sont :

11-A: Technique Résolution 12-A: avec ou sans retour 13-A: Part Elève Résolution 14-A: Part Elève Graphique 15-A: Articulation avec le papier crayon ? 16-A: Mode de questionnement 17-A: Articulation avec d'autres instruments ? 18-A: Travail de l'élève

Les analyses nous permettent de dégager ici une caractérisation des ressources en fonction, cette fois, de la technique de résolution. Trois techniques majoritaires se dégagent :

- **1. Technique « Comparer/ Interpréter/ Conjecturer »** où la part de travail à la charge de l'élève est :
	- Soit réduite à la mise en fonctionnement d'une feuille prête à l'emploi
	- Soit fortement située du côté de l'artefact, de type « presse-bouton » et avec, en moyenne dans ce cas, un mode de questionnement plutôt prescriptif

#### **2. Technique « Essai/ Erreur »**

Avec, dans le cas de la variante « Essai/ Erreur graphique », la non prise en charge de la création du graphique par l'élève.

#### **3. Technique « Optimisation/ Approximation »**

Avec un travail de type plutôt mathématique, et la prise en charge par l'élève à la fois de l'algébrisation du problème et de la recopie des formules.

Ces résultats renforcent ceux issus du croisement des variables « Techniques » et « Activité de l'élève » (paragraphe « Tableaux Croisés)

#### **Description des ressources du point de vue de la prise en compte de l'enseignant**

Il s'agit ici d'étudier le pôle « Professeur » de la grille. Ici, les variables concernées sont :

19-P: Commentaires, descriptions? 20-P: accompagnement ? 21-P: Objectifs M, T ? 22-P: Pré requis M, T ? 23-P: Liens Programmes M, T ? 24-P: s'inscrit dans une progression M, T ? 25-P: institutionnalisations M, T ? 26-P: suite, prolongements M, T ? 27-P: temps ? 28-P: phases ? 29-P: organisation ? 30-P: rôles de P et E ? 31-P: matériels ? 32-P: compte-rendu d'expériences ? 33-P: éléments de contenu et gestion en classe 34-P: Présence d'implicites ? 34bis-P Intégration

A nouveau trois grandes tendances de ressources se profilent :

#### **1. Des ressources qui prennent en compte l'articulation « maths et tableur »**

Ces ressources donnent :

- les liens avec les parties concernées des programmes du point de vue des apprentissages à la fois mathématiques et tableur
- les objectifs de la ressource en terme de connaissances à la fois mathématiques et tableur.

#### Dans l'ensemble :

- elles indiquent aussi une certaine progression au niveau des genèses instrumentales avec le tableur
- et fournissent un compte rendu d'expérimentation.

Enfin, la nouvelle variable définie « intégration » prend ici la valeur « très facilement exploitable ». Malheureusement ce profil ne concerne, dans la base étudiée, que 5 ressources, soit un peu plus de 8%.

### **2. Des ressources qui prennent en compte les mathématiques seulement et le rôle de l'enseignant**

Les éléments donnés dans ce cas présentent un souci de relier la ressource aux mathématiques à enseigner en indiquant :

- les objectifs mathématiques
- les liens avec les programmes de mathématiques.
- et un souci de renseigner le professeur du côté de l'organisation et la mise en place pratique de la séance en présentant les différentes phases de l'activité, l'organisation de la séance et des commentaires

Dans la base Educnet, près de 20% des ressources sont de ce type.

#### **3. Des ressources qui prennent peu en compte l'enseignant**

Ces ressources ont en moyenne principalement les trois fortes caractéristiques suivantes :

- Les éléments suivants en sont absents :
	- Commentaires
	- Objectifs (du côté mathématiques et/ ou tableur)
	- Pré requis (du côté mathématiques et/ ou tableur)
	- Organisation
	- Durée
	- Liens avec les programmes (du côté mathématiques et/ ou tableur)
- Elles comportent quelques implicites plutôt gênants.
- Enfin, elles sont plutôt difficilement à très difficilement exploitables

Les partitions en davantage de classes ont pour résultat de découper les deux premières catégories en plusieurs sous catégories. La troisième « résiste » ce qui signifie que ses caractéristiques se retrouvent plus souvent ensemble dans les ressources. La proportion des ressources de cette catégorie est alors d'autant plus intéressante à considérer : elle concerne près de 56% d'entre elles…Or elles fournissent peu d'« aide » pour la mise en place concrète de la séance et comportent en plus des implicites pouvant être gênants pour le déroulement visé de l'activité contrairement aux deux autres tendances pour lesquelles nous pouvons constater un certain souci d'accompagner l'enseignant avec une assistance fournie principalement du côté des mathématiques (le côté tableur semble peu concerner les ressources dans l'ensemble).

# **IV Synthèse des résultats**

Les résultats précédents nous permettent de donner, d'une part, un paysage global des ressources, d'autre part de conclure plus précisément sur un certain nombre de points.

# **IV.1 Paysage global des ressources tableur en collège, issues de la base Educnet**

En appliquant la procédure d'analyse factorielle à l'ensemble des variables, nous trouvons une représentation de l'ensemble de nos ressources en quatre catégories. Ces catégories se retrouvent également en effectuant une partition par la procédure « PARTI/DECLA » de SPAD (possibilité de <span id="page-244-0"></span>recherche automatique de la meilleure partition ou de déterminer à l'avance le nombre de classes désiré). Cette procédure permet en effet de construire une partition des individus en classe à partir d'une classification (voir Annexe A du chapitre 5).

Dans l'optique de donner un paysage très global des ressources étudiées, chaque classe n'étant pas caractérisée par les mêmes variables, et pour rendre ces résultats plus lisibles, nous avons synthétisé cette partition en quatre grandes tendances<sup>[1](#page-244-0)2</sup>, en d'autres termes, une ressource de la base Educnet présente des caractéristiques proches de l'une des quatre profils suivants :

- Activité du domaine Fonctions/ Analyse avec le thème Optimisation/ Approximation, d'un niveau papier crayon supérieur, moyennement exploitable par les enseignants.
- Activité dans le thème Représentation de données, comprenant très peu d'éléments liés aux genèses instrumentales et à la gestion de classe, difficilement ou très difficilement exploitable par les enseignants.
- Activité du domaine Arithmétique avec le thème Mise en œuvre d'un Algorithme/ Calcul de PGCD, basée sur un contexte interne aux mathématiques et destinée à la classe de 3<sup>e</sup>.
- Activité du domaine des Statistiques, avec le thème Exploration ou Conjecture numérique/ graphique, comportant des éléments d'aide destinés à l'enseignant, et plutôt facilement à très facilement exploitable par les enseignants mais plus souvent située dans un cadre d'utilisation type Tableau Interactif que les profils précédents.

Outre cette description globale, les analyses effectuées nous permettent de conclure suivant six axes.

# **IV.2 Concernant l'algèbre : un décalage « potentialités a priori » et « potentialités utilisées »**

Les résultats sont très surprenants par rapport à ce qu'on pouvait penser a priori et qui était présenté dans les travaux de recherche sur le tableur. Ces derniers donnent tous des potentialités très fortes a priori du tableur pour l'apprentissage de l'algèbre et font de la transition arithmétique/ algèbre le centre de leurs recherches. Il y a un très fort décalage avec ce qu'on observe dans les ressources : les domaines concernés pour les activités sont tout autres et celui de l'algèbre est très minoritaire. Quant à l'utilisation du tableur pour « entrer » dans l'algèbre, elle est franchement inexistante dans le corpus étudié.

# **IV.3 Les problèmes soulevés : ce qui reste caché/ ce qui est trompeur**

Nous avons globalement retrouvé dans les activités, comme prévu en théorie, la non prise en compte des « sous-entendus » :

- supposés acquis au niveau des fonctionnalités du tableur,
- place dans une progression vis-à-vis du tableur,
- vis-à-vis des contenus mathématiques,

1

• contrat « élève- professeur » qui s'est établi dans le cadre de l'instrumentation avec le tableur.

 $12$  Ce sont bien sûr des profils et non des catégories strictes

L'origine de ces insuffisances réside sans doute dans la nature même des ressources proposées : activités éparses et traitant localement d'un point du programme, difficulté à proposer un travail qui s'inscrit tant dans la durée que dans une progression explicite.

Parfois, les insuffisances ne sont pas dues à un manque de précisions mais à des inexactitudes dans les renseignements donnés qui peuvent alors être trompeurs. C'est le cas par exemple des « supposés acquis » au niveau des fonctionnalités du tableur qui engendrent dans certaines ressources de l'incohérence entre le niveau d'instrumentation précisé dans la ressource et le niveau réel à avoir pour réaliser effectivement la tâche demandée. Dans certaines ressources, on rencontre par exemple « Aucune connaissance tableur préalable », en réalité, on s'aperçoit que l'élève a besoin de connaître les formules, la recopie, etc. Estimer le niveau d'instrumentation requis est là encore une difficulté.

## **IV.4 Disparités/ richesses des activités**

En se référant aux analyses statistiques (pôles « Général » et « Elève », en particulier les tableaux croisés décrits au paragraphe III.2), on s'aperçoit que deux activités d'un même domaine et thème peuvent, malgré un ensemble important de points communs (variables communes), présenter un grand écart au niveau du travail mathématique de l'élève. Certaines sont des successions d'instructions fermées (exécution type « presse-bouton », considérations de mises en formes etc.), d'autres sont extrêmement riches. Ces richesses sont souvent dues à :

- la présence d'articulation entre environnements instrumentaux (tableur, papier crayon ou encore monde sensible)
- la présence d'éléments de gestion institutionnels : place dans la progression mathématique, place dans la progression tableur,…

Malheureusement, les résultats des tableaux croisés nous montrent également que, derrière une apparente grande quantité de ressources, subsiste en réalité un faible choix pour l'enseignant d'activités à la fois pertinentes, intéressantes et facilement exploitables. Ce choix est restreint davantage encore si l'on exige un domaine précis, un niveau de classe précis et une activité de l'élève au final plutôt mathématique que tableur. Le seul domaine où le choix semble subsister néanmoins est celui des statistiques. Ce sont pourtant des critères d'intégration que les enseignants utiliseront certainement.

# **IV.5 Un « déplacement » vers le collège**

Certaines activités (surtout celles liées au thème « Optimisation/ Approximation ») sont typiquement des exercices relevant habituellement de la classe de seconde. Ils se « déplacent » ici vers le collège où une résolution exacte ou approchée est rendue possible par l'usage du tableur grâce à la méthode essai/erreur vue en théorie. Par exemple, des activités sur les fonctions relevant habituellement de la classe de  $2^{nde}$  ou  $1^e$  (étude de fonctions du second degré, fonctions à optimiser) se trouvent en environnement tableur donnés en classe de 4<sup>e</sup> ou même 5<sup>e</sup> où une résolution (différente de la résolution habituelle en papier crayon) devient viable par l'usage du tableur. Ce déplacement peut se constater dans les résultats des tris à plats pour la variable « Niveau papier crayon ».

# **IV.6 Techniques de Résolution dans le tableur et Schèmes correspondants**

Nous avons vu que le précédent travail d'analyse a permis d'identifier différentes techniques de résolution mises en avant dans le tableur et de les regrouper en quatre grandes catégories et deux « types » (suivant que la résolution requière un retour ou non) en fonction des gestes mis en jeu :

**Type I** (= avec retour : recommencer une action) **:** 

- Comparer, Interpréter, Conjecturer
- Mise en œuvre d'un algorithme

**Type II** (=résultat direct : on n'utilise pas la réactualisation) **:** 

- Technique de l'Essai/ Erreur
- Optimiser, Approximer

Bien entendu, il faut tenir compte de toutes les variantes possibles suivant les gestes présents ou non, ce qui permet de définir un ensemble de techniques de résolution *a priori* dans le tableur. Voici l'exemple de l'essai erreur (**E**) décliné suivant que l'élève organise ou non la feuille, crée ou non les formules (« algébrise »), crée ou non un graphique, etc. Nous obtenons 4 variantes de cette même technique (auxquels correspondront 4 schèmes d'action instrumentée *différents*) :

|                                                                                               | Organiser<br>la feuille | Créer<br>Graphique | Algébriser   | Recopier | Changer des valeurs,<br>recommencer |                    |
|-----------------------------------------------------------------------------------------------|-------------------------|--------------------|--------------|----------|-------------------------------------|--------------------|
|                                                                                               | O                       | C                  | $\mathbf{A}$ | R        |                                     | Numériqt. Graphiqt |
| Essai/ Erreur<br>Numérique (N)(avec ou<br>sans organisation) avec<br>algébrisation<br>EN(O)AR | $\mathbf{X}$            |                    | X            | X        | X                                   |                    |
| Essai/ Erreur Graphique<br>$(G)$ avec algébrisation<br>EG(O)CA                                | $\bf{X}$                | X                  | X            | X        |                                     | X                  |
| Essai/ Erreur Num<br>(sans algébrisation)<br>EN(R)                                            |                         |                    |              | (X)      | X                                   |                    |
| Essai/ Erreur Graphique<br>sans algébrisation<br>EG(C)R                                       |                         |                    |              |          |                                     | X                  |

*Différentes variantes possibles pour la technique de l'« Essai/ Erreur » suivant l'instrumentation à la charge de l'élève* 

L'ensemble des différentes activités possibles de l'élève pour chacune des techniques est synthétisé dans le tableau suivant :

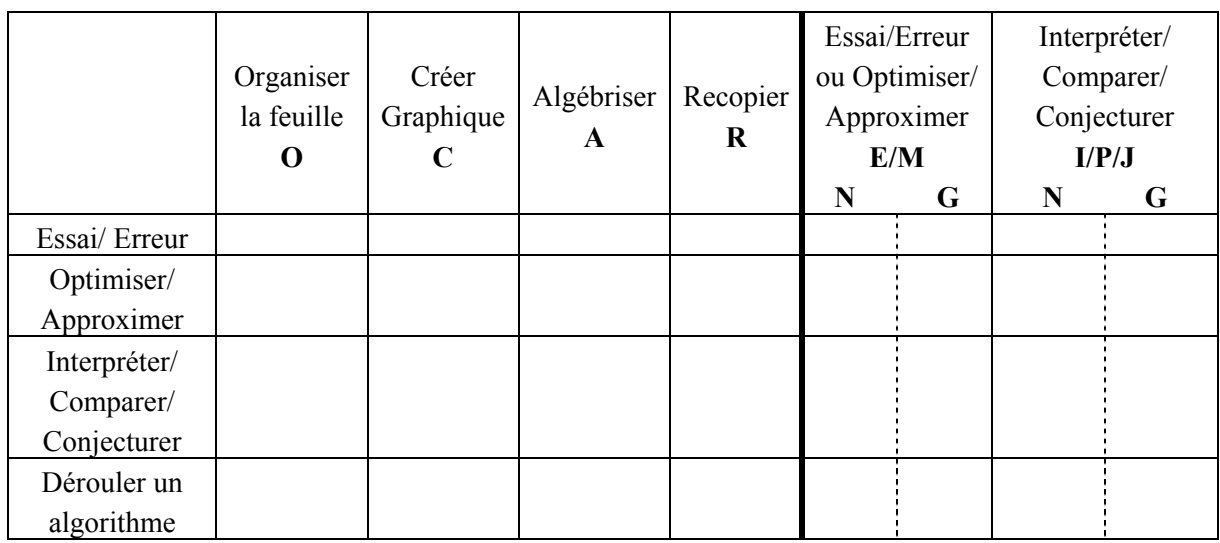

*Les techniques de résolution a priori dans le tableur et la part qui peut en être laissée à la charge de l'élève* 

Rappelons que ces « parts » de technique laissées à la charge de l'élève, décrites ici suivant des schémas globaux d'utilisation du tableur, sont définis *a priori* à partir des tâches demandées dans les ressources et des fichiers tableur qui les accompagnent, et non inférés à partir d'observations d'élèves.

En résumé, les techniques mises en avant par le tableur sont essentiellement l'une ou une variation (suivant l'autonomie laissée à l'élève) des suivantes :

- résoudre des équations par la méthode « essai/ erreur », correspondant à une tâche de type : « trouver la solution d'une équation par approximation »
- mettre en place (programmer) et « dérouler » un algorithme

• modéliser une situation pour faire des conjectures sur des propriétés numériques (ex : utiliser la touche F9 pour simuler des tirages aléatoires de nombres dans des situations en statistiques)

Par rapport à ces résultats, nos analyses qualitatives concernant les techniques dans le tableur reflètent l'aspect dialectique vu en théorie : technique/conceptuel ; geste/pensée, ainsi que le problème associé de dédoublement de la « technique ». Certaines activités les séparent et axent précisément sur la technicité, d'autres ne prennent en charge que l'aspect mathématique, ce que nous reprenons dans le paragraphe suivant.

# **IV.7 Accompagnement de l'enseignant : le dilemme des ressources**

Les résultats des tris à plats et tris croisés, permettent de conclure à une très faible prise en compte du côté « enseignant » dans les ressources. Nous avons vu que la majorité des ressources (sur ce corpus) sont loin de constituer une aide à l'intégration du tableur par les enseignants (voir le paragraphe sur les tableaux croisés et la définition de la nouvelle variable : « Intégration »). En particulier, lorsqu'un accompagnement est fourni, il est plutôt côté « Mathématiques » que « Tableur ». Les ressources font comme si la présence de l'outil, sa gestion et son intégration au sein d'une progression mathématique allaient de soi. Comme nous l'avons dit, cela a été infirmé par notre expérimentation qui montre au contraire des difficultés sérieuses dans l'intégration initiale et une complexité dans la gestion des genèses instrumentales. Au regard de cette expérimentation, les ressources fournies ici aux enseignants n'aident que faiblement ces derniers dans l'intégration du tableur. Les connaissances instrumentales dont nous avons parlé au chapitre 4 et qui sont ressorties

<span id="page-248-0"></span>dans l'expérimentation comme des points à évoquer avec les élèves mais auxquels l'enseignant n'avait pas pensé sont absentes des ressources analysées ici, y compris de celles se présentant comme des ressources « clé en main », prêtes à l'emploi, prenant en charge jusqu'à la prise en main du tableur par l'élève. En réalité, seules quelques indications de l'ordre du « mode d'emploi » sont données, mais très peu de l'ordre de l'instrumentation, du lien connaissances tableurs- connaissances mathématiques et du travail d'articulation avec l'environnement papier. Au contraire, loin de prendre en charge ce genre de questions, les ressources laissent croire que l'instrumentation de l'outil va de soi, ou du moins, est facile à gérer.

La faible prise en compte de l'instrumentation provient peut-être de la forme même de ces ressources qui ne permet pas de transmettre une trop grande quantité d'informations. Mais même si c'était le cas, ceci poserait encore le problème de la gestion des documents longs. En effet, la question se pose de savoir si une ressource minimaliste est plus efficace qu'une ressource contenant quantité d'informations aussi diverses que variées (la thèse en cours de JP Georget adopte ainsi une optique « minimaliste » : on ne fournit par exemple que le problème mathématique, pas même la fiche élève en arguant qu'elle correspond souvent à un déroulement précis qui reste implicite, ce qui est gênant). L'enseignant qui cherche une ressource passe par une phase d'exploration dans laquelle il a besoin de se faire rapidement une idée des contenus de la ressource, une trop grande charge textuelle va alors à l'encontre du mode de fonctionnement favorisé par le web. Ainsi, c'est la forme même des ressources qui est questionnée ici et qui devra être repensée pour concilier efficacité lors de la recherche, de la consultation, du choix et efficacité lors de la mise en œuvre. Actuellement, certains concepteurs de ressources tentent de pallier à ces problèmes. A titre d'exemple, nous pouvons citer les ressources qui jouent sur différents niveaux de consultation ou de description : soit en donnant d'abord le problème choisi avec un premier niveau de description simple, puis un second niveau consistant à approfondir la description auquel on accède en cliquant sur des mots-clés, soit une structure en fiches, du type SFODEM, format de ressources proposé à l'IREM de Montpellier qui a développé, à travers ce travail, une expertise évidente dans ce domaine, en ajoutant à ces questions (recherche, consultation, choix et mise en œuvre) celles de l'élaboration et de l'évolution des ressources<sup>[1](#page-248-0)3</sup>. Ces travaux ont ainsi permis, plus largement, d'identifier un certain nombre de conditions qui semblent essentielles à la mise en place d'un travail collaboratif efficace. Ces conditions portent à la fois sur l'organisation des interactions à distance et en présentiel, et sur les formes et contenus du travail collaboratif.

Pour terminer, nous trouvons donc un ensemble de ressources :

• de qualité très disparate,

-

• d'intérêt mathématique restreint seulement à quelques domaines et thèmes mathématiques (comme l'arithmétique, en  $3^e$ , ou les statistiques en  $4^e$ ) qui apparaissent en complet décalage avec les travaux de recherche en didactique. Il nous semble que nous pouvons lier ce résultat au fait que les mathématiques en jeu dans le tableur sont différentes des mathématiques papier ; nous retrouvons alors à nouveau cette idée de distance, évoquée dans les chapitres précédents : elle peut peut-être expliquer pourquoi on trouve, d'une part, tant de ressources tableur concernant les statistiques, domaine qui semble plus légitime pour le tableur et où la pression des valeurs institutionnelles est sans doute plus faible, d'autre part, aussi peu sur les débuts de l'algèbre, les auteurs de ressources préférant valoriser les statistiques pour lesquelles les caractéristiques du tableur sont sans doute

<sup>&</sup>lt;sup>13</sup> Voir, par exemple, Joab, M., Guin, D., Trouche, L., (2003) Conception et réalisation de ressources pédagogiques vivantes : des ressources intégrant les TICE en mathématiques, EIAH 2003, Strasbourg, 15-17 avril 2003

plus proches du papier crayon que pour l'algèbre. Ils privilégient donc un domaine qui présente une moindre distance au papier crayon que celui de l'algèbre,

- concernant précisément l'usage du tableur pour soutenir l'apprentissage de l'algèbre, les ressources ne sont quasiment d'aucune aide. Le travail de constitution des séances articulant fonctionnalités du tableur et concepts algébriques visés est entièrement à la charge des enseignants,
- enfin, concernant la spécificité de la « première séance », là encore, la base de ressources n'offre qu'un choix limité de documents pouvant servir à une séance d'initiation tableur.

Etant plus outillés, nous pouvons formuler d'une part une hypothèse, d'autre part une « condition minimale » :

## **HYPOTHESE**

Nous faisons l'hypothèse que le professeur, non expert de l'outil :

- est peu sensible aux potentialités évoquées de l'instrument
- voit d'abord les différences, pressent une complexité ajoutée
- se trouve mal armé pour conjuguer l'instrumentation et les apprentissages mathématiques
- et que, pour toutes ces raisons, il peut difficilement tirer bénéfice des ressources qui lui sont offertes

En d'autres termes, on pourrait dire que ces ressources ne s'adressent qu'à des enseignants ayant déjà intégré le tableur (plutôt minoritaires) et cherchant quelques activités ou idées supplémentaires pour améliorer cette intégration mais elles n'aident pas à faire ce travail d'intégration en lui-même, or il faut bien commencer un jour…

#### **CONDITION MINIMALE**

Nous formulons ainsi une condition minimale d'utilisation pertinente des ressources pour intégrer le tableur, condition qui ressort des analyses précédentes :

Une genèse instrumentale doit se traduire au niveau des ressources. C'est à dire qu'il y a nécessité, comme l'avait prévu l' analyse avec le cadre instrumental (chapitre 2), de prendre en compte la question de la gestion des genèses instrumentales et celle des changements dans les organisations mathématiques.

Déjà en 1992, Chevallard écrivait sur la nécessité d'« analyser des types de situations didactiques que l'ordinateur serait susceptible de créer et leur intérêt propre pour les processus d'enseignement ». Ceci peut tout à fait s'appliquer au tableur qui, toujours comme l'écrit Chevallard à propos des ordinateurs en général, *« nécessite la mise au point de séquences d'enseignement et un système d'exploitation didactique »*. Or ce travail de mise au point ne va pas de soi : il est considérable et à ne pas négliger car il est coûteux :

- en temps et en énergie, comme nous l'avons montré au chapitre 4
- ainsi qu'en conception, comme le montrent les résultats de ce chapitre.

Notre étude théorique avec le cadre instrumental prédisait une complexité de l'instrumentation du tableur confirmée par notre expérimentation. Face à cette complexité et aux difficultés exhibées dans cette expérimentation, les résultats de l'analyse de ressources ont montré peu d'aide, au contraire : on observe une très faible prise en compte des questions d'instrumentation et l'existence d'implicites s'avère être toujours vraie. Il semble alors qu'un professeur, non expert de l'outil, peut difficilement tirer bénéfice des ressources et se trouve alors mal armé pour gérer, construire un chemin raisonnable qui conjugue l'instrumentation et les apprentissages mathématiques nécessaires.

Cependant, si l'enseignant ne trouve pas de renfort dans les ressources provenant de l'extérieur, il a certes des ressources en lui et les résultats précédents, s'ils montrent que ces ressources « externes » ne soutiennent que difficilement un projet d'intégration, ne suffisent pas en soi à expliquer la faible intégration d'un outil. Dans le cas du tableur, la faible utilisation constatée semble refléter non une indifférence de fait mais une certaine « résistance », à l'inverse d'autres outils qui, tels la règle ou le compas, ne suscitent chez les enseignants qu'enthousiasme. D'où la question : l'enseignant souhaite-til réellement cette intégration ?

Cette question, que nous inspire également la littérature de recherche (Chevallard, 1992 ou encore les travaux sur l'instrumentation évoqués dans notre partie théorique) mais aussi certaines discussions entendues entre stagiaires PLC2 en début d'année (voir le chapitre suivant) concerne le fait que l'outil « *touche les maths »* : quelle est la légitimité de ce « contact » ? Chevallard (1992) rappelle par exemple que la calculatrice est utilisée sans problème en géographie ou en physique, tandis que son usage reste problématique en mathématiques : son statut épistémologique et didactique doit être construit. La présence d'un outil dans l'enseignement n'est pas d'emblée légitime ; même si elle est « légitimée » par les programmes, cela suffit-il en soi à convaincre l'enseignant que cet outil peut servir l'apprentissage des mathématiques ? Les convictions que peut avoir un enseignant sur l'utilité d'un outil pour l'apprentissage des mathématiques sont liées aux conceptions qu'il a de ce que sont les mathématiques, de la façon dont elles s'enseignent et s'apprennent, or, si les praxéologies qui lui paraissent légitimes sont perturbées, comme c'est le cas avec le tableur d'après les chapitres précédents, on peut raisonnablement penser que ces convictions, conceptions, représentations, peuvent jouer, elles aussi, un rôle non négligeable dans l'intégration du tableur. Ces conceptions étant construites sur la base de ce que les individus ont vécu, vu, nous formulons l'hypothèse suivante :

Un enseignant tient aux praxéologies qu'il connaît, qu'il a vu vivre, par exemple dans sa scolarité, et peut se montrer réticent/prudent/peu enthousiaste à en faire vivre de nouvelles, qu'il ne sait a priori pas gérer.

Nous touchons là aux représentations et conceptions des enseignants. Après l'entrée instrumentale, cette deuxième entrée, du côté des pratiques enseignantes, fait l'objet de la partie suivante dans laquelle, après avoir présenté le cadre théorique qui nous sert, nous réalisons une enquête auprès d'enseignants de mathématiques afin de cerner le rôle que peuvent jouer ces conceptions dans l'intégration du tableur dans les pratiques enseignantes. Comme l'a proposé JB Lagrange lors du colloque CERME3 (2003) : « Pour améliorer les connaissances didactiques sur l'intégration d'un outil, il faut commencer par observer comment travaillent les enseignants qui l'intègrent. En considérant les possibilités et contraintes qu'il apporte à l'enseignant, et ses choix plus ou moins judicieux, on pourra être en mesure de mieux expliquer/estimer ce que serait une intégration appropriée ». C'est pourquoi, nous interrogeons également les enseignants qui utilisent le tableur afin de chercher des régularités dans leurs pratiques.

Soulignons d'emblée que, dans le cadre de cette thèse, cette partie du travail n'a pas l'ambition de faire le tour de la question « enseignants et instruments » dont les cadres théoriques ne sont pas même installés, elle ne fait qu'ouvrir une porte sur le vaste chantier que son étude constitue.

# **Chapitre 6**

# *Enseignants et Instruments*

*Une enquête auprès de professeurs de mathématiques* 

*« L'homme n'est qu'un roseau, le plus faible de la nature, mais c'est un roseau pensant »*  Blaise Pascal, Pensées, 1670
# **Sommaire du chapitre 6**

### *I. Les recherches sur les enseignants, leurs conceptions, leurs pratiques*

Introduction : une petite conversation anodine

Des interrogations, des hypothèses, des cadres théoriques…

### *II. Une enquête auprès de professeurs de mathématiques*

Objectifs et méthodologie

Description du questionnaire

### *III. Réponses aux questions fermées*

Usage de l'informatique chez les enseignants stagiaires : questions 11, 12, 13

Intégration a priori du tableur et degré de facilité perçu de cette intégration par rapport à celle d'autres outils : questions 14 et 20

Usage de l'ordinateur dans l'enseignement actuel et futur : question Q19

Comparaison de divers outils : question Q20

Choix des activités : questions Q30-31 et Q34

#### *IV. Conceptions et pratiques des enseignants*

Des traits communs aux PLC2 : conceptions sur l'outil informatique Des traits communs aux enseignants experts utilisateurs des TICE

*V. Conclusion* 

<span id="page-253-0"></span>*Ce chapitre donne la parole aux enseignants en s'intéressant à leurs opinions sur le tableur et l'informatique en général, nous souhaitons approcher leurs conceptions, représentations en y recherchant ce qui contribuerait aux résistances, notamment autour du fait que les mathématiques tableur, différentes des mathématiques papier, sont, peut-être, trop éloignées des mathématiques telles que les enseignants les conçoivent.* 

## **I Les recherches sur les enseignants, leurs conceptions, leurs pratiques**

## **I.1 Introduction : une petite conversation anodine**

A l'origine de ce chapitre, se trouve une petite conversation surprise en début d'année entre stagiaires PLC2<sup>[1](#page-253-0)</sup> à l'occasion d'un travail au sein de l'IUFM<sup>[2](#page-253-0)</sup>. Lors d'un des tout premiers modules de formation disciplinaire, un groupe de 4 stagiaires travaillait sur la construction de séquences sur un thème donné avec un « contrat implicite » suggérant d'inclure des séances informatiques. L'un des stagiaires s'acharnait alors à trouver dans la séquence qu'ils construisaient une place pour une telle séance. Les autres rejetaient systématiquement ses propositions diverses par des arguments de contenus, de moments inadéquats, de cohérence de la séquence, etc. Comme il insistait, une des stagiaires du groupe, excédée, finit par lui dire : « Mais de toutes façons, tu sais *très bien* que tu vas jamais emmener tes élèves en salle info !! », et lui, de répondre en la narguant, et sur le même ton entendu : « ben oui, *évidemment*, mais c'est ce qu'ils veulent » (en parlant des formateurs). Compte tenu de mon sujet de recherche, ces échanges m'intéressaient vivement. J'étais surtout interpellée par ce qu'ils dégageaient : une sorte de consensus tacitement partagé non seulement par deux stagiaires qui ne se connaissaient pas, mais par le groupe entier qui n'a eu, à ce moment-là, aucune autre réaction que des sourires entendus... Chacun était sûr que l'autre, non seulement ne serait pas étonné de sa position, mais serait même franchement de son avis. Ce qui était passé dans l'échange n'était pas, pour eux, simplement l'expression d'une position personnelle. Très curieuse de connaître les raisons de ce consensus, je demande « Pourquoi est-ce évident qu'il n'emmènera jamais ses élèves en salle info ? ». La stagiaire en question sursaute (elle ne m'avait pas vue) et sa réponse, un peu troublée, me fait regretter à cet instant précis mon statut double de formateur–évaluateur pour leur titularisation : *« ben, c'est parce que c'est vraiment impossible de trouver la clé de la salle info »*…

### **I.2 Des interrogations, des hypothèses, des cadres théoriques…**

Les stagiaires désirent ne pas emmener leurs élèves en salle informatique, ils expriment une résistance à intégrer l'informatique dans leurs pratiques. D'où viennent ces désirs ? Est-ce vraiment la difficulté à trouver une clé qui motive cette résistance ? Sinon, où se situe-t-elle ? La petite conversation rapportée ci-dessus incite à questionner les conceptions, et, en effet, on ne pouvait s'interroger sur les difficultés d'intégration du tableur, sans s'interroger sur les conceptions des enseignants. Concernant l'intégration de calculatrices, Trouche (1999, p.307), dans une recherche menée sur la formation initiale des maîtres, avait déjà constaté l'importance de deux facteurs relatifs aux enseignants : leur degré de maîtrise des outils et la conception (plus ou moins négative) qu'ils avaient de cette intégration elle-même. On peut penser que l'origine de ces conceptions sur

<sup>&</sup>lt;sup>1</sup> Professeurs des Lycées et Collège, stagiaires en 2<sup>nde</sup> année de formation<sup>2</sup><br>2 Institut Universiteire de Formation des Meîtres

<sup>&</sup>lt;sup>2</sup> Institut Universitaire de Formation des Maîtres

l'intégration des calculatrices est fortement liée à une autre conception : celle qu'ont les enseignants de *ce que sont les mathématiques* et de *ce que doit être leur enseignement*. Jusqu'où les conceptions des enseignants, leurs croyances, leurs représentations sur les mathématiques, sur leur apprentissage et leur enseignement interviennent-elles dans leurs pratiques ?

#### *Avant tout, qu'entend-on exactement par ces termes ?*

Conceptions, croyances, représentations, représentation méta-cognitives… sont des termes qui apparaissent dans de nombreuses recherches, à une échelle internationale, avec des sens pas toujours précisés et sur lesquels tous ne s'accordent pas. Par exemple, il y a eu de nombreuses discussions pour distinguer « croyances » et « connaissances » (voir Thompson, 1992). L'article de Robert & Robinet (1996) souligne aussi la diversité des sens attribués au terme « méta cognition » suivant les auteurs, en citant par exemple Flavell (1985), ou Noël (1991). Robinet et Robert, elles-mêmes, ont travaillé sur les représentations métacognitives des enseignants en désignant par cela les représentations sur ce que sont les mathématiques, la manière de les apprendre et des les enseigner. Leur travail et les recherches qui s'ensuivirent sont à relier aux travaux anglo-saxons sur les « beliefs » et conceptions des enseignants. Le terme « conceptions » que nous utilisons ici est issu de ces travaux ; il est à prendre au sens large, suivant le point de vue de Thompson (1992) :

a more general mental structure, encompassing beliefs, meanings, concepts, propositions, rules, mental images, preferences, and the like. [ibid., p.130]

Ajoutons que pour Thompson (1992), la distinction entre "beliefs" et "conceptions" n'est pas le point le plus important :

the distinction may not be a terribly important one, it will be more natural at times to refer to a teachers' conception of mathematics as a discipline than to simply speak of the teachers' beliefs about mathematics. [ibid., p.130]

Selon, l'auteur, il est important par contre d'observer que toutes les recherches indiquent que les conceptions des enseignants sur l'enseignement et l'apprentissage des mathématiques ne sont pas reliés aux pratiques par un simple lien de causalité linéaire (dans le sens « les conceptions sont à l'origine et influent sur les pratiques ») ; elles suggèrent plutôt une relation plus complexe de nature dialectique :

The inconsistencies reported in these studies indicate that teachers' conceptions of teaching and learning mathematics are not related in a simple cause-and-effect way to their instructional practices. Instead, they suggest a complex relationship, with many sources of influence at work; one such source is the social context in which mathematics teaching takes place, with all the constraints it imposes and the opportunities it offers. Embedded in this context are the values, beliefs, and expectations of students, parents, fellow teachers, and administrators; the adopted curriculum; the assessment practices; and the values and philosophical leanings of the educational system at large. (…) The literature, however, suggests that the relationship is more complex, involving a give and take between beliefs and experience and, thus, is dialectical in nature. [ibid., p.138]

Pour Thompson, les recherches futures devraient donc s'attacher à élucider cette dialectique entre croyances et pratiques plutôt que d'essayer de modifier l'une avec l'objectif de modifier l'autre. Notre chapitre n'a pas l'ambition de répondre à la demande de Thompson, nous nous limitons à une première approche de ces questions en cherchant à nous informer sur les opinions et raisons qui sont à l'origine des résistances de certains enseignants d'une part, et, par contraste, sur les modes de fonctionnement des enseignants ayant intégré le tableur.

#### *Que disent les travaux sur ces liens entre conceptions et pratiques ?*

Historiquement, au début du siècle, on s'est intéressé, en socio-psychologie, à la nature des croyances humaines et à leur influence sur les actions. Ces études se sont, par la suite, amoindries, <span id="page-255-0"></span>freinées par la difficulté à accéder aux croyances. Autour des années 1970, les sciences cognitives ont insufflé un nouvel essor à ces études en reliant les croyances à d'autres aspects de la cognition et de l'affect humains. C'est l'idée de « système de croyances » qui a émergé dans différents domaines (psychologie, anthropologie, éducation,…). En mathématiques, de nombreuses études indiquent de même le rôle, dans les pratiques des enseignants, de leurs croyances et conceptions sur les mathématiques et sur leur enseignement. Sur ce thème, le lecteur trouvera par exemple une synthèse de la littérature anglo-saxonne dans Thompson (1992). Elle y présente des résultats de recherche dans ce domaine, certaines portant sur les conceptions des enseignants sur les mathématiques, sur leur apprentissage et sur leur enseignement, d'autres portant sur les liens entre ces conceptions et les pratiques enseignantes, d'autres enfin sur la question de la modification de ces conceptions. Elle cite par exemple Ernest ([1](#page-255-0)988)<sup>1</sup> qui note trois éléments particulièrement susceptibles d'influer sur les pratiques enseignantes en mathématiques :

- 1. The teacher's mental contents or schemas, particularly the system of beliefs concerning mathematics and its teaching and learning;
- 2. The social context of the teaching situation, particularly the constraints and opportunities it provides; and,
- 3. The teacher's level of thought processes, and reflection.

Ces considérations se rapprochent d'un certain nombre de recherches françaises dans la lignée de « la double approche didactique et ergonomique des pratiques enseignantes » inspirée des travaux d'A.Robert en didactique des mathématiques et J.Rogalski en ergonomie cognitive (voir Robert et Rogalski, 2002). Cette approche considère les pratiques, c'est à dire « tout ce que l'enseignant met en œuvre avant, pendant et après la classe » (Robert & Rogalski, 20 22, p.506), en lien avec :

 $\bullet$  l'apprentissage potentiel<sup>[2](#page-255-0)</sup> qui en résulte pour les élèves

-

• mais aussi avec l'exercice du métier de professeur, ce dernier étant vu comme tout individu qui travaille à un certain nombre de contraintes et possédant une marge de manœuvre limitée<sup>[3](#page-255-0)</sup>

Dans cette optique, l'activité de l'enseignant est conçue comme une réponse individuelle et sociale à une problématique professionnelle. Les pratiques sont considérées comme *complexes* (elles sont modélisées par un système non réductible à une simple juxtaposition de différentes dimensions), *cohérentes* (il y a une unité derrière les choix que les enseignants font à différents niveaux) et *stables* (dans les choix pour gérer des situations comparables, cette stabilité ne permettant cependant pas de prédire le détail des déroulements correspondants, toujours singuliers). Elles résultent de recompositions personnelles à partir des connaissances, représentations, expériences, histoires individuelles. (Robert & Rogalski, 2002, p.508). Dans cette approche, les pratiques sont modélisées à l'aide de 5 composantes que nous avons déjà évoquées au chapitre 4 :

- 1. **cognitive** : elle concerne l'organisation prévue pour les élèves des savoirs, les scénarios associés, les itinéraires cognitifs…
- 2. **médiative** : elle concerne le rôle médiateur de l'enseignant entre « savoirs » et « élèves » (discours, gestes, prise en compte des élèves, routines, régulations,…)
- 3. **personnelle** : elle concerne les conceptions des enseignants sur les mathématiques, leur enseignement et apprentissage, leur histoire personnelle comme étudiant, stagiaire, enseignant, leur tolérance individuelle en terme de risques, de recherche de confort, etc…

<sup>&</sup>lt;sup>1</sup> Ernest, P. (1988). *The impact of beliefs on the teaching of mathematics*. Paper prepared for ICME VI, Budapest, Hungary. 2

<sup>&</sup>lt;sup>2</sup> les apprentissages n'étant pas vérifiés « directement », ils restent « potentiels », les activités correspondantes des élèves étant « susceptibles d'être le fait de beaucoup d'élèves » (voir A.Robert « Document pour la formation des enseignants, livret d'accompagnement, IREM Paris 7, Université Denis Diderot », 2003, p.4 et p.6)

<sup>3</sup> Ces deux aspects peuvent être complémentaires mais aussi concurrentiels (voir Roditi, 2005)

- <span id="page-256-0"></span>4. **sociale** : elle concerne les contraintes liées aux milieux socioculturels des élèves, à l'établissement, à ses habitudes…
- 5. **institutionnelle** : elle concerne les programmes, les horaires, l'académie d'exercice…

Les deux dernières composantes se rapportent à des contraintes, elles délimitent les marges de manœuvre et choix de l'enseignant dans les deux premières composantes (cognitive et médiative), la composante personnelle permettant d'éclairer ces choix.

C'est à la composante personnelle que se réfèrent les interrogations que nous avons précédemment soulevées concernant les conceptions des enseignants :

Un certain nombre de décisions de l'enseignant ou de l'enseignante dépend de ses caractéristiques personnelles, en particulier indépendantes des élèves actuels. Cette marque personnelle des enseignants et des enseignantes tient à leur histoire singulière, à leurs conceptions des mathématiques, de leur enseignement et de leur apprentissage, aux coûts et risques auxquels ils sont prêts à consentir, au confort et à tout ce qu'ils attendent de leur métier. On peut sans doute aussi évoquer une certaine recherche d'économie, là encore propre à toute activité humaine devant s'installer dans la durée. Cette « composante » personnelle est en partie à l'origine de l'optimisation que chaque enseignant ou enseignante fait entre contraintes et objectifs. Une sorte d'équilibre s'établit, c'est ce que nous essayons de reconstituer en évoquant un projet, une cohérence [Robert & Rogalski, 2002, p.5[1](#page-256-0)5]<sup>1</sup>

Peut-on lier cette composante aux résistances des enseignants sur le tableur ? De même, y a-t-il, chez les enseignants qui ont intégré l'outil de façon suivie, des régularités dans les conceptions, dans leurs évolutions et dans les changements que cette intégration a induits ? Notre problématique semble aussi pouvoir être éclairée par ces notions de « cohérence » et de « stabilité » dans la mesure notamment où « la cohérence du système des pratiques d'un enseignant (…) empêcherait l'introduction d'éléments incohérents avec ce système » (Robert&Rogalski, 2002, p.521). Il nous semble que ceci est à rapprocher des considérations de Lagrange pour qui le bouleversement des praxéologies que l'introduction d'un outil entraîne est un facteur de non intégration de cet outil dans les pratiques. On pourrait penser que pour les nouveaux enseignants, les habitudes n'étant pas mises en place et les praxéologies étant en cours d'élaboration, ce facteur ne devrait pas jouer. Mais chez les novices, ces conceptions ont été, d'une manière générale, façonnées par ce qu'ils ont vu et vécu dans leur propre scolarité mathématique (secondaire et supérieure). A cela s'ajoutent éventuellement des lectures, rencontres personnelles, conférences, expériences… Ceci rejoint l'article de Robert&Robinet (1996) sur les représentations méta cognitives :

il y a une dialectique entre les représentations qu'un étudiant a des mathématiques, la façon dont il les apprend et les fait fonctionner, et à nouveau les représentations qu'il a des mathématiques. [ibid., p. 161]

Le passé scolaire mathématique joue donc un grand rôle dans la mise en place de ces conceptions. En outre, ces conceptions ne sont pas figées ; elles évoluent, comme l'a souligné Thompson, de façon dialectique avec la pratique d'enseignement, au fil des expériences acquises. Pour les professeurs non novices, il faut donc ajouter, aux conceptions issues du passé scolaire, les expériences professionnelle, personnelle et institutionnelle qui contribuent à faire évoluer ces conceptions.

Enfin, un autre élément de la double approche qu'il nous semble intéressant de prendre en compte est celui lié au risque/ confort toléré par un enseignant, évoqué ci-dessus : il y a les risques en relation avec les apprentissages, mais aussi un risque plus général, lié au métier, en relation avec la difficulté de gestion et de tenue de la classe. Cet élément nous semble particulièrement indispensable à prendre en compte si l'on veut cerner les résistances des enseignants à utiliser un outil informatique tel que le

-

<sup>&</sup>lt;sup>1</sup> Robert et Rogalski précisent qu'elles se limitent, pour les éléments conceptuels auxquels elles se réfèrent, aux éléments pré-conscients, qui peuvent être explicitables, et n'entrent pas dans le terrain de l'inconscient même s'il peut s'avérer être également déterminant.

<span id="page-257-0"></span>tableur qui nécessite l'utilisation d'une salle avec des ordinateurs, tant ces types de séances sont différents des séances ordinaires.

En conclusion, plusieurs questions se posent à nous pour examiner l'intégration d'un outil informatique par les enseignants : quel est le lien entre cette intégration et les conceptions sur l'outil et sur l'enseignement de la discipline ? Quel est le rôle des praxéologies et des changements induits par l'outil ? Et quel est le rôle de l'estimation des risques/ confort gagné ou perdu avec l'outil ?

## **II Une enquête auprès de professeurs de mathématiques**

### **II.1 Objectifs et méthodologie**

Précisons d'emblée que cette partie de notre travail ne fait qu'approcher ces questions. Notre objectif est double : s'informer sur les opinions et conceptions des enseignants pour comprendre ce qui peut être à l'origine de résistances et décrire le fonctionnement des enseignants ayant intégré le tableur. D'un point de vue méthodologique, nous menons une double enquête. D'une part, en interrogeant des stagiaires PLC2, lesquels constituent le « vivier futur » des enseignants, nous cherchons à saisir quelques régularités dans les conceptions de sujets vierges de toute expérience (positive ou négative) d'intégration de l'outil informatique et libres de toute pratique rodée qu'ils rechigneraient à changer<sup>[1](#page-257-0)</sup>. Comme nous l'avons écrit plus haut, l'équivalent des « habitudes » d'un enseignant non novice est ici un ensemble d'images, conceptions, représentations que ces enseignants débutants se sont construites au fil de leur propre scolarité. D'autre part, en interrogeant des enseignants utilisateurs du tableur, nous souhaitons saisir là encore des régularités dans les conceptions mais aussi approcher des pratiques d'experts : comprendre pourquoi, comment, ils réussissent cette intégration. Nous choisissons d'interroger des utilisateurs formateurs<sup>[2](#page-257-0)</sup> en IUFM car ces compétences relèvent de savoirs d'action, pragmatiques, qui peuvent rester, pour partie, implicites. Les formateurs sont sans doute des utilisateurs qui ont été amenés, par leurs fonctions de formateurs, à réfléchir sur leurs pratiques et faire l'effort d'identifier et expliciter ces savoirs implicites. Il serait aussi intéressant de mener une enquête plus large en interrogeant des enseignants non novices pour saisir des régularités dans les conceptions issues des pratiques, mais ceci dépasse le cadre de ce travail de thèse.

Pour saisir ces régularités et cerner les pratiques, nous avons réalisé un questionnaire, ainsi que des entretiens groupés (groupes de 3 ou 4) et des entretiens individuels autour de ce même questionnaire afin d'en approfondir les réponses (lors des entretiens, le même questionnaire est repris pour les stagiaires, une partie supplémentaire est ajoutée pour les formateurs)<sup>[3](#page-257-0)</sup>.

Le questionnaire était destiné initialement à servir de base à une enquête quantitative à grande échelle mais nous n'avons pas pu la réaliser dans le cadre de cette thèse. C'est pourquoi nos résultats restent qualitatifs et certaines questions du questionnaire (celles qui visaient un objectif plutôt

 1 Ce seront donc des conceptions *a priori* de l'intégration d'un outil informatique dans l'enseignement des mathématiques.

<sup>&</sup>lt;sup>2</sup> Dans la suite, l'appellation « formateurs » sous-entend : les professeurs de mathématiques intégrant le tableur dans leur cours et qui sont, à la fois, formateurs dans un IUFM, en l'occurrence, il s'agissait ici de formateurs de l'IUFM de Créteil.

<sup>&</sup>lt;sup>3</sup> On trouvera dans l'Annexe les questionnaires vierges ainsi que la trame des entretiens de formateurs

<span id="page-258-0"></span>descriptif des populations interrogées) ne seront pas exploitées ici. Parmi les  $PLC2<sup>1</sup>$  $PLC2<sup>1</sup>$  $PLC2<sup>1</sup>$  de mathématiques de l'Académie de Créteil, 23 enseignants novices ont fait l'effort de répondre soit individuellement, soit au cours d'entretiens groupés. Enfin, 6 formateurs de l'IUFM de Créteil, que nous appellerons « experts » (car utilisant le tableur avec leurs propres classes et assurant, pour certains, des formations intégrant cet outil) ont accepté de répondre au questionnaire lors d'un entretien qui les interrogeait aussi sur leurs pratiques : explicitation de leurs raisons et façons d'utiliser le tableur, évolutions de leurs pratiques, changements éventuels de leurs conceptions initiales… Nous avons cherché à récolter les contenus et progressions en récupérant le maximum de documents et d'informations sur la gestion concrète (activités proposées, orchestrations, progressions, contenus institutionnalisés, etc.).

Dans la suite, nous présentons les questionnaire et entretiens puis les résultats.

## **II.2 Description du questionnaire et des entretiens[2](#page-258-0)**

Dans tout ce qui suit, la lettre Q signifie « question ».

Une première partie concerne des généralités permettant de mieux connaître la personne qui répond, ce sont surtout les deux autres parties qui seront exploitées.

Comme précisé ci-dessus, le questionnaire n'ayant pas été distribué à grande échelle, seules certaines questions seront exploitées de façon qualitative : ce sont les questions que nous considérons comme « fondamentales », celles auxquelles nous voulions en priorité obtenir des réponses. Ce sont les treize items suivants : Q14, Q19, Q20, Q21, Q24, Q25, Q28, Q30, Q31, Q33, Q34, Q39 et Q40. Parmi ces items, il y a 8 questions fermées<sup>[3](#page-258-0)</sup> et 7 questions ouvertes<sup>[4](#page-258-0)</sup>. Le reste du questionnaire servait soit à décrire les populations, soit à éclaircir des réponses, soit à faire entrer plus profondément l'« enquêté » dans les activités proposées, soit encore à détecter les profils « hors norme ». Par exemple, si un stagiaire présente des caractéristiques trop différentes des autres stagiaires ou se rapprochant des réponses des experts, il peut être intéressant de savoir s'il a déjà enseigné auparavant.

Outre les questionnaires, nous avons mené 4 entretiens groupés de stagiaires en nous centrant sur les questions fondamentales (les stagiaires devant y répondre oralement, discuter ensemble de leurs réponses, et débattre en cas de désaccord) et 6 entretiens individuels avec les formateurs dans lesquels les mêmes questions fondamentales sont reprises, avec une partie supplémentaire liée à l'utilisation effective du tableur en classe. Il s'agit là d'obtenir des informations orales et écrites décrivant les pratiques « TICE » de ces enseignants « experts » : documents relatifs à l'usage du tableur, orchestrations (incluant les activités, les cadres d'utilisation : cours, TP, contrôles…), progression

-

<sup>&</sup>lt;sup>1</sup> Professeurs de Lycée et Collège, stagiaires en  $2^{nde}$  année à l'IUFM  $^2$  Nous tanons à souligner que nous avons áleberé ess questionnel

<sup>&</sup>lt;sup>2</sup> Nous tenons à souligner que nous avons élaboré ces questionnaires en nous inspirant largement de diverses lectures :

<sup>-</sup> L'enquête menée par N.Sayac dans sa thèse (2003) (Les pratiques des professeurs de mathématiques de lycée : une approche croisée des influences du sexe, de l'âge et du cursus. Étude globale à partir de 255 questionnaires et locale à partir de 5 professeurs, Université Paris 7)

<sup>-</sup> Le questionnaire dans l'article de M.Noguès & L.Trouche (1999) (Quelle prise en compte des contraintes didactiques dans des environnements technologiques complexes ? *Actes de l'Université d'été de Didactique des Mathématiques, 1999* (pp. 203-213). Houlgate: IUFM de Caen)

<sup>-</sup> L'enquête sur les « compétences TICE des futurs enseignants » réalisée par l'IUFM de Créteil à la rentrée 2001 (disponible sur le site web de l'IUFM de Créteil, dès octobre 2001)

<sup>-</sup> Le questionnaire destiné aux professeurs de mathématiques en collège, réalisé à la rentrée 2002 par l'Inspection de Mathématiques dans l'Académie de Paris (Enquête TICE et Mathématiques, septembre 2002, dans la perspective d'un plan d'animation) 3

à savoir Q14, Q19, Q20, Q21, Q30-permière partie, Q31-permière partie, Q34 et Q39

<sup>4</sup> à savoir Q24, Q25, Q28, Q30-seconde partie, Q31-seconde partie, Q33 et Q40

avant et après les activités données, parts d'institutionnalisation et d'évaluation relatifs à l'outil… Il leur sera demandé de joindre tout document utile. L'accent sera mis en particulier sur la façon dont ils conçoivent leur première séance avec le tableur : comment initier au tableur ? avec quelle introduction/ présentation ? avec quelles activités ? quels sont les problèmes rencontrés ? quelles sont leurs impressions et comment ont-ils évolué par rapport à ces questions ?

Vu le peu de retours des questionnaires écrits, ces entretiens vont constituer l'essentiel de nos données : les réponses aux questions ouvertes pourront ainsi être analysées de façon qualitative, seules quelques questions fermées pourront donner lieu à des tableaux de comparaison entre les réponses des novices et celles des experts.

Dans la suite, nous détaillons intégralement ces parties pour la version stagiaire, puis décrivons uniquement les changements concernant la version « formateur ».

#### **II.2.1 Les questions non fondamentales**

Comme nous l'avons dit, certaines questions (cursus universitaire, intérêts particuliers pour l'histoire des mathématiques, …) ne sont pas fondamentales et ne vont pas servir dans nos analyses mais peuvent être exploitées si l'enquête est passée à plus grande échelle. Nous les avons tout de même maintenues car elles peuvent détecter des « profils » un peu inhabituels : un stagiaire qui a un DEA de didactique et/ ou une partie de son cursus en informatique risque fort de se démarquer dans ses réponses concernant l'usage didactique de l'informatique pour les mathématiques…

Les questions Q1 à Q8 visent ainsi à détecter des profils particuliers concernant l'enseignement des mathématiques (autre métier, rapports à l'histoire des mathématiques, à la didactique, etc.).

Les questions Q9 à Q13 concernent les rapports personnels à l'informatique en général pour détecter là encore les cas particuliers (degré de connaissance en informatique, formations reçues, équipement personnellement possédé).

Les questions Q15 à Q18, ainsi que Q22, Q23, Q26, Q27 et Q29 concernent les rapports personnels à l'informatique pour l'enseignement des mathématiques (connaissances sur l'équipement informatique de leur établissement, « investissement informatique », opinion générale, l'utilisation envisagée pour le futur… Nous leur demandons également si leur tuteur utilise l'informatique ce qui peut, selon le cas, être un élément incitatif ou au contraire un frein dans leurs propres pratiques).

La question Q32 sert à préciser les conceptions qui pourraient s'exprimer en Q30 et Q31.

Enfin, les questions Q35 à Q38 demandent de proposer d'éventuels changements aux activités présentées et de réfléchir à leur mise en place concrète.

#### **II.2.2 Les questions fondamentales**

Dans la première partie, les questions Q14 et Q20 s'intéressent à l'opinion *a priori* de l'enseignant sur l'utilisation du tableur pour enseigner les mathématiques (domaines et thèmes mathématiques) et sur la facilité de son intégration comparée à celle d'autres outils informatiques. Les questions Q19 et Q21 amorcent la recherche des conceptions sur l'enseignement des mathématiques et l'informatique (place de l'ordinateur dans l'enseignement actuel, place envisagée dans l'enseignement futur, enseignement des mathématiques d'« hier » : autres programmes, autres méthodes etc. ce qui peut amener certains à expliciter des regrets car c'est peut-être à partir de cette image-là qu'ils ont souhaité eux-mêmes enseigner les mathématiques).

Dans la deuxième partie, du fait que les stagiaires sont en position d'attente de leur titularisation, leurs réponses à des questions trop personnelles sur leurs conceptions risquent d'être biaisées par les peurs éventuelles d'être évalués, jugés, et des conséquences néfastes possibles de ces jugements sur la validation de leur année de stage. Pour que les réponses soient les plus libres et sincères possible, nous ajoutons en introduction du questionnaire une explication à leur intention, destinée à les libérer de la question du jugement ou de la validation de leur stage. Consciente que cette explication reste insuffisante, mais désireuse néanmoins que les résultats de l'enquête soient valides et reflètent sincèrement une certaine réalité des conceptions, nous introduisons dans la seconde partie du questionnaire un intermédiaire destiné à distancier les réponses des enseignants de leur propre personne : *« les professeurs fictifs ».* Nous utilisons cet artefact pour les questions visant à cerner les conceptions profondes : 5 professeurs fictifs avec chacun une « déclaration » sont introduits pour obtenir l'avis des enseignants sur 5 « résistances » couramment avancées dans les discours habituels, c'est à dire 5 raisons de non-intégration de l'informatique en mathématiques. Précisons que chacune de ces raisons est, pour nous, une vraie raison, que l'on ne peut nier, mais qui, peut-être, *arrange* les professeurs, leur évitant d'expliciter des arguments plus profonds quand à leurs conceptions. Autrement dit, chacune peut être une vraie raison mais aussi un bon prétexte… Nous les explicitons ci-après :

• **Le professeur fictif A** illustre le cas fréquent (dans la littérature de recherche ou professionnelle) où « des problèmes matériels » sont invoqués comme un frein à l'intégration des outils informatiques dans l'enseignement des mathématiques. Ces problèmes sont réels et ne peuvent être négligés mais ils peuvent cacher d'autres raisons.

• **Le professeur B** illustre un autre frein également souvent évoqué: « la peur d'être incompétent » face aux élèves, l'inquiétude face aux problèmes techniques qu'on ne saurait maîtriser. Ce qui peut inquiéter, en réalité, ce ne sont pas tant les problèmes techniques que leurs conséquences en termes « d'avancée de la séance » (côté contenus) et de gestion de classe (côté élèves) (voir les considérations théoriques sur les risques et confort, paragraphe I.).

• **Le professeur C** illustre une autre raison souvent donnée à la non-utilisation de l'outil informatique : « le manque de temps du professeur », « le manque de volonté de fournir les efforts nécessaires », « le coût lié à ». D'après notre partie théorique, nous pensons qu'il faut plutôt traduire cela en termes de conviction du professeur sur le décalage entre l'investissement que la mise en place de l'environnement instrumenté comme environnement d'apprentissage intégré à son enseignement lui coûte et le gain qui en résulte par rapport à l'environnement traditionnel. Si le professeur estime ce coût supérieur au gain entre « apports instruments – apports habituels papier crayon » alors il est peu probable qu'il souhaite intégrer l'outil en question. Le professeur C modélise ici le professeur qui n'est pas convaincu qu'il « gagnera plus que cela ne lui coûtera ». Dans cette estimation de perte ou de gain, des conceptions interviennent, comme pour le professeur B, mais aussi la tolérance de l'enseignant en matière de risques liés à la difficulté de gestion et de tenue de la classe.

Le professeur D représente le cas de l'enseignant qui déplore « le manque de formation » et voit ce manque comme la source de ses difficultés à utiliser l'informatique en mathématiques.

• **Enfin, le professeur E** représente le cas de l'enseignant qui déplore l'intégration des outils informatiques dans ses cours de par ses conceptions personnelles sur les mathématiques et/ ou ses convictions sur leur enseignement. C'est un professeur pour qui utiliser des séances informatiques dans ses cours, reviendrait à ne pas enseigner les mathématiques qu'il veut enseigner.

Voici les questions posées autour de ces enseignants fictifs (en leur demandant de numéroter à chaque fois qu'ils avaient plusieurs réponses) :

- <span id="page-261-0"></span>24. Que pensez-vous plus précisément de chacune des déclarations ? (compléter au dos si besoin)
- 25. D'après leur déclaration, lequel des 5 enseignants vous paraît être :
- a) le moins fictif : A[ ] B[ ] C[ ] D[ ] E[ ] b) le plus représentatif : A[ ] B[ ] C[ ] D[ ] E[ ]
- 26. Duquel vous sentez-vous le plus proche ? A[ ] B[ ] C[ ] D[ ] E[ ]
- 27. Duquel vous sentez-vous le moins proche ? A[ ] B[ ] C[ ] D[ ] E[ ]
- 28. Et vous ? Quelle est votre position concernant l'utilisation d'un ordinateur dans les cours de mathématiques ?

Les questions suivantes (Q30 et 31) concernent l'usage des ressources et se destinent, avec la troisième partie, à spécifier, autour d'activités, le discours général évoqué dans la deuxième partie ainsi qu'à valider l'hypothèse sur la prise en compte des techniques comme facteur de réussite d'intégration (nous explicitons cela dans la suite) et des éléments de gestion de classe (renvoyant au degré de risque toléré). Nous y proposons deux activités de types contrastés (tant au niveau de la gestion que des techniques impliquées) et demandons aux enseignants de se situer par rapport à chacune d'elles : laquelle choisiraient-ils le plus volontiers ou laquelle correspondrait au type d'activité qu'ils seraient le plus enclins à donner en environnement tableur (suivant différents critères : intérêt mathématique, gestion de classe, facilité à l'intégrer dans une progression) ? (Q30) Quel type d'activité préfèrent-ils finalement, avec laquelle se sentent-ils le plus à l'aise en tant qu'enseignant ? (Q31) mais aussi en tant qu'élève (Q32), ceci afin d'obtenir leurs préférences hors critères de gestion de classe. Voici les énoncés et nos analyses *a priori* de ces deux activités ainsi que l'analyse *a priori* des choix des enseignants.

#### **L'activité 1 : Travailler sur les formules**

1

Il s'agit d'une des activités que nous avons rencontrées dans les travaux de recherche (voir le chapitre 3) : l'exercice type « boîte noire » de B.Capponi où l'on fait participer à l'apprentissage des notions de formules et variables dans le tableur : la formule '=2\*A1+3\*C1' a été entrée en B3, l'énoncé est :

 1. Remplacer 8 et 9 par d'autres nombres entiers et observer ce qui se passe. 2. Que placer dans les cellules A1 et C1 pour obtenir 50 dans la cellule B3? Et 100 ? et 300 ? Peut-on obtenir tous les nombres entiers ? Expliquer

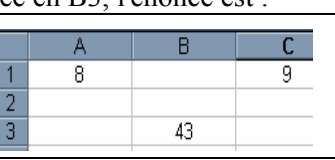

L'analyse de cet exercice a été faite dans le chapitre 3, au paragraphe II. Ajoutons quelques commentaires relativement aux techniques et au rôle de l'enseignant.

Du côté des techniques et de la pertinence du tableur : La technique à utiliser est ici intrinsèque au fonctionnement du tableur dans la mesure où l'on rencontre rarement ce type de tâche en papier crayon<sup>[1](#page-261-0)</sup>. Ce sont les possibilités de réactualisation des résultats dans le tableur qui sont exploitées ici. En changeant la valeur des cellules argument, le tableur calcule automatiquement les valeurs des formules qui les utilisent. Le tableur permet également de rester dans le numérique tout en travaillant sur la notion de formule : il permet de s'appuyer sur les démarches de résolution connues des élèves, comme nous l'avons analysé dans notre partie théorique (voir le chapitre 3). Ainsi, cette activité nous semble très riche et propice à un apprentissage : elle donne du sens à la notion de formule.

<sup>&</sup>lt;sup>1</sup>Bien qu'il soit possible de le résoudre en papier crayon par approximation à la condition d'un scénario fortement cadré où l'enseignant proposerait par exemple de trouver la formule et donnerait les réponses qu'elle calcule. On imagine bien là l'étrangeté que représenterait, en papier crayon, une telle mise en scène, pour recréer cette tâche qui est tout à fait naturelle avec le tableur.

Côté enseignant et côté élève : En même temps, cette activité entraîne de profondes difficultés de gestion pour l'enseignant : de nombreuses questions vont être soulevées, les tâches étant très ouvertes et non standards, on peut penser que l'enseignant sera sollicité pour apporter de l'aide, faire que les élèves ne restent pas bloqués, synthétiser les réponses dans un bilan, … L'énoncé peut également être déroutant si la classe n'en a pas l'habitude : côté élèves : à quel cours se raccrocher ? quelles connaissances aller chercher ? côté enseignant : à quel moment introduire cette activité ? quelle aide apporter ? quelle progression construire autour ? comment en évaluer les acquis?…

#### **L'activité 2 : Théorème de Pythagore**

C'est une activité très traditionnelle de découverte du théorème de Pythagore (pour schématiser : « on trace – on constate – et on institutionnalise en bilan l'énoncé correct du théorème de Pythagore ») dans lequel on a artificiellement placé le tableur : ce dernier ne sert qu'à prendre en charge des calculs de carrés et de somme pour éviter que l'élève ne les fasse à la main (ou à la calculatrice) :

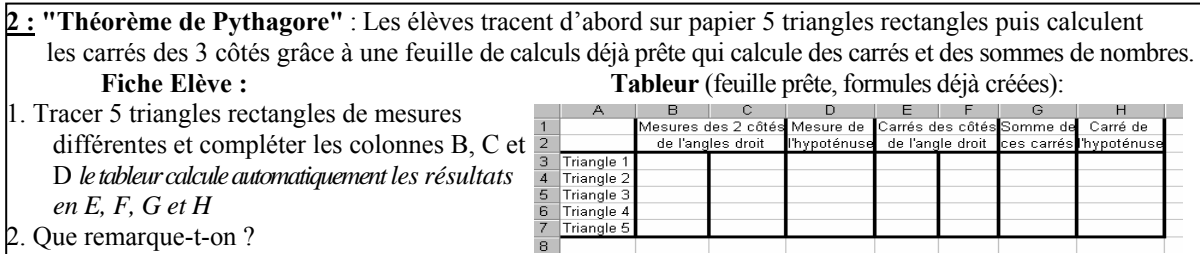

Question 1 : L'activité démarre en papier crayon et se situe dans le cadre de la géométrie : l'élève utilise l'environnement traditionnel papier crayon pour tracer des triangles rectangles de mesures quelconques. Il doit ensuite mesurer les différents côtés de ses triangles et faire, au niveau du tableur, un simple travail de saisie : compléter le tableau des mesures. Dans le tableur, une feuille déjà créée et prête à l'emploi va calculer pour chaque triangle, « les carrés des côtés », et la somme des 2 premiers carrés.

Question 2 : L'élève n'a plus qu'à visualiser l'égalité des 2 colonnes placées l'une à côté de l'autre dans la feuille de calcul.

Côté enseignant : on imagine alors l'enseignant gérer la suite de la séance exactement comme il le ferait en séance habituelle. (avec les mêmes problèmes de mesures approchées et donc d' « égalités également approchées»).

Côté élève : Il n'y a aucune difficulté particulière dans ces 2 questions, la première tâche est fermée et la seconde semble ouverte mais l'effet immédiat des calculs du tableur rend plutôt la question assez fermée : l'égalité « approchée » va se « voir ». Il s'agit de faire constater numériquement l'égalité entre le carré de l'hypoténuse et la somme des carrés des côtés de l'angle droit en entrant simplement les mesures des côtés des divers triangles dans une feuille contenant déjà les formules correctes. Celle-ci calcule automatiquement les carrés des trois côtés et la somme des carrés des côtés de l'angle droit. Ainsi, le seul travail de l'élève consiste ici à saisir des nombres, puis observer les résultats calculés automatiquement par la feuille. Cette activité peut cependant soulever de nombreuses difficultés pour un enseignant du fait des approximations de tracés, de mesures et de calculs. Ainsi, ces questions d'approximation doivent avoir été bien pensées afin d'anticiper, du moins de ne pas se trouver démuni devant les difficultés éventuelles des élèves quant aux nombres, au statut de l'égalité, etc.

Techniques et Pertinence du tableur : Dans cette activité, le tableur remplace donc ici les calculs faits à la main ou à la calculatrice, il n'est qu'une « extension » de ces possibilités de calculs. L'élève n'a

<span id="page-263-0"></span>aucune formule à entrer, ni recopie à exécuter. De même, les possibilités de réactualisation des calculs ne sont pas utilisées. Mis à part la « fonction calculatrice » du tableur, finalement aucune des potentialités du tableur n'est vraiment explorée à travers ce type d'activité<sup>[1](#page-263-0)</sup>. Ainsi, contrairement à l'activité précédente, le tableur n'introduit aucune perturbation profonde par rapport à la même activité traditionnellement donnée en papier-crayon. Les techniques sont ainsi exactement *congruentes* (voir le chapitre 2).

En utilisant nos éléments théoriques (voir le chapitre 2 et l'expérimentation dans le chapitre 4) nous pouvons dire que cette activité « minimise » la distance entre les deux environnements, tableur et papier crayon :

- Parce que la « trame » de l'activité est la même quel que soit l'environnement,
- Parce que sa gestion ne présentera pas de bouleversement par rapport à ce que l'on aurait fait traditionnellement
- Parce que le thème s'inscrit facilement dans le programme de mathématiques
- Enfin, parce que l'instrumentation requise (nécessaire à l'utilisation de l'outil pour répondre aux questions) est réduite à son strict minimum : saisir des nombres tout comme on sait déjà le faire à la calculatrice. Par suite, même si au niveau ponctuel les gestes ne sont pas les mêmes, la démarche s'appuie, d'un point de vue global, sur un schéma d'action connu que les élèves comprennent et maîtrisent : « entrer des nombres pour calculer ». La technique de résolution (au sens où nous l'avons définie au chapitre 2) est donc la même qu'en papier crayon

En conclusion, nous pouvons dire que dans ce type d'activité, *le tableur est quasiment « transparent ».*

Nous pensons qu'il est difficile, pour des nouveaux enseignants, de déceler les problèmes éventuels de gestion évoqués pour l'activité 2, qui présente donc une facilité apparente. D'après les analyses des deux activités et notre partie théorique sur les pratiques enseignantes, l'activité 2 serait ainsi choisie pour ses qualités apparentes en matière de gestion de classe et de facilité de réalisation par rapport aux habitudes acquises en séances ordinaires. A priori, nous pouvons donc dire que choisir l'activité 1 est plus « anormal » du fait de son caractère « extra » ordinaire (au sens « hors » ordinaire) : en effet, elle n'a pas d'analogue facile en papier crayon, elle ne met pas en jeu des tâches auxquelles on pense immédiatement. Dans cette activité, c'est le tableur qui véritablement crée une tâche nouvelle. Pour choisir cette activité, il faut ainsi avoir une bonne connaissance de l'outil afin de pouvoir, face à son étrangeté, identifier les apprentissages en jeu à travers la résolution de cette tâche et reconnaître son intérêt didactique, celui-ci étant, de plus, masqué par l'aspect ludique de l'activité et le recours à la méthode de l'essai/erreur.

En proposant ces deux activités nous voulons voir si le tableur est préféré plutôt comme outil :

I de :  $\qquad \qquad - \text{compr\'ehension}$ 

- d'apprentissage

ou

-

**II** aussi comme : - outil pour effectuer des calculs plus ou moins pénibles - outil pour vérifier des résultats

Dans notre questionnaire :

- L'activité 1 (**Travailler sur les formules)** est de type **I**
- L'activité 2 (**Théorème de Pythagore)** est de type **II**

<sup>&</sup>lt;sup>1</sup> Nous ne jugeons pas de l'activité, qui a des avantages en soi, mais de la pertinence d'y introduire le tableur.

Nous avons vu au chapitre 2 que même si les nouveaux instruments peuvent réduire la partie « routinisation », le « travail de constitution de techniques en réponse à des tâches et d'élaboration théorique sur les problèmes posés par ces techniques reste fondamental dans l'apprentissage » (Lagrange, 2000). Les nouveaux instruments présentent un intérêt non parce qu'ils permettent un saut tâches-théories mais par les nouvelles techniques qu'ils offrent aux élèves et qui constituent autant de nouveaux ponts entre tâches et théories (cf. chapitre 2). Ainsi, les enseignants les plus à même de réussir l'intégration d'un outil technologique seraient ceux qui portent une attention particulière aux techniques et voient les instruments comme apportant des techniques supplémentaires qui seraient autant de moyens supplémentaires de donner du sens à un concept, au contraire de ceux qui voient plutôt les instruments comme un moyen d'évacuer les techniques, de sauter des tâches aux théories. Nous posons alors l'hypothèse que les enseignants les plus à même de réussir l'intégration du tableur correspondraient à une perception de type I de l'usage du tableur, au contraire de ceux qui ne l'utiliseraient pas dans leur enseignement ou réussiraient mal à l'intégrer, et qui correspondraient à une perception de type II. Ainsi, les formateurs utilisateurs du tableur devraient, malgré son étrangeté, choisir l'activité 1, les novices devraient avoir du mal et à en voir l'intérêt et à s'imaginer gérer toutes les difficultés et l'inconfort qu'elle crée. Cependant, il est intéressant de voir que les réponses et surtout les entretiens groupés permettront de savoir si les activités sont choisies parce que réellement appréciées ou seulement choisies par défaut.

Enfin, la troisième et dernière partie, vise à renforcer et affiner les réponses précédentes. Pour voir si la prise en considération des techniques est effectivement mise en jeu chez les enseignants qui ont intégré véritablement le tableur, par rapport aux autres (qui verraient alors plus l'usage de l'outil comme moyen d'effectuer les calculs et de débarrasser l'élève de la réalisation de techniques longues), il nous fallait trouver une activité de base dans le cadre algébrique qui puisse se décliner en :

- une activité où le tableur est un moyen d'apporter un pont supplémentaire entre tâche et théorie par les techniques nouvelles qu'il met en jeu
- une activité où le tableur est un moyen d'évacuer les techniques permettant de garder l'illusion qu'on peut faire « sauter » l'élève directement des tâches aux théories

Il nous était difficile de donner l'une des activités de notre expérimentation en  $5<sup>e</sup>$  car l'objectif y était de créer une séquence, une progression complète sur le thème de : « l'entrée dans le symbolisme algébrique ». Ici, nous avons besoin d'un objectif plus précis, plus fin, dans lequel on peut identifier un nombre restreint de techniques papier crayon et tableur et sur lesquelles on peut jouer pour décliner plusieurs activités à partir d'une même base. De même, nous n'avons pas trouvé dans les ressources une activité qui satisfasse à cette condition. En effet, excepté la technique « essai/ erreur », le tableur ne fournit que peu de techniques véritablement satisfaisantes et intermédiaires quand on l'envisage « entre arithmétique et algèbre » (voir l'analyse des ressources et la conclusion sur les techniques dans le tableur, au chapitre 5). Nous avons alors choisi de prendre comme base l'énoncé extrait des recherches d'Arzarello et al. (2000) concernant l'écriture d'un nombre impair que nous avons déjà analysé au chapitre 3 et pour lequel nous avons justement vu que plusieurs techniques de résolution étaient possibles, et que leur méconnaissance par l'enseignant pouvait générer des difficultés (voir p.108).

Nous avons décliné cet exemple en 2 énoncés, l'objectif étant que les élèves trouvent, à partir du fichier-tableur ci-contre (une suite d'entiers consécutifs), la formule « 2n+1 » comme expression générale d'un nombre impair :

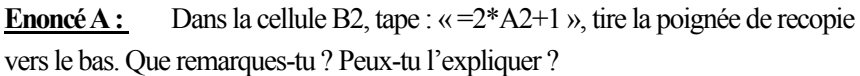

**Enoncé B :** A partir des nombres de la colonne A, trouver une formule générale qui donne, dans la colonne B, des nombres impairs.

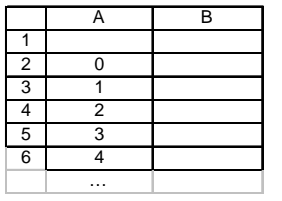

L'énoncé A correspond à une activité où l'élève suit les instructions et n'a aucune liberté dans la technique à employer. Il permet d'obtenir directement les nombres impairs, le travail de l'élève consiste alors à remarquer ces nombres et essayer de les expliquer, en se tournant vers la formule qui est donnée. Le tableur prend en charge les calculs.

L'énoncé B, extrait des travaux de recherche d'Arzarello et al., est une activité où le tableur est un moyen d'apporter un pont supplémentaire entre tâche et théorie par les techniques nouvelles qu'il met en jeu (voir l'analyse de cet énoncé au chapitre 3) mais cette activité laisse aussi beaucoup de liberté à l'élève, l'instrumentation du tableur qu'elle nécessite restant totalement implicite.

Ces énoncés sont soumis à l'enseignant qui doit choisir celui qu'il utiliserait tel quel s'il le fallait (Q34). Outre les énonces A et B, les enseignants ont aussi le choix de proposer un énoncé personnel suivant les mêmes contraintes d'objectif, de niveau, de fichier tableur donné aux élèves :

**Thème** : écriture de formules.

**Objectif** : que les élèves trouvent, grâce au tableur, la formule «  $2n+1$  » comme expression générale d'un nombre impair.

**Fichier** : à utiliser :

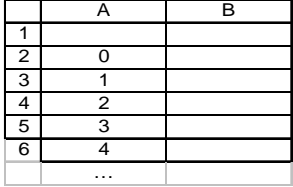

Afin que les stagiaires se placent sous ces contraintes et entrent plus facilement dans la perspective de créer une activité qu'ils peuvent réellement utiliser, nous les avons artificiellement placés dans cette situation en intitulant la situation « Une supposition ».

Nous leur demandons une réflexion sur la façon d'utiliser l'exercice construit, la façon de l'introduire, de gérer le temps, les stratégies de résolution, difficultés et aides apportées qu'ils *voient a priori* ainsi que la progression qu'ils construiraient autour ou dans laquelle ils l'inséreraient, et ce qu'ils feraient écrire dans le cahier de cours. Enfin, sortant de la supposition initiale et retournant à la réalité, nous leur demandons si, finalement, ils utiliseraient, et pourquoi, l'activité choisie (Q39 et Q40).

Nous nous rendons compte que cette partie du questionnaire est, si l'on veut vraiment s'investir dans les réponses, longue en temps de réflexion demandé. Nous la considérons donc un peu comme une partie facultative, simplement destinée à confirmer, qualitativement, les résultats issus des réponses aux questions précédentes. Par ailleurs, cette partie arrive en fin de questionnaire, après que l'enseignant ait déjà passé du temps sur les deux autres parties, aussi ne prévoyons-nous pas d'obtenir beaucoup de réponses.

### <span id="page-266-0"></span>**III Réponses aux questions fermées**

Nous donnons ici les résultats des questions fermées sous forme de tableaux décrivant les réponses des stagiaires et celles des formateurs.

## **III.1 Usage de l'informatique chez les enseignants stagiaires : questions 11, 12, 13**

**Q11**. Possédez-vous un ordinateur personnel ? oui [ ] non [ ] une adresse électronique ? oui [ ] non [ ]

Tous les stagiaires et les formateurs interrogés ont répondu « oui » à ces deux questions.

### **III.2 Intégration a priori du tableur et degré de facilité perçu de cette intégration par rapport à celle d'autres outils : questions 14 et 20**

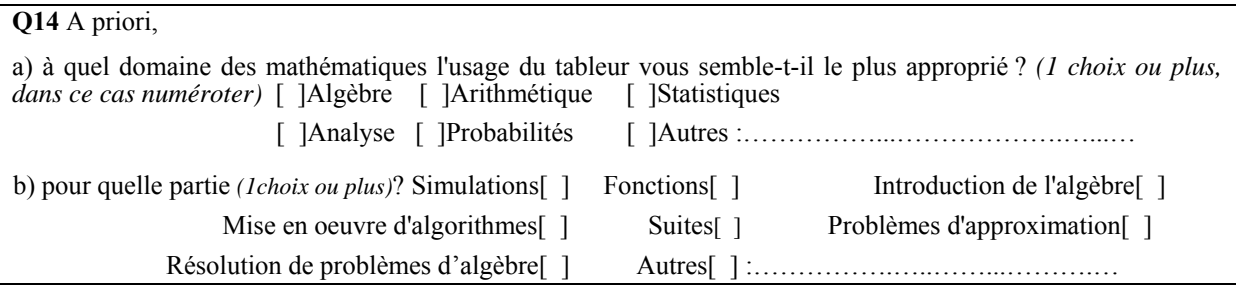

Concernant le domaine, tous les stagiaires citent les Statistiques, et 22 fois sur 23 les placent en première position. Puis viennent les Probabilités (cité 10 fois sur 22), l'Analyse (6 fois), l'Arithmétique (6 fois) et, enfin, l'Algèbre (4 fois).

Concernant les thèmes, les Simulations sont citées 20 fois dont 18 fois en 1ère position. Puis vient le thème des Algorithmes (11 fois sur 23), celui des Problèmes d'Approximation (7 fois) et celui des Fonctions (5 fois). Enfin, le thème des Suites est cité 3 fois, celui de la « Résolution de problèmes d'algèbre », et celui de l' « Introduction à l'algèbre », 1 seule fois chacun (concernant l'algèbre, un stagiaire dit lors des entretiens groupés : « je vois pas l'intérêt de l'informatique pour l'algèbre »).

Ainsi, le tableur est vu comme un outil plutôt utile dans des domaines moins « durs »<sup>[11](#page-266-0)3</sup> des mathématiques : les simulations, algorithmes, approximations sont préférés d'emblée aux thèmes liés à l'algèbre, aux fonctions ou encore aux suites. Une première représentation du tableur qui se dégage ici est celle d'un outil s'inscrivant dans des mathématiques plutôt expérimentales ou concrètes.

Du côté des « experts », tous les formateurs citent également le domaine des Statistiques mais ne lui attribuent pas forcément la première place :

1

<sup>&</sup>lt;sup>113</sup> « durs » étant pris ici dans un sens analogue à celui qu'il prend dans la séparation classique « sciences dures ou exactes » et « sciences molles », et non dans le sens « difficile » ou opposé à « élémentaire »

<span id="page-267-0"></span>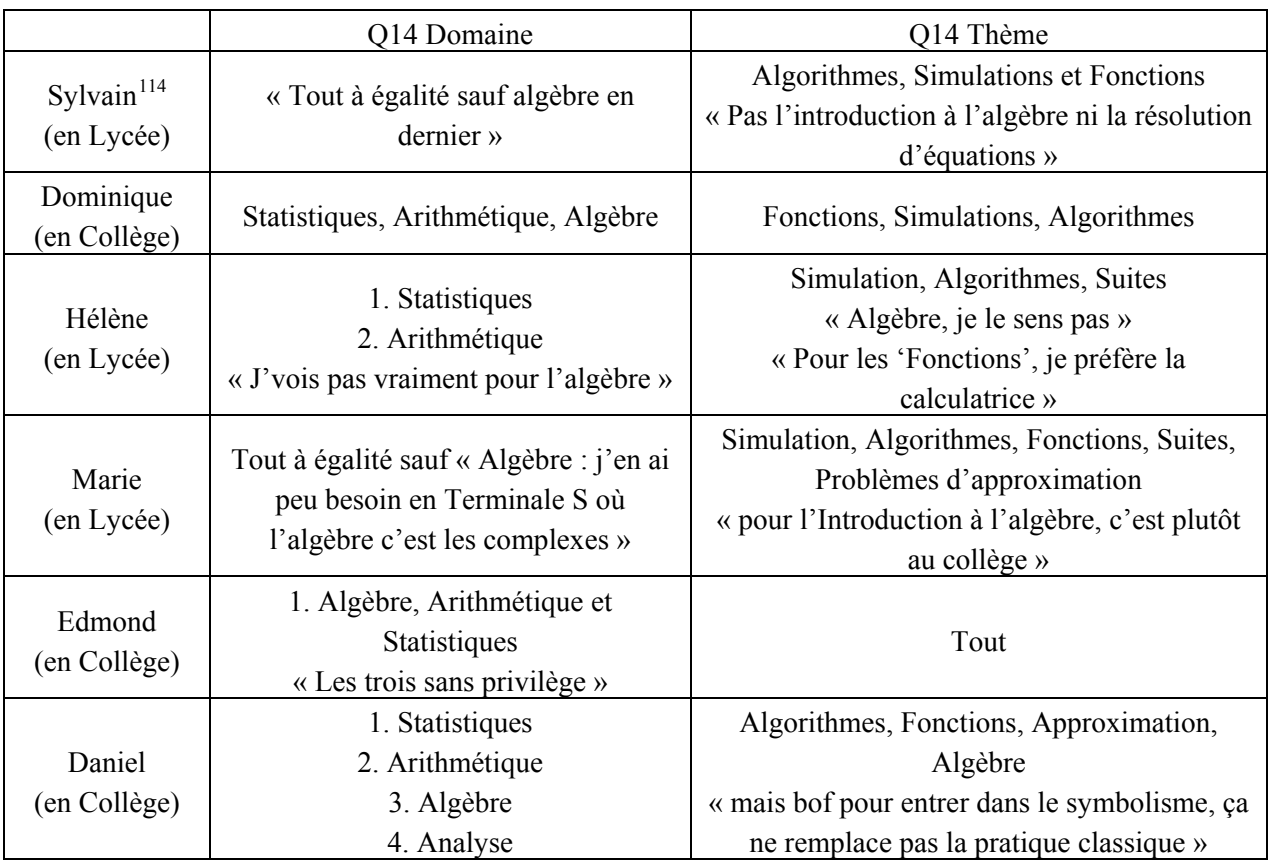

La place de l'algèbre diffère selon que les formateurs enseignent en collège ou en lycée : le tableur n'a pas une grande utilité pour l'algèbre pour les trois formateurs lycée tandis qu'il est mentionné autant que les statistiques pour les trois formateurs collège. Cependant, même en collège, l'entrée dans l'algèbre n'est pas un thème « favori » en ce qui concerne l'usage du tableur.

## **III.3 Usage de l'ordinateur dans l'enseignement actuel et futur : question Q19**

**Q19.** Comment envisagez-vous l'usage de l'ordinateur dans votre enseignement actuel et futur ? *(numéroter si plusieurs réponses)*

[ ] plutôt ponctuellement, comme outil pour se dégager des calculs fastidieux et concentrer le travail sur les concepts

[ ] plutôt pour l'aide individualisée et la remédiation avec les élèves en difficultés

[ ] plutôt bien intégré à ma progression annuelle, comme nouvel environnement pour créer des situations d'apprentissage

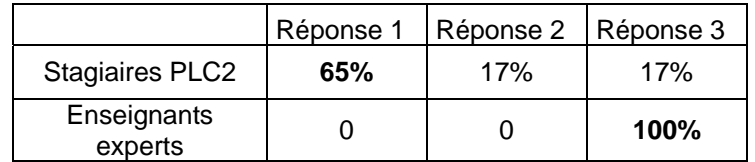

Les formateurs interrogés étant choisis pour leur profil d'enseignant « expert » intégrant les TICE, ils ont bien entendu tous coché la troisième proposition. Les stagiaires, eux, ont choisi dans la majorité

1

<sup>&</sup>lt;sup>114</sup> pour garder l'anonymat des réponses, les prénoms et les noms des formateurs ont été modifiés

(65% des réponses) la première comme réponse n°1. Ils ne sont que 4 (sur 23) à envisager l'ordinateur comme un outil bien intégré dans leurs progressions annuelles.

### **III.4 Comparaison de divers outils : question Q20**

**Q20.** A priori, certains outils vous paraissent-ils plus faciles à intégrer que d'autres ?*classer du plus facile(1) au moins facile(4) :*

[ ]logiciel de géométrie dynamique (tels Cabri ou Géoplan) [ ]tableur (tel Excel) [ ]internet [ ]calculatrice

Les réponses des PLC2 à cette question sont cette fois plus hétérogènes, ce qui reflète sans doute leur manque d'expérience dans le domaine de l'enseignement et de l'usage de ces outils pour enseigner les mathématiques. Les réponses des formateurs sont à l'inverse identiques à une exception près :

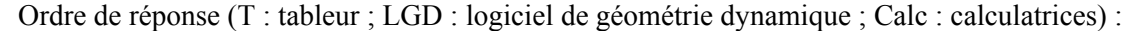

|        |          | ∟GD      | Calc     | Internet | Calc     | Calc     | Calc     | Calc       | LGD  | Calc     | sans    |
|--------|----------|----------|----------|----------|----------|----------|----------|------------|------|----------|---------|
|        | _GD      | Calc     |          | Calc     | Internet | LGD      | LGD      | <b>LGD</b> | Calc | Internet | réponse |
| ാ<br>ບ | Calc     |          | ∟GD      | _GD      | _GD      | Internet |          |            |      |          |         |
| 4      | Internet | Internet | Internet |          |          |          | Internet |            |      | ∟GD⊹     |         |
|        |          |          |          |          |          |          |          |            |      |          |         |

*Réponses des 23 stagiaires à Q20* 

|   | Calc     | Egalité          |
|---|----------|------------------|
| 2 | LGD      | $\overline{des}$ |
| 3 |          | quatre           |
|   | Internet | outils           |
|   | г,       |                  |

*Réponses des 6 experts à Q20* 

Néanmoins, il est intéressant de remarquer que les réponses des stagiaires reflètent *dans l'ensemble* celle des formateurs : en effet, les positions les plus fréquentes sont (dans l'ordre) : Internet en dernier choix (11 fois), calculatrice en premier choix (10 fois, contre 7 pour les logiciels de géométrie, 2 pour le tableur et 1 pour Internet), et le tableur en troisième choix (9 fois). Lorsque nous établissons le tableau des préférences, les principales préférences qui ressortent sont :

- la calculatrice préférée au tableur (19 fois) et à Internet (18 fois)
- les logiciels de géométrie dynamique préférés au tableur (16 fois) et à Internet (14 fois)
- enfin, le tableur préféré à Internet (11 fois)

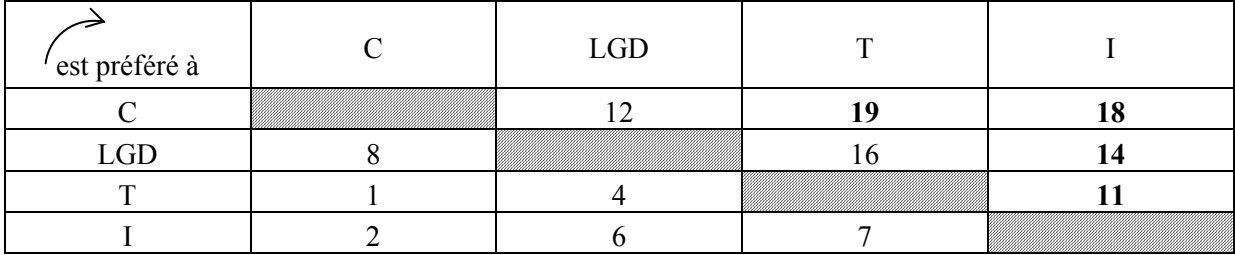

Nous retrouvons l'ordre donné par les formateurs…

Entre les logiciels de géométrie dynamique et le tableur, ce dernier est perçu comme plus difficile à intégrer, comme le dit Sylvain, l'un de nos experts : « bien sûr, le tableur ben c'est le plus dur, hein. ». De notre expérimentation (chapitre 4), il était ressorti la perception d'une plus grande facilité à intégrer les logiciels de géométrie que les tableurs. Nous retrouvons donc ici cette même préférence qui nous avait déjà questionnée et à laquelle nous cherchions des fondements : les logiciels de géométrie dynamique sont-ils effectivement plus « faciles » à intégrer que les tableurs et, si oui, pourquoi ? Nous avions émis l'hypothèse suivante (HP1) : « Plus forte est le besoin dinstrumentation d'un outil (plus grande est sa distance par rapport aux habitudes scolaires en cours) et plus difficile est son intégration ». Les propos des formateurs, lors des entretiens, confirment cette idée de « distance instrumentale » et nous aident à mieux la préciser :

- Un élément contribuant à augmenter ou réduire cette distance serait lié aux contenus mathématiques : il s'agit de l'adéquation entre les mathématiques que fait vivre le tableur et les mathématiques des programmes. Les mathématiques du tableur sont perçues comme plus éloignées des programmes, plus difficiles à mettre en relation avec les contenus des programmes, que les mathématiques qui vivent dans les logiciels de géométrie dynamique :
- **Monique :** Parce que déjà je trouve que dans toutes les classes, ça [les logiciels de géométrie dynamique] s'inscrit tout de suite, heu, ils ont une entrée plus simple, ils l'appréhendent plus facilement, alors que le tableur, il y a quand même une approche moins instinctive. A cause de la prise en main, et à cause de l'intégration elle-même, c'est à dire que ça ne s'intègre pas avec n'importe quelle notion, alors qu'un logiciel de géométrie, toute la géométrie peut être…, heu…, bon. Les séances avec le tableur doivent être plus pensées.
- **Nicole :** Calculatrice peut-être en tête (…) c'est au niveau du matériel : on arrive plus facilement à avoir que l'ensemble des élèves aient une calculatrice. Avec les calculatrices rétro projetables, on a quand même assez facilement un outil pour montrer aux élèves ce qu'il faut faire, plus facilement qu'avec les logiciels de géométrie dynamique parce que ceux-ci demandent, pas dans la conception, mais dans l'organisation de l'emploi du temps, soit de travailler en classe, ce qui demande d'aller soit en salle info avec les élèves ce qui n'est pas forcément simple suivant les établissements, soit dans une activité tableau noir, ça demande aussi un outillage relativement lourd à savoir un vidéo projecteur (les tablettes pour les ordinateurs ne donnent pas une qualité du type de celle obtenue avec les calculatrices. Il faut un bon écran, des rideaux aux fenêtres, l'écran télé déforme, etc. Les logiciels de géométrie dynamique arriveraient en 2. Le tableur en 3, cette fois ci, ce n'est plus à cause du matériel mais plutôt à cause de la conception des activités. J'ai beaucoup plus de facilité à concevoir un certain nombre de choses avec les logiciels de géométrie dynamique pour les intégrer dans mon cours qu'avec le tableur. J'ai plus d'idées. On parlait de simulations : avec Géoplan on en fait de très belles ! Aussi bien et rapidement qu'avec le tableur. Le tableur s'intègre moins facilement. Je sais pas pour le collège mais il s'intègre moins facilement au lycée. Sauf en 1<sup>e</sup>L où c'est vraiment dans le cadre du programme. Donc là, j'utilise beaucoup beaucoup le tableur, y a pas besoin de se casser la tête pour concevoir quelque chose, il y a déjà LA découverte du tableur qui est un objectif en soi. Mais, si tu veux c'est plus vraiment dans le cadre du cours de maths. C'est dans le cadre du cours de maths-info et c'est dans le cours d'info. Dans le cadre du cours de maths, effectivement, les logiciels de géométrie dynamique s'intègrent mieux.
- **Marie :** C'est clair que moi, ce qui me vient le plus naturellement c'est la géométrie dynamique, ça c'est très clair parce que ça me permet, heu…, Géoplan me permet de faire absolument tout : que ce soit de l'analyse, de la géométrie ou des statistiques. Donc, j'utilise énormément Géoplan. Et surtout que quand je suis en classe entière, j'utilise beaucoup la projection sur une télé d'une figure que tu animes, avec le tableur ça passerait pas, donc là, le tableur, faut vraiment que je sois en salle info ou

alors que je puisse utiliser les vidéo projecteurs qui vont enfin nous être livrés par le Conseil Régional très bientôt... Mais j'ai besoin d'une structure plus importante pour le tableur. Donc, moi, mon premier recours quand je peux, c'est Géoplan, c'est clair. Sans doute parce que je suis en lycée et parce que je suis en TS.

Cette question d'adéquation entre les mathématiques que fait vivre l'outil et celles préconisées par les programmes est sans doute due en partie au fait que les logiciels de géométrie dynamique ont été conçus comme des outils pour l'enseignement des mathématiques ce qui n'est pas le cas des tableurs.

• Un autre élément contribuant à différencier les logiciels est la « transparence » dans leur « ergonomie » quant aux contenus mathématiques : vocabulaire, gestion/ détection des erreurs

**Daniel** : ça a été plus difficile avec le tableur qu'avec les logiciels de géométrie. Un peu plus difficile. (…) dans mon bahut, certains, heu, la géométrie, ils s'y sont mis, mais le tableur, y a rien à faire. Parce que, je crois qu'au niveau des élèves, l'appréhension, la prise en main du logiciel Cabri se fait sans aucun problème alors que le tableur c'est plus difficile. Faut le reconnaître. Parce que Cabri, ça porte bien son nom, quand tu as un menu déroulant, tu cliques sur « segment », et tu vois que tu construits tout de suite un segment, y a pas de difficulté majeure. Alors que quand il s'agit ne seraitce que de savoir que pour faire une formule, faut commencer par « = »… Il y a toute une syntaxe du tableur qui n'est pas facile à intégrer pour des gamins de cet âge-là. Ce problème syntaxique, ici, n'a pas du tout, du tout… il est absolument absent de Cabri.

*C'est-à-dire les conventions d'utilisation sont plus compliquées dans le tableur que les conventions d'utilisation des menus, des mots ?* 

Oui, voilà. Et puis, tu visualises très très vite avec les logiciels de géométrie dynamique, si t'as fait une erreur ou pas. Quand t'as fait une erreur avec le tableur, pour détecter où est l'erreur, c'est pas si évident que ça, quand t'as des formules à rallonge, des trucs comme ça. Des fois, c'est simplement parce qu'il manque une parenthèse là, c'est parce qu'il y a des « deux points » au lieu d'un « pointvirgule », etc. En logiciel de géométrie, s'il s'agit de tracer le cercle circonscrit à un triangle, le prof, il passe, il prend la souris, il déplace les sommets du triangle, il voit tout de suite si oui ou non c'est le cercle circonscrit. Au niveau des élèves, c'est donc plus facile parce qu'on a plus de facilité à leur faire prendre conscience de leurs erreurs. Alors que détecter l'erreur avec le tableur, c'est plus délicat.

*Mais ça, le problème de l'erreur, c'est déjà après, une fois que tu as déjà décidé d'utiliser le tableur. Pourquoi est-ce que la décision d'intégrer Cabri dans ton cours vient plus facilement que d'intégrer le tableur ?* 

Pff, je sais pas. Au départ, j'avais Cabri, j'avais pas le tableur, donc automatiquement, j'ai d'abord réfléchi à ça. J'ai commencé par Cabri, mais, j'ai peut-être eu des petits problèmes au départ, mais tu apprends. Et quand tu apprends et qu'après tu abordes l'autre, et ben t'as déjà vécu une expérience qui fait que tu… heu…

Cette dernière remarque de Daniel sera reprise plus loin lorsque nous aborderons les pratiques des formateurs et leur évolution.

## **III.5 Choix des activités : questions Q30-31 et Q34**

### **III.5.1 Choix entre « Formules » et « Pythagore » :Q30 et Q31**

Il s'agissait de choisir entre deux activités selon divers critères : intérêt mathématique, gestion de classe, facilité d'intégration dans une progression. Rappelons les deux énoncés :

#### **Enoncé 1 : « Formules »**

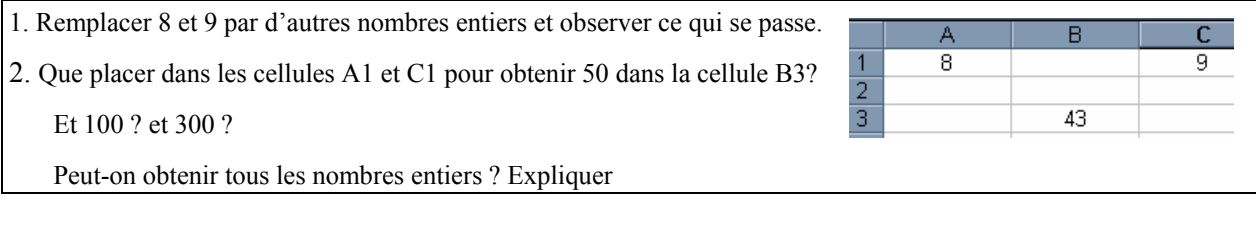

#### **Enoncé 2 : « Théorème de Pythagore »**

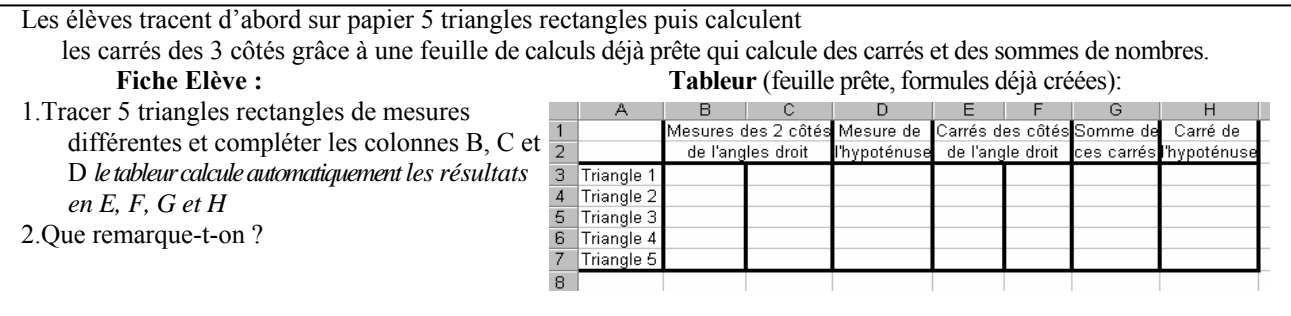

Voici les préférences des stagiaires et des formateurs, très contrastées les unes des autres :

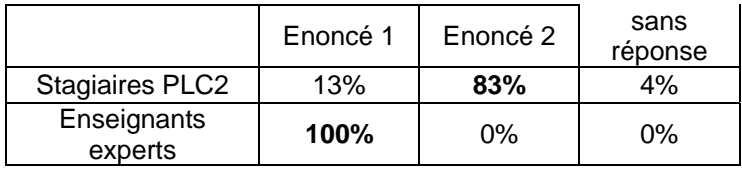

Les enseignants stagiaires choisissent presque systématiquement l'activité 2 « Théorème de Pythagore », contrairement aux enseignants experts, qui choisissent systématiquement l'activité 1 : « Formules ». Le choix de l'activité 2 par les stagiaires est conforme à nos attentes ; l'analyse *a priori* (voir p. [262](#page-263-0)) montre en effet que cette activité laisse envisager une gestion de classe apparemment plus facile et ordinaire que pour l'activité 1. Cependant, les choix des stagiaires ne reposent pas uniquement sur des critères de gestion de classe. En effet, l'écart entre stagiaires et formateurs se creuse encore plus lorsque l'on examine les raisons des choix dans les questionnaires et entretiens et les façons dont ils sont exprimés : les stagiaires choisissent l'activité 2 *tout en exprimant un fort rejet*  de l'activité 1. Ce ne sont pas seulement des critères de gestion de classe qui font préférer l'activité 2 aux stagiaires, l'activité 1 *ne leur plaît absolument pas*, contrairement à l'opinion des formateurs qui, eux, choisissent l'activité 1 avec enthousiasme et ont tendance, à l'inverse, à rejeter la seconde. Les propos ci-dessous (issus des questionnaires et des entretiens) montrent que pour la majorité des stagiaires qui ont répondu à l'enquête, l'activité 1 ne présente aucun intérêt, le tableur y est artificiel ; au contraire, les formateurs y perçoivent un grand intérêt et trouvent le tableur quasiment inutile dans l'activité 2 :

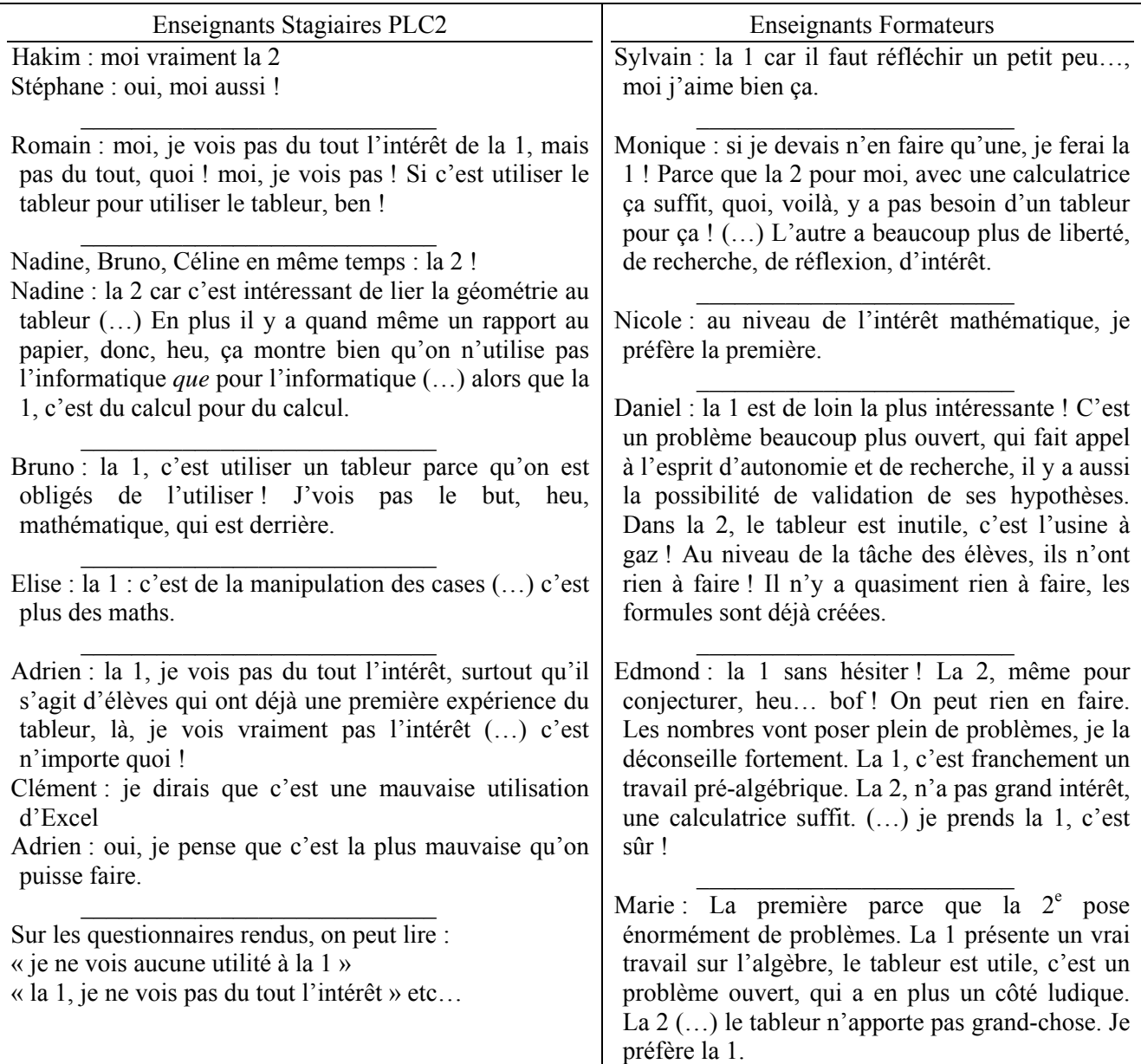

Ces résultats montrent un écart considérable entre les enseignants novices et les enseignants formateurs. Est-ce une question d'expérience seulement ? Si l'on veut « amener » les enseignants novices à l'état des experts, sur quoi doit-on travailler ? De quoi se constitue l'écart mis en évidence ici ? Est-ce de savoir-faire, de conceptions, d'expertise en général ou/ et d'expertise concernant le tableur ? Nous n'avons pas de réponse absolue à ces questions pour l'instant. Il nous semble cependant que les conceptions jouent un rôle dans ces choix. L'activité 2 entre facilement dans une conception « standard » de l'enseignement des mathématiques : l'objet visé (la découverte de la propriété de Pythagore) entre indéniablement dans les mathématiques vécues et reconnues des enseignants novices. L'objet de l'activité 1 est, lui, beaucoup plus délicat à déceler : travailler sur la notion de formule n'entre sans doute pas dans le « vécu scolaire » en mathématiques des stagiaires, la tâche proposée ne ressemble à rien de ce qu'ils ont eu l'habitude de voir dans leur enseignement, le statut du travail sur les formules n'est donc pas facilement reconnu chez les novices. Pour avoir une idée plus claire, une piste exploitable, pour prolonger cette recherche, serait sans doute d'interroger aussi les enseignants non novices et non utilisateurs du tableur ou des TICE en général afin de savoir ce qu'ils répondraient à ces mêmes questions.

### **III.5.2 Choix entre énoncés A et B : Q34**

A B Il s'agissait de faire travailler sur l'écriture de formules algébriques. L'objectif est de dégager la formule « 2n+1 » comme expression générale d'un nombre impair à partir du fichier- tableur ci-contre.

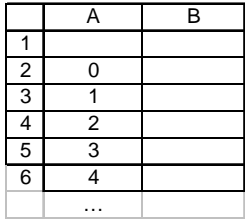

- **Enoncé A :** Dans la cellule B2, tape : «=2\*A2+1 », tire la poignée de recopie vers le bas. Que remarques-tu ? Peux-tu l'expliquer ?
- **Enoncé B :** A partir des nombres de la colonne A, trouver une formule générale qui donne, dans la colonne B, des nombres impairs.

En gardant le même fichier et le même objectif, lequel des 2 énoncés donneriez-vous à vos élèves tel quel (sans aucune modification) ? [ ]Plutôt **A** [ ] Plutôt **B** [ ] **Aucun** : j'aurais des modifications à apporter [ ]

Voici les préférences des stagiaires et des formateurs, là encore très contrastées les unes des autres :

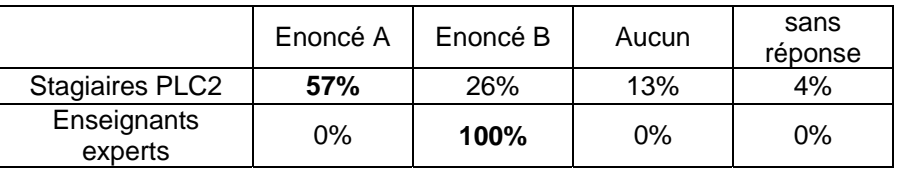

Le même phénomène que pour les choix des énoncés de l'exercice précédent se produit ici : les choix d'un énoncé se font généralement en rejetant l'autre, et ces choix/ rejets s'inversent selon la catégorie novice ou expert. Le choix même du thème « travailler les formules » paraît très intéressant aux professeurs formateurs, et une perte de temps aux professeurs stagiaires :

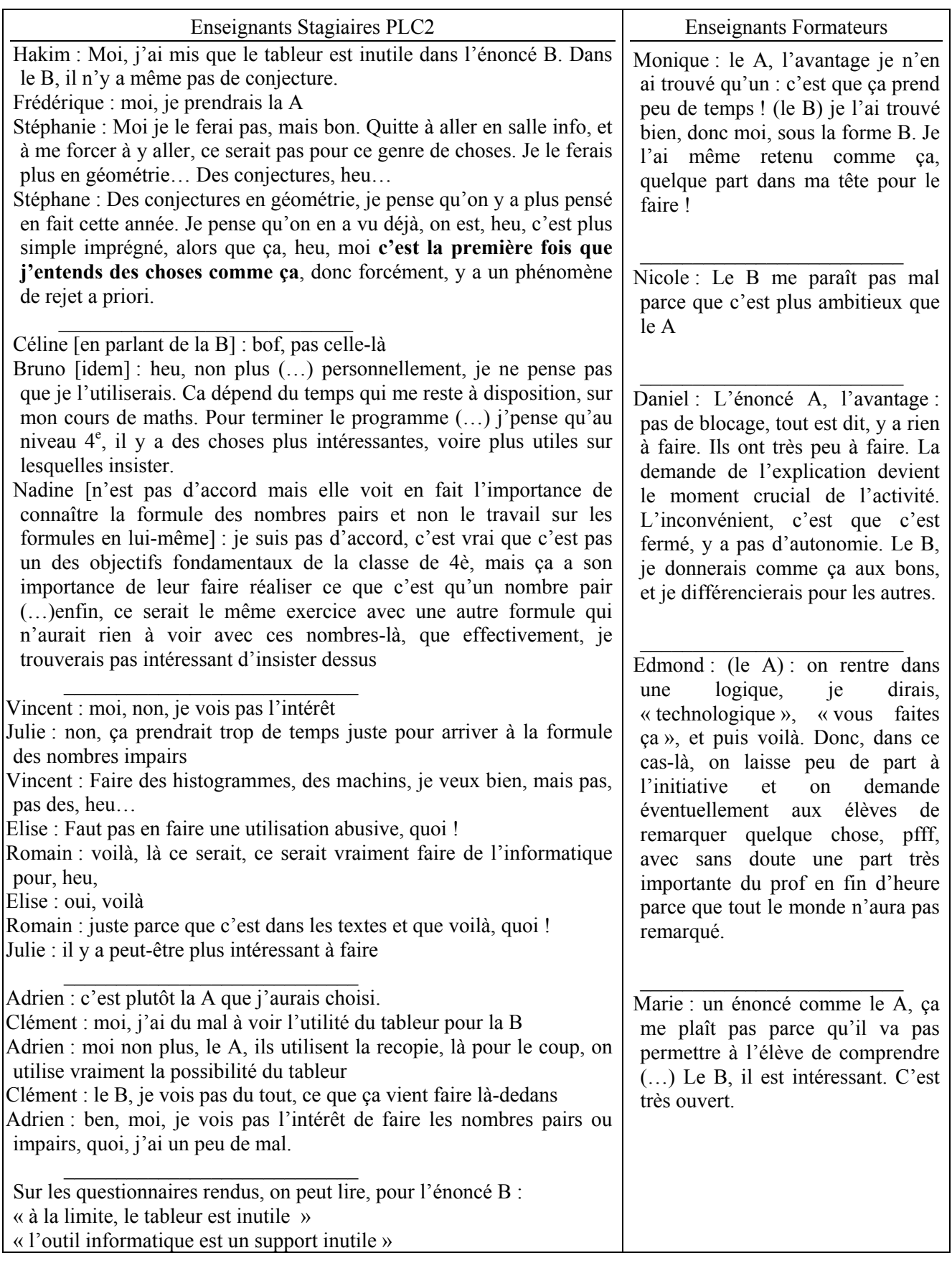

Il y a certes ici, une méconnaissance, de la part des stagiaires, des difficultés que pose l'algèbre au collège : pour choisir le B, il faut déjà avoir une connaissance de ces difficultés, ce qui n'est pas le cas comme le montre la thèse d'A.Lenfant (2003). Pour voir la valeur épistémique de l'instrument (comme elle l'a été montrée pour l'algèbre par les recherches sur le tableur, comme vu au chapitre 1), il faut une certaine connaissance de ce que sont les difficultés des élèves en algèbre. C'est moins aisé que pour le domaine des statistiques dans lequel l'intérêt du tableur est plus facile à saisir. Mais, audelà du manque de repères dans les difficultés des élèves en algèbre, il y a pour les PLC2 le problème de la reconnaissance de l'intérêt du tableur dans l'énoncé B. Cette reconnaissance n'est pas immédiate et pourrait faire partie d'un apprentissage, ce qui pose la question de la formation initiale et continue des enseignants.

En conclusion, nous pouvons dire qu'intégrer le tableur pour travailler en algèbre demande plus de « maturité didactique » que dans d'autres domaines tels que les statistiques (pour les possibilités de calculs, la touche F9…) ou l'arithmétique (pour les possibilités d'y implémenter un algorithme et de le mettre en œuvre complètement). Ceci est confirmé, comme nous l'avons vu dans les tableaux de comparaison, par les choix des stagiaires à la question 14 : les domaines statistiques et probabilités ont été choisis par tous les stagiaires comme domaines les plus appropriés pour l'usage du tableur, l'algèbre a rarement été citée (4 fois sur 23) et jamais en 1ère position. Par contre, cette nette démarcation n'existe pas dans les choix des formateurs (surtout de collège), le domaine semble même presque indifférent à Edmond : *« moi, pour moi, y a pas de, heu…, bon, je parle pas trop d'analyse en collège mais algèbre, arithmétique, statistiques, j'utilise dans les trois domaines sans privilège »*. Ajoutant à cela les difficultés mises en évidence dans notre partie expérimentation  $5^e$  (chapitre 4) où nous avons conclu que certaines méconnaissances sur l'usage du tableur entravaient la bonne marche des activités pour l'entrée dans l'algèbre, nous pouvons faire l'hypothèse que les débuts de l'algèbre, domaine pertinent d'après les recherches pour l'utilisation du tableur, ne sont pas forcément appropriés à une *première* entrée dans le tableur. On peut alors proposer, comme résultat de ces deux parties de notre recherche, de commencer l'usage du tableur par des statistiques, l'algèbre ne venant qu'après.

## **IV Conceptions et pratiques des enseignants**

En reprenant les résultats précédents et en analysant la partie supplémentaire concernant les pratiques des formateurs (dont nous rendons compte dans ce paragraphe), des régularités se dégagent des réponses des stagiaires et des réponses des formateurs. Ces régularités se manifestent aux niveaux :

- des conceptions générales sur l'utilisation de l'outil informatique,
- des conceptions plus précises concernant le tableur et son usage pour l'enseignement des mathématiques, notamment pour l'apprentissage de l'algèbre (nous l'avons vu concernant les choix et opinions sur les exercices proposés dans le questionnaire),
- des pratiques « TICE » des formateurs.

C'est ce que examinons ici en synthétisant quelques traits communs d'une part aux enseignants novices, d'autre part aux enseignants experts.

### **IV.1 Des traits communs aux PLC2 : conceptions sur l'outil informatique**

Il s'agit de conceptions générales sur l'informatique (qui se dégagent essentiellement des réponses aux questions 19, 21, 24, 25, et 28), celles sur le tableur ayant déjà été exposées dans le paragraphe précédent.

Les analyses des entretiens montrent plusieurs points communs. D'abord, il y a dans l'ensemble une *volonté* d'utiliser l'informatique. En effet, ce qui frappe dès le début des entretiens groupés de stagiaires, c'est qu'ils se montrent très favorables à l'introduction de l'informatique dans les programmes scolaires : par exemple, citons Romain (à qui nous faisons jouer ici le rôle de porte-parole et qui, depuis le début de l'entretien, se montre formidablement *pour* l'utilisation de l'informatique) : « *Intégrer l'informatique, moi je trouve ça bien* ».

Un autre exemple illustre ce fait : les stagiaires sont tellement favorables qu'ils se montrent très critiques envers les « opposants » à l'informatique, n'acceptant aucune des excuses des « vieux profs » qui refusent de l'utiliser :

«*Faut pas charrier! A moins que, ça dépend, s'ils ont toujours pas su s'organiser !* » [toujours Romain]

Cependant, si l'on n'y prend pas garde, leur enthousiasme peut nous faire rester dans un très grand malentendu, interviewer et lecteurs mettant ce qu'ils veulent bien entendre derrière les propos des interviewés : en effet, nous avons écrit que les stagiaires sont « très favorables à l'introduction de l'informatique dans les programmes scolaires » mais, dans cette phrase, il manque un mot qui fait toute la différence : s'agit-il bien de ce que nous, nous entendons dans cette phrase : les programmes scolaires de *mathématiques* ? Pourquoi n'est-ce *jamais* exprimé ainsi dans les entretiens ? On a tendance, au départ, emporté par l'enthousiasme des stagiaires, à ne pas même le remarquer, puis à mettre l'oubli superficiellement sur le compte de l'implicite, mais, au final, à bien y regarder, on se demande si « mathématiques » est bel est bien sous-entendu, par exemple, dans la première citation de Romain, ci-dessus. Ainsi, au fur et à mesure, des raisons plus profondes à cet « oubli » se révèlent, au fil des entretiens et de l'attention que l'on porte aux mots, aux expressions employés : les stagiaires sont globalement très favorables à l'introduction de l'informatique dans les programmes mais pour des raisons autres que ce que l'on croit au départ, caractérisées par un *clivage mathématiques/ informatique* qui se traduit dans leurs discours par des *suggestions*, par des *peurs* aussi. On comprend peu à peu ce qu'ils mettent derrière « utiliser l'informatique » : finalement quelque chose d'assez vague qui ne signifie pas nettement faire des mathématiques, ni avancer dans les apprentissages qui sont inscrits dans les programmes. Nous illustrons cette analyse par des extraits d'entretiens groupés, issus de divers groupes :

#### *Un petit conflit se fait ressentir :*

Il semblerait qu'en salle informatique, on n' « avance » pas dans le programme de mathématiques :

- Bruno: Ca dépend du temps qui me reste sur mon cours de maths. Pour terminer le programme.
- Nadine: moi je veux bien mais si je veux finir mon programme, je peux pas avoir le temps de faire de l'informatique
- Romain: j'peux pas commencer à me dire:faut que je fasse de l'informatique et je vais être en retard, ça va pas aller, quoi. Faut que j'avance dans ma progression, (…), ça sert à rien de greffer quelque chose qui me ralentirait, je veux pas me ralentir.

• Clément: c'est pas que je veux « faire sans » hein, je pense qu'il faut faire avec, mais le problème c'est que, ben ça prend trop de temps.

### *Le conflit « salle informatique/ avancée dans les programmes » devient une rupture « mathématiques/ informatique » :*

• Romain: s'ils arrivent à sortir de la salle, en sachant utiliser l'informatique, c'est déjà très très positif (…) on n'a pas le droit à l'erreur en salle *informatique*, sinon tout capote, en séance de *maths*,…

Dans les propos de Romain ci-dessus, nous voyons, dans les mots et expressions employés, que « salle informatique » est mis en opposition avec « séance de maths » : il n'est donc pas sûr qu'aller en salle informatique signifie faire une séance de mathématiques.

- Nadine: quand on veut respecter les programmes *à côté*, ben on est parfois réticent à faire de l'informatique.
- Céline: j'me sens pas assez à l'aise pour préparer mes cours *en parallèle* avec ça.

Mais alors pourquoi sont-ils d'accord pour en faire ?

#### *Pourquoi alors accepter l'informatique en mathématiques ?*

Voici les motifs évoqués par les stagiaires :

- Céline : c'est bien, c'est marrant, c'est ludique,
- Romain : il faut être dans son temps
- Julie : c'est un outil qui est là, ben, il va prendre de plus en plus de place et faut leur apprendre à s'en servir
- Clément : aujourd'hui, utiliser un traitement de textes ou autre, et même Internet, c'est essentiel dans la vie de tous les jours (...) ça a tellement pris d'importance, même plus tard, pour le travail (...)

Et le mot est lâché avec Clément qui poursuit :

- L'informatique, ça devrait être une matière en soi ! (...) il devrait y avoir des cours d'informatique
- Adrien et Nathalie : Ah ! Oui, c'est sûr !

#### *La rupture devient franc divorce à travers les suggestions...et les craintes*

Les suggestions continuent et sont reprises à travers différents groupes :

- Clément : aujourd'hui un prof d'info, comme heu ça se voit dans certaines, heu…
- Adrien : je suis tout à fait d'accord, comme c'est fait à la fac, dans les filières littéraires, où on leur apprend à utiliser le traitement de textes, les trucs comme ça. Là, ils ont des vrais cours d'informatique

Notons que la présence d'outils informatiques dans les programmes est interprétée comme « utiliser des traitements de textes, des trucs comme ça »…

• Vincent : moi, je pense qu'il faudrait une nouvelle matière: informatique mais qu'on nous colle pas, nous, profs de maths, le rôle de les former en informatique.

Derrière ce que dit Vincent, on sent poindre une peur, celle-ci est plus clairement exprimée dans les extraits que voici :

- Elise : en fait, le problème c'est que ça va dériver en : "on va devenir les profs d'informatique" et ça c'est le danger
- Vincent : c'est ça, et moi, ça, je veux pas ça !
- Elise : c'est une dérive, c'est le danger ! C'est le danger, je pense

Puis, dans un autre groupe, Adrien :

• Adrien : il faut pas que l'informatique ça devienne l'outil central, et que le cours de maths devienne un espèce de satellite de l'informatique

Et pour terminer, nous redonnons la parole à Romain qui « militait » pour l'informatique au début de l'entretien et qui annonce maintenant, moins nostalgique et plus catégorique qu'Adrien :

• Romain : oui, parce qu'il faut pas exagérer, on est quand même là pour faire des maths!

En synthèse, nous notons :

- 1) une évolution sensible des stagiaires par rapport aux opinions exprimées il y a 10 ans sur l'utilisation de l'informatique en général : les stagiaires sont globalement très favorables à l'introduction de l'informatique dans les programmes (et nous l'avons compris, il n'est pas évident d'ajouter ici « de mathématiques » sans déformer les opinions),
- 2) une position généralement très critique envers les enseignants déjà « installés » dans le métier. Les stagiaires se placent un peu « au-dessus » de ces postures, ils veulent s'en distancier,
- 3) mais présentant finalement une image assez stable quant aux conceptions qui ressortent autour des mathématiques : nous voyons nettement que dès qu'il s'agit de mathématiques, les stagiaires sont « touchés » et les questions de légitimité de l'informatique se posent bien toujours,
- 4) ces conceptions sont caractérisées par un clivage mathématiques/ informatique et des pratiques de juxtaposition plutôt que d'intégration réelle, montrant ainsi que l'outil n'a pas une véritable valeur épistémique (il n'a tout au plus qu'une valeur pour les calculs qu'il permet d'effectuer, mais cette valeur seule se traduit par une utilisation peu économique de l'outil, vu le coût que nécessite son intégration, et reste donc, à elle-seule, insuffisante pour l'imposer).

En conclusion, il nous semble, en comparant les réponses concernant respectivement les usages personnels et les usages par les élèves, que les conceptions jouent un rôle non négligeable. En effet, les stagiaires *utilisent* l'informatique pour leur usage personnel et professionnel (préparer des fiches, calculer des moyennes, éditer des lettres, …). La résistance n'est pas dans l'usage de l'outil en luimême mais dans l'usage de l'outil *pour* faire apprendre des mathématiques. Elle ne se réduit pas aux discours habituels (à savoir des peurs, le manque de formation, le temps, les problèmes matériels).

Apportons, pour terminer, quelques nuances à ces conclusions. Par exemple, nous avons vu que la majorité des stagiaires choisit l'activité 2 (question 30), les entretiens et explications du choix montrent qu'il y a dans ce choix au moins deux raisons différentes : la plupart des stagiaires choisissent l'activité 2 pour des raisons de gestion de classe, certains, cependant, le font pour des raisons liées aux mathématiques (ressemblant au « profil » du professeur fictif E du questionnaire). Ainsi, nous pouvons supposer qu'il existe, parmi les PLC2, une sous-tendance qui semble ne concerner qu'une minorité de stagiaires (ici, nous en avons rencontré deux) présentant des caractéristiques communes qui se démarquent des autres : conceptions plus « radicales » sur les mathématiques, choix systématique de l'activité 2 pour la question 30 pour des raisons liées aux

mathématiques, réponses concernant le professeur fictif E de la question 24, scepticisme (voire rejet) envers l'informatique qui s'est fait ressentir pendant les entretiens…

### **IV.2 Des traits communs aux enseignants experts utilisateurs des TICE**

Comme l'a proposé JB Lagrange lors du colloque CERME3 (2003) : « Pour améliorer les connaissances didactiques sur l'intégration d'un outil, il faut commencer par observer comment travaillent les enseignants qui l'intègrent. En considérant les possibilités et contraintes qu'il apporte à l'enseignant, et ses choix plus ou moins judicieux, on pourra être en mesure de mieux expliquer/estimer ce que serait une intégration appropriée. ». Il s'agit ici d'approcher cette étude en examinant comment s'est faite et comment se fait l'intégration du tableur chez les formateurs. Nous présentons nos analyses des réponses et documents fournis dans cette partie supplémentaire en nous centrant sur les questions suivantes :

- pourquoi s'être lancé dans l'usage d'outils informatiques ?
- cette intégration a-t-elle été difficile ? Par la suite, comment a-t-elle évolué ?
- comment fonctionnent maintenant ces enseignants ? Que peut-on dire de la prise en compte des genèses instrumentales ?

Nous verrons que les formateurs se sont lancés parce qu'il y a presque toujours eu un facteur déclenchant ; que nous trouvons dans leurs fonctionnement des caractéristiques communes et qu'il y a bien prise en compte des genèses instrumentales dans les progressions qu'ils construisent. Cependant ce phénomène est complexe car les formateurs qui ont accepté de répondre utilisent tous aussi d'autres logiciels que le tableur.

#### **IV.2.1 A l'origine : un phénomène déclenchant**

Un des premiers éléments qui nous a interpellé a été l'occurrence, dans chaque entretien, d'un « phénomène déclenchant » tout de même assez particulier : sensibilité aux outils de par l'enfance ou l'environnement familial, attrait vers ce qui est différent par curiosité/ goût pour le nouveau ou par souci de gérer des profils de classe nouveaux (pour l'époque), enfin, autre métier avant l'enseignement des mathématiques :

- sensibilité aux outils techniques de par l'environnement familial (cas de Nicole) dès l'enfance (cas de Sylvain) ou par curiosité/ goût (cas de Marie, Daniel) :
- **Sylvain** : mon père (…) était militaire de carrière, dans les transmissions, il est rentré chez IBM, dans la 1<sup>ère</sup> usine en France, il a connu les concepteurs, vraiment, et les premiers grands patrons de chez IBM. Donc il y a eu une histoire qui s'est faite autour de ça : à la maison il y avait des espèces de postes (… ?), voilà, j'ai un peu baigné dans la technologie.
- **Daniel** : Parce que ça m'intéressait. Ca m'a toujours passionné et (…) ça dépend un peu de la personnalité de chacun. Par ma personnalité propre, j'aime pas la routine, c'est tout. Pour moi, tout ce qui est nouveau est attrayant et enseigner 10 ans de suite sans le faire évoluer, je trouve que c'est une aberration, c'est tout. L'informatique a été une des facettes de ma formation. (…) Ma femme adore ça aussi. Il y a tout un contexte qui fait qu'au niveau familial on a passé des heures et des heures devant l'ordinateur  $(...)$  puis mes enfants ont énormément accroché à l'informatique, ...
- **Marie** : J'ai fait un stage, par curiosité car je ne connaissais pas du tout. C'est un état d'esprit qui fait que dès qu'il y a quelque chose que je connais pas, j'ai envie de m'y mettre, c'est clair. C'est un état d'esprit qui fait que t'as envie d'aller vers les nouveautés ou pas. Surtout si je peux m'en servir pour remplir mon objectif qui est quand même de faire aimer les maths aux élèves, je prends tout ce qui me paraît bon. Tu vois bien pour le langage Java, c'est moi qui insiste depuis 3 ans pour qu'on ait ce stage. Parce que je connais pas, et je vois qu'on peut faire des choses fabuleuses donc j'ai envie de m'y mettre. (…) Je crois donc que les raisons, c'est ça. C'est tout un état d'esprit qui fait que « Tiens, j'y connais rien, ben ça m'intéresse ».
- **Nicole** : Autour de moi beaucoup de gens faisaient de la recherche et pour cela à cette époque il fallait absolument travailler en maths appliquées, soit info, soit analyse numérique. Mon mari était déjà à l'université en informatique, donc j'ai décidé de faire une licence d'informatique. (…) Du coup, ça m'a montré un outil que je pouvais exploiter assez vite avec les élèves. J'ai fait très tôt de la programmation avec des élèves très jeunes, en 3<sup>e</sup>. (...) j'ai compris très vite que ça apportait au moins quelque chose de plus au niveau de l'habillage et l'intérêt des élèves était décuplé.

Nous ne savons pas si c'est cette sensibilité qui donne peut-être une certaine clairvoyance, mais la faculté qu'exprime Nicole à avoir su repérer très tôt et très rapidement les potentialités des outils informatiques n'est pas un cas isolé :

**Marie** : J'ai tout de suite vu l'intérêt.

**Edmond** : Je me suis rendu compte très tôt de la richesse des situations.

- **Daniel** : Je me suis très vite rendu compte qu'au niveau de mon métier ça allait pouvoir me servir. (…) Cabri, ça a été lumineux dès le départ, la possibilité de faire des conjectures.
- **Sylvain** : Les ordinateurs, je m'en suis procuré bien avant qu'on en ait en France, j'ai été en Angleterre, (…) Ca me semblait évident qu'il fallait utiliser les outils.

• Souci de travailler de façon nouvelle avec des élèves de profils nouveaux (cas de Monique et Edmond qui ont tous deux eu en début de carrière à travailler, respectivement, avec une classe de 3<sup>e</sup> d'insertion, ou dans un établissement en zone sensible) :

- **Monique** : C'est venu, au départ, pour aider les élèves en difficultés. C'était cette idée-là. Le premier biais a donc été les élèves en difficultés. J'ai pas commencé avec les programmes et les 4<sup>e</sup>, j'ai vraiment commencé avec les 3<sup>e</sup> d'insertion, donc en fait, c'était plus pour ça. (...) ça correspond à un état d'esprit je crois. Voilà, les maths, c'est pas, heu, au contraire, c'est quelque chose de très ouvert et, voilà, j'ai pas de représentations « faut faire des maths avec un papier, un crayon, une craie et figées ».
- **Edmond** : ça m'intéressait sacrément pour chercher des alternatives à une situation de classe de cours magistral. (…) Pour varier les pratiques, le cours magistral ça marchait pas. Et quand ça marche pas, il faut essayer autre chose. Ce qu'on me proposait comme modèle d'enseignement ne convenait pas avec ces élèves.
- Autre métier bien particulier avant d'enseigner les mathématiques (cas d'Edmond)
- **Edmond** : Y a aussi un paramètre important, c'est que je ne crains pas de me retrouver dans une situation atypique avec les élèves. C'est-à-dire que, quand je fais les relatifs ou des transformations, je les emmène dans la cour, sans que pour ça ce ne soit déstabilisant. Ca fonctionne toujours comme ça. J'ai été maître nageur avant prof de maths… J'ai le souci de faire « sentir » les maths,

physiquement, ça permet de ne pas rentrer dans la formalisation, tout en faisant une espèce d'imprégnation, travailler sur des préconcepts, notamment au collège, hein.

### **IV.2.2 L'évolution que l'on peut inférer**

De l'analyse des entretiens, documents fournis par les formateurs et explications qu'ils donnent de leurs choix, façon de travailler et évolution, nous avons dégagé une chronologie, bien sûr très approximative, dans leur rapport professionnel aux outils technologiques. Cette chronologie n'est qu'une « reconstruction » de notre part, nous tenons à le souligner, et ne prétend pas représenter fidèlement les parcours singuliers décrits par les différents formateurs. C'est une construction qui tente de s'approcher au mieux de l'ensemble des informations récoltées dans les entretiens concernant des évolutions des pratiques bien plus complexes que cette trame, qui représente une sorte de « moyenne » fictive. Elle est particulièrement en phase avec l'entretien de Marie pour qui l'évolution de l'intégration d'outils informatiques a suivi, comme elle le dit, celle des logiciels. On y constate une intégration qui devient de plus en plus « interactive », suivant le schéma suivant :

- Logiciels fermés (manipulation par les élèves)
- Logiciels ouverts mais en « projection » (utilisation de type tableau noir : l'enseignant garde la main)
- Logiciels ouverts en TP salle informatique (les élèves ont la main)
- **Marie** : Moi, au début, j'emmenais les élèves en salle info sur des logiciels fermés. Ensuite, j'ai commencé à utiliser des logiciels ouverts mais en projection, c'est moi qui restais maître. Puis, c'est petit à petit que je suis arrivée à créer des séances en salle informatique pour les élèves. C'est une évolution qui a suivi aussi les logiciels : le premier Géoplan sous DOS, c'était bon pour préparer un imagiciel mais moins évident à mettre les élèves dessus que ce qu'il y a maintenant.

A cette trame, nous pouvons éventuellement ajouter une phase préliminaire qui a existé chez certains :

• L'animation d'un club info ou d'un atelier

**Sylvain** : D'abord, on a fait un petit travail d'atelier

**Marie** : J'ai commencé par créer un club sur Logo

**Nicole** : J'ai commencé au collège au moment du plan informatique pour tous. A ce moment, j'ai animé un club d'info pour les élèves et un autre pour les collègues.

### **IV.2.3 Des traits communs dans les pratiques des experts**

Plutôt que donner à lire l'intégralité des transcriptions des six entretiens de formateurs, nous choisissons de présenter un aperçu de ces entretiens, certes très sommaire mais ciblé sur leurs pratiques (en général et en particulier avec le tableur) avant de décrire les résultats que nous tirons de leurs analyses :

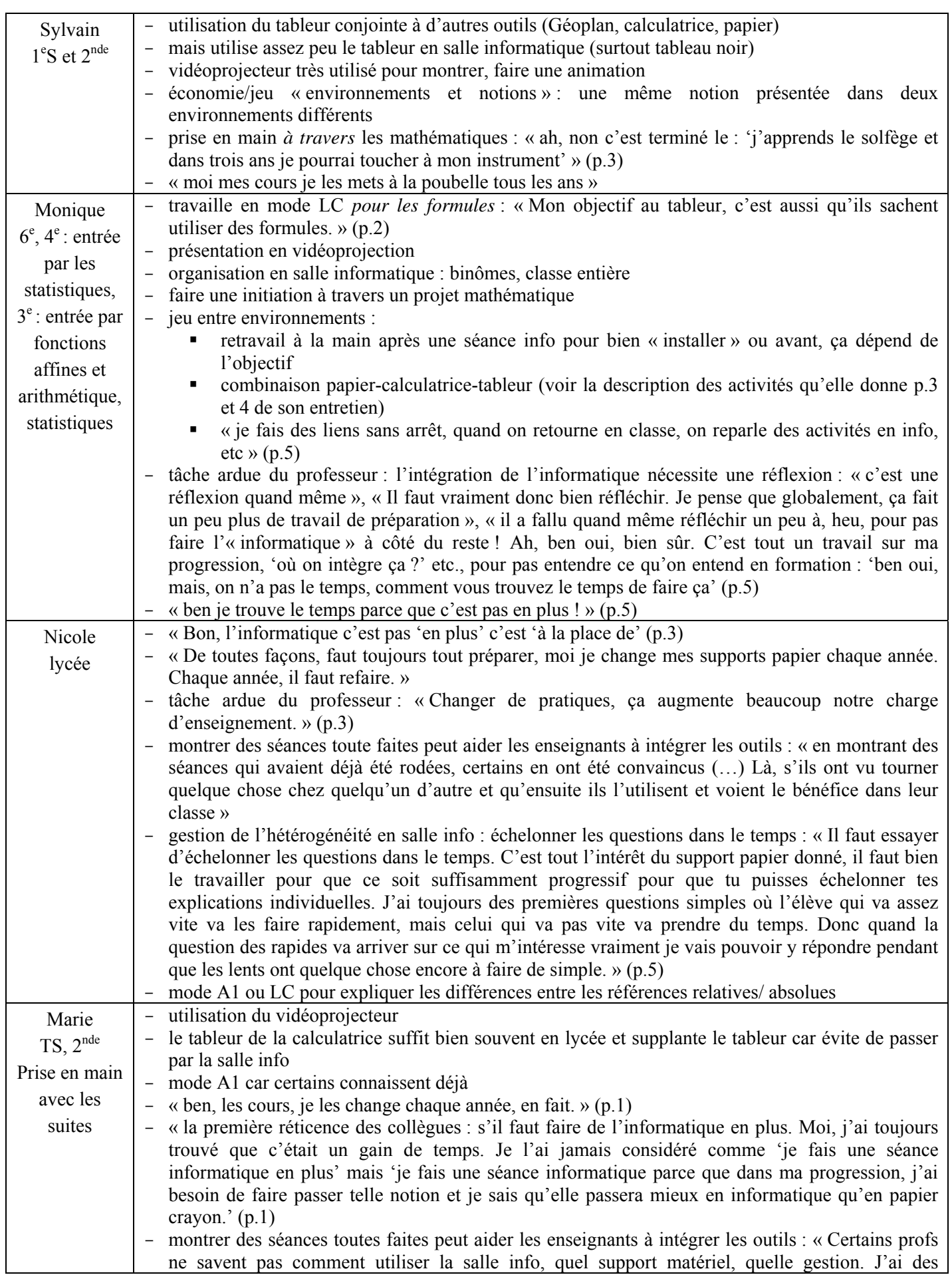

<span id="page-283-0"></span>

|                         | collègues qui s'y sont mis à partir du moment où je leur ai donné un TP tout fait. »<br>ne pas masquer la technique en faisant aussi faire à la main : en parlant de l'énoncé A du<br>questionnaire : « Ça fait partie des exercices d'arithmétique qui doivent être faits à la main, parce<br>que à la main, je vais non seulement pouvoir constater mais comprendre pourquoi ça va marcher<br>comme ça. () là, on voit rien. On comprend pas. Il y a énormément de choses proposées comme<br>ça sur, par exemple, la suite des restes de la suite 3 <sup>n</sup> [7], bon, elle est périodique, hein, petit<br>théorème de Fermat. Tu mets ça sur tableur : ah ! tiens, toujours les mêmes, et alors ? Tu ne sais<br>pas après ! Si tu le fais à la main, avec les propriétés des congruences, tu vas t'apercevoir que tu<br>retombes sur 1, et que tu recommences après les mêmes opérations, et tu vas comprendre<br>pourquoi.<br>C'est-à-dire que la technique qu'il y a derrière ici elle est évacuée et on ne comprend pas ?<br>On ne comprend pas. Voilà, ce qui permet de comprendre c'est de faire à la main. Les pairs, ça me |
|-------------------------|----------------------------------------------------------------------------------------------------|
|                         | paraît accessible, après,  donc un énoncé comme le A, ça me plaît pas parce qu'il va pas<br>permettre à l'élève de comprendre. Il va lui permettre de constater, mais il va pas l'aider, au<br>contraire, il va tout masquer, et la plupart des élèves ne pourront pas l'expliquer. Le B, il est<br>intéressant. () Je ferais peut-être à la main, je pense que l'automatisme du calcul, heu, c'est quand<br>l'élève va faire « $2x3$ , tiens 6 » et puis après « $2x5$ , ah, 10, je change de parité » <sup>115</sup> , tu vois, alors<br>que là, le tableur va masquer ce genre de choses. »                                                                                                    |
|                         | économie/ jeu « environnements et notions » : façon de faire des révisions en intégrant quelque<br>chose en plus : « Je l'ai pas encore vu avec eux mais c'est une façon de faire travailler sur les<br>suites géométriques, sur les formules et tout, sans refaire des révisions systématiques. En<br>introduisant en même temps quelque chose, c'est-à-dire intégrer ses révisions dans l'optique                                                                                                    |
|                         | du programme de TS ».<br>Tu arrives en même temps à faire, heu, j'ai remarqué, souvent dans tes activités, à faire de<br>l'économie de ce que tu fais passer à travers une seule activité : en même temps faire des révisions<br>et voir du nouveau                                                                                                    |
|                         | Ben oui, normalement tu fais pas de révisions. Tu les fais dans la perspective de et puis vu nos<br>horaires, si tu peux passer ton programme,<br>Il y a un certain art de l'économie                                                                                                    |
|                         | Oui, il y a un art de l'économie, oui, oui. Il faut pas cloisonner. ()                                                                                                    |
|                         | Il faut avoir une sacrée expérience<br>Je ne sais pas, je crois que c'est surtout une très bonne compréhension des programmes, même de<br>la philosophie des programmes et de leur enchaînement. Avoir cette vision très globale.<br>utilisation conjointe tableur- Géoplan ou Géospace                                                                                                    |
| Edmond                  | - classe entière avec des organisations différentes faisant souvent intervenir le travail papier<br>conjointement au travail info                                                                                                    |
| collège                 | en général travail écrit avant et travail écrit/ oral après pendant les 50mn                                                                                                    |
|                         | mode A1<br>plus grande hétérogénéité des élèves avec le tableur qu'avec les logiciels de géométrie dynamique<br>fonctionnement économique : approcher des concepts sans formalisme d'abord.<br>$\overline{\phantom{0}}$                                                                                                    |
|                         | « D'une année sur l'autre, je ne fais jamais, le même cours, jamais ! () on peut pas refaire les<br>mêmes cours, pas du tout. »                                                                                                    |
|                         | tâche ardue du professeur : intégrer l'informatique « demande un travail énorme dans le travail de<br>construction de séquences »                                                                                                    |
| Daniel<br>$4^e$ , $3^e$ | - mode LC uniquement car veut avoir la même formule dans la recopie : « dans toutes les cellules,<br>ils ont la même chose, sinon, ce serait très très perturbant pour des élèves de collège »<br>trouve que le tableur en $5^\circ$ , c'est pas très concluant<br>classe entière<br>$\qquad \qquad -$                                                                                                    |
|                         | savoir déléguer des explications aux élèves quand retard dans l'avancée de la séance<br>$\qquad \qquad -$                                                                                                    |
|                         | utilisation du vidéoprojecteur et utilisation conjointe d'environnements : papier, Cabri, tableur<br>$\overline{\phantom{m}}$<br>économie dans l'intégration du tableur : prise en main d'un ordinateur et utilisation à travers                                                                                                    |
|                         | d'autres logiciels que le tableur                                                                                                    |
|                         | problème des conventions d'utilisation du tableur (vocabulaire, syntaxe) qui ressort : « quand tu<br>as un menu déroulant, tu cliques sur « segment », et tu vois que tu construits tout de suite un                                                                                                    |

<sup>&</sup>lt;sup>115</sup> Marie signifie par là que l'élève remarque qu'il obtient un autre nombre pair

1

segment, y a pas de difficulté majeure. Alors que quand il s'agit ne serait-ce que de savoir que pour faire une formule, faut commencer par « = »… Il y a toute une syntaxe du tableur qui n'est pas facile à intégrer pour des gamins de cet âge-là. Ce problème syntaxique, ici, n'a pas du tout, du tout… il est absolument absent de Cabri. »

- tâche ardue du professeur : réflexion sur les méthodes, vrai investissement, sur les programmes et sur plusieurs années : « bien sûr que ça a demandé du travail, c'est sûr. Ca demande déjà une réflexion parce que tout au début, il a fallu construire, se dire : quand je regarde les programmes, à quel moment je vais pouvoir intégrer l'outil informatique. (…) j'ai pas tout trouvé tout de suite, hein ! Les idées sont venues au fur et à mesure. » (…) « Le temps de préparation, c'est sûr que ça demande du temps. Ca demande des idées aussi, ça demande aussi des méthodes différentes, il faut être prêt à s'investir simplement dans la réflexion sur les méthodes. »
- bouleverse les pratiques : « Ca bouleverse les progressions, les habitudes, les certitudes, c'est déstabilisant, y a des tas de côtés qui font que finalement des tas de collègues ne veulent pas se lancer là-dedans. Ils ont trouvé leur chemin bien pensé, ils ont trouvé leurs routines, ils veulent pas en sortir. (…) Il faut reconnaître que c'est déstabilisant de se dire je sais faire ça et puis maintenant je vais faire autrement, est-ce que je saurai faire ? Il y a forcément un flottement pendant un certain temps, il faut être capable de l'assumer ce flottement. »
- problème des premières séances : « le tableur, le problème que j'ai eu au moment où j'ai décidé de l'utiliser, ça a été en fait le premier contact des élèves avec le tableur. Ca a été ça la plus grosse difficulté : les 3/4 premières séances, la prise en main quoi. C'est finalement : 'est-ce que je consacre un certain temps à ne faire uniquement que la prise en main du tableur en-dehors du contexte mathématique ou est-ce que j'essaye de mélanger un peu les deux'… finalement, j'ai pris l'optique quand même de mélanger un peu les deux. J'ai fait des essais : faire que du tableur, ça a pas été une solution valable parce que, heu, les élèves venaient faire des maths, et ils étaient pas contents de faire autre chose que des maths avec le prof de maths. Maintenant, on n'apprend pas tout sur le tableur et on fait des maths après, on apprend une petite partie indispensable pour faire des maths, et puis au fur et à mesure qu'on fait des maths, on aborde autre chose, en fait. On apprend certaines fonctionnalités du tableur pour faire des maths. »
- Importance des conceptions : « J'ai l'impression qu'on pourrait peut-être expliquer le E comme quelqu'un pour qui les mathématiques c'est avant tout la rigueur, et que l'informatique n'est peutêtre pas aussi rigoureux que ce qu'il a l'habitude d'être. Ca va peut-être se rencontrer plus chez les agrégés qui sont en lycée. C'est certainement lié à la perception qu'on a des mathématiques et au niveau où l'on enseigne, au niveau où l'on a l'intention d'enseigner. »
- pas en plus mais remplace : « il y a un bon nombre de collègues qui ont l'impression que ça va leur prendre énormément de temps, parce qu'ils se disent 'ça vient en plus de tout ce qu'il faut que je fasse'. Ils ne voient pas, en fait, comment remplacer ce qu'ils font habituellement avec l'outil tableur. »
- montrer des séances toute faites peut aider les enseignants à intégrer les outils : « on aura beau leur expliquer et tout, tant qu'ils l'auront pas vu fonctionner… »
- différenciation du travail en séance informatique : « C'est une chose que peu de collègues pensent : à différencier leur enseignement avec l'outil informatique. Ils commencent très vaguement à le faire d'un point de vue pratique mais au niveau de l'informatique, alors là, non, faut que tout le monde fasse pareil. Non ! Y a pas de raison. Il y a le tronc commun que tout le monde doit faire. Et puis après, non. Donc, là, moi, je différencie. »

Quelques grandes lignes semblent se dégager des pratiques des formateurs. Nous notons tout d'abord quelques points concernant plus particulièrement le tableur :

- l'entrée dans le tableur se fait généralement par les statistiques ou la gestion de données ;
- le problème du vocabulaire évoqué dans notre expérimentation est également soulevé ici (Daniel),
- l'hétérogénéité des élèves semble plus grande avec le tableur (Edmond),
- la difficulté d'intégration semble aussi plus grande avec le tableur (tous) (voir aussi le III ci-dessus)
- les systèmes de références et leur exploitation ont fait l'objet d'une réflexion : en collège, le mode LC est explicitement mentionné pour l'apprentissage des formules (Monique, Daniel, Nicole) ; en

lycée, c'est le mode A1 (Marie, Nicole) qui est utilisé mais le tableur de la calculatrice semble suffire généralement et supplante le tableur (Marie, Nicole, Sylvain) car elle est à disposition et évite de passer par la salle informatique

Nous trouvons ensuite quelques points communs dans les pratiques générales (c'est-à-dire non nécessairement instrumentées) :

- la remise en question chaque année des cours déjà préparés : quasiment tous les formateurs ont, à un moment ou à un autre, soulevé le fait qu'ils revoient intégralement leurs progressions et leurs cours chaque année (Sylvain, Nicole, Monique, Marie, Edmond)
- le fort usage du vidéoprojecteur, donc l'utilisation fréquente de l'ordinateur dans un type « tableau noir » (Sylvain, Monique, Marie, Daniel)

Il se dégage quelques points communs également plus particulièrement liés aux pratiques et conceptions autour de l'usage de l'outil informatique :

- les formateurs expriment la tâche ardue qui incombe au professeur lorsqu'il souhaite intégrer des technologies, ainsi que le bouleversement des pratiques qui s'ensuit (Monique, Nicole, Marie, Edmond, Daniel)
- lorsqu'on demande aux formateurs ce qui pourrait aider les enseignants à adopter des pratiques instrumentées, on remarque que la monstration est perçue comme pouvant être un premier pas vers l'intégration : montrer aux enseignants pourrait aider à intégrer les outils (Marie, Nicole, Daniel)
- la pratique consistant à garder une classe entière en salle informatique (Monique, Edmond, Daniel)
- l'expertise au niveau de certaines techniques de gestion de l'hétérogénéité des compétences et des connaissances des élèves (Nicole : échelonner les questions dans le temps, Daniel : savoir déléguer aux élèves, ont été évoqués également un système de fiches, une différenciation en séance informatique,…)

Enfin, nous relevons chez les formateurs quelques points communs plus précis pouvant expliquer leur réussite de l'intégration de l'outil informatique :

- l'utilisation conjointe de plusieurs outils (tous) et en particulier l'articulation avec le travail en environnement papier crayon, notamment dans un souci de ne pas « masquer » les techniques (Marie)
- l'économie ou encore le jeux « environnemental » et ancien/nouveau (Sylvain, Monique, Marie, Edmond, Daniel) : faire des révisions en ajoutant (Marie), approcher des concepts sans formalisme, idée de préconcepts (Edmond),
- la prise en main des outils mêlée d'emblée aux mathématiques du programme (Sylvain, Daniel mais aussi les autres),
- l'utilisation de l'informatique de façon régulière et intégrée au cours de mathématiques (et non une utilisation « parallèle » comme ce qui ressort des conceptions des stagiaires : les formateurs savent utiliser l'informatique de manière à ce qu'elle ne soit pas « en plus » mais « à la place de » (Sylvain, Monique, Nicole, Marie, Jean-Claude)

Les fonctionnements des experts, dont les points ci-dessus donnent un aperçu, nous conduisent à dégager deux caractéristiques qui paraissent fondamentalement contribuer à leur réussite à intégrer le tableur : un « jeu instrumental » mêlé d'un jeu « ancien/ nouveau », et un certain art de l'économie. Nous les développons ci-après.

#### *a) Un « jeu instrumental » associé à un jeu « ancien/ nouveau »*

Des activités utilisées par les formateurs et de l'intégration du tableur qu'ils décrivent, il se dégage un art subtil de la combinaison des outils et des contenus mathématiques. En effet, l'intégration du tableur peut être découpée en différentes parties (qui ne correspondent pas nécessairement à des phases successives) dans lesquelles les experts jouent sur un « savant » dosage d'ancien et de nouveau tout à la fois sur le plan des contenus mathématiques et sur celui des outils :

- 1. Une partie d'initiation d'un outil nouveau bien souvent mêlée à des connaissances « anciennes » sur d'autres outils et à des connaissances anciennes en mathématiques
- 2. Une partie de travail sur des mathématiques connues, sans apport de nouveau dans les connaissances mathématiques mais plutôt dans les genèses instrumentales (l'accent est mis sur l'instrumentalisation)
- 3. Une partie de travail de mathématiques connues et nouvelles, (l'accent est mis sur l'instrumentation) avec parfois du nouveau dans l'instrumentalisation

Le « dosage » de chacune de ces parties est sans doute une clé de l'intégration du tableur chez ces enseignants. Malheureusement, il est impossible de saisir cette clé à partir de la seule donnée des activités demandées, il nous manque par exemple la prise en compte des autres outils informatiques, la façon de les agencer avec le tableur, l'articulation avec les séances ordinaires et le travail papier, l'importance en temps de chaque phase,….

Ces trois composantes qui entrent dans l'intégration du tableur constituent déjà une différence par rapport aux novices : chez les formateurs, elles s'intersectent ; en fait, la partie 2 est très faible : les formateurs fonctionnent avec des *arguments de contenus* (voir choix des activités dans le questionnaire) et sur un mode *économique* dans le sens où ils semblent réussir toujours à avancer dans leur progression (il y a toujours des mathématiques nouvelles) ; les stagiaires, au contraire, entrevoient peu d'intersection, ils envisagent surtout (ce qui ressort des réponses aux activités proposées dans le questionnaire et des entretiens groupés) les composantes 1 et 2, et présentent, *avec des arguments de gestion de classe,* un fonctionnement sur un mode *parallèle* , donc coûteux en temps. Une autre économie intervient également sur la phase 1, comme nous allons le voir dans le paragraphe c.

#### *b) Un fonctionnement économique à la fois côté genèses instrumentales et côté gestion des élèves en salle informatique*

Les formateurs ne font pas « rencontrer » la salle informatique à leurs élèves par le biais du tableur. Bien souvent, les élèves sont déjà allés dans cette salle à l'occasion de travaux avec d'autres outils, des logiciels de géométrie dynamique par exemple. Il faut donc bien prendre en compte les systèmes d'instruments et non le tableur seul si l'on veut comprendre le fonctionnement des formateurs. Le travail des formateurs au niveau de la prise en compte de systèmes entiers d'instruments conduit par exemple à ce que les consignes quant à la gestion de la classe soient déjà données, une petite part de la genèse liée au matériel (ordinateur, fichiers,…) déjà réalisée hors tableur. Cet outil étant considéré comme plus difficile à intégrer que les logiciels de géométrie dynamique, nous voyons comment les formateurs séparent alors l'introduction du tableur de la mise en place d'un contrat en salle informatique. Afin de ne pas perturber ni rallonger l'introduction du tableur, ressentie comme plus complexe, , ce contrat est mis en place avec d'autres outils jugés plus simples. Les formateurs montrent également là le souci d'initier l'outil *en lien* avec les mathématiques (voir par exemple Sylvain mais aussi Daniel qui nous explique bien son évolution sur ce point). Gérer connaissances instrumentales et connaissances mathématiques consomme du temps dans une séance. A cela s'ajoute le temps pris par la gestion de classe (tel que la mise en place du contrat de travail en salle informatique, …). Dans le cas des séances tableur, plus particulièrement dans la phase d'initiation, les connaissances instrumentales paraissent plus coûteuses en temps que dans le cas des logiciels de géométrie dynamique par exemple. Ceux-ci sont alors privilégiés pour mettre en place le contrat lié à ce type de séances. Cette gestion du temps est ainsi une caractéristique commune aux formateurs intégrant réellement le tableur dans leurs pratiques. Ils gagnent du temps sur la genèse instrumentale du tableur en en prenant une partie en charge avec d'autres outils. De même, ils gagnent du temps sur la gestion des séances en salle informatique en établissant le contrat là encore à l'occasion d'un travail avec d'autres outils.

Si l'importance du système d'instruments mis en place comme base de travail servant à intégrer le tableur s'avère être une condition à la réussite de cette intégration, comme suggéré ci-dessus, (mais il faudrait une étude à plus grande échelle pour confirmer ceci), nous comprenons alors la faible intégration du tableur par les enseignants : il faudrait qu'ils aient déjà intégré d'autres outils informatiques. Ceci restreint considérablement le nombre d'enseignants susceptibles d'intégrer (et de réussir à intégrer) le tableur.

## **V Conclusion**

Comme cela a été évoqué en introduction, il est difficile de cerner des conceptions, qui plus est d'en tirer des généralités. Mais il est important de situer les individus interrogés et pouvoir les décrire en les situant par rapport à des conceptions extrêmes, c'est-à-dire d'indiquer où ils se placent dans des gammes de conceptions possibles. Dans cette perspective, le corpus étudié ici peut se référer à 3 oppositions communes : l'opposition « technique/ conceptuel », l'opposition « mathématiques pures/ mathématiques expérimentales », et l'opposition « potentiel épistémique/ pragmatique d'une technologie ».

### **Définition de quatre degrés d'intégration de l'outil informatique chez les enseignants interrogés**

- On peut situer les formateurs par rapport à l'opposition « technique/ conceptuel ». Les formateurs qui ont réussi l'intégration du tableur sont des professeurs qui ont dépassé cette opposition et sont arrivés à une dialectique qu'ils arrivent à mettre en œuvre en s'appuyant, très souvent, sur un « jeu d'instruments »
- Par rapport à l'opposition « potentiel épistémique/ pragmatique » d'une technologie, nous avons vu que la plupart des stagiaires interrogés se situent dans une rupture « mathématiques/ informatique » (voir le paragraphe IV1). Dans cette opposition, ils acceptent, pour diverses raisons (telles que la modernité, un souci social, une approche ludique ou motivante pour les élèves, ou encore une approche expérimentale des mathématiques) de se tourner dans son enseignement aussi vers ce qui est ressenti comme un enseignement informatique *parallèle* à celui des mathématiques.
- Enfin, on peut rapprocher quelques uns des stagiaires interrogés d'un axe de conceptions dont les extrêmes seraient une vision des mathématiques comme discipline « pure ou expérimentale ». La conception autour de l'enseignement des mathématiques qui se dégage est celle où, de cette opposition, on ne retient que les mathématiques pures, abstraites, conceptuelles, avec une idée de
<span id="page-288-0"></span>l'enseignement des mathématiques vue comme discipline « pure », sous-tendue par la rigueur, etc…, où l'on rejette toute approche expérimentale des mathématiques, en préférant fortement un enseignement conceptuel, abstrait, dans lequel les séances informatiques sont ressenties comme une gêne qui retarde l'avancée dans les connaissances visées (conception proche de l'enseignant fictif E)

Nous pouvons modéliser alors l'ensemble des personnes interrogées suivant 4 types de rapport à l'informatique auxquels correspondent 4 conceptions différentes de l'intégration de l'outil informatique. Dans la pratique, ceci pourra se traduire par 4 degrés différents de « pénétration » de l'outil informatique dans l'enseignement des mathématiques<sup>[1](#page-288-0)16</sup> :

- degré 0 : intégration **nulle**, profil correspondant : une conception de l'enseignement des mathématiques avec l'idée de mathématiques pures, rigoureuses, exactes, figées en un bel édifice déductif de vérités… L'informatique, par une approche plus expérimentale des mathématiques, serait perçue comme véhiculant une représentation conflictuelle avec cette idée,
- degré ou niveau 1 (N1) : intégration **parallèle** de l'informatique en tant que discipline : profil correspondant : une conception de l'enseignement des mathématiques avec l'idée d'accepter de « faire de l'informatique » pour faire découvrir et utiliser des outils modernes qui font partie de notre société, mais avec lesquels on discerne mal comment on peut faire faire des mathématiques aux élèves,
- degré 2 (N2) : intégration **ponctuelle** pour les calculs de l'outil informatique pour faire des mathématiques expérimentales : profil correspondant : une conception de l'enseignement des mathématiques avec l'idée d'utiliser les outils informatiques parce qu'ils sont stimulants, motivants pour les élèves et ont des capacités de calculs. On exploite ici les potentialités pragmatiques de la technologie : obtenir des résultats facilement, éviter les calculs longs et fastidieux du papier crayon, construire des figures propres, aborder des situations plus complexes,
- degré 3 (N3) : intégration **harmonieuse** de l'outil informatique dans la progression des contenus d'enseignement des mathématiques : profil correspondant : une conception de l'enseignement des mathématiques intégrant une dialectique « technique/ conceptuel » à travers l'utilisation d'outils informatiques vus à la fois comme outils de calculs, stimulants, motivants pour les élèves (c'est à dire comme N2), mais aussi comme outil d'apprentissage et de découverte de notions mathématiques, d'expérimentation, recherche et conjecture. On intègre donc aussi le potentiel épistémique de la technologie.

Ce qui pose la question des formations. Comment faire évoluer les pratiques et atteindre le niveau N3 si c'est ce rapport à l'informatique que vise l'institution ?

Ces perspectives et les réflexions sur les pratiques enseignantes auxquelles nous conduisent les résultats de ce chapitre joints aux résultats précédents sont discutées dans la conclusion générale.

 $\overline{a}$ 

<sup>&</sup>lt;sup>116</sup> D'autres possibilités sont certainement à envisager ainsi que tous les degrés intermédiaires. Ce modèle, très sommaire, ne donne donc qu'une idée de quelques possibilités bien marquées, dégagées ici, et ne suppose pas que chaque individu va nécessairement et exclusivement se « ranger » ou se « figer » dans une de ces catégories.

# <span id="page-289-0"></span>**CONCLUSION GENERALE et PERSPECTIVES**

# *Des leçons à tirer de l'intégration du tableur*

<span id="page-291-0"></span>A l'origine de notre recherche, se trouve le constat, *a priori* contradictoire, d'une présence forte et croissante du tableur dans les programmes de mathématiques et dans les ressources destinées aux enseignants au regard de sa très faible présence et utilisation effectives dans les classes de mathématiques, notamment du collège. Quelles sont les difficultés sous-jacentes à l'intégration de cet outil dans l'enseignement des mathématiques ?

Dans l'introduction, nous avons décliné cette interrogation en un certain nombre de questions qui ont constitué le fil conducteur du travail présenté :

- Que sait-on des potentialités du tableur pour l'enseignement des mathématiques et des conditions nécessaires à l'actualisation de ces potentialités ?
- Le tableur pose-t-il des problèmes d'intégration spécifiques, et si oui lesquels ?
- Quelles sont les caractéristiques des ressources tableur destinées aux enseignants ? En quoi sontelles ou non susceptibles d'aider l'intégration souhaitée par l'institution ?
- Comment fonctionnent les enseignants qui intègrent réellement le tableur ? Comment ont évolué, et évoluent encore, leurs pratiques ?

En quête de réponses, ou du moins d'éclaircissements à ces interrogations, notre travail a puisé à diverses sources théoriques et progressé le long d'un cheminement dont les directions, loin d'être tracées à l'avance, se déterminaient les unes des autres comme par ricochets. Dans le paragraphe suivant, nous relatons l'histoire de cet itinéraire, au long duquel des éléments de réponses à la problématique de cette recherche sont apportés, en même temps que se constituent deux résultats plus généraux.

# **I A la recherche de réponses : le cheminement complexe de cette thèse**

L'utilisation du tableur étant le thème de quelques recherches déjà effectuées en didactique des mathématiques, c'est vers elles que nous nous sommes tournée d'un premier abord. L'étude de ces recherches a orienté notre travail vers la problématique de la transition arithmétique-algèbre, mais ce premier panorama, en pointant les potentialités du tableur et en témoignant du rôle positif qu'il peut jouer dans l'apprentissage de l'algèbre, ne nous a guère éclairée sur son intégration ; au contraire, il en a renforcé le caractère problématique. Pourquoi ces potentialités semblent-elles si peu actualisées, exploitées dans les pratiques ? A quelles difficultés les enseignants se heurtent-ils ? Tout en insistant sur le statut hydride du tableur, vu comme outil arithmético-algébrique, les travaux soulignent l'importance des situations sur lesquelles les élèves vont travailler. Pour Capponi, la position intermédiaire du tableur peut même, si la situation donnée est insuffisamment pensée, *maintenir* l'élève complètement du côté arithmétique. Que faut-il pour basculer vers l'algèbre ? Les questions d'instrumentation restent dans l'ombre, or on peut penser *a priori* qu'elles sont importantes avec ce type d'outil où vont se co-construire des connaissances reliées entre elles –tableur et contenus mathématiques, ici du domaine de l'algèbre. Comment l'enseignant va-t-il intégrer, gérer ces connaissances… ? Quelles situations construire ?

La question de l'intégration du tableur n'est pas une question isolée. Elle s'inscrit dans la thématique plus vaste de l'usage des TIC dans la scolarité obligatoire. En mathématiques, les questions d'intégration technologique se sont déjà posées pour d'autres outils en termes d'actualisation de leurs potentialités, d'analyse des phénomènes en jeu lors de situations d'activités instrumentées ainsi que de gestion de ces phénomènes par l'enseignant. Les réflexions que nous menons dans le cas du tableur entrent en résonance avec celles relatives à une autre technologie professionnelle intégrée dans le monde éducatif, les calculatrices symboliques. Les difficultés d'intégration auxquelles elles se heurtent ont fait l'objet d'un ensemble de recherches didactiques qui se sont développées en constituant un cadre théorique que nous avons dénommé l'approche instrumentale en didactique.

Dans une deuxième phase du travail, nous nous sommes donc intéressés à ce cadre, exposé au chapitre 2, tout en nous interrogeant, d'un point de vue théorique, sur la complexité de relier schèmes et techniques. Notre tentative de clarifier leurs relations a débouché d'une part sur une proposition permettant de parler de l'« instanciation », dans deux environnements distincts, d'une même technique mathématique, d'autre part sur un tableau permettant d'analyser l'articulation de deux environnements, pour une tâche donnée. Ce tableau tente de prendre en compte l'aspect dialectique « technique/conceptuel » ou encore « geste/pensée » et de refléter la question du dédoublement des techniques, en mettant en parallèle les deux praxéologies éventuellement créées (praxéologie papier crayon et praxéologie instrumentée). Ce tableau a constitué un outil d'analyse effectivement utilisé au chapitre 5, dans l'analyse des ressources, pour rendre compte des diverses techniques qui vivent dans l'environnement tableur.

L'approche instrumentale en didactique nous a alors conduit, dans une troisième phase du travail, à étudier les caractéristiques de la transposition informatique sous-jacente à la technologie du tableur, à nous intéresser aux possibles genèses instrumentales associées ainsi qu'à l'articulation, dans ces genèses, d'une progression dans les connaissances techniques sur le tableur et dans la conceptualisation en algèbre. Ce travail nous a permis à la fois de prolonger le cadre instrumental en montrant qu'il « résiste » à l'environnement tableur et de poser, dans ce cas précis, les questions d'instrumentation en exhibant une certaine complexité induite par le tableur en algèbre : introduction de nouveaux objets, changements dans les objets usuels, changements dans les démarches, nouveau symbolisme… Ceci nous incite, pour penser les rapports entre la conception technologique et son exploitation didactique, à introduire une notion de complexité instrumentale associée à l'idée de « distance » entre environnements d'apprentissage usuel et instrumenté. Nous formulons ainsi un premier résultat, relatif aux instruments, qu'il conviendra de préciser par la suite :

*L'étude de la transposition informatique à l'œuvre dans le tableur laisse entrevoir une certaine « distance », entre les objets, démarches et symbolisation dans le tableur et les objets, démarches et symbolisation usuels en algèbre, laquelle nécessite la mise en place de praxéologies nouvelles.*

Sensibilisés, de ce fait, à l'importance du rôle des genèses instrumentales dans la constitution des connaissances, nous effectuons un retour sur les travaux de recherche sur le tableur. Une relecture de ces travaux, à la lumière de l'approche instrumentale, attire alors notre attention sur l'existence d'un certain nombre d'implicites dans les activités tableur mentionnées. Par suite, l'approche instrumentale aide à mieux poser le problème de l'intégration, de nouvelles questions surgissant dès lors que l'on se place dans une perspective d'enseignement : quels rôles jouent cette complexité et ces implicites dans l'intégration du tableur ? Comment l'enseignant peut-il les gérer ? L'institution, les ressources, l'aident-elles ? Nos analyses du tableur dans le cadre instrumental orientent la suite du travail en nous conduisant aux réflexions suivantes :

• Du côté de l'enseignant, nous formulons une première hypothèse :

*Un enseignant, non expert de l'outil, peut pressentir une complexité ajoutée. L'organisation de ce jeu entre environnements, soit d'une gestion des genèses instrumentales, est un travail :* 

- *nouveau,*
- *supplémentaire,*
- *et que l'on peut supposer difficile.*

La création et la mise en place de praxéologies nouvelles constituent-elles une difficulté pouvant expliquer la faible intégration du tableur ?

• Du côté des ressources, plusieurs interrogations se posent également : en quoi les ressources constituent-elles une aide face à ces difficultés ? Prennent-elles en compte, et comment, l'importance des genèses instrumentales ? Présentent-elles, elles aussi, des implicites ?

Ces éléments contribuent-ils aussi aux difficultés d'intégration rencontrées ?

Deux directions de travail se dessinent alors : l'expérimentation en classe d'une intégration du tableur et l'analyse de ressources ; elles font respectivement l'objet des chapitres 4 et 5.

Puisque nous faisions des hypothèses sur la complexité, il s'agissait de les tester sur le terrain. Dans une quatrième phase de la recherche, nous avons expérimenté, à titre exploratoire, l'élaboration et la mise en œuvre d'une séquence d'enseignement intégrant le tableur, s'appuyant sur la gradation théorique qui avait été dégagée, au chapitre 3, de nos analyses de divers écrits sur le tableur et de notre analyse instrumentale. Cette expérimentation, décrite dans le chapitre 4, a confirmé les difficultés théoriques (en décrivant avec plus de précisions la complexité de l'articulation algèbre/ tableur, les difficultés à gérer les genèses instrumentales, la nécessité d'une durée minimale dans laquelle elles doivent s'inscrire pour être efficaces, …) et affirmé l'hypothèse d'un lien entre une certaine notion de « force » ou « distance » d'instrumentation entre environnements, et les difficultés d'intégration du tableur, tout en précisant cette vague notion de « distance » par d'autres éléments qui viennent s'ajouter à la seule transposition informatique :

- les éventuels écarts dans le vocabulaire en jeu,
- les éventuels écarts dans les valeurs institutionnelles portées par les deux environnements
- le fait que l'outil soit conçu ou non pour l'enseignement (ce dernier critère recouvre sans doute le premier et une partie du second mais peut-être pas totalement, c'est pourquoi nous préférons le garder comme un critère à part entière).

L'expérimentation a en effet dégagé des difficultés et une intégration plus ou moins « naturelle » ressentie suivant l'outil en jeu (en comparaison avec les logiciels de géométrie dynamique, les problèmes d'instrumentation du tableur semblent plus importants). Ainsi, pouvons-nous formuler plus précisément le résultat relatif aux instruments que nous avions énoncé au chapitre 3, en exploitant cette idée de « distance » qui, à ce stade, reste encore à creuser :

*Plus forte est le besoin d'instrumentation d'un outil, i.e. plus grande est sa « distance » par rapport aux habitudes scolaires en cours, et plus difficile est son intégration.* 

Les conclusions du chapitre 4, en exhibant les difficultés que peuvent éprouver les enseignants, rendent la question des ressources encore plus pertinente. C'est ce que nous avons examiné dans une cinquième phase du travail : les enseignants sont-ils convenablement outillés ?

Le chapitre 5 s'attache donc à saisir les problèmes d'intégration du tableur à travers le prisme de l'analyse des ressources professionnelles existantes. Pour ce faire, nous avons élaboré un outil d'analyse sous forme d'une grille intégrant le tableau construit au chapitre 2. Ce dernier est exploité pour montrer, par exemple, dans une analyse *a priori* des activités, des cheminements possibles du travail de l'élève (analyses pour un élève générique), mettant en évidence les différentes techniques et, par suite, les savoirs qui sont susceptibles de vivre avec le tableur, ou encore pour montrer que certaines activités séparent les aspects « technique/ conceptuel » en axant, le plus souvent, sur la technicité dans le tableur. Les résultats obtenus ont montré au final une très faible prise en compte, dans ces ressources, des genèses instrumentales liées au tableur et des problèmes afférents, ce qui nous a conduit :

• d'une part à poser une « condition minimale » concernant les ressources :

*Une genèse instrumentale doit se traduire au niveau des ressources : il y a nécessité de prendre en compte la question de leur gestion et celle des changements dans les praxéologies.* 

• d'autre part à compléter notre hypothèse relative aux enseignants :

*Un enseignant, non expert de l'outil, se trouve mal armé pour gérer, construire un chemin raisonnable qui conjugue l'instrumentation et les apprentissages mathématiques visés et peut difficilement tirer bénéfice des ressources qui lui sont offertes.* 

Les insuffisances relevées au niveau des ressources suffiraient, à elles seules, à expliquer la faible intégration du tableur si les enseignants n'avaient aucune autre « voie de recours ». Or, certains d'entre eux intègrent parfaitement, et depuis longtemps, le tableur dans leurs pratiques, puisant certainement, en partie, dans leurs propres *ressources internes,* entre autres leurs convictions et motivations personnelles. Les travaux de Lagrange, Chevallard, ou encore la double approche de Robert & Rogalski amènent en effet tous à penser que des explications à la résistance des enseignants peuvent exister aussi du côté de ces conceptions. Nos hypothèses sur les praxéologies de l'enseignant qui peuvent se trouver bouleversées par l'intégration du tableur questionnent ainsi les conceptions que peut avoir un enseignant sur les mathématiques, l'informatique, son estimation a priori de « ce qu'il peut perdre ou gagner » en matière de risque, de confort, … En outre, par rapport aux difficultés montrées précédemment, et si l'on veut améliorer cet état de fait, il est intéressant de s'informer auprès de ces « experts » : que nous apprennent les enseignants qui ont bien intégré le tableur ?

C'est ainsi que, dans l'optique de comprendre davantage les résistances actuelles, et mieux outiller les enseignants de demain, nos conclusions sur les ressources *externes* et réflexions qui s'ensuivent, nous ont menée, dans une sixième phase du travail, aux interrogations suivantes : l'enseignant a-t-il réellement *envie* de cette intégration ? Comment perçoit-il le tableur ? Les conceptions des enseignants sur les mathématiques, leur enseignement et leur apprentissage, l'image qu'ils désirent en donner à leurs élèves, jouent-elles un rôle relativement à notre problématique, et si oui, dans quelle mesure interviennent-elles ? Les injonctions officielles suffisent-elles à légitimer aux yeux des enseignants la présence du tableur dans les cours de mathématiques ?

Après l'approche instrumentale, c'est alors une deuxième voie d'entrée théorique qui s'ouvre à nous comme moyen de prendre en compte l'enseignant : celle de la double approche didactique et ergonomique. Le facteur « enseignant » y est en effet considéré en prenant en compte son histoire personnelle, ses conceptions, convictions, les nécessités générées par la gestion de classe, la façon de « médier » les connaissances, les contraintes sociales et institutionnelles, enfin la difficulté du métier, laquelle conduit à ne pas négliger les besoins en termes de risques et conforts estimés par l'enseignant. Exploiter, de façon fructueuse, la double approche dans un cadre instrumenté, faire intervenir des convergences avec l'approche instrumentale, nous semblent être une articulation fort intéressante, tant d'un point de vue théorique que pratique, quant aux questions d'intégration technologique. Dans le cadre de cette thèse, cette deuxième voie n'est certes qu'ébauchée et le travail d'approfondir les liens possibles de l'approche instrumentale avec l'analyse des pratiques, dans le cadre de cette double approche, reste à l'état de perspectives.

Cependant, l'enquête que nous avons menée, sous forme d'entretiens, auprès d'enseignants stagiaires et d'enseignants experts utilisateurs du tableur, a apporté également quelque éclairage en réponse à notre questionnement en recherchant ce qui contribuait aux résistances ou au contraire favorisait une intégration. Il s'agissait de prendre en compte les pratiques enseignantes et voir quelles réponses elles pouvaient nous apporter en étudiant celles des « experts » qui ont bien intégré le tableur. Il s'agissait aussi d'interroger les professeurs débutants, dont les conceptions –vierges a priori de toute expérience négative d'intégration technologique– permettaient de tester notre hypothèse sur les conceptions et estimations des gains/ risques comme freins à l'intégration du tableur. Comme nous l'avons annoncé, interroger ces enseignants débutants nous permettait aussi d'ouvrir une perspective vers la formation.

De cette étude, plusieurs éléments ont été dégagés au chapitre 6. En premier lieu, nous avons cerné, chez les jeunes enseignants débutants, des traits communs dans les conceptions, notamment un rapport à l'informatique différent de ce qu'il a pu être il y a une dizaine d'années. Il faut certainement le prendre en compte pour penser à mieux les outiller. Cette question de rapport à l'informatique entraîne des questions sur les praxéologies et, plus largement, sur les pratiques, en termes de composantes, etc… Nous avons observé également que les enseignants débutants sont peu sensibles aux potentialités évoquées de l'outil, tant pragmatiques qu'épistémiques, au contraire des « experts » ayant intégré le tableur qui exploitent ces deux types de potentialité. Du côté de ces enseignants, nous avons dégagé, là aussi, plusieurs convergences dans les pratiques (prise en compte des systèmes d'instruments, orchestrations,…) apportant quelque éclairage sur le fonctionnement des « experts ».

Les conclusions de cette enquête sont ainsi multiples :

- les conceptions des enseignants débutants montrent une certaine résistance à l'intégration du tableur à l'enseignement des mathématiques ; la résistance est moins forte lorsqu'il s'agit seulement de « juxtaposer » le tableur et les cours de mathématiques dans des pratiques parallèles,
- la gestion de séances avec l'outil informatique, la mise en place d'orchestrations leur semblent difficiles (manque de modèles, contraintes, instrumentation complexe…). Même chez les « experts », nous constatons que le tableur n'est pas l'outil qui semble le plus facile à intégrer. L'utilisation des outils informatiques pour l'apprentissage des mathématiques s'est mise progressivement en place et le tableur apparaît souvent en « bout de chaîne »,
- nos analyses nous conduisent à décrire les enseignants interrogés et leurs conceptions des pratiques instrumentées suivant quatre degrés d'intégration : N0, N1, N2 ou N3, décrits au chapitre 6.

Outre ces résultats, cette phase du travail nous a permis, d'une part, d'ajouter un nouveau critère précisant la notion de « distance » instrumentale utilisée dans notre résultat relatif aux instruments, d'autre part, de compléter notre résultat relatif aux enseignants :

• l'« épistémologie » embarquée par l'outil contribue à créer ou non de la distance. Le statut épistémologique de l'outil est intrinsèquement lié à la création de problèmes qu'il engendre. La règle et le compas, comme le souligne Chevallard (1992), *« loin d'être des pièces rapportées au sein de l'ordre didactique (…) en sont, comme on sait, des éléments fondateurs. »* des

<span id="page-296-0"></span>mathématiques, et, surtout, ils sont perçus comme tels par les enseignants. Quel potentiel épistémologique, les enseignants perçoivent-ils au tableur ? Cette question, qui peut se poser pour tout nouvel outil en mathématiques, est à prendre en considération lorsqu'on s'interroge sur la facilité ou non d'intégration de l'outil en question : crée-t-il de nouveaux problèmes mathématiques, si oui lesquels ? (ex : pour Cabri : oui, complètement : avec les macros, les jeux sur les menus, les lieux de points etc…)

• au niveau de l'enseignant, l'hypothèse, que nous énoncerons sous sa forme finale dans la partie suivante, se complète par des considérations sur la tâche nouvelle, supplémentaire et difficile d'organiser un jeu entre environnements, sur l'importance des conceptions et sur la difficulté à percevoir les potentialités du tableur.

Nous souhaitons, dans le dernier paragraphe, synthétiser ces résultats et discuter des perspectives que la thèse ouvre selon nous tant d'un point de vue « pratique » que d'un point de vue « théorique ».

# **II Les réponses et perspectives apportées par ce travail : quelles leçons tirer ?**

Les diverses parties de la recherche menée ont finalement tenté d'aborder la problématique du tableur à travers une mosaïque de facettes. Nous sommes parvenue à un ensemble de réponses, dont certaines ont une portée qui peut dépasser le cadre strict du tableur, et qui se sont constituées selon deux axes principaux : le pôle « instrument » et le pôle « enseignant ». Dans l'optique d'offrir une synthèse finale, nous avons tenté d'intégrer en une même conclusion les résultats relatifs aux instruments et aux enseignants évoqués précédemment, en les énonçant sous une formulation générale ne s'appliquant pas seulement au tableur :

*Un enseignant, non expert de l'outil, tient aux praxéologies qu'il a vu vivre (dans sa scolarité) et peut se montrer réticent/ prudent/ peu enthousiaste (voire hostile ?) à en faire vivre de nouvelles, d'autant qu'il ne sait a priori pas les gérer. L'organisation de ce jeu entre environnements, soit d'une gestion des genèses instrumentales, est un travail : nouveau, supplémentaire, et que l'on peut supposer difficile.* 

*Cette difficulté est certainement variable suivant l'outil en question, et nous avons tenté de « mesurer » cette variabilité grâce à la notion de distance[1](#page-296-0)17 :* 

**Plus l'instrumentation est forte, par rapport à l'environnement traditionnel de référence, (papier crayon), c'est à dire, plus sa distance à l'« habitude scolaire en cours » est grande et plus l'outil semble difficile à intégrer.**

*Ainsi, l'enseignant peut pressentir une complexité ajoutée, voir d'abord les différences, écarts avec son système de valeurs, et être peu sensible aux potentialités évoquées de l'outil, tant pragmatiques qu'épistémiques. En outre, s'il peut difficilement tirer bénéfice des ressources qui lui sont offertes, il se trouve mal armé pour gérer, construire un chemin raisonnable qui conjugue l'instrumentation et les apprentissages mathématiques visés.* 

-

<sup>&</sup>lt;sup>117</sup> Ce qui ne veut pas dire que si un outil est très distant de l'environnement de référence, il n'y aura pas d'intégration. La distance se veut mesurer la plus ou moins grande « facilité » d'intégration *a priori*, soit la plus ou moins grande quantité de travail à fournir du côté enseignant. On peut vouloir intégrer un outil même si la distance au papier crayon est grande si celui-ci est productif (dans le sens intéressant) pour les apprentissages mathématiques visés, même si son intégration est difficile. Une certaine distance « minimale » doit même, sans doute, être nécessaire pour que l'intégration d'un outil présente un intérêt.

<span id="page-297-0"></span>Dans le cas du tableur, d'une part le besoin d'instrumentation est très fort, on a pu sentir cette notion de *distance* d'un point de vue théorique avec les nouveaux objets, changements dans les démarches et écarts entre les systèmes de valeurs – dans notre cas la culture algébrique – respectivement portés par les environnements tableur et papier crayon, et d'un point de vue expérimental avec les difficultés des enseignants à intégrer le tableur dans une séquence. D'autre part, les ressources actuellement offertes sont très difficiles à exploiter, n'offrant qu'une très faible prise en compte des genèses instrumentales.

Par ailleurs, les conceptions des enseignants sur l'enseignement des mathématiques évoluent avec le développement de l'informatique dans notre société et son arrivée dans les programmes. A travers notre étude, notamment l'enquête menée au chapitre 6, nous saisissons une « image » (plus ou moins déformée) de cette évolution au fil des générations. Cette image concerne une population précise d'enseignants, à un instant précis de l'évolution. Quelle utilité générale pouvons-nous alors en tirer ? Il nous semble que le travail réalisé fournit des « leçons à tirer de l'intégration du tableur » et ouvre des perspectives possibles de travail d'un point de vue théorique et pratique.

## **II.1 Une expérience qui peut servir pour l'avenir : Point de vue pratique et perspectives**

D'un point de vue pratique, la recherche menée sur le tableur peut servir dans les questions d'intégration d'autres technologies. Le tableur montre que ce n'est pas parce qu'un instrument présente des apports, même admis par l'enseignant, que celui-ci va l'intégrer dans sa pratique. L'environnement papier crayon a, lui aussi, ses potentialités, et il présente l'avantage d'être *« déjà là »*. La mise en place de l'environnement instrumenté *par l'enseignant lui-même* soulève alors des problèmes et présente un coût :

- les praxéologies habituellement mises en place se trouvent modifiées (Lagrange, 1999b et nos chapitres 3 et 4 dans le cas du tableur)
- des situations nouvelles doivent être élaborées mais nécessitent un travail qui ne doit pas être minimisé (Lagrange, 1999b) pour piloter l'activité, la réflexion de l'élève (nous avons pu le tester dans le chapitre 4 pour le tableur)
- des éléments supplémentaires s'ajoutent au difficultés habituelles (gestion de classe, gestion de l'hétérogénéité, …) et doivent être pris en compte (voir les chapitres 4 et 6) :
	- facteurs liés à l'instrument : genèses instrumentales, recomposition des systèmes d'instruments (papier crayon, calculatrice), nous l'avons vu au chapitre 3
	- facteurs « externes » au professeur : temps, matériel, gestion du groupe classe, organisation des séances dans l'année dans le respect des programmes, nous en avons parlé aux chapitres 4 et 5
	- facteur « internes » au professeur : rapport de l'enseignant à l'instrument comprenant, ses propres connaissances techniques de l'outil, au niveau « artefact » et « instrument » (on peut supposer nécessaire un minimum d'apprentissage ou d'aisance) ; le statut ou la légitimité qu'il donne à l'instrument par rapport à l'enseignement des mathématiques, c'est-à-dire la justification qu'il donnerait de sa présence (liée aux mathématiques ? obligation du programme ? apprentissage social ? outil pédagogique motivant ?…) ; etc.

Face à ce coût, quels sont les apports de l'instrument ? On peut penser que si le professeur estime ce coût supérieur au gain ou à la différence entre « apports instruments » et « apports habituels papier crayon », alors il ne souhaitera pas intégrer l'outil en question.

Ainsi, dans les questions d'intégration technologique, il serait intéressant d'inclure l'analyse de ce coût dans l'analyse instrumentale. Celle-ci doit tenir compte, comme nous l'avons vu, des facteurs suivants :

- les facteurs liés à l'instrument et à son intégration didactique
- les facteurs externes : institutionnels et sociaux
- les facteurs « internes » liés à l'outil : rapports enseignant-outil.

Les détails de chacun de ces facteurs restent pour une grande part à définir. Relativement aux facteurs « instruments », notre analyse théorique a montré dans le cas du tableur une grande complexité, confirmée par notre expérimentation. Relativement aux facteurs « externes », dans le cas du tableur, nous avons vu qu'il y a peu d'aide accessible facilement. En outre, pour le tableur, les facteurs externes entraînent un coût supérieur à celui plus réduit des calculatrices (les calculatrices, elles aussi, sont, de nos jours, « déjà en classe »). Relativement aux facteurs « internes », notre enquête visant à s'approcher du rôle des conceptions dans l'intégration du tableur nous a conduit à déterminer 4 degrés d'« intégration », les stagiaires étant plutôt aux niveaux N0 et N1, les formateurs experts, plutôt au niveau N3. Le fonctionnement de ces derniers nous éclaire aussi sur les raisons des difficultés à arriver en N3 dans le cas du tableur. Par rapport aux conceptions, la thèse montre (dans l'analyse a priori des rapports tableur et conceptualisation en algèbre, dans l'expérimentation et dans l'analyse des ressources, des tâches et techniques dans le tableur) comment le tableur peut heurter ces conceptions, quelle vision des mathématiques il donne, à travers la technique essentielle qu'il met en avant (essai/ erreur), à travers le type d'enseignement qu'il soutient (exploration, calculs) et à travers les objets de l'algèbre qu'il met en scène, tous différents des habitudes papier crayon (voir le chapitre 4). Ce sont, chaque fois, des objets et techniques qui, contrairement à d'autres outils informatiques, ne rentrent pas dans les fondements reconnus traditionnellement en mathématiques. Par comparaison avec les logiciels de géométrie dynamique, par exemple, le logiciel Cabri permet de réaliser de vraies constructions, ce qui rejoint les habitudes du papier crayon. Avec le tableur, en revanche, on a l'impression, comme nous l'avons vu, que les mathématiques, au sens « dur » du terme, disparaissent…

Les différents facteurs énumérés ci-dessus, interagissent entre eux. Ainsi, les conceptions interviennent mais également les connaissances de l'outil et la « tolérance » en terme de risques qu'éprouve le professeur (voir le chapitre 6). Il se peut que les connaissances sur le tableur ne soient pas ressenties comme suffisamment disponibles par l'enseignant pour qu'il s'aventure à utiliser l'outil compte tenu de ce qu'il estime que cette aventure peut lui coûter par rapport à ce qu'elle peut lui apporter. Il nous semble que cette estimation est un des éléments les plus importants pour notre problématique. Comment l'enseignant procède-t-il pour estimer ce qu'il perd ou gagne ? Est-ce même un processus conscient ?

L'estimation concerne le « risque » en terme d'apprentissages, mais également en terme de « gestion de classe ». La gestion d'une séance machine est évidemment très différente d'une gestion de classe en séance « ordinaire » papier crayon : dans le cas d'une séance de mathématiques où les élèves travaillent sur ordinateur, il y aura par exemple très peu, voire quasiment aucune interaction « professeur-classe » en collectif. En outre, les élèves travaillent généralement à deux, sont assis différemment d'une séance ordinaire, le tableau, quand il y en a un, ne joue plus le même rôle (voire ne joue plus aucun rôle du tout), il y a parfois un vidéo projecteur qui reproduit « en grand » l'écran de l'ordinateur. Les élèves peuvent avoir une fiche à suivre, des réponses papier à écrire en même temps qu'un travail machine à effectuer. Avant de faire fonctionner tout ça, il y a une réflexion conséquente à développer, un travail non négligeable qui ne va pas de soi (voir la conclusion du chapitre 4) tant les différences sont grandes par rapport à l'habitude acquise dans la gestion des séances ordinaires. Il est

possible qu'un enseignant habitué à mener du travail en petits groupes aura plus de facilité car c'est le type de séance qui se rapproche le plus : on y retrouve, là encore, peu d'interactions collectives avec le professeur, les élèves travaillent aussi à plusieurs, autour d'une fiche, sont également assis différemment de l'ordinaire, la configuration de la classe est autre, le tableau joue des rôles différents, etc. Mais c'est encore loin d'être équivalent : les élèves travaillent par groupes de 3 ou 4, plutôt qu'en binômes comme c'est souvent le cas avec les ordinateurs ; le travail est généralement identique pour tous à l'intérieur d'un même groupe tandis que la configuration de travail type « ordinateur-fiche papier » incite plutôt à différencier les tâches (même s'il y a réflexion commune, souvent un élève s'occupe des manipulations à l'ordinateur et l'autre note les réponses). Quand bien même ils prendraient l'initiative de changer de rôle au cours de leur travail (ce que l'on imagine a priori arriver plutôt rarement), la répartition des tâches et actions des élèves reste bien plus différenciée dans ce type de séance. La classe est aussi configurée autrement mais lors d'un travail en petits groupes c'est la même salle, tandis que les séances informatiques se déroulent rarement dans la salle où ont lieu les autres séances de mathématiques (nombreuses questions se posent alors à l'enseignant : arrive-t-on directement dans cette salle ou change-t-on de salle pendant la séance – ce qui pose aussi le problème de la gestion des déplacements dans le couloir, de la perte de temps liée à toute modification de l'activité des élèves ? Où restent les affaires et le matériel scolaire des élèves ? A quel moment fait-on l'appel ? Quel statut a l'enseignant ?…). La question du statut de l'enseignant doit effectivement jouer aussi du côté des élèves et de l'importance ou de la légitimité que ces derniers accordent à leur professeur : celui-ci change certainement de « casquette » à leurs yeux, ce n'est pas comme lorsqu'on reste dans « la » (ou les) salle(s) de mathématiques, celle(s) où on accorde à l'enseignant sa casquette de « prof de maths ». Le changement de statut du professeur, aux yeux des élèves, se répercute sur leurs comportements qui tendent à être bien différents (attitudes, prises de parole, façon de s'adresser au professeur, déplacements dans la classe)… Enfin, on sait bien par exemple qu'il est très difficile d'institutionnaliser quand des élèves sont devant un ordinateur et, en amont, de faire formuler ou valider. Les élèves ne s'interrompent pas facilement et ne renoncent pas à « l'action », ce qui se distingue sensiblement des problèmes connus sur le travail en petits groupes, même si l'hétérogénéité qui se crée entre les élèves est similaire ainsi que la difficulté à les re-concentrer sur un discours collectif de l'enseignant. Toutes ces différences et « nouveautés » peuvent certainement amener des hésitations, là encore avec une idée de risque (ou de confort) de la part des enseignants.

Ainsi, nous voyons *a priori* deux « motifs de résistance » :

1) une résistance plus fondamentalement liée aux mathématiques, à leur épistémologie : aux conceptions et représentations qu'on en a,

2) une résistance plus spécifiquement liée au travail et à la réflexion plus profonde que supposent l'intégration d'un outil, à la fois au niveau des contenus d'apprentissage, mais également au niveau professionnel en termes de gestions de classe.

Ces deux motifs dont nous faisons l'hypothèse se combinent certainement avec des poids respectifs différents suivant les personnes.

Alors, pour aller vers des solutions, on peut travailler dans trois directions : au niveau des ressources, au niveau des formations et au niveau des outils eux-mêmes. Quelles caractéristiques nécessaires doivent-ils présenter chacun ? A quoi doit-on être attentif ?

#### • **Au niveau des ressources :**

 Au niveau des ressources, c'est une « condition minimale » qui se dégage de notre travail (voir chapitre 5) : la nécessité de la prise en compte, dans les ressources proposées aux professeurs, de la gestion des genèses instrumentales et des changements dans les praxéologies.

#### <span id="page-300-0"></span>• **Au niveau des formations :**

 Une condition essentielle semble être ici la nécessité d'une formation qui, non seulement rende les connaissances liées à l'outil disponibles pour l'enseignant, mais se préoccupe également de ce côté « gestion » des genèses instrumentales. Entre autres, l'« analyse des *types de situations didactiques* que le recours à l'ordinateur serait susceptible de créer, et de leur intérêt propre pour le processus d'enseignement » (Chevallard, 1992), devrait être intégrée à la formation afin de fournir aux enseignants les moyens de mettre au point des séquences d'enseignement intégrant ces outils. Ainsi, une certaine prise en compte des orchestrations serait souhaitable dans les contenus de formation. Mais tout ceci ne peut se réaliser que dans la durée et nécessite un suivi dans le temps des formations proposées aux enseignants, ce qui soulève, notamment, la question des volumes horaires actuels de formation.

#### • **Au niveau des outils :**

 Quels sont les outils qu'il est pertinent d'intégrer pour l'enseignement des mathématiques ? Peuton intégrer tout outil ? L'idée de « distance », que nous reprendrons dans le paragraphe suivant, peut aider à répondre. L'étude préalable de l'outil et de la distance qu'il présente par rapport aux habitudes en cours peut être intéressante car elle participe aux difficultés d'intégration susceptibles de se présenter. On peut donc y réfléchir et y être attentif avant d'introduire un nouvel outil dans les curricula.

 Quels sont les critères qui interviennent dans cette distance ? Ceci nous amène au point de vue théorique ainsi qu'aux perspectives de la thèse.

### **II.2 Point de vue théorique et perspectives**

Nous voudrions souligner, tout d'abord, la richesse apportée par le fait d'être entrée dans notre problématique par deux portes : se poser la question d'intégration d'un outil en tenant compte à la fois de l'approche instrumentale et des pratiques enseignantes par la double approche semble une perspective prometteuse, mais, d'un point de vue théorique, de nombreuses questions restent ouvertes ou à creuser davantage pour étudier les pratiques enseignantes en environnement instrumenté. C'est le cas par exemple de la réflexion menée sur les techniques. La définition dont nous nous sommes servie n'est qu'une proposition invitant à approfondir les points de « contact » entre l'approche ergonomique et cognitive d'une part, et l'approche anthropologique du didactique d'autre part, même si elle nous a servi dans notre travail. En effet, le « parallèle » entre technique papier crayon et technique instrumentée a été utilisé dans la grille d'analyse des ressources et a permis de dégager un éventail de techniques que le tableur met en avant ainsi que de montrer l'écart avec l'environnement papier crayon. Cette phase de travail nous semble importante afin de déterminer quels savoirs vont vivre dans l'environnement instrumenté. Il serait intéressant de voir si on peut l'appliquer à d'autres instruments.

Un travail est également nécessaire pour creuser davantage les « niveaux » d'intégration élaborés au chapitre 6. Notre enquête s'est limitée à quelques PLC2 et quelques formateurs. Il serait intéressant de mener une enquête plus large et qui renseigne aussi sur les enseignants « lambda ».

Enfin, nous souhaiterions poursuivre le travail pour développer les critères caractérisant l'idée de distance, entre environnements d'apprentissage usuel et instrumenté, qui s'est développée peu à peu afin de caractériser la complexité d'un instrument par rapport à son intégration dans les pratiques d'enseignement des mathématiques. Différentes étapes de la thèse ont apporté quelques éléments permettant de clarifier cette vague notion. Nous les résumons ici en distinguant les critères intrinsèques aux instruments eux-mêmes des critères intrinsèquement liés aux mathématiques et à leur enseignement :

- Distance liée à la présence de différents environnements dont l'un a un statut de référent dans l'institution scolaire en cours :
	- La « congruence » entre les deux environnements : changements dans les objets, techniques congruentes ou non (Drijvers, 2003), dimension sémiotique, symbolisme, …
	- Le vocabulaire en jeu dans l'outil,
	- Les systèmes de valeurs portés par les deux environnements,
	- Le statut épistémologique de l'outil.
- Distance liée à l'enseignement des mathématiques :
	- Le fait que l'outil ait été conçu ou non *pour* l'enseignement des mathématiques,
	- La transposition informatique à l'œuvre dans l'environnement,
	- Le potentiel épistémique de l'outil (dans le sens où on peut se demander quelles nouvelles façons d'appréhender les concepts mathématiques et quels nouveaux problèmes l'outil permet de créer pour l'apprentissage des mathématiques).

Comme nous l'avons noté, la distance instrumentale et les problèmes didactiques qui en résultent ne suffisent pas à eux seuls à déterminer l'« intégration » ou l' « intégrabilité » d'un outil. D'autres éléments peuvent venir la « contrer », nous inscrivons donc la distance instrumentale dans un ensemble plus vaste de conditions pouvant jouer dans cette intégration (et parmi lesquelles certains des critères précédents se retrouvent) :

- Légitimité institutionnelle (instructions, injonctions officielles)
- Légitimité didactique (activités possibles, « productivité » didactique : quelle est la valeur du changement apporté par l'outil ?)
- Légitimité épistémologique (rôle joué par l'outil dans le développement des mathématiques, problèmes mathématiques générés par l'outil)
- « Faisabilité pratique » (les modifications apportées par l'outil génèrent une tâche d'intégration qui doit représenter une charge raisonnable de travail pour l'enseignant : quel est le coût du changement pour intégrer l'outil ?)

Pour penser l'intégration technologique, ces éléments offrent là encore des perspectives en termes de formation (comment former à gérer les genèses instrumentales en prenant en compte les dimensions qui contribuent à créer de la distance ?), de création de ressources (comment accompagner au mieux le travail en faisant ressortir ce qui peut légitimer l'outil ?) et d'ingénierie des dispositifs (comment penser au mieux les rapports entre la conception technologique et son exploitation didactique ?) (sur la notion de distance associée à ces questions, voir Haspekian & Artigue ; Symposium REF 2005).

 Nous avons introduit le travail en commençant par dépeindre brièvement le contexte dans lequel il s'inscrit ; nous terminerons de même par un retour au contexte afin de voir ce qu'il nous offre lui aussi comme perspectives. Dans le cas des mathématiques, si la distance instrumentale créée par un outil est si problématique, c'est que les enseignants ont à cœur d'offrir à leurs élèves, avec les moyens nouveaux, ce plaisir et cette contemplation, pour reprendre les termes du Rapport Kahane, dont ils ont bénéficié, eux, avec d'autres moyens :

Chacun peut se représenter l'ensemble des mathématiques à sa manière : l'édifice magnifique (le « palais intérieur » de Laurent Schwartz), ou le monde des idées pures, ou la forêt peuplée d'espèces insolites. Cet ensemble est organisé en théories superbes, comme les Eléments d'Euclide ou la théorie des fonctions d'une variable complexe. Et ces théories sont comme des enchaînements de perles, les théorèmes, qui sont, littéralement, ce devant quoi il vaut la peine de s'arrêter pour se livrer à la contemplation. [Rapport Kahane, p.14]

<span id="page-302-0"></span>Le fond du problème n'est alors pas tant de vouloir recréer une culture passée avec des moyens nouveaux que de chercher à l'enrichir :

La culture commune des mathématiciens est faite de quelques dizaines de théorèmes, elle varie selon les époques, mais elle ne se coupe jamais du passé, même lointain. Il faut à la fois revisiter le passé et élargir cette culture à des domaines nouveaux. [Rapport Kahane, p.14]

 Comment faire ? Les mathématiques sont si liées aux instruments, lesquels évoluent eux-mêmes si vite, que leur enseignement paraît s'inscrire dans une course perpétuelle. Cependant, c'est à la culture mathématique moderne, plus qu'aux outils eux-mêmes, qu'il semble devoir s'adapter en réalité. Dans les mathématiques contemporaines, les mathématiques appliquées prennent une place telle que

(…) certains mathématiciens américains n'hésitent pas à affirmer aujourd'hui, face à l'extraordinaire élargissement du champ d'intervention des mathématiques, que les mathématiques pures ne sont plus qu'un sous-domaine restreint des mathématiques appliquées, à savoir ce que l'on peut formaliser et rendre rigoureux. [Dahan-Dalmedico, 1996**[1](#page-302-0)18**, cité dans Peccatte, 1998].

Comme le dit Peccatte (ibid.), une des caractéristiques de ces mathématiques contemporaines « se situe du côté des relations désormais fort complexes et variées des mathématiques avec l'informatique ». Selon lui, ces liens contribuent à donner aux mathématiques une orientation appelée « quasi-empiriste » (on parle encore de « pseudo-empirisme » ou d'« expérience mathématique ») :

- démonstrations « assistées » par ordinateur (théorème des 4 couleurs, problèmes de Waring en théorie additive des nombres, recherche des règles de Golomb, etc.),
- théorie algorithmique de l'information,
- théorie algorithmique de la preuve (qui entraîne que la notion de preuve « pose des questions épistémologiques nouvelles » : Peccatte (1998) cite l'idée de « mathématiques semi-rigoureuses » due à Zeilberger :

Maintenant que de très grandes classes d'identités, et peut-être même d'autres familles de théorèmes, deviennent démontrables de façon routinière, nous pourrions voir apparaître de nombreux résultats pour lesquels nous devrions, en principe, savoir comment obtenir une démonstration (ou une réfutation) tout en étant incapable ou peu désireux de payer pour trouver de telles preuves, puisque la 'presque certitude' pourrait être achetée pour bien moins cher. Je peux prédire l'*abstract* d'un article, aux environs de l'année 2100, où l'on pourrait lire : " Nous montrons, dans un certain sens précis, que la conjecture de Goldbach est vraie avec une probabilité plus grande que 0.99999 et que la démonstration complète pourrait être déterminée avec un budget de [1](#page-302-0)0 milliards de dollars. " [Zeilberger, 1993<sup>119</sup>, cité dans Peccatte, 1998]

• mathématiques expérimentales : l'ordinateur joue un rôle d'outil de laboratoire dans les mathématiques pures et appliquées, « c'est un outil de *découverte* et de *création* ; les mathématiques ne peuvent plus être considérées comme le seul produit de la 'pensée pure' des mathématiciens » (Peccatte, ibid.).

Il nous semble que l'école contemporaine souhaite inscrire l'enseignement des mathématiques dans cette même impulsion, mais nous avons montré, dans le cas du tableur, que ceci questionne directement les pratiques, les représentations qu'ont les enseignants de l'acte d'apprendre les mathématiques, et leurs représentations des mathématiques elles-mêmes.

L'enseignement des mathématiques se trouve ainsi devant un véritable défi à relever ; mais il n'en est pas à son premier bouleversement, et c'est, aussi, ce qui le rend passionnant…

-

<sup>118</sup> Amy Dahan-Dalmedico (1996) *L'essor des mathématiques appliquées aux Etats-Unis : l'impact de la seconde guerre mondiale.* Revue d'Histoire des Mathématiques. Tome 2, fascicule 2, 149-213, p. 152<sup>1</sup><br><sup>119</sup>Doron Zeilberger (1993) *Theorems for a Price : Tomorrow's Semi-Rigourous Mathematical Culture*, Notices

of the American Mathematical Society, 40, n° 8, 978-981.

# **BIBLIOGRAPHIE**

### <span id="page-303-0"></span>**Bibliographie Générale**

- Bosch, M. & Chevallard, Y. (1999). La sensibilité de l'activité mathématique aux ostensifs. Objet d'étude et problématique, *Recherche en Didactique des Mathématiques, vol 19 (1),* La Pensée Sauvage (Eds.), pp. 77-124.
- Brousseau, G. (1986). Fondements et méthodes de la didactique des mathématiques. *Recherche en Didactique des Mathématiques, vol 7 (2),* La Pensée Sauvage (Eds.), pp. 33-115.
- Chevallard, Y. (1999). L'analyse des pratiques enseignantes en théorie anthropologique du didactique. *Recherche en Didactique des Mathématiques, vol 19 (2),* La Pensée Sauvage (Eds.), pp. 221-266.
- Chevallard, Y. (1998). Analyse des pratiques enseignantes et didactique des mathématiques : l'approche anthropologique. In R.Noirfalise (Ed.) *Actes de l'Université d'Été de Didactique de La Rochelle*, 88-101. IREM de Clermont-Ferrand.
- Chevallard, Y. (1997). Familière et problématique, la figure du professeur. *Recherche en Didactique des Mathématiques, vol 17 (3),* La Pensée Sauvage (Eds.), pp. 17-54.
- Chick, H., Stacey, K., Vincent, J. & Vincent, J. (Eds), (2001). The Future of the Teaching and the Learning of Algebra, *Proceedings of the 12<sup>th</sup> ICMI Study* University of Melbourne, Australia.
- Clement, J. (1982). Algebra word problems solutions: Thought processes underlying a common misconception. *Journal for Research in Mathematics Education*, 13(1), 16-30
- Comiti, C., Grenier, D. & Margolinas, C. (1995), Différents niveaux de connaissances en jeu lors d'interactions en situations de classe et modélisation de phénomènes didactiques liés à ces interactions, in Arsac G., Gréa J., Grenier D., Tiberghien A. (eds), *Différents types de savoirs et leurs articulations*, Grenoble : La Pensée Sauvage, pp.93-127
- Dehaene, S. (1997). *La bosse des maths*, Editions Odile Jacob.
- Douady, R. (1986). Jeux de cadres et dialectique outil/ objet. *Recherche en Didactique des Mathématiques, vol 7 (2),* La Pensée Sauvage (Eds.), pp. 5-32.
- Douady, R. (1994). Ingénierie didactique et évolution du rapport au savoir. *Repères IREM* n°15, pp.37-61.
- Drouhard, J.P. (1992). *Les écritures symboliques de l'algèbre élémentaire.* Thèse de doctorat*.*  Université de Paris 7.
- Duval, R. (1988). Ecarts sémantiques et cohérence mathématique : introduction aux problèmes de congruence. *Annales de Didactique et de Sciences Cognitives,* vol. 1, pp. 7-26, IREM de Strasbourg
- Duval, R. (1993). Registres de représentation sémiotique et fonctionnement cognitif de la pensée. *Annales de Didactique et de Sciences Cognitives,* vol. 5, pp. 37-65, IREM de Strasbourg.
- Duval, R. (1996). Quel cognitif retenir en didactique des mathématiques ? *Recherche en Didactique des Mathématiques, vol 16 (3),* La Pensée Sauvage (Eds.), pp. 349-382.
- Frege, G. (1892, 1971). *Ecrits logiques et philosophiques.* Traduction de Claude Imbert. Paris : Seuil.
- Fortes, M. (1970). Social and psychological aspects of education. *From child to adult: studies in the anthropology of education,* Taleland. J.Middleton (Ed.) New-York, Natural History Press.
- Grugeon, B. (1995). *La transition entre enseignement professionnel et enseignement général : le cas de l'algèbre élémentaire.* Thèse de doctorat. Université Paris 7 : 9-96.
- Grugeon, B. (2000). Une structure d'analyse multidimensionnelle en algèbre élémentaire: conception, exploitation et perspectives. *L'algèbre au lycée et au collège,* Actes des journées de formation de formateurs 4-5juin1999, IREM de Montpellier, pp.5-39.
- Nicaud, J.F. (1994). Modélisation en EIAO, les modèles d'APLUSIX. *Recherche en Didactique des Mathématiques, vol 14/1 (2),* La Pensée Sauvage (Eds.), pp. 67-112.
- Robert, A. & Robinet, J. (1992). Représentations des enseignants et des élèves, *Repères IREM*, *n°7,* Topiques Editions, pp.93-99).
- Robert, A. & Robinet J. (1996). Prise en compte du méta en didactique des mathématiques. *Recherche en Didactique des Mathématiques, vol 16 (2),* La Pensée Sauvage (Eds.), 145-175.
- Robert, A. & Rogalski, J. (2002). Le système complexe et cohérent des pratiques d'enseignants de mathématiques : une double approche, *Revue canadienne de l'enseignement des sciences, des mathématiques et des technologies*, *vol.2, n°4*, pp.505-528.
- Roditi, E. (2001). *L'enseignement de la multiplication des décimaux en sixième*, Thèse de doctorat. Université de Paris VII : 5-42.
- Roditi, E. (2005). *Les pratiques enseignantes en mathématiques. Entre contraintes et liberté pédagogique.* Paris : L'Harmattan.
- Rivière, A. (1990). *La psychologie de Vygotsky*, Coll. Psychologie et sciences humaines, In P.Mardaga (Ed.).
- Sfard, A. (1991). On the dual nature of mathematical conceptions: reflections on processes and objects as different sides of the same coin. *Educational Studies in Mathematics 22(1),* 1-36.
- Thompson, A.G. (1992). Teachers' beliefs and conceptions : A synthesis of the research. In D.A.Grouws (Ed.), *handbook of research on mathematics teaching and learning* (pp. 127-146). New York: Macmillan.
- Vergnaud, G., Cortès, A., et Favre-Artigue, P. (1987). Introduction de l'algèbre auprès de débutants faibles. Problèmes épistémologiques et didactiques. *Actes du Colloque de Sèvres : Didactique et acquisition des connaissances scientifiques,* pp.259-288, La Pensée Sauvage (Eds.).
- Vergnaud G. (1989/90) Psychologie du développement cognitif et didactique des mathématiques. Un exemple : les structures additives. *Petit x n°22* (pp.51-69) IREM de Grenoble.
- Vergnaud, G. (1990). La théorie des champs conceptuels. *Recherche en Didactique des Mathématiques, vol 10 (2.3),* La Pensée Sauvage (Eds.), pp. 133-170.

Vygotski, L.S. (1934). *Pensée et Langage,* Editions sociales (Traduction de F.Sève, 1985).

Yerushalmy, M. & Chazan, D. (2002). Flux in school algebra : Curricular change, graphing technology, and research on student learning and teacher knowledge. In L.D. English (Ed.), *handbook of research in mathematics education*, pp. 725-755.

### **Bibliographie Autour des Tableurs**

- Ainley, J. (1999). Doing Algebra-Type Stuff: emergent algebra in the primary school. In O. Zaslavsky (Ed.) *Proceedings of the Twenty Third Annual Conference of the International Group for the Psychology of Mathematics*, Haifa, Israel.
- Ainley, J., Nardi, E. and Pratt, D. (1999). Constructing Meaning for Formal Notation in Active Graphing. In I. Scwank (Ed.) *Proceedings of the First Conference of the European Society for Research in Mathematics Education*, Forschungsinstitut fuer Mathematikdidaktik, Osnabrueck, Vol. 1, [http://www.fmd.uni-osnabrueck.de/ebooks/erme/cerme1-proceedings/cerme1\\_contents1.html.](https://webmail.math.jussieu.fr/horde/util/go.php?url=http%3A%2F%2Fwww.fmd.uni-osnabrueck.de%2Febooks%2Ferme%2Fcerme1-proceedings%2Fcerme1_contents1.html&Horde=e6640efd0701e7934fd91ab87de40193)
- Ainley, J., Bills, L. and Wilson, K. (2003). Designing Tasks for Purposeful Algebra *Proceedings of the Third Conference of the European Society for Research in Mathematics Education*, Bellaria, Italy. [http://www.dm.unipi.it/~didattica/CERME3/proceedings/Groups/TG6/TG6\\_ainley\\_cerme3.pdf](http://www.dm.unipi.it/~didattica/CERME3/proceedings/Groups/TG6/TG6_ainley_cerme3.pdf)
- Arzarello, F., Bazzini, L. and Chiappini, G. (1994). The process of naming in algebraic thinking. *Proceedings of the 18th International Conference for the Psychology of Mathematics Education*, vol.3 (pp.40−47). Lisbon, Portugal.
- Arzarello F., Bazzini L., and Chiappini G. (1995). The construction of algebraic knowledge : towards a socio-cultural theory and practice *Proceedings of the 19th International Conference for the Psychology of Mathematics Education*, vol. 19-1, p.120. Recife, Brésil.
- Arzarello, F.., Bazzini, L. and Chiappini, G. (2000). Algebraic thinking in a semiotic perspective : focusing in a spreadsheet environment. Trad. Bardini & Brugeon (2002) La pensée algébrique dans une perspective sémiotique. L'environnement du tableur. *Sciences et techniques éducatives*, Vol 9, n°1-2, 219-239.
- Arzarello, F., Bazzini, L. and Chiappini, G. (2001). A model for analysing algebraic processes of thinking. In R. Sutherland, T. Assude, A. Bell and R. Lins (Eds.), *Perspectives on school algebra,* vol.22, 61-81. Dordrecht: Kluwer Academic Publishers.
- Capponi, B. (1999). Le tableur pour le collège, un outil pour l'enseignement des mathématiques. *Petit x n°52* (pp.5-42). IREM de Grenoble.
- Capponi, B. (2000). Tableur, arithmétique et algèbre. *L'algèbre au lycée et au collège,* Actes des journées de formation de formateurs 4-5juin1999 (pp.58-66). IREM de Montpellier.
- Dettori, G., Garuti, R., Lemut, E. and Netchitailova, L. (1995). An Analysis of the Relationship between Spreadsheet and Algebra, in L. Burton and B. Jaworski (Eds.) *Technology in Mathematics Teaching - a bridge between teaching and learning*, Bromley: Chartwell-Bratt pp. 261-274.
- Dettori, G., Garuti, R. and Lemut, E. (2001). From arithmetic to algebraic thinking by using a spreadsheet, in R. Sutherland, T. Assude, A. Bell and R. Lins (Eds.), *Perspectives on school algebra*. (pp.191-207). Dordrecht: Kluwer Academic Publishers.
- Grenier, D. et Meyssirel, B. (1994). Utilisation d'un tableur au lycée, *IREM de Picardie*, n°118.
- Rojano, T. (1996). Developing algebraic aspects of problem solving within a spreadsheet environment. In N. Bednarz, C. Kieran and L. Lee (Eds.), *Approaches to Algebra* (pp.137-145)*.* Dordrecht: Kluwer Academic Publishers.
- Rojano, T. (2001). Algebraic reasoning with spreadsheets. *International Seminar on 'Reasoning, explanation and proof in school mathematics and their place in the intended curriculum'.* Cambridge, England.
- Rojano,T. & Sutherland, R (1993). Towards an Algebraic Approach : The Role of Spreadsheets. *Proceedings of the 17th International Conference for the Psychology of Mathematics Education,* vol. 1 (pp. 188-197). Tsukuba, Japan.
- Rojano, T. and Sutherland, R. (1997). Pupils' strategies and the Cartesian method for solving problems: the role of spreadsheets. *Proceedings of the 21<sup>st</sup> International Conference for the Psychology of Mathematics Education,* vol. 4 (pp. 72-79). Lathi, Finland.
- Rousselet, M. (1999) *Tableur et Mathématiques au collège.* Réseau CNDP. CRDP de Versailles.

### **Bibliographie Autour des Instruments et des Mathématiques**

- Abboud Blanchard, M. (1994). L'intégration de l'outil informatique à l'enseignement secondaire des mathématiques : symptômes d'un malaise. Thèse de doctorat. Université Paris 7.
- Artigue, M. (1995). Un regard didactique sur l'utilisation des outils de calcul formel dans l'enseignement des mathématiques, *Repères 19*, IREM avril 1995, pp.77-108.
- Artigue, M., Abboud M., Drouhard J.P. et Lagrange J.B. (1995). Etude des modes d'appropriation de calculatrices complexes par des élèves de lycée et des stratégies développées par les enseignants pour l'intégration de ces outils à l'enseignement des mathématiques, *Rapport d'étape, Cahier DIDIREM 3 (Numéro Spécial),* IREM, Université Paris 7, décembre 1995, pp.3-11 .
- Artigue, M., Defouad, B., Duperier, M., Juge, G. et Lagrange J.B. (1998). Intégration de calculatrices complexes dans l'enseignement des mathématiques au lycée, *Cahier DIDIREM 4 (Numéro Spécial),* IREM, Université Paris 7, janvier 1998, pp.370-384.
- Artigue, M. (2002). Learning Mathematics in a CAS Environment: The Genesis of a Reflection about Instrumentation and the Dialectics between Technical and Conceptual work. *International Journal of Computers for Mathematical Learning* 7 (3): 245-274.
- Bailleul, M. (Ed.) (2000). Les instruments dans la pratique et l'enseignement des mathématiques. Actes de l'Universté d'été, Houlgate, août 1999, IUFM Caen,
	- Birebent, A. La calculatrice et les calculs trigonométriques : une entrée difficile dans l'approximation numérique décimale. pp.329-338.
- Defouad, B. et Lagrange J.B. Processus d'instrumentation de calculatrices complexes dans l'apprentissage des débuts de l'analyse en classe de Première S. pp.253-261.
- Noguès, M. et Trouche, L. Quelle prise en compte des contraintes didactiques dans des environnements technologiques complexes ? pp.307-314.
- Rabardel, P. Eléments pour une approche instrumentale en didactique des mathématiques. pp.203-213.
- Balacheff, N. (1994a). La transposition informatique. Note sur un nouveau problème pour la didactique. In M.Artigue et al. (Eds.), *Vingt ans de Didactique des Mathématiques en France*. Grenoble : La Pensée Sauvage, pp.364-370.
- Balacheff, N. (1994b). Didactique et intelligence artificielle. *Recherche en Didactique des Mathématiques en France*. Grenoble : La Pensée Sauvage, pp. 9-42.
- Cornu, B. (Ed.) (1992). *L'ordinateur pour enseigner les mathématiques,* PUF.

Cornu B. Evolution des mathématiques et de leur enseignement, pp.13-69.

Chevallard Y. Intégration et viabilité des objets informatiques dans l'enseignement des mathématiques, pp.183-203.

- Defouad, B. (2000). *Etude de genèses instrumentales liées à l'utilisation d'une calculatrice symbolique en classe de première S*. Thèse de doctorat, Université Paris 7.
- Drijvers, P. (2000). Students encountering obstacles using CAS. *International Journal of Computers for Mathematical Learning* 5(3): 189-209.
- Drijvers, P. (2002). Learning mathematics in a computer algebra environment: obstacles are opportunities. Zentralblatt für Didaktik der Mathematik, 34(5), 221-228.
- Drijvers, P. (2003). *Learning algebra in a computer algebra environment. Design research on the understanding of the concept of parameter*. Doctoral dissertation. Utrecht: CD-β press. Egalement disponible en ligne, à l'adresse : www.fi.uu.nl/~pauld/dissertation .
- Drijvers, P. & Trouche, L. (à paraître). From artifacts to instruments, A theoretical framework behind the orchestra metaphor. In Heid, M.K. & Blume, G.W. (Eds.), *Research on Technology in the Learning and Teaching of Mathematics: Syntheses and Perspectives.* Kluwer Academic Publishers.
- Guin, D. & Trouche, L. (1999). The complex process of converting tools into mathematical instruments: the case of calculators *International Journal for Computer Algebra in Mathematics Education* 3(3): 195-227.
- Guin, D. et Trouche, L. (Eds.) (2002). Calculatrices symboliques. Transformer un outil en un instrument du travail mathématique : un problème didactique. Grenoble : La Pensée Sauvage.
- Haspekian, M. (2005). An "instrumental approach" to study the integration of a computer tool into mathematics teaching: the case of spreadsheets. *International Journal of Computers for Mathematical Learning* 10(2): 109-141*.*
- Haspekian, M. & Artigue, M. (à venir). L'intégration de technologies professionnelles à l'enseignement dans une perspective instrumentale : le cas des tableurs. *Environnements*  informatisés pour l'éducation et la formation scientifique et technique : modèles, dispositifs et *pratiques.* Symposium REF (Réseau Education Formation), 15-16 septembre 2005, Montpellier.
- Hoyles, C. & Noss, R. (Eds.) (1992). *Learning Mathematics and Logo.* Cambridge, Massachusetts: MIT Press.
- Hoyles, C. (2003). From instrumenting and orchestrating convergence to designing and recognising diversity. Third CAME SYMPOSIUM, june 2003, Reims: France. Disponible à l'adresse : <http://www.lonklab.ac.uk/came/events/reims/2-Reaction-Hoyles.doc>.
- Hoyles, C. & Noss, R. (2003). What can digital technologies take from and bring to research in mathematics education? In A.J. Bishop, M.A. Clements, C. Keitel, J. Kilpatrick & F. Leung (Eds.), *Second International Handbook of Mathematics Education*, *Vol 1*. Kluwer Academic Publishers, pp. 323-349.
- *International Journal of Computers for Mathematical Learning (2001) Volume 6 (3): 229 333* Healy, L. & Hoyles, C. Software tools for geometrical problem solving: Potentials and pitfalls, 235-256.
	- Laborde, C. Integration of Technology in the Design of Geometry Tasks with Cabri-Geometry, 283-317.
- Kendal, M. & Stacey, K. (2002). Teachers in transition: Moving towards CAS-supported classrooms. In E. Schneider (Ed.), Zentralblatt für Didaktik der Mathematik, 34(5), 196-203.
- Laborde, C. (1994). Working in small groups: A learning situation? In R.Biehler et al. (Eds.), *Didactics of Mathematics as a Scientific Discipline.* Kluwer Academic Publishers, pp.147-158.
- Laborde, C. & Capponi, B. (1994). Cabri-géomètre constituant d'un milieu pour l'apprentissage de la notion de figure géomètrique. *Recherches en Didactique des Mathématiques*, *vol 14 (1-2),* La Pensée Sauvage (Eds.), pp. 165-210.
- Lagrange, J.B. (1996). Analysing actual use of a computer algebra system in the teaching and learning of mathematics. *International Derive Journal 3(3)*, pp.91-108.
- Lagrange, J.B. (1999a). Techniques and concepts in pre-calculus using CAS: A two year classroom experiment with the TI92. *International Journal for Computer Algebra in Mathematics Education* 6 (2): 143-165.
- Lagrange, J.B. (1999b). Complex calculators in the classroom: theoretical and practical reflections on teaching pre-calculus. *International Journal of Computers for Mathematical Learning* 4 (1): 51-81.
- Lagrange, J.B. (2000). L'intégration d'instruments informatiques dans l'enseignement : Une approche par les techniques. *Educational Studies in Mathematics* 43 (1) : 1-30.
- Lagrange, J.B., Artigue, M., Laborde, C. & Trouche, L. (2003) Technology and Mathematics Education: A Multidimensional Study of the Evolution of Research and Innovation, In : A.J. Bishop, M.A. Clements, C. Keitel, J. Kilpatrick and F.S. Leung (Eds.), *Second International Handbook of Research in Mathematics Education*, (pp.239-271), Dordrecht : Kluwer Academic Publishers.
- Lenfant, A. (2003). De la position d'étudiant à la position d'enseignant : l'évolution du rapport à l'algèbre de professeurs stagiaires. Thèse de Doctorat, Université Paris 7.
- Mammana, C. & Villani, V. (Eds.) (1998). Computer Technology and the Teaching of Geometry. In *Perspectives on the Teaching of Geometry for the 21st Century, An ICMI study,* 109-158. Dordrecht: Kluwer Academic Publishers.
- Monaghan, J. (2001). Teachers'classroom interactions in ict-based mathematics lessons. *Proceedings of the 25th Conference of the International Group for the Psychology of Mathematics Education* vol. 3 (pp. 383-390). Utrecht, The Netherlands.
- Noss, R. & Hoyles, C. (1996) *Windows on Mathematical Meanings: Learning Cultures and Computers*. Dordrecht : Kluwer Academic Publishers.
- Peccatte, P. (1998). *Philosophie et mathématiques : sur le quasi-empirisme*. Journée d'étude REHSEIS (Recherches Epistémologiques et Historiques sur les Sciences Exactes et les Institutions Scientifiques), le 23 juin 1998. Le document peut être trouvé à l'adresse : [http://peccatte.karefil.com/Quasi/QuasiEmpirisme.html](https://webmail.math.jussieu.fr/horde/services/go.php?url=http%3A%2F%2Fpeccatte.karefil.com%2FQuasi%2FQuasiEmpirisme.html)
- Rabardel, P. (1999). Eléments pour une approche instrumentale en didactique des mathématiques. *Actes de l'Université d'été de Didactique des Mathématiques, 1999* (pp. 203-213). Houlgate: IUFM de Caen.
- Rabardel, P. (1995). *Les hommes et les technologies Approche cognitive des instruments contemporains.* Paris : Armand Colin.
- Rabardel, P. (1993). Représentations pour l'action dans les situations d'activité instrumentée. In Weill-Fassina A., Rabardel P., Dubois D. (Eds.), *Représentations pour l'action.* Toulouse *:* Octares.
- Ruthven, K. (2002). Instrumenting mathematical activity: Reflections on key studies of the educational use of computer algebra systems. *International Journal of Computers for Mathematical Learning* 7 (3): 275-291.
- Trouche, L. (1997). *A propos de l'apprentissage des limites de fonctions dans un "environnement calculatrice", étude des rapports entre processus de conceptualisation et processus d'instrumentation.* Thèse de Doctorat, Université Montpellier II, IREM de Montpellier.
- Trouche, L. (2000). La parabole du gaucher et de la casserole à bec verseur, éléments de méthode pour une étude des processus d'apprentissage dans un environnement de calculatrices complexe. *Educational Studies in Mathematics* 41: 239-264.
- Trouche, L. (2003a). *Managing the Complexity of Human/Machine Interaction in a Computer Based Learning Environment (CBLE) : Guiding Student's Process Command Through Instrumental Orchestrations.* 3rd CAME Conference, Reims <http://ltsn.mathstore.ac.uk/came/events/reims/2-Presentation-Trouche.doc> .
- Trouche, L. (2003b). Construction et conduite des instruments dans les apprentissages mathématiques : nécessité des orchestrations. *Document pour l'Habilitation à Diriger des Recherches, Edition de l'IREM,* Université Montpellier II.
- Trouche, L. (2004). Environnements informatisés et mathématiques : quels usages pour quels apprentissages ? *Educational Studies in Mathematics* 55: 181-197.
- Vérillon, P. & Rabardel, P. (1995). Cognition and Artifacts: A contribution to the Study of Though in Relation to Instrumented Activity. *European Journal of Education,* vol X, n°1, 77-101.

### **Bibliographie Autour des Analyses Factorielles**

Bry, X. (1995). *Analyses factorielles simples.* Paris : édition Economica

Bry, X. (1995). *Analyses factorielles multiples.* Paris : édition Economica

Cibois, P. (1983). *L'analyse factorielle*. Collection Que Sais-Je. Presses Universitaires de France.

Fenelon J.P. (1982). *Qu'est-ce que l'analyse des données ?* Lefonen.

Guillaume, J.C. (2003). *Cours d'Analyse des Données*, *Ecole Doctorale Savoirs Scientifiques*, Université Paris 7 Denis Diderot. Polycopié non publié.

## **Textes officiels et manuels utilisés**

B.O. n°10, Hors série, 15 Octobre, 1998 programmes de  $3<sup>e</sup>$  et tableau synoptique collège

Inspection générale de l'éducation nationale, Groupe « Mathématiques » (2002). L'École et les réseaux numériques en mathématiques. Annexe au rapport de l'inspection générale de l'éducation nationale *L'École et les réseaux numériques, Juillet* 2002. Disponible à l'adresse : <ftp://trf.education.gouv.fr/pub/edutel/syst/igen/rapports/annexemath.pdf>

Dimathème, 6<sup>e</sup> exercices 47 et 48, p.36

# **Table des Matières**

<span id="page-311-0"></span>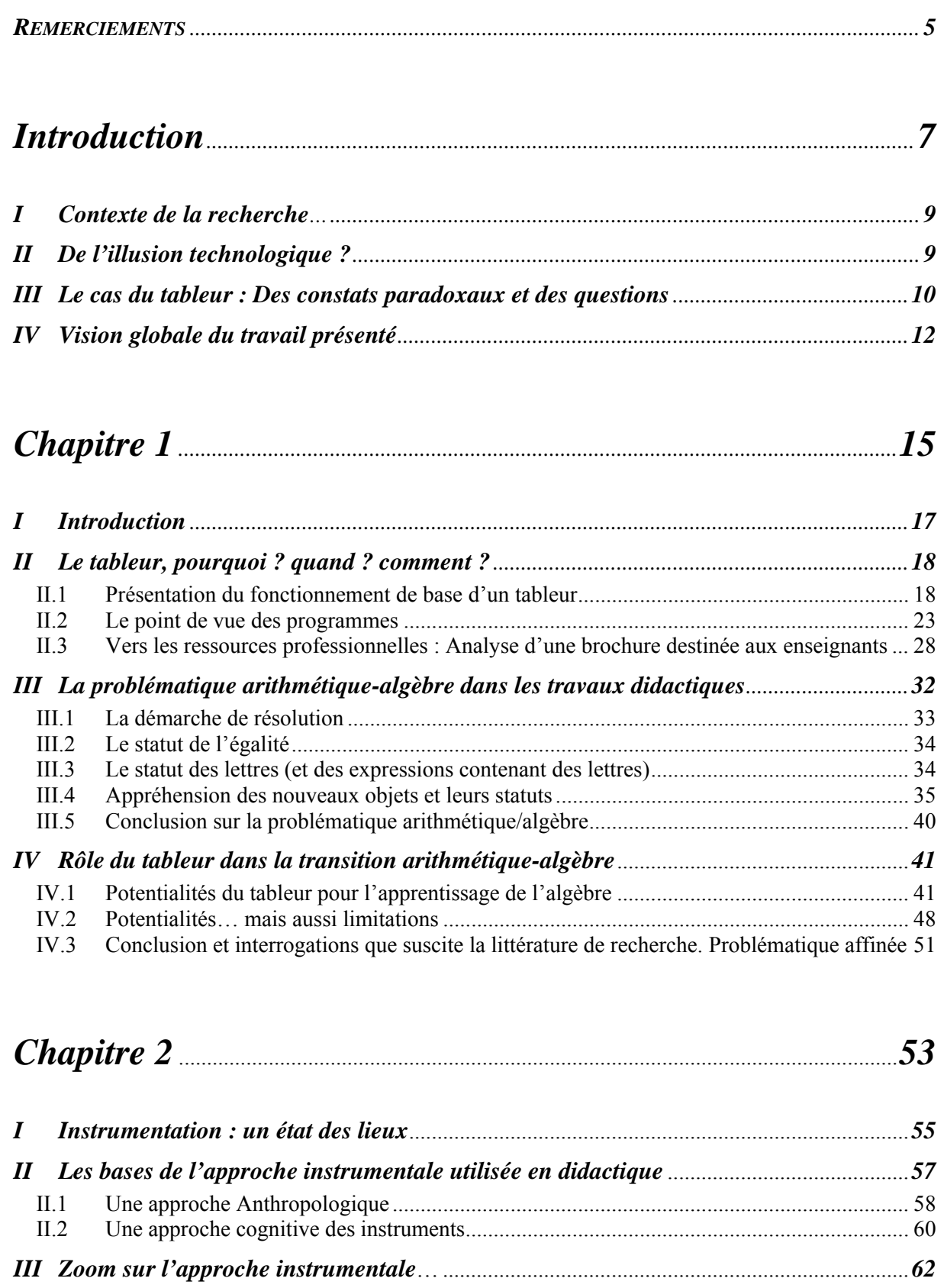

III.1 A l'intérieur de la distinction artefact/ instrument : processus de genèse instrumentale *......* [63](#page-63-0)<br>III.2 A l'intérieur des genèses instrumentales : les schèmes d'action instrumentée *...................*.... 63 III.2 A l'intérieur des genèses instrumentales : les schèmes d'action instrumentée *.....................* [63](#page-63-0)

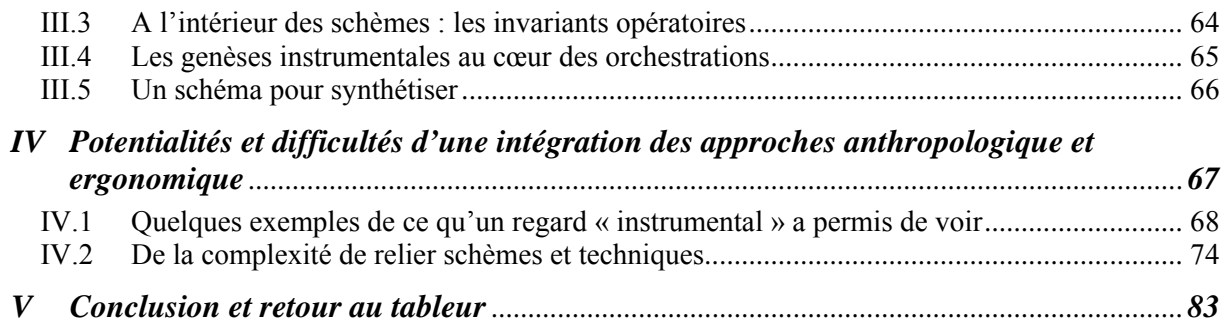

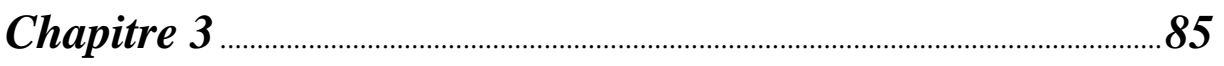

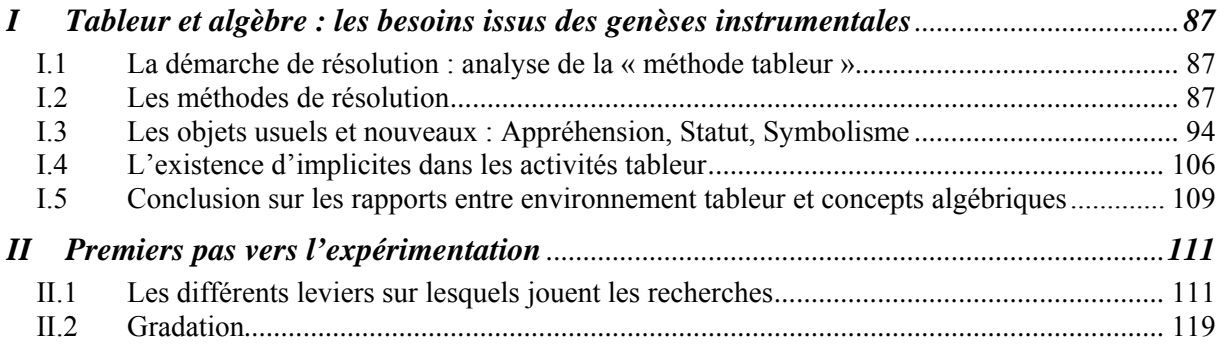

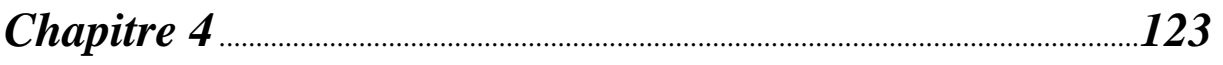

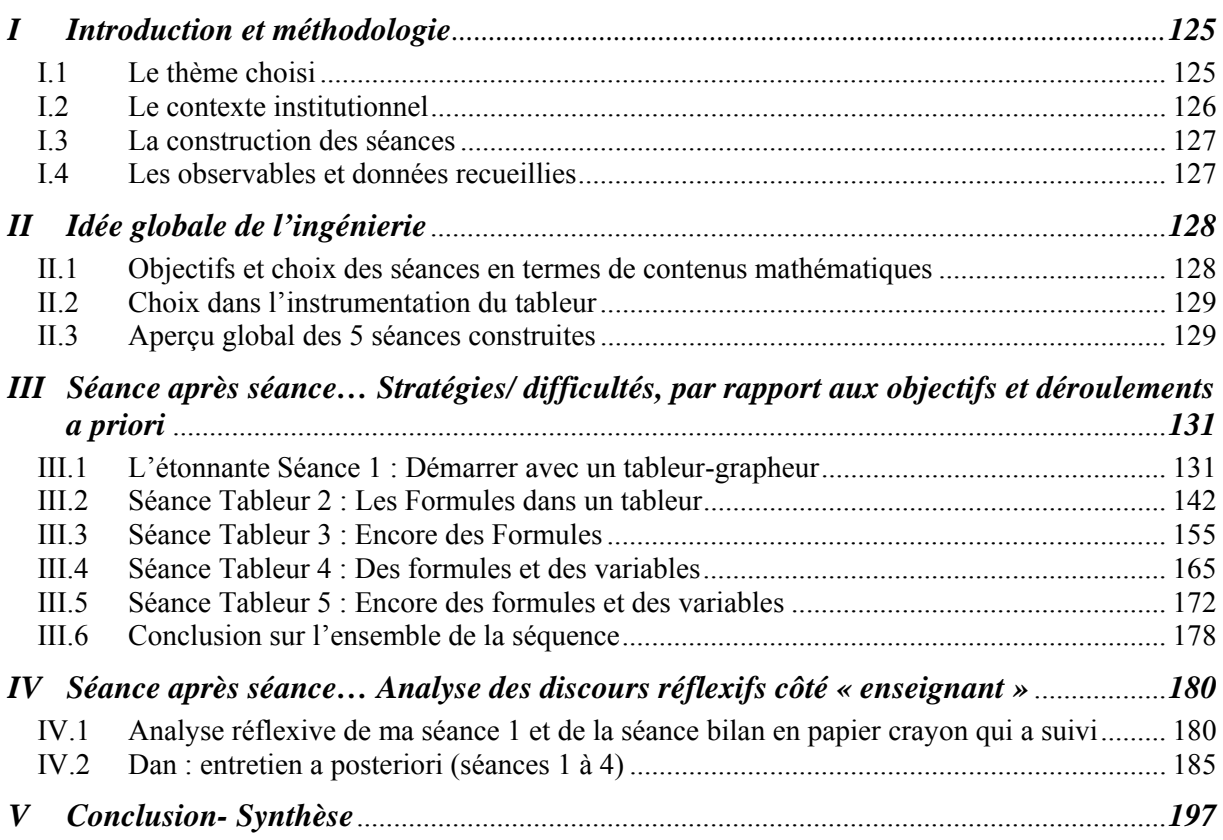

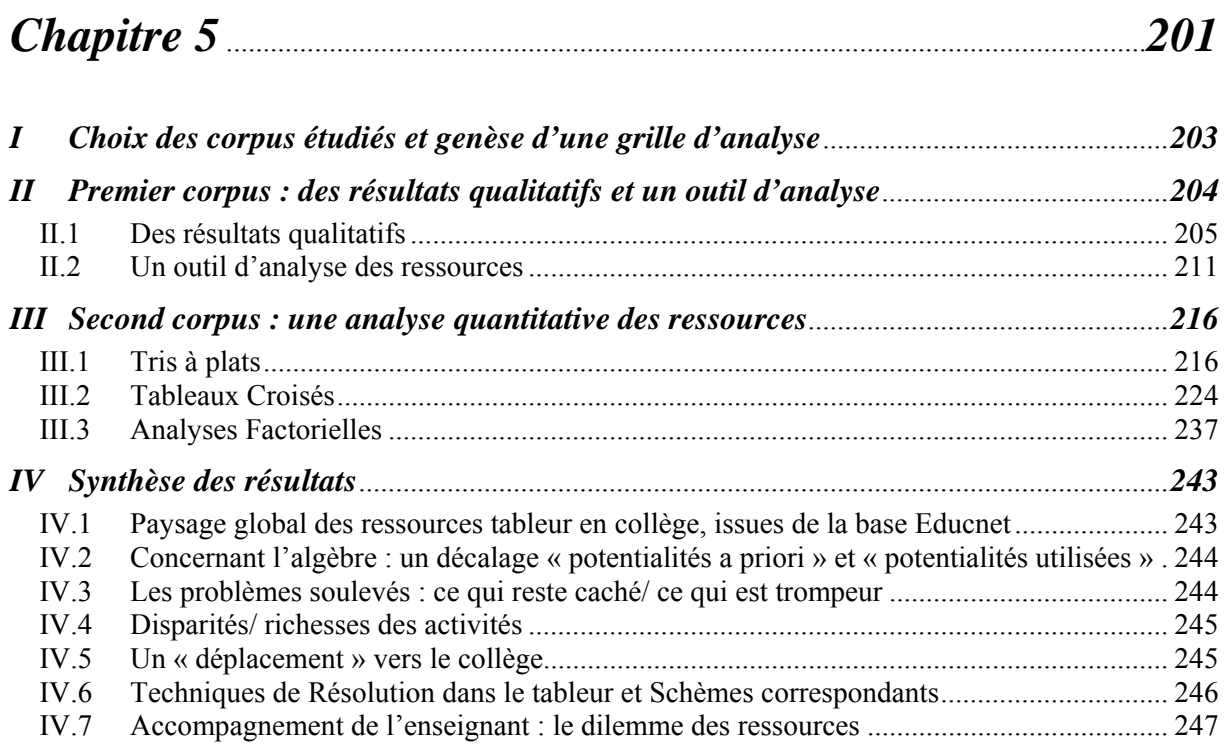

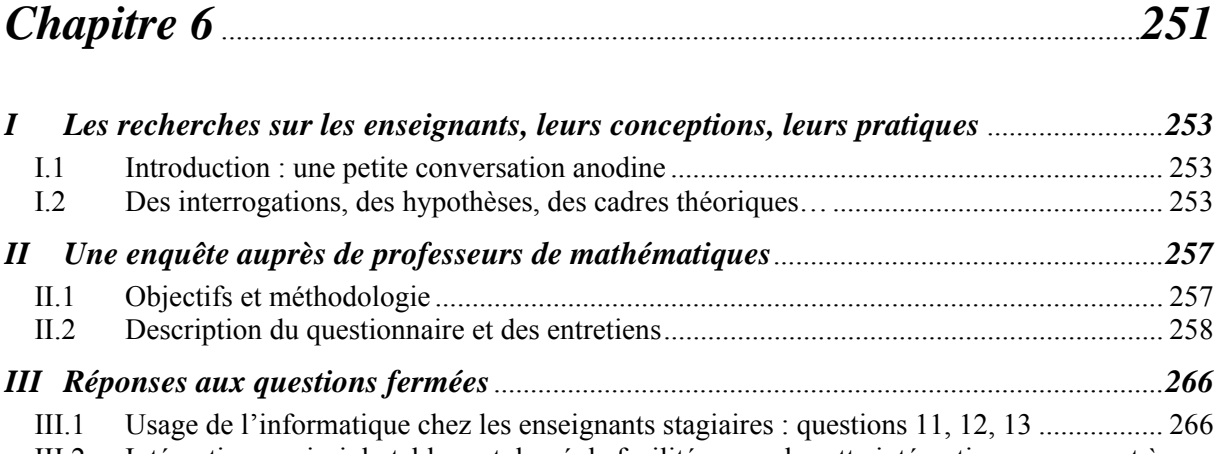

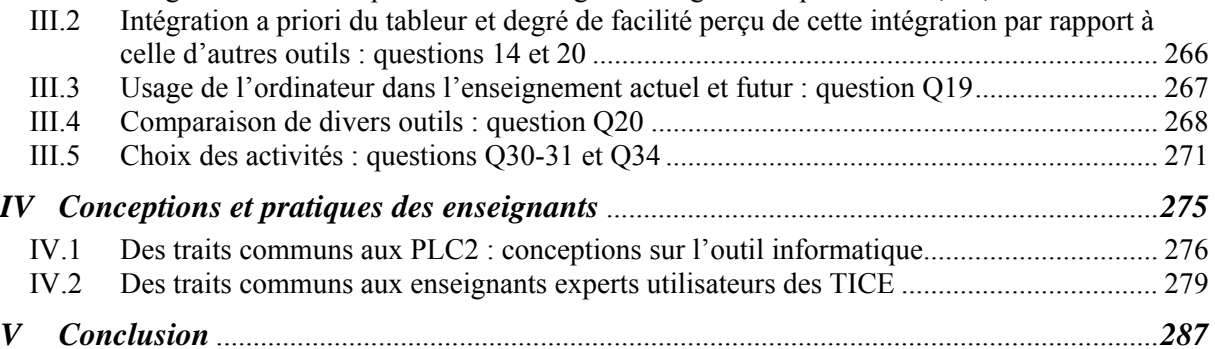

# *Conclusion générale et perspectives*..........................................................*[289](#page-289-0)*

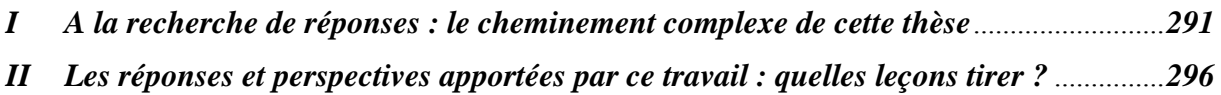

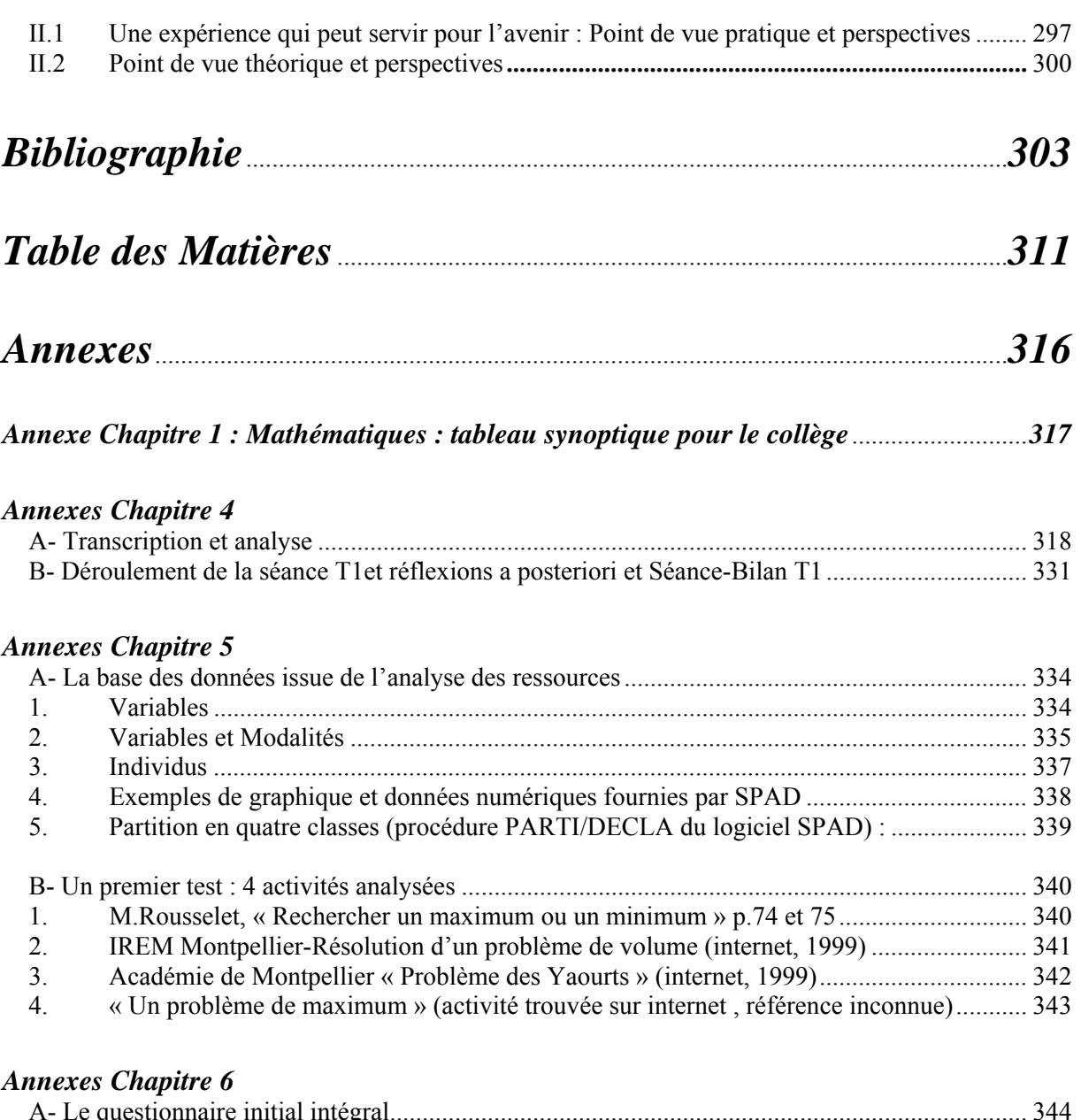

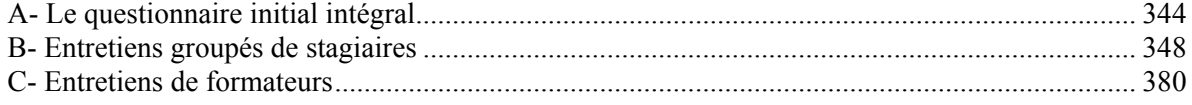

# **Annexes**

# **Liste des Annexes**

#### <span id="page-316-0"></span>*Annexe Chapitre 1*

Tableau synoptique mathématiques collège

### *Annexes Chapitre 4*

- A. Déroulement des séance T1 et bilan dans la classe « test », réflexions et remarques en tant qu'enseignante
- B. Entretien Dan

#### *Annexes Chapitre 5*

- A. liste des variables, modalités et individus, exemples de graphiques et données numériques fournies par SPAD, partition en 4 classes
- B. un premier test : 4 activités analysées

#### *Annexes Chapitre 6*

- A. Questionnaire vierge
- B. Quatre entretiens groupés de stagiaires
- C. Trois entretiens de formateurs : Sylvain, Nicole, Monique

# **Annexe Chapitre 1**

# **Mathématiques : tableau synoptique pour le collège**

<span id="page-317-0"></span>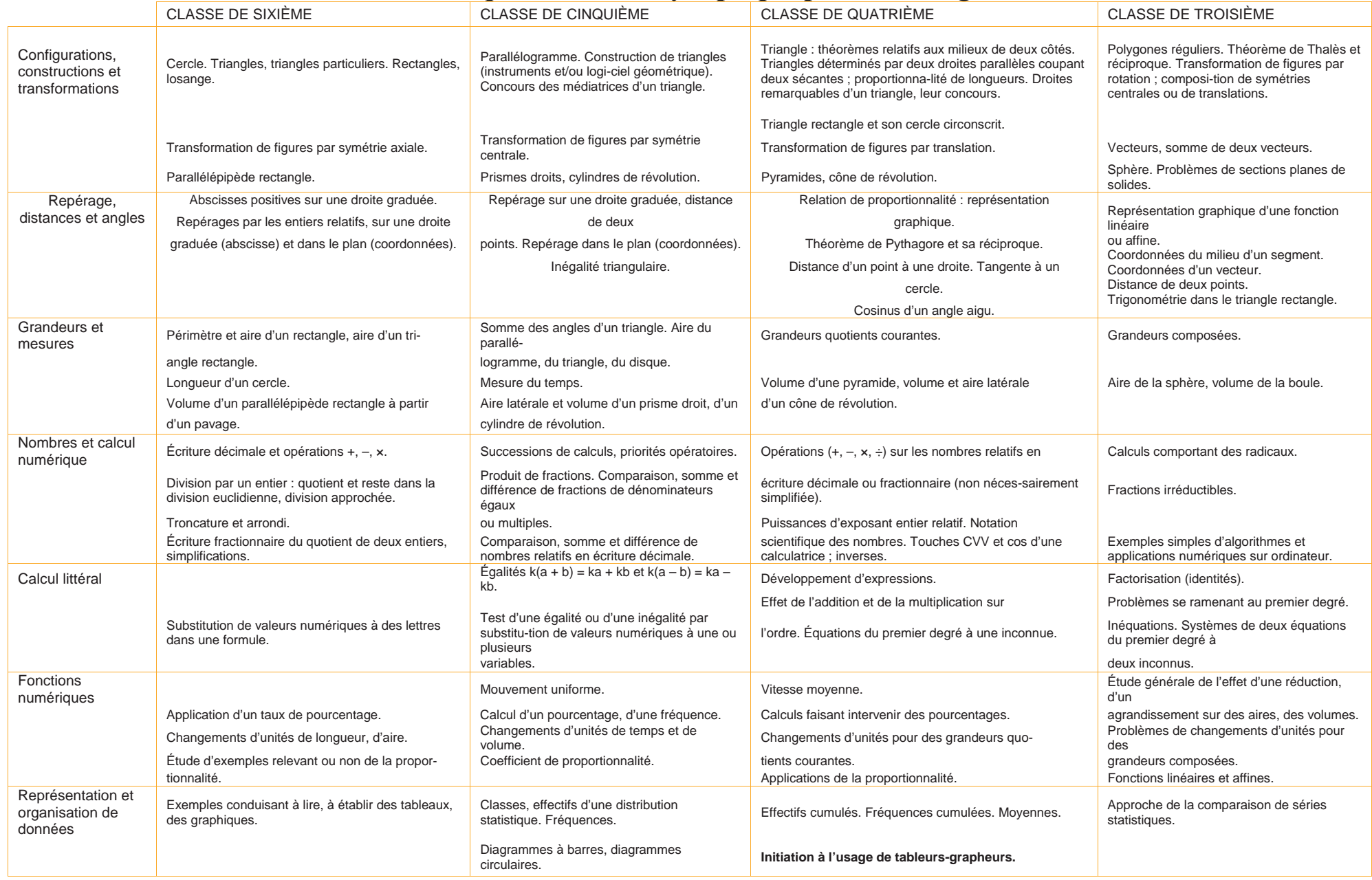

# <span id="page-318-0"></span>**Annexe A Chapitre 4: Transcription et analyse**

Dans la colonne de gauche : en gras l'interviewer, en non-gras, les réponses du professeur. Dans la colonne de droite : nos commentaires et analyses.

Dans la colonne centrale : notre codage suivant le schéma d'analyse proposé au chapitre 4.

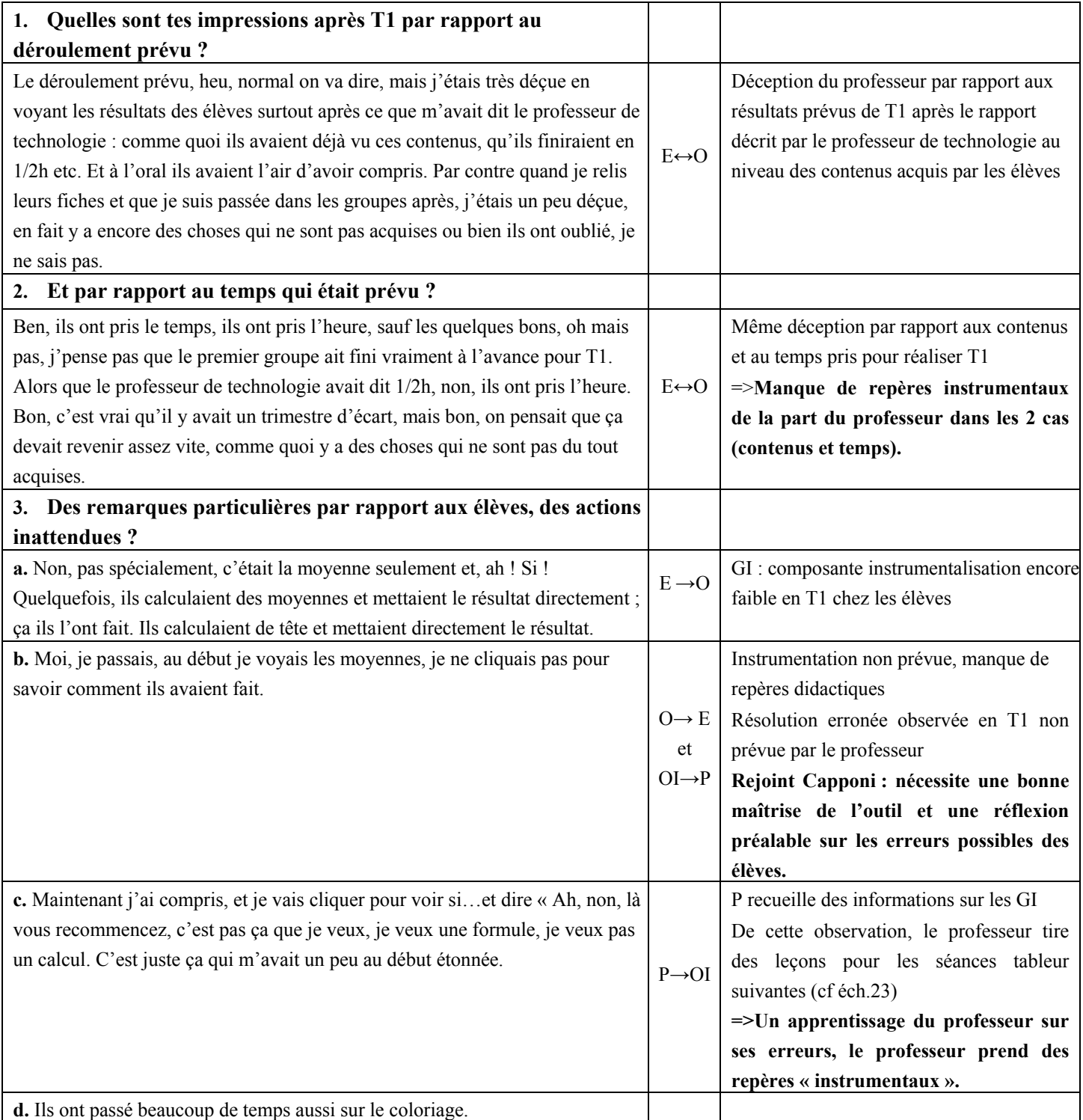

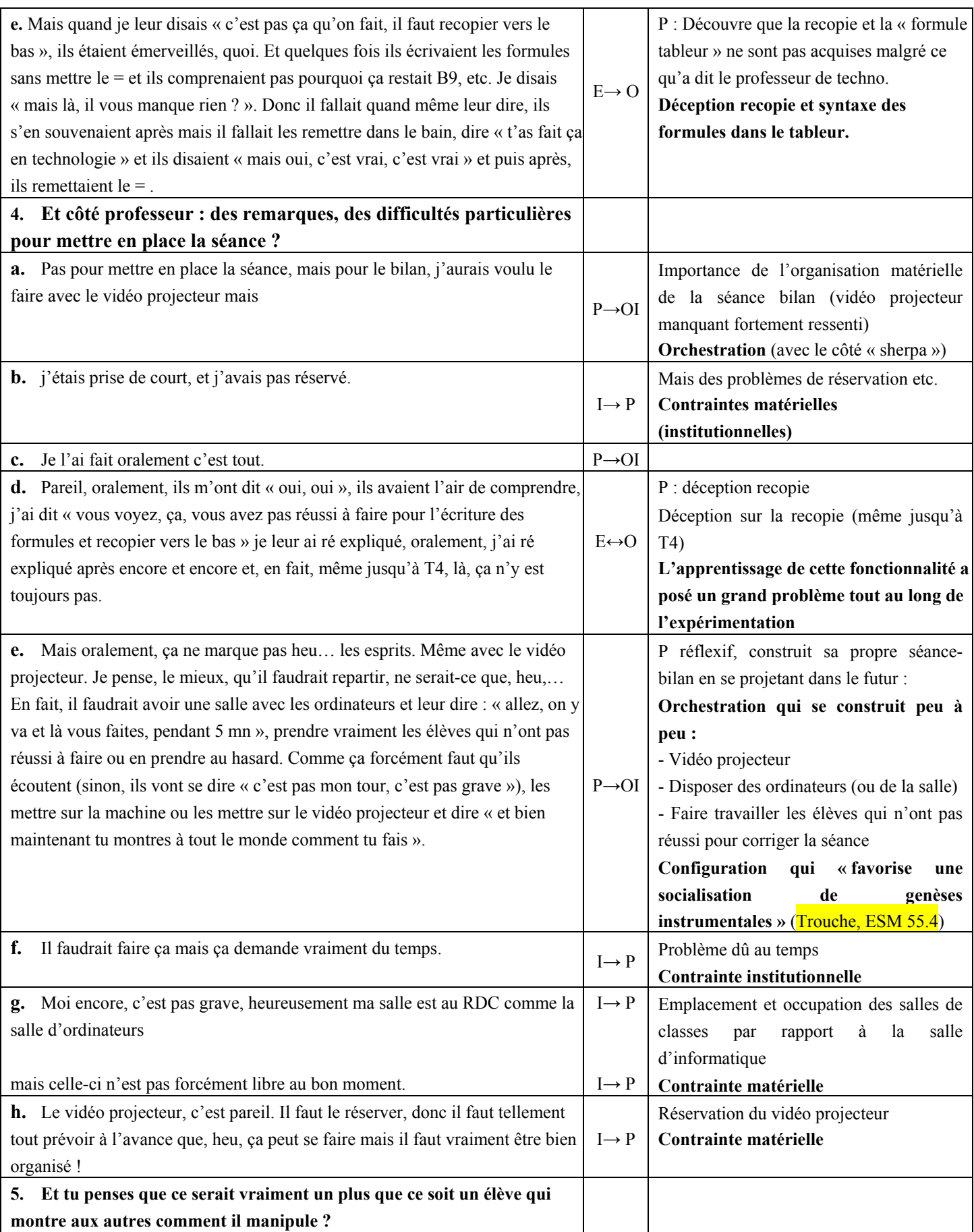

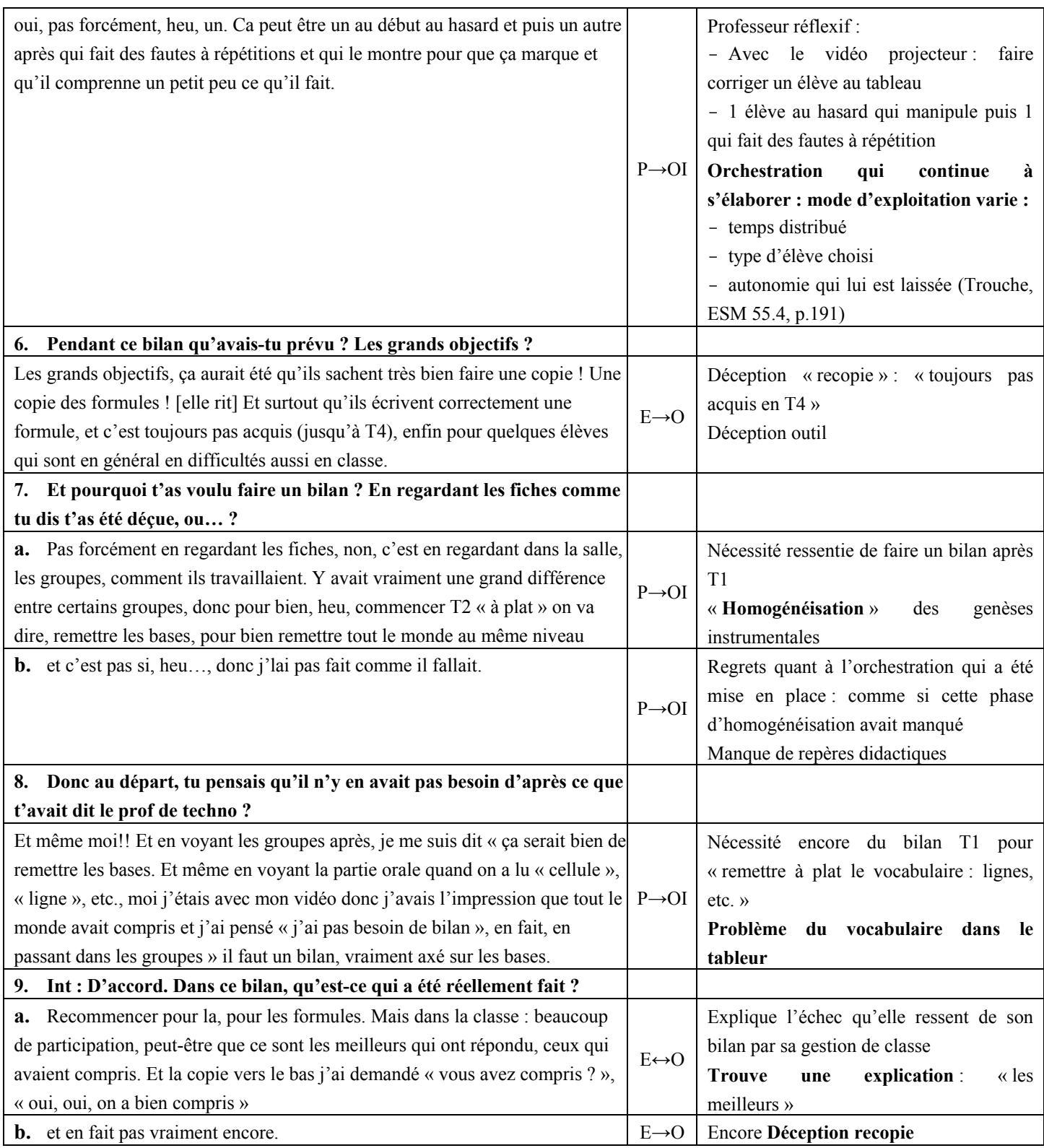

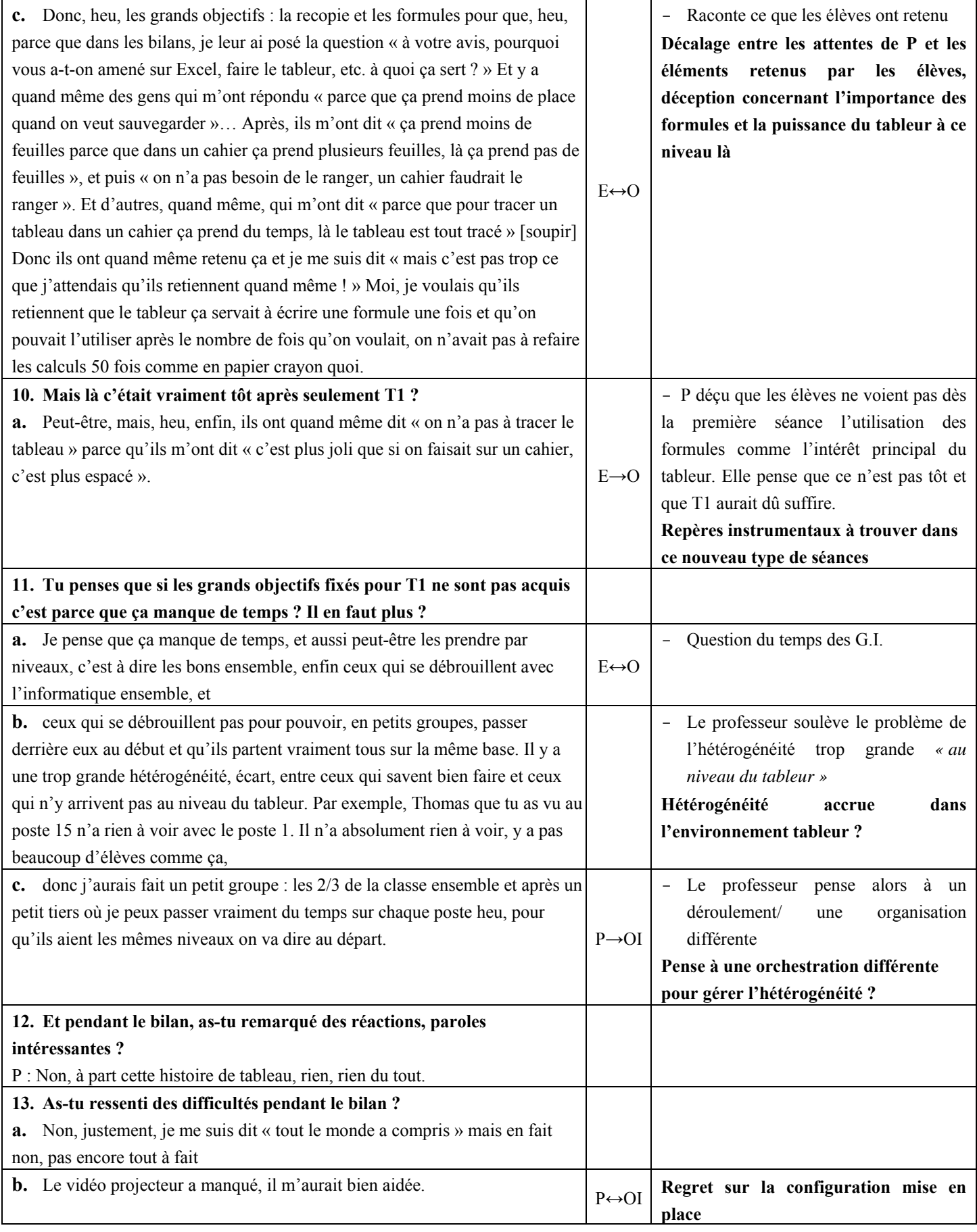

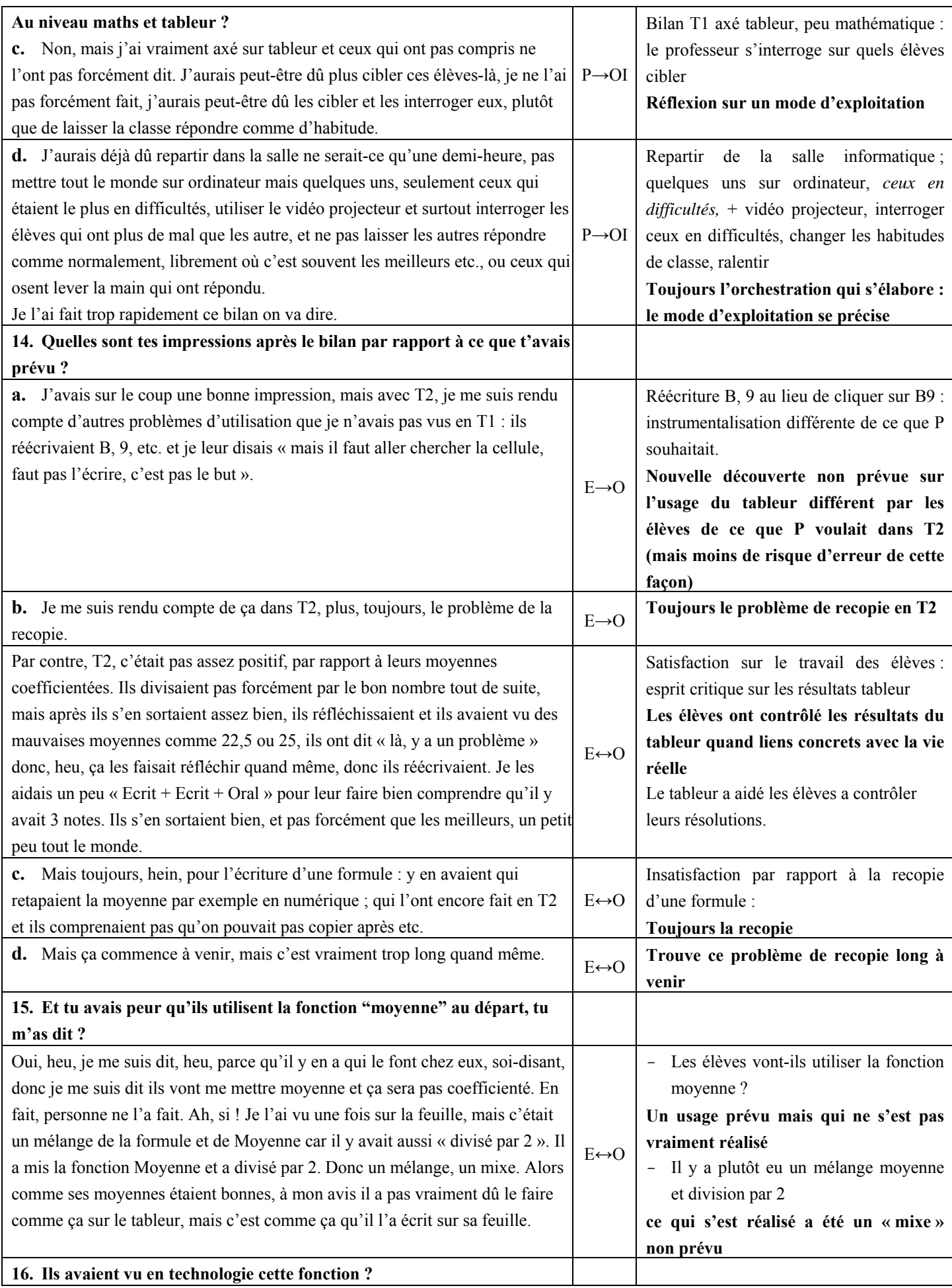

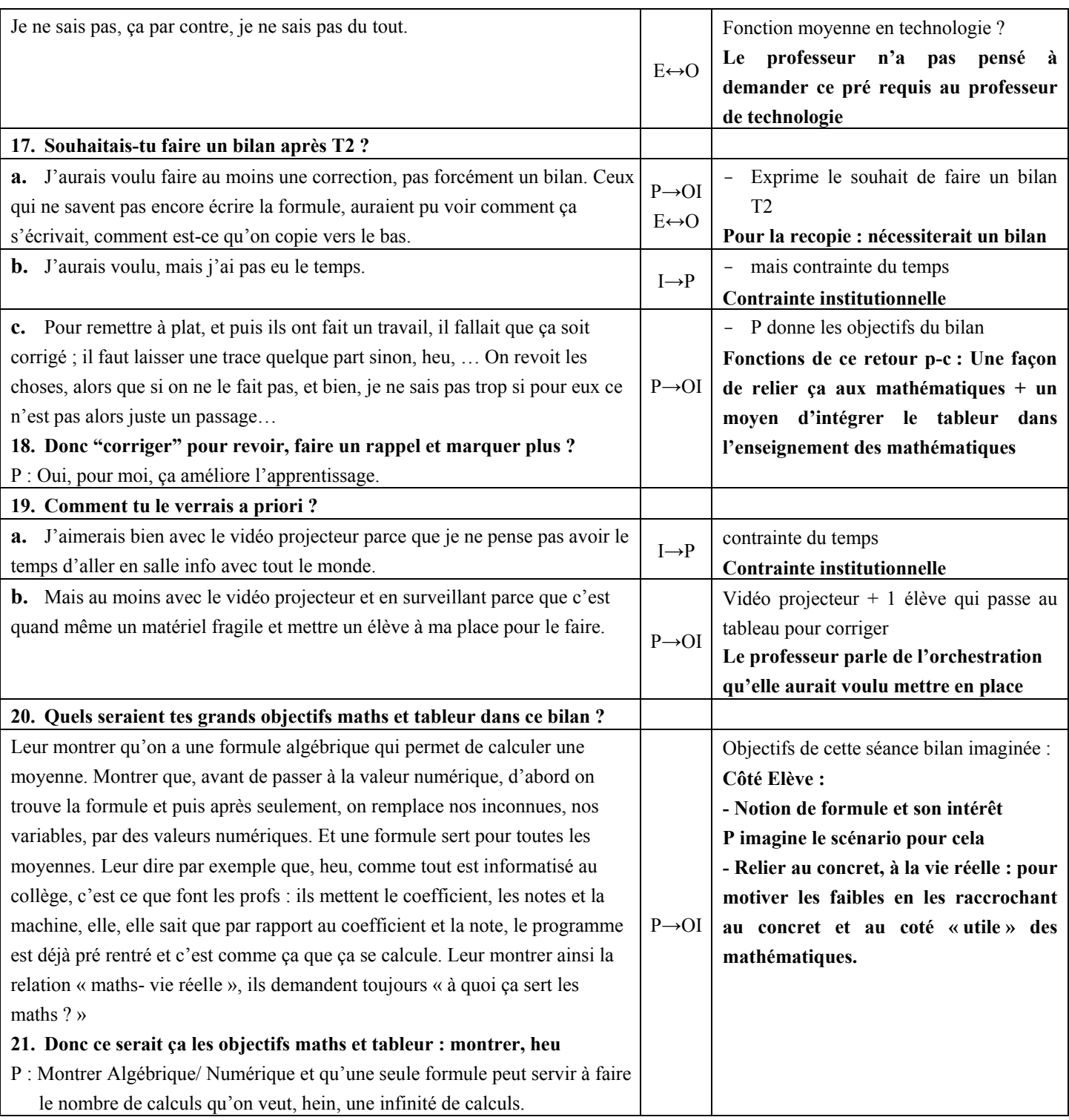
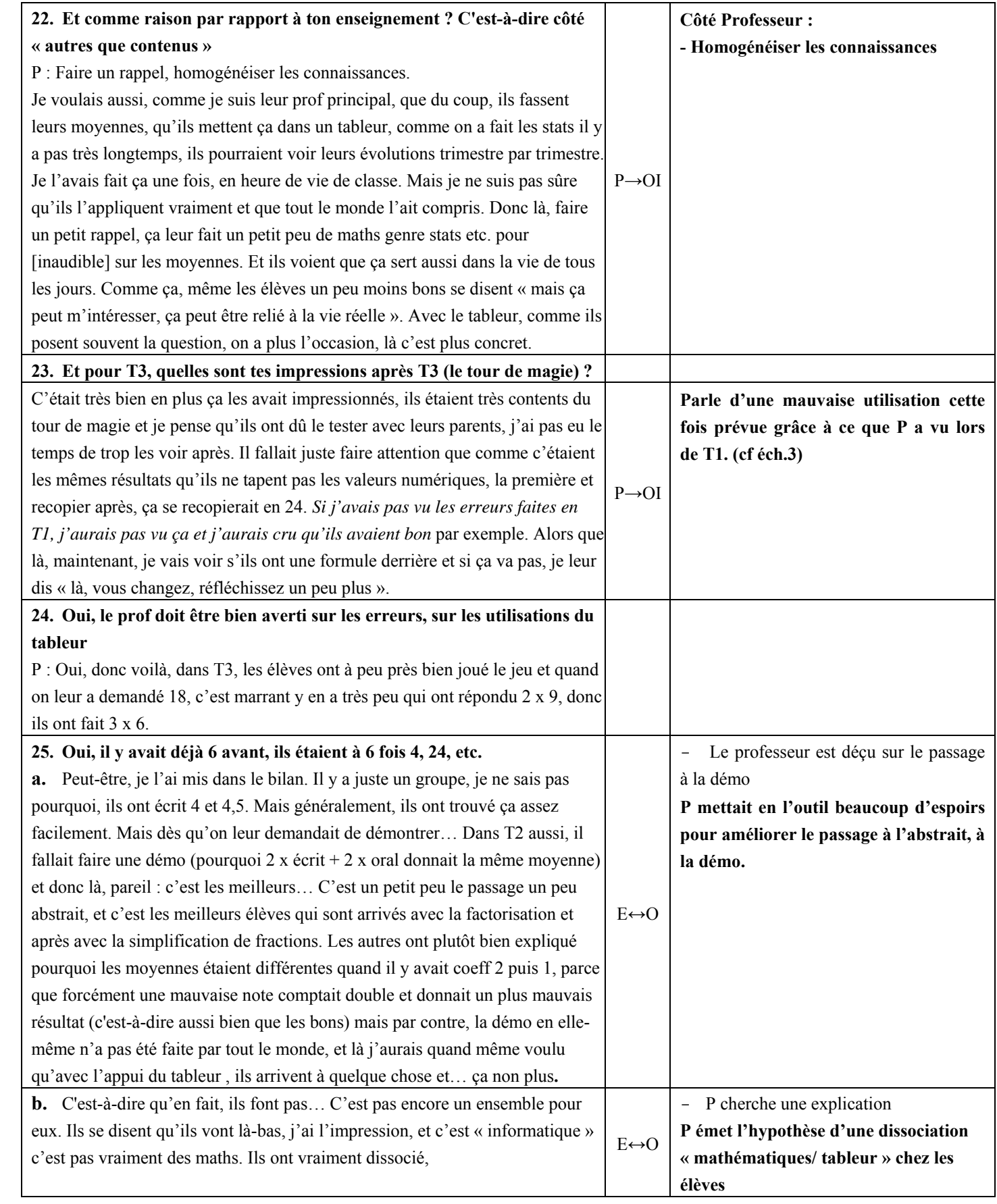

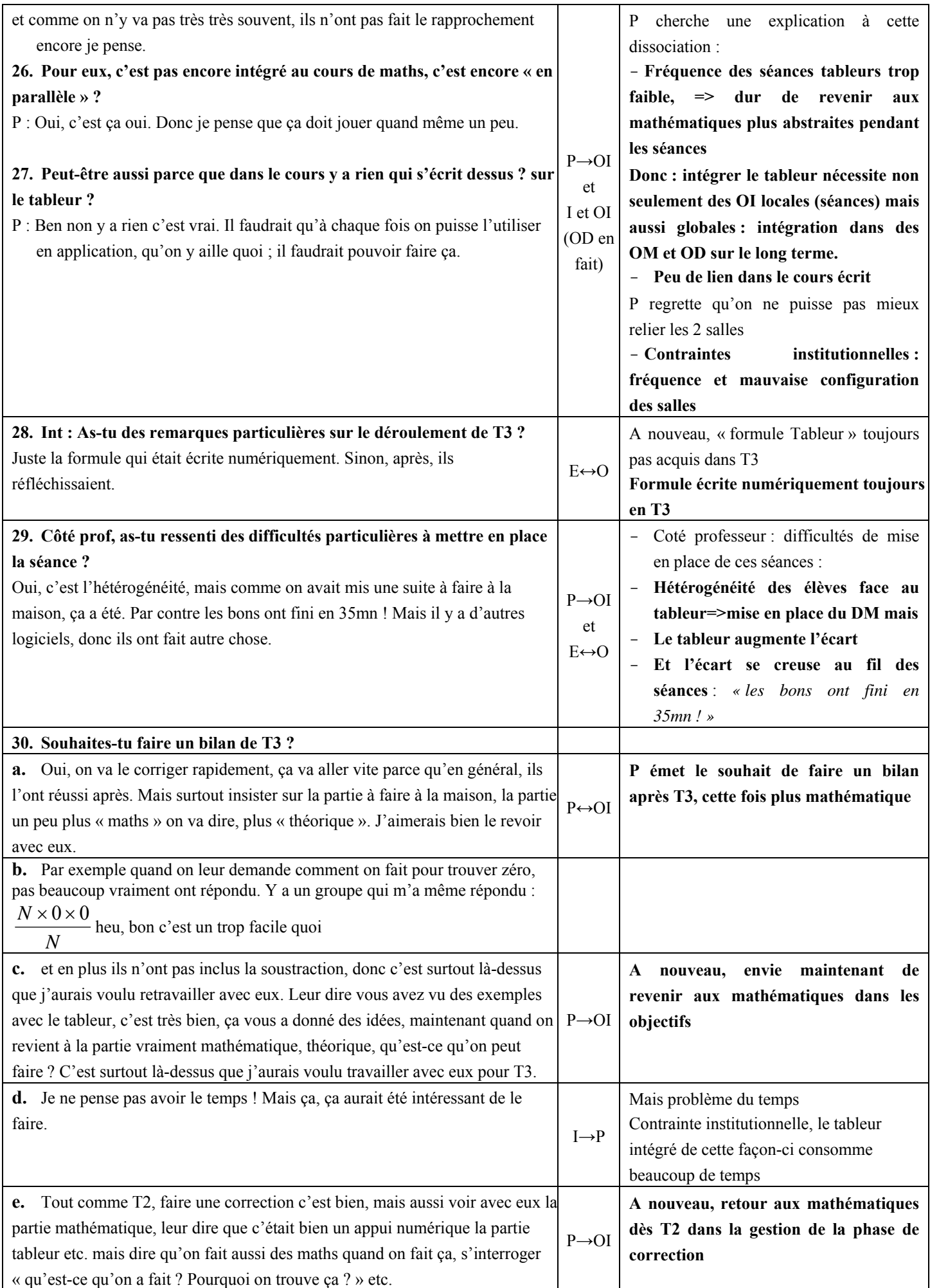

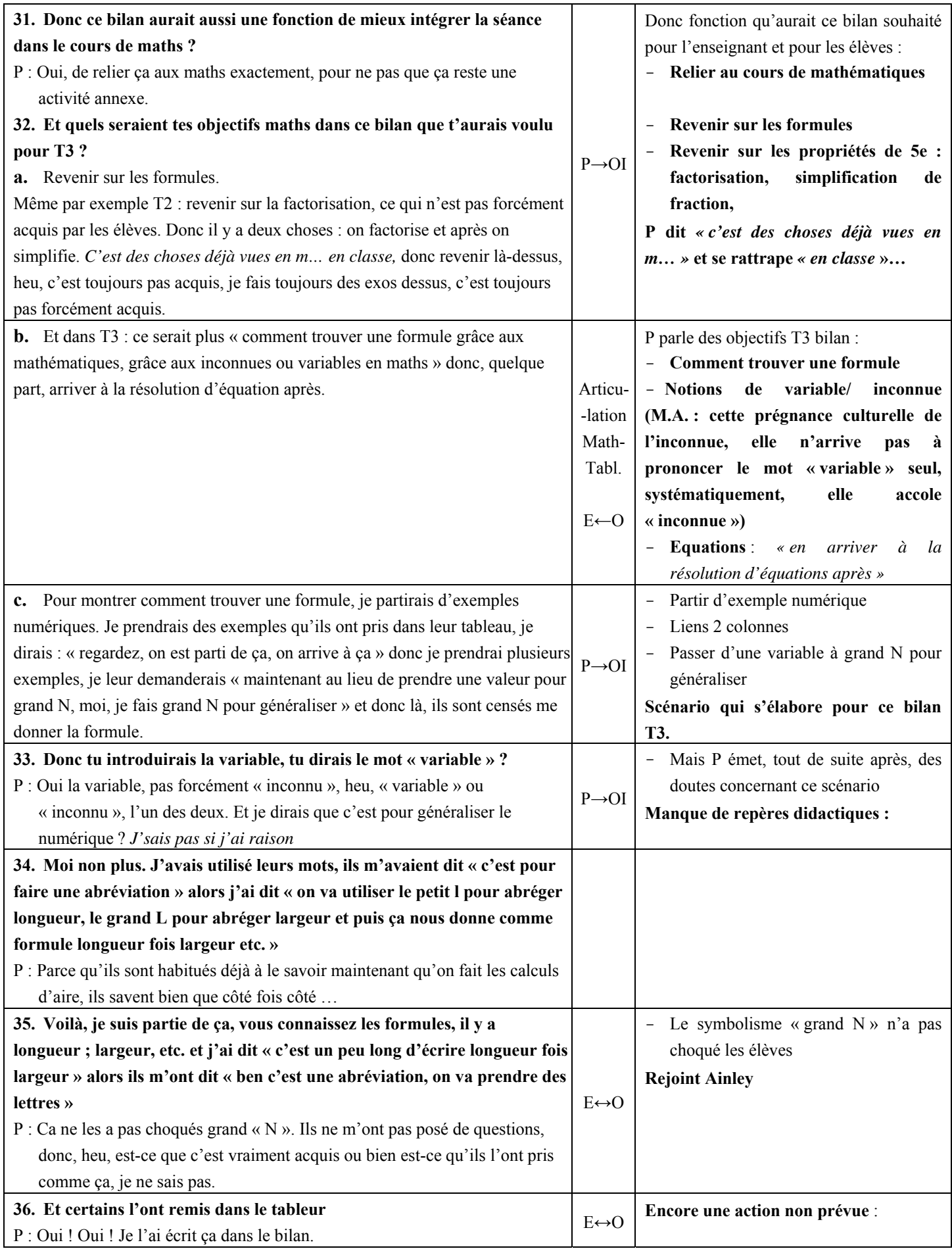

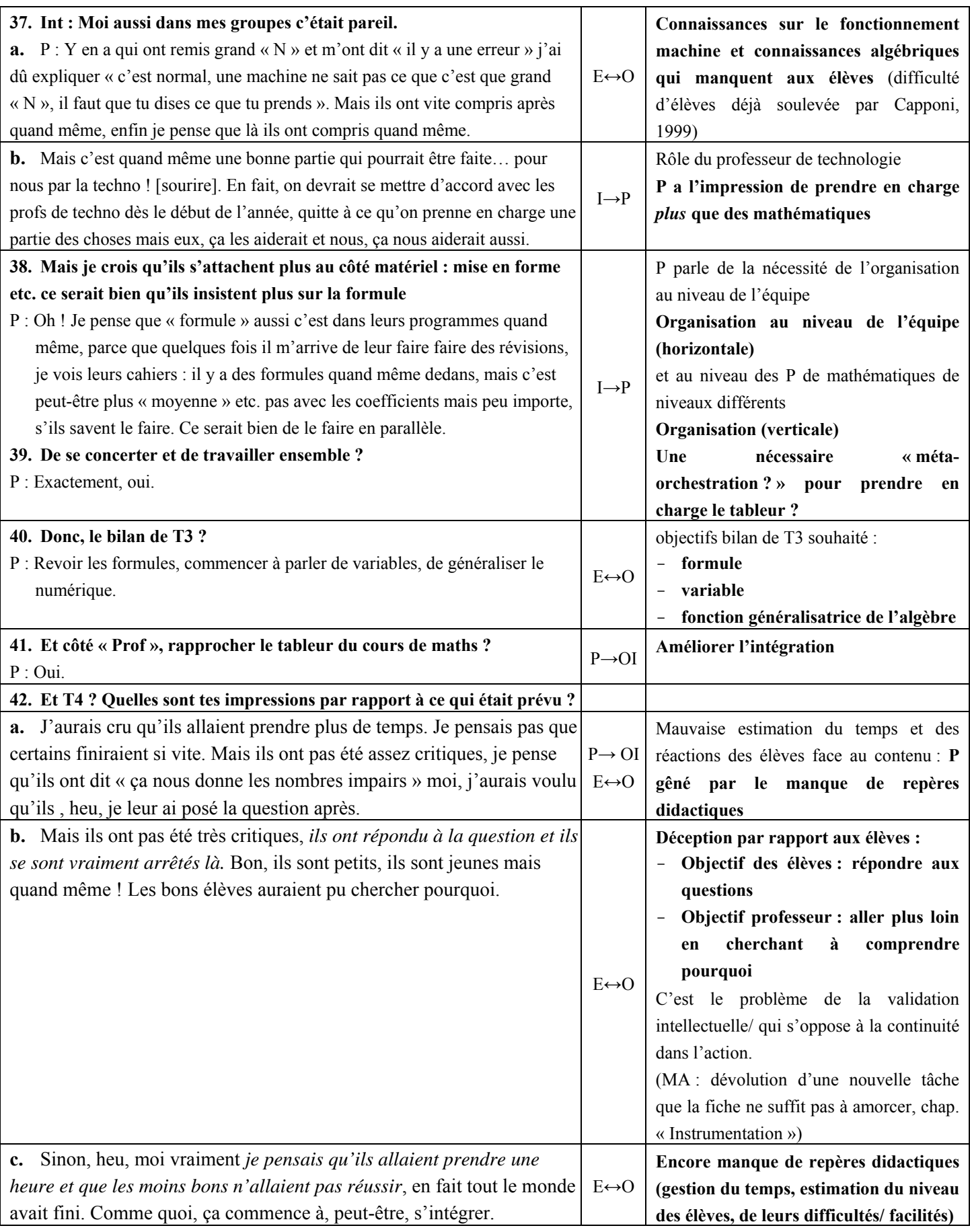

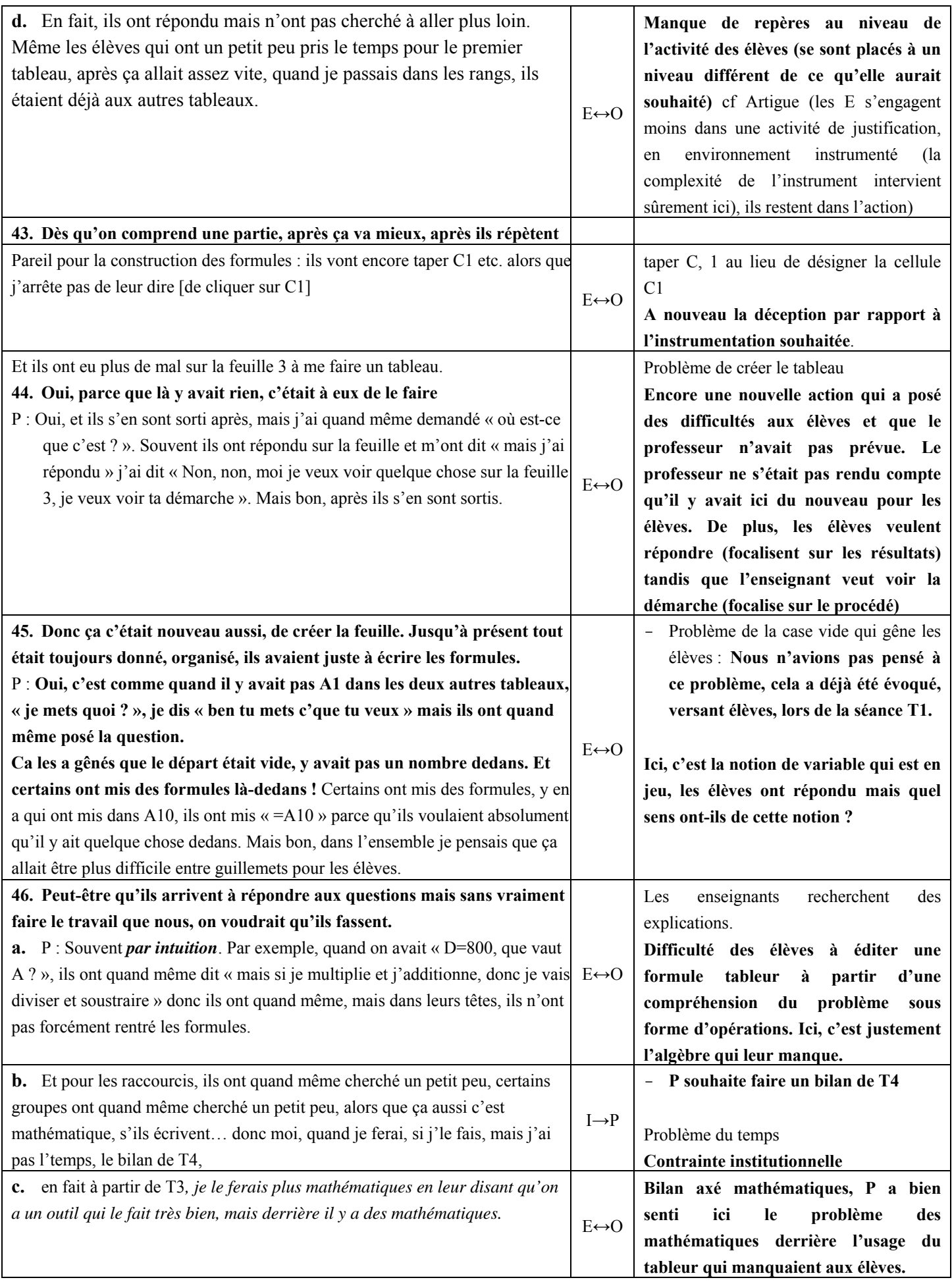

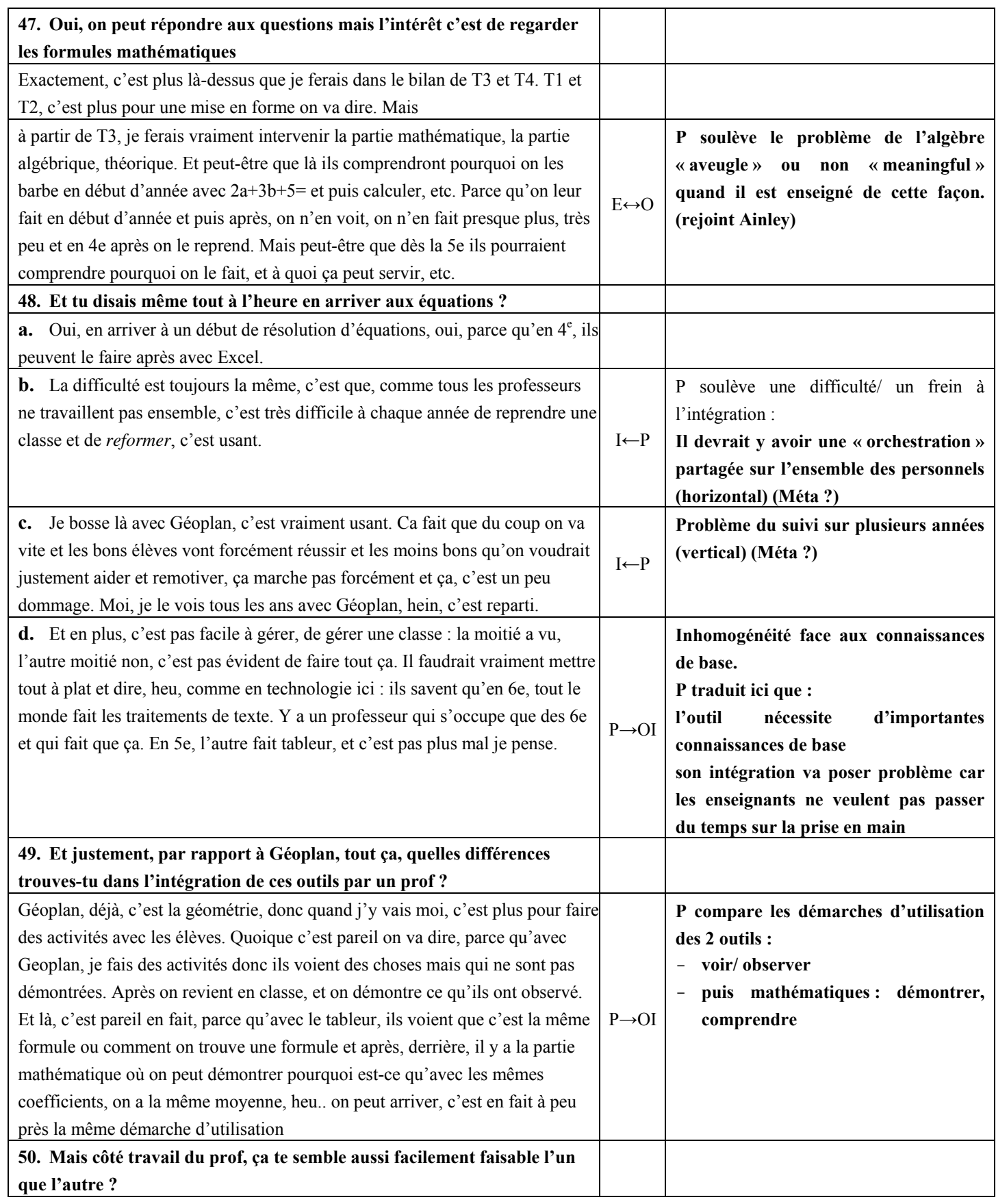

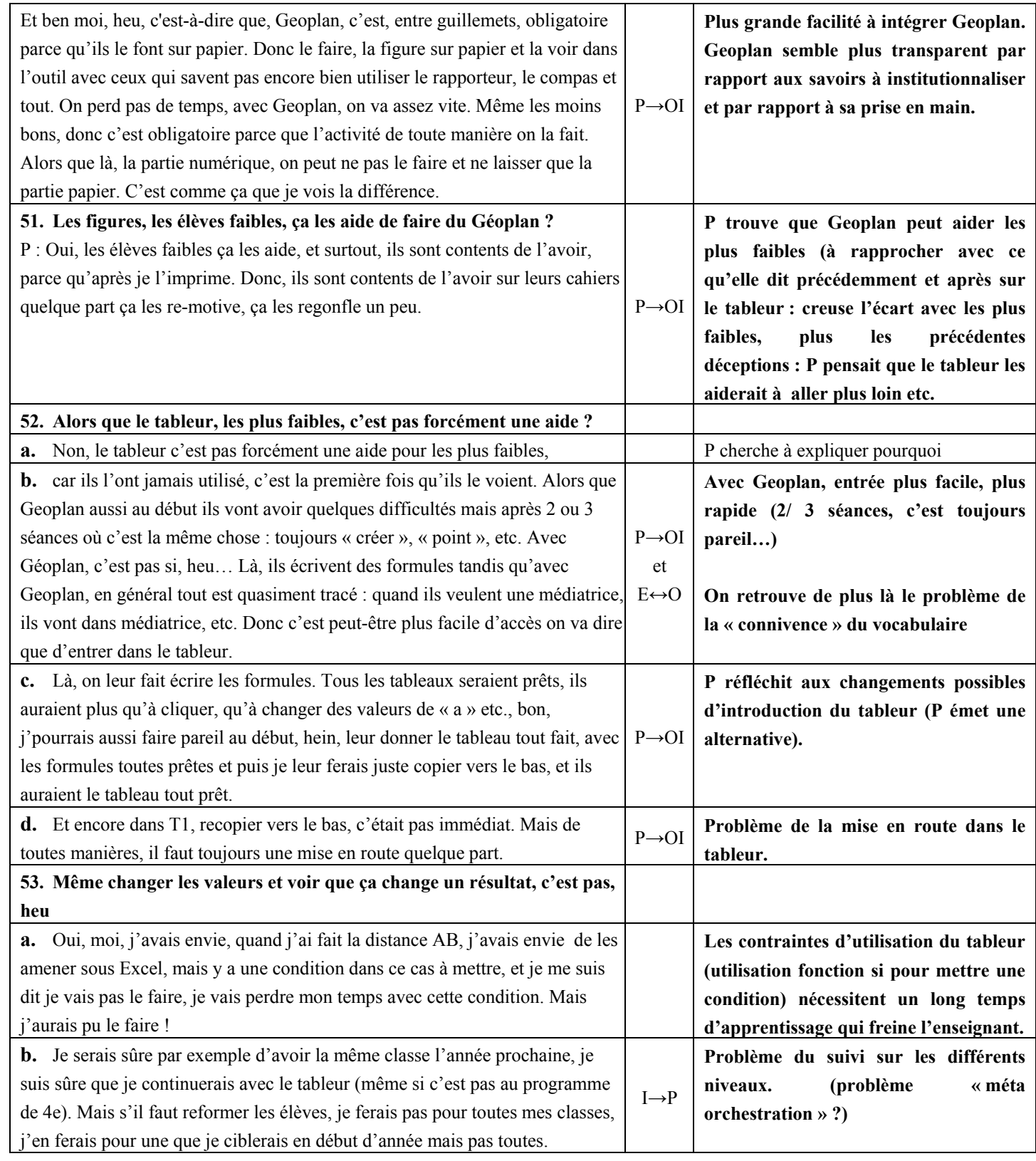

# **Annexe B Chapitre 4: Déroulement des séance T1 et bilan dans la**

**classe « test », réflexions et remarques en tant qu'enseignante**

# **1. Déroulement de la séance T1et réflexions a posteriori**

(en italique : la transcription, en encadré : ce qui a été écrit au tableau ; les réflexions a posteriori sont numérotées) :

Nous sommes allés dans la salle d'informatique, les élèves ont emporté une trousse avec eux. L'objectif de la séance a été rapidement présenté (entrer dans l'utilisation des symboles en mathématiques) ainsi que les premiers mots de vocabulaire (classeur, feuilles de calculs)

Tableur = classeur contenant plusieurs feuilles de calcul.

- « *On n'affiche qu'une seule feuille à la fois=> Essayez Feuilles 1 2 3, en cliquant sur les onglets en bas de l'écran »*
- *« Vous restez sur Feuille 1 et on va lire la fiche.* »

## **FICHE 1 : (30min)**

Un élève commence à lire la FICHE 1, les phrases sont expliquées l'une après l'autre en s'appuyant sur ce que voient les élèves à l'écran. Par exemple, après la phrase sur « Les LIGNES (…) », la question :

- « *Par exemple, combien voit-on de lignes actuellement sur vos écrans ?* » amène les élèves à observer et acquérir le vocabulaire. Attente des réponses puis

- *« Oui, la dernière ligne qu'on voit porte le numéro… »*

L'élève continue à lire. L'analogue est fait avec les COLONNES.

L'élève continue à lire. Après « Les CELLULES … » :

*- « Les cellules, ce sont donc en fait les différentes cases du tableau que vous voyez »* 

*- « Par exemple, la première cellule en haut à gauche se repère par l'adresse : A1, A et* 

*1 dans cet ordre (la lettre d'abord, càd la COLONNE) comme à la Bataille Navale. »*  L'élève continue à lire. Après « Cellule Active » :

*- « La cellule active c'est celle qui est sélectionnée càd là où on a cliqué avec la souris une fois. Par exemple, cliquer une fois sur A3, que se passe-t-il ? »* 

Attentes des réponses et des différentes constatations des élèves : *la cellule devient encadrée, il se passe des changements en haut (*dans la barre de formule) »

- *« Alors justement, maintenant, on va s'intéresser à ce qu'il y a en haut du tableau : En haut du tableau, on trouve deux lignes : la première ligne est la ligne des menus : Fichier, Edition, Affichage,… A la 2nde ligne, on trouve la : Barre de formule. Il y a deux zones sur cette ligne :* 

*Une ZONE où s'affiche le nom de la cellule active :* ZONE- NOM de la cellule active *, ici, par exemple, on voit A3* 

*et une grande zone qui va afficher le contenu de la cellule active :* ZONE-CONTENU de la cellule active

*Pour l'instant dans notre cellule A3, il n'y a RIEN, c'est pour ça que la ZONE-CONTENU est vide, on a un blanc »* 

*- « Alors maintenant, on va y mettre des choses. Quelles sont les différentes « choses » qu'on peut mettre dans une cellule ? ? J'attends quelques réponses, puis je dis, en notant au tableau :* 

*- « du Texte : cliquez sur A3 et tapez, « bonjour », validez » : -* **texte : bonjour**

*- « re-cliquez dessus, que se passe-t-il dans la zone nom ? contenu ? »*  On constate la différence entre ce qui s'affiche dans les deux zones.

- « *on peut aussi mettre des nombres » : -* **nombres**

*- « on peut aussi mettre une opération : pour que le tableur calcule son résultat, comme à la calculatrice, on doit le lui indiquer. Dans le tableur, <sup>c</sup>'est par le signe égal, la touche égal. Alors supprimez « bonjour » et tapez par exemple : =99+1 »* : **- opération : =99+1**

- « *Regardez ce qu'il y a dans les deux zones, puis validez et re-cliquez dessus, qu'y a –t-il dans les zones nom ? contenu ? »* 

(1) *Il aurait fallu là bien faire constater les 3 différences : nom, contenu et résultat affiché dans la cellule.*

(2) *Il aurait fallu aussi insister sur « ça commence par un égal et ça finit par l'acte de valider avec la touche Entrée »* 

- « *Et bien, il y a encore quelque chose de très important qu'on peut mettre dans une cellule : une FORMULE. »* 

*- « Alors, dans le tableur, une formule, c'est un lien entre plusieurs cellules. Par exemple, laissez dans A3 « =99+1 », et saisissez dans B3 : la formule : =A3x2* »,

**- formule : =A3x2**

(3) *Il aurait fallu là dire qu'une formule c'est comme une opération faisant intervenir des nombres et aussi des cellules (et pas seulement des nombres) donc, ça commence aussi par le signe égal.*

- « *Que se passe-t-il* ? »

On a constaté que B3 affichait 200 et une des élèves qui avaient compris a expliqué d'où venait 200 : *« car 2xA3 et comme il y a 100 dans A3, le tableur a fait 2x100 »*

On veut ensuite montrer comment modifier une partie de formule :

**-** *« Maintenant, on peut modifier cette formule. Au lieu de =A3x2, je voudrais : =A3x3 »* 

*- « Pour cela, vous activez B3, et vous modifiez dans la barre de formule (avec la touche « flèche » en haut de « Entrée » pour rectifier, effacer). Changez le 2 en 3 dans la formule. »* 

*- « Que se passe-t-il ? » => le tableur recalcule le résultat.* 

On veut ensuite montrer qu'on peut aussi modifier le contenu de la cellule antécédente : *- « Maintenant, changez A3 : revenez sur A3 en cliquant dessus une fois, écrire 50 à la place et validez »* 

*- « Qu'est-ce qui se passe ? » => le tableur re-calcule automatiquement le résultat de la même formule mais avec 50 au lieu de 100.* 

On passe à l'Etape 1 (sur la Fiche 1) :5 minutes prévues, 8 à 10 en réalité

On passe à l'Etape 2 (au verso Fiche 1) :8 à 10 minutes prévues

On passe à l'Etape 3 (sur la 2ème Fiche) :15 minutes prévues.

- « *Attention, dans cette étape, vous aurez besoin à un moment, à la partie C, de RECOPIER une formule. Pour cela, on utilise la POIGNEE DE RECOPIE : »*

- *« Il faut :* 

*activer la cellule à recopier (cliquer dessus 1 fois) : vous voyez un petit carré noir sur le coin inférieur droit,* 

*se placer sur cette poignée : là, le petit carré se transforme en une petite croix noire : <sup>c</sup>'est la poignée de recopie* 

*il faut tirer la poignée de recopie : la saisir en cliquant dessus (clic gauche) et GARDER ENFONCE en bougeant la souris vers le bas ou vers la droite (là où on veut recopier)* 

Au tableau, :

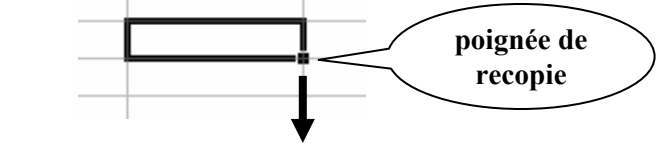

Une partie des élèves n'a pas fait la dernière question :

• certains par manque de temps :

(4) *une autre organisation pratique aurait peut-être fait gagner du temps car, finalement, une partie de la séance était sur papier sans manipulation du tableur*,

• d'autres par un problème technique :

(5) *bien qu'ils en avaient le temps, ils n'ont pas réussi à répondre car la cellule E11 était verrouillée ! Il aurait fallu la déverrouiller*.

# **2. La Séance-Bilan T1**

# **II.2.1 La séance prévue**

Voici le bilan qu'il était prévu de faire écrire dans un petit cahier destiné à prendre les notes concernant les séances informatiques : INITIATION : TABLEUR ET ALGEBRE

#### Séance T1 : PRISE EN MAIN

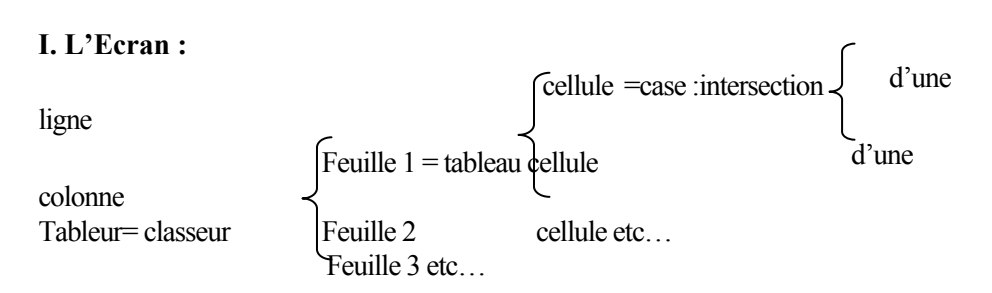

Les LIGNES sont représentées par des NOMBRES Les COLONNES sont représentées par des LETTTRES Une CELLULE possède :

 $\rightarrow$  un NOM : son adresse ex : A3 qui s'affiche dans la ZONE-NOM

- $\rightarrow$  un CONTENU : texte
	- nombre
	- opération :  $=2+5$ '
	- formule :  $=(C9+D9)/2$ ' ou  $'=A1+5$ '

qui s'affiche dans la barre de formule

#### **II. La recopie :**

Avec la POIGNÉE DE RECOPIE, on peut recopier une formule :

• Vers le bas : exemple :

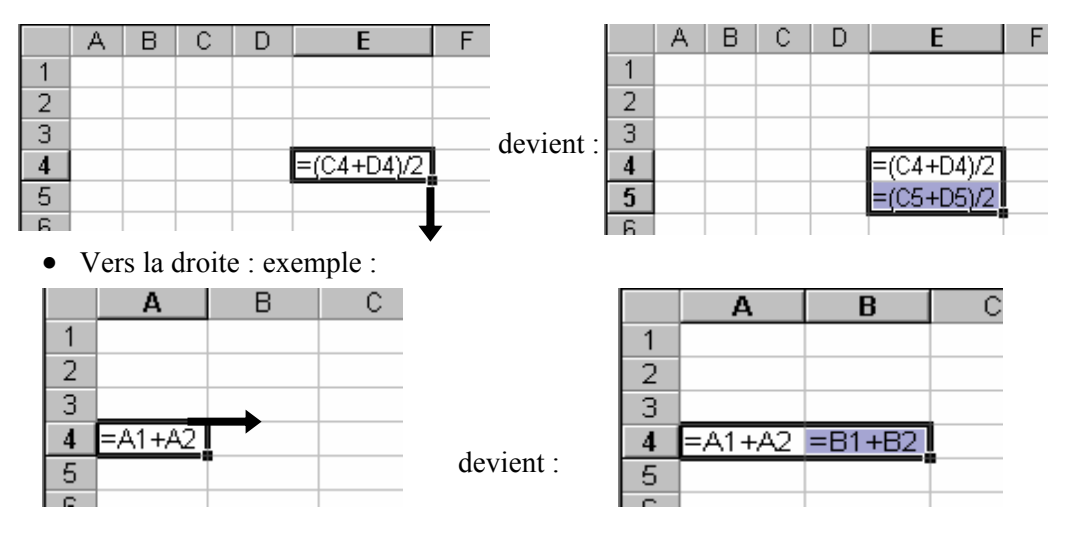

#### **II.2.2 Les modifications réalisées et les réflexions les accompagnant**

La partie suivante a été rajoutée :

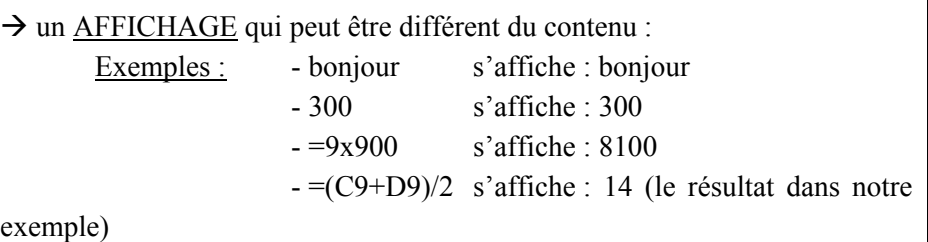

En même temps que ces rajouts les difficultés suivantes se sont fait ressentir. Lorsque j'écris au tableau « une cellule possède un NOM (c'est son adresse, visible dans la « zone adresse » de la barre d'outils), un CONTENU (visible dans la « zone formule » de la barre d'outil) et un AFFICHAGE visible à l'écran dans la cellule- même) ». Immédiatement, je réalise que les mots « contenu » et « affichage » ne sont pas très adéquats : il y a deux niveaux d'affichage, l'un temporaire (la formule) et l'autre permanent (l'instanciation numérique de cette formule). Le problème est qu'ils sont tous deux des CONTENUS. Je me dis que j'aurais pu utiliser à leur place, les expressions : « Contenu affiché / Contenu caché » ou bien : « Contenu saisi / Contenu calculé » ou encore « Affichage temporaire/ Affichage permanent ». J'aurais pu alors faire remarquer aux élèves que pour les nombres ou les textes, le contenu caché *est identique* au contenu affiché, tandis que pour les opérations ou les formules, le contenu caché *est différent* du contenu affiché. Je corrige alors ma phrase en ajoutant « un CONTENU apparent de façon PERMANENTE et un CONTENU apparent de façon TEMPORAIRE » mais je réalise que ce dernier (la formule) peut aussi apparaître de façon permanente (dans la zone de formule) lorsque la cellule est sélectionnée, et même dans la cellule elle-même si on « double clique » dessus ! Je cherche alors une autre formulation sans y arriver.

Cet incident perturbe ma séance et me fait personnellement ressentir les difficultés que les enseignants peuvent rencontrer dès lors qu'ils veulent introduire des connaissances tableur de façon plus institutionnelle.

# **Annexe A Chapitre 5 : La base des données issue de l'analyse des ressources**

# **1. Variables**

#### **Pôle Général**

1-G: Classe

2-G: Classe papier-crayon

3-G: Contexte (interne/ externe aux maths ?)

4-G: Domaine Mathématique

5-G: Thème Mathématique

6-G: Initiation Tableur ?

7-G: Cadre d'Utilisation

#### **Pôle « Tableur »**

8-T: Mode de références 9-T: Type Usage 10-T: Pertinence

## **Pôle « Activité de l'élève »**

11-A: Technique Résolution 12-A: Avec ou sans retour 13-A: Part Elève Résolution 14-A: Part Elève Graphique 15-A: Articulation avec le papier crayon ? 16-A: Mode de questionnement 17-A: Articulation avec d'autres instruments ? 18-A: Travail de l'élève

#### **Pôle « Professeur »**

19-P: Commentaires, descriptions? 20-P: Accompagnement ? 21-P: Objectifs M, T ? 22-P: Prérequis M, T ? 23-P: Liens Programmes M, T ? 24-P: S'inscrit dans progression M, T ? 25-P: Instititionnalisations M, T ? 26-P: Suite, prolongements M, T ? 27-P: Temps ? 28-P: Phases ? 29-P: Organisation ? 30-P: Rôles de P et E ? 31-P: Matériels ? 32-P: Compte-rendu d'expériences ? 33-P: Eléments de contenu et gestion en classe 34-P: Présence d'implicites ?

# **2. Variables et Modalités**

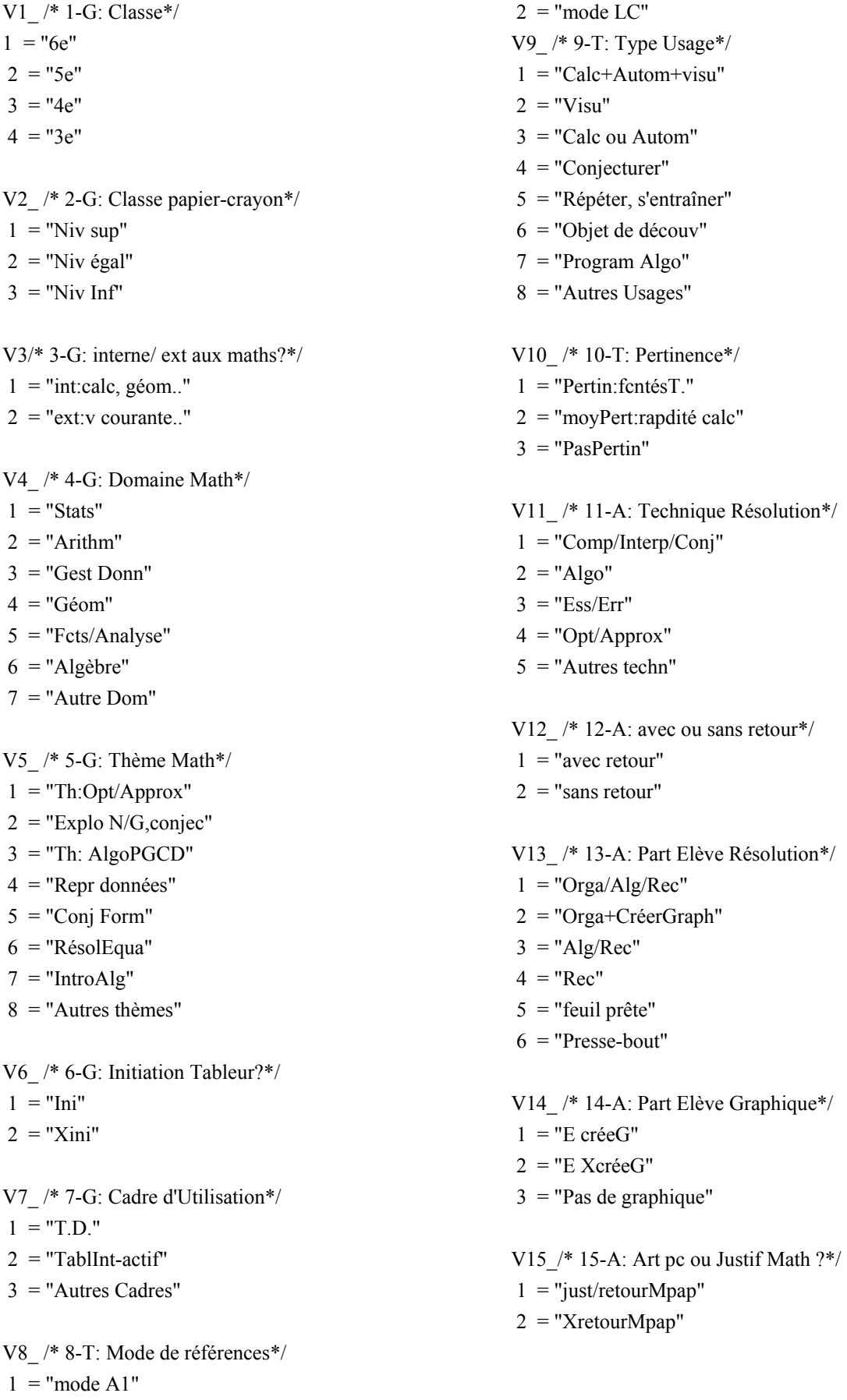

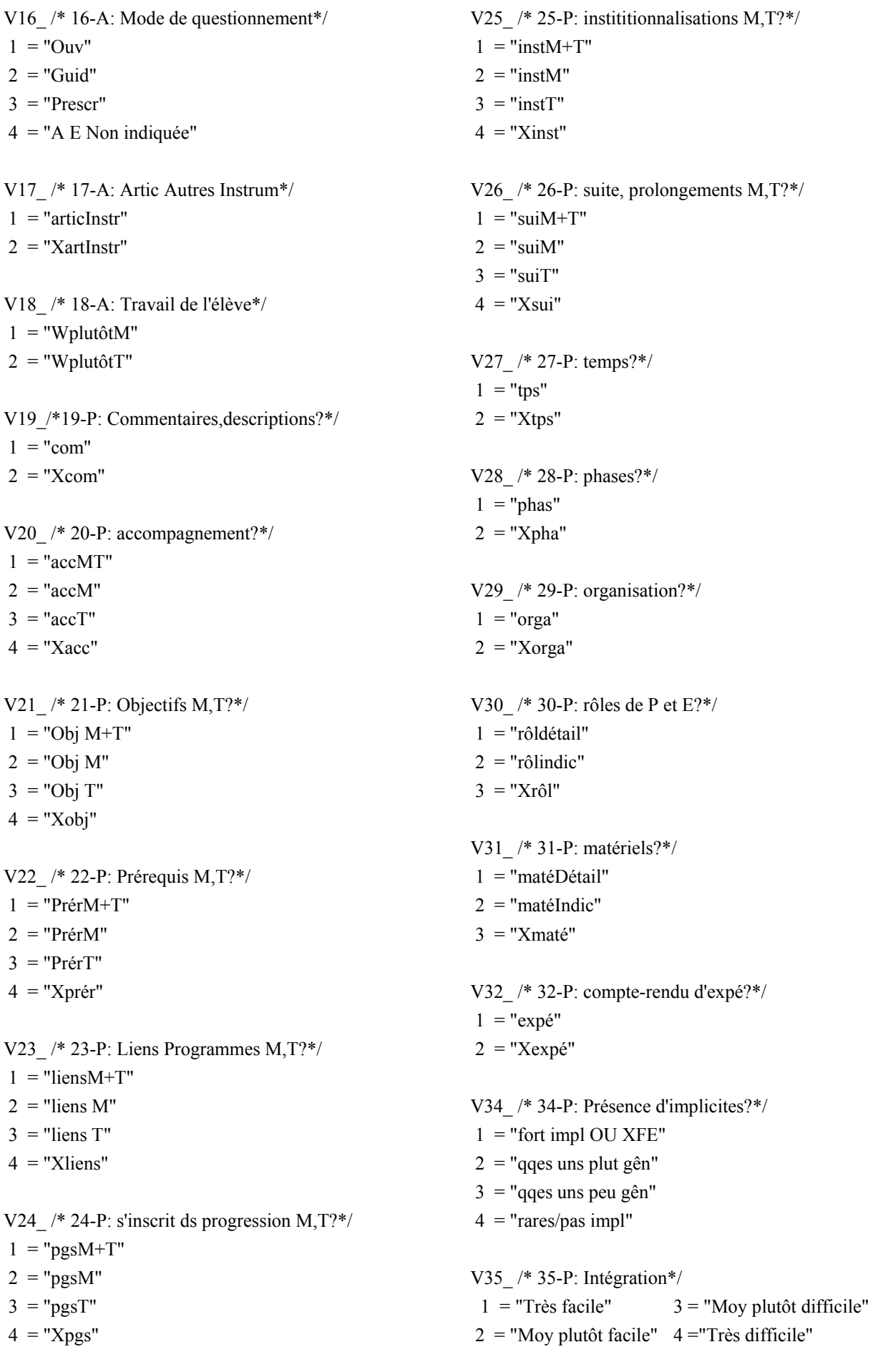

# **3. Individus**

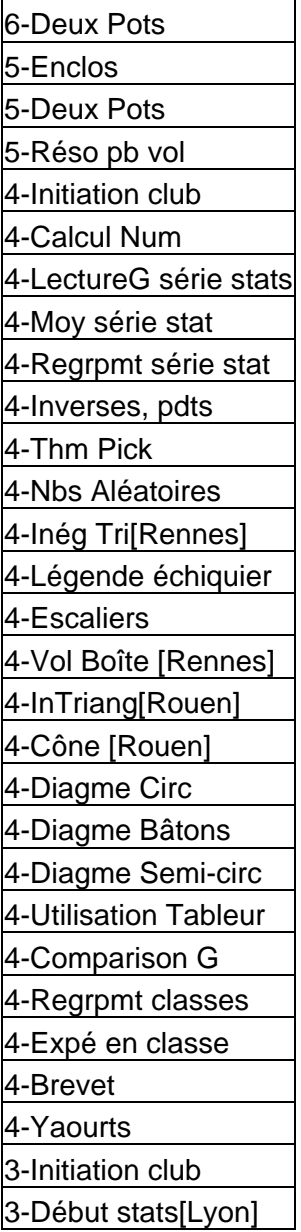

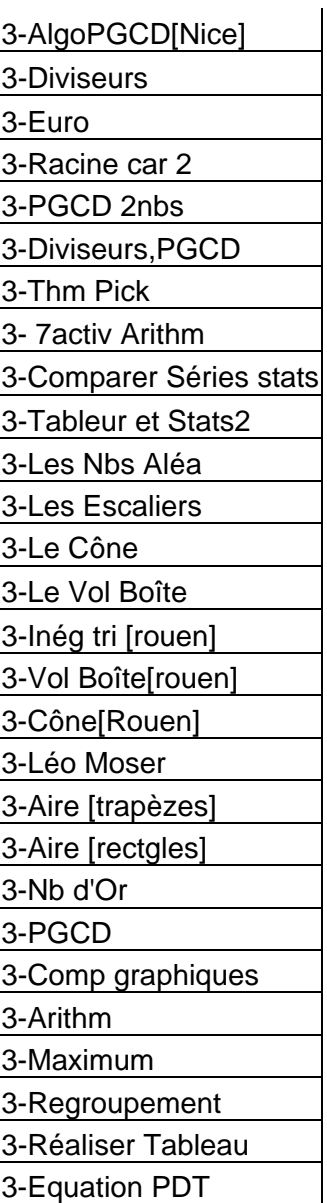

# **4. Exemples de graphique et données numériques fournies par SPAD**

Pour illustrer notre façon de procéder, nous donnons ici l'exemple des résultats fournis par SPAD pour le pôle « Général » :

- une représentation du plan 1-2 constitué des deux premiers axes
- les tableaux de résultats numériques

*Exemple du Plan 1-2 constitué des deux premiers axes (ce plan représente 38% de l'inertie totale)*

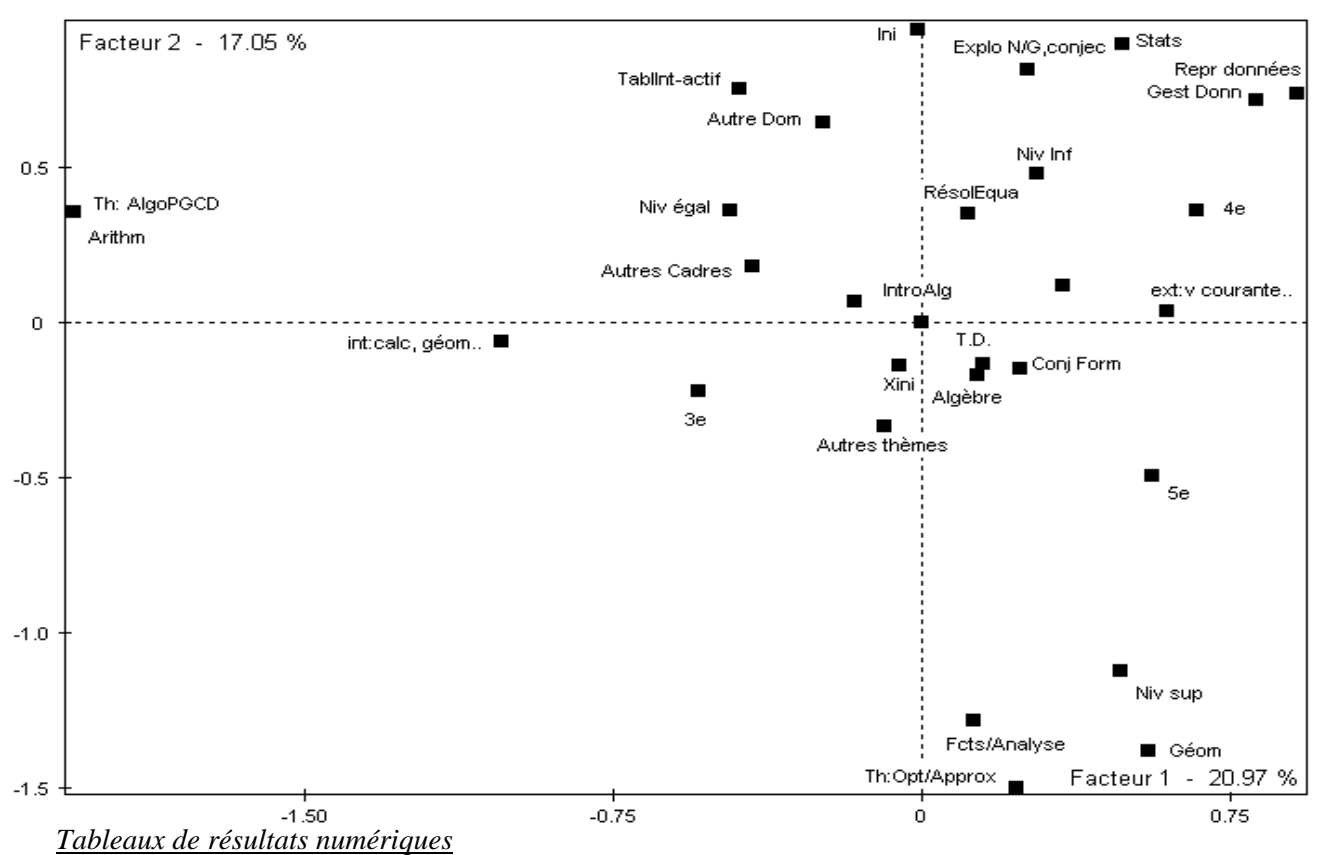

Ce tableau montre pour chaque modalité : les contributions aux axes, les cosinus carrés, les coordonnées et les valeurs test.

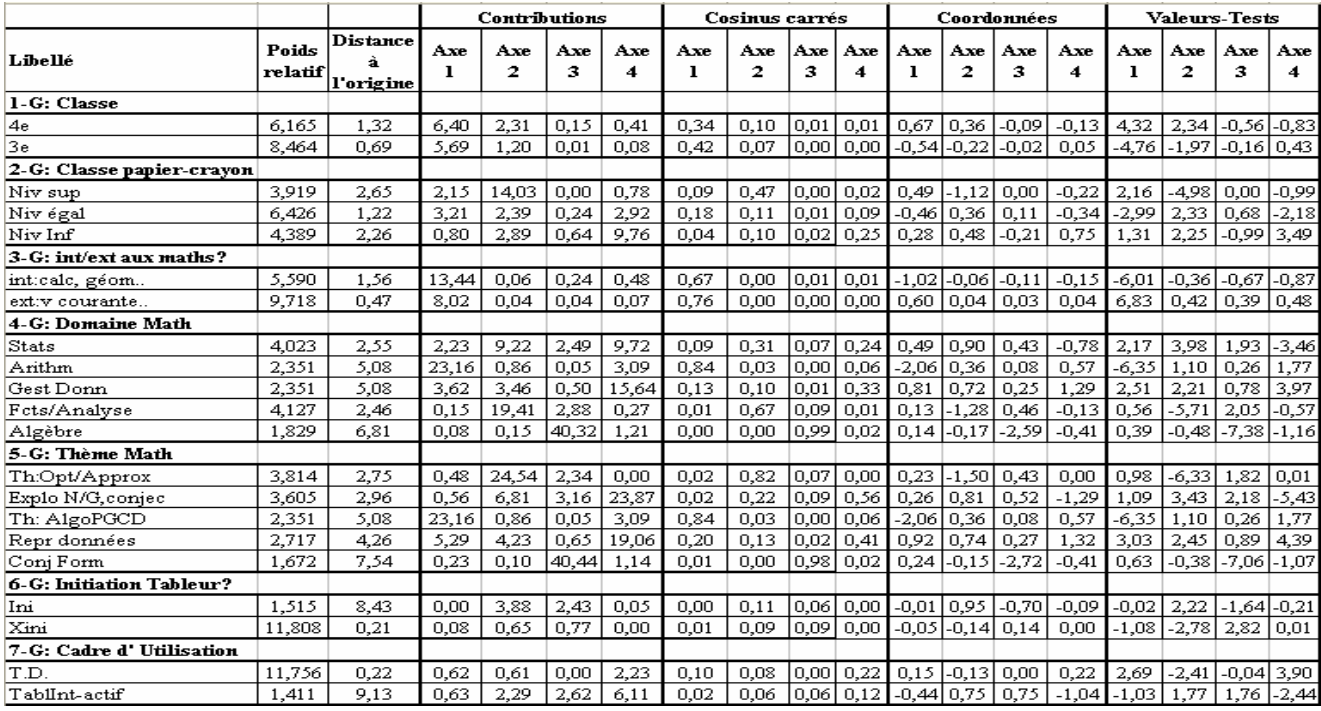

# **5. Partition en quatre classes (procédure PARTI/DECLA du logiciel SPAD) :**

Les techniques de classification sont décrites dans le manuel du logiciel de la façon suivante :

Les individus sont regroupés de façon automatique en un petit nombre de classes. Les individus qui se ressemblent au niveau des variables actives sont rassemblés dans une même classe. Les classes sont calculées pour que, lorsque l'on passe d'une classe à une autre, on passe d'une catégorie particulière d'individus à une catégorie différente.

La synthèse de toute l'information contenue dans le tableau de données se ramène alors à la caractérisation de ce petit nombre de classes homogènes. On aura ainsi fabriqué et typé des classes d'individus. La description en clair de ces types résume l'essentiel de l'information contenue dans les données.

[« Document d'aide à l'interprétation », manuel d'aide en ligne du logiciel SPAD, p.97]

La techniques proposée dans SPAD qui a été utilisée ici est la classification ascendante hiérarchique (RECIP dans SPAD) qui fournit une hiérarchie de partitions. La classification se fait à partir des coordonnées factorielles issues de l'analyse précédente. Les partitions créées sont ensuite caractérisées de façon automatique suivant les valeurs-tests (plus la valeur-test est grande, plus la variable caractérise la classe).

Voici la partition en quatre classes obtenue ;

| 25.93)                          |                                      |
|---------------------------------|--------------------------------------|
| Libellés des variables          | <b>Modalités</b><br>caractéristiques |
| 4-G: Domaine Math               | Fcts/Analyse                         |
| 5-G: Thème Math                 | Th:Opt/Approx                        |
| 34-bisP: Intégration            | Moyenmt exploitable                  |
| 11-A: Technique Résolution      | Opt/Approx                           |
| 13-A: Part Elève Résolution     | Alg/Rec                              |
| 18-A: Travail de l'élève        | Travail plutôt M                     |
| 2-G: Classe papier-crayon       | Niv sup                              |
| 16-A: Mode de<br>questionnement | Guid                                 |

**CLASSE 1 / 4 (Effectif: 14 - Pourcentage:** 

**CLASSE 2 / 4 (Effectif: 18 - Pourcentage: 33.33)** 

| Libellés des variables                  | <b>Modalités</b><br>caractéristiques |
|-----------------------------------------|--------------------------------------|
| 33-P:élém contenu et classe,<br>LARGE   | très peu/pas $\text{Elm}(\leq 4)$    |
| 28-P: phases?                           | Xpha                                 |
| 29-P: organisation?                     | Xorga                                |
| 19-P: Commentaires,<br>descriptions?    | Xcom                                 |
| 31-P: matériels?                        | Xmaté                                |
| 34-bisP: Intégration résumé<br>3classes | Diff/ très diff                      |
| 11-A: Technique Résolution              | Comp/Interp/Conj                     |
| 5-G: Thème Math                         | Repr données                         |

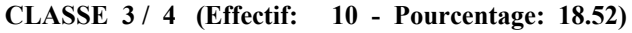

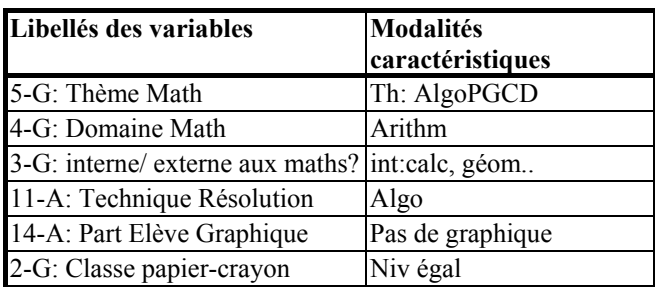

**CLASSE 4 / 4 (Effectif: 12 - Pourcentage: 22.22)** 

| Libellés des variables                  | <b>Modalités</b><br>caractéristiques |
|-----------------------------------------|--------------------------------------|
| 29-P: organisation?                     | orga                                 |
| 19-P: Commentaires,<br>descriptions?    | com                                  |
| 34-bisP: Intégration résumé<br>3classes | Très facile/ facile                  |
| 14-A: Part Elève Graphique              | E XcréeG                             |
| 34-P: Présence d'implicites?            | rares/pas impl                       |
| 4-G : Domaine                           | Statistiques                         |
| 13-A: Part Elève Résolution             | feuil prête                          |
| 21-P: Objectifs M,T?                    | Obj M                                |
| 5-G: Thème Math                         | Explo N/G, conjec                    |
| 33-P:élém contenu et classe,<br>LARGE   | Elém fournis (7-11)                  |
| 7-G: Cadre d'Utilisation                | TablInt-actif                        |

# **Annexe B Chapitre 5 : Un premier test : 4 activités analysées**

Lors de la mise en place de la grille d'analyse, nous avons commencé par des activités de la catégorie « optimisation ». Nous donnons ici quatre exemples utilisés pour tester la grille initiale, et déterminer si elle permet de comparer deux activités de même type ou de mêmes objectifs. Nous ne donnerons ici que les résumés de chaque grille ; ils suffisent à illustrer son fonctionnement. Rappelons également qu'à cette grille initiale, nous avons adjoint ensuite le pôle « enseignant ».

## **1. M.Rousselet, « Rechercher un maximum ou un minimum » p.74 et 75**

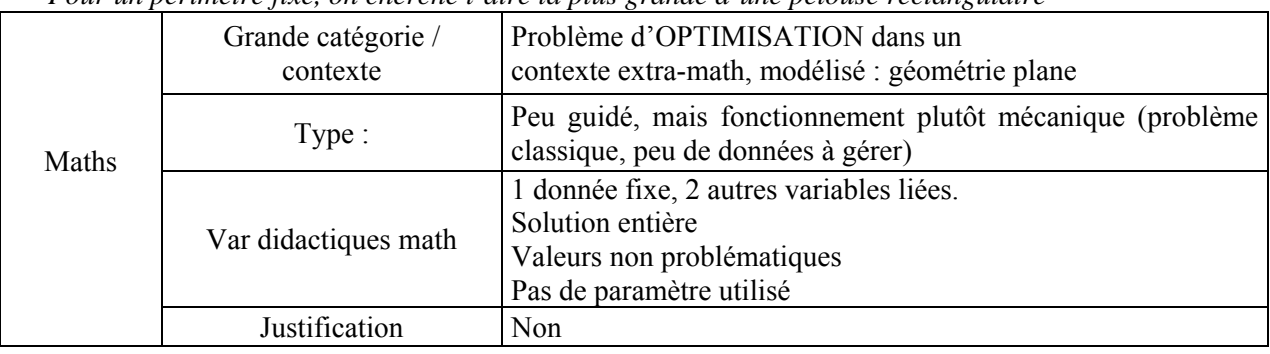

*Pour un périmètre fixé, on cherche l'aire la plus grande d'une pelouse rectangulaire*

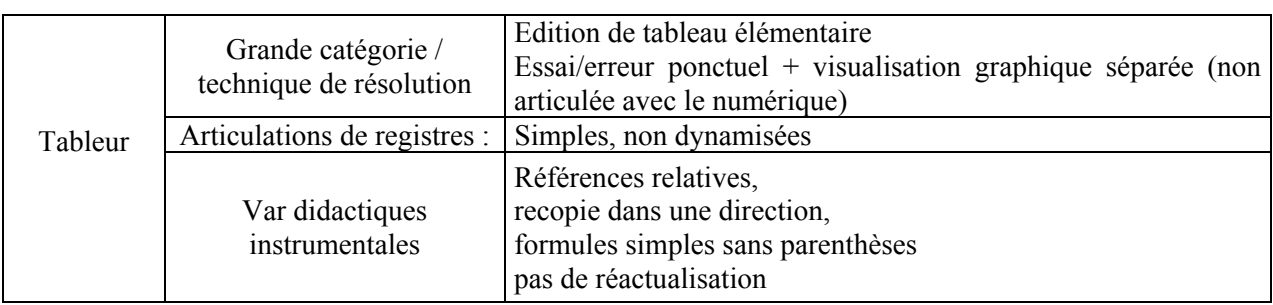

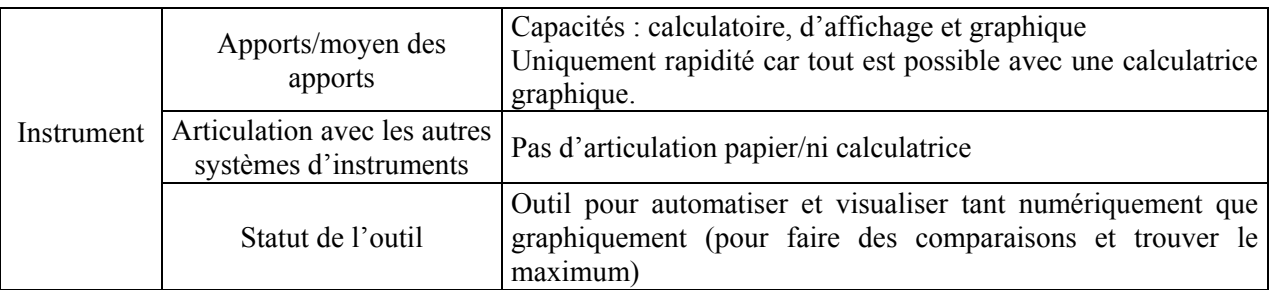

Commentaires :

1) problème simple avec peu de données à gérer, l'occasion était bonne pour problématiser :

- le lien aire / périmètre : on affichait le périmètre du jardin rectangulaire et on constatait que l'aire augmente ou diminue
- le zéro de la dernière ligne : quelle signification ? est-ce encore un rectangle ? peut-on parler de périmètre dans ce cas ?

2) pourquoi ne pas commencer par 0 aussi (symétrie du graphique)

3) on peut changer les « 40 m » pour en faire un paramètre (=> changer la formule) et voir l'influence sur le maximum trouvé, numériquement et graphiquement.

# **2. IREM Montpellier-Résolution d'un problème de volume (internet, 1999)**

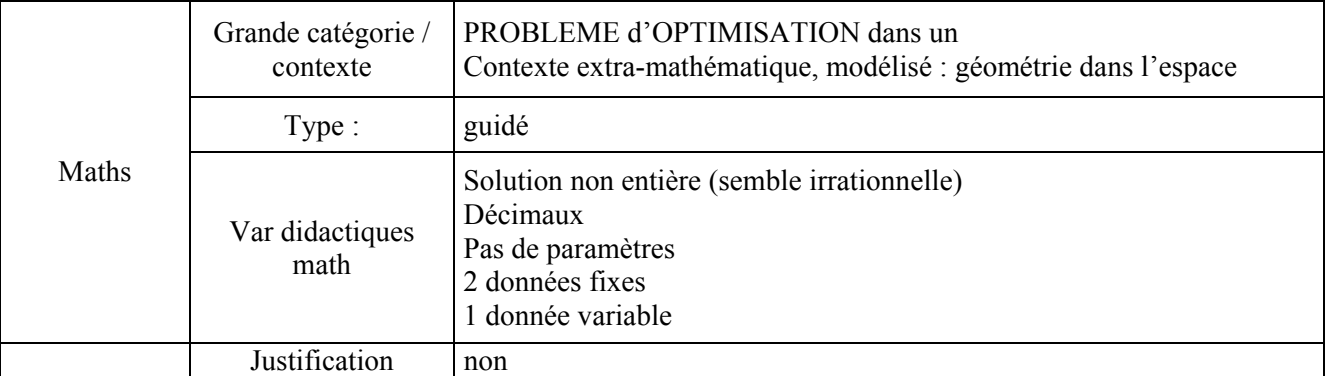

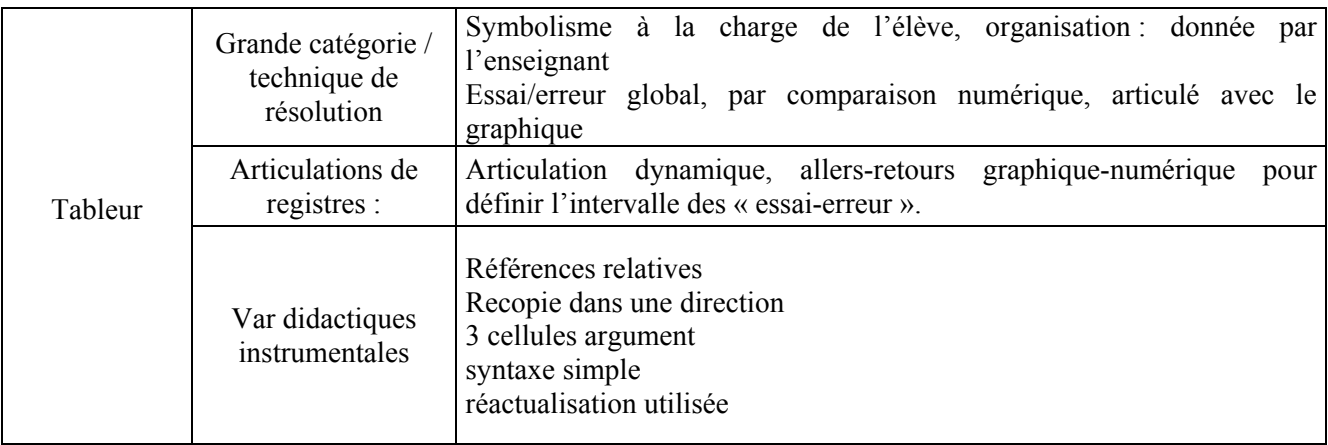

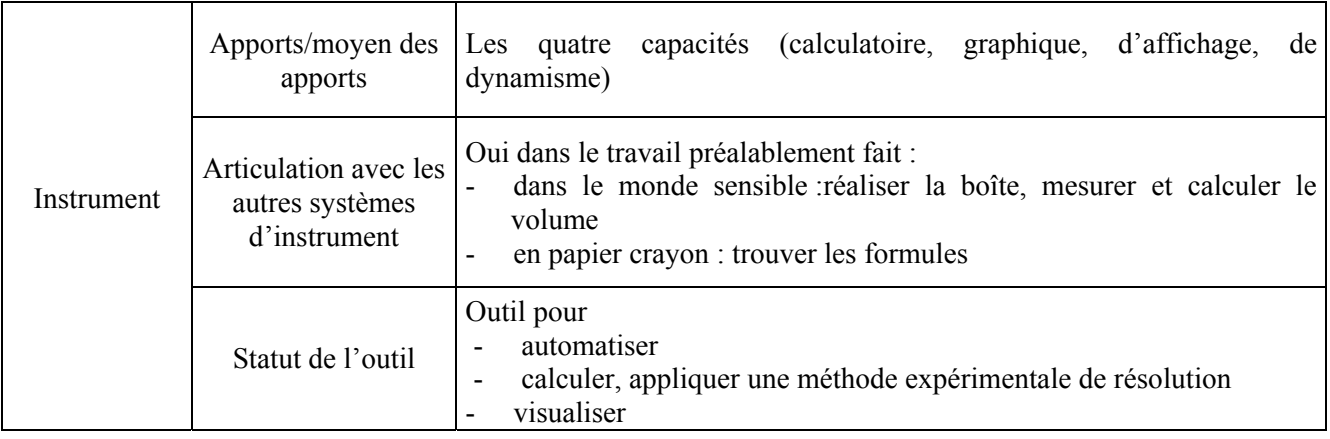

Commentaires :

1) travail riche, dû à l'articulation numérique./graphique utilisée pour affiner l'approximation à 10-3 près

2) travail « complet » dans le sens où il présente une articulation avec l'environnement papier-crayon et le monde sensible dans lequel s'effectue la dévolution du problème avec le bilan comparatif des volumes des diverses boîtes en classe entière.

3) la dévolution se fait hors environnement tableur, celui-ci arrive alors comme outil.

# **3. Académie de Montpellier « Problème des Yaourts » (internet, 1999)**

*Un magasin veut optimiser ses bénéfices de ventes de yaourts. Le chiffre d'affaire est fonction du prix de vente et du nombre de paquets vendus, le bénéfice est fonction du chiffre d'affaire et du nombre de paquets achetés.* 

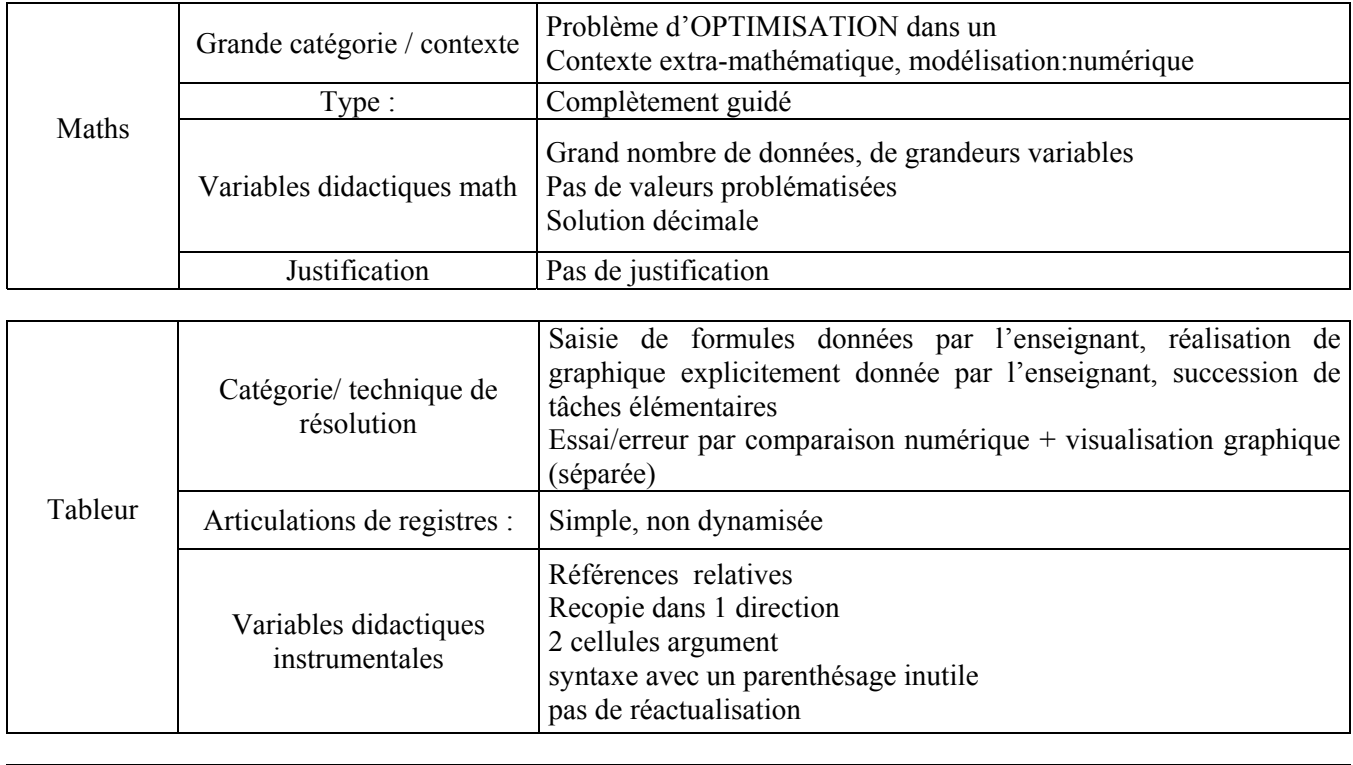

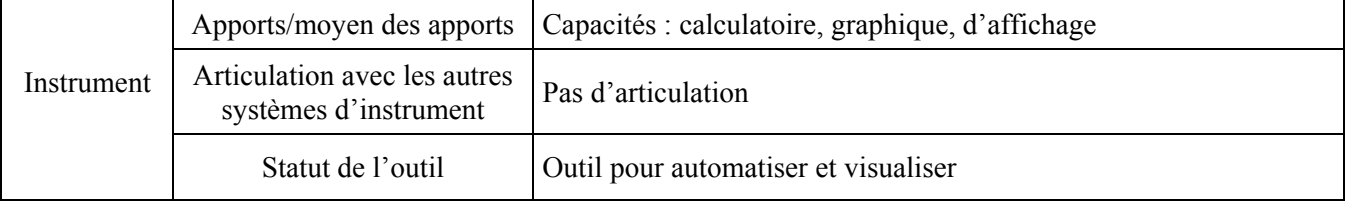

Commentaires :

- 1) pas de formule à trouver, pas d'organisation de la feuille par l'élève, ni de planification des tâches, pas de souci de contrôle ou de vérification, pas d'anticipation
- 2) travail de mise en forme très détaillé, peu de travail du côté des mathématiques
- 3) grand nombre de données (dont une inutile) : l'accent aurait donc pu être mis sur le travail de gestion des données, or c'est donné ici par l'enseignant. De même pour les formules et la réalisation des graphiques.
- 4) activité de type « exécutive » : succession de tâches fermées. Peu de travail réel de l'élève au niveau de l'apprentissage mathématique. Pas d'utilisation réflexive, tout est dicté.
- 5) la réactualisation n'est pas utilisée, on pouvait changer certaines des données pour voir l'influence sur les courbes.
- 6) pas de réelle articulation numérique/graphique
- 7) pas d'articulation avec le papier-crayon où on aurait pu commencer par calculer certaines valeurs, servant de vérification pour les formules tableur et de dévolution du problème.

Au bilan, une activité appauvrie par le grand détail des questions, leur caractère « exécution » et des considérations multiples de « mise en forme ».

# **4. « Un problème de maximum » (activité trouvée sur internet , référence inconnue)**

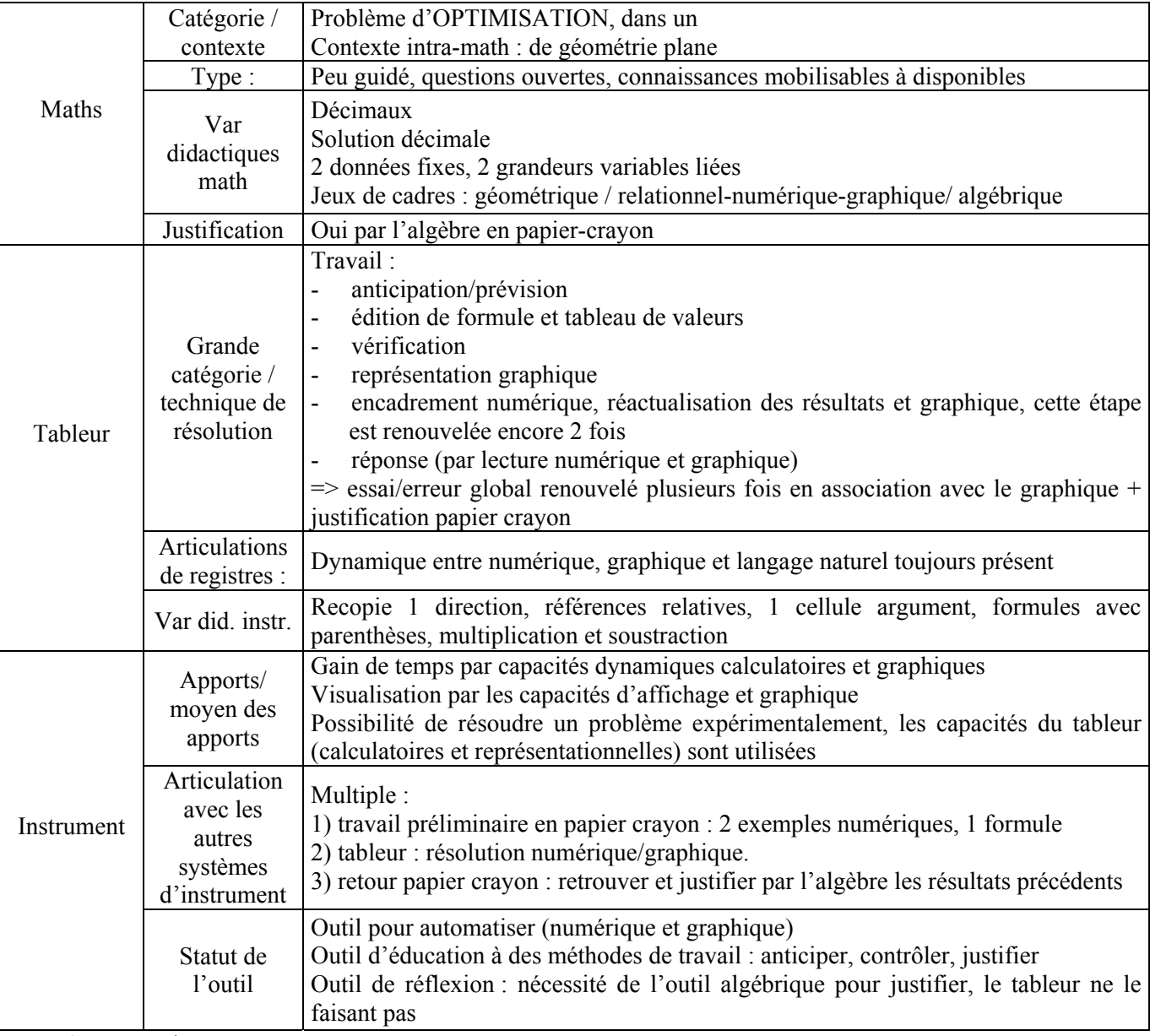

*Rendre maximale l'aire d'un rectangle dans une figure donnée.* 

Commentaires :

1) Activité très riche due à l'articulation numérique/graphique utilisée pour affiner l'encadrement et trouver le maximum

2) travail complet : formules papier crayon, résolution tableur numérique et graphique, retour papier crayon : justifier par l'algèbre

3) entrée dans le problème par 2 exemples numériques. J'a*urais réécrit l'objectif du problème ici pour bien montrer l'intérêt de la question de la proportionnalité, puis l'intérêt du tableur.* 

4) le tableur est là comme outil de résolution pour un problème qu'on ne sait pas résoudre tel qu'il est donné (maximiser x(10-0.8x)), il fournit une réponse mais on la justifie ensuite par l'algèbre.

# **Annexe A- Le questionnaire initial intégral**

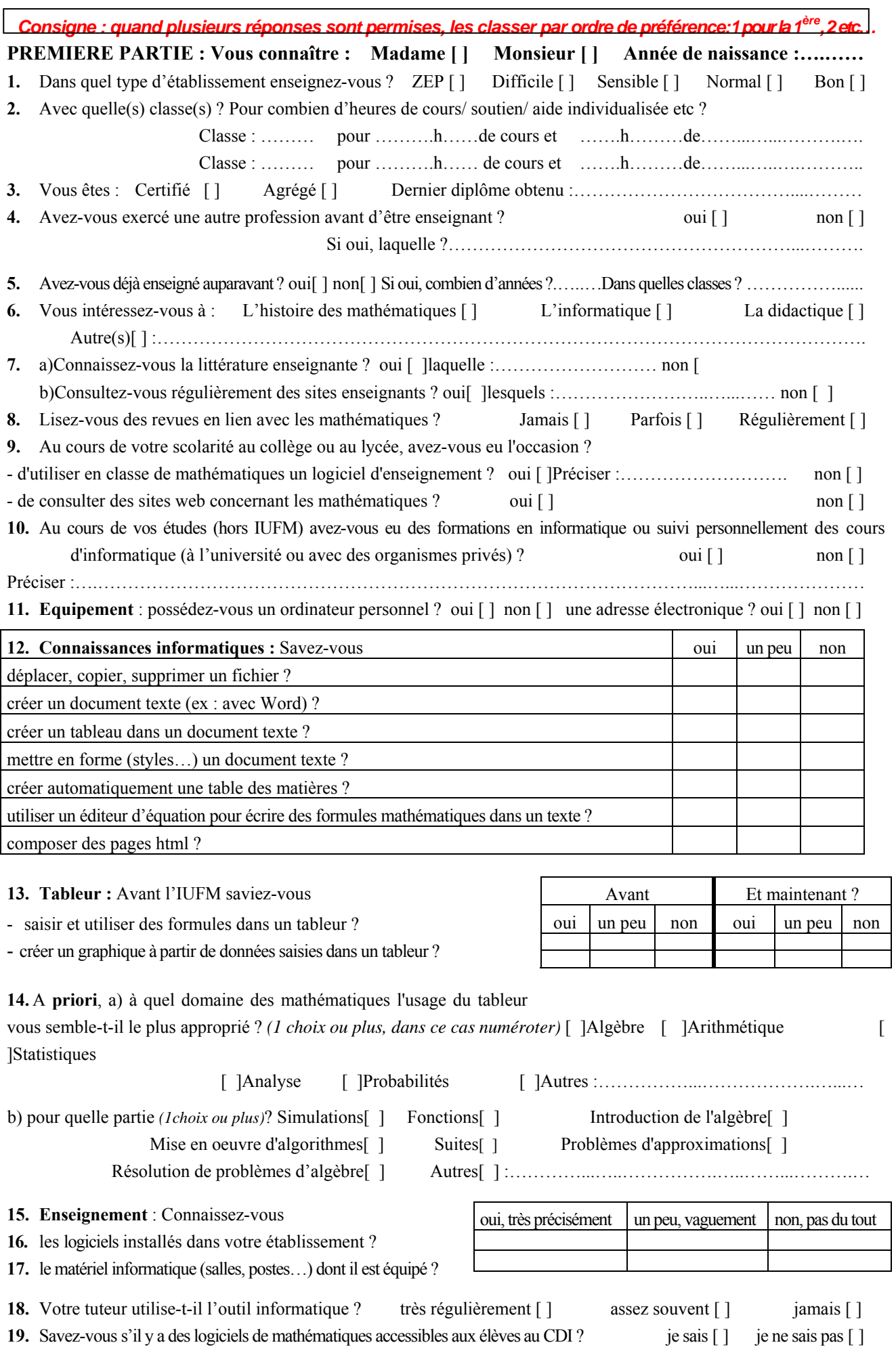

**20.** Comment envisagez-vous l'usage de l'ordinateur dans votre enseignement actuel et futur ? *(numéroter si plusieurs réponses)*

[ ] plutôt ponctuellement, comme outil pour se dégager des calculs fastidieux et concentrer le travail sur les concepts [ ] plutôt pour l'aide individualisée et la remédiation avec les élèves en difficultés

[ ] plutôt bien intégré à ma progression annuelle, comme nouvel environnement pour créer des situations d'apprentissage

**21.** A priori, certains outils vous paraissent-ils plus faciles à intégrer que d'autres ?*classer du plus facile(1) au moins facile(4) :*

[ ]logiciel de géométrie dynamique (tels Cabri ou Géoplan) [ ]tableur (tel Excel) [ ]internet [ ]calculatrice

**22.** Vos professeurs avaient d'autres programmes et manières d'enseigner. Auriez-vous aimé procéder comme eux ? [ ]oui, j'aurais beaucoup aimé [ ]ça m'est égal [ ]non, surtout pas. Expliquer :………………………….....….........

……………………………………………………..………………………………………………………………….….. **DEUXIEME PARTIE : « Des professeurs fictifs »** 

**A**, **B**, **C**, **D, E** et **F** sont 6 professeurs de mathématiques fictifs du second degré. Les 5 premiers n'ont jamais réellement intégré l'informatique dans leur enseignement, voici leurs arguments :

- **A:** *« Cette année, j'étais fermement décidé à utiliser l'informatique avec mes élèves, mais la clé de la salle semble si difficile à obtenir que j'ai finalement abandonné »*
- **B:** *« J'ai déjà envisagé de préparer une séance informatique pour mes élèves. Mais, j'ai eu peur de ne pas bien savoir me débrouiller techniquement (surtout que certains élèves se débrouillent sûrement mieux que moi) alors j'ai renoncé »*
- **C:** *« Je voudrais bien utiliser l'informatique pour enseigner les mathématiques à mes élèves, mais ça demande trop de temps de préparation !! »*
- **D:** *« Je n'ai rien contre utiliser l'informatique avec mes élèves, mais on ne m'a jamais formé à l'intégrer dans mon enseignement. Si j'étais convenablement formé, je le ferais volontiers »*
- **E:** *« Franchement, je ressens comme anormale la présence de l'informatique dans nos programmes car notre rôle est d'enseigner les mathématiques. Il est évident que si on me donnait le choix, j'enseignerais à mes élèves les mathématiques sans faire intervenir l'informatique »*
- **23.** Avez-vous déjà ressenti ce qu'exprime l'un d'eux ? *(numéroter si plusieurs réponses)* **A**[ ] **B**[ ] **C**[ ] **D**[ ] **E**[ ] Envisagiez-vous un outil informatique en particulier ?....................................………………….............................

**24.** Selon vous, cela pourrait-il concrètement vous arriver ?**A**[ ] **B**[ ] **C**[ ] **D**[ ] **E**[ ] *(numéroter si plusieurs réponses)*

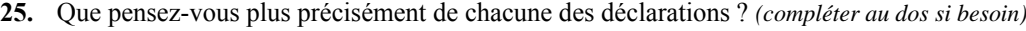

**A** :…………………………………………………..……………………………………………………………….……..… …………………………………………………..………………………………………………………………….….. **B** :…………………………………………………..……………………………………………………………….…….. ……………………………………………………..………………………………………………………….……….….. **C** :…………………………………………………..………………………………………………………………….….. ……………………………………………………..……………………………………………………….……..………. **D** :

……………………………………………………..……………………………………………………….……..……….

**E** :…………………………………………………..………………………………………………………………….….. ………………………………………..………………………………………………………………….…….……..……

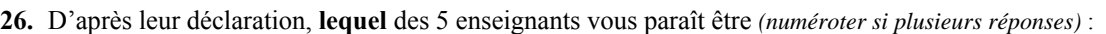

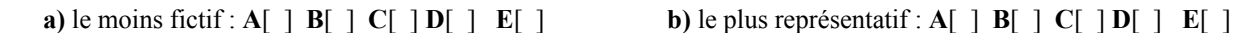

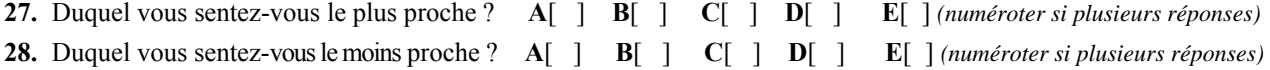

**29.** Et vous ? Quelle est votre position concernant l'utilisation d'un ordinateur dans les cours de mathématiques ?

……………………………………………………..……………………………………………………….……..……….

……………………………………………………..……………………………………………………….……..………. **30.** En général, comment ressentez-vous l'introduction de l'outil informatique dans les programmes de mathématiques ? (utiliser 5 adjectifs, ou plus, pour décrire votre sentiment) (si besoin, mettre au dos tout autre commentaire)

……………….…………………………………………………………..…….……….…….……………………...…….

**31.** Enfin, **le professeur F dit :** *« Je vois bien à quoi l'informatique peut servir, je voudrais, par exemple, utiliser le tableur avec mes 4è qui en ont déjà une expérience»*

Un collègue lui propose 2 activités que voici : (*Il s'agit à chaque fois d'une séance en salle informatique où les élèves ont une fiche élève guidant leur travail et un fichier-tableur préparé par le professeur)* 

1 : "Formules" : *Une feuille de calculs toute prête contient une formule en B3, les élèves doivent dans un premier temps repérer que la valeur en B3 dépend des valeurs en A1 et C1 puis identifier la formule et l'exploiter pour répondre au 2.* 

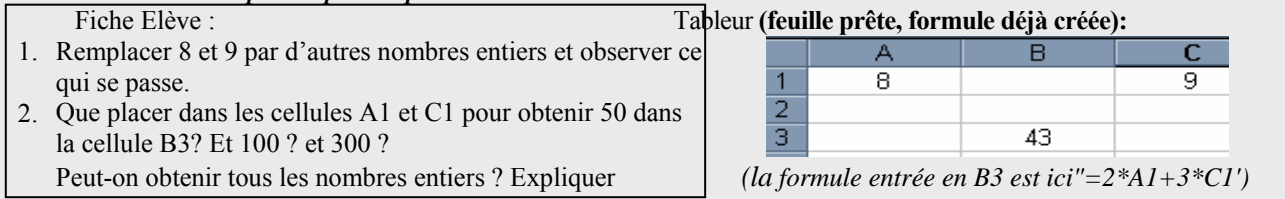

**2 : "Théorème de Pythagore" :** *Les élèves tracent d'abord sur papier 5 triangles rectangles puis calculent les carrés des 3 côtés grâce à une feuille de calculs déjà prête qui calcule des carrés et des sommes de nombres.*

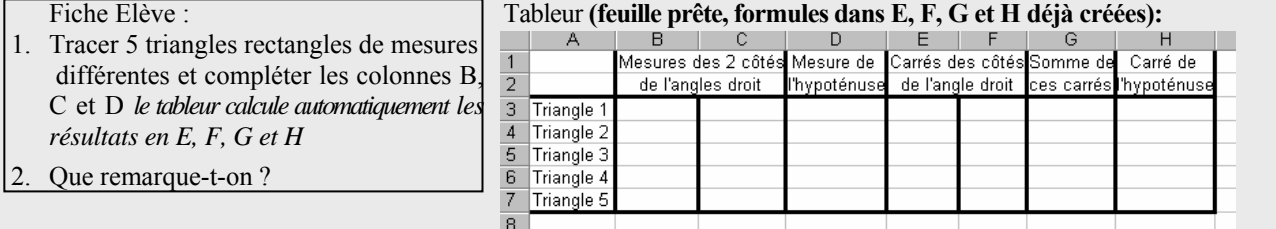

Laquelle lui conseilleriez-vous en fonction des différents critères qu'il peut avoir : intérêt mathématique, gestion de classe, facilité à l'intégrer dans une progression *(expliquer votre choix pour chaque critère)* :

…………………………………………………………………………………………………………………………..… …………………………………………………………………………………………………………………………….. …………………………………………………………………………….……………………………………………..... …………………………………………………………………………….……………………………………………..... …………………………………………………………………………….……………………………………………..... …………………………………………………………………………….……………………………………………..... …………………………………………………………………………………………………………………………….. **32.** Et vous, s'il le fallait, laquelle seriez-vous prêt à mettre en œuvre en classe ? plutôt la 1[ ] plutôt la 2[ ] Pourquoi ?..……………………………………………………………….……………………………………………..... …………………………………………………………………………….……………………………………………..... …………………………………………………………………………….………………………………….…………… …………………………………………………………………………….……………………………………………..... …………………………………………………………………………….……………………………………………..... …………………………………………………………………………….……………………………………………..... …………………………………………………………………………….……………………………………………..... …………………………………………………………………………….……………………………………………..... **33.** Laquelle auriez-vous préféré avoir en tant qu'élève ? plutôt la 1[] plutôt la 2[] aucune [] Pourquoi ?…………………….………………………………………………………………………..………….……… …………………………………………………………………………….…………………………………………….....

**TROISIEME PARTIE : « Une supposition… »** 

Supposons que, demain, vous vouliez ou deviez (pour une raison quelconque) utiliser le tableur pour faire travailler vos élèves de 4<sup>e</sup> (ayant déjà une expérience du tableur mais peu de connaissances en algèbre) sur l'écriture de formules algébriques. Votre objectif est que les élèves trouvent, à partir du fichier-tableur ci-contre (une suite d'entiers consécutifs), la formule **« 2n+1 »** comme expression générale d'un nombre impair. Un collègue vous propose les 2 énoncés suivants : **Enoncé A :** Dans la cellule B2, tape : « =2\*A2+1 », tire la poignée de recopie vers le bas. Que remarques-tu ? Peux-tu l'expliquer ?

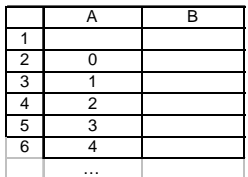

**Enoncé B :** A partir des nombres de la colonne A, trouver une formule générale qui donne, dans la colonne B, des nombres impairs.

**34.** Quels sont, pour vous, les avantages et inconvénients de ces 2 énoncés ?

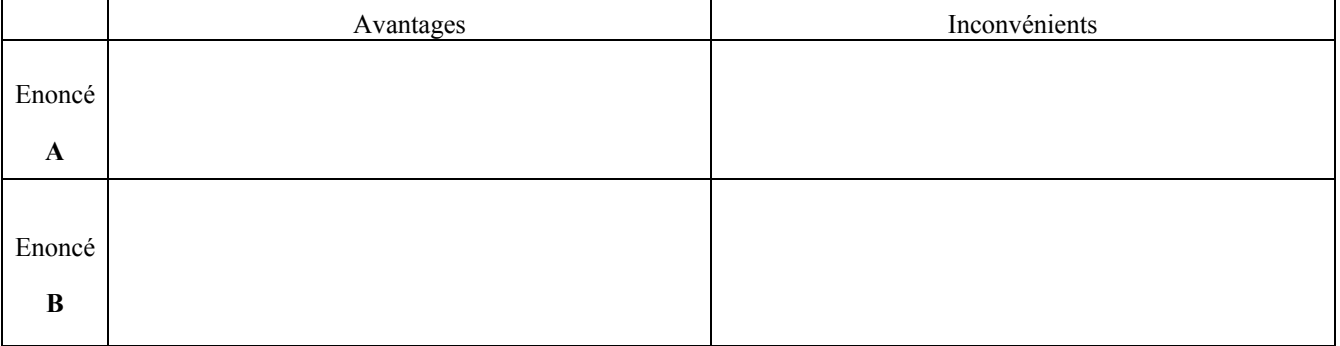

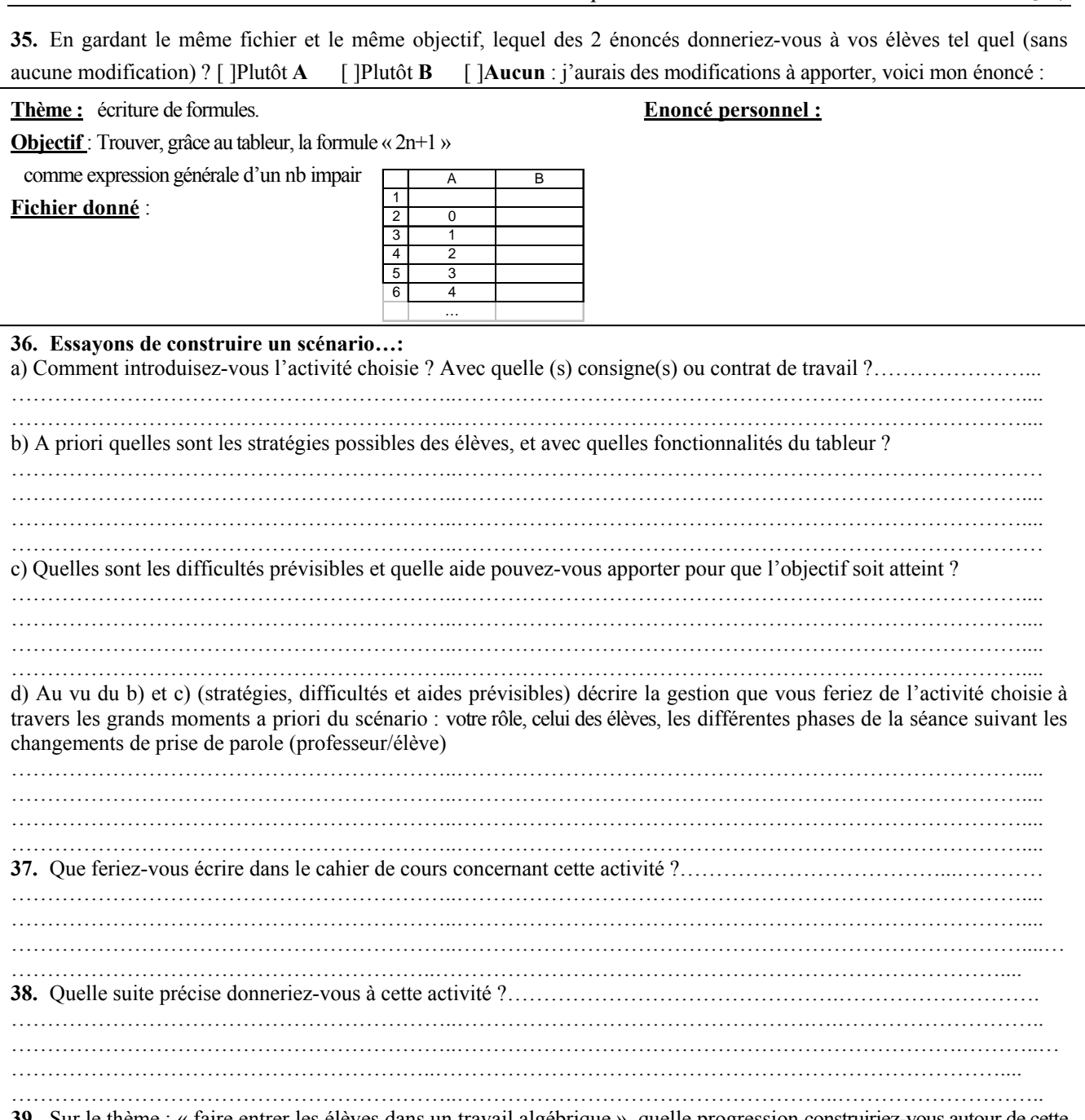

**39.** Sur le thème : « faire entrer les élèves dans un travail algébrique », quelle progression construiriez-vous autour de cette activité (notions, concepts que vous planifiez avant, après) si votre objectif final est que **les élèves soient à l'aise dans l'écriture d'expressions algébriques pour résoudre des problèmes par équations ou manipuler des variables dans des formules ?** *(compléter au dos un tableau suivant ce modèle)*

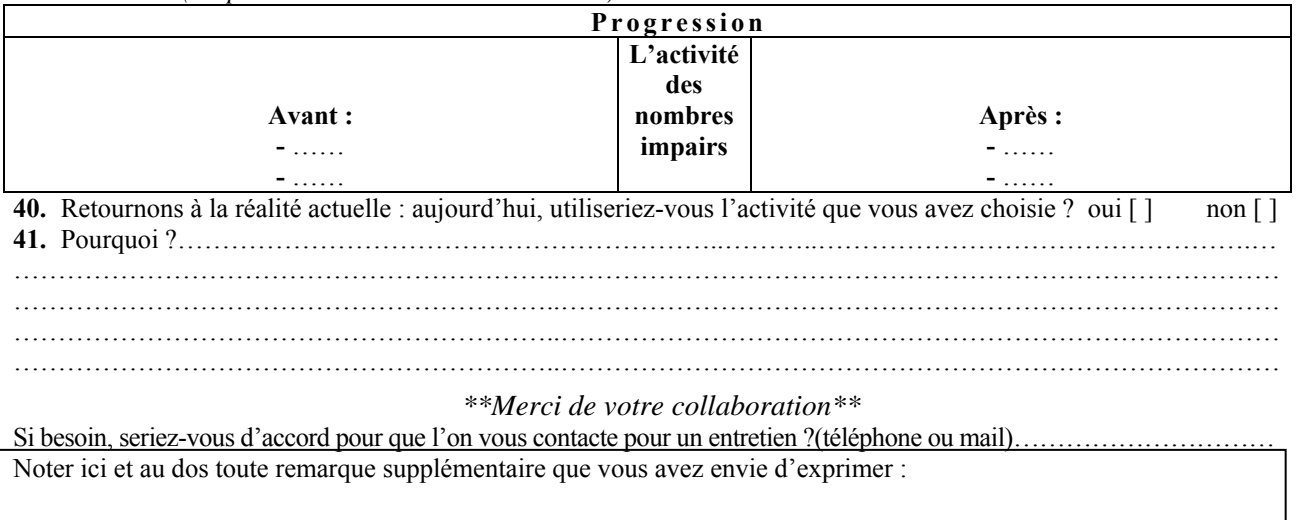

## **Entretien Groupé : Groupe 1 : Noëlle (N), Chloé (C), Bastien (B)**

#### **Première partie :**

**Q.14 :** 

### **a)**

- 1.C : Alors, j'ai mis 1 : Statistiques et 2 : Proba. Le reste, pour le moment j'vois pas.
- 2.B : A la rigueur l'Analyse
- 3.N : Moi, j'ai mis Statistiques aussi

## **b)**

- 4.C : j'ai mis 1 : Simulations et 2 : Mise en œuvre d'algorithmes
- 5.B : les suites à la rigueur.
- *6.Vous imaginez pour le lycée ?*
- 7.B : C'est vrai que pour les statistiques et les probabilités c'est très utile, pour faire des simulations. Et peut aussi utiliser pour les suites, mais ce serait moins utile.

#### **Q19 :**

8.C : heu…1-2-3 dans l'ordre qui est là. Enfin, ça serait bien que se soit le dernier en premier, mais j'me sentirais pas assez à l'aise pour qu'ce soit ça.

#### **9.Tu voudrais qu'ce soit comme ça, bien intégré,**

- 10. C : oui, mais faudrait qu'ce soit déjà bien intégré pour moi, avant qu'ce soit bien intégré dans ma progression. Donc, j'pense que ça serait plus tard, mais beaucoup plus tard…. Après….. Quand j'm'ennuirai dans mon travail et qu'jaurai du temps pour
- 11. N : moi, je pense que ce serait d'abord le2. Ensuite, ce serait bien effectivement le 3 à condition d'avoir le amtériel nécessaire., ce qui n'sera pas possible du tout cette année. Et enfin, en dernier, pour les calculs fastidieux car je pense qu'ils ont déjà les calculatrices pour les aider et qu'en plus moi j'aime bien les faire calculer.
- 12. B : Ah, oui, j'ai horreur de ça.
- 13. C : c'est le moins possible
- 14. B : S'ils sont obligés de prendre leur calculatrice pour faire 6 divisé par 3
- 15. N : voilà, c'est ça. Moi, je suis assez contre, parce que qd ils arrivent en 6è, il sont très forts en calcul mental eet qd on les récupère après, en 4è/3è, ils prennent la calculatrice pour toutes sortes de mauvaises raisons.
- 16. N : je sais que mes collègues sont pas toujours d'accord là dessus, mais, je suis assez contre l'utilisation de ce genre d'out'… enfin, disons que même si on essaie de leur introduire intelligemment, ils s'en serviront forcément pour la plupart en détournant l'outil, donc, heu
- 17. B : moi, plutôt pour l'aide individualisée

## **Q20**

18. C : internet

#### **Q21**

- 19. C : disons que c'était bien, mais j'dirais qu'ça m'correspondait, au type d'élève que j'étais moi, mais ça correspondait pas à tous les élèves, donc j'dirais non mais pas « surtout pas », c'est juste : non, « j'préfèrerais m'intéresser aussi aux autres élèves »
- 20. B : on a en face de nous aussi d'autres élèves que ce que nous on était. Donc, leurs manières d'enseigner, j'pense qu'elles ne conviennent.

#### **21. Et si vous aviez les mêmes élèves ?**

- 22. B : Ah oui, là sans doute.
- 23. C : non, moi j'pense qu'ils faisaient pas le tour de tous les élèves, c'était bien pour moi, ça m'a plu mais…heu…ça allait dans le cadre des élèves qui étaient scolaires et donc pour moi ça allait très bien, mais ça allait pas à tout le monde et donc c'est pour ça que j'reproduirai pas. C'était pas une mauvaise méthode en soi, mais ça correspondait pas à tout le monde.
- 24. N : il y a de bonnes choses à prendre et d'autres, effectivement un peu moins bonnes, il y a certains professeurs qui avaient une certaine expérience et qui arrivaient, heu…

#### **25. Donc, ça t'est égal ?**

- 26. N : ça dépend du type d'activité. Il y a des trucs qu'ils ne faisaient pas du tout comme travailler en groupe, ça m'est arrivé très rarement, encore plus en mathématiques. Donc c'est vrai que pour ça, c'est un modèle de chose qu'il faut introduire plus, les activités sur ordinateur, on n'en faisait pas du tout. Donc ça ce sont des choses qu'ils ne faisaient pas du tout, que nous on rajoute, mais y a une base de choses qui est bonne à calquer, je trouve, sur ce qu'ils faisaient
- 27. N : j'aurai aimé vivre ce qu'ils vivaient mais on n'a pas les mêmes élèves, donc je serais obligée » de répondre « ça m'est égal » car c'est pas non, surtout pas, ni oui absolument.
- 28. B : moi aussi, à cause du changement des élèves, et aussi à cause du changement des moyens.

#### **Deuxième partie :**

#### **Professeur A :**

29. C : j'pense que le professeur A n'était pas si fermement décidé que ça parce que <sup>s</sup>'il avait vraiment voulu obtenir la clé, il l'aurait eue, j'pense.

#### **30. Pour une clé on peut toujours se débrouiller ?**

- 31. C : voilà, j'pense que c'est une excuse pour heu…
- 32. N : cela dit, il y a du vrai dans ce qu'il dit, parfois c'est un petit détail qui, heu, bon, j'aurais pas abandonné mais, heu…avoir la salle, heu, j'sais qu'dans mon

collège, on peut y avoir accès, mais elle est souvent réservée aux professeurs de technologie

- 33. *alors vous pensez qu'c'est pour lui une excuse, mais c'est une bonne raison ?*
- 34. C : oui, j'suis d'accord
- 35. N : en fait, ça a coupé sa motivation et du coup, ben, c'est dommage
- 36. N : oui, voilà, y a du vrai dans ce qu'il dit maintenant en forçant un peu, on peut quand même réussir

### **Professeur B :**

- 37. C :ben celle-là, moi elle me correspond carrément
- 38. *<sup>c</sup>'est la peur de pas savoir s'débrouiller ?*
- 39. oui, parce que les enfants maintenant, ils commencent tellement tôt qu'ils sont capables de faire bcp plus de choses que nous des fois, quoi.
- 40. N : moi, j'crois qu'cest quelque chose qui m'inquièterait pas du tout parce que justement, ils savent plein de choses et on peut s'appuyer sur c'qu'ils savent et, ben, j'pense qu'un professeur peut avouer qu'il en sait moins que ses élèves sur certaines choses qui sont pas fondamentalement de la maitière
- 41. B : moi c'est pas techniquement mais j'aurais peur de pas savoir me débrouiller du point de vue, si les élèves sont assez nombreux, assez, agités
- 42. *ah au niveau de la gestion ?*
- 43. oui, la gestion du groupe, c'est pas l'informatique, sinon j'en ai déjà fait en demigroupe et ça s'est très bien passé
- 44. *donc, ça c'est pas une raison pour toi*
- 45. B : non, non.

#### **Professeur C :**

- 46. N : c'est une des objections que font souvent les enseignants, c'est que ça prend du temps. Alors la mise en place, c'est sûr, mais sur place aussi, souvent les premières séances sont un peu longues et il y a une certaine perte de temps qui fait que, **quand on veut respecter les programmes à côté, ben on est parfois un peu réticent à faire de l'informatique**.
- 47. C : mais là on te parle du temps de préparation pas du temps que ça prend à faire.
- 48. N : ben, ça dépend, moi j'ai aidé l'autre stagiaire de mon collège à préparer les IDD sur informatique et y a des choses qui prennent énormément de temps à faire et je veux bien croire qu'on ne puisse pas forcément le faire pour toutes les classes et y passer autant de temps. Là, on a 1 classe cette année, donc on peut plus facilement se dégager une plage horaire pour préparer mais je sais pas si avec 4 ou 5 classes
- 49. C : j'suis d'accord avec toi sur les nouveaux professeurs parce que les nouveaux professeurs ils doivent faire leurs cours mais pour des anciens professeurs qu'ont déjà, heu, tout, enfin, oui, tu modifies toujours un peu ton cours mais t'as

beaucoup moins de boulot après 10ans donc à ce moment là, tu peux re-consacrer du temps à ça, après, il faut voir si t'a la volonté de le faire ou pas

- 50. *donc, là aussi, le C c'est un manque de volonté ?*
- 51. C : oui, j'pense. J'pense que les jeunes professeurs, ils ont la volonté mais pas le temps, et pour les plus, heu…, âgés, dans la profession, ils font pas l'effort, à mon avis. En même temps, pour eux c'est pas aussi naturel que nous
- 52. *mais on pourrait se dire au contraire : ils ont l'expérience, donc pour eux, c'est dur de re-construire quelque chose, alors que vous, vos cours ne sont pas encore prêts, vous devriez plus facilement vous y mettre ? C'est à dire ton argument peut être pris dans le sens contraire*
- 53. C : oui, d'accord, mais moi je sais que j**'me sens pas assez à l'aise pour préparer mes cours en parallèle avec ça**. C'est vrai qu'on est plus à l'aise, mais pas non plus, heu…

### **Professeur D :**

- 54. N : Ben, ça, on entend souvent les enseignants le dire
- 55. C : ben, plus maintenant, quoi
- 56. N : ben, moi, dans le cursus fac l'ordinateur j'y ai jamais touché ! A l'IUFM, <sup>c</sup>'est vrai qu'on en fait suffisamment pour avoir envie de s'intéresser un peu plus aux logiciels.
- 57. C : je pense que c'est vrai pour les plus âgés
- 58. B : oui, les plus âgés, mais pour les jeunes de notre génération, non
- 59. *et pour les « entre les 2, ni très vieux, ni à l'IUFM » ?*
- 60. B : c'est la méconnaissance qui leur fait peur
- 61. N : les formations sont parfois « trop justes », c'est à dire qu'ils ont pas forcément assez de recul pour avoir l'impression d'avoir une bonne maîtrise de l'outil, et c'est vrai qu'il y a une différence entre s'en servir pour soi à la maison et le faire avec une classe qui a des exigences, finalement
- 62. B : par exemple nous, notre formation à l'IUFM, je pense que cette formation ne suffit pas
- 63. N : voilà, il faut la compléter
- 64. C : oui, mais je pense qu'il sen ont pas l'envie, parce que toi, t'en a plus vu jeune des ordinateurs, donc ça te fait moins peur. Je vois ma mère, par exemple, qui est instit, jamais je la verrais, enfin, quand elle a un truc à faire sur ordinateur, c'est à moi qu'elle demande, parce qu'elle a peur que le truc se ferme d'un coup, enfin tu vois, elle a peur de trucs qu'elle connaît pas et qu'on l'a jamais formé dessus, même si elle trouve ça beau, bien, tout ça, ben, elle osera pas
- 65. B : mais là, je parlais du fait : « on ne nous a jamais formé »
- 66. C : ben c'est vrai ! Qu'ils les ont jamais formé !
- **67.** B : pour certains, mais d'une autre génération. Ceux qui sont entre la génération de nos parents et la notre, il y a quand même un peu de formation, donc je pense qu'il y a quand même…
- 68. C : ben c'était moins rentré dans les mœurs aussi, c'était pas encore rentré, maintenant, oui, mais, heu…
- *69. Donc, là c'est quelqu'un pour qui « c'était pas rentré dans ses mœurs » d'aller demander des formations ?*
- 70. …

#### **Professeur E :**

- 71. C : c'est dommage, c'est l'avenir.
- 72. N : moi, je me demande là-dessus, parce que, heu…, je suis pour, mais dans une certaine limite quand même. Il faudrait pas que tout se fasse, heu, parce que je voyais, ils parlaient d'une classe où tous les élèves ont des ordinateurs portables qui leur ont été fournis et qui font le maximum de choses dessus. Heu, je trouve qu'il faut encore laisser une place à l'écrit, heu… Enfin, j'aime bie, moi, mon crayon et ma feuille de papier, donc l'informatique, comme outil, régulièrement, oui, mais, il faut que le reste persiste : la feuille de papier et le crayon, heu...enfin, faut pas balayer le reste et n'utiliser que l'informatique après.
- 73. C : **mais on a tendance quand même à remplacer beaucoup les cours de mathématique par des cours d'informatique**
- 74. N : voilà !
- 75. C :**étant donné qu'il y a pas la matière « informatique » qui existe, et c'est vrai que ça s'associe bien avec les mathématiques, mais c'est vrai que des fois, heu, on a tendance à dire « informatique », « informatique** »
- 76. N : je suis pour mais, voilà, il faut mettre une barrière
- **77. C : et on n'écrit plus de brouillon, démonstrations, on n'écrit, ouais, on réfléchit plus vraiment aux mathématiques. On fait des simulations, on fait des trucs…**
- 78. N : voilà, il faut mettre une limite à ça, une limite quand même à l'informatique
- *79. çàd en papier, crayon, on réfléchit aux mathématiques et en informatique…*
- 80. C : il faut les deux en fait, **il faut pas que l'informatique mange les mathématiques**
- 81. B : **il faut essayer de concilier les 2 : l'outil informatique peut être très utile pour faire des conjectures, pour faire des simulations mais, heu… mis à part ça, heu…c'est pas ça, heu, c'est pas ce qui va servir à faire des démonstrations**
- *82. Mais faire des conjectures ça peut aider justement à faire des démonstrations ?*
- 83. B :oui, ça aide, mais ça ne les fait pas, c'est de l'aide mais ça ne remplace pas le papier et le stylo.

## **Q25**

- 84. C : quelle différence faites-vous ?
- 85. (inaudible) le moins fictif : ce qu'on entend plus, dans les faits réels et le plus représentatif, ce qu'il pense vraiment sans chercher d'excuse ?
- 86. C :moi, j'mets le moins fictif : A, parce que concrètement ce qui se passe c'est souvent ça. Et le plus représentatif, j'ai mis C, parce que la plupart des professeurs qui ont déjà fait leur cours et tout ça veulent pas se reprendre du temps de préparation pour préparer. Donc, c'est vrai que c'est à nous de faire ça.
- 87. *le plus représentatif, c'est ce que vous entendez le plus autour de vous*
- 88. B : j'pense que le plus représentatif c'est B et D
- 89. N : oui, je dirai ça, c'est qu'ils ont jamais été formé, j'crois que c'est ça, le plus représentatif, c'est le D
- 90. N : dans mon établissement, j'ai l'impression que ce sont des professeurs qui consacrent beaucoup de temps à leurs cours, pour qui c'est vraiment important. C'est plus le fait de pas vraiment savoir eux-mêmes s'en servir. Moi, ma tutrice elle écrit ses devoirs à la main, quoi. Donc c'est vraiment, heu, je pense qu'il faut <sup>s</sup>'y mettre quoi, voilà.

## **Q28**

- 91. N : ben, c'est ce qu'on a dit : on est <u>pour,</u> mais dans une certaine limite !
- 92. C : moi, j'ai mis « intéressant », « motivant » « ludique » « moderne » et j'en cherche un 5ème…

## **Q29**

- 93. B : en fait, c'est mal ciblé. Dans les programmes, on devrait faire, à la rigueur un peu de cours d'informatique pour de l'algorithmique et, heu, bien utiliser l'outil informatique pour des vérifications, des conjectures, tout ça.
- 94. *mais pas pour faire le cours, pas pour introduire des notions… ?*
- 95. B : non, **pas introduire des notions**
- 96. *mais ils ont techno, ils en font un peu normalement ?*
- 97. B : si je me souviens bien dans les programmes, justement, on demande d'utiliser les tableurs en..
- 98. N : ben, oui, on rencontre un problème de matériel, ils ont plein de volonté dans les programmes sur ce qu'ils demandent mais il faut nous donner les moyens de le faire. C'est pas logique vis à vis de ce qu'on nous demande.
- 99. *donc leur laisser les cours d'info pour faire de l'algorithmique, tout ça, et vous, vous ne vous en servez que pour faire des calculs et les conjectures ?*
- 100.(tous acquiescent)
- 101. N : et puis ça serait bon de nous donner, dans notre emploi du temps, un espace réservé à ça régulièrement, parce que souvent les professeurs disent ça

aussi : **« moi je veux bien mais si je veux finir mon programme, je peux pas avoir le temps de faire de l'informatique »**

- 102. B : ça c'est clair, oui
- 103. N : donc nous mettre, même une demi-heure, ben en demi groupe avoir un espace, c'est quand même mieux…
- 104. *C'est un peu ce que dit le E alors ?*
- 105. C : C'est pas ça, c'est qu'on <u>doit</u> faire des maths pour suivre le programme, pour remplir tout le programme et, heu… on peut pas mettre autant d'informatique qu'à la limite on voudrait.
- 106. B : il faudrait nous donner 1 heure supplémentaire.
- 107.N et C : oui, voilà !
- 108. *mais dans cette heure supplémentaire, vous feriez de l'informatique comment ?*
- 109.B : des conjectures ou de l'algorithmique
- 110.*mais pas pour introduire des notions de maths par exemple ?*
- 111. N : enfin oui, moi je suis pas contre, hein : pour l'introduire mais faut pas que ce soit, heu, une fois qu'on l'a introduit, faut qu'on retourne au papier écrire LA notion importante.
- 112.B : qu'ils continuent
- 113.N : en guise d'activité de découverte finalement.
- 114. N : je dirais que dans les programmes ils sont très ambitieux de vouloir en mettre autant d'un coup

#### **Q30**

- 115.C B et N, presque en même temps : la 2 !
- 116.*<sup>c</sup>'est à dire, c'est celle que vous lui conseilleriez ou c'est*
- 117.N : ah, oui
- 118.*<sup>c</sup>'est pour lui et pour vous aussi ? pareil ?*
- 119.N : oui
- 120. N : c'est intéressant de lier la géométrie au tableur déjà, parce qu'ils ont tendance à penser que ça sert plutôt pour de l'algèbre ou pour les stats, donc ils voient quelque chose de différent. **En plus, il y a quand même un rapport au papier, donc, heu, ça montre bien qu'on n'utilise pas l'informatique que pour l'informatique** et puis c'est un thème qui est difficile à aborder, heu, à introduire en fait, et à faire découvrir aux élèves, donc ça peut être, heu…, ils évitent, là pour le coup, c'est vrai, ils évitent les calculs et ils peuvent effectivement faire des liens.
- 121. C : et souvent les élèves sont plus réticents en géométrie. Le fait que ce soit lié à quelque chose de plus ludique et plus calculatoire et en même temps informatique, ça peut les motiver.
- 122.B : je suis tout à fait d'accord pour la 2, en fait ça dépend dans quel contexte est donnée cette activité, enfin, peut-être que, moi, je demanderais aussi de tracer un triangle quelconque
- 123. *mais vous vous voyez mieux mettre en place quelque chose comme ça que la une ?*
- 124.tous : ah, oui !
- 125.*pourquoi la 1 vous ne seriez pas à l'aise ?*
- 126.B : j'arrive pas à voir dans quel contexte peut intervenir cette activité
- **127.N : et puis c'est du calcul pour du calcul**
- 128.B : ouais voilà
- 129. N : ben c'est peut-être la partie laissée au professeur de technologie : **c'est la mise en place de l'utilisation des tableurs et c'est pas, heu, enfin, <sup>c</sup>'est pas fondamentalement des mathématiques**
- **130. B : c'est utiliser un tableur parce qu'on est obligés de l'utiliser !** J'vois pas le but, heu, mathématique qui est derrière.
- 131. *ben c'est de travailler les formules*

(ils acquiescent mais pas convaincus)

- 132. B : à la rigueur, pour moi, cette activité, la  $1<sup>ère</sup>$ , permet plus de voir comment fonctionne un tableur. Justement à travers la formule
- 133. N **: là, c'est utiliser les maths pour introduire l'informatique**, alors que a priori faudrait plutôt faire heu l'inverse
- 134. B : l'outil informatique pour aider les maths
- 135. *mais s'ils ne savent pas vraiment ce que c'est une formule, en 4ème on apprend la notion de formule. S'ils sont en train de l'apprendre, et ils l'apprennent à travers ça*
- 136. B : j'pense qu'ils savent ce que c'est qu'une formule parce qu'on entend souvent que les mathématiques « c'est formules à apprendre par cœur »
- 137.*vous allez voir dès que vous allez mettre une lettre quelque part*
- 138.B et N : ah, oui, bien sûr
- 139. $B \cdot c'$ est sûr
- 140.*l'écriture symbolique c'est pas du tout*
- 141. N : mais j'ai pas l'impression que ça leur donne une impression, de, heu, d'écriture symbolique parce que justement le tableur, finalement, heu, remplace tout de suite les lettres par des chiffres donc ils ont pas cette sensation, forcément, d'utiliser une formule. Mais enfin, ils vont trouver ça génial parce que le tableur leur fait les calculs mais je suis pas sure qu'ils réalisent vraiment qu'il y a une formule derrière ce tableur.
- 142. *mais les questions, là, poussent justement à se pencher vers la formule, elles obligent à aller la chercher. Au début, ils vont remplacer tout de suite pour des*

*calculs et quand on leur demande après, pour les plus grands nombres, ils vont peut-être être obligés de chercher une 2è stratégie au niveau de la formule ?*

143. ils acquiescent, mais pas convaincus et reste sur leur position du 2.

#### **Troisième partie :**

- 144. N : j'dirais que l'énoncé A serait plutôt à donner à des élèves qui sont en difficulté parce que ça les aide plus, et l'énoncé B serait mieux pour les élèves qui s'en sortent bien parce que là, ils ont besoin de réfléchir et de trouver euxmêmes la formule. Alors, c'est vrai que l'inconvénient de l'énoncé A, c'est qu'on leur donne la formule et qu'ils ont plus à réfléchir.
- 145. *et si vous deviez l'introduire vous-même en classe, est-ce que vous donneriez l'énoncé comme ça ? tel quel ?*
- 146. N : moi, je crois que je leur donnerais l'énoncé B et, heu, à partir du moment où ils seraient trop bloqués, je, heu, je les aiderais peut-être avec une question intermédiaire et en 3è position, je leur donnerais la formule quand ils y arrivent vraiment pas.
- 147.*donc tu construirais quelque chose autour du B ?*
- 148.N : oui, voilà, qui part du B pour arriver au A

#### **Q39 :**

- 149.C : bof, pas celle-là
- 150. $B \cdot heu$ , non
- 151. N : moi j'ai pas de 4è, j'ai plus de mal à m'en rendre compte, mais je dirais pourquoi pas ?
- 152. B : personnellement, je ne pense pas que je l'utiliserais. **Ca dépend du temps qui me reste à disposition, sur mon cours de maths. Pour terminer le programme**. J'pense qu'il faut prendre une bonne séance pour faire cette activité, et, heu, j'pense **qu'au niveau 4ème, il y a des choses plus intéressantes, voir plus utiles sur lesquelles insister**
- 153.*là t'aurais l'impression que tu serais pas dans le programme ?*
- 154.si, mais, heu…
- 155. *ou que <sup>t</sup>'avancerais pas ?*
- 156. B : disons que j'préfère passer du temps sur des théorèmes importants, comme le théorème de Pythagore, ou la droite des milieux, qui est des objectifs fondamentaux au niveau de la classe de 4ème, plutôt que de savoir qu'un nombre impair s'écrit de la forme 2n+1
- 157. N : je suis pas d'accord, c'est vrai que c'est pas un des objectifs fondamentaux de la classe de 4è, mais ça a son importance de leur faire réaliser ce que c'est qu'un nombre pair et impair, parce que, nous, ça nous paraît très

naturel alors que pour eux, c'est pas si simple et ils ne réalisent pas qu'il y a une formule, heu, derrière qui correspond à ces nombres. Finalement, maintenant on fait de l'arithmétique dans les programmes et ça c'est un des éléments de base de l'arithmétique

- 158. B : oui, mais on peut l'introduire avec plusieurs exercices en commençant par les nombres pairs, parce que ça les élèves le savent, mais passer une heure làdessus, je pense que c'est pas, heu, c'est pas essentiel. L'année d'après, en 3ème, ils vont devoir passer le brevet et utiliser le théorème de Pythagore, peut-être 3 à 4 fois au cours de leur épreuve, le théorème du milieux, c'est la même chose
- 159. N : non, mais l'avantage de leur faire découvrir comme ça avec un logiciel, <sup>c</sup>'est que, après, ça reste définitivement alors que, sous forme d'exercices, ils l'ont pas découvert eux-mêmes et ils le gardent pas en mémoire de la même façon.
- 160. B : oui, mais si tu le fais introduire plusieurs fois
- 161. N : et ça c'est une formule dont on se sert toute sa vie, quand on fait des mathématique, enfin, heu. Le théorème de Pythagore finalement il est important pour la classe de 4ème il est important en tant que théorème mais après, finalement, ben heu, enfin.
- 162. B : Oh, si quand même, il est important. On le revoit plusieurs fois. Cauchy-Schwarz c'est du Pythagore.
- 163. Oui, d'accord, mais justement, ils auront l'occasion de le revoir de toutes les façons, à diverses reprises et puis, enfin, moi je trouve que ça vaut le coup sur, heu, d'insister sur ce, enfin, ce serait le même exercice **avec une autre formule qui n'aurait rien à voir avec ce nombres-là, que effectivement, je trouverais pas intéressant d'insister dessus**, mais là on voit l'utilisation des formules tout en ayant, heu
- 164. B : oui, mais si tu es à court de temps ?
- 165. N : oui, si j'étais à court de temps, je commencerai effectivement par des activités sur, heu, effectivement peut-être de la géométrie, sur Pythagore, sur Thalès, qui sont les2 grands apprentissages de la classe de 4ème
- **166.** *<sup>c</sup>'est à dire si c'était pas la formule des nombres impairs, si c'était une autre formule, tu serais d'accord avec Bruno ?*
- **167. N : Ah, oui, là je serais d'accord**
- 168. *Vous avez quand même le calcul algébrique en 4è dans le programme. Que ce soit cette formule ou non, c'est un moyen de travailler sur l'écriture symbolique*
- 169. N : oui, mais du coup, ils vont garder cette formule-là en tête, alors qu'elle n'a aucune importance (si on prend une autre formule), alors que là, c'est vrai

qu'on travaille sur un calcul algébrique mais en même temps, à mon avis, ils garderont en mémoire la formule du nombre pair, la formule du nombre impair.

- 170. B : moi, je pense que les élèves arrivent très bien à se représenter, enfin connaissent la formule pour, heu, comment on écrit un nombre pair, donc, heu, 2n, je pense que ça c'est bien ancré dans leurs têtes. Peut-être que la formule pour les nombres impairs, ils la savent pas, mais on peut toujours leur dire que, une fois qu'ils connaissent la formule pour les nombres pairs, il suffit de rajouter une unité pour que le nombre devienne, heu, soit impair
- 171. *et tu penses qu'ils vont tout de suite comprendre ?*
- 172. B : ben, si on leur redit 2, 3 fois et que, on fait intervenir dans des exercices plusieurs fois dans l'année, je pense qu'au bout d'un moment ça va revenir et, heu…
- 173. *donc, si c'était pas cette formule, mais une autre, si c'est juste pour faire travailler l'écriture algébrique avec le tableur ?*
- 174. B : oui, pourquoi pas ? ça dépend de, heu…, moi, je suis pas du tout contre l'usage de l'informatique et des tableurs, hein ?! Bien au contraire, mais, heu..
- 175. *est-ce que, pour vous, c'est pertinent de faire une activité comme ça dans votre cours ou est-ce que ça vous dérange ?*
- 176. B : non, ça me dérange pas du tout, mais enfin moi c'était plutôt le but de l'activité, càd la découverte de la formule qui me gênait un petit peu.
- 177. C : je pense pas que je ferais cette activité. Je ne pense pas qu'une activité soit nécessaire pour ce moment-là du programme. C'est vrai qu'au niveau temps, moi, je préférerais faire des activités plus géométriques. Donc, je pense que, comme au niveau temps, on peut pas faire des activités informatiques sur tout le programme, ben, je préférerais m'attarder sur des problèmes de géométrie qu'ils ont, à mon avis, plus de mal à comprendre et où l'outil informatique se justifie mieux que dans ces cas-là**. Là, c'est bien, c'est marrant, c'est ludique, mais à mon avis y a pas assez de temps pour, heu**
- *178. l'outil informatique se justifie plus dans la géométrie ?*
- 179. C : voilà.
- 180.*et là c'est juste ludique ?*
- 181. C : ben, heu…C'est intéressant aussi mais je pense qu'ils ont moins de difficulté à comprendre ce genre de trucs, donc ils ont pas nécessairement besoin de l'outil informatique alors que je pense qu'en géométrie certains, l'outil informatique, ça leur déclenche, heu…
- 182. *d'accord, donc vous réservez plus l'usage de l'outil informatique pour les trucs les plus durs ?*
- 183.C : oui, je pense que oui
- 184.*sinon, le papier ça suffit ?*
- 185. N : ou alors moi je dis pour les stats aussi pour les simulations, là je crois qu'on peut pas le faire en papier.
- 186. C : sinon, ce serait plus pour remédier aux difficultés, parce que certains vont être en difficultés sur des histoires de démonstrations ou de rédaction, finalement, ils vont être plus ouverts parce que c'est un outil, heu, qui pour eux est ludique d'habitude, donc pourquoi là ça pourrait pas l'être ?
- 187.*donc c'est pour pallier là où l'enseignement traditionnel ne suffit pas ?*
- 188.C : voilà.
- 189. C ajoute sur un air qui fait rire tout le monde : C'est pour « gérer l'hétérogénéité »
- 190. B : c'est pour que ça que, heu, j'étais pas d'accord avec le professeur n°E parce que je pense aussi que l'informatique est plus pour aider les élèves qui sont en difficultés
- 191. *mais si l'enseignement traditionnel n'avait pas de difficultés et que ça marchait très bien vous verriez pas du tout l'intérêt de l'outil informatique ?*
- 192.B : si, mais, heu
- 193.C : si mais, heu d'un côté ludique
- 194.B : voilà, d'un côté ludique
- 195.*d'un côté ludique, pas pour vraiment apprendre les maths ?*
- 196.N : ben, on en profite tant qu'à faire
- 197.C : voilà
- 198.N : mais disons qu'ils en auraient pas forcément besoin pour apprendre
- 199.*et vous, vous pourriez vous en passer ?*
- 200. N : dans l'absolu, on pourrait s'en passer. Mais, c'est vrai que quand on a des bons élèves, en fait, c'est parfois un moment de, heu, enfin d'utiliser aussi ce genre d'outil parfois pour aller un peu plus loin, pas dans ces cas-là l'intérêt dont on peut se servir pour leur expliquer mais dans ces cas-là, on en profite pour aller jusqu'aux limites du programme, voire les dépasser un peu quand on a une bonne classe.

## **Entretien Groupé : Groupe 2 : Joëlle (J), Victor (V), Raoul (R), et Eve (E) (Eve est arrivée vers la fin de la 1ère Partie)**

#### **Q14 :**

#### **a)**

- 1. Tous : Statistiques.
- 2. R : un peu en analyse avec les fonctions, mais essentiellement statistiques.
- 3. V : c'est adapté pour moi, approprié

#### **b)**

- 4. R : simulation
- 5. V :Simulations

#### **Q19 :**

- 6. E : plutôt les 2 premières
- 7. R : oui
- 8. Vincent : moi, je dirais plutôt la 3 , mais j'ai l'impression que dans la 3, heu, j'ai envie de dire « plutôt ponctuellement mais comme nouvel environnement pour créer des situations d'apprentissage
- 9. R : ouais, moi je serais d'accord avec toi
- 10. V : parce que « **bien intégré », on peut pas trop dire ça,** quoi. Pour créer des situations d'apprentissage mais ponctuellement.
- 11. R : de toutes façons, moi avec mes connaissances je me sens, pour l'instant je me sentirais pas capable de toutes façons d'en faire trop souvent et puis c'est vrai que c'est relativement lourd…
- 12. V : c'est lourd à gérer
- 13. R : faut réserver la salle, faut machin, faut se préparer à réagir avec les élèves, souvent ça se fait plutôt en demi-groupe, etc. donc, heu, y a aussi les contraintes de temps

#### **Q19 :**

- 14. J : logiciels de géométrie dynamique
- 15. V : moi, je mettrais Excel en premier
- 16. R : oui, c'est vrai que c'est peut-être le plus facile,
- 17. V : oui
- 18. *ah, bon ?*
- 19. R : ben, oui, parce qu'entrer dans un tableau, j'pense que pour beaucoup d'élèves, heu
- 20. J *(très étonnée*) : vous enseignez à quel niveau vous ?
- 21. V : lycée et R : collège 5<sup>ème</sup>
- 22. J : collège  $5^{\text{eme}}$  aussi, parce que le tableur moi en  $5e$ , heu...
- 23. R ou V ? : oui, c'est sûr
- 24. *et toi, tu vois bien le tableur en 5ème ?*
- 25. V : j'pense que c'est beaucoup plus sympathique pour des élèves de travailler avec des dessins et tout, mais à utiliser, je pense que le tableur est beaucoup plus simple
- 26. J : oui, mais qu'est-ce que tu vas leur faire faire ?
- 27. R : en  $4^{\text{ème}}$ ?
- 28. V : tu rentres leurs notes, ils voient les chiffres tout ça,
- 29. R : tous les calculs de stats que tu fais au collège, tu fais tout ça avec le tableur, tu rentres tes chiffres dans des cases, à la rigueur si t'as une petite formule, heu…
- 30. V : j'ai pas dit que c'était plus intéressant, j'ai dit que c'était plus facile à intégrer
- 31. R : oui, après, au niveau intérêt, je pense que la géométrie est quand même plus, heu…,ils aiment bien voir les dessins ou, heu…
- 32. V : ah, mais on a le choix avec calculatrices aussi.
- 33. R ou V ?: ben calculatrices
- 34. J : moi je vois plus d'abord les logiciels de géométrie
- 35. V : ben, moi je le mets en dernier ! **Déjà que la géométrie au tableau, ça leur semble, heu, bizarre, alors avec l'ordinateur ça fait une difficulté supplémentaire**
- 36. J : ben, justement, tu peux leur montrer que, ben t'as des cas particuliers sur des figures, tu peux leur poser plein de questions comme ça
- 37. V : alors je dis pas que c'est super intéressant, hein, mais la question c'est « est-ce que c'est facile à mettre en place ? » et je trouve pour des élèves ça les déroute, quoi.
- 38. J : moi, je pense que le plus simple, c'est la calculatrice
- 39. V : oui, c'est vrai, ben je l'ai mis en 2è

#### $Q21:$

## 40. V : **ben, moi je perds pas l'espoir de le faire**

*(tous rient)* 

- 41. V : **si, si, mais, c'est vrai : les maths à la classique, au tableau noir, oui, ah ! si complètement**.
- 42. J : Non, je pense que c'est bien d'évoluer un peu
- 43. R : disons c'est bien que des fois ça évolue dans certains trucs, par contre ça a peut-être pas évolué dans le bon sens !…

*(tous rient)* 

- 44. R : non, c'est bien qu'on ait de nouveaux outils et s'il y a des choses qui peuvent intéresser plus les élèves, pourquoi pas. Parce que le tableau noir c'est bien beau, mais y a des moments où, heu, on aurait peut-être pu jouer un peu avec notre ordinateur, ça nous aurait re-motivé un p'tit coup pour 2, 3 cours et puis voilà.
- 45. V : moi, je vois comment j'étais quand j'étais élève, hein, c'est que tout ce qu'il y avait avec des trucs appliqués, avec l'informatique, ça me, heu…, moi j'aimais bien les trucs abstraits, j'ai toujours, heu, depuis le lycée, depuis la seconde
- 46. R : oui, mais si tu penses à l'ensemble des élèves, surtout maintenant, comment ça a évolué, enfin, ils sont toujours devant leur ordinateur, leurs trucs, donc ils aiment bien ce genre de trucs
- 47. V : Ooooh ! Quand j'étais au lycée, c'était pas dans les années 30 quand même, hein !!!
- 48. R : ça a évolué quand même énormément. **Moi, aussi, je veux dire, j'étais pas malheureux avec la façon qu'on avait de procéder avant, mais je pense que ça a vraiment évolué sur ce plan-là, donc on est un peu obligés de**, heu…
- **49.** V : **moi, je me sens pas obligé**
- 50. R : **enfin, moi, pas trop non plus, mais, heu…**
- 51. V : c'est vrai que de pas être le même type d'enseignement, enfin strict, enfin, où, heu, on faisait, heu, dans les années 70, on faisait des trucs hallucinants, mais, heu, de garder, heu, **j'aime bien le côté tableau noir**, quoi, plutôt que tout l'enseignement passé dans l'informatique où
- 52. *Tous s'exclament alors :* Ah !Ben, non, non, non !
- 53. V : oui, mais y en a qui font ça à l'excès et
- 54. R : oui, non, non, mais sans être à l'excès, je pense que ça peut être **un petit plus de temps en temps, quoi**
- 55. V : oui, oui, je suis d'accord
- 56. R : et, « ponctuellement » dans l'année, ça peut être pas mal.

**Deuxième partie :** 

#### **Q24 :**

#### **Professeur A :**

- 57. R : Oh ! Du style ; la clé qu'on arrive pas à trouver, heu… Mais malheureusement c'est un gros problème quoi, ces histoires de matériel
- 58. V : de réserver la salle, de…

R : oui, moi, je vois dans mon collège, les professeurs de maths ont pas vraiment accès à la salle informatique parce que c'est les professeurs de techno qui ont quasiment l'exclusivité, heu…Après, il paraît qu'il y a un ordinateur portable avec un vidéo-projecteur mais ils savent plus où il est, enfin… C'est vrai que c'est le genre de truc, heu, ça bloque quoi, surtout dans notre situation, on a beaucoup de choses à penser et si en plus il faut, heu…

- 59. V : je pense aussi parce que c'est vraiment chiant d'avoir une salle, prévoir 15jours à l'avance, alors moi, 15j avant, je sais pas ce que je vais faire, c'est une vrai difficulté
- 60. R : si on regarde avec le C : avec l'histoire du temps de préparation, je suis sûr qu'entre préparer l'activité, le temps qu'on met à préparer l'activité je suis sûr qu'il y autant de temps à gérer les problèmes de salle, donc ça se recoupe les 2.
- 61. J : moi, j'ai eu ce problème avec juste un rétro-projecteur
- 62. R : ben, moi, mes collègues ont été contents : grâce à moi, ils ont eu le rétroprojecteur dans 2 salles rien que pour les professeurs (…)
- 63. R : enfin, c'est dommage d'abandonner, mais
- 64. E : moi, le A, ça oui, j'ai été confrontée : la salle est réservée tous les lundis, là où j'ai mes modules pour les TPE et donc j'ai demandé, moi, c'est dans mes programmes etc. Ma tutrice s'est arrangée pour moi et quand j'arrive avec mes élèves, la salle avait été réservée à quelqu'un d'autre !! Alors, là c'était la catastrophe !! J'ai été râler, et j'ai réservé pour la semaine d'après.
- 65. R : Si, j'ai bien compris, les **profs d'info**, eux, ils réservent et, allez, hop ! Quand moi, j'réserve la salle (…) et la moitié du temps, qu'elle soit vide ou pas, eux ils veulent même pas qu'on y aille, enfin, bon, c'est…

## **Professeur B :**

66. V : Moi, je trouve que c'est une mauvaise excuse, ça c'est les professeurs d'une ancienne génération, pour moi, c'est une négation de la volonté d'apprendre et pour moi, un enseignant qui refuse d'apprendre quelque chose <sup>c</sup>'st plus un enseignant

- 67. R : Mais, je pense que, malheureusement, ça doit quand même arriver relativement avec certains enseignants qui étaient pas du tout, heu… qu'ont pas du tout connu ça quand ils étaient jeunes et c'est vrai que c'est vraiment pas évident, quoi.
- 68. *donc c'est une excuse, mais une bonne excuse ?*
- 69. V : ils font partie des gens, c'est vrai, à partir d'un certain âge, les gens : « ah !non, je veux pas apprendre » et moi, ça me choque, les gens qui veulent plus lire, qui veulent plus apprendre. Parce que même si je vois les mathématiques comme quelque chose de plus formel que l'outil informatique que je prends avec méfiance, je vais le faire quand même demain, j'ai un module, heu
- **70. E : C'est dans les programmes !**
- 71. V : Et puis c'est dans les programmes, et puis, **c'est vrai que je trouve ça bien quand même, même si j'vois pas les maths comme ça.** Mais **je le fais quand même, je fais un effort**, tout ça, puis j'aime bien, ça me dérange pas de passer du temps. Mais, les gens qui disent : « ah, non, je veux pas apprendre, ça me prend trop de temps, et puis il y a des élèves plus forts que moi, ça, ça <sup>m</sup>'énerve beaucoup »
- 72. J : Ca doit pas arriver souvent quand même parce que là, enfin, quand on va utiliser l'outil informatique, ça va être sur des logiciels de maths, a priori, les élèves, ils s'amusent pas à faire ça chez eux, donc, heu, ils vont pas être spécialement meilleurs et tout ça, quoi
- 73. E :Oui, c'est ce que je pense aussi, mais, moi, j'ai toujours peur de pas bien me débrouiller, mais je me dis que de toutes façons après s'ils font ça mieux que moi (…)
- 74. R : voilà, c'est pas dramatique, moi, je m'en fiche, à la rigueur je serais ridicule devant un ordinateur j'm'en fous et ce serait pas dramatique du tout
- 75. V : Je serais même plus content qu'il y ait un gus qui (…)
- 76. R : Je me sentirais beaucoup plus mal, par contre, si je me faisais reprendre sur des mathématiques alors que je suis là pour (…)

#### **Professeur C :**

- 77. V : moi, ça me dérange pas
- 78. J : ben, c'est vrai que dans les 1ères années, on a peut-être un peu de mal à gérer mais, bon, une fois qu'on aura
- 79. R : Au début, c'est vrai qu'il faut apprendre à se servir de Géoplan, tout ça, mais bon
- 80. V : mais ça c'est amusant
- 81. *là, on parle du temps de préparation*
- 82. E : ça dépend peut-être des logiciels
- 83. R : c'est sûr qu'il faut un temps d'adaptation et tout mais, comme tu dis, c'est un minimum ludique, quoi, préparer les figures… c'est pas dramatique
- 84. V : c'est pas un obstacle en tous les cas
- 85. *mais pour les professeurs qui ont déjà de l'expérience, ça leur fait changer leurs cours, ça prend du temps*
- 86. R : oui, mais, bon, heu, arrivé au bout d'un certain temps, on n'a quand même plus des masses de cours à préparer, le travail est moins conséquent que quand on est en début de carrière donc on peut faire l'effort de se remettre sur certaines techniques

#### **Professeur D :**

- 87. R : le D, je pense que, malheureusement, c'est relativement vrai. Nous, on a la chance d'être formés, en tant que stagiaires, mais je sais peut-être pas si
- 88. E et J protestent ensemble
- 89. V : heu, franchement, franchement, Excel, tu connaissais pas avant d'être entré à l'IUFM ?
- 90. R : Heu, si mais, tu prends un professeur de 40 ans qui a pas du tout connu l'informatique, est-ce que lui, il a été formé ?
- 91. V n'est pas d'accord
- 92. *les professeurs ont des formations continues, ils peuvent choisir*
- 93. R : ça, je sais pas après ce qu'il en est niveau formations
- 94. **J : oui, c'est une mauvaise excuse parce que s'ils voulaient vraiment être formés, heu**,
- 95. R : voilà, s'il y a ce qu'il faut derrière, c'est vrai que c'est une mauvaise excuse

#### **Professeur E :**

- 96. V : **ben, moi, c'est comment je vois les maths mais, franchement, heu, ben, je les ferai parce que c'est au programme et puis c'est vrai que ça les intéresse**
- 97. R : c'est un choix de, heu, je pense que c'est pas une excuse, **c'est un choix, heu, c'est différent des autres, les autres, on peut penser que c'est des**

#### **excuses, et que, derrière y a pas une réelle envie, là, non, c'est un choix à faire,** c'est un choix. Discutable, mais, c'est un choix.

- 98. *en fait E dit qu'il le fera aussi mais « si on lui donnait le choix »*
- 99. V : moi, même si on me donnait le choix, enfin, je vois ma mère, elle était en 1973 Terminale D, elle faisait les homomorphismes de groupe et les anneaux de congruence Z/nZ, j'ai son livre de maths j'ai la preuve, et les nombres complexes c'étaient des matrices 2x2 de la forme (a b/ -b a) et elle m'a dit : « je ne comprenais RIEN » et je trouve que c'est pas valable de faire des maths comme ça, alors que les élèves ils vont rien retenir. Même si, moi, je les vois comme ça, j'ai conscience que, même si c'est comme ça que je penche, je sais que c'est pas, ça peut pas être possible, c'est pas valable. Mais c'est ce que j'aimerais, ce que j'aimerais. J'aimerais que ça marche bien, mais je sais que ça marche pas, donc, heu, mais
- 100. J : je pense que **c'est un outil qui est là, ben, ça fait très peu de temps qu'il est là mais il va prendre de plus en plus de place et faut leur apprendre à s'en servir**
- 101. *<sup>c</sup>'est « apprendre à se servir de l'outil » ou c'est faire des mathématiques ?*
- 102.V : oui, c'est ça un peu, oui !!
- 103. J : ben en fait c'est apprendre à se servir de l'outil informatique pour faire des mathématiques
- 104. V : parce que dans la vie, plus tard, ils s'en serviront pas plus tard des (…), ils vont pas avoir besoin d'Excel, t'es d'accord ?
- 105.R : non, mais c'est vrai que l'informatique, heu…
- 106. V : moi, je **pense qu'il faudrait une matière, une nouvelle matière : informatique mais qu'on nous colle pas, nous, professeurs de maths, le rôle de les former en informatique**
- 107. R : oui, mais c'est vague : tu peux tout faire avec l'informatique, c'est le problème
- 108. E : en fait, **le problème c'est que ça va dériver en : on va devenir les professeurs d'informatiques et ça c'est le danger**
- 109. V : c'est ça, et moi, ça, je veux pas ça !
- 110.E : **et ça, c'est une dérivele danger !** C'est le danger, je pense.
- 111. R : un professeur d'informatique, pour moi, c'est trop vague, tu peux tout faire avec un ordinateur.
- 112. E : oui, ça peut être la programmation,
- 113. R : Donc, c'est pour ça que c'est pas plus mal que, si on est formé, on montre les outils qui sont en rapport avec la matière qu'on enseigne
- 114.J : avec les maths
- 115.R : avec les maths
- 116.R : on n'est pas là pour leur apprendre, heu…
- 117. V (en montrant une portion de son bras de plus en plus grande) : oui, mais on donne ça, et après ils vont nous demander **ça, non, y a DANGER**
- 118.E : je pense que c'est un, je pense que c'est un
- 119.V : parce que combien de fois y en a qui : « oui, tu fais des maths ? ben l'informatique, ça va alors », je dis : « ben, non, oh »
- 120.R : ben, non
- 121. E : mais, je pense que c'est, heu, tous ces professeurs-là, ils ont peur de devenir des professeurs de « maths-info »
- 122.*les autres acquiescent*
- 123.E : c'est le E, là, il est professeur de maths mais pas d'info
- 124. R : mais , je « ressens comme anormal la présence d'informatique dans les maths »
- 125.  $J : qa, c$ 'est un peu fort
- 126.R : c'est un peu fort, parce que
- 127. E : d'accord, c'est un peu fort, mais, je pense quand même que
- 128. R : parce que, surtout les maths modernes, quand même, y a pas mal de choses qui tendent à être obligé d'utiliser un ordinateur
- 129. V : oui, à part, heu…, enfin, bon !
- 130. R : tout ce qui est stats, probas et qui sont très à la mode en ce moment, heu…
- **131.** V : **c'est pas des vraies maths!?**
- 132.R : **oui, je suis d'accord avec toi, mais**
- 133.V : enfin, les probas, oui, mais les stats, heu…
- 134.R : mais, heu
- 135.V : Non, mais, c'est vrai !
- **136.** R : moi, **ça me dérange plus, enfin, moi ça me saoule plus de faire des stats que de faire de l'informatique**
- 137.V : ah, oui ! C'est clair !
- 138. R : malheureusement, c'est très à la mode : faut faire des stats !!! Ca c'est, pff…
- 139.*<sup>c</sup>'est dans les programmes*
- 140.R : voilà, donc, heu
- 141.*et de plus en plus ?*
- 142. R *(en reprenant la phrase du questionnaire)* : voilà, moi, je ressens comme « anormale » la présence de statistiques dans nos programmes !!
- *143.tous rient*
- 144.*<sup>c</sup>'est pas des maths ?*
- 145.R : non, non, c'est
- 146. V : les probas, oui, c'est l'aspect théorique, l'application des probas, c'est les stats de toutes façons donc pour moi, heu
- 147.*mais l'informatique ça peut être des maths ? enfin, vous l'acceptez plus ?*
- 148.R : ça peut être un outil qui n'est pas négligeable
- 149. V : ça peut être un outil pour comprendre les maths. En fait, un outil pédagogique, quoi. Tandis que les stats, c'est…, heu…, c'est chiant
- 150.*tous rient encore*
- 151.V : il faudrait un « professeur de stats » !!!

#### **Q25 :**

- 152.V : le plus réel, je pense le A, c'est assez répandu.
- 153.J : le D
- 154.R : le A et D, moi je dirais
- 155. $J \cdot \text{out}$  le D
- 156.R : parce que le A, je pense qu'au final, ils y arriveront quand même parce que soit c'est pas eux qui auront fait la démarche, c'est le collègue d'à côté qui <sup>s</sup>'occupe de l'informatique qui les aura bougés, et le D : parce que je pense qu'il y en a qui n'ont pas le courage de se former
- 157. V : oui, peut-être le D
- 158.E : alors le moins fictif et le plus représentatif ?
- 159.*le plus représentatif, c'est ce que vous entendez le plus autour de vous*
- 160. V : ah, oui ! c'est pas pareil, là on est en train de répondre au plus représentatif en fait
- 161. E : B alors, par rapport à là où je suis. C'est les professeurs qui ont pas envie de, heu, c'est l'outil technique quoi, ça, vraiment, ils préfèrent leur tableau, leur craie et je pense que c'est plutôt B

#### **Q26 :**

- 162.R *se tourne vers V et lui dit, en riant* : le E, non ? *(tous rient)*
- 163.V :oh ben, oui, puisque moi, ( ? de trouver la salle, heu… ?)
- 164.R : je sais pas trop moi.
- 165. E : heu…, moi je dirais, enfin, heu, peut-être quand même le D. Parce que je dis pas qu'on n'est pas formés, mais ça devrait être obligatoire, c'est à dire que, d'accord, on peut avoir des formations continues et faire le choix
- 166. V : tu ne peux pas faire subir des formations info à tous, il y en a qui n'en ont pas besoin
- 167. E : ben, il devrait y avoir un test ou je sais pas pour les gens qui n'en ont pas besoin, mais pour ceux qui en en besoin, ça devrait être obligatoire, c'est obligatoire dans le programme, donc, heu !
- 168. V : par exemple, l'autre jour on a passé, sur Excel, 1h à mettre des mots dans les cases et puis quand on déplace la cellule ça fait 1, 2, 3, 4, 5, j'ai cru que j'allais devenir fou !!
- 169. R : pour ceux qu'ont jamais connu, c'est vrai que c'est lourd l'informatique
- **170.**E : **alors pourquoi y en a dans les programmes alors !!?**
- **171.** *(là, tous rient…)*
- 172.**R : ah !ça…surtout qu'on est enregistrés…** *(tous rient)*
- 173.R : je dirais quand même le D, ne serait-ce que parce qu'on n'est pas totalement formés
- 174. J : moi, je vais l'utiliser l'outil informatique, donc quoiqu'il arrive…moi, j'ai mis A parce que pour l'instant ce qui me bloque le plus, c'est l'accès à la salle.

#### **Q27 :**

- 175.E : le mois proche, je dirais E quand même
- 176.R : oui, moi je vais mettre E

*(tous rient en regardant V)* 

177.  $J : iJ$  y va trop fort

#### **Q28 :**

- 178. R : « comment ressentez-vous l'introduction de l'outil informatique dans les programmes de mathématiques ? » **exagéré, le fait que ce soit entré dans les programmes je trouve que ce n'est pas, heu…**
- 179. V  $\cdot$  là tu fais la 29.
- 180. R : ben, que ça nous soit présenté comme un outil pédagogique supplémentaire, oui, **qu'on soit obligé d'en faire, heu, c'est peut-être pas forcément une bonne chose**.
- 181. V : **de toutes façons, quel que soit le truc, quand on est obligé de faire quelque chose, je suis jamais pour**.
- 182. R : **qu'on nous permette de l'utiliser, qu'on nous donne ça comme outil, c'est vrai que ça peut être pas plus mal, mais, qu'on nous oblige plus ou moins à l'utiliser en le mettant dans les textes, c'est pas forcément une bonne idée.**
- 183.*Si on ne vous obligeait pas ?*
- 184.V : je le ferais quand même
- 185. R : oui, je pense qu'on le ferait parce que, voilà, quoi, ne serait-ce que par notre formation, on nous dit : il y a l'informatique, ce serait bien de l'utiliser, on nous forme pour ça, voilà, de nous-même on irait faire **quelques trucs** et ça nous intéresserait aussi. Mais obliger les gens à le faire, c'est pas, heu…
- 186. V : de toutes façons, en pratique, les professeurs qui ont de l'ancienneté, ils le feront pas s'ils ont pas envie de le faire. Donc, textes ou pas textes, ils s'en fichent. Donc l'imposer, ça sert à rien.
- 187.*et ce serait ponctuellement alors ?*
- 188. R : plutôt, **oui, parce qu'il faut pas exagérer, on est quand même là pour faire des maths, ehu…**
- 189. V : ah ! il a un petit côté E quand même, hein !? (*tous rient)*
- 190. *quand vous faites de l'info alors vous avez pas l'impression de faire des maths ?*
- 191. R : si, mais si on faisait que de l'info, ce serait pas, …
- **192.** V : moi, je suis pas d'accord, ( ?l'idée qu'il est pédagogique ?) ou un **amuse-gueule pour les élèves : « oh ! c'est rigolo, on fait ça » mais c'est juste pour les motiver, pour après étudier mieux**
- **193. R : c'est un supplément, et c'est vrai que ça peut avoir des atouts comme on l'a vu la semaine dernière, en géométrie, quand on déplace les points, c'est vrai qu'on a tout de suite, heu…**
- **194.** *<sup>c</sup>'est ludique, et pour motiver ?*
- **195.V : voilà, exactement**
- **196.***mais pour apprendre les maths que vous vous avez en tête… ?*
- **197.R : non, c'est juste un supplément, faut pas que ça soit, heu…**
- **198. J : de toutes façons, il faut toujours qu'il y ait la phase, enfin, en papier-crayon**. Faudra toujours passer par la phase où, à un moment, **on écrira au tableau et on remettra ça au net**, donc, heu, on peut pas faire ça tout le temps**.**

#### **Q30 :**

199.R *(tout doucement)* : la 1, je vois pas trop, heu…

- 200.E : moi, la 2
- 201.V : la 2 aussi
- 202.R : la 2 aussi
- 203. J : mais la 2 c'est juste un calcul quoi, c'est juste, heu…, ça fait gagner du temps pour éviter de, heu, de (… ?) dans les calculs
- 204. R : oui, voilà
- 205.V : mais la 1 aussi, ça fait 2A+3C
- 206. J : mais là tu dois réfléchir sur la formule, c'est de l'algèbre quand même tu dois réfléchir, tandis que l'autre, t'as rien à réfléchir, t'as juste à regarder les calculs, tu pourrais très bien le faire avec ta calculatrice, mais à ce moment-là <sup>c</sup>'est plus rapide, donc c'est pas, heu, c'est pas très intéressant, quand même !
- 207.R (*pas convaincu*) : oui mais alors, heu…,
- 208.J : c'est du gain de temps !
- 209. R : oui, mais, moi, je vois pas du tout l'intérêt de la 1, mais pas du tout, quoi !
- 210.V (pas convaincu non plus) : parce que, heu…, enfin, heu..
- 211.R : je sais pas ! Et puis alors, avant qu'ils trouvent la formule !!
- 212.J : oh, si quand même ! Ils vont commencer par des petits nombres
- 213.R : t'as 8 et 9 et tu dois trouver 43 !
- 214.*(tous parlent à la fois)*
- 215. *la formule n'est pas cachée, il faut penser à aller la chercher, à la regarder*
- 216.V *(pas convaincu)* : oh, non.
- 217.R : oui, mais le but c'est de la trouver,
- 218. J : t'en fixes un, tu fais varier l'autre, tu vas tout de suite voir qu'il y a un multiple de 3 ou de 2 de l'autre, donc tu vas faire varier l'autre,
- *219.et si c'était vous, laquelle mettriez-vous plutôt en œuvre en classe ?*
- 220.R : ni l'une ni l'autre, mais plutôt la 2
- 221. V : moi je choisirai la 2, je pense que la 1 est trop compliquée à comprendre
- 222.R : moi, je vois pas son intérêt, elle me motive pas du tout !
- 223.J : mais il doit y avoir un but à l'exercice, mais, heu
- 224. R : moi, je vois pas ! **Si c'est utiliser le tableur pour utiliser le tableur, ben**
- 225.*la une, pour toi, c'est utiliser le tableur pour utiliser le tableur ?*
- 226.J : ben le 2 c'est ça !!
- 227.R, *pas d'accord* : non, mais là, c'est vraiment, heu…
- 228.E : **ça c'est la manipulation des cases**
- 229 R : **oui, voilà, donc là, c'est plus des maths ! Pour moi, c'est plus des maths**.
- 230.E : **Exactement ! C'est plus des maths**.
- 231.R : c'est, heu, tu dois faire de la gestion avec le professeur d'informatique
- **232.E :** là, le tableur (… ?) *(R et E s'emportent et parlent ensemble)*
- 233. J : non, parce que quand-même t'as des questions de, d'algèbre où on te demande, heu… qu'est-ce que tu vas mettre
- 234.R : oui, mais là je vois pas trop
- 235. V : oui, j'vois pas
- 236.J : oui, je suis d'accord, mais j'essaie de voir l'intérêt de celui-là mais…
- 237.R : c'est le genre de trucs, heu, bon,
- 238.*elle y voit quand même de l'algèbre, elle ?*
- *239.(les autres ne sont pas convaincus et parlent ensemble)*
- 240. V : là, on peut voir une approche expérimentale, ils tracent des triangles sur leurs feuilles, ils mesurent, après ils mettent sur la, heu…donc là, ils s'en servent comme un outil pour, heu, calculer
- 241.R : pour calculer,
- *242.J parle de la calculatrice*
- 243. R : pour avoir des trucs un peu plus visuels parce que la calculatrice, on fait à chaque fois les trucs, machin
- 244. V : mais juste le fait qu'ils doivent faire un truc sur une feuille et après passer à l'informatique, donc, après un truc qu'ils font eux, moi, je trouve le passage, enfin, j'ai un peu l'impression, entre guillemet, enfin super raz les pâquerettes, quoi, mais que là, ils vont remplir avec leur souris des chiffres, comme, ça, je trouve le 2, oui, j'aime bien.

### **Troisième Partie :**

- 245.R : moi, déjà, je suis pas pour le  $1<sup>er</sup>$  parce qu'ils donnent le résultat. C'est la politique actuelle, j'aime pas.
- 246. J : l'objectif c'est que les élèves trouvent la formule
- 247. *mais entre passer de « 2A2+1 » à « 2n+1 », il y a quand même, heu…un pas que les 4ème font pas forcément,*
- 248.V :ben, oui
- 249. R : oui, mais quand même ! A mon avis, t'auras beaucoup d'élèves, même <sup>s</sup>'ils ont pas compris le sens du truc, tout ça, qui seront assez intelligents pour

te changer le A2 en une lettre ou en quelque chose, même s'ils ont rien compris à ce que t'as fait, parce que c'est écrit dans le A.

- 250.*et le B ? donné comme ça c'est un peu compliqué ?*
- 251.J : un peu oui,
- 252.V : oui
- 253.*mais vous choisiriez B et vous feriez quelque chose autour ?*
- 254.TOUS : oui

### **Q39 :**

- 255.  $J: non$
- 256.V : moi, non, **je vois pas l'intérêt** de,
- 257. J : non, **ça prendrait trop de temps juste pour arriver à la formule des nombres impairs**, ça prendrait, heu…
- 258.V : (… ?) des colonnes, ça (… ?) **très bien au tableau**, quoi, enfin, les
- 259.E : **oui, je pense qu'il y a pas besoin de l'outil là**
- 260. V : **il y a pas besoin de l'outil. Autant il est utile pour d'autres trucs, autant là, heu… Faire des histogrammes, des machins, je veux bien, mais pas, pas des, heu…**
- 261. E : **Faut pas en faire une utilisation abusive**, quoi !
- **262.** R : **voilà, là ce serait, ce serait vraiment faire de l'informatique pour, heu,**
- **263. E : oui, voilà**
- 264.**R : juste parce que c'est dans les textes et que voilà, quoi** !
- 265.J : (… ? )professeurs de techno
- 266.R : oui, un peu, oui !
- 267.V : **oui, moi, je suis d'accord**.
- **268.***là, ça sert à rien ?*
- **269. V : non**
- **270.J : il y a peut-être plus intéressant à faire**
- **271. R : là ce serait plus sympa qu'on, heu, enfin je pense qu'on pourrait tout aussi bien sans informatique et on aurait le temps de faire plus de choses. Même autour de ce 2n+1, ce serait plus, heu**
- 272. **E : parce que ça prend tout le temps quand on fait une séance sur les ordinateur**s, ben, faut prévoir 1heure, on est obligé de se déplacer, c'est tout un truc, heu… On peut pas forcément avoir une salle où il y a et des ordinateurs et des tables pour leur faire noter, donc on pourrait plusieurs activités avec celle-là, mais, heu
- 273. **R : je pense que sans ordinateur, on peut construire quelque chose de, heu, mieux, autour de ça, quoi.**
- 274. J: moi, je pense que cette formule-là, quand même, elle est pas si compliquée que ça, même sans ça, ils arriveraient à trouver la formule, hein
- 275. R : oui
- 276. J : on passe par les nombres pairs, je pense qu'ils sauraient l'écrire, heu, 2, 2 fois , heu, n et donc 2 fois n'importe quel nombre et après, heu…
- 277. R : à la rigueur pour la somme des premiers entiers, pourquoi pas, mais là c'est vraiment
- 278. J : oui, c'est plus évolué quand même

## **Entretien Groupé : Groupe 3: André (A), Chris (C), Noémie (N) qui devait partir tôt (elle est partie vers la question 30)**

## **Q14** :

### **a)**

- 1. Cl : Stats
- 2. A : oui, stats en premier,
- 3. C : c'est vraiment l'essentiel
- 4. A : à leur niveau, proba c'est quasiment la même chose que stats, c'est vendu avec
- 5. *donc stats et probas ?*
- 6. A : oui, et analyse en  $3<sup>eme</sup>$
- 7. N : moi, je rajoute arithmétique aussi
- 8. C : proba, heu, je vois pas trop
- 9. A : parce que, pour eux, proba et stats c'est la même chose
- 10. C : oui, mais justement, je suis pas trop d'accord, je vois pas ce que ça vient faire avec le tableur
- 11. A : parce que tu fais des simulations numériques (…) c'est des pobas avec une base de stats
- 12. C : oui, mais les probas, ça repose pas forcément sur des stats, les probas tout seul, y a pas
- 13. A : Ah, les probas tout seul, je suis d'accord, y a pas. C'est pour ça que pour eux, probas et stats c'est la même chose, enfin, quand t'es à niveau avant bac, <sup>c</sup>'est la même chose, c'est vendu ensemble.
- 14. N : non, parce que avant, on faisait pas de stats, on faisait des probas
- 15. A : ah, les dénombrements et les trucs comme ça ?!
- 16. N : ben, oui !
- 17. C: aah, ça a rien à voir
- 18. A : oui, mais c'est parce que moi, j'ai une vision différente des probas, j'ai fait un DEA de probas, en fait, c'est pour ça. Les dénombrements, ça fait très longtemps que j'en n'ai pas fait, donc, heu…
- 19. A : mais pas pour l'arithmétique
- 20. C : l'arithmétique, je ne vois pas trop pourquoi
- 21. N : moi, je le fais pour le Crible d'Eratosthène
- 22. C : ah, oui !
- 23. A : ah, pour ça. Sur un tableur ?
- 24. N : parce que c'est plus facile de ranger les nombres, c'est pas l'utilisation du tableur en lui-même, c'est le fait que tu puisses supprimer les multiples assez facilement
- 25. C : moi, je verrais plus l'utilisation d'une calculatrice
- 26. N : ben, non, parce qu'en fait pour barrer, justement, tu peux pas prendre la calculatrice. Moi, je leur ai fait chercher les nombres premiers jusqu'à 700.
- 27. *et t'as trouvé que là c'était intéressant ?*
- 28. N : enfin, je ne leur ai pas fait utiliser le tableur, hein, moi, j'ai utilisé, moi, le tableur, pour, eux, leur sortir les tableaux.
- 29. A et C : ah, d'accord !
- 30. *<sup>c</sup>'est une utilisation au niveau professionnel, pour préparer ton cours ?*
- 31. N :oui, mais ça se fait : avec mon livre, il y a un logiciel qui supprime les multiples. En fait, les élèves, moi, dans le Cd-Rom que j'ai, ils ont juste à cliquer sur le nombre
- 32. A : et puis c'est fini
- 33. N : pour supprimer les multiples, par exemple, tu cliques sur 5 et ça supprime tous les multiples de 5 sauf 5
- 34. *et ça tu le ferais ?*
- 35. N : **si j'avais le temps**, mais peut-être pas ?

## **Q19 :**

- 36. A : réponse 1, puis 3, plutôt ponctuel
- 37. C : plutôt ponctuel, l'outil informatique, c'est bien, mais dès qu'on veut l'utiliser, faut aller en salle informatique, en plus la salle d'informatique est souvent, enfin occupe une salle de cours, si en plus, les postes étaient mis en face de nous
- 38. N : oui, c'est ça
- 39. C : ils sont en ronds, face à un mur, donc on perd totalement, heu, dès qu'ils sont là c'est fini, on peut plus leur parler
- 40. N : surtout que, même nous, l'organisation faut s'y prendre à l'avance, savoir que le temps, on va, heu, faut réserver la salle
- 41. C : oui, rien que ça, faut que tout soit carré et préparé à l'avance

## **Q20 :**

### 42. N : la calculatrice

- 43. A : la calculatrice parce que tous les élèves sont demandeurs de ce truc. Après, je dirais le tableur
- 44. C : moi, le tableur, je trouve pas, les logiciels
- 45. *A t'es au lycée et toi C au collège*
- 46. C : moi, au collège, je vois pour tracer des figures, c'est beaucoup plus visuel,
- 47. N : moi, aussi, plutôt les logiciels
- 48. *pourtant, N, toi aussi t'es au lycée ?*
- 49. C : même pour eux, ils s'imprègnent tout de suite plus de, d'un logiciel de géométrie que, enfin… Le tableur finalement
- 50. A : le tableur
- 51. C : le tableur c'est froid
- 52. A : c'est froid, oui, je suis d'accord
- 53. *froid, ça veut dire ?*
- *54. C et A parlent en même temps de l'interface, l'aspect, etc….*
- 55. A : ça rappelle déjà la table de multiplication de l'école primaire, déjà là ça fait peur
- 56. C : on peut présenter ça comme la bataille navale : t'as des cases, etc.

## **Q21** :

- 57. A : ça m'est égal, faut vivre avec son temps. Mais, je me rappelle, au moins, <sup>c</sup>'était des valeurs sures par contre ! Y avait un cours qui était fait, on pouvait <sup>s</sup>'appuyer dessus. Tandis que là, c'est « activités », on sait pas ce qui est dans le cours, dans les exercices, ce qui est à connaître, ce qui est pas à connaître
- 58. N : mais c'est à toi de le préciser
- 59. A : je suis d'accord, mais
- 60. N : c'est moins rigoureux qu'avant
- 61. A : c'est moins, heu, avant t'avais un cours et (… ?)
- 62. C : les élèves : « ah, ouais, mais on l'a fait en exercice, on l'a pas fait en cours »
- 63. A : des fois t'as ces remarques-là. Des fois, je donne des trucs et : « Ah ! Mais on l'a pas fait en cours, on l'a vu en exercices ! » et c'est pas pareil.
- 64. C : moi, aussi, je préfère avoir un cours béton et allez hop, on te balance les notions, je l'applique et on réfléchit pas, finalement. Alors que, pour moi, ça me gênait pas du tout mais je comprends très bien que pour un élève c'était l'horreur : balancer un truc comme ça, froid, d'où ça vient ? pourquoi ? comment ? Jamais, je ne ferais un cours comme ça, quoi.
- 65. N : même pour un élève moyen, lui donner une formule et lui faire faire 10 exercices, enfin, c'est bourrin comme méthode, hein, mais lui faire faire 10 exercices pour qu'il arrive à (… ?) y a des cas où ça marche pas.
- 66. C : ça dépend vraiment de la notion, je dirais. Ce qu'on veut lui apprendre. Y a des cas où l'activité, finalement, va lui servir à rien, on va se perdre dans un truc, ils auraient la formule, basique, il l'applique, de toutes façons, y a des élèves qui arriveront pas à la comprendre la formule. Donc, qu'elle soit introduite ou non, ça change rien pour eux.
- 67. N : oui, des calculs genre « apprendre à factoriser », « faire des puissances » etc., moi je trouve que c'est quand même l'entraînement qui, heu…, je vois pas le genre d'activité pour apprendre à factoriser !
- 68. *là, c'est le travail d'une technique*
- 69. A : les exercices techniques, faut en faire quand même
- 70. *mais la factorisation, on peut donner la formule ou bien la faire découvrir, essayer de monter quelque chose*
- 71. C : y en a qui supportent pas, effectivement, d'avoir, je sais, des formules toutes faites, comme ça, ou même des, heu, je me souviens d'un élève en 1ère, le produit scalaire était sorti comme ça, avec les coordonnées, il se demandait d'où ça sort, quoi, pourquoi c'est comme ça ?etc. Il aimait pas.
- 72. A : moi, on l'avait parachuté aussi le produit scalaire comme ça, je sais que ça m'avait fait drôle.
- 73. C : moi, je préfère enseigner comme maintenant, pour les élèves
- 74. N :pour les élèves c'est mieux. Je pense qu'il faut aussi s'adapter au public qui est en face.

## **Deuxième partie :**

## **Q24 :**

### **Professeur A :**

- 75. C : le A, moi, c'est simple, vu qu'il y a quasiment personne qui utilise la salle informatique à part les profs de techno et ma prof, je pourrais y aller tous les jours, y a aucun souci.
- 76. A : moi, elle est en priorité réservée aux gens pour tout ce qui est travail de recherche au CDI, donc on passe après ces gens-là, donc faut réserver la salle, donc faut que ça tombe bien dans la progression
- 77. N : voilà
- 78. A : si elle est réservée 15j à l'avance, c'est vrai que c'est pas évident de tomber juste dans la progression.
- 79. *mais que pensez-vous de quelqu'un qui dit ça ?*
- 80. A : c'est un faux prétexte
- 81. C : oui, oui, si on insiste, c'est comme tout, hein
- 82. N : comme il dit « semble » c'est qu'il a pas vraiment insisté
- 83. A : oui, s'il avait dit « j'ai essayé 3 fois, j'ai pas réussi, j'arrête » là c'est crédible
- 84. C : et encore, tout dépend des raisons, de qui t'as en face. Parce que la clé tu l'as !
- 85. A : c'est avoir la salle, la réserver qui est plus difficile.

### **Professeur B :**

- 86. N : moi, je comprends tout à fait sauf les parenthèses, mais, heu, j'y mets un « mais » et je me dis qu'il y a bien un jour où il faut commencer et le plus tôt possible
- 87. C : je vois autour de moi, au collège, presque aucun prof du collège, ne sait utiliser un PC, je me dis « mince, quand même ! »
- 88. N : oui, donc je dis que je comprends mais que
- 89. C : faut évoluer, les cours ont évolué, tout a évolué, l'informatique est de plus en plus là et les élèves sont demandeurs d'informatique
- 90. N : en même temps je comprends que t'aies peur d'un bug et que tu saches pas d'où ça vient et, heu…
- 91. C : mais là aussi y a toujours moyen de demander, de chercher, de préparer un truc béton.
- 92. N : oui, mais attend, si tu prépares, je ne sais pendant combien d'années ton truc béton, y a un moment faut te lancer
- 93. C :forcément, tu te lances, ça marche pas, y a des bugs partout, ben tant pis, tant pis
- 94. A : moi, c'est un problème par lequel je ne me sens pas du tout concerné, je pense c'est quelqu'un d'un certain âge qui dit ça et évidemment quand t'es d'un certain âge t'as peut-être pas envie de t'y mettre
- 95. *et si c'est quelqu'un de plus jeune ?*
- 96. A : y a des jeunes qui disent ça ? Ah, ça je veux pas l'entendre. Quand t'es jeune, t'as encore l'énergie nécessaire pour t'y mettre.
- 97. *et ceux qui sont entre les 2 ?*
- 98. *C :* faut l'aider aussi

99. A : faut qu'il aille voir les collègues pour l'aider ! L'informatique c'est quand même beaucoup moins compliqué que ce qu'ils avaient connu eux à leurs débuts.

## **Professeur C :**

- 100. A : ça peut être vrai, ça
- 101. C : c'est vrai qu'il faut des trucs béton parce que les élèves, ils ont vite fait de trouver à chaque fois l'erreur, dès qu'il y a une (… ?) quelque part, ils tombent dessus. En plus ils sont rapides, forcément.
- 102. A : c'est vrai que ça prend beaucoup de temps. Mais je ne pense pas que ça prenne beaucoup plus de temps que de faire un devoir à la maison.
- 103. N : oui, mais enfin, l'un n'empêche pas l'autre. Quand tu prépares une séance d'informatique, ça t'empêchera pas de faire un DM
- 104. A : je suis d'accord
- 105. C : moi, je suis d'accord, c'est ce que je disais tout à l'heure, une fois que la séance informatique est quasiment commencée, comme tout le monde est devant son poste, tu ne peux plus, quasiment, donner de consigne, tu peux en donner mais elle passera très mal, donc il faut vraiment que ce soit bien préparé, que ça se construise tout seul et que ça avance tout seul
- 106. A : oui, oui
- 107. *mais ce matin, certains ont dit que ça prend du temps mais c'est notre travail, on va pas rechigner*
- 108. A : ça va encore, parce que là, on n'a que 6 heures, finalement, donc c'est facile de dire ça mais le jour où, on aura plus, je sais pas si…
- 109. C : oui, mais là aussi, une fois que t'as préparé une fois, tu la réutilises, finalement, tu peux la réutiliser, la modifier un peu, tu vois ce qui s'est passé en classe, tu la modifies derrière
- 110. N : je trouve qu'il faut pas généraliser, moi je connais plusieurs profs qui ont plus de 40 ans et qui refont leurs cours tous les ans
- 111. *donc c'est argument-là de dire « les profs veulent pas l'utiliser parce qu'ils ont pas envie de faire l'effort ou c'est trop long à préparer » ça ne vous semble pas représentatif ?*
- 112.N : je pense qu'il y a des 2
- 113. C : oui, y a pas de règle là-dessus.

### **Professeur D :**

- 114. A : c'est pas très compliqué, enfin si les élèves arrivent comprendre comment ça marche, se débrouille à peu près tout seul, il n'y a pas de raison que les profs n'y arrivent pas. Ca dépend en fait, celui qui n'a jamais touché ne souris, heu
- 115. C : c'est pas savoir utiliser un PC, mais c'est vraiment « formé à l'utiliser pour », heu, comment savoir l'utiliser en cours.
- 116. A : t'as jamais utilisé un PC, on t'explique comment ça marche, et puis après il faut que tu apprennes à utiliser le logiciel, ça fait beaucoup d'un coup
- 117. c : moi, je vois avec Géoplan, j'avais pas de doc, j'avais rien, j'ai tripatouillé
- 118. A : mais évidemment, moi aussi
- 119.C : et c'est comme ça que je me suis aperçu de ce qu'allait faire l'élève
- 120. A : oui, mais tu n'étais pas novice, tu savais qu'il y avait des fichiers, tu sais là où tu risques de faire des bêtises, pour toi le terrain est complètement balisé. Pour quelqu'un qui connaît déjà l'informatique, découvrir un logiciel comme Géoplan, c'est très facile, ça y a pas de problème.
- 121.C : tu veux dire quelqu'un qui connaît rien du tout
- 122.A : oui
- 123.N : ben, oui
- 124. C : là, je dirais c'est savoir utiliser l'informatique(… ?) c'est comment intégrer l'enseignement avec ça. Parce que y en a qui connaissent des logiciels, ce qu'il y a dedans mais qui sait pas comment les utiliser
- 125. N : c'est pas une chose facile, hein, y a pas un livre, y a pas de (… ?)
- 126. C : finalement c'est comme une activité : aujourd'hui tu veux introduire une activité, ben tu regardes le livre
- 127.A : y a des livres sur Cabri géomètre
- 128.N : oui, mais comment les intégrer dans tel chapitre, dans telle classe…
- 129.A : c'est le métier de prof
- 130. C : faut apprendre, faut tester, on teste sur des classes. Sur Internet, y a beaucoup d'activités
- 131. N : mais tu parles d'Internet : pareil ! Quelqu'un qui a , heu…
- 132.C : oui, c'est sûr qu'en informatique, tout est lié
- 133.*donc toi, tu dis « si on veut, on peut », il suffit d'aller chercher un peu…*
- 134. C : oui, c'est le métier de prof finalement, c'est sûr c'est pas évident. Je vois, cette année, rien que faire les activités, même dans le bouquins, mais on essaye, on teste, sinon on avance pas et fait rien !

#### **Professeur E :**

- 135. A : ça commence par : les élèves sont pas tous égaux devant l'informatique, donc ils ont pas tous les mêmes compétences, loin de là.
- 136. N : un prof qui dit ça, il faut le renvoyer à l'école ou le mettre à la retraite, ou alors, j'ai pas compris ce qu'il dit.
- 137. A : dans les maths, on utilise l'informatique, là où on l'utilise sérieusement. Avec la géométrie par exemple, on voit ce qui bouge, ce qui reste invariant, bon ça donne des idées. Quand on utilise un tableur c'est pour tout ce qui est numérique, tracer une courbe, faire des calculs numériques, bon, heu, **c'est bien, mais former des élèves là-dessus, je parle les former sérieusement, pas leur faire une activité où on a vu telle petite chose, mais je parle vraiment d'une form…à l'utilisation de l'informatique en maths, ça prend beaucoup de temps et le volume que ça prendrait pour le faire correctement., ben… Moi, c'est pas que je veux « faire sans », je pense qu'il faut faire avec, mais le problème c'est que, ben ça prend trop de temps.**
- 138. N : mais vous trouvez vraiment « anormale » la présence de l'informatique ?
- 139.A et  $C \cdot$  non, non
- 140. C : je suis d'accord qu'enseigner avec un outil ben, forcément ça oblige de leur enseigner un peu l'outil informatique, mais c'est pour ça que normalement, on a inventé le B2i et compagnie. Depuis le début, normalement si tout le monde le faisait à partir de la 6<sup>ème</sup>, ben, finalement que ce soit les profs de techno ou de maths, heu…
- 141. A : je pense par exemple, si on leur posait un problème et on leur dit « vous allez dans une salle informatique et vous vous débrouillez tout seul sur ce problème-là » pour former des élèves à être capable de ça, je pense qu'il faut beaucoup de temps, je pense pas que, heu…
- **142. C** : **<sup>c</sup>'est pour ça que je pense qu'aujourd'hui, comme on voit que l'informatique prend de plus en plus d'importance, il devrait y avoir des cours d'informatique**
- **143.A et N : ah ! oui, c'est sûr !**
- **144.N : un prof d'info, comme ça se voit dans certaines, heu…**
- **145. A : je suis tout à fait d'accord, comme c'est fait à la fac, dans les filières littéraires, où on leur apprend à utiliser le traitement de textes, les trucs comme ça. Là, ils ont des vrais cours d'informatique.**
- **146. C : aujourd'hui, utiliser un traitement de textes ou autre, et même utiliser Internet, c'est essentiel dans la vie de tous les jours. L'informatique, ça devrait être une matière en soi aujourd'hui ! ça a tellement pris d'importance, même plus tard, pour le travail**
- **147.** *et là, vous avez l'impression que, dans les programmes, c'est vous qui prenez en charge cette part-là ?*
- **148. C : c'est nous qui le prenons en charge « utiliser l'informatique » mais on le prend en charge que pour nous, que pour les logiciels de**
- **149. N : mais y a pas que les maths. Moi, je sais que le prof de physique il est souvent en salle info**
- **150. C : oui, il va utiliser des logiciels liés à la physique, le prof de techno que là-dessus, le prof de français, ça m'étonnerait qu'il l'utilise, donc des logiciels comme le traitement de texte, ils vont peut-être rarement les utiliser, qui pourtant sont très importants**
- **151. N : mais, une fois que t'as appris à te servir d'un logiciel de maths ou de physique, peut-être que t'es un peu plus familiarisé, et plus capable d'affronter un logiciel comme Word**
- **152. C : c'est la différence entre autonomie matérielle et autonomie logicielle, savoir utiliser le matériel en soi, prendre l'habitude de l'utiliser, <sup>s</sup>'il y un bug, s'il y a un WARNING en gros, ben tu sais quoi faire. Même si le logiciel tu le connais pas, tu connais l'environnement, t'es beaucoup plus à même de comprendre le logiciel. Et nous, après, ben on est là, on est en maths, ben c'est normal qu'on leur enseigne comment utiliser un logiciel de maths, comme on leur enseigne comment utiliser une calculatrice.**
- **153.** N : **déjà leur ,apprendre qu'un logiciel de maths, ça existe : c'est pas évident a priori, quand t'es élève, de te représenter qu'il y a des gens qui ont fait des logiciels de maths, pourquoi et quel intérêt.**
- 154. A : par exemple, je ne sais pas comment vous avez pensé Mapple, moi, je pensais vraiment que c'était un logiciel fait pour les élèves de prépas, pour leur faire faire des calculs, il paraît que non, il y a vraiment des gens qui l'utilisent correctement, pour faire des vrais calculs ! Ben, a priori, c'est pas évident.
- 155.*donc si mais ils avaient déjà les cours d'info, tout ça, …*
- 156.A : ce serait génial !
- **157.C : ce serait bien. Je comprends qu'on puisse perdre du temps à leur apprendre à utiliser l'outil, c'est une vraie perte de temps, à l'arrivée, plus tard, c'est un gain, mais au début on perd du temps, sur des heures qui,**

**heu, y a pas tant d'heures que ça, si on passe des heures à leur apprendre à utiliser un PC, à lancer le logiciel, à utiliser le logiciel, ça c'est des heures, d'accord plus tard ça sera bien, mais au début, heu, c'est heu,** 

158. **A : il faut pas que l'informatique ça devienne l'outil central, et que le cours de maths devienne un espèce de satellite de l'informatique**

### **Q25 :**

- 159.A : le moins fictif : le E
- 160.N : dans quel sens fictif ?
- 161.*celui qui aurait réellement pu dire la phrase*
- 162. A : et **le plus représentatif, finalement, j'aurais dit le C. Le moins « fictif », c'est celui qui aurait pu vraiment arriver, de manière sérieuse, et le plus représentatif, c'est l'argument qu'on va me sortir le plus souvent quand je pose la question.**
- 163. *donc, pour toi, ce que t'entends le plus souvent c'est le C, mais pour toi, la raison profonde c'et le E ?*
- 164. A : oui, à mon avis, le E, c'est , heu, **parce que avancer le C comme argument, c'est raisonnable, avancer le E, c'est pas du tout raisonnable aujourd'hui. Ca devient tabou, après y a beaucoup de gens qui font des maths et qui ont une vision très pure des maths et l'informatique, c'est cochon, quoi.**
- 165. C : moi, le plus représentatif, j'aurais plutôt dit B, y en a plein qui savent pas l'utiliser
- 166.N : oui, qui ont peur aussi
- 167. A : **moi, je pense aux profs de prépas, il y en a beaucoup qui refilent leurs TD d'informatique aux colleurs, et ça, ça me paraît très significatif.**
- 168.N : moi, le moins fictif, le C ou le B : c'est une raison profonde, et ce que je croise le plus souvent, le plus représentatif : des gens pressés qui ont le temps de rien : donc le C.

### **Q28 :**

- 169. C : je dirais que l'ordinateur a vraiment sa place aujourd'hui, c'est vraiment très utile, que ce soit didactique ou autre, mais faut pas qu'il vienne, heu,…, faut que ça reste un outil
- 170. A : donc tu dis une grosse calculatrice finalement ? La véritable place de l'informatique dans les mathématiques, en-dehors de l'enseignement, c'est vraiment ça.
- 171.*mais dans l'enseignement ?*
- 172. A : dans l'enseignement, ça peut être un espèce d'appareil ludique pour faire découvrir comment (… ?) les gens
- 173. C : c'est utile

## **Q30 :**

- 174. A : ni l'une, ni l'autre, au pire la  $2^{\text{eme}}$ . La 1, je vois pas du tout l'intérêt, surtout qu'il s'agit d'élèves qui ont déjà une première expérience du tableur, là, je vois vraiment pas l'intérêt. La 2ème, à la rigueur, sachant qu'en fait il s'agit de rentrer des valeurs dans des cases, et finalement, les tableurs, c'est où on rentre des formules, on les met à profit, donc je vois pas l'intérêt véritable du tableur.
- 175. C : ils on rien dans le 1 ? les nombres ils sont quelconques ?
- 176. A : la 1 c'est n'importe quoi ?
- 177. *A1 et C1 sont libres, on rentre des nombres, et il y a juste une formule en B3 qui calcule en fonction de A*1 et C1
- 178. C : ah, quand on parlait qu'Excel est froid, là, il est plus que froid !!!
- 179. A : oui, ah, oui, quand on voit ça, les élèves qui voient ça, ça va être la porte ouverte à la foire, il va faire tout ce qu'il veut, il peut s'amuser comme il veut.
- 180.*il doit quand même répondre aux questions*
- 181.A : oui, oh, ça va être très vite de répondre à ces questions.
- 182. *pour essayer d'avoir les grands nombres, puis après de répondre pour tous les nombres entiers…*
- 183.A : c'est facile, c'est pas très motivant comme exercice
- 184.*ils ne vont travailler que numériquement ?*
- 185.A : à mon avis oui
- 186. *ils peuvent peut-être se tourner vers la formule, trouver une autre stratégie que faire des essais*
- *187.A et C : sont très sceptiques*
- 188.A : ils sont en collège
- 189. C : y aura que les bons élèves, les autres, ils feront leurs calculs bêtes et méchants,
- 190.A : oui, je vois vraiment pas l'intérêt
- 191.C : en plus moi, quand je vois ça, je vois même pas d'où ça sort, quoi !
- 192. $A \cdot \overline{\text{out}}$ !
- 193.C : 2 chiffres, pourquoi la formule, pourquoi le truc, pourquoi, …
- 194. A : le  $2^{eme}$  on voit vaguement, m'enfin, on n'utilise pas le tableur
- 195.A : faut qu'il y ait une raison quoi, aux calculs
- 196.*il y a quand même le calcul algébrique dans les programmes de 4ème*
- 197. C : mais je parle pas du calcul en soi mais de pourquoi ce calcul là ? pourquoi pas 3fois, 10fois, 5 fois, si c'était amené par une activité, ou un truc intéressant, ça pourrait peut-être les intéresser à chercher quelque chose
- *198.il faudrait un truc autour de ça ?*
- 199.C : voilà, peut-être
- 200.*mais dans ce cas est-ce que vous prendriez quand même la 2 ?*
- 201.A : moi, la 1, j'en veux pas du tout !
- **202.C : je dirais que c'est une mauvaise utilisation d'Excel,**
- **203.A : oui, je pense que c'est la plus mauvaise qu'on puisse faire.**
- 204.C : la 2 est la moins, heu…
- 205. A : la 1, autant prendre une feuille vierge et continuer à faire ce que vous voulez sur Excel
- 206. C : mais la 2, j'ai pas compris l'utilité à part calculer directement, en fait ça calcule directement les carrés, tout ca ?
- 207. A : ça sert à vérifier Pythagore
- 208. C : on s'en sert uniquement pour pas avoir à taper les calculs à la main, quoi.
- 209. A : t'as les 3 longueurs des côtés et puis
- 210. C : Là, Géoplan, c'est plus beau, on voit ce qui se passe, on a une belle figure devant soi
- 211. A : je vois franchement pas l'intérêt du tableur là, le tableur en tant que tel, gérer de listes de nombres, ben, finalement, ça le fait pas du tout
- 212. C : là, on s'en sert pour automatiser les calculs finalement
- 213. A : à ce prix-là, on aurait pu avoir une petite case à côté qui disait si c'est égal ou pas égal ! C'est pas dur à programmer…

## **Q31 :** *s'il le fallait, laquelle*

- 214.A : s'il en faut absolument une, la  $2^{eme}$
- 215. $C$ : oui, la 2
- 216.A : parce que la 1 est vraiment ignoble
- 217.C : elle est horrible
- 218. A : et puis si je suis élève, je préfère la 1 de loin, parce que c'est l'occasion de faire le plus la foire.

### **Troisième Partie :**

- 219. A : c'est plutôt la A que j'aurais choisi. Je comprends assez peu, enfin, je comprends, mais l'exercice me paraît bizarre. La 35, j'ai pas su répondre, par exemple.
- *220. C'est-à-dire tu prendrais la A comme ça où tu modifierais l'énoncé, comment tu l'introduirais, etc… ?*
- 221. A : Avec le A, je ferais peut-être d'abord les nombres pairs, parce que c'est beaucoup plus facile à répondre, puis après faire les nombres impairs, en décalant les nombres pairs, B=2A et après C=B+1.
- *222.comment l'introduisez-vous ? à deux ? etc…. c'est ça la question*
- 223. A : d'accord. C'est à 2 nécessairement parce qu'il y a pas de postes. Ensuite, il y a un texte sur lequel est écrit ce qu'il faut faire, il faut une description orale parce qu'ils le lisent pas tout seul, etc.
- 224. C : moi, j'ai du mal à voir l'utilité du tableur pour la B
- 225. A : moi non plus, le A, ils utilisent la recopie, là pour le coup, on utilise vraiment la possibilité du tableur
- 226. C : le B, je vois pas du tout, ce que ça vient faire là-dedans
- 227. A : ben, moi, je vois pas l'intérêt de faire les nombres pairs ou impairs, quoi, j'ai un peu de mal.
- 228. *le but est de faire travailler sur l'écriture de formules algébriques et par exemple la formule 2n+1 pour exprimer un nombre impair à travers le tableur*
- 229. A : aller en informatique pour ça : ils vont faire « chouette, pour une fois aujourd'hui on va faire quelque chose d'intéressant » et on leur propose ça, la déception va être totale.
- 230. *parce qu'ils s'attendent à quoi quand on va en salle informatique ?*
- 231. A : je sais pas, au moins quelque chose de grandiose, quoi, faut au moins qu'il y ait des lumières partout ! Là, on va leur présenter un tableur déjà c'est froid, et en plus on va leur dire « vous avez vu il y a les nombres impairs et on peut les avoir tous d'un coup »
- 232. C : super, l'utilisation d'Excel là, moi je vois pas trop ce que ça vient faire là
- 233.*mais là on recherche la formule, on ne la leur donne pas*
- 234.A : oui, déjà les formules ce qu'ils en pensent, heu…en général en maths
- 235.*en 4ème, ça fait partie de l'apprentissage*
- 236. A : je suis d'accord mais généralement, c'est pas très (… ?) une formule, quoi, si en plus on y va avec un coup de tableur, je suis pas sûr que ce soit la meilleure, heu…
- 237. *ben justement, avec le tableur on essaye de les tourner vers l'écriture symbolique*
- *238. A et C : ne sont pas convaincus*
- 239. A : oui, on peut essayer. S'ils écrivent la formule, ils vont dire, c'est la cellule A1 plus une constante, là, déjà, ils vont utiliser une première lettre qui <sup>s</sup>'appelle A1, pour eux, en A1 : faut que ce soit un nombre. Donc, ils sont rassurés, parce que, enfin moi je suis rassuré parce qu'ils ont utilisé une lettre, et eux ils sont rassurés parce que dans A1, c'est bien un nombre, c'est pas autre chose, c'est pas une lettre, c'est pas quelque chose de, heu, le problème c'est qu'après ils vont recopier vers le bas alors là ça va être monstrueux, t'as des calculs (… ?)
- 240. *mais s'ils recopient, je pense que là, c'est qu'ils ont déjà compris que c'est la même formule qu'ils vont recopier*
- 241. A : ben, faut le souhaiter, il y a ceux qui vont suivre et ceux qui vont pas suivre.
- 242. *donc toi c'est là A, mais en modifiant, en rajoutant les nombres pairs, et toi C ?*
- 243. C : moi je dirais la A par dépit mais faut passer encore, heu… Si, dans cette idée-là, je voulais effectivement leur faire travailler sur, heu, utiliser les lettres, heu, je vois même pas ça en  $4^{\text{eme}}$ , autant en  $3^{\text{eme}}$  pour l'approche des fonctions linéaires, ça oui, ça a une importance, là, c'est vraiment l'outil puissant, tu peux tracer la fonction et tout Excel est vraiment idéal pour ça, comme grapheur,
- 244. A : Excel comme un produit ludique, faut oublier !
- 245. C : c'est ça, **faut vraiment que le PC, heu, soit c'est un outil très puissant qui permet d'aller très vite ou permette d'éviter énormément de calculs, sans peut-être comprendre tout ce qui se passe, soit pour que ça soit ludique.** Là, c'est ni l'un ni l'autre finalement
- 246.*oui, là, c'est pas un outil, on s'en sert pour*
- 247. A : oui, c'est bizarre, quoi, enfin, c'est complètement détourné, c'est un peu dénaturé, quoi
- 248. *<sup>c</sup>'est dénaturé par rapport à ?*
- 249. A : parce que c'est ni drôle, ni intéressant, alors, heu, qu'est-ce qui reste, quoi
- 250.*l'informatique ça doit être drôle… ?*
- 251. A : enfin, heu, enfin, oui, quoi, ça peut quand même pas se permettre d'être plus ennuyeux que les maths, quoi !
- 252. C : pour leur donner envie, justement c'est pour ça qu'on peut pas leur faire faire tout le temps, je pense pas quoi. Devant un PC, déjà t'as moins la pression du prof, en fait tu peux rien faire, le prof il passe de temps en temps, s'il y a du monde en plus, heu,… alors que si c'est intéressant, il rentre tout de suite dedans, il essaye de chercher, finalement il y a un travail, mais si c'est pas intéressant, qu'il veut pas rentrer dedans, il rentre pas et puis c'est fini, fini, fini !
- 253. A : mais c'est pareil en modules ou en cours, hein ! Moi, j'en ai en cours qui veulent pas suivre, mais pour l'instant c'est grave, hein !
- 254. C : **oui, mais ça c'est le cours justement, l'avantage de l'informatique <sup>c</sup>'est, heu…**
- 255.A : ben c'est nouveau, c'est un nouveau départ
- 256.C : **l'avantage c'est de leur donner envie**
- 257. *l'avantage de l'informatique c'est donc de calculer ou d'être ludique et pour motiver ?*
- 258. A : **la véritable utilisation de l'informatique, pour moi, outil de calculs (… ?), maintenant, dans l'enseignement, on peut l'utiliser comme objet ludique. Si on ne rentre pas dans ces catégories-là, je vois pas l'intérêt,**
- 259. C : non, mais il y a un autre souci, autant Géoplan, Cabri, moi, j'adore ça, <sup>c</sup>'est un vrai outil, c'est 100 fois mieux qu'un papier, ça bouge et tout, tu peux faire plein de choses là-dessus en plus, autant Excel, moi je trouve ça froid, heu, c'est intéressant mais sans plus, peut-être après pour les statistiques, tout ça, c'est bien, t'as des bases de données, on travaille dessus, mais au collège, <sup>c</sup>'est limite, limite
- 260. A : Excel, au collège, ça je vois mal, déjà, c'est quand même assez compliqué
- 261. C : à part vraiment comme grapheur où là, ça permet d'utiliser pour tracer des courbes, s'ils ont pas déjà le graphique, mais heu…
- 262. *mais certains disent que ça peut être utile pour faire travailler justement l'entrée dans l'algèbre, l'écriture de formules, parce qu'on utilise des formules et il y a en même temps le côté numérique, donc les élèves ne sont pas d'un seul coup dans les lettres*
- 263. C : c'est ça, et c'est ce qui se cache aussi derrière ce truc-là, mais je trouve que là, c'est heu…
- 264.*ça vous gêne comme exercice ?*
- 265. $C : ah$ , oui !
- **Q39 :**
- 266.A et  $C \cdot$  non
- 267.A : moi, je suis pas en collège, donc j'ai un peu oublié ce qu'ils sont.
- 268.*donc, pas une utilisation comme ça du tableur ?*
- 269.A et C non
- 270.plutôt une utilisation pour calculer…
- 271.A : c'est dur en plus le tableur, enfin je trouve ça dur
- 272.C : non, non, moi, heu
- 273. A : en plus il faut leur expliquer qu'il faut aller dans la case C3, et que c'est comme une bataille navale, là, s'ils ont pas compris ça, c'est fini, quoi.
- 274.*et dans le B, qu'est-ce qu'ils peuvent faire comme stratégie ?*
- 275. A : alors là, s'ils y arrivent pour le B, alors là, je suis content, quoi ! Je me dis j'ai une super classe
- 276. *ça permet de faire aussi des essais, ça peut invalider leurs mauvaises formules, ça permet d'expérimenter*
- 277. C : ils vont expérimenter pendant 10min et puis fini, s'ils trouvent pas dans les 10min, c'est fini,
- 278.*oui, donc après c'est au prof de gérer et c'est ce qui est dur*
- 279.C : oui,
- 280. A : oui, et puis il y a une vraie difficulté, je pense que la réflexion ne commence pas sur l'ordinateur, l'ordinateur est là, mais il faut trouver une formule et ça, être devant un poste informatique et commencer à réfléchir sur ce qu'il faut faire avant
- 281. *après, c'est autour de cette activité, comment le prof va motiver l'activité, etc…*
- 282.A : ça me paraît ingérable,
- 283. C : Autant ça, je pense qu'un truc comme ça, ce serait 100 fois mieux de le faire en groupe, ou par 2 ou par 4. Ils cherchent des formules, et on a une télé, « ben, donne-moi ta formule », on la met dans l'ordinateur et on regarde comment ça marche, mais pas en salle informatique, vraiment, comme outil à part, fini, ou même envoyer un élève le taper sur le PC tout seul, il vérifie, retrouve son groupe, dit ça marche pas, donc ils sont prêts à rechercher une autre formule, il y une dynamique peut-être plus efficace. On a toujours un contrôle sur eux, puisque là, ils on pas le PC à côté d'eux, donc ils peuvent pas

se disperser, ils restent ensemble à chercher quelque chose, mais en salle informatique, ça, non

- 284. *vous ne verriez pas gérer un truc comme ça, c'est ça, où il faut faire travailler les élèves sur le tableur, pour qu'ils trouvent une formule, qu'ils fassent des conjectures, voient ce que ça donne, etc… ?*
- 285.C : ah, je le ferais pas
- 286.A : non
- 287. C : 1 : c'est pas évident, et 2 : ils vont chercher au maximum, 3/4min , ils vont peut-être essayer 2 ou 3 formules et puis fini
- 288.A : fini, oui,
- 289.C : donc au bout de 5, 10min, il y a plus personne, ils font n'importe quoi
- 290.*mais quelles sont les différentes stratégies qu'ils peuvent essayer ?*
- 291. A : le problème c'est, finalement, on prend goût aux nombres quand on se rend copte de la difficulté que ça représente, si le but de la formule ce serait de trouver des nombres premiers, un élève qui est peu (… ?) c'est un bel exercice, il est content. Mais dire à un élève de 4<sup>ème</sup>, tu dois trouver des nombres premiers, qu'on lui dise premier ou impair, pour lui c'est pareil, au niveau excitation, c'est pareil. Alors avec un tableur, leur faire trouver une liste de nombres, heu, tu vas pas lui dire que ça va lui donner son argent de poche à la fin du mois.
- 292.*mais là, ils peuvent répondre de différentes manières ?*
- *293.A et C ne voient pas*
- 294.*vous ne voyez que la manière 2A2+1 ?*
- 295.A : le goût pour l'arithmétique au collège, heu…
- 296. C : par exemple, moi si je voulais qu'ils trouvent une formule, je ferais par exemple une formule sur les pourcentages, comment diminuer un prix de 5%, qu'ils arrivent à trouver la formule, à l'appliquer dans un tableau sur différents prix, trouver le résultat, …
- 297.*et là, tu mettrais en place un truc avec le tableur*
- 298.C : oui, là ça passe
- 299.*mais c'est le même principe, c'est la formule qui change*
- 300.C : oui, pour moi, c'est les nombres impairs qui est vraiment inintéressant
- 301. A : un autre truc peut-être intéressant ou difficile, je sais puis trouver pas, <sup>c</sup>'est de donner une série statistique et faire ajuster les coefficients, (… ?) et du coup on trouve une droite, heu (… ?) enfin, il faudra essayer des coefficients et (… ?) là je pense que ce serait intéressant, un problème de stats c'est plus intéressant
- 302. *et est-ce que vous voyez d'autres stratégies qui pourraient correspondre à trouver des nombres impairs ?*
- 303. C : si, on peut faire 1 et après,  $+2$ ,  $+2$ ,
- 304. $A : ah$ .
- 305.C : je ne sais pas, qu'est-ce qu'ils pourraient avoir comme autre idée.
- *306. A et C cherchent…*
- 307. C :Je ne vois même pas comment ils pourraient chercher, il y a des problèmes où il y a énormément de possibilités, ils peuvent faire plein d'essais, plein de trucs différents,
- 308. *et là, à part 2A1+1… ?*
- 309. C : et là, essayer de trouver autrement, déjà rien que cette idée-là, c'est comme leur demander d'essayer de trouver la formule du théorème de Pythagore tout seul, avant qu'ils aient l'idée du carré, heu…, c'est même impensable, jamais ils auront cette idée-là, pour moi, c'est dans cet esprit-là, jamais ils la trouveront. Soit ils la connaissent, soit
- 310. A : ah, non, moi, 2n+1, ça me paraît trouvable, tu fais les pairs d'abord, et après tu fais les impairs comme les pairs décalés de 1
- 311. C : oui, là je veux bien, mais si on leur demande directement les impairs, à mon avis ils ont strictement aucune chance de trouver. Déjà qu'effectivement, travailler sur la formule algébrique, de comprendre ce qu'il se passe et …
- 312. A : sans compter qu'il y en a qui vont demander qu'est-ce que c'est qu'un nombre impair ?
- 313. C : quand on voit ce qu'ils ont comme connaissance des nombres impairs, à mon avis, c'est perdu d'avance
- 314. A : parce que, pour eux, un nombre pair ça se finit par 0, 2, 4, 6, 8 ou un nombre impair c'est les autres.
- 315.*ils peuvent additionner 2 cellules qui se suivent… ?*
- 316. C : ben moi, tels que je les imagine, ou tels que je les vois efficaces, je les vois pas du tout faire ça, mais alors pas du tout, si, quelques uns, certains dans la classe, qui sont très très branchés, je les vois très bien essayer de tripatouiller, se démener, mais à ce moment-là, je donnerais ça en DM, eux ils chercheront, les autres ils rendront une copie blanche, mais en salle informatique, il y en aura 3 qui chercheront, le reste, heu…
- 317.*donc, le 39 : utiliseriez-vous ça aujourd'hui ?*
- 318.A et C : non
- 319.A : sûrement pas
- 320.C : là ce qui me gêne vraiment c'est la forme
- 321. *mais on a dit qu'on pouvait changer la forme, à partir de cette colonne et le tableur, est-ce qu'on peut faire un énoncé pour faire travailler sur l'écriture symbolique ?*
- 322. C : oui, enfin, là, oui, dans ce cas-là, oui. Il faut partir de quelque chose de concret d'intéressant, qui les touche pour leur donner envie de chercher la formule
- 323.*et là vous le feriez ?*
- 324. C : mais là encore, chercher directement la formule, heu, je pense pas, je la ferais peut-être plus dans l'optique qu'ils soient en groupe, ils cherchent, tout seul, ils ont aucune chance. Par 2, c'est limite, par 4, ils ont plus de chances à trouver. Si c'était fait autrement, je serais donc peut-être prêt à le faire, mais je ne pense pas, franchement, je la ferais plutôt sur tableau noir que sur, heu…
- 325. A : non, moi, cet exercice j'en veux pas, là, a priori, heu, enfin avec les lettres, que ça remplace, s'ils comprennent ça à la limite, mais pas, heu…ça.

## **Entretien Groupé : Groupe 4 : Selma(Se), Sylvain (S), Habib(H), Flo(F)**

## **Q14 a)**

- 1. Se : les stats, ça c'est clair, il n'y a pas de doute.
- 2. H : A mon avis tous, sinon ils auraient pas été mentionnés…
- 3. *non, il n'y a pas de pièges…*
- 4. S : Algèbre aussi
- 5. Se : moi, j'avoue : on me dit « algèbre, je pense pas du tout à informatique ! » mais on me dit « Stats » je pense tout de suite l'employer en stats.
- 6. S : oui, stats, ça vient de là
- 7. H : Stats en premier puis Arithmétique
- 8. Se : Arithmétique aussi
- 9. S : c'est bizarre arithmétique
- 10.H : si en 3è, pour le PGCD tout ça
- 11. S : c'est parce que j'ai pas de 3è, moi !
- 12. F : Moi aussi Stats, et Probas ?

## **Q14 b)**

- 13.H : ben pour l'arithmétique : c'est « Mise en œuvre d'algorithmes » et, heu, les Fonctions aussi
- 14. S : oui, les fonctions
- 15.H : et sinon : des simulations
- 16. Se : oui, c'est ça pour les stats
- 17. S : Moi, comme j'ai mis algèbre, j'ai pris aussi « introduction de l'algèbre ». Le développement par exemple, tu vois a facteur de b plus c, on peut donner une case a, une case b, une case c et faire b+c, puis  $a(b+c)$ . C'est des activités qui sont proposées en général dans les bouquins on leur demande de les faire à la main, et on pourrait faire beaucoup plus de cas avec le tableur.
- 18.H : moi, je dirais aussi les problèmes d'approximation
- 19. Se : oui
- 20. F : moi je suis d'accord avec tout ce qui a été dit.

## **Q19**

Comment envisagez-vous l'usage de l'ordinateur dans votre enseignement actuel et futur ? *(numéroter si plusieurs réponses)*

- [ ] plutôt ponctuellement, comme outil pour se dégager des calculs fastidieux et concentrer le travail sur les concepts
- [ ] plutôt pour l'aide individualisée et la remédiation avec les élèves en difficultés
- [ ] plutôt bien intégré à ma progression annuelle, comme nouvel environnement pour créer des situations d'apprentissage
- 21. Se : « Comment envisagez-vous l'usage de l'ordinateur dans votre enseignement actuel et futur ? »
- 22. H : ben déjà, moi je l'envisage pas.
- *23. (tous rient)*
- 24. Se : au pire, je mets « plutôt ponctuellement »
- 25. H : oui, j'ai mis ça aussi.
- *26. et pour l'aide individualisée ?*
- 27. H : heu, non
- 28. Se : on aimerait bien cocher la 3, là : « plutôt bien intégré » mais j'y crois pas trop. A court terme j'y crois pas encore trop mais heu…
- 29. S : moi j'ai mis la 1
- 30. F : moi, je dirais la 3 aussi mais ça dépend moi je suis dans un collège où la salle d'informatique (… ?), ça dépend de tellement de choses
- 31. Se : oui, moi j'ai pas assez de recul par rapport à la progression, par rapport à qu'est-ce que je peux faire avec l'ordinateur. Enfin, moi je sais que cette année, c'est pas la peine, ce sera pas « bien intégré dans ma progression annuelle » mais dans le futur, heu, ouais.
- 32. S : en fait moi, la 3 je l'avais coché en  $2<sup>nd</sup>$ . Je pensais faire de l'aide individualisée d'abord et en fait ce que j'ai fait jusqu'à maintenant c'est intégré à la progression annuelle, j'ai pas du tout fait de soutien en fait, mais plutôt de la géométrie dynamique régulièrement.
- 33. H : moi le 1 ponctuellement, très ponctuellement
- 34. F : plutôt le 3
- 35. *donc vous êtes pas d'accords ? (ils rient en regardant H)*

## **Q20**

A priori, certains outils vous paraissent-ils plus faciles à intégrer que d'autres ?*classer du plus* 

*facile(1) au moins facile(4) :*

[ ]logiciel de géométrie dynamique (tels Cabri ou Géoplan) [ ]tableur (tel Excel) [

]internet [ ]calculatrice

36. F : Cabri, Geoplan

- 37. S :oui,
- 38. H : ah, calculatrices en premier !
- 39. S : géométrie
- 40. H : ben calculatrices ça s'intègre plus facilement
- 41. S : oui c'est vrai
- 42. Se : oui, ça me paraît plus facile car c'est dans le cadre de la classe habituelle, quoi.
- 43. H : la calculatrice : il n'y a même plus de problème : on ne peut même plus leur enlever la calculatrice ! *(tous rient)*
- 44. S : c'est vrai qu'ils ont plus découvert, ils ont plus l'habitude de se servir de leurs calculatrice
- 45. H : après je dirais « Internet » parce que c'est rentré dans tous les foyers
- 46. Se : mais attend là la question c'est « à intégrer » quoi, donc moi je l'ai mis en dernier Internet
- 47. S : oui, moi aussi.
- 48. F : oui, ça pose le problème qu'ils peuvent aller n'importe où faut voir si c'est bridé ou pas. Moi, j'ai pas envie d'avoir des problèmes parce que tel élève est allé faire des conneries sur tel, heu
- 49. S : oui, c'est ça
- 50. H : Ah, moi, j'ai pas du tout compris ça comme, heu, les élèves le soir
- 51. S : non, c'est toi intégré dans l'année
- 52. H : ah, oui,
- 53. *Alors tu changes d'avis ?*
- 54. H : moi comme je pars du principe que c'est une « sortie », ben Internet c'est très bien.
- 55. *Quand tu vas en salle informatique c'est une sortie ?*
- 56. H : Ah, oui, exactement, pour moi, c'est comme le professeur de musique qui emmène ses élèves à l'auditorium
- 57. Se : moi je mettrais : 1 : calculatrices, 2 : logiciels de géométrie, 3 : tableur
- *58. Pourquoi le tableur moins que les LGD ?*
- 59. C'est plus par rapport à moi, quoi : parce que le tableur ça me plait moins.
- 60. S : oui, moi aussi, ça me plait moins
- 61. Se : mais en soi je pense pas que ce soit plus difficile, enfin , c'est pas une question de difficulté
- 62. *<sup>c</sup>'est une question de goût ?*
- 63. <sup>c</sup>'est plus que j'irais plus facilement faire un truc pour faire Cabri ou Geoplan
- 64. S : ça c'est vrai que Cabri, heu, Cahier de Brouillon, heu, c'est pas mal quoi. Enfin, on l'amène très facilement quoi : ça permet de faire des dessins précis, heu, tu vois bien les choses
- 65. H : le tableur faut mâcher le travail un petit peu. Parce qu'il y a des choses qui sont en amont, alors que les logiciels de géométrie, je veux dire, heu, je trouve ça plus concret.
- 66. S : C'est plus ludique
- 67. H : il y a des points, créés, ce qu'on fait…
- 68. *C'est plus intuitif que le tableur*
- 69. S : s'il faut qu'on leur explique « références relatives/ absolues » à mon avis on n'a pas fini
- 70. H : tout ne se fait pas sur l'ordinateur, il y a du travail avant. Ou alors on leur mâche le travail et là franchement c'est moins intéressant.
- 71. F : moi c'est n'importe quel ordre sauf Internet

## **Q21**

Vos professeurs avaient d'autres programmes et manières d'enseigner. Auriez-vous aimé procéder comme eux ?

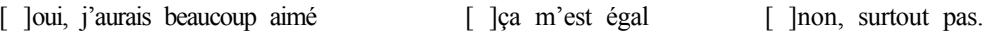

- Expliquer :………………………….....….........
- 72. H : moi, j'ai dit…oui ! *(tous rient)*
- 73. Se : les élèves étaient beaucoup plus sympas déjà.
- 74. *au niveau des contenus, des méthodes…*
- 75. S : je suis un peu indifférent. Ca avait des avantages, heu, des inconvénients aussi, maintenant aussi.
- 76. Se : moi, j'ai des souvenirs de profs qui avaient déjà des méthodes heu, très, heu, pas forcément le professeur sur son piédestal sur son estrade avec les élèves tout ça en face, <sup>c</sup>'était pas forcément ça, il y avait de très bons profs et heu, d'ailleurs comme maintenant il y en a qui sont complètement, heu. C'est plus une question de personne que de période.
- 77. *par rapport à la demande d'intégrer l'outil informatique, vous êtes contents de cette évolution ou vous regrettez ?*
- 78. S : moi je regrette pas du tout.
- 79. Se : moi j'estime pas encore que ce soit vraiment intégré au cours de maths, hein !
- 80. S : à la limite nous offrir un outil nouveau ça peut jamais être mauvais
- 81. Se : mais j'oppose pas, pour moi, à l'opposé de cours magistral l'informatique
- 82. *non, c'est un exemple de changement*
- 83. F : oui, mais c'est dans les programmes, on peut pas faire comme s'il en était rien. (… ?) On va pas faire les maths comme en 1900
- **84. H : oh, moi j'arrive pas à voir comme ça !**
- 85. F : il faut que ça change aussi, hein
- **86. Se : moi, j'ai du mal aussi, enfin, je vois pas du tout les choses comme ça, parce que pour moi les maths, c'est pas de l'informatique et l'informatique c'est pas des maths. Ca peut être un outil comme la calculatrice, mais j'estime pas être en train, enfin quand je fais des mathématiques, pour moi, c'est vrai que ça reste, heu, le raisonnement dans ma tête, la feuille et le crayon et j'ai moins le sentiment de faire des mathématiques quand je suis derrière un ordinateur.**
- **87. H : déjà la calculatrice c'est assez puissant, moi je trouve qu'on peut très bien faire des maths sans ordinateur, c'est vraiment un plus, mais vraiment on peut très bien faire sans, pour moi.**
- **88. Se : pour moi c'est un outil, heu**
- 89. **H : et je trouve que, même, l'essentiel il est ailleurs. Après, pour des classes générales, je trouve que l'informatique : dès qu'on veut peut-être donner du sens aux mathématiques avec des applications je dirais, mais là c'est au lycée tu vois, là**

**je comprends, oui, qu'on se serve de l'ordinateur pour des statistiques, en séries ES ou même en L, tout ça, je comprends, mais…heu, les maths c'est quand même… autre chose**.

- **90.** *C'est un peu ce que tu dis aussi Stéphanie quand tu dis « j'ai pas l'impressiond e faire des maths derrière un ordinateur »*
- **91. Se : oui, disons que pour moi, ça a un côté très « maths appliquées », quoi : ça va être les statistiques, heu, le tableur, à la limite des probas. Déjà quand on me dit le mot « algèbre », je pense pas du tout « informatique ». Quand on me dit le mot « mathématiques » au sens que j'ai des mathématiques, c'est pas de l'informatique. Après, qu'on soit au collège, qu'on ait envie de rendre les maths plus sympas, on retombe dans des maths un peu plus appliquées. Que ce soit un support pour rendre la chose un peu plus ludique ou un peu plus sympa, juste pour varier la façon de mettre en place une activité : d'accord, mais ceci dit, c'est pas l'objectif final.**
- **92.** *Vous êtes d'accords avec ce qu'ils ont dit ?*
- 93. H : oui, oui, ils sont d'accords ! *(tous rient)*
- 94. F : moi, je vois pas comme ça, je trouve que l'ordinateur ça permet vraiment de ne plus heu (… ?) longues et de
- 95. *évacuer les techniques longues et se concentrer sur les concepts ?*
- 96. F : oui, et en plus si on les oblige après à écrire un texte, ça peut être un plus, ça permet de faire rédiger et ça oblige à réfléchir
- **97. H : je trouve que c'est un peu du mensonge tout ça. C'est à dire que, oui, pour attirer un public réfractaire aux mathématiques pures mais je veux dire, heu, à un certain niveau : c'est ça les maths. Il faut pas se mentir, c'est à dire, c'est pas, heu, de l'informatique. Maintenant, je trouve des élèves qui arrivent au bout d'un cycle qui en feront plus, plus beaucoup après, je comprends, il faut direct trouver des débouchés, càd : voilà à quoi ça sert les maths. Mais par exemple, quand on est au collège où on estime qu'ils sont pas quand même arrivés au bout, c'est pas le but premier je trouve l'informatique.**
- **98. Se : Faut pas que les maths riment avec info, quoi. Faut pas qu'ils aient en tête que les maths c'est ça.**
- **99. H : voilà, c'est ludique, d'accord, mais les maths càd je conçois tout à fait qu'on puisse en faire sans.**
- 100.Se : ça peut être un outil pédagogique
- 101.F : Mais c'est le même problème avec la calculatrice, hein. Les calculatrices c'est pas des maths.
- 102.H : **oui, non, mais la calculatrice on en a besoin. Parce que sinon, on perd du temps**, sur certaines notions. **Ca veut dire que le temps qu'ils calculent**
- 103.F : oui, mais ça définit pas les maths et pour moi, l'ordinateur c'est pareil, c'est un gain de temps.
- **104.H : ben la figure, c'est un autre problème, il vaut mieux même la tracer à main levée. La calculatrice, moi des fois je pourrais l'interdire, mais je me dis : ce qui**

**ne va pas c'est qu'on traite moins de choses. Sur une évaluation, par exemple, le temps qu'ils mettent les calculs au point, ben je peux pas les tester sur d'autres, heu, notions. Avec la calculatrice, il y a des étapes calculatoires qui iront plus vite. Mais ça les rend pas plus, heu, ça facilite pas le travail intellectuel.** 

**105.**Se **: moi, j'ai pas la calculatrice en contrôle.** 

- **106.H : Et des fois, ils peuvent se faire des fausses idées, càd que des fois, le travail au collège, il part d'expérimentations sur ordinateur, et ainsi de suite, ce qui n'est pas vraiment pour moi les mathématiques au collège. On fait tout pour leur apprendre à démontrer, à avoir un raisonnement structuré, et après, pour que ce soit ludique et pour se mettre à leur niveau, on est obligé de changer de démarche et on fait presque de la physique. Ca veut dire : ils vont partir dans des expérimentations, des conjectures et au fond, c'est tellement dur qu'ils ne démontrent rien à l'arrivée. Donc, le côté ludique, je suis d'accord, mais le côté utile pour les mathématiques, pour l'instant, je ne suis pas convaincu.**
- 107.Se : pour faire des conjectures c'est utile
- 108.H : voilà
- 109.Se : ça fait gagner du temps
- 110.H : alors en géométrie, je reconnais que là c'est, heu *(les autres rient)* non franchement, le lieu géométrique c'est quelque chose d'assez dur à définir
- 111.S : oui, l'avantage c'est d'avoir une figure parfaite, sans justement perdre du temps avec des mesures, perdre son temps à faire in truc nickel, bon, ben l'informatique, (… ?)
- 112.H : même si au moment de l'évaluation, il faut être conscient que là on n'a pas d'ordinateur à côté
- $113.$ S · ah, oui, oui,
- 114.H : il faut donc forcément qu'ils apprennent à se débrouiller autrement.

#### **Deuxième partie :**

### **Q24 : Professeurs Fictifs**

### **Le A :**

- 115.Se : Non, pour l'instant, pas énormément, enfin, la clé de la salle qui est difficile à obtenir ou la salle qui est paraît-il trop prise alors qu'il y a jamais personne dedans,
- 116.S : c'est un peu facile
- 117.Se : y a toujours plein de raisons qui donnent une excuse pour pas aller en salle informatique.
- 118.S : parce qu'il faut pas se leurrer, une salle info à coûte cher, c'est pas un truc qui est caché quelque part !
- 119.H : un peu facile comme excuse, mais moi je le dirais bien.
- 120.S : il faut aller la chercher la clé ! Moi, dans mon collège, y a un responsable informatique qui n'est là que pour ça.

121.Se : disons que ça dépend de l'établissement, mais si on a vraiment envie d'aller en salle info, c'est sûr qu'il faut insister un peu.

## **Le B :**

- 122.H : moi, ça me parle ça. Ca je l'ai mis comme une des raisons principales.
- 123.Se : je pense que si je prépare correctement la séance je saurai me débrouiller techniquement
- 124.H : moi, je parle pour maintenant, là, je sais que je suis pas très bon et que je pourrai très bien, heu…
- 125.Se : non, moi c'est pas ça qui me gêne. Moi, c'est plus la gestion de la classe. C'est une question de discipline, quoi. Déjà en groupe classe, sur un exo classique j'ai du mal à gérer, alors en salle info, à 2, derrière leur ordinateur, c'est vrai que c'est une des raisons pour lesquelles j'y vais pas.

## **Le C :**

- 126. Se : Ben au début peut-être, quand on connaît pas bien, c'est sûr que les premières fois, peut-être que ça va demander un peu de temps.
- 127.S : Mais enfin, ça fait un peu feignant quand même sachant que lui il a déjà tous ses cours si c'est un prof expérimenté ! On a un peu l'impression qu'il prépare rien là, et que même ses cours il ne les prépare plus quoi !

#### *128.Donc il aurait du temps pour faire ça ?*

- 129.S : Voilà, justement, il pourrait en profiter
- 130.Se : mais on a toujours des trucs à faire.
- 131.H : Moi dans le temps de préparation j'entendais même « emmener ma classe » en salle info, ça prend du temps ça aussi.

### **Le D :**

- $132.Se$ : ca, je sais pas.
- 133.H : là on est formé mais est-ce que c'est suffisant ?
- 134.Se : c'est vrai que moi j'ai peur de perdre le peu qu'on a appris si je mets pas en place tout de suite.
- 135.F : c'est( vrai qu'il faut s'y mettre tout de suite, parce que déjà là, y a des trucs que j'ai oublié dans ce qu'on nous a montrés.

#### *136.Après l'IUFM, il y a aussi plein de formations*

- 137.Se : faut pas non plus aller en salle info pour aller en salle info pour l'informatique quoi ! Faut qu'on comprenne à quel moment c'est vraiment pertinent et l'intérêt quoi. C'est-à-dire concrètement par rapport aux programmes : sur quels points c'est pertinent et comment on l'aborde, quoi.
- 138.S : sinon, ça sert à rien
- 139.F : oui, c'est juste technique. D'une manière générale, moi la calculatrice c'est pareil quoi. On l'a fait pour le capes sans que ça apparaisse jamais vraiment dans le cursus.

140.Se : je pense que techniquement utiliser un logiciel ça va mais c'est vraiment, heu, avoir une réflexion sur le programme, sur « comment ? », « à quel moment », etc.

### **Le E :**

- $\overline{141.H}$ : Un petit peu, moi, je me reconnais un tout petit peu ! [rire]
- 142.Se : ben, on peut tout à fait enseigner les maths sans faire intervenir l'informatique
- 143.S : c'est évident, on l'a fait longtemps comme ça
- 144.Se : on a le choix
- 145.S : non, là on n'a pas vraiment le chois, on est un peu obligés quand même dans les programmes on est obligés
- 146.F : Mais moi, sur les profs de maths de mon collège, y n'y en a pas un qui va en salle info de l'année.

#### *147.Donc c'est représentatif ça de ce que vous entendez ?*

- 148. Se : Moi, j'entends des choses comme ça.
- 149.F : je pense que c'est représentatif
- 150.Se : ça dépend vraiment des équipes, en fait, il suffit peut-être que l'un s'intéresse pour que les autres suivent. Moi, personne s'y intéresse, personne n'y va, donc, du coup, même moi **si j'y vais pas c'est aussi parce que j'ai pas pu voir comment les profs faisaient.**
- 151.H : ça ralentit aussi les séquences, hein !
- **152.**Déjà, on a du mal à tenir le rythme, parce que quoi qu'il arrive, **ça réduit pas les séances. L'info c'est en plus. Je veux dire ça me permet pas d'enlever des choses que**
- 153.Se : ben si comme activité introductrice tu peux faire ou en, heu,
- 154.h : Ben, voilà, pour l'instant je me vois pas retirer les autres qui sont sur feuille. Parce qu'on sait même pas si c'est assimilé, etc. c'est dur en salle info de tester ça. Surtout qu'on les met souvent par 2.
- 155.F : mais tu peux donner quelque chose et ramasser le travail.
- $156 \text{ H} \cdot \text{m}$ 'ouais

#### *157.Toi tu verrais bien faire des activités introductrices Stéphanie ?*

- 158.Se : oui, en fait, des cas d'activité de découverte, par exemple sur Thalès, des choses comme ça en géométrie, j'aurais pu le faire en salle info sans perte de temps et au contraire, heu…
- 159.H : Thalès ! Oh, par exemple, non, j'aime même pas le procédé, il me plaît pas du tout : constater sur des droites parallèles une égalité de rapports, c'est pas, heu, rigoureux. J'ai horreur de ce, heu…

#### *160.Comment l'introduis-tu ?*

- 161.H : j'ai pas de troisièmes.
- 162.Se : mais c'est le problème aussi, si tu veux leur faire prendre du temps et leur faire conjecturer les choses
- 163.H : à la limite, mais moi je me pose pas le problème. Mais c'est vrai que si je devais me le poser, heu… j'aurai des problèmes ! Je me prendrai peut-être quelques libertés par rapport aux programmes [rire]. Même là avec la racine carrée, on a ce genre de problème.
- 164.S : toi, ce qui te gênes, c'est plus les activités que les activités informatiques en fait ?
- 165.H : c'est-à-dire que si c'est pour ça, l'activité, heu, moi, heu, moi franchement pour l'instant je le vois plutôt ludique, donc ça me dérangerait pas mais par exemple introduire Thalès par l'informatique, moi ça me plaît pas. Franchement ça me plaît pas. Recherche de lieux, oui, ça c'est, je trouve ça formidable.
- 166.S : j'ai l'impression que t'es plus réticent aux activités
- 167.H : Ah, non, non, il y a des activités, heu, c'est vrai qu'il y a des chapitres où j'ai l'impression que l'activité, elle est inutile, sinon, non, non, je suis toujours pour une activité, une approche en douceur. Mais si c'est pour introduire un raisonnement erroné, pour que l'année d'après on se batte pour leur dire attention, c'est pas rigoureux, c'est pas exacte.
- 168.S : ça, ça a aucun rapport avec le problème de l'informatique
- 169.H : non, ça n'a aucun rapport mais c'est-à-dire que quand tu l'introduis comme ça par des constatations : les droites sont parallèles parce que etc., ça, heu, ça me plaît pas !
- 170.Se :! C'est pour ça que moi je fais un lien avec l'activité informatique, parce que pour moi, l'informatique : je suis pas en train de faire des maths, heu, « super belles », et que quand je fais une activité d'introduction à un chapitre, je cherche une conjecture, je constate des trucs sur des cas particuliers, qui m'amènent à penser que, peut-être, oui, j'ai un résultat qui serait peut-être général. Mais souvent on aboutit pas forcément à la preuve au collège parce qu'on n'a pas forcément les moyens de la faire. Donc c'est la fatalité du programme de maths du collège de voir des choses qu'on n'a pas démontrées, qu'on a plus ou moins constatées sur un tas de cas particuliers et là l'ordinateur peut peut-être aider à voir plus de cas particuliers. Mais je reste dans un truc **qui me plaît en tant qu'activité de découverte mais peut-être pas sur un plan mathématique, rigoureux**.

#### *171. Donc là pour le côté expérimental, introduire une notion, l'informatique s'applique*

#### *bien ?*

172.Se : voilà, c'est le côté expérimental

*173.donc y a un moment où ça te va, c'est pour introduire une notion, mais après, pour heu*  174.Se : Ah, après pour faire des maths, heu, moi, non !

175.F : J'irai pas en salle informatique

## *176.Quand tu dis « faire des maths après », c'est quoi ? Faire des exercices, des démonstrations, etc. ?*

177.Se : Oui, faire des démonstrations, dans ma tête, en tous cas actuellement, ça rime pas avec informatique.

178.F : Moi, je comprends, il n'a pas vraiment grandi avec l'informatique, c'est peut-être aussi ça.

#### *179.C'est une question de culture ?*

- 180.F : Oui, je pense, c'est ça.
- 181.Se : moi, en tous cas, dans mon collège, j'ai l'impression qu'il y en a beaucoup qui pensent ça mais qui le formulent pas comme ça. Qui vont pas oser le dire comme ça. Ils paraîtraient trop « réac » ou vieux jeu de dire, heu, que c'est complètement anormal d'utiliser l'informatique, alors ils vont dire, j'ai pas les clés de la salle ou c'est compliqué, etc.

#### **Q25**

D'après leur déclaration, **lequel** des 5 enseignants vous paraît être *(numéroter si plusieurs réponses)* :

**a**) le moins fictif :  $\mathbf{A}[\ ]\mathbf{B}[\ ]\mathbf{C}[\ ]\mathbf{D}[\ ]$ 

#### **E**[ ] **b)** le plus représentatif : **A**[ ]

#### **B**[ ] **C**[ ] **D**[ ] **E**[ ] 182.H : le a) c'est B, le moins fictif

- 183.S : moi aussi c'est ce que j'avais mis.
- 184.Se : moi je dirai que le A c'est ce qu'on entend, mais ce qui se passe le plus à mon avis vraiment le B. Et le E, peut-être en deuxième quand même. Y en a, hein, y en a beaucoup je pense mais peut-être que, heu…
- 185.H : « je ressens comme anormal » moi je pousserai pas jusque là. Moi, je comprends tout à fait et je trouve ca même, heu, franchement, mais qu'on veuille me l'imposer, que ce soit dans les programmes, moi, c'est là que je comprends pas Mais qu'on veuille le mettre, franchement moi ça me pose aucun problème. Je dis que même si je maîtrisais, oui, je le verrai, bien. C'est un moyen comme tu dis, heu, de les intéresser par d'autres biais. Par contre, pour l'instant, je trouve qu'on peut très bien faire sans.
- 186.F : Mais je pense que si on l'a imposé dans les programmes c'est pour obliger les gens à s'y mettre. Parce que si on le propose seulement, la plupart des gens s'y seraient jamais mis.
- 187.H : peut-être.
- 188.F : Parce que nous, on avait une salle informatique et c'était juste proposé et franchement, ben personne, heu, parce que, parce que…
- 189.Se : j'sais pas si c'est ça parce que les gens se sentent quand même relativement libres par rapport aux programmes. Enfin, moi c'est pas parce que c'est dans les programmes qu'ils y vont. Il faudrait les motiver par autre chose que les programmes justement. Peut-être les formations, j'en sais rien.
- 190.H : Faut dire aussi honnêtement, il y a un autre problème. On fait faire une activité sur informatique et on s'aperçoit que l'objectif a été détourné. C'est à dire qu'ils <sup>s</sup>'intéressent pas vraiment à ce qu'on veut leur faire découvrir ou conjecturer
- 191.Se : oui, ça c'est un danger
- 192.H : oui, moi j'm'en rappelle, c'est une autre génération mais j'ai déjà été en salle info et franchement, le cours de maths, il était accessoire à ce moment-là.
- 193.F : c'est pas ce que j'ai ressenti moi
- 194.H : Ben, moi, c'était comme ça que je l'avais vécu à mon époque déjà. A chaque fois qu'on m'amenait en salle info, ah, pour moi, je découvrais l'ordinateur c'est tout.
- 195.F : Oui, mais c'était une découverte de l'ordinateur à l'époque. Maintenant, c'est déjà beaucoup moins ça. Et puis, il est beaucoup plus naturel l'ordinateur, donc j'ai l'impression que c'est différent.
- 196.H : peut-être mais, heu,
- 197.F : Parce que moi aussi, c'était vraiment, on allait faire des « conneries » quand on allait en salle informatique, quoi. Alors que maintenant, je trouve ça très naturel.
- 198.H : moi, j'étais pas forcément un modèle, mais je me souviens déjà qu'en cours de maths, se concentrer c'était pas toujours évident, mais si on me mettait à côté un ordinateur, je faisais le travail juste quand le prof il passait derrière notre dos. On était ailleurs, le prof y passait, on disait oui, oui, on est dessus mais on était ailleurs, complètement ailleurs en séance informatique.
- 199.Se : oui, moi aussi.
- 200.F : Moi, je peux pas dire qu'ils sont complètement ailleurs parce qu'ils me rendent tout le travail quand même à part 2 ou 3.
- 201.H : surtout si tu le demandes, à mon avis ils vont te le rendre. Mais moi, ça <sup>m</sup>'intéressait pas devant l'ordinateur. Je suis pas sûr que ça m'intéressait plus à part bip bip, tapoter sur le clavier.

# *202.Donc le moins fictif le B, et le plus représentatif le A. Et à votre avis, pourquoi les*

### *profs ne veulent pas y aller ?*

- 203.F : Je pense que majoritairement, ils en voient pas l'intérêt
- 204.S : Moi, je pense qu'ils ont pas l'habitude, c'est tout.
- 205.H : Oui, voilà.
- 206.Se : c'est pas qu'une question d'avoir peur techniquement de pas s'en sortir e tout. Je pense qu'ils ont pas cette culture là par rapport aux maths. Déjà, nous on l'a pas trop, enfin,j quand on a fait des maths : moi j'ai fait 6 ans de maths à la fac, je me suis jamais servie d'un ordinateur et ça m'a pas traumatisée outre mesure, loin de là. Donc, heu, maths rime pas avec info, donc ils en voient pas forcément l'intérêt donc il faut leur prouver que dans certains cas d'activités, c'est vraiment pertinent et que ça a vraiment une utilité pédagogique. Ils iront pas pour l'ordinateur.
- 207.H : Moi, j'ai jamais été avec les élèves, donc a priori, moi je me vois pas les intéresser, je les vois pas, non plus, déjà ils sont tous face à un ordinateur, donc j'ai pas l'impression que je contrôle et ça c'est terrible. On aimerait bien les intéresser mais là, ça se trouve on, els intéresse pas du tout. On a l'impression d'être absent presque. Franchement, a priori, on se dit j'ai pas l'impression que je vais faire mon travail là.
- 208.Se : C'est pas pareil pour un vidéo projecteur. Parce que dans le cas d'une activité introductive où, dans ma séance, j'aimerais que ça débouche sur du cours en plus, ou je

veux alterner activité et cours, le fait montrer avec un vidéo projecteur que, effectivement, sur un tas de triangles, etc. Cette façon de faire me tenterait plus que de les emmener en salle info et de consacrer 55mn derrière l'ordinateur. Parce que pour eux, en plus, une activité ça dure pas 55mn en plus. Donc si c'est pour y aller la moitié de la séance, repartir en salle de cours, ça va pas. Et noter du cours en salle d'informatique, ça va pas non plus.

- 209.H : Et voilà ! Et le contact avec les élèves, je trouve pas,
- 210.Se : J'ai vu quelques salles bien dans mon stage de pratique accompagnée qui sont bien parce qu'il y a la disposition classique autour et en plus il y a des rangées au milieu où on peut les faire basculer au milieu pour faire le cours.
- *211. Donc quand c'est vous qui contrôlez, ça va, sinon, ça prend du temps et puis il y a le problème que la salle info se prête pas à faire du cours ?*
- 212.Se : Oui,
- 213.H : ce qu'on attend d'un climat d'une classe, je trouve que ça va trop avec une salle info. Ce qu'on peut faire avec des gens de notre âge, d'accord, mais avec des petits, pour l'instant je vois pas ça très bien, mais c'est normal, j'ai jamais été.
- 214.F : Moi, quand j'étais élève, ou même à la fac, le gros problème c'est que les profs réalisaient pas que le blocage c'est pas par rapport aux maths, mais par rapport à des petites choses de l'ordinateur, des petites touches qu'on cherche, etc.
- 215.H : moi, je savais même pas l'allumer ! En DEUG, je me souviens on avait ça en obligatoire, pendant une heure, j'ai pas trouvé où on l'allumait !
- 216.F : Maintenant, justement, je pense à tous ces petits détails, comment on allume, comment on rentre dans le programme parce que j'ai des élèves qui peuvent rester bloqués.

#### **Q28**

## Et vous ? Quelle est votre position concernant l'utilisation d'un ordinateur dans les cours de

### mathématiques ?

- 217.Se : Moi, j'aimerais l'utiliser, quand ces't pertinent, dans des activités d'introduction, heu, mais bon. Savoir quand c'est pertiennt, pourquoi, etc. Pas me lancer comme ça en me disant ben oui, faut faire de l'informatique.
- 218.S : aller en salle info pour aller en salle info, c'est pas, heu,
- 219.Se : voilà, c'est pas pour faire de l'info
- 220.S : Et donc du coup moi j'ai mis que pour les préparations c'est pas si facile que ça.
- 221.Se : Ca saute pas aux yeux les moments où c'est vraiment utile.

#### **Q30 : Professeur F**

#### *222.Déjà le critère « Insertion dans une progression » ?*

223.H : Voilà, moi vraiment la 2

#### 224.S : oui, moi aussi

- 225.H : Pythagore, c'est ça, bien coller aux programmes, voilà.
- 226.S : Insertion dans une progression Pythagore.
- 227.Se : Pourquoi t'aimes bien Pythagore introduit comme ça et t'aime pas Thalès introduit heu avec les rapports
- 228.H : Non, j'ai dit c'est pour bien coller aux programmes
- 229.S : il a pas dit qu'il aimait l'introduire comme ça, il a dit qu'il voyait pas le rapport avec la première situation.
- 230.Se : Ah, d'accord, ok
- $231.S:$  C'est vrai que moi, dans l'intégration aux programmes, je préfère la  $2<sup>e</sup>$  alors que j'ai pas du tout envie d'introduire Pythagore comme ça.
- *232.donc laquelle conseilleriez-vous au professeur qui veut utiliser le tableur ?*
- 233.H : Plutôt 2
- 234.S : Oui,
- 235.F : La 2, mais elle me paraît un peu courte.
- 236.Se : ben, si c'est pour introduire le tableur, la une est mieux, non ?
- 237.H : C'est vrai qu'à la limite il est inutile là le tableur.
- 238.Se : En plus s'ils ont déjà vu le tableur, alors c'est vrai que la 2 c'est un peu limite quand même. Ca peut être bien de construire les choses.
- 239.H : Mais la question « peut-on obtenir tous les nombres ? » c'est énorme quand même j'ai l'impression en 4e.
- 240.Se : Ils vont essayer de bidouiller au maximum pour obtenir, heu, tout ce qu'ils veulent, mais, heu…
- $241.H$ : Au niveau  $4^e$  par une conjecture ? Mais après ?
- 242.F : Oui, moi ça me paraît pas très heureux comme question.
- 243.Se : Ben, c'est bien pour qu'ils aient envie de tester plein de nombres
- 244.F : Oui, mais on essaye de leur dire que c'est pas une démonstration.

#### *245.Donc vous préférez la 2 ?*

 $246$  Tous  $\cdot$  oui

*247.et pour tous les critères « gestion de la lasse, etc. », laquelle est plus facile à gérer ?* 

- 248.S : Ben la 2, tout est déjà préparé
- 249.F : Même un petit peu trop
- 250.S : Oui, ils ont même rien à faire.
- 251.F : Moi, je vois pas l'intérêt de l'informatique dans la 2, quoi.

### *252.Donc toi tu préférais la 1 ?*

253.F : Non, aucune des 2, mais c'est pour dire que la 2, on peut faire quelque chose dans le genre mais

### *254.Ah, oui, donc plutôt type 2 mais pas celle-là ?*

255.F : Voilà. Là, c'est trop découpé. Ils ont déjà l'habitude de l'informatique depuis la  $6^\circ$ , <sup>c</sup>'est pas la peine de tout leur mâcher.

## **Troisième partie :**

### **Q34**

En gardant le même fichier et le même objectif, lequel des 2 énoncés donneriez-vous à vos

élèves tel quel (sans aucune modification) ? [ ]Plutôt **A** [ ]Plutôt **B** [ ]**Aucun** : j'aurais

#### des modifications à apporter, voici mon énoncé :

- 256.H : Moi, j'ai mis que le tableur est inutile dans l'énoncé B. Par contre, dans le A, le travail est un peu mâché. C'est l'inconvénient. Dans le B, il n'y a même pas de conjecture. Comment ça se trouve ?
- 257.Se : Ben, c'est bien, moi je trouve ça.
- 258.H : T'as besoin du tableur pour trouver que ça fera 2n+1 ?
- 259.F : Ben, ils essaient une formule, puis ils testent à chaque fois si ça marche, mais, heu, je suis pas sûre qu'ils pensent pas vraiment [ inaudible]
- 260.Se : Oui, oui, oui. Mathématiquement, je préfère le B, mais c'est vrai que [inaudible]
- 261.H : Pour que 1, 3, 5, ça va faire 2n+1, c'est sûr que c'est pas le tableur qui crée le déclic à mon avis.
- 262.S : j'préfère l'activité B, maintenant est-ce que c'est intéressant qu'ils apprennent [inaudible], je sais pas.

#### *263.Comme ce que dis Stéphanie alors : Mathématiquement tu préfères le B mais*

- 264.S : Oh, le A, c'est même pas la peine de le faire! Même avec un tableur, je vois pas du tout l'intérêt.
- 265.H : Non, mais moi je le vois en  $3^e$ . J'ai essayé en  $3^e$ , un truc de fou : j'ai essayé de démontrer que racine de 2 est irrationnel, et ben ils savaient pas exprimer les impairs oui les pairs, les 2k ou les 2kl+1. Et franchement, c'est pas du tout évident pour eux, <sup>c</sup>'est très très dur. Et leur dire, heu, je leur donne la réponse, je leur dis, ben, vous pouvez constatez que tous les impairs s'écrivent 2k+1, essayez, k=0, etc. Franchement, il y avait des blocages, alors je peux t'assurer que même l'énoncé 1
- 266.S : Oui, t'as raison
- 267.H : Je peux t'assurer que même l'énoncé 1
- 268.S : d'accord
- 269.H : même l'énoncé 1, c'est pas évident pour eux. Alors si tu leur demandes là, carrément de trouver la formule directement !
- 270.S : ça va être beaucoup trop dur, oui,
- 271.H : Ils peuvent pas.
- 272.F : A mon avis, ils trouveront pas, mais si on leur donne la solution, ça n'a plus d'intérêt.
- 273.H : Oui, mais qu'ils constatent, c'est marrant, ils tapent une formule, je suis sûr que  $2k+1$ , ils ont jamais pensé et ils voient quoi ? 1, 5, 7, 9 et ils se disent mais qu'est-ce qu'on trouve ? Ben, c'est tous les impairs, donc voilà, vous avez une formule globale pour tous les impairs. A priori, j'aurais dit comme tout le monde, mais moi, comme j'ai essayé de le faire, je peux dire que « dire que les impairs, c'est 2k+1 », ben, tu peux

même leur dire, et ben, ils seront là, ils ont presque envie de dire « ah, non,non, ça marche pas tout le temps ». On les sent chercher. Je les ai vus bloqués.

- 274.F : Alors moi, je prendrais la A. c'est une activité qui va pas durer une heure, intégré dans autre chose.
- 275.S : Moi, je prendrai la B tant pis, tant pis, telle quelle ! Quitte à leur demander de trouver d'abord une formule générale pour les nombres pairs si ça bloque. Peut-être directement les impairs, au cas où il y en ait un qui ait une illumination, mais sinon, après demander les pairs. Je pense que ça, ils vont plus trouver quand même.
- 276.H : Avec les pairs, c'est le procédé, ils vont bien voir que pour obtenir la conne B, je prends les nombres de A et je multiplie par 2. sous le même principe, comment j'obtiens les impairs ? S'il arrive à traduire avec ses mots à lui qu'il prend le nombre en A qu'il multiplie par 2 et lui rajoute 1, peut-être
- 277.S : là, oui, peut-être il va trouver ?
- 278.H : Mais ça rejoint les fonctions et je sais qu'ils aiment pas du tout ça. C'est-à-dire « exprimer quelque chose en fonction d'une autre », ils aiment pas du tout ça. Nous <sup>c</sup>'est très naturel, mais eux pas du tout.

#### *279.Et quelles autres stratégies vous verriez les élèves faire ?*

- 280.Se : peut-être ils vont multiplier par 3 avec les impairs s'ils ont vu qu'on multiplie par 2 pour les pairs.
- 281.H : Peut-être entrer 1 et faire +2, +2, +2... Entrer 1 et 3 et tirer, mais ça ça m'étonnerait, faut connaître les fonctionnalités du tableur.
- 282.Se : Peut-être qu'ils vont trouver le lien plus 1 à partir des pairs mais pas du tout la formule complète.
- *283.Quels moyens voyez-vous a priori pour agir sur ces stratégies ?*
- 284.H : En fait, la question est trop ouverte. Peut-être, fermer plus l'énoncé ? 285.Se : préciser, la colonne A.
- *286.Dans ce cas, on pourrait ajouter deux entiers consécutifs, A1 +A2 répond à la question.*
- 287.Se : Ah, oui.
- 288.H : Partir des nombres de la colonne A. Non, il vaut mieux arrêter, on retourne en classe et voilà ! [rires]
- 289.Se : Parce qu'il faut trouver une correspondance au niveau des lignes aussi. Je sais pas comment on pourrait formuler ça, quoi : que A1 nous envoie en B1, A2 nous envoie en B2 et, heu... n'utiliser que le nom de la ligne qui
- 290.H : ça devient lourd
- 291.Se : ça devient un peu lourd !

### **Q39**

Retournons à la réalité actuelle : aujourd'hui, utiliseriez-vous l'activité que vous avez choisie ? oui [ ] non [ ]

292.Se : Non,

 $293 F \cdot La A$  oui.

- 294.H : Moi, c'est peut-être inutile que je réponde ?... [rires] Non, franchement, oui : la A, oui parce que j'ai lutté pour leur faire admettre que 2n ça donnait pair et 2n+1 donnait impair, s'ils voyaient ça sur ordinateur. Au début de l'année j'aurais peut-être pas répondu la même chose mais après avoir testé en classe, même la A elle a un intérêt.
- 295.F : Ben, tu vois que ça permet des raccourcis !
- 296.H : Oui, j'dis pas.
- 297.Se : c'est plus riche la B.
- 298.S : La B me plaît toujours, mathématiquement, même s'ils trouvent pas ce qu'on attend, ça veut pas dire qu'ils fassent pas un travail mathématique intéressant. Après, il vaut gérer derrière. Parce que franchement l'activité 1, bon Hakim a l'air de dire que <sup>c</sup>'est quand même utile, donc peut-être que je la ferais aussi.
- 299.H : tout dépend des objectifs qu'on a. Je suis d'accord avec B, on fait de la recherche, <sup>c</sup>'est plus intéressant par moment qu'une conjecture.

#### *300.Mais avec lequel vous seriez le plus à l'aise ? Plutôt comme A ou comme B ?*

- 301.H : Avec le peu d'expérience que j'ai, A. Parce que des questions ouvertes comme ça, ça répond pas finalement comme on veut.
- 302.F : Le A parce que le B ça va partir dans tous les sens.
- 303.Se : Moi je le ferai pas, mais bon. Quitte à aller en salle info, et à me forcer à y aller, ce serait pas pour ce genre de choses. Je le ferais plus en géométrie… Des conjectures, heu…
- 304.S : **Des conjectures en géométrie, je pense qu'on y a plus pensé en fait cette année. Je pense qu'on en a vus déjà, on est, heu, c'est plus simple imprégné, alors que ça, heu, moi c'est la première fois que j'entends des choses comme ça, donc forcément, y a un phénomène de rejet a priori.** L'énoncé B, par exemple, quand t'a soulevé tous les problèmes que ça posait, ben on n'y avait jamais pensé, donc forcément, du coup on se dit « Hou, là ! Si on se trouve dans ces cas-là avec tous les problèmes, on va pas savoir gérer, parce qu'a priori on n'y a pas pensé.
- 305.H : Pour l'arithmétique, c'est très bien mais ça a pas un vrai intérêt, heu, mathématique, mais pour l'arithmétique, c'est super le tableur. Y a des PGCD ou les étapes de calculs sont beaucoup trop longues, surtout celui qui utilise les différences comme algorithme, ben, là !
- 306.S : La A, c'est aussi difficilement gérable.
- 307.H : On peut la faire sur feuille
- 308.F : Parce que là y a le problème de la prise en compte de la gestion de classe.
- 309.H : Non, franchement, trop dure cette activité, parce que je vois des choses plus simples, ils n'arrivent pas à les faire. Là par exemple, ils vont devoir trouver 50, c'est de la recherche, y a pas d'équation. Comment, il s'y prend ? Et même l'étape pour passer à 100 ?
- 310.S : moi, je le ferai pas non plus.

## **Entretien Sylvain**

#### **I : Description des différentes activités utilisées :**

1) Quels types de séances ?

a) TD ou TP, activités ou problèmes demandant réflexion,… ?

b) aide individualisée ?

c) introduction d'une notion de cours ?

2) Quelle organisation de la classe ?

a) classe entière et : tableau noir ? en binômes ? en individuels ?

b) ½ classe et : tableau noir ? en binômes ? en individuels ?

3) Quelle organisation du temps ?

4) Quel scénario ?

5) Quel bilan ? A quel moment ? Sous quelle forme ?

6) Points forts et points faibles ?

7) Dans quelle progression cela s'inscrit-il ?

8) Y a-t-il des questions dans les évaluations qui concernent ce travail ?

### **Activité 1 : en 1èreS, l'exponentielle avec la méthode d'Euler.**

Pour définir l'exponentielle en Terminale S, mais la méthode d'Euler est vue pour des équations différentielles simples en 1ère S.

1) Type c : introduction d'une notion de cours.

Outil : sert à calculer et visualiser tables numériques et graphiques.

2) en demi-classe, et le professeur est au tableau, les élèves ont la fiche « Document » de 2 pages : avec un début théorique, dont les pré-requis sont la dérivation.

3) deux séances d'une heure.

4) Scénario :

a) document papier : question 1 : recherche à 2.

b) question 2 : petite animation du professeur au tableau pour montrer l'effet du pas avec Géoplan

c) tracé à la main sur une grille prête

d) choix : calculatrice ou tableur pour un pas plus faible

### **Commentaires :**

**Question 1 :** J'ai fait comme ça parce que ça fait 2 problèmes : l'outil « tableur » c'est l'usine à gaz, il faut s'habituer à cet outil c'est pas tout à fait évident, et là, l'équations différentielle c'est aussi un gros problème. C'est vraiment neuf, pour pas qu'il y ait les 2 problèmes en même temps, on fait déjà un travail papier pour appréhender le travail qui va être demandé ensuite sur machine.

**Question 2 :** Donc je leur demandais d'initier la méthode d'Euler avec un pas d'abord de 0.5, ça ne donnait pas des résultats exceptionnels, alors ils avaient cette grille-là à remplir, donc avec le pas et tout. Donc là, on commence déjà à voir apparaître le tableur un petit peu. C'est fait exprès pour que ça ressemble à ce qu'ils vont avoir sur le tableur. Parce que les liaisons se font difficilement. Même notion présentée dans 2 environnements différents, pour eux, c'est très souvent pas la même notion. Ca reste déconnecté, si on peut faire des liens par des images.

Après ils vont sur Géoplan, sachant que je l'utilise en même temps, ils ont commencé à remplir ça, ils avaient cette figure de façon interactive. La figure était déjà toute faite et reproduit ce qu'ils avaient sur le papier. Le but : de re-montrer sur un dessin un graphique ce qu'ils venaient de faire, avec le pas, les variations et sur le graphique de leur montrer que la solution est là, avec un zoom on montre qu'on peut se rapprocher de la solution. C'était à la fois pour remettre en place avec une visualisation et pour dire qu'on va pouvoir se rapprocher etc.

Sur le document papier qu'ils avaient au départ, ils avaient à mettre les points qui correspondaient à leurs calculs. Ils avaient une grille vierge avec la première tangente qui avait une pente de 1 qui était donnée, il fallait placer 3, 4 points à tracer. Ca prend déjà beaucoup de temps avant de passer à un pas plus faible.

**Question3** : programmer cet algorithme à l'aide d'une calculatrice ou d'un tableur afin de prendre en compte des situations où le pas est petit, sachant qu'on a déjà initié avec l'animation Géoplan. Et les points de la courbe très nombreux. On leur donnait l'algorithme avec la calculatrice, sur une feuille à part. La calculatrice, c'est l'outil qu'ils avaient, donc <sup>c</sup>'est ce qu'ils ont fait et ensuite, on est passé au tableur, c'est moi qui leur ai montré en vidéo projection. Parce que là, ils n'ont vraiment jamais utilisé le tableur, alors je ne voulais me lancer là-dedans, sachant que je n'aurai pas d'autre utilisation dans l'année et que le programme de 1ère S n'avait même pas été terminé… Donc là on a retrouvé au vidéo projecteur et j'ai essayé de leur expliquer ce qu'on avait mis dans les premières cellules. Je leur ai montré qu'avec un pas de 0.5, on retrouvait les valeurs qu'ils avaient calculées aussi bien pour les dérivées que pour les coordonnées du point sur la courbe.

#### *Ont-ils demandé comment ça calcule ?*

Certains oui, j'ai montré les formules, mais je ne suis pas rentré dans les détails, puis on a changé et j'ai montré qu'en changeant, on avait la courbe en-dessous, donc là, on est vraiment très près de la solution, ça va très vite, ça converge à une vitesse incroyable, l'erreur relative va même diminuer, l'erreur absolue augmente bien sûr mais, l'erreur relative diminue. Là, ils ont plus apprécié ça que le travail qu'ils avaient fait sur leur calculatrice parce que là ils voyaient la courbe directement. Et certains auraient voulu continuer à… C'est un avantage du tableur, mais il aurait fallu qu'ils utilisent le tableur dès le collège, pour que je puisse, heu, j'aurais bien voulu passer 1h avec eux, mais ça aurait été plus long qu'une heure. C'était évident. Faire toute une prise en main pour une heure, ça valait pas le coup. J'avais pas d'autre utilisation, cette méthode, vraiment, s'adapte parfaitement à l'outil tableur. Ca marche aussi bien avec des équations différentielles d'ordres 2 ou 3. C'est comme ça qu'on l'a présenté aussi aux journées académiques. Au début, quand on l'a présenté aux profs, ils protestaient pas mal en disant : « oui, mais votre truc c'est que des trucs approchés », on a dit « oui, mais attendez, avant quand vous définissiez le logarithme, vous disiez aux élèves, la fonction elle est continue, elle est intégrable, oui, d'accord, là, c'est approché, mais on s'approche réellement de quelque chose, on voit apparaître l'exponentielle », c'est du concret, pour moi c'est plus fort de montrer ça. On en a convaincu mais pas beaucoup.

### *C'est pas évident ton activité, ils gèrent papier, géoplan, tableur, calculatrice…*

Oui, et après, on a conclu qu'il y avait sans doute une solution à l'équation différentielle et l'année prochaine on lui donnera un nom, cette fonction doit exister parce que là on voit apparaître quelque chose et ça s'arrête là, en  $1<sup>ère</sup>$  on n'a que ça a faire. Dans le cours, on a marqué : « Méthode d'Euler », on a conclu sur ce que je viens de te dire, il semble bien qu'il existe une fonction qui soit solution de cette équation différentielle, je prends toujours mes précautions.

#### *Et dans le cours, tu parles du tableur ?*

Non, non, c'est vraiment un outil, heu, je dirais qui est presque transparent, il me sert d'outil, je parle pas de la calculatrice, je parle pas de la règle, ni du compas, quoi.

Mais les élèves qui programment, ils auraient bien aimé qu'on continue. Ah, si j'avais plus de temps, j'aurais pris plaisir à les initier, il y a des classes où c'est prévu, en 1èreL, ils ont du temps pour ça, on n'a pas ce temps en 1ère S, on nous a réduit l'horaire.

#### **Activité 2 : en seconde pour les fonctions**

J'ai prévu le tableur, mais je ne suis pas encore sûr, j'hésite avec Wisweb.

On a déjà commencé à initier la notion de fonction déjà depuis 3, 4 séances avec une animation Géoplan très complète, il y a vraiment plein de choses à l'intérieur. Geoplan et tableur ou Geoplan et Wisweb, c'est pas encore complètement fixé dans ma tête.

Donc on a une fonction toute bête définie par un cercle et un diamètre : on connaît le rayon, <sup>c</sup>'est 4 cm, on prend un point M sur le diamètre, on prend la perpendiculaire et on va <sup>s</sup>'intéresser à l'aire de ce triangle. Ils font la figure pour une distance de 1 en papier crayon. Ensuite, ils passent sur Geoplan, ils font la figure, ça pose aucun problème, c'est leur 1ère séance, mais ça se passe très très bien. Ils font apparaître les affichages à la fois de cette longueur et de l'aire, pas de problème. Sur leur cahier, ils font leur premier tableau de valeurs de l'année. Ils ont chacun le leur car ils font varier comme ils veulent la position du point. C'est tout pour la 1ère séance.

Donc, chez eux ils font la représentation graphique et ils ont quelques points qui sont situés sur (.. ?). Le cours d'après, je vérifie leurs graphique, je leur montre celui qu'on aurait obtenu si on avait pris environs 1000 points, puis on a commencé à discuté sur les variations de la fonction. Ca c'est moi qui l'aie fait, eux ils n'ont pas fait ce genre de choses, donc il y a une discussion qui s'instaure entre les élèves et moi. : sur la petite flèche qui est en haut, certains ont parlé de vecteurs, j'ai pas trop insisté, et sur la petite flèche qui est en bas. Alors certains ont demandé : « pourquoi celle du haut elle change d'inclinaison et pas celle du bas ? » Donc on a vu qu'il y avait ici un symbole et là haut c'était peut-être plus fort qu'un simple symbole. C'est moi au tableau qui l'ait fait.

Ce que je voudrais faire maintenant, c'est définir une fonction simple, soit à partir du Wisweb, soit redéfinir à partir du tableau cette fonction-là, sachant que pendant le cours où on a parlé des variations, on a aussi essayé d'exprimer en fonction de x la fonction, elle était facile à exprimer comme ils avaient fait tous les calculs pour les nombres entiers à la main, à la première séance : dessin et calculs sur les 9 positions possibles. Après, ils ont fait un relevé presque aléatoire de valeurs. Le cours d'après on a donc fait le calcul pour x, ils

ont réussi à trouver :  $x \sqrt{16 - (4 - x)^2}$ . Donc impossible de trouver le maximum ou le minimum sauf en regardant le dessin on peut en trouver un. Donc maintenant qu'on a la fonction, je voudrais bien qu'on puisse la mettre dans le tableur, regarder un petit peu ce qui se passe. Donc, lundi prochain ça va sûrement être une séance d'initiation au tableur, peutêtre qu'on va passer directement au tableur, je sais pas.

### *Donc là c'est le tableur pour faire de l'exploration ?*

Oui, voilà, pour fabriquer un tableau de valeurs dans un 1<sup>er</sup> temps. On fera peut-être la courbe, je ne sais pas. L'objectif après c'est autour des fonctions : croissance/ décroissance, ça ça a déjà été dit, même formalisé sur le cahier de cours, ce qu'on appelait « fonction croissante, décroissante », les différentes façons de le dire. Le tableur va me servir à améliorer le tableau de valeurs, pour l'instant c'est tout ce qu'on lui demande : en fait ils ont 2 outils qui leur permettent d'avoir un tableau de valeurs : Geplan ou tableur.

### *En même temps ils ont le graphique qui ve se tracer sur le tableur ?*

Je ne sais pas, faut voir le temps que ça va prendre sur la 1<sup>ère</sup> séance, je ne sais pas du tout ce que ça va donner sur la 1ère séance.

*Comment vas-tu faire ta 1ère séance ? D'abord tableur : saisie dans les cellules, recopie*  Non, certainement pas : directement on rentre et on y va.

#### *Prise en main à travers*

Prise en main à travers les maths, ah, non c'est terminé le : « j'apprends le solfège et dans 3 ans je pourrai toucher à mon instrument »

#### *Avant tu faisais comme ça ?*

Au tout, au tout début, oui, je croyais que c'était nécessaire

#### *Et pourquoi t'as changé ?*

Je me suis aperçu que ça servait à rien : autant faire des maths tout de suite, on apprend, heu... en plus ils retiennent pas : il y a tellement de choses, il faut qu'ils refassent, sinon, <sup>c</sup>'est beaucoup trop chargé.

#### *Donc là, directement tu vas leur demander le tableau de valeurs ?*

Directement, alors est-ce que je vais pas prendre avant une fonction intermédiaire plus simple, je sais pas. Je crois que ça serait, heu, parce qu'il y a quand même beaucoup de

choses là-dedans. Je ne veux pas non plus faire intervenir une fonction affine parce qu'il y a un chapitre « Fonctions affines » et je veux laisser à ce chapitre le moment de faire intervenir heu, là on est dans les généralités sur les fonctions donc je veux une fonction justement qu'ils ne puissent pas reconnaître, c'est important. Le tableur sera utilisé uniquement comme moyen d'avoir un tableau de valeurs et de faire varier éventuellement. Ceci dit ma fonction elle est pas très compliquée non plus : les 16 s'en vont si on développe, il reste  $8x-x^2$  à l'intérieur, bon, pour écrire racine, c'est en toute lettres, donc, heu, bon, ben, je sais pas, faut voir, je te dirai comment ça c'est passé. Là, je suis un peu sec sur le tableur car jusqu'à maintenant, je n'ai pas eu de tableur à ma disposition, c'est que de cette année. Geoplan, oui, mais le tableur, heu…

#### *Et Geoplan tu l'as toujours utilisé ?*

Oui, depuis qu'on me l'a montré, en 1994.

## **II : Concernant l'utilisation de l'informatique dans l'enseignement des mathématiques :**

1) Avez-vous, au cours de votre carrière, changé d'opinion, de conception ?

2) Conceptions avant ? après ?

3) Pourquoi ce changement ?

### *Et en général, depuis quand utilises-tu l'informatique dans ton enseignement ?*

J'ai commencé vers 1973, tout de suite on a commencé à travailler avec des calculatrices, même des très grosses calculatrices programmables, assez rapidement. Les ordinateurs, je <sup>m</sup>'en suis procuré bien avant qu'on en ait en France, j'ai été en Angleterre, on faisait les échanges avec les élèves, ils étaient beaucoup plus avancés que nous avec une machine en réseau. On a acheté alors une dizaine de machines en Angleterre. D'abord, on a fait un petit travail d'atelier au collège, où quelques profs venaient, des parents aussi le samedi matin. Après le nanoréseau est arrivé, dans les années 1980, 1982

#### *C'était le « Plan Informatique pour tous » ?*

Voilà, donc j'ai continué à travers parallèlement sur les 2, et puis les 1ers PC sont arrivés, et moi je me suis pris un PC pour mettre en classe tout de suite, avec un écran (le plus grand qu'il y avait à l'époque) et on pouvait mettre sur PC et sur le nanoréseau un même logiciel de géométrie qui s'appelait EUCLIDE. CE qui permettait de travailler sur le nanoréseau et de travailler en classe. Alors, c'était pas de la vidéo projection, mais enfin, en collectif, c'était la télévision.

## *Mais c'était rare, d'utiliser les calculatrices à l'époque, tu l'as utilisé dès le début ?*

C'était très rare, oui, je ne sais pas pourquoi. C'était très dur, parce que les autres l'utilisaient pas oui, c'est toujours dur. Mais ça c'est bien passé.

Ca me semblait évident qu'il fallait utiliser les outils, on avait des outils qui arrivaient sur le marché, et, heu…

## *Mais toi-même ce n'est pas ce type d'enseignement des mathématiques que tu as eu ?*

Là, je vais rentrer dans ma vie privée… Je n'ai pas connu mon père car mes parents ont divorcé dès l'âge de 3 ans. Il était militaire de carrière, dans les transmissions, il est rentré chez IBM, dans la 1ère usine en France, il a connu les concepteurs vraiment et les premiers grands patrons de chez IBM. Donc il y a eu une histoire qui s'est faite autour de ça : à la maison il y avait des espèces de postes à (… ?), voilà, j'ai un peu baigné dans la technologie.

## *Tu penses que c'est ça qui a fait que, par rapport aux autres qui n'avaient pas « baigné » dans la technologie*

Heu, ça et « Géo Trouve-tout » aussi dans Mickey. Il ne faut pas te moquer !!! C'est des choses qui font démarrer. Une première visite au Palais de la Découverte qui m'a émerveillé en  $3<sup>e</sup>$ , j'étais subjugué par ce que je voyais, entre autre par le planétarium et cette espèce de boule au centre qui faisait des tas de trucs, les télécommandes, tout ça, j'ai toujours adoré. J'ai une maîtrise de physique aussi, donc ça, heu… il y a un peu tout ça… J'ai fait aussi de l'électronique appliquée, comme ça, les mercredis après-midi… Ceci dit, je ne suis pas un bon technicien, s'il faut changer un disque dur sur un ordinateur, ben, j'y vais pas comme ça.

#### **III : Le questionnaire :**

#### **Première partie :**

*Q14* A priori, a) à quel domaine des mathématiques l'usage du tableur vous semble-t-il le plus approprié ? *(1 choix ou plus, dans ce cas numéroter)*

### [ ]Algèbre [ ]Arithmétique [ ]Statistiques [ ]Analyse [ ]Probabilités [ ]Autres :……..…

Ben en dernier, je mettrais l'algèbre, je sais que ça va pas trop te faire plaisir… C'est quand même l'espoir d'essayer de faire comprendre un certain nombre de choses en algèbre grâce au tableur.

#### *C'est à dire « l'espoir » ?*

Ben la notion de variable, de fonction, c'est ce qu'on a dit, hein, ceci dit, moi, je re-dis que le tableur c'est l'usine à gaz et que ça peut poser problème : il y a trop de choses à manipuler ensemble, c'est pour ça que j'aime bien les applets de Wisweb qui sont vraiment dépouillées. Ca rajoute trop de technique autour du matériel, Wisweb, ça n'en rajoute pas, enfin vraiment on manipule ça

#### *C'est transparent ?*

C'est transparent, totalement transparent !

#### *Et là, le matériel intervient trop par rapport aux maths, heu ?*

A mon avis, oui, oui. Par contre si on veut vraiment faire des probabilités, heu, de l'analyse des conjectures, ben, ça c'est vrai, il faut un minimum de compétenbces, je pense qui est tout à fait adapté à cet outil-là. Je les mets à égalité, hein, mais pour tous les domaines, peut-être arithmétique en dernier je dirais, mais analyse, probabilités, statistiques, heu, bon, puis arithmétique, puis algèbre.

b)pour quelle partie *(1choix ou plus)*?Simulations[ ] Fonctions[ ] Introduction de l'algèbre[] Mise en oeuvre d'algorithmes<sup>[ ]</sup> Suites<sup>[ ]</sup> Problèmes d'approximations<sup>[ ]</sup> Réolution de problèmes d'algèbre[ ] Autres[ ] :………………………………………………………………………………………

Les « algorithmes », je mettrais ca en premier, « simulations », « Résolution de problèmes d'algèbre » : je vois pas trop, parce que la difficulté elle est pas là, elle est d'arriver à convertir le problème en quelque chose d'abstrait qui va être résolu : les équations, inéquations.

#### *Donc c'est la mise en équation ?*

C'est la mise en équation qui me semble essentielle au niveau des élèves. C'est vrai que si on a un

Très gros problème, si on est dans l'industrie, on va pas utiliser à utiliser le tableur. C'est pour les élèves. 3Introduction de l'algèbre » : ben, je sais pas trop, je suis pas vraiment convaincu comme je te l'ai dit tout à l'heure. Les « problèmes d'approximations » : faudrait déjà que là, le tableur il soit plus perfectionné ! Parce qu'il déraille complètement.

- *Q19* Comment envisagez-vous l'usage de l'ordinateur dans votre enseignement actuel et futur ? *(numéroter si plusieurs réponses)*
- [ ] plutôt ponctuellement, comme outil pour se dégager des calculs fastidieux et concentrer le travail sur les concepts
- [ ] plutôt pour l'aide individualisée et la remédiation avec les élèves en difficultés
- [ ] plutôt bien intégré à ma progression annuelle, comme nouvel environnement pour créer des situations d'apprentissage

Donc, le 3 en premier après c'est égalité. C'est vrai que cette année, j'ai utilisé énormément Aplusix en aide individualisée, quasiment à toutes les aides individualisées depuis le début de l'année.

### *Q19 dF : Qu'est-ce que ça a changé dans vos pratiques ?*

Ben, oui, forcément dans les pratiques ça a changé, je ne peux pas résumer en 1 mot, on a déjà des choses.

### *Q19 gF : Pour quelles raisons précises veux-tu bien intégrer le tableur ?*

Je démarre. Parce que c'est très visuel, ça permet de voir d'un coup un ensemble de données, enfin, c'est global, ça permet de globaliser des choses, donc je me dis que ça doit pouvoir faire rentrer des sortes d'images mentales.

## *Oui, c'est comme quand tu disais que ça permet de voir en même temps la table des valeurs et le graphique*

Oui, ça j'aime bien qu'on ait plusieurs aspects ou des aspects globaux. Ca veut pas dire que ça va faire rentrer quelque chose dans la tête de nos élèves, je n'en sais rien, mais bon.

**Q20 :** A priori, certains outils vous paraissent-ils plus faciles à intégrer que d'autres ?*classer du plus facile(1) au moins facile(4) :*

[ ]logiciel de géométrie dynamique (tels Cabri ou Géoplan) [ ]tableur (tel Excel) linternet [ lcalculatrice

D'abord les logiciels biensûr, le tableur ben c'est le plus dur, hein. La calculatrice, ça paraît bête mais c'est pas évident du tout pour les élèves. Les logiciels pour moi c'est le plus facile à utiliser, pas seulement, enfin pas pour moi, hein, pour les élèves qui maintenant, on les met dessus, par 2, 3 trucs et ça se passe bien. Après, c'est « calculatrices », mais c'est dur quand même. Les stagiaires sont étonnés, ils croient pas ce qu'on leur raconte.

*Oui, c'est vrai, j'ai fait quelques entretiens stagiaires et majoritairement ils me répondent calculatrices en premier* 

Ben oui, alors que c'est pas vrai du tout. Parce que mettre une fonction dans une fenêtre, un truc comme ça, c'est vraiment très très dur, hein !

Après le « tableur », et alors « Internet », je sais pas parce que j'ai pas de connexion dans ma salle.

### **Deuxième partie**

**Q24** Que pensez-vous plus précisément de chacune des déclarations ?

- **A:** *« Cette année, j'étais fermement décidé à utiliser l'informatique avec mes élèves, mais la clé de la salle semble si difficile à obtenir que j'ai finalement abandonné »*
- **B:** *« J'ai déjà envisagé de préparer une séance informatique pour mes élèves. Mais, j'ai eu peur de ne pas bien savoir me débrouiller techniquement (surtout que certains élèves se débrouillent sûrement mieux que moi) alors j'ai renoncé »*
- **C:** *« Je voudrais bien utiliser l'informatique pour enseigner les mathématiques à mes élèves, mais ça demande trop de temps de préparation !! »*
- **D:** *« Je n'ai rien contre utiliser l'informatique avec mes élèves, mais on ne m'a jamais formé à l'intégrer dans mon enseignement. Si j'étais convenablement formé, je le ferais volontiers »*
- **E:** *« Franchement, je ressens comme anormale la présence de l'informatique dans nos programmes car notre rôle est d'enseigner les mathématiques. Il est évident que si on me donnait le choix, j'enseignerais à mes élèves les mathématiques sans faire intervenir l'informatique »*

Le A : c'est quelqu'un qui se fout du monde ! C'est un problème de clé, heu, c'est des prétextes, c'est pas un problème de clé !

Le B : par contre, je veux bien croire qu'il y ait des gens qui ont peur, craignent d'être dépassés par les gamins, d'avoir des problèmes techniques, là, ils sont en situation délicate, quoi.

## *Des stagiaires ont dit « non, c'est pas une raison, c'est notre travail, même si on a peur,… »*

Ah !… Alors, là je voudrais bien les voir, tiens !! Je pense qu'il y a beaucoup de gens dans le parc des enseignants actuels qui n'y vont pas qui ont vraiment peur et ça n'est pas qu'un prétexte je pense. C'est vrai qu'ils n'ont peut-être pas été suffisamment formés, mais c'est aussi parce qu'ils n'ont pas fait les demandes, ça se mord la queue tout ça et en fin de compte ils ont un peu peur.

### *Mais ils pourraient se dire « je fais la demande de me former pour enlever cette peur », pourquoi ne le font-ils pas ?*

Il y a aussi la question du travail, hein. Il sont l'impression quand on leur présente un truc comme ça que c'est dur à faire, ben non, c'est pas dur à faire de tracer une fonction, enfin, vraiment il y a rien ! Peut-être que le tableau en-dessous il est un peu plus délicat, et encore, <sup>c</sup>'est pas grand chose

#### *Le coup de la flèche qui change de direction…*

Oui, bon le coup de la flèche, bon, ben, c'est une fonction caractéristique, tu lui dis c'est comme ça et quand c'est négatif, c'est comme ça, bon, c'est vraiment tout bête, hein, il n'y a rien de compliqué. Faut faire un stage, je suis bien d'accord, faire un stage Geoplan, on va te montrer comment fonctionne cette fonction caractéristique.

#### *Donc, le B tu comprends mais en même temps, heu..*

Oui, je veux bien comprendre mais il y a des raisons, heu, plus, heu, qui font qu'ils ne se lancent pas. Et même il y a des gens qui viennent en stage, qu'ils ne se débrouillent pas trop mal pendant les séances, et puis tu les revois quelques temps après, éventuellement l'année d'après parce qu'ils ont plaisir à revenir, tu leur demande ce qu'ils ont fait : « oh, ben, non, rien, j'ai fait une figure pour moi, je l'ai mise dans un traitement de texte et voilà, j'ai fait de l'informatique »

#### *Mais pas avec les élèves ?*

C'est rare, c'est assez rare qu'ils l'aient fait avec les élèves, ou alors ce qu'ils ont fait, c'est vraiment insignifiant. J'en ai vu qui, en stage l'année dernière, sur toute une journée, il <sup>s</sup>'agissait de préparer des séquences infos, ben pendant toute une journée, ils ont fait tourner un point sur un cercle pour avoir sinus et cosinus, toute la journée ! Je crois aussi qu'il y en a qui demandent le stage pour des raisons pas mathématiques, ils ont envie de sortir un peu… Bon, c'est la minorité, mais il y en a quand même.

Le C : c'est vrai que ça demande du temps, c'est un argument réel, c'est un vrai argument, <sup>c</sup>'est le seul qui me semble vraiment justifié, le C en premier, le B, je comprends mais il est pas tellement recevable comme ont dit les stagiaires, c'est vrai que c'est notre boulot.

*Mais le C aussi, ils ont dit : « oui, mais là, nous, on a plein de trucs à faire cette année, mais un professeur qui a déjà tous ses cours de faits, avec 10ans d'expérience, franchement il a le temps de s'y mettre c'est pas comme nous »* 

Ah, ben ils feraient bien de changer parce que moi mes cours je les mets à la poubelle tous les ans.

Non, non, je crois qu'ils ont tort, on peut vraiment se noyer.

Le D : je dirais que c'est un faux argument, il y a des tas de stages depuis des années, on en fait depuis 10 ans à haute dose.

Le E : alors ca, il y a des collègues, heu, je veux bien les comprendre, pour eux les mathématiques, c'est quelque chose d'abstrait, qui doit rester abstrait, c'est un jeu, un jeu de règles, tout ce qu'on veut, de raisonnement, heu, et il y a pas de matérialisation à avoir. Je pense qu'il y a là un rejet de l'outil, du matériel, ils veulent pas, ça reste un jeu de l'esprit. Ca je comprends bien.

#### *Ca les gêne de matérialiser les maths qu'ils ont en tête ?*

Oui, c'est bien ça. Et je veux bien les comprendre, hein, alors là heu, c'est pas mon cas mais je veux bien les comprendre.

*Q25* D'après leur déclaration, **lequel** des 5 enseignants vous paraît être *(numéroter si plusieurs réponses) : a) le moins fictif :*  $A$ *[*  $\vert$  *B[*  $\vert$  *C[*  $\vert$  *D[*  $\vert$  *E[*  $\vert$ 

### **b**) le plus représentatif :  $A[\ ]B[\ ]C[\ ]D[\ ]E[\ ]$

Le plus représentatif : ben j'entends un peu de tout autour de moi, on a du mal, on n'a pas été formé, c'est un faux argument « on, n'a pas été formé », j'entends les 2, B et C, le plus souvent, le temps aussi, j'entends.

#### *Et le moins fictif, càd celui qui te paraît le plus sincère ?*

Sincère, c'est quand ils parlent du temps et de la peur.

*Donc toujours B et C, c'est pareil que le plus représentatif ? Mais le E, tu disais aussi qu'il y a des collègues, tu veux bien les comprendre, mais finalement ils sont pas tellement ?* 

Ceux-là, si, ceux-là, ils sont très, si c'est vrai que, cela ils sont très sincères, hein *Ils sont nombreux ?* 

Je crois qu'ils sont assez nombreux, hein, je pense qu'ils sont assez nombreux, mais bon, j'ai pas fait de statistiques sur l'affaire, mais je pense qu'ils sont assez nombreux. Il y en a certains que ça arrange de dire ça, mais il y en a qui sont vraiment sincères quand ils disent ça, effectivement, on a fait des maths fort longtemps, ceci dit quand on prend une règle, un crayon, un compas, on matérialise quand même, hein !

Il y a eu des programmes, en tout début de carrière, en 71, t'as pas connu ça, on enseignant en Terminale, la géométrie sans figure sans rien, c'est à dire uniquement avec des matrices. Une rotation, c'était une matrice, ils ne voyaient pas une figure, ils ne dessinaient rien, aucun support heu, rien du tout, c'était vraiment de l'abstraction, heu..

*Je me souviens de mon cours de 6ème, on avait les patates et les x, les f(x), les surjectif, injectif, et j'aimais bien, en tant qu'élève, j'aimais bien ça… On faisait les relations d'ordre, d'équivalence, les relations…* 

Mais oui, mais t'avais un esprit à qui ça convenait bien, mais, oh, la, la, s'il fallait faire ça maintenant… Mais c'est vrai j'aimais bien aussi et puis sans doute les élèves devaient pas trop détester ça aussi.

#### **Q30** Choix entre les activités 1 et 2

La première, ah, oui, oui.

#### *Pourquoi ?*

Ben, je pense qu'il faut réfléchir un petit peu, la 2 c'est un peu mécanique, je suis pas certain qu'ils en sortent quelque chose. Je suis pas, convaincu, la 1, il faut réfléchir un petit peu, moi je, j'aime bien ça.

#### *Pour l'intérêt mathématique.*

La 1.-

#### *Et pour la gestion de classe ?*

Oh, ben ça, la 2, c'est plus facile à faire, hein *(il rit)* la 2 alors, là, pour gérer, heu..

#### *Mais tu prends quand même la 1*

Oui, de loin

#### *Et à intégrer dans une progression ?*

Ben ça ça colle facile, c'est évident, hein, mais, je garde la 1. On peut faire en plus aussi avec les nombres négatifs. Donc finalement : la 1.

En tant qu'élève, j'aurais bien aimé la 2 : ça m'aurait rassuré, là le professeur il m'oblige à réfléchir un peu, il pose des questions, faut pas m'embêter trop, hein… Mais en tant que professeur j'aurais insisté pour faire des choses comme ça (la 1)

#### **Troisième partie :**

#### **Q34**

En gardant le même fichier et le même objectif, lequel des 2 énoncés donneriez-vous à vos élèves tel quel (sans aucune modification) ? [ ]Plutôt **A** [ ]Plutôt **B** [ ]**Aucun** : j'aurais des modifications à apporter, voici mon énoncé :

La A plutôt car en nommant la cellule on arrive à dégager la notion de formule. Plutôt le B et je construirai un scénario autour en faisant nommer la cellule avec la fonctionnalité de « nommer », j'aurais sans doute commencé par les nombres pairs.

### **Q39**

Retournons à la réalité actuelle : aujourd'hui, utiliseriez-vous l'activité que vous avez choisie ? oui  $\lceil \cdot \rceil$  non  $\lceil \cdot \rceil$ Oh ben oui, pourquoi pas.

## **Entretien Monique**

Cette année, j'ai des 6è, 4è et 3è. J'ai aussi du soutien en 3è ou IDD. Le tableur je le fais dans les trois niveaux.

## **En 6ème :**

Voici la 1ère séance avec tableur. Avec eux, j'ai fait pour l'instant en info, géométrie (beaucoup de géoplan, aussi Lilimath et « Math en poche ». C'est une bonne classe, avec des élèves qui en demandent toujours plus, donc j'ai commencé par ça qui a très bien marché. J'en ai 10 qui sont en club info avec moi, donc on fait un site Web, donc, heu, voilà, ils étaient pas, …

C'est en même temps une prise en main et à travers les maths ?

Voilà, c'est ça. Certains savaient déjà bien s'en servir, chez eux visiblement, ils étaient assez à l'aise avec Excel, d'autres découvraient vraiment.

J'ai fait : **1) une présentation en vidéo projection :**

Eux, ils écoutent, ils ne font pas en même temps. Mais ils prennent des notes.

- pour expliquer ce que c'était une cellule, etc., etc. Parce que je ne voulais pas leur donner un document. En 4è, je leur donne un document mais pas eux. J'ai montré cellule,
- adressage, sans parler de « relatif/ absolu » bien évidemment.
- -Je leur ai expliqué comment on recopiait, la poignée de recopie et puis
- les différentes formes de curseur : la petite croix blanche, etc.

- Je ne leur ai pas montré de formule du tout. J'ai utilisé la poignée de recopie juste pour l'incrémentation avec des nombres : =quand on rentre 1 et 2, il continue 3,4…

- assistant graphique
- format des colonnes : comment on cherche pour mettre la largeur à tout le monde.

*Donc pas encore la recopie sur des formules, pas de symbolisation ?*  Voilà, non pas encore. Après :

## **2) je leur ai donné l'activité**.

Tout s'est très bien passé, pour le début, sur les largeurs de colonnes comme je leur avais montré. Pour copier le tableau, la poignée de recopie, tout ça ça a bien fonctionné.

J'ai eu un souci, enfin eux surtout, au moment, heu, pour faire le diagramme : il y avait des consignes à bien lire et eux, sûrs de bien faire, ils lisent en fait 1 mot sur 2 et le diagramme ne marchait pas, ils n'arrivaient pas à obtenir les centimètres sur les abscisses. Donc, je les ai laissé bien patauger exprès, parce que bon, hein, problème de lecture de consignes,… et dans l'heure ils ont fini tous en relisant, en faisant, certains, 10 fois le diagramme, par trouver effectivement pourquoi ça ne fonctionnait pas.

### *Tu utilises le mode LC ?*

Oui, c'est plus facile, surtout quand ils font une erreur, à retrouver leur erreur. **Organisation :** classe entière en binômes. C'est comme ça dans toutes mes classes. **Durée** : Ca a duré 1 heure. Il y a aussi le travail d'enregistrer au bon endroit, etc… **Objectif** : Mon objectif c'est de leur faire faire le concours « Stats » de l'IREM, tu connais ? Je voulais déjà, sans leur en parler, qu'ils goûtent déjà à ça, pour qu'après ils puissent choisir leur production soit par dessin, soit par cédérom, c'était l'idée, qu'ils sachent se débrouiller avec ça.

Mon objectif au tableur, c'est aussi qu'ils sachent utiliser des formules. Donc au départ, on va y aller doucement, mais je pense que cette classe, heu, j'en ai 6 ou 7 qui vont arriver, même avec l'assistant fonction à faire des choses très intéressantes.

Après, je vais leur faire trier des notes. Pour faire un petit peu de, heu, trier, pour pouvoir recopier les effectifs, voilà.

## *Comment vas-tu créer ta progression pour arriver à cet objectif qu'ils arrivent à utiliser des formules dans un tableur ?*

C'est vrai que sur la 6è, j'ai pas encore bien verrouillé le truc. C'est pas encore aussi clair que ça. J'ai plusieurs pistes et, heu, en fait j'ai choisi ça pour, disons, vraiment faire une initiation au tableur mais à travers bien sûr un projet mathématique, hein, donc je pense qu'on va pouvoir refaire d'autres diagrammes.

### *Suite prévue ?*

Je vais le relier avec un exercice en cours, je vais leur donner un autre exercice où ils vont refaire u diagramme et je vais leur poser des questions de lecture directe du tableau. A la main, maintenant qu'il a été fait en info.

### *Pourquoi tiens-tu à ce qu'ils refassent à la main ?*

Parce que pour moi, ce n'est installé que quand c'est refait à la main. Parce que là, pour moi, j'étais plus dans la partie graphique, il n'y avait pas de calculs, donc j'ai pas à les décharger des calculs là c'était pas l'objectif. Donc, moi je voudrais qu'ils refassent maintenant à la main pour planter et puis voir ce qu'ils en ont retenu aussi, que ça reste pas un graphique, mais, bon, je pense qu'ils ont mis tellement de temps à trouver certains que je suis pratiquement sure, ils ont tellement peiné à avoir les centimètres en abscisses, que je pense que ça, ça va les avoir marqué, ceux qui étaient en difficultés. A priori, je pense que ça va bien marcher.

## *Claude m'a montré une activité où lui, commence plutôt à la main et après à l'ordinateur*

Alors moi ça dépend complètement de l'objectif. Par exemple, en 3è avec le PGCD, je le fais d'abord à la main. Là, j'étais vraiment dans le, heu,

## *Ton objectif c'était vraiment la connaissance d'Excel et pas de faire des calculs et* Voilà, pour moi c'était différent, là y avait pas de calculs.

Et puis avant cette séance, j'avais commencé à leur faire faire de la lecture de tableaux, en papier, à double entrée, et ça ressemblait à ce qu'ils auraient après. Il <sup>n</sup>'y avait pas de diagramme, c'était que de la lecture de tableaux.

### *Et les autres années ?*

J'ai toujours fait le tableur en  $6^{em}$ , à l'époque c'était Lotus, il y avait pas Excel, mais c'était toujours la même idée. Le diagramme bâton, c'est un de ceux qu'ils connaissent donc j'ai toujours fait un petit peu comme ça.

### *et après dans l'année ?*

Pas trop au niveau 6è du tableur, c'est vraiment pas l'objet que j'utilise le plus. Là, <sup>c</sup>'était juste pour l'historique du collège : en 5è, ils doivent faire le tableur et ils ne le font pas, et moi, en 4è, on en a fort besoin, donc mon souci c'est dans la continuité, de préparer déjà, pas se heurter après aux problèmes de manipulation, et que les objets mathématiques sont, heu, vraiment là, quoi. Au tableur, je vais pas faire énormément de choses en 6è, c'était plus pour le choix d'une production pour le concours. Très vite, je vais m'orienter, les « stats » entre guillemets vers le sujet qu'ils choisissent, par 4, qu'ils vont traiter.

## $\mathbf{E} \cdot \mathbf{n}$   $\mathbf{A}^{\text{hme}}$  **IDD**  $\cdot$

Ca c'est dans le cadre d'un IDD, c'est une classe qui ne savait pas du tout utiliser le tableur puisque ceux-là, je ne les avais as eu avant.,

**Durée** : en tout 3heures pour l'instant

**Organisation** : toute la classes, en binômes. La classe entière fait cet IDD (ils sont 22)

C'est la 1ère séance. On a commencé par :

- une première heure avec des manipulations comme j'ai fait en 6ème.

- Après je leur ai fait : « vous mettez 4 dans une cellule, 5 dans l'autre, vous allez dans la cellule d'à côté, vous faites égal », enfin, ils ont fait en même temps que je montrais, ils ont appris en même temps que je faisais en vidéo projection. Ca a bien duré 40mn tout ça, à ce qu'ils arrivent vraimentà prendre bien ça en main.

-après, cette activité-là : il y a donc « recherche à faire sur Internet (nom de pays européens…) puis ils complètent le tableau papier, la ligne « densité » est complétée avec la calculatrice.

- Après :ils refont sur Excel : là, c'était la connaissance des cellules, des largeurs de colonnes, comment on fusionnait, tout ça. Je leur avais distribué cette fois un « mode d'emploi » pour qu'ils n'aient pas à me reposer des questions si jamais ils avaient oublié des choses, ce qui était normal. C'est une double page, mais parce que j'avais insérer des images, donc ça prend de la place. Cette fois, pour la ligne « Densité » : j'ai demandé de taper une formule et d'utiliser la recopie pour compléter la ligne. C'était assez détaillé dans l'énoncé, ça a bien marché la recopie. La formule était dure à trouver mais pour la recopie, alors c'était magique, ils étaient scotchés.

### **Prévu** :

En IDD, une étude du Rhin, donc encore avec beaucoup de chiffres et comparaison avec la Seine, plus éventuellement un autre. Donc là encore, recherche sur Internet, encore des tableaux, des calculs, des graphiques. J'ai vu avec leur professeur de maths, je vais pouvoir traiter la partie « Stats ». A partir de ce voyage en Allemagne de leur IDD.

Mon autre objectif, aussi de préparer le B2i.

*En évaluation, mets-tu des questions en lien avec le tableur ?* 

En lien directement, je dirais non, par contre, je ramasse quand il y a une fiche à remplir et je regarde ce qu'ils ont fait avec l'ordinateur et je mets une note. C'est une évaluation mais pas intégrée dans les contrôles.

## **En 4ème Classe entière et IDD :**

Je les ai et en classe et en IDD.

**Thème** : Statistiques

**Profils** : vierges de toute utilisation de l'informatique.

**Activité 1 :** 

D'abord IDD : donc ils ont fait ce qui est décrit plus haut : la même activité.

## **Activité 2 :**

**Objectif** : utilisation du tableur en stats.

**Consigne** : Trouver une formule et la recopier pour les effectifs cumulés croissants. Même chose pour les fréquences.

## **Déroulement** :

- 1) à la main, avec les calculatrices en plus
- 2) avec l'ordinateur
- tracer enfin l'histogramme des effectifs cumulés croissants

**Cours** : revenir dessus en cours : remplir encore des tableaux avec des sondages de tailles. On fait une fiche qu'on met dans le classeur de cours avec ce qu'on a vu dans le tableur et toujours relié aux mathématiques.

**Suite prévue** : travailler sur les classes et regroupements.

## **Activité 3 : « Moyenne des moyennes »**

On a fait **le problème 1 : travailler les formules** : Ils écrivent une formule, la recopient, c'est venu sans que je le leur dise oralement. Le fait d'écrire « formule » dans l'énoncé les a fait écrire et recopier une formule.

Après, j'utilise le vidéo-projecteur, comme en 6è, ils prennent des notes, ne font pas cette fois en même temps.

**durée** : 1h, parce qu'ils avaient toutes les mises en forme, c'est long, moi, quand je leur donne un tableau à recopier, c'est vraiment à l'identique, c'est à dire : colonnes, largeur, gras, bordures, cellules fusionnées, saut de ligne exactement à l'endroit où moi je l'ai fait, etc. Ca, ils savent que ça doit être exactement la même chose.

Après, **le problème 2 :** c'est ce qui est prévu, c'est la même chose mais avec nombres de notes différentes par trimestre, pour qu'ils voient que la moyenne des 3 moyennes c'est pas la moyenne des notes.

**Suite prévue** : papier et calculatrices pour les statistiques.

## **En 3ème :**

Dans 3 progressions : Les Fonctions Affines, l'Arithmétique, et les Statistiques.

## **Progression I : « Fonctions Affines » :**

**1)** Tableau à double entrée, situation de la vie courante **Suite** : exercices papiers, avec des exemples concrets.

## **Durée** : 1h

**2)** Fonctions : on fera ça plus tard, quand le cours est déjà bien entamé. Ici, c'est moins concret et il y a un mélange papier et tableur.

**Durée** : plus d'1h car moins évident là.

**3)** Fonctions Affines en classe, avec animation au tableau pour voir les modifications de la droite quand a et b sont modifiés.

## **Progression II : « Arithmétique » :**

On commence en classe, on fait les calculs avec des petits nombres, puis le cours. En séance informatique : PGCD avec les 2 algorithmes : la soustraction et Euclide, avec des nombres plus grands. **Durée : 1h**

En classe : mise en œuvre de cela pour des simplifications de fractions par exemple. Je vais leur donner 2 problèmes à résoudre où on a besoin d'utiliser le PGCD pour résoudre (fractions à simplifier et recherche de PGCD pour faire des lots) **Durée : 30mn**

## **Progression III : « Statistiques » :**

Une première activité qui lie le géométrique au numérique : avec des triangles de natures différentes que l'on compte : par nature, on fait les effectifs, fréquences… Ca permet de rappeler le vocabulaire, c'était pour les 3ème d'insertion.

Ensuite, une activité de calculs de moyennes, et histogrammes sur des tailles d'élèves de 4ème.

## **En 3ème d'insertion :**

 Une première activité de prise en main : cellules, copier, coller, références relatives, absolues, recopie d'une formule… (Activité LOTUS 1 2 3 )

Arithmétique : rappel de la division euclidienne dans une séance tableur avec une feuille prête qui affiche « Bravo » ou « Recommence »

## **II : Concernant l'utilisation de l'informatique dans l'enseignement des mathématiques :**

**1) Avez-vous, au cours de votre carrière, changé d'opinion, de conception ? Conceptions avant ? après ?** 

Quand je ne l'utilisais pas, j'en ai toujours eu la volonté, mais c'est des problèmes d'accès qui m'en empêchait.

*Mais pourquoi cette volonté ? Pourquoi ce changement ?* 

C'est venu, au départ, pour aider les élèves en difficultés. C'était cette idée-là. Le premier biais a donc été les élèves en difficultés. J'ai pas commencé avec les programmes et les 4è, j'ai vraiment commencé avec les 3è d'insertion, donc en fait, <sup>c</sup>'était plus pour ça. Et au départ même, c'était avec SMAO, qui à l'époque avait une place plus prépondérante que maintenant. Je trouve que c'était la grande époque de SMAO, des logiciels de soutien, etc. Alors que maintenant, heu, bon on le fait, mais il a repris sa place au milieu du reste, alors qu'avan,t c'était vraiment l'OUTIL d'entrée, je pense.

### *Mais pourquoi l'informatique comme solution ? Par hasard ?*

Non, pas par hasard, j'avais quand même entendu des collègues en parler et puis je cherchais des outils, bon ben, les élèves en difficultés ils ont besoin aussi de ruptures dans la routine, je ressentais donc là la pertinence de l'outil. C'est aussi une question d'attrait pour ces élèves-là. Il y a moins de rejet, plus de motivation. L'informatique est un OUTIL de RECHERCHE, ensuite **je fais des liens sans arrêt, quand on retourne en classe, on reparle des activités en info, etc.**, et j'ai aussi le souci de les préparer à l'avenir.

### *Ça a été facile ? Difficile ?*

Ca a été facile. C'est vrai qu'après, pour moi, ça a été un outil dans mes pratiques, mais j'ai pas l'impression que ça ait changé grand chose parce que **c'était pas l'informatique ou le cours**, heu, ça a été un outil de plus pour moi.

*Mais est-ce que ça a été difficile dans le sens où tu as peut-être dû changer tout ton cours, ton cours a été bouleversé ça t'a donné du travail ou ça c'est facilement intégré à ton cours déjà constitué ?* 

Ah, sur le cours, tout à fait : non, c'est pas facile : il a fallu quand même réfléchir un peu à, heu, pour pas faire l'« informatique » à côté du reste ! Ah, ben oui, bien sûr. **C'est tout un travail sur ma progression**, « où on intègre ça ? » etc., pour pas entendre ce qu'on entend en formation : « ben oui, mais, on n'a pas le temps, comment vous trouvez le temps de faire ça ? » **ben je trouve le temps parce que <sup>c</sup>'est pas en plus !** Donc, effectivement, c'est une réflexion quand même après sur le, heu, … D'autant plus que nous on les emmène en info sur des plages définies, donc, ça oblige encore plus à réfléchir parce que tu peux pas dire : « bon, ben, là j'ai fait ça, je peux y aller » , non, c'est, ouf ! Il faut vraiment donc bien réfléchir. Mais, une fois que c'est fait, je veux dire, heu, bon. Et puis la 2è chose aussi c'est que suivant que les classes ont eu connaissance du tableur ou non par exemple les autres années, bon ça facilite ou pas, donc il y a des petits changements. Je pense que globalement, ça fait un peu plus de travail de préparation, je pense. Entre préparer une séance d'exos comme j'en connais : je liste 10 exos au tableau débrouillez-vous pendant 1h et puis, bon !

## **III : Le questionnaire Première partie :**

**Q20** A priori, certains outils vous paraissent-ils plus faciles à intégrer que d'autres ?*classer du plus facile(1) au moins facile(4) :*

[ ]logiciel de géométrie dynamique (tels Cabri ou Géoplan) [ ]tableur (tel Excel)

[ ]internet [ ]calculatrice

Calculatrices, logiciels de géométrie dynamique, puis tableur

## *pour toi c'est plus facile que le tableur ?*

Oui, je trouve. **Parce que déjà je trouve que dans toutes les classes, ça s'inscrit tout de suite, heu, ils ont une entrée plus simple, ils l'appréhendent plus facilement, alors que le tableur, il y a quand même une approche moins instinctive. A cause de la prise en main, et à cause de l'intégration elle-même, <sup>c</sup>'est à dire que ça ne s'intègre pas avec n'importe quelle notion, alors qu'un logiciel de géométrie, toute la géométrie peut être, heu, bon. Les séances avec le tableur doivent être plus pensées.**

*Ce sont 2 critères qui rendent ça plus difficile que les logiciels de géométrie dynamique ?*

oui, oui

*La prise en main du logiciel, alors que là c'est plus pensé « enseignement »* tout à fait, oui, et ben, simplement les notions du programmes, quoi

### **Deuxième partie :**

## **Q24 Que pensez-vous plus précisément de chacune des déclarations ?**

**A:** *« Cette année, j'étais fermement décidé à utiliser l'informatique avec mes élèves, mais la clé de la salle semble si difficile à obtenir que j'ai finalement abandonné »* J'ai mis : quelqu'un de motivé ne baisse pas aussi vite les bras. Parce que justement, moi, je l'ai eu ce problème-là : j'ai pris les clés, j'ai rien dit à personne, j'ai été faire faire une clé, et je l'ai ramenée !!! Bon, je crois que c'est vraiment l'argument de base, quoi, quand on est très motivé, je crois que ça on passe.

**B:** *« J'ai déjà envisagé de préparer une séance informatique pour mes élèves. Mais, j'ai eu peur de ne pas bien savoir me débrouiller techniquement (surtout que certains élèves se débrouillent sûrement mieux que moi) alors j'ai renoncé »* 

Ca je crois que c'est encore le cas. Effectivement, je l'entends, la peur de pas faire face si l'ordinateur tombe en panne, si l'élève pose une question à laquelle je sais pas répondre, des choses comme ça.

### **C:** *« Je voudrais bien utiliser l'informatique pour enseigner les mathématiques à mes élèves, mais ça demande trop de temps de préparation !! »*

Effectivement, là j'ai marqué : « c'est sûr cela serait plus long que de choisir quelques exercices dans le livre » parce que j'avais une mauvaise pensée pour certains. Je pense que les élèves en tirent tellement de bénéfice et nous aussi d'ailleurs que voilà. Mais c'est sûr que ça fait un peu plus de préparation que de prendre des exos, une série d'exercices, on peut pas dire le contraire, hein !

### **D:** *« Je n'ai rien contre utiliser l'informatique avec mes élèves, mais on ne m'a jamais formé à l'intégrer dans mon enseignement. Si j'étais convenablement formé, je le ferais volontiers »*

Ben, moi qui suis assez heu, voilà, je dis que moi la motivation, quelqu'un qui a vraiment envie de l'intégrer ils sont pas à un stage près, il passera par-dessus. Il le fera pas pendant 1 an ou 2, mais il se formera, l le fera ensuite. Je pense que cet argument-là ne tient pas la route, c'est à dire que c'est quelqu'un qui se réfugie derrière des arguments, heu, qui est pas assez motivé, quoi, il a pas compris assez le bénéfice pour moi.

**E:** *« Franchement, je ressens comme anormale la présence de l'informatique dans nos programmes car notre rôle est d'enseigner les mathématiques. Il est évident que si on me donnait le choix, j'enseignerais à mes élèves les mathématiques sans faire intervenir l'informatique »*

J'ai marqué « beaucoup se donnent le choix tout seul de pas mettre l'informatique dans leur enseignement. **Mais c'est représentatif de ce que j'entends autour de moi. Je pense que c'est une impossibilité de s'ouvrir et de regarder un petit peu, heu, de changer son enseignement tout simplement. Oui, c'est ça, c'est un manque de curiosité, d'ouverture, la certitude que ça va bien comme ça, quoi. Ce sont des gens qui considèrent que l'on enseigne comme ça, point, il n'y a pas à y revenir, « j'ai appris comme ça, ça a fonctionné, je restitue comme ça et ça va fonctionner, et j'ai pas envie de faire autrement », voilà, c'est « si ça marche comme ça, il y a pas de raisons d'aller voir si ça pourrait** 

### **éventuellement marcher mieux autrement », je crois que c'est tout simplement ça. Les maths c'est, c'est, « c'est pas ça ! », « c'est pas des maths comme ça »**  *Tu penses qu'ils ont l'impression que ça changerait leurs maths ?*

**Voilà, « est-ce que ce serait encore vraiment les maths que j'ai eu envie d'enseigner ? »** 

*et toi, par rapport à cette question ?*

Ah, ben oui, ça a changé les maths que j'enseigne mais je ne me suis jamais dit : « est-ce que c'est vraiment ces maths-là que j'ai envie d'enseigner », ça correspond à un état d'esprit je crois. Voilà, **les maths, c'est pas, heu, au contraire, c'est quelque chose de très ouvert et, voilà, j'ai pas de représentations « faut faire des maths avec un papier, un crayon, une craie et figées ».** Moi, je les plains, hein !

*Donc, c'est un problème de représentation ?* **Je crois, oui, je le vois comme ça.** 

Q25D'après leur déclaration, **lequel** des 5 enseignants vous paraît être *(numéroter si plusieurs réponses)* :

**a)** le moins fictif : **A**[ ] **B**[ ] **C**[ ] **D**[ ] **E**[ ] **b)** le plus représentatif : **A**[ ] **B**[ ] **C**[ ] **D**[ ] **E**[ ]

*Est-ce que ce problème de représentation n'est pas la raison aussi des autres(A, B, C ou D)*

Je ne pense pas que les autres soient moins fictifs ou sincères que E. Je les vois plus comme des gens qui n'ont pas peut-être envie de faire l'effort mais pour l'effort, alors que là, j'ai l'impression que le E est plus dans la certitude. Que c'est vraiment, heu, « les maths c'est pas ça ». Les autres : Il y a vraiment des gens pour qui ça demande un trop gros effort, je ne le sens pas comme ça.

*<sup>c</sup>'est pour comprendre pourquoi le manque de motivation gagne sur eux par rapport à toi par exemple ?*

C'est peut-être une question de bénéfice, quoi : « Ca me demande beaucoup de temps de préparation, est-ce que pour autant je vais en tirer un bénéfice suffisant ? »

*il y a une balance qui se fait dans la tête et si le professeur juge que, heu, il va être perdant dans cette, heu*

Oui, voilà, mais pas en terme de refus systématique, comme le E qui montre vraiment une volonté de refus.

*(ici la suite de la discussion n'a malencontreusement pas été enregistrée)* 

### **Q30 Choix entre les activités 1 et 2**

Ouf, ai trouvé que c'était difficile à partir de là de répondre. Moi, je vais te dire ce que j'ai écrit : j'ai séparé : au niveau de l'intérêt mathématique, je dirais que c'est beaucoup plus important sur la formule 1 pour moi, au niveau de la gestion de la classe, je pense que c'est plus déstabilisant pour la formule 1 : tout dépend du type de travail que les élèves ont eu à faire auparavant, si avant c'était bien conduit, je pense que la gestion de classe ne doit pas poser de problèmes mais je pense que <sup>c</sup>'est beaucoup plus déstabilisant quand même, on risque d'être beaucoup plus sollicité, quoi.

Pour ce qui est de la facilité à intégrer dans une progression, je pense que, pour la formule 2, ça pose aucun souci, il n'y a pas besoin de réfléchir, alors que je pense que pour la formule 1, faut quand m^me plus réfléchir : comment l'intégrer ? où l'intégrer ? quand l'intégrer ? En faisant alors un condensé de tout ça, je pense que pour un professeur qui, heu, comment dire, qui peut-être n'a pas une grande, heu, habitude ou bon qui, heu, en info, etc, je pense que je lui conseillerais plutôt la formule 2. Pour une raison de sécurité, de , hue, bon, voilà. Par contre, évidemment, ce qui est paradoxal *(elle rit)* c'est que, s'il le fallait, laquelle seriezvous prêt à mettre en œuvre en classe, j'ai répondu la 1, voilà, parce que je pense que oui, je me sens prête, moi, à, heu, à, heu…

*tu conseillerais la 2, tu penses qu'elle est* oui, qu'elle est plus sécurisante

#### *mais, toi, tu prendrais la 1*

mais moi, je prendrai la 1 *(elle rit encore)* parce que, moi, je suis plus, si tu veux, heu, je trouve que dans la 1, c'est beaucoup, heu, on le retrouvera après avec les avantages et les inconvénients, je trouve qu'elle est moins, il y a beaucoup plus de recherche perso, càd que les élèves sont, heu, bon. D'abord, je les trouve complètement différentes et peut-être pas l'une excluant l'autre. Hein, bon, là il fallait choisir, j'ai choisi, mais je pense que bon, l'une n'exclut pas l'autre, mais, moi, si je devais n'en faire qu'une, je ferai la 1 parce que la 2 pour moi, avec une calculatrice ça suffit, quoi, voilà, y a pas besoin d'un tableur pour ça ! On peut très bien le faire à la calculatrice, donc, heu, bon, je trouve que l'autre a beaucoup plus de liberté, de recherche, de réflexion, d'intérêt, enfin, voilà, hein. Heu, c'est surtout ça, quoi.

### *Mais quand même la 2 n'est pas exclue totalement pour toi ?*

Non, pour moi, elle n'est pas exclue totalement, parce que, bon, on peut certes la faire à la calculatrice, mais on peut aussi la faire au tableur, si on amène les enfants en info, bon, ben, déjà, on est sûr qu'ils auront tous, heu, le tableur, en calculatrices, faut déjà arriver à ce qu'ils en aient une chacun. Et puis, heu, bon, ça présente quand même un intérêt, je veux dire, heu, les enfants quand ils vont en info, même sur ce genre d'activité qui pour moi est, heu, hyper classique et qui, bon, n'est certainement pas la meilleure, mais bon, pourquoi pas, quoi, je veux dire, ça peut les changer de, heu, faire des calculs sur papier, heu, bon, pourquoi pas, je l'exclurai pas.

### *Certains stagiaires m'ont dit aussi : « mais elle est courte, il faudrait rajouter d'autres choses dans l'heure »*

Ah, parce que là, ils se sont placés dans le cadre où ils les emmenaient pour 1 heure, alors que moi, ça m'arrive d'emmener mes élèves, heu, 20mn, une demiheure,

### *Ah, d'accord*

Ah, mais c'est sûr que pour en arriver là, il faut vraiment les briefer à mort pendant les déplacements, mais, moi, le critère du temps, là, je le prends pas en compte du tout moi. Je ne me pose pas la question de savoir si ça dure 1h ou pas.

## *donc là, ce serait vraiment juste pour l'utiliser « hop ! Pour calculer, faire afficher les calculs »*

#### Voilà

*et puis on revient en classe ?*

oui, ben oui, parce que je vois pas effectivement là, heu, je vois pas comment, heu, tourner autour de ce thème-là, et le rallonger, je vois pas ce qu'on peut faire ! *donc si je reposais la question vraiment dans la perspective 1h en salle info, heu, entre la 1 et la 2 ?*

Ah, ben, là, la 2, 1h en salle info, non, c'est pas possible, c'est vrai que j'ai pas du tout pris en compte moi, cette question de temps

*et c'est vrai que moi j'ai pensé « standard », mais j'ai pas précisé,*

Comme quoi, tu vois, on a tous, heu,

*donc tu privilégierais plutôt la 1, mais une activité comme la 2, ça peut arriver de le faire, l'outil arrive vraiment comme un outil ?*

Oui, tout à fait, ça peut être sécurisant pour, heu, bon, je ne sais pas avec des élèves qui ont peu l'habitude, je pense que c'est, ça peut effectivement être un bon outil, oui, oui.

### **Troisième partie :**

## **Q33**

Là aussi, je me suis posée plein de questions !! Donc, sur le A, l'avantage je n'en ai trouvé qu'un : c'est que ça prend peu de temps. Alors les inconvénients, heu, ben, j'ai trouvé que c'était très directif, qu'il n'y avait pas beaucoup de recherche finalement là-dedans, et je me suis posée la question de savoir si c'était transférable, c'est à dire, si les élèves sauraient se débrouiller ensuite seuls avec un autre exo du même type. Mais pas libellé comme ça, quoi, càd plus ouvert. Pour moi, ça ne permet pas ensuite qu'ils puissent être capables de chercher autre chose tout seuls. Je pense que si on leur redonne, heu, bon, pas 2n+1, mais, bon, heu, un autre exercice, je les vois pas bien capables de le faire dans le type de l'énoncé B, j'ai peur qu'il faille encore leur donner quelques chose de pré mâché. Ca se transfère pas, quoi. Alors que dans l'énoncé B, effectivement les inconvénients : ça prend plus de temps, ça c'est évident, ça peut même bloquer certains élèves, donc là, il faut les aider à se débloquer, mais, ça peut aller jusque là. Par contre, bon, les avantages, ben, c'est vrai que là, c'est de la vraie réflexion pour moi, hein, les élèves sont vraiment en phase de recherche active. Et puis ensuite, bon, heu, bien évidemment, c'est pas du tout sûr qu'ils trouvent, heu, entre nous la bonne formule, ils peuvent en trouver par exemple, heu, 4n+1, hein. Et ça permettrait, je pense de faire une espèce de débat, quoi, entre tous. Ce que ne permettra pas la 1<sup>ère</sup>.

## **Q34**

En gardant le même fichier et le même objectif, lequel des 2 énoncés donneriez-vous à vos élèves tel quel (sans aucune modification) ? [ ]Plutôt **A** [ ]Plutôt **B** [ ]**Aucun** : j'aurais des modifications à apporter, voici mon énoncé :

Non, moi, j'ai trouvé, très honnêtement, que c'est une activité à laquelle je n'avais pas pensé et je l'ai trouvée bien, donc moi, sous la forme B, je l'ai même retenue comme ça, quelque part dans ma tête pour le faire !

### **Q35 Essayons de construire un scénario…:**

a) Comment introduisez-vous l'activité choisie ? Avec quelle (s) consigne(s) ou contrat de travail ?…………………...

*Donc comme ça sans rien changer, comment construirais-tu ta séance, comment introduirais-tu l'activité, etc… ?* 

C'est là, qu'il y a un travail, c'est vrai qu'après j'ai été gênée sur comment l'introduire parce qu'il faut vraiment réfléchir, il me faut plus de temps. Là, je manquais de temps, en plus j'ai trouvé que la question était difficile, mais, je pense faire quelque chose. Je pense que je les ferai déjà probablement chercher à 2, pour éviter le découragement de certains, donc, une re-motivation, puis, en faisant des groupes, heu, bien ciblés, bien pensés, je pense que, à 2, ils vont se lancer la balle, ils vont faire des essais. Je donnerai la consigne oralement et aussi pas écrit, l'énoncé B est un peu abrupte, je pense que j'aurais mis probablement un exemple, <sup>c</sup>'est ça que je ne sais pas encore mais ça, ça n'aurait pas du tout été la première recherche comme ça. Par exemple, je pense que je serais peut-être partie déjà avec des nombres pairs, ce qui est quand même beaucoup plus facile, ou alors chercher des multiples de 3, tu vois des choses comme ça, il y aurait eu des activités de ce type-là avant et ça, ce serait venu après, dans la suite.

b) A priori quelles sont les stratégies possibles des élèves, et avec quelles fonctionnalités du tableur ?

Ben, j'ai vu 4n+1. Moi, ce que je pense c'est qu'au départ, ils vont essayer toutes les opérations sans réfléchir, hein.

*<sup>c</sup>'est à dire une opération différente à chaque ligne ?*

Oui, voilà, enfin je pense qu'ils vont essayer du type additif, multiplicatif, mais sans vraiment réfléchir. Pour voir, quoi. C'est à dire, j'essaye, quoi. Je vois ce que ça fait, j'essaye. Et puis, effectivement, ils peuvent essayer une formule par ligne, ça j'en suis presque sure. Et puis petit à petit effectivement.

*Pour ceux-là, comment tu leur ferais voir que ce n'est pas ce que tu attends ?*

Dans les consignes, moi je le mettrais de façon très précise, heu… Oui, alors ça j'en sais rien ! Heu, une formule par ligne, heu,

*Tu mettrais : « ne pas écrire une formule différente à chaque ligne » ?* 

Oui, et puis je pense qu'on peut peut-être utiliser un « copier/coller » : prendre leur <sup>1</sup>ère formule, la copie/coller à côté et leur montrer en tirant que ça ne marche que pour ce qu'ils ont mis. Tu vois, ne pas effacer ce qu'ils ont fait mais faire un copier/coller, en faisant attention que ça copie en relatif, et leur montrer que leur formule n'est valable que pour la 1ère

*et ceux qui font 4n+1 ?*

Alors là, je crois que là ça relève vraiment du débat parce que, heu, leur montrer que là du coup on va pas obtenir tous les nombres impairs.

*Les stagiaires m'ont aussi suggéré : « ils vont écrire 1 et après faire +2, +2, +2… »* 

Oui, c'est possible aussi, tout à fait. Don en fait c'est en fixant le premier, et après  $+2$ ,  $+2$ ,  $+2$ ... A ce moment, on pourrait essayer de les faire partir d'un autre ombre, je ne sais pas, par exemple, si on les faisait partir de 5, la formule n'est pas générale, là, leur montrer donc que ce n'est valable que si l'on part de 1, mais de 5 ce n'est plus valable, alors que la formule 2n+1, c'est toujours valable.

### *Vois-tu d'autres stratégies ?*

Non, c'est tout ce que j'avais noté. Et si vraiment des élèves sont bloqués ; leur dire : « je reste à côté de toi, fais un essai au hasard pour voir ce que ça donne » Il faudra bien leur rappeler au départ : « vous savez que vous pouvez toujours effacer, revenir à la case départ » pour les mettre en sécurité, quoi. Souvent ils ont peur de travailler parce qu'ils ont peur de pas arriver à effacer, donc souvent, je leur dis de faire la trame principale et le travail sur 2 feuilles : donc ils travaillent sur une et savent que si vraiment ils n'arrivent plus à se démêler du truc, il y a la sauvegarde, <sup>c</sup>'est comme un brouillon, quoi, pour eux, dans leur tête, c'est comme un brouillon. *Ils ont droit à 1 brouillon !* 

Oui, c'est ça !

d) Au vu du b) et c) (stratégies, difficultés et aides prévisibles), décrire la gestion que vous feriez de l'activité choisie à travers les grands moments a priori du scénario : votre rôle, celui des élèves, les différentes phases de la séance suivant les changements de prise de parole (professeur/élève)

Je vois une grande phase de recherche avec une aide individuelle pour encourager ceux qui bloquent et devant des questions un peu répétitives, faire des temps de reprise, oralement en disant « un tel a fait ça, est-ce que… » j'ai aussi un petit tableau. J'ai une télé, mais le problème est qu'il faut faire déplacer les élèves parce qu'ils ne voient pas. Si je n'ai pas un grand truc à leur dire, j'utilise le tableau. Donc, à mi-parcours, reprendre la parole oralement et puis peut-être aussi écrire des formules qu'ils ont pu faire quand même. Après je les laisse encore chercher parce que je pense qu'il faut vraiment qu'ils le trouvent pour pouvoir… Et puis, à mon avis, j'imagine bien qu'il y a des élèves quand même qui vont avoir trouvé, donc prévoir quelque chose derrière avec une activité où éventuellement il y aurait a et b, enfin des choses qui rejoindraient l'activité de la 2ème partie. Ceci permettrait après d'étendre à d'autres choses.

Là, j'y ai réfléchis, je pense qu'en fin d'heure, je ne ferai probablement rien noter et que je ferais noter la fois d'après pour un petit peu refaire une synthèse en classe, où chacun a une place, enfin, c'est plus facile. Et puis en même temps leur faire redire ce qu'ils ont fait. Donc, là, effectivement, je ferai noter quelque chose du type, heu, sur un nombre impair lui-même comment ça s'écrit. Et qu'est-ce qu'on a fait, qu'est-ce qu'on a tapé au tableur, quoi. Je le ferai écrire dans le cahier de cours pour m'en servir plus tard.

*Donc tu fais écrire la formule de l'impair mais aussi des éléments du tableur, comment ça s'écrit dans le tableur, etc ?*

Oui, c'est ça.

*Et comment vas-tu faire le passage 2A1+1 à 2n+1, tu pense qu'il n'y a pas de problème ou tu ferais quelque chose, quoi, etc ?*

Heu,… oui, c'est vrai que, heu…. Pfff, en plus, heu, moi, je travaille en LC, je crois que justement c'est l'avantage du LC : l'avantage c'est que ce serait toujours la même chose : LC(-1) tout le temps, donc en fait ça porte le même nom. Je ne travaille jamais en A1, c'est un peu ce que je reproche à ce système-là. Donc, je <sup>n</sup>'ai pas réfléchi vraiment au passage, parce que moi, je ne travaille jamais comme ça. Parce que je trouve justement que le fait de garder toujours le LC(-1) ça fait tilt, voilà, le LC(-1) c'est toujours le même.

*Dans les ressources, c'est plutôt le système A1, non ?* 

c'est vrai que mes petits  $6^{eme}$  me l'ont dit ; « pourquoi vous travaillez comme, ca, nous on connaît A1 chez nous, … » au moins les particuliers travaillent donc plus en A1, parce qu'il y a les mots croisés derrière, quoi.

*Oui, et la bataille navale* 

Oui, mais je leur impose LC, parce que je suis convaincue qu'il y a des avantages. Déjà quand ils se trompent, tout de suite, on voit l'erreur. Par exemple ici, c'est plus difficile de passer à n avec A1, je ne sais pas comment on ferait.

*C'est vraiment pour des raisons comme ça que tu as choisi LC ?*

Ah, oui, oui, oui

*Déjà, tu avais pensé pour la syntaxe des formules* 

Oui, c'est certain, j'ai pas de souci après avec LC. Moi, c'est sûr je ferais faire l'exercice en LC et pas en A1, je travaille jamais en A1, et j'aurai pas ce problème.

## Q37 Quelle suite précise donneriez-vous à cette activité ?

Justement, travailler après avec des activités du type « 2a+b, 2a+3b » enfin d'abord « 2a+b », changer le a en etc… « 2a+3b » et puis étendre après effectivement et

**Q36** Que feriez-vous écrire dans le cahier de cours concernant cette activité ?

puis, heu, bon, c'est à dire comme l'activité de la 2è partie, je la vois comme suite à celle-ci.

*Donc tu verrais plus d'abord un travail sur la formule, et après sur une notion de variable ?* 

Voilà, c'est ça. Pourquoi, on te l'a dit ?

*Non, c'est un peu ce qui se dégage des recherches.*

En tous cas, je trouve ça extrêmement intéressant. Ca m'a fait bouger, je me suis posée plein de questions, etc… ah, j'ai trouvé ça très intéressant, au contraire, j'ai trouvé que là c'était des vraies questions, on, non, moi ça m'a bien intéressée.

**Q39** Retournons à la réalité actuelle : aujourd'hui, utiliseriez-vous l'activité que vous avez choisie ? oui [ ] non [ ]

Ben, oui, ça c'est certain, c'est pour ça que je t'ai dit que j'ai trouvé ça intéressant parce que c'est une véritable activité de recherche et que les élèves, pour moi, sont formés à cela, et j'ai trouvé que c'était une bonne liaison de l'algèbre et du numérique, je la retiendrai, ça c'est sûr, hein.

*Sait-tu que tu dis absolument le contraire des stagiaires interrogés et absolument l'identique des autres formateurs que j'ai interrogés ?* 

Ah, oui ?

*Je pense que chez les stagiaires joue aussi le fait qu'ils manquent d'expérience, donc il me faudrait aussi des questionnaires mais de profs expérimentés et qui <sup>n</sup>'utilisent pas le tableur pour que je vois vraiment le biais du fait d'être novice ou pas.* 

J'ai une collègue qui veut bien répondre, elle l'utilise un peu. J'en ai une autre qui acceptera aussi mais ne fait pas du tout de tableur puisque c'est moi qui prends les classes des autres pour leur faire le tableur… Elle a une position très traditionnelle, mais elle reconnaît que certains élèves ont accès aux maths grâce à ça mais n'arrive pas encore à intégrer le tableur. Par exemple, en 3è, elle fait « Math en poche » : elle utilise des exos clés en main qui ne dérangent pas son cours du tout et où elle intervient peu. Son argument est la question du temps car elle a la conception que ces séances vont être en plus. C'est à dire qu'elle va rien changer à son cours, c'est pas intégré à sa progression, c'est en plus. Ce n'est pas le problème du temps de préparation mùais du temps en classe, car c'est quelqu'un par ailleurs très besogneux et consciencieux. Je crois que c'est une question d'habitude. Ce genre de personne est très représentatif, en stage, beaucoup demandent : « mais comment faites-vous, moi il me faudrait une heure de plus ! » ben c'est parce que c'est pas en plus !

*Sylvain, lui, dit que les profs viennent en stage, sont partants, reviennent mais entre les 2 : rien* 

Oui, moi je constate pareil quand on intervient en aide négociée sur le tableur : ils sont partants et puis rien. On a l'impression qu'ils viennent voir l'outil mais leur discours est toujours : « on n'a pas le temps »
396

# **Entretien Nicole**

#### **Le questionnaire : Première partie**

**Q14** A priori, a) à quel domaine des mathématiques l'usage du tableur vous semble-t-il le plus approprié ? *(1 choix ou plus, dans ce cas numéroter)*

[ ]Algèbre [ ]Arithmétique [ ]Statistiques [ ]Analyse [ ]Probabilités [ ]Autres Pour les statistiques et bien sûr des statistiques vers les probas. Pour les probas à proprement parler, quelque chose qui se situe… dans le cadre des probabilités , heu, au niveau du cours, c'est quand le, heu triangle de Pascal. Et donc ça je l'ai utilisé pour le triangle de Pascal le tableur. Mais bon, c'est pas vraiment, heu, des probabilités, c'est des combinaisons. Je l'ai utilisé aussi en arithmétique. Notamment, heu, pour l'algorithme du PGCD bien sûr, d'Euclide. Aussi pour faire une activité préparatoire pour Bezout. Tout ça en TS, le crible d'Eratosthène.

Donc stats, probas et arithmétique. En première L pour les dénombrements. Au collège, algorithme des différences et d'Euclide pour les PGCD. Je vois pas vraiment pour l'algèbre si ce n'est les expressions développées/ factorisées.

b) pour quelle partie *(1choix ou plus)*?Simulations[ ] Fonctions[ ] Introduction de l'algèbre[ ] Mise en oeuvre d'algorithmes<sup>[1]</sup> Suites<sup>[1]</sup> Problèmes d'approximations<sup>[1]</sup> Résolution de problèmes d'algèbre[ ] Autres[ ] :.................................

Statistiques : simulation

En arithmétique : les PGCD

Algèbre : je le sens pas trop.

Les suites : ça me paraît pas mal du tout. Les fonctions j'aime beaucoup moins parce que le gros problème c'est celui du discret au continu et pour moi c'est pas adapté le tableur. D'autres logiciels pour tracaer les courbes sont aussi discrets mais ça saute moins aux yeux. Donc pas trop analyse. Je préfère largement la calculatrice, sans même aller chercher des grapheurs. En tous cas quand les élèves manipulent. Pour tableau noir, plus Géoplan que le tableur, si on veut améliorer la visualisation, mettre des couleurs.

**Q19** Comment envisagez-vous l'usage de l'ordinateur dans votre enseignement actuel et futur ? *(numéroter si plusieurs réponses)*

[ ] plutôt ponctuellement, comme outil pour se dégager des calculs fastidieux et concentrer le travail sur les concepts

[ ] plutôt pour l'aide individualisée et la remédiation avec les élèves en difficultés

## [ ] plutôt bien intégré à ma progression annuelle, comme nouvel environnement pour créer des situations d'apprentissage

<sup>c</sup>'est le 3 : c'est sûr : bien intégré. Depuis 21 ans dès le début, j'ai commencé au collège au moment du plan informatique pour tous. A ce moment, j'ai animé un club d'info pour les élèves et un autre pour les collègues. Ma première année d'enseignement, j'ai fait une licence d'informatique. Ce n'était pas un choix d'enseignant qui veut s'améliorer en informatique mais un choix d'enseignant qui avait l'impression qu'il n'était pas fait pour enseigner. Autour de moi beaucoup de gens faisaient de la recherche et pour cela à cette époque il fallait absolument travailler en maths appliquées, soit info, soit analyse numérique. Mon mari était déjà à l'université en informatique, donc j'ai décidé de faire une licence d'informatique. Donc au départ c'était pour me laisser la possibilité de faire autre chose. Et puis finalement, dans le cours de ma 1ère année, ça s'est bien passé et je n'ai jamais fait la maîtrise d'informatique et je suis restée dans le secondaire. Du coup, ça m'a montré un outil que je pouvais exploiter assez vite avec les élèves. J'ai fait très tôt de la programmation avec des élèves très jeunes, en 3<sup>e</sup>. A ce moment, c'était un plus en dehors de mes cours. De façon intégré au départ, c'était des petits logiciels comme pour faire du calcul mental, avec un aspect ludique : les élèves étaient très contents et travaillaient beaucoup plus que dans un cadre traditionnel. Là j'ai compris très vite que ça apportait au moins quelque chose de plus au niveau de l'habillage et l'intérêt des élèves était décuplé.

#### *Mais pourquoi l'informatique t'intéressait ?*

J'avais un mari dans l'informatique, j'en entendais parler et ça m'intéressait plus que l'analyse numérique. Je trouvais que des tas de choses pouvaient être découvertes par les élèves très simplement, et ça allait chercher chez l'élève un certain nombre d'aptitudes dont on avait besoin en maths aussi. Des élèves en échec en maths, quand on les sort du cadre, qu'ils n'ont plus l'impression de faire des maths, ils n'ont plus tout ce passé douloureux et ils deviennent capables de raisonner. J'étais très surprise après quand j'ai enseigné l'option informatique en lycée, de voir des élèves écrire des programmes récursifs en Pascal alors qu'ils étaient incapables de travailler en maths, de travailler sur une suite récurrente, ils ne comprenaient rien mais ils étaient en cours de maths. Par cet habillage, on enlève certains blocages, par contre de là à réussir à récupérer dans le cours de maths ce que tu fais dans un autre cadre comme là où c'était une discipline à part entière, c'est quelque chose de plus difficile.

*Et cette intégration a été facile/ difficile ?* 

Non, très très facile. Le matériel était là, c'était nouveau et j'arrivais contrairement à certains collègues qui étaient déjà installés et qui peut-être n'osaient pas se lancer.

#### **Q19 gF** Pour quelles raisons précises veux-tu bien intégrer le tableur ?

Quand c'est venu aux programmes je me suis intéressée de plus près, sinon je l'utilisais personnellement pour faire mes comptes. J'ai parfois eu des difficultés çà adapter certaines de mes idées aux fonctionnalités du tableur : j'étais très déçue au début en statistiques où on ne pouvait pas avoir d'histogrammes avec des classes d'amplitudes différentes à un moment où c'était au programme. Alors maintenant c'est plus l'objectif mais j'ai eu quelques difficultés au départ à l'intégrer, en analyse, ça m'a toujours gêné que le côté discret soit trop visible. En revanche, pour tout ce qui est algorithme, conjecture, heu, vraiment c'est un outil assez fabuleux pour ça.

## **Q20** A priori, certains outils vous paraissent-ils plus faciles à intégrer que d'autres ?*classer du plus facile(1) au moins facile(4) :* [ ]logiciel de géométrie dynamique (tels Cabri ou Géoplan) [ ]tableur (tel Excel) [ ]internet [ ]calculatrice

J'hésiterais… Calculatrice peut-être en tête. Pas « facile à intégrer » dans le sens où on arrive à concevoir des activités plus facilement avec la calculatrice que les autres, c'est pas ça, c'est au niveau du matériel : on arrive plus facilement à avoir que l'ensemble des élèves aient une calculatrice. Avec les calculatrices rétro projetables, on a quand même assez facilement un outil pour montrer aux élèves ce qu'il faut faire, plus facilement qu'avec les logiciels de géométrie dynamique parce que ceux-ci demandent, pas dans la conception, mais dans l'organisation de l'emploi du temps, soit de travailler en classe, ce qui demande d'aller soit en salle info avec les élèves ce qui n'est pas forcément simple suivant les établissements, soit dans une activité tableau noir, ça demande aussi un outillage relativement lourd à savoir un vidéo projecteur (les tablettes pour les ordinateurs ne donnent pas une qualité du type de celle obtenue avec les calculatrices. Il faut un bon écran, des rideaux aux fenêtres, l'écran télé déforme, etc.

Les logiciels de géométrie dynamique arriveraient en 2.

Le tableur en 3, cette fois ci plus à cause du matériel mais plutôt à cause de la conception des activités. **J'ai beaucoup plus de facilité à concevoir un certain nombre de choses avec les logiciels de géométrie dynamique pour les intégrer dans mon cours qu'avec le tableur. J'ai plus d'idées. On parlait de simulations, avec Géoplan on en fait de très belles ! Aussi bien et rapidement qu'avec le tableur. Le tableur s'intègre moins facilement. Je sis pas pour le collège mais il s'intègre moins facilement au lycée. Sauf en 1eL où c'est vraiment dans le cadre du programme. Donc là, j'utilise beaucoup**  **beaucoup le tableur, y a pas besoin de se casser la tête pour concevoir quelque chose, il y a déjà LA découverte du tableur qui est un objectif en soi. Mais, si tu veux c'est plus vraiment dans le cadre du cours de maths. C'est dans le cadre du cours de maths-info et c'est dans le cadre du cours d'info. Dans le cadre du cours de maths, effectivement les logiciels de géométrie dynamique s'intègrent mieux.**

#### **Deuxième partie**

**Q24** Que pensez-vous plus précisément de chacune des déclarations ?

- **A:** *« Cette année, j'étais fermement décidé à utiliser l'informatique avec mes élèves, mais la clé de la salle semble si difficile à obtenir que j'ai finalement abandonné »*
- **B:** *« J'ai déjà envisagé de préparer une séance informatique pour mes élèves. Mais, j'ai eu peur de ne pas bien savoir me débrouiller techniquement (surtout que certains élèves se débrouillent sûrement mieux que moi) alors j'ai renoncé »*
- **C:** *« Je voudrais bien utiliser l'informatique pour enseigner les mathématiques à mes élèves, mais ça demande trop de temps de préparation !! »*
- **D:** *« Je n'ai rien contre utiliser l'informatique avec mes élèves, mais on ne m'a jamais formé à l'intégrer dans mon enseignement. Si j'étais convenablement formé, je le ferais volontiers »*
- **E:** *« Franchement, je ressens comme anormale la présence de l'informatique dans nos programmes car notre rôle est d'enseigner les mathématiques. Il est évident que si on me donnait le choix, j'enseignerais à mes élèves les mathématiques sans faire intervenir l'informatique »*

A : c'est limité malhonnête !

B : J'ai jamais ressenti ça. Mais je comprends ça. Par exemple, je me sens pas en difficulté avec les logiciels mais avec le matériel informatique, j'ai beaucoup de mal à bidouiller les machines. Donc, je comprends, cela dit, il y a toujours moyen dans un premier temps d'utiliser des logiciels fermés ou non fermés comme le tableur mais avoir conçu un fichier à donner et à manipuler, là je pense qu'un prof ne devrait pas se trouver en difficultés, donc <sup>c</sup>'est , heu, pas un argument enfin quand même plus recevable que le premier.

C : Alors là ! Bon, l'informatique c'est pas « en plus » c'est « à la place de », mais c'est vrai que c'est du temps de préparation en plus, c'est sûr, il ne faut pas se fermer les yeux. Donc ça peut être un frein, disons qu'il faut s'y mettre petit à petit, on peut pas d'une année sur l'autre se dire je vais intégrer l'informatique dans toutes mes classes et de manière intensive. Ca demande beaucoup de temps de préparation. Mais on y gagne en temps en présence des élèves. C'est vrai qu'on va mettre parfois 3h à préparer une activité qu'on va faire en une demi-heure, donc on a l'impression que c'est pas très rentable, mais peut-être que cette activité faite en une demi-heure va faire gagner aux élèves 2 ou 3 heures de temps en notre présence. De toutes façons, faut toujours tout préparer, moi je change mes supports papier chaque année. Chaque année, il faut refaire.

D : c'est vrai que beaucoup sont autodidactes mais il y a beaucoup de stages même par équipes dans les établissements. On pourrait dire aussi, j'ai pas été formée aux statistiques, donc j'en ferai pas ! Et pourtant on a passé un concours on a un label de qualité, il faut s'y mettre ou s'y remettre pour certains. Maintenant c'est les graphes bon ben, c'est pas un argument.

E : Oh, le mot « anormal » me paraît inquiétant. Ben, même argument que pour les statistiques parce que les mathématiques c'est vaste ! Nombre de domaines mathématiques sont inconnus de nous. Il y a 2 choses : l'outil en lui-même : quand de nouveaux outils arrivent, il faut apprendre à les utiliser. Je vois pas pourquoi en tant qu'outil l'informatique serait rejetée. Et la  $2^e$  chose est qu'une partie de l'informatique est plutôt de la conception : l'algorithmique ça fait partie de l'informatique et je crois que comme on a décidé qu'on intégrait les graphes dans les mathématiques, je vois pas pourquoi on n'intégrerait pas l'informatique dans les mathématiques. Des collègues pensent que les mathématiques ne doivent pas varier d'un iota. Je crois que les mathématiques aussi bougent. A partir du moment où on considère que l'informatique est peut-être plus proche des mathématiques que des autres disciplines enseignées, on l'intègre par le biais des mathématiques, pourquoi pas. Ce collègue-là dira la même chose, à mon sens, des statistiques s'il n'a pas eu un enseignement de statistiques dans sa scolarité où les collègues à l'arrivée des mathématiques modernes ont dû pousser des hauts cris j'imagine. Je m'en rends pas trop compte parce que je suis entrée en  $6^{\circ}$  avec les maths modernes, pour moi c'est ca les maths. Moi, ça m'a fait mal quand j'ai commencé à enseigner de devoir faire de la géométrie dans le triangle. Très honnêtement, ça m'a demandé un effort, heu, j'ai dû apprendre la géométrie parce que c'était pas celle que j'avais l'habitude de manipuler. Sans dire que j'ai fait ma scolarité sans dessiner un triangle mais c'était pas loin, quand même il fallait s'y mettre et ça demandait du travail. Et je crois qu'on n'aurait pas pu recevoir un argument de ce genre-là du style moi j'ai pas fait de géométrie classique, alors je peux pas enseigner ça à mes élèves. Ca aurait été assez mal perçu. C'est pareil pour l'informatique.

## **Q25** D'après leur déclaration, **lequel** des 5 enseignants vous paraît être *(numéroter si plusieurs réponses*): **a**) le moins fictif :  $A[\ ]B[\ ]C[\ ]D[\ ]E[\ ]$

### **b**) le plus représentatif :  $A[\ ]B[\ ]C[\ ]D[\ ]E[\ ]$

a) Je crois que le B est assez sincère. Et puis il y a des gens qui n'ont pas envie de faire d'efforts, ayant l'impression qu'ils ont déjà suffisamment travaillé et qu'il n'est pas

question de faire évoluer leurs pratiques. Le D n'est pas très sincère. C'est peut-être vrai, mais c'est une bonne raison pour pas se lancer. Avec l'informatique, ils trouvent des arguments beaucoup plus recevables que de dire « je ne traite pas les programmes parce que j'ai pas envie de m'y mettre et que je veux garder le cours et le poly de l'année dernière » ! **Changer de pratiques, ça augmente beaucoup notre charge d'enseignement.** Mais quand on voit le **bénéfice** qu'on peut en tirer avec les élèves et le **confort** dans la classe, parce que ça joue aussi, je préfère passer beaucoup de temps dans une conception élaborée et me sentir bien dans la classe. J'ai fait une formation de 2 jours à mes collègues, dans mon établissement, avec notre matériel **et en montrant des séances qui avaient déjà été rodées, certains en ont été convaincus**. Certains pensaient perdre du temps, mais c'est pas « en plus », ce sont les mêmes qui disent ne pas faire d'activité préparatoire parce que c'est une perte de temps. **Là, s'ils ont vu tourner quelque chose chez quelqu'un d'autre et qu'ensuite ils l'utilisent et voient le bénéfice dans leur classe, parce qu'il s'agit pas juste d'être en fond de classe et voir que ça marche chez quelqu'un, ils voient là juste le bénéfice en terme d'intérêt et attitude de la classe mais il n'y a pas que ça et voir le gain de temps par la suite, il faut l'avoir fait tourner dans sa classe.**

b) ce que j'entends le plus actuellement ça pourrait se rapprocher du E parce que, heu, parce que « c'est pas noble », « ce ne sont pas des mathématiques ». Autrefois, ce que j'entendais, <sup>c</sup>'était le D assez souvent, avec ce petit plus « si j'étais convenablement formé ET dans mon temps de travail ». Mais je crois qu'ils se sentent pas à l'aise c'est tout.

#### **Q30 : Choix entre les activités 1 et 2**

Une question importante est de voir l'intérêt en termes de « tableur » et de calcul automatisé, et l'intérêt en termes d'activité mathématique. La première : je vois un intérêt en ce qui concerne le fonctionnement du tableur. C'est d'ailleurs comme ça qu'on travaille en  $1^{\circ}$ L : exploration dite dynamique d'une feuille de calcul qu'on leur fournit, ensuite seulement ils passent à l'étape « conception ». Là les deux questions, il y a l'intérêt déjà au collège aussi, tu as déjà ici un peu la notion de variable, qui est bon, heu, c'est pas forcément une mauvaise chose déjà, ne serait-ce que voir que ce qui se situe dans la case B3 dépend des 2 autres cases. Donc, il y a déjà cet intérêt là, c'est toujours bon à prendre en maths la notion de variable. Pour obtenir 50, 100, 300… S'ils ont la possibilité de voir les formules. Alors, là, ça me paraît mathématiquement relativement délicat. Si on voulait par exemple essayer de faire travailler les élèves sur la résolution d'équation avec 2 variables, ça paraît délicat. Mais avec une seule variable, on pourrait éventuellement imaginer la résolution de l'équation pour retrouver la valeur de etc. Là, ça me paraît difficile. D'un autre côté, si, alors on va mettre des entiers, donc si en fait il y a une pensée heu, moi je me dis tu vois deux fois un entier plus trois fois un entier qu'est-ce qu'on peut obtenir, qu'estce qu'on ne peut pas obtenir, combien il y a de solutions, etc., là pour moi c'est un niveau arithmétique Terminale S. Donc, pour l'intérêt mathématique de la première question, j'y vois l'idée de variable. Si on voulait y voir un intérêt dans la 2<sup>e</sup> question qui soit dans le cadre collège, il me semble que je me limiterait à une variable, parce que là, on travaille sur des entiers, donc tout de suite j'y vois l'intérêt en arithmétique.

Pour la 2<sup>e</sup>, elle me paraît très intéressante au niveau de la conjecture. Simplement, il me semble que j'aurais rajouté aussi des triangles pas rectangles, enfin tout dépend de ce qu'on veut faire. Là l'usage du tableur, les formules sont déjà là. Ils l'ont déjà vu en techno, l'intérêt est plus mathématiques. Je pense en revanche qu'au niveau gestion de la classe, la  $2^e$  activité est plus facile à gérer. Ils sont plus autonomes, il faut y penser aussi. La fiche élève, elle est relativement complète dans les 2 cas, mais dans le premier, elle va soulever, heu... Et je crois même que si on se limite à une variable, elle va soulever déjà plein de questions. On va être obligé de circuler beaucoup, donc, heu, peut-être qu'on pourrait la concevoir, alors j'ai pas réfléchi, mais commencer par quelques questions simples… Il faut essayer d'échelonner les questions dans le temps. C'est tout l'intérêt du support papier donné, il faut bien le travailler pour que ce soit suffisamment progressif pour que tu puisses échelonner tes explications individuelles. J'ai toujours des premières questions simples où l'élève qui va assez vite va les faire rapidement, mais celui qui va pas vite va prendre du temps. Donc quand la question des rapides va arriver sur ce qui m'intéresse vraiment je vais pouvoir y répondre pendant que les lents ont quelque chose encore à faire de simple. Et ça, ici ça manque. A mon avis, celle-là, il faut la travailler. Et la gestion est plus facile dans la 2. En revanche, ce serait bien qu'on rajoute un espace où ils rendent les triangles dessinés. Il me semble avoir fait en collège, mais il y a longtemps hein, j'ai enseigné juste 2 ans en collège, faire faire un triangle rectangle à chaque élève et on faisait la conjecture. Là l'intérêt c'est que chacun peut faire sa conjecture tout seul, travailler en autonomie. Mais au niveau des calculs, la calculatrice aussi aurait suffit, sauf que là ça garde les résultats si jamais on a fait une erreur, on veut y revenir, etc., on peut le faire, c'est un petit plus. La première activité me paraît périlleuse pour une première fois parce que, en fait, tu dis dans ta question que c'est pour quelqu'un qui irait éventuellement en salle informatique pour la première fois et dans ce cadre là, elle va être délicate parce que tous les élèves vont poser leurs questions en même temps. Donc pour un collègue qui a pas trop, heu, déjà quelqu'un qui a plus l'habitude, qui aura pas de difficultés avec les questions mais qui aura juste des difficultés à se balader, c'est déjà pas très amusant, alors pour quelqu'un qui en plus a une certaine appréhension de l'outil, je crois qu'il faut absolument qu'il échelonne, heu.

*E toi, laquelle trouves-tu la plus intéressante à mettre en œuvre en classe, quitte à travailler l'énoncé ?* 

Le  $2^e$  me paraît pas mal. Tout dépend aussi de la classe. Pour l'hétérogénéité, la  $2^e$  donne aux élèves même faibles une expérience. Jusqu'au bout, il va travailler, enfin, il faut prévoir un complément pour les plus forts. Mais au niveau de l'intérêt mathématique, je préfère la première. J'y vois l'intérêt mathématique de la résolution d'équation, je sais pas si c'est ça qui était prévu.

En tant qu'élève, j'aurais aimé les 2, parce que j'aurais aimé manipuler.

#### **Troisième partie**

**Q34** En gardant le même fichier et le même objectif, lequel des 2 énoncés donneriez-vous à vos élèves tel quel (sans aucune modification) ? [ ]Plutôt **A** [ ]Plutôt **B** [ ]**Aucun** : j'aurais des modifications à apporter, voici mon énoncé :

Le B me paraît pas mal parce que c'est plus ambitieux que le A, mais il faudrait peut-être le découper. Moi, je ferais bien volontiers, un travail avec les nombres pairs d'abord, c'est plus facile. Je donnerai les pairs correspondants en face et je demanderait de trouver la formule qui fait passer de la colonne A à la colonne B qui est remplie de 0, 2, 4, etc. Trouver 2n c'est déjà plus, heu, facile. Après les impairs, remplie, pour qu'ils fassent juste « plus 1 ». Et après essayer d'avoir une formule pour trouver directement les impairs. C'est ça, d'abord trouver B en fonction de A, trouver C en fonction de B, puis, sur une autre feuille éventuellement passer aux impairs directement.

Le A, je vois moins d'intérêt.

### *Autres stratégies que pourraient faire les élèves ?*

Peut-être qu'ils auront l'idée de faire « +2, +2, +2 » mais ils seraient hors sujet. Mettre 1 et +2, +2, +2. S'ils le sentent comme une répartition régulière des pairs et des impairs, ils voient plus comment je passe d'une, heu, surtout que peut-être, là je lance une idée, je me demande s'ils ont pas plus l'habitude dans le peu d'expérience qu'ils ont avec le tableur, de voir un certain nombre de choses qui se passent en colonne qu'en ligne. C'est-à-dire envisager le passage d'une case à celle en dessous, plus que de gauche à droite. Et quand tu regardes ce qui se passes sur les calculatrices lycée, tu peux les considérer comme des mini tableurs. Jusqu'à présent, on n'avait une gestion que par colonne, tu pouvais rien faire par ligne. Mais les nouvelles ont un vrai petit tableur. Donc c'est peut-être aussi lié à ça, ils ont peut-être plus facilement ce passage d'une case à celle qui est en dessous qu'à celle d'à côté.

Mais c'est bien aussi que certains soulèvent cette répartition, ça peut soulever des questions

etc. Je ne vois rien d'autre.

## **Q39** Retournons à la réalité actuelle : aujourd'hui, utiliseriez-vous l'activité que vous avez choisie ? oui [ ] non [ ]

Oui. Oui, oui, ça me paraît pas une mauvaise idée.

## **Q supplémentaire : Tu travailles en A1 ou LC avec les élèves ?**

Quand je travaille pour les élèves, je travaille en bataille navale, en L en tous cas. Mais quand il faut leur expliquer les références relatives/ absolues, je préfère LC. J'utilise un peu les deux. Mais après ils se rangent tout de suite vers A1.

### **RESUME**

Cette thèse porte sur l'intégration de logiciels dans l'enseignement des mathématiques au collège, en l'occurrence le tableur. Bien que les programmes officiels de mathématiques recommandent son utilisation dès le collège et que les ressources destinées à aider les enseignants se multiplient, l'intégration de cet outil reste aujourd'hui très marginale en France. Pour comprendre les problèmes posés, nous nous centrons sur le domaine de la transition arithmétique-algèbre où le tableur est identifié par les recherches didactiques comme particulièrement utile aux apprentissages mathématiques. L'approche instrumentale que nous adoptons permet d'étudier les potentialités théoriques du tableur en relation avec l'apprentissage de l'algèbre, et de questionner de façon pertinente les travaux de recherche existant dans ce domaine, en montrant notamment la faible part qu'ils font aux questions pourtant cruciales de genèse instrumentale et de gestion de ces genèses par les enseignants et l'institution scolaire. Ces analyses théoriques nous servent alors à construire une ingénierie exploratoire en classe de 5<sup>e</sup>, à analyser des ressources proposées sur le site du Ministère de l'Education Nationale, et enfin à comparer les conceptions de professeurs stagiaires à celles d'enseignants experts assurant des formations aux TICE. Les résultats obtenus élargissent nos connaissances didactiques des questions d'intégration technologique, au-delà même de la technologie particulière étudiée dans la thèse. Ils offrent des perspectives du point de vue des ressources pédagogiques, de la formation des maîtres, et des outils eux-mêmes en postulant que *plus l'instrumentation est forte, par rapport à l'environnement traditionnel de référence (papier crayon), c'est-à-dire plus sa distance à « l'habitude scolaire en cours » est grande et plus l'outil semble difficile à intégrer.* Reste à savoir, et nous en avons donné quelques pistes, comment mesurer cette distance instrumentale…

## **MOTS CLES**

transition arithmétique-algèbre, tableurs, transposition informatique, approche instrumentale, intégration de technologies professionnelles dans l'éducation, enseignants et pratiques enseignantes en mathématiques, rapports des enseignants aux technologies ingénierie, analyse de ressources professionnelles, enquête

**Editeur : IREM Université PARIS 7 Denis Diderot Directeur responsable de la publication : M. ARTIGUE 2 Place Jussieu. Case 7018 75251 PARIS Cedex 05 iremp7@ufrp7.math.jussieu.fr www.irem-paris7.fr.st Dépôt légal : 2005 ISBN : 2-86612-272-0**